# **Iris** *Release 3.0.3*

**Iris Developers**

**Jul 07, 2021**

# **GETTING STARTED**

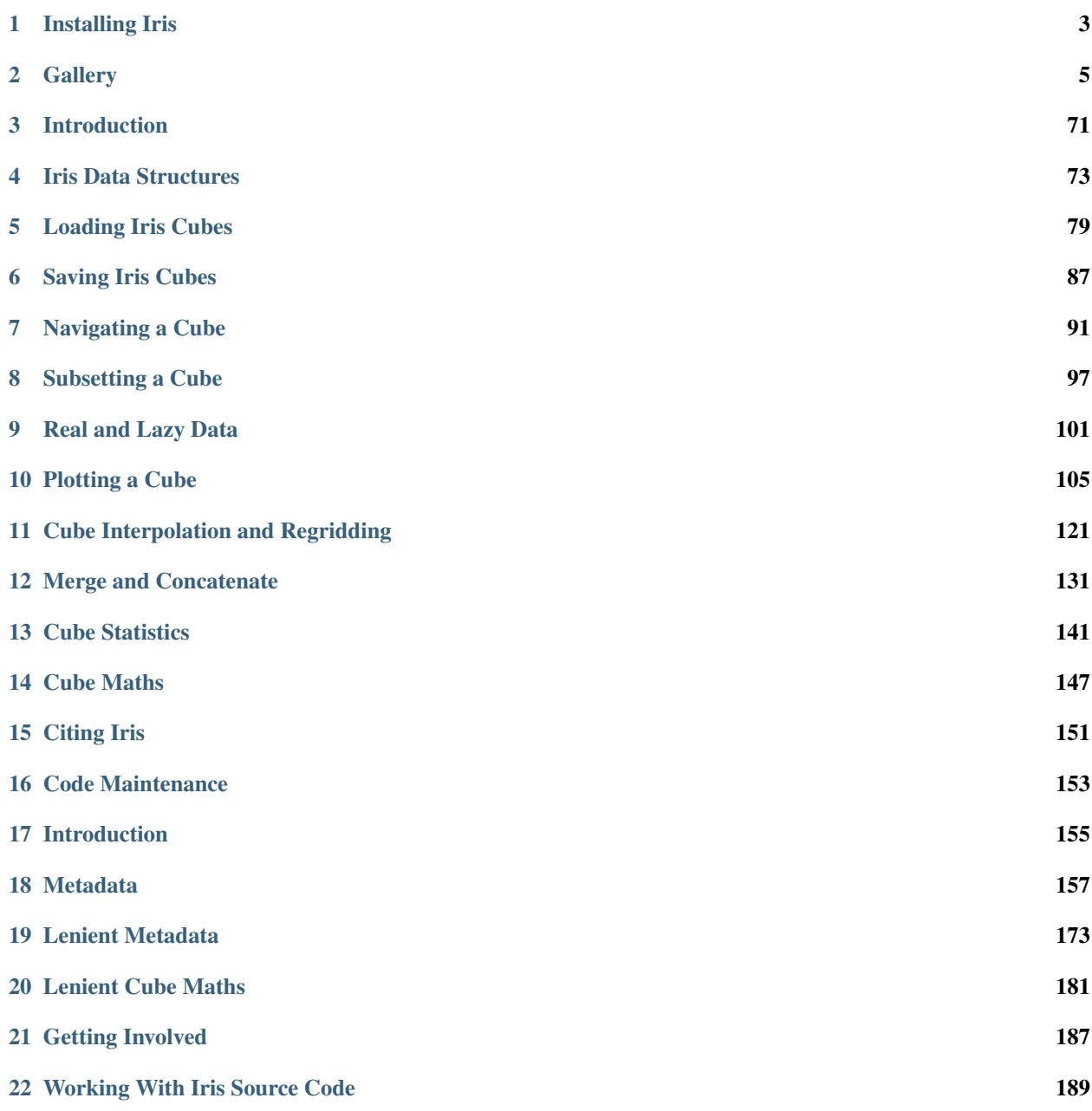

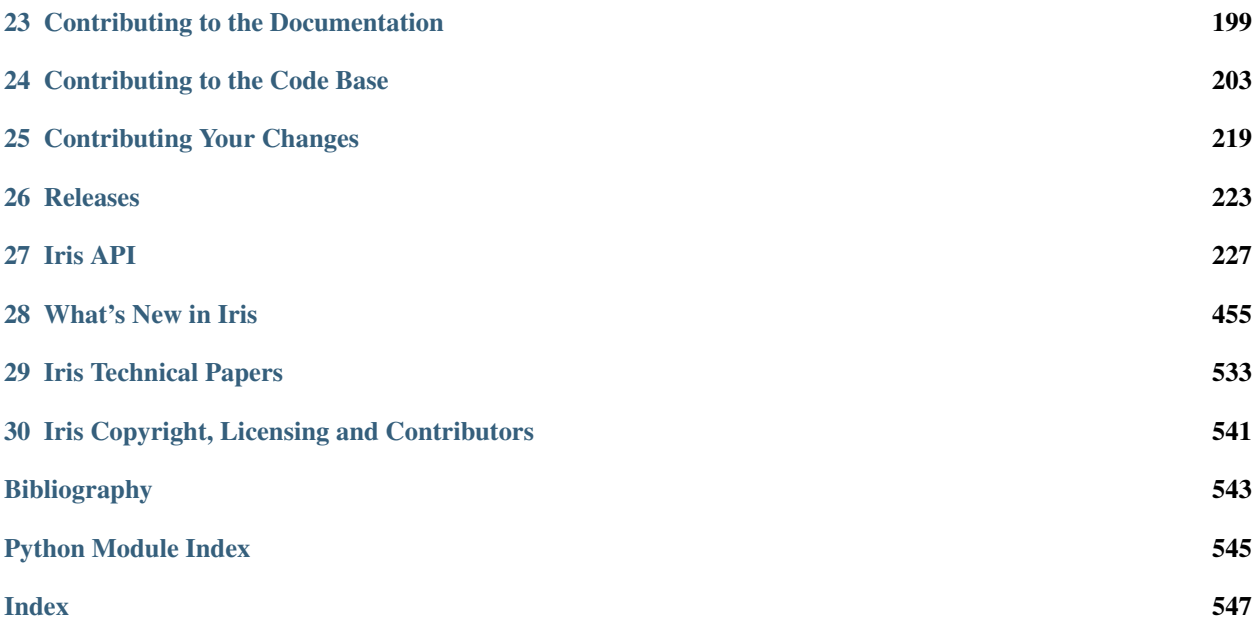

#### A powerful, format-agnostic, community-driven Python package for analysing and visualising Earth science data.

Iris implements a data model based on the [CF conventions](http://cfconventions.org) giving you a powerful, format-agnostic interface for working with your data. It excels when working with multi-dimensional Earth Science data, where tabular representations become unwieldy and inefficient.

[CF Standard names,](http://cfconventions.org/standard-names.html) [units,](https://github.com/SciTools/cf_units) and coordinate metadata are built into Iris, giving you a rich and expressive interface for maintaining an accurate representation of your data. Its treatment of data and associated metadata as first-class objects includes:

- visualisation interface based on [matplotlib](https://matplotlib.org/) and [cartopy,](https://scitools.org.uk/cartopy/docs/latest/)
- unit conversion,
- subsetting and extraction,
- merge and concatenate,
- aggregations and reductions (including min, max, mean and weighted averages),
- interpolation and regridding (including nearest-neighbor, linear and area-weighted), and
- operator overloads  $(+, -, *, /, etc.).$

A number of file formats are recognised by Iris, including CF-compliant NetCDF, GRIB, and PP, and it has a plugin architecture to allow other formats to be added seamlessly.

Building upon [NumPy](http://www.numpy.org/) and [dask,](https://dask.pydata.org/en/latest/) Iris scales from efficient single-machine workflows right through to multi-core clusters and HPC. Interoperability with packages from the wider scientific Python ecosystem comes from Iris' use of standard NumPy/dask arrays as its underlying data storage.

Iris is part of SciTools, for more information see [https://scitools.org.uk/.](https://scitools.org.uk/) For Iris 2.4 and earlier documentation please see the [legacy documentation.](https://scitools.org.uk/iris/docs/v2.4.0/)

Install Iris as a user or developer.

#### *[Installing Iris](#page-6-0)*

Example code to create a variety of plots.

*[Gallery](#page-8-0)*

Find out what has recently changed in Iris.

*[What's New](#page-458-0)*

Learn how to use Iris.

#### *[User Guide](#page-74-0)*

Browse full Iris functionality by module.

#### *[Iris API](#page-230-0)*

As a developer you can contribute to Iris.

*[Getting Involved](#page-190-0)*

#### **CHAPTER**

### **ONE**

### **INSTALLING IRIS**

<span id="page-6-0"></span>Iris is available using conda for the following platforms:

- Linux 64-bit,
- Mac OSX 64-bit, and
- Windows 64-bit.

Windows 10 now has support for Linux distributions via [WSL](https://docs.microsoft.com/en-us/windows/wsl/install-win10) (Windows Subsystem for Linux). This is a great option to get started with Iris for users and developers. Be aware that we do not currently test against any [WSL](https://docs.microsoft.com/en-us/windows/wsl/install-win10) distributions.

Note: Iris is currently supported and tested against Python 3.6, 3.7, and 3.8.

# **1.1 Installing Using Conda (Users)**

To install Iris using conda, you must first download and install conda, for example from [https://docs.conda.io/en/latest/](https://docs.conda.io/en/latest/miniconda.html) [miniconda.html.](https://docs.conda.io/en/latest/miniconda.html)

Once conda is installed, you can install Iris using conda with the following command:

conda install -c conda-forge iris

If you wish to run any of the code in the gallery you will also need the Iris sample data. This can also be installed using conda:

conda install -c conda-forge iris-sample-data

Further documentation on using conda and the features it provides can be found at [https://conda.io/en/latest/index.html.](https://conda.io/en/latest/index.html)

# **1.2 Installing From Source (Developers)**

The latest Iris source release is available from [https://github.com/SciTools/iris.](https://github.com/SciTools/iris)

For instructions on how to obtain the Iris project source from GitHub see *[Making Your own Copy \(fork\) of Iris](#page-192-1)* and *[Set](#page-193-0) [up Your Fork](#page-193-0)* for instructions.

Once conda is installed, you can install Iris using conda and then activate it. The example commands below assume you are in the root directory of your local copy of Iris:

```
conda env create --file=requirements/ci/iris.yml
conda activate iris-dev
```
The requirements/ci/iris.yml file defines the Iris development conda environment *name* and all the relevant *top level conda-forge* package dependencies that you need to **code, test,** and **build** the documentation. If you wish to minimise the environment footprint, simply remove any unwanted packages from the requirements file e.g., if you don't intend to run the Iris tests locally or build the documentation, then remove all the packages from the *testing* and *documentation* sections.

Note: The requirements/ci/iris.yml file will always use the latest Iris tested Python version available. For all Python versions that are supported and tested against by Iris, view the contents of the [requirements/ci](https://github.com/scitools/iris/tree/master/requirements/ci) directory.

Finally you need to run the command to configure your shell environment to find your local Iris code:

python setup.py develop

# **1.3 Running the Tests**

To ensure your setup is configured correctly you can run the test suite using the command:

python setup.py test

For more information see *[Running the Tests](#page-217-0)*.

# **1.4 Custom Site Configuration**

The default site configuration values can be overridden by creating the file iris/etc/site.cfg. For example, the following snippet can be used to specify a non-standard location for your dot executable:

```
[System]
dot_path = /usr/bin/dot
```
An example configuration file is available in iris/etc/site.cfg.template. See [iris.config\(\)](#page-299-0) for further configuration options.

#### **CHAPTER**

### **GALLERY**

<span id="page-8-0"></span>The gallery is divided into sections as described below. All entries show the code used to produce the example plot. Additionally there are links to download the code directly as source or as part of a [jupyter notebook,](https://jupyterlab.readthedocs.io/en/stable/) these links are at the bottom of the page.

In order to successfully view the jupyter notebook locally so you may experiment with the code you will need an environment setup with the appropriate dependencies, see *[Installing Iris](#page-6-0)* for instructions. Ensure that iris-sample-data is installed as it is used in the gallery. Additionally ensure that you install jupyter. The command to install both is:

conda install -c conda-forge iris-sample-data jupyter

Once you have downloaded the notebooks (bottom of each gallery page), you may start the jupyter notebook via:

```
jupyter notebook
```
If you wish to contribute to the gallery see the *[Gallery](#page-203-0)* section of the *[Contributing to the Documentation](#page-202-0)*.

# **2.1 General**

#### **2.1.1 Example of a Polar Stereographic Plot**

Demonstrates plotting data that are defined on a polar stereographic projection.

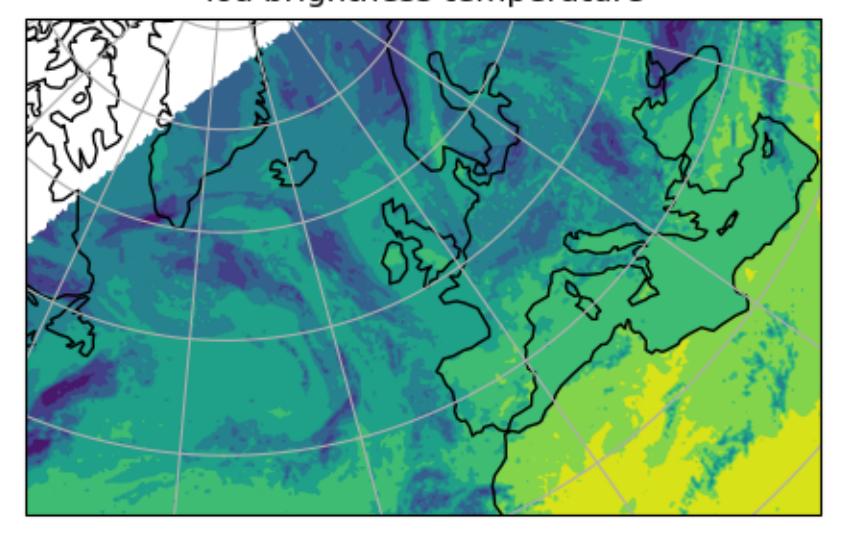

#### Toa brightness temperature

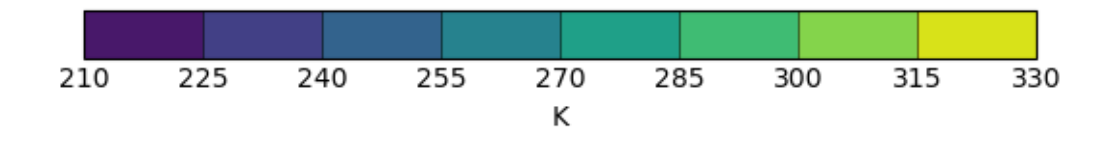

```
import matplotlib.pyplot as plt
import iris
import iris.plot as iplt
import iris.quickplot as qplt
def main():
    file_path = iris.sample_data_path("toa_brightness_stereographic.nc")
   cube = iris.load_cube(file_path)
   qplt.contourf(cube)
   ax = plt.gca()
   ax.coastlines()
   ax.gridlines()
    iplt.show()
if __name__ == "__main_":
   main()
```
Total running time of the script: ( 0 minutes 0.816 seconds)

### **2.1.2 Quickplot of a 2D Cube on a Map**

This example demonstrates a contour plot of global air temperature. The plot title and the labels for the axes are automatically derived from the metadata.

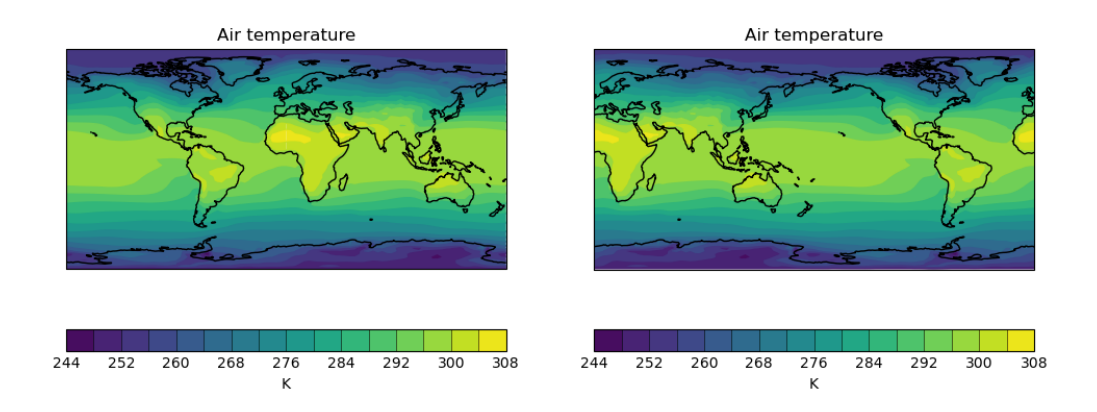

```
import cartopy.crs as ccrs
import matplotlib.pyplot as plt
import iris
import iris.plot as iplt
import iris.quickplot as qplt
def main():
    fname = iris.sample_data_path("air_temp.pp")
   temperature = iris.load_cube(fname)
    # Plot #1: contourf with axes longitude from -180 to 180
   plt.figure(figsize=(12, 5))
   plt.subplot(121)
   qplt.contourf(temperature, 15)
   plt.gca().coastlines()
    # Plot #2: contourf with axes longitude from 0 to 360
   proj = ccrs.PlateCarree(central_longitude=-180.0)
   plt.subplot(122, projection=proj)
   qplt.contourf(temperature, 15)
   plt.gca().coastlines()
    iplt.show()
if __name__ == " __main__":
   main()
```
Total running time of the script: ( 0 minutes 0.801 seconds)

### **2.1.3 Cross Section Plots**

This example demonstrates contour plots of a cross-sectioned multi-dimensional cube which features a hybrid height vertical coordinate system.

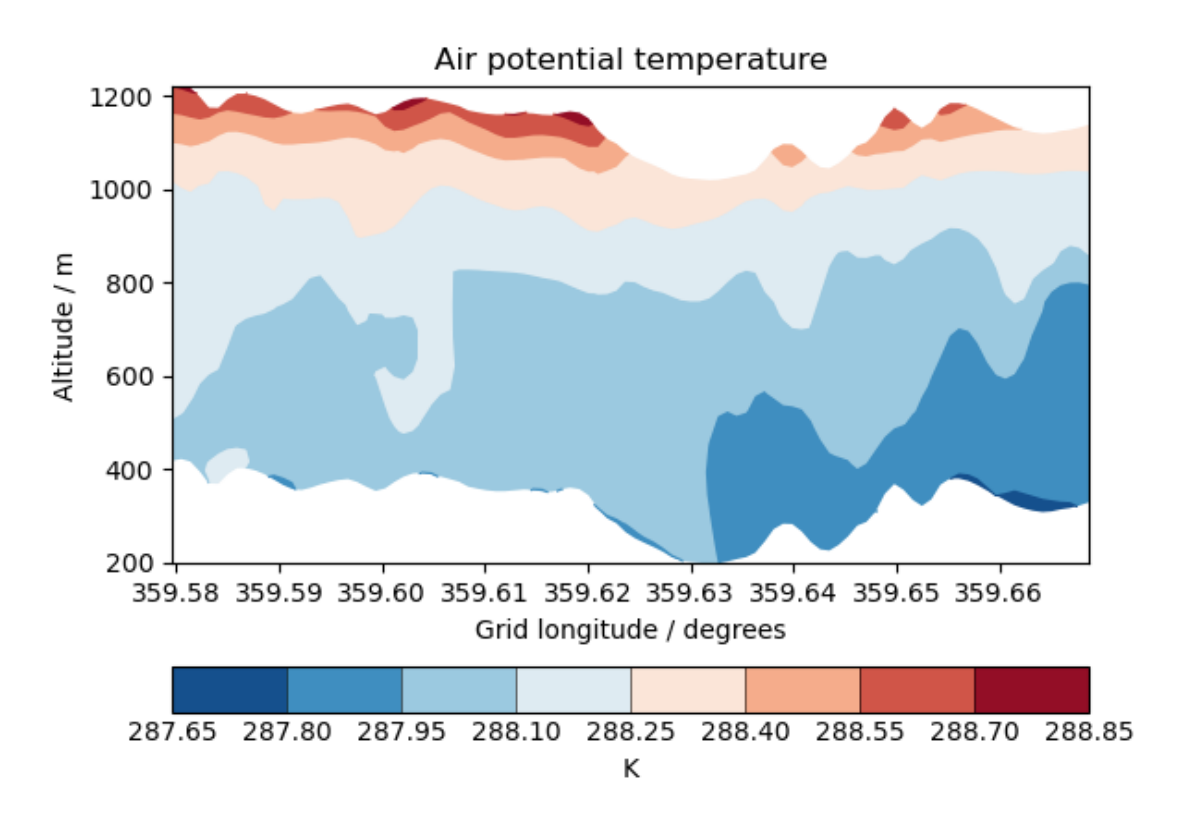

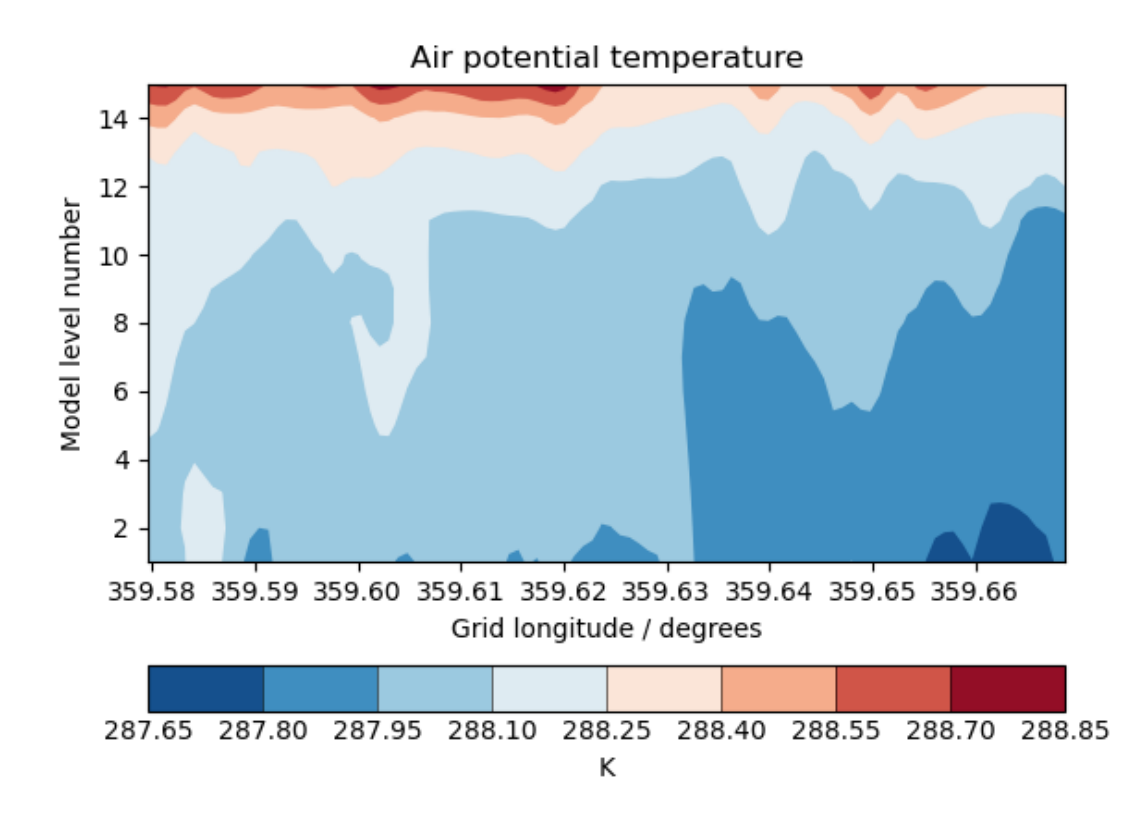

```
import matplotlib.pyplot as plt
import iris
import iris.plot as iplt
import iris.quickplot as qplt
def main():
    # Load some test data.
   fname = iris.sample_data_path("hybrid_height.nc")
   theta = iris. load cube(fname, "air potential temperature")# Extract a single height vs longitude cross-section. N.B. This could
    # easily be changed to extract a specific slice, or even to loop over *all*
    # cross section slices.
   cross_section = next(
        theta.slices(["grid_longitude", "model_level_number"])
    )
   qplt.contourf(
       cross_section, coords=["grid_longitude", "altitude"], cmap="RdBu_r"
    )
   iplt.show()
    # Now do the equivalent plot, only against model level
   plt.figure()
```

```
qplt.contourf(
        cross_section,
        coords=["grid_longitude", "model_level_number"],
        cmap="RdBu_r",
    )
    iplt.show()
if __name__ == "__main_":
    main()
```
Total running time of the script: ( 0 minutes 0.415 seconds)

### **2.1.4 Multi-Line Temperature Profile Plot**

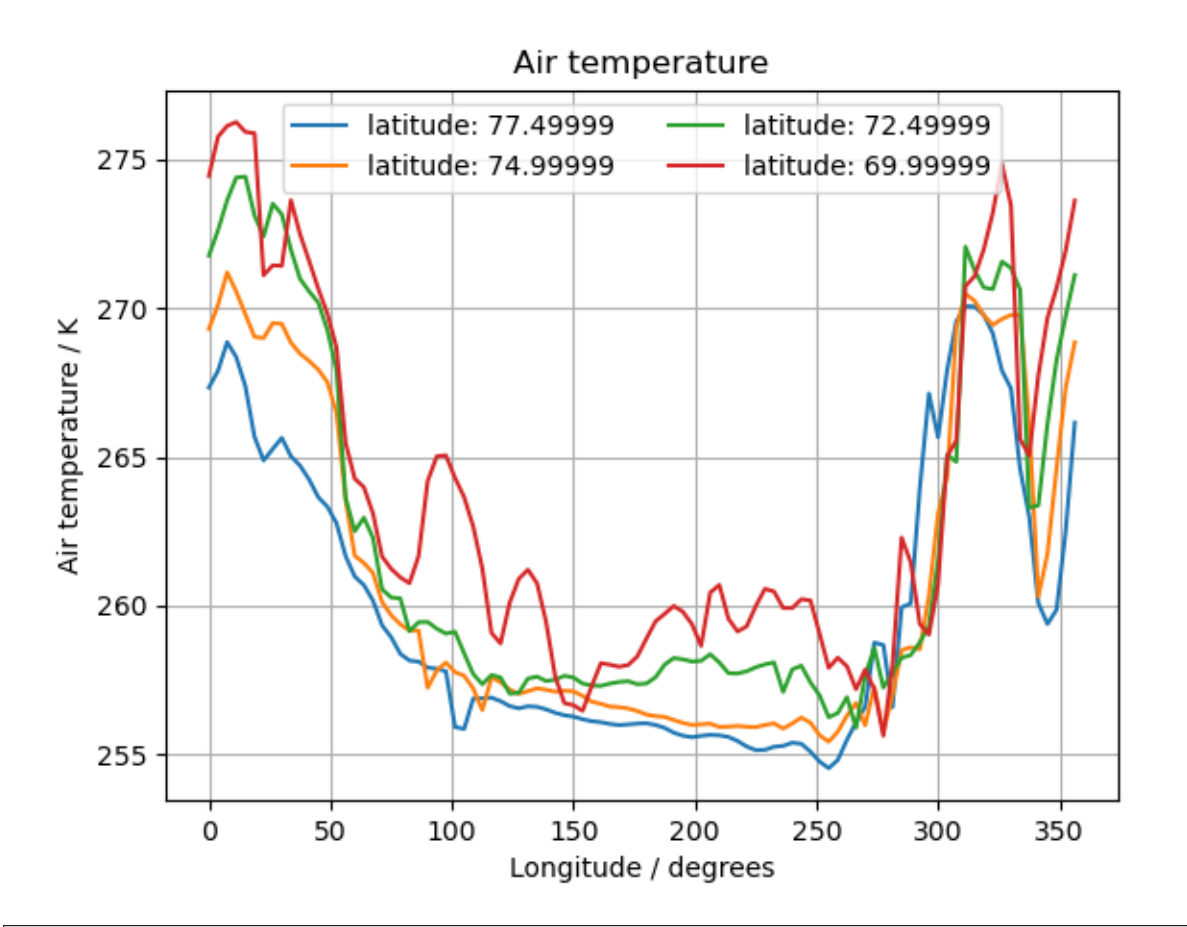

```
import matplotlib.pyplot as plt
import iris
import iris.plot as iplt
import iris.quickplot as qplt
```

```
def main():
    fname = iris.sample_data_path("air_temp.pp")
    # Load exactly one cube from the given file.
    temperature = iris.load_cube(fname)
    # We only want a small number of latitudes, so filter some out
    # using "extract".
   temperature = temperature.extract(
        iris.Constraint(latitude=lambda cell: 68 <= cell < 78)
    )
    for cube in temperature.slices("longitude"):
        # Create a string label to identify this cube (i.e. latitude: value).
        cube_label = "latitude: %s" % cube.coord("latitude").points[0]
        # Plot the cube, and associate it with a label.
        qplt.plot(cube, label=cube_label)
    # Add the legend with 2 columns.
    plt.legend(ncol=2)
    # Put a grid on the plot.
   plt.grid(True)
    # Tell matplotlib not to extend the plot axes range to nicely
    # rounded numbers.
   plt.axis("tight")
    # Finally, show it.
    iplt.show()
if __name__ == "__main__":
   main()
```
Total running time of the script: ( 0 minutes 0.137 seconds)

#### **2.1.5 Fitting a Polynomial**

This example demonstrates computing a polynomial fit to 1D data from an Iris cube, adding the fit to the cube's metadata, and plotting both the 1D data and the fit.

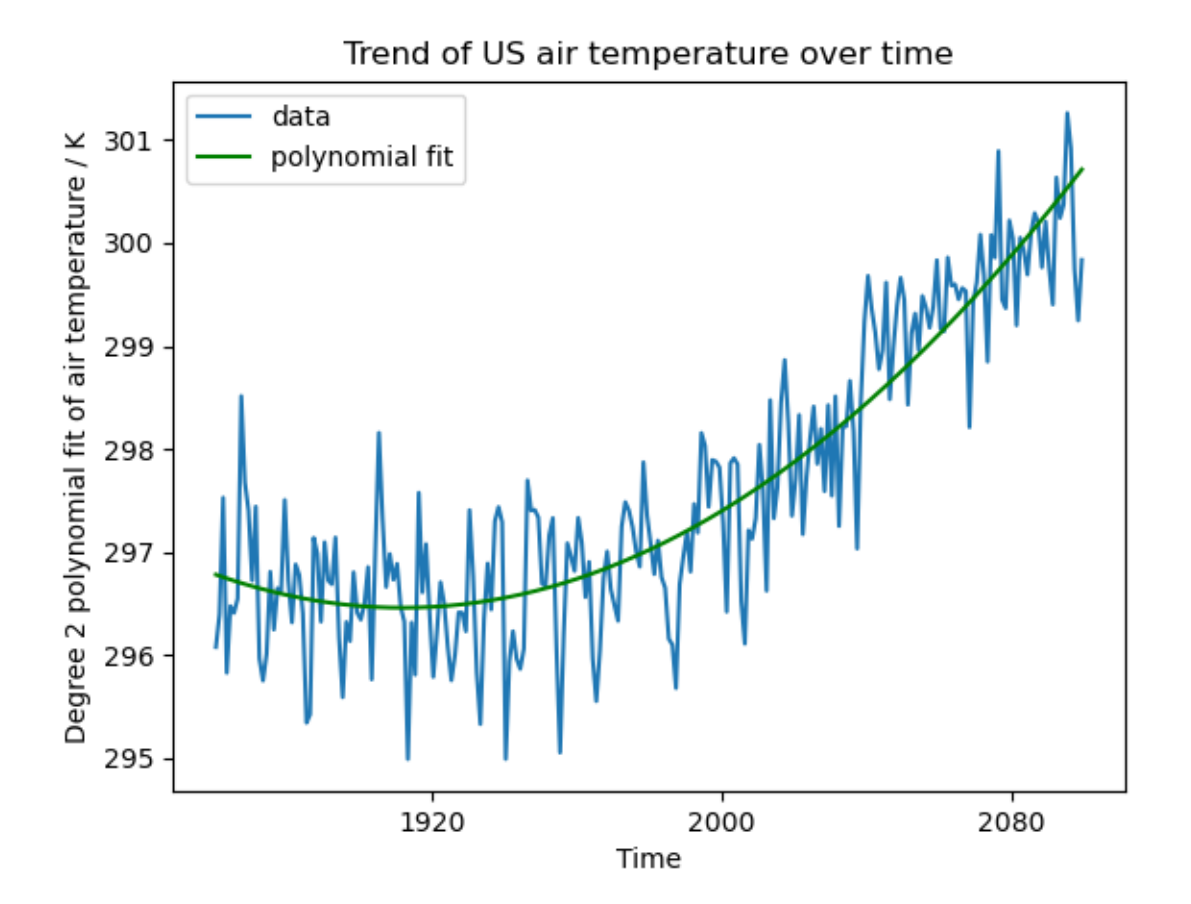

```
import matplotlib.pyplot as plt
import numpy as np
import iris
import iris.quickplot as qplt
def main():
    # Load some test data.
    fname = iris.sample_data_path("A1B_north_america.nc")
    cube = iris.load_cube(fname)
    # Extract a single time series at a latitude and longitude point.
    location = next(cube.slices(["time"]))
    # Calculate a polynomial fit to the data at this time series.
    x_points = location.coord("time").points
    y_points = location.data
    degree = 2
    p = np.polyfit(x_points, y_points, degree)
    y_fitted = np.polyval(p, x_points)
    # Add the polynomial fit values to the time series to take
    # full advantage of Iris plotting functionality.
```

```
long_name = "degree_{}/\_polynomial\_fit_{of}/".format(degree, cube.name())
    fit = iris.coords.AuxCoord(
        y_fitted, long_name=long_name, units=location.units
    \lambdalocation.add_aux_coord(fit, 0)
   qplt.plot(location.coord("time"), location, label="data")
    qplt.plot(
        location.coord("time"),
        location.coord(long_name),
        "g-",
        label="polynomial fit",
    )
   plt.legend(loc="best")
   plt.title("Trend of US air temperature over time")
    qplt.show()
if __name__ == "__main__":
    main()
```
Total running time of the script: ( 0 minutes 0.169 seconds)

### **2.1.6 Rotated Pole Mapping**

This example uses several visualisation methods to achieve an array of differing images, including:

- Visualisation of point based data
- Contouring of point based data
- Block plot of contiguous bounded data
- Non native projection and a Natural Earth shaded relief image underlay

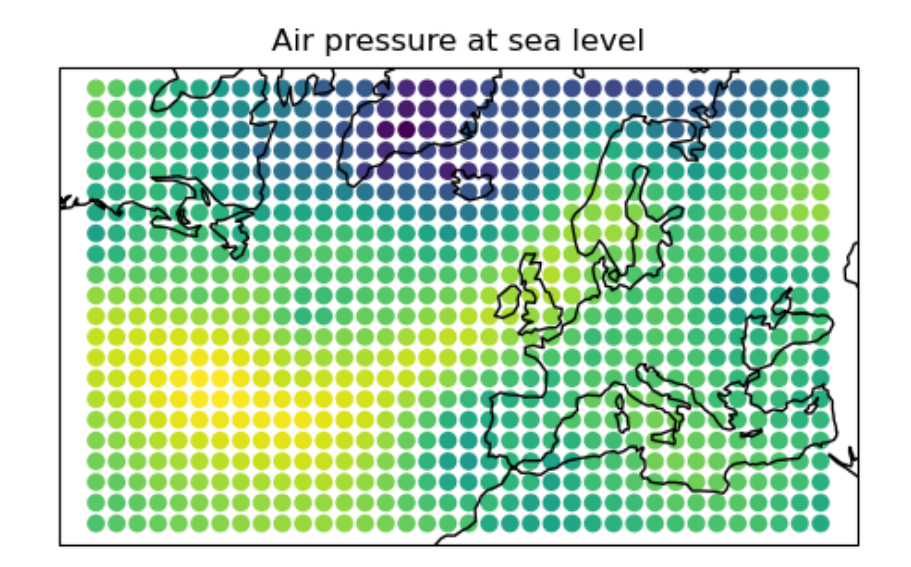

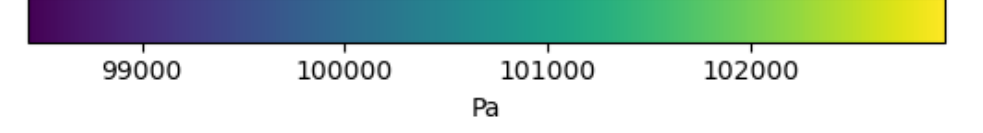

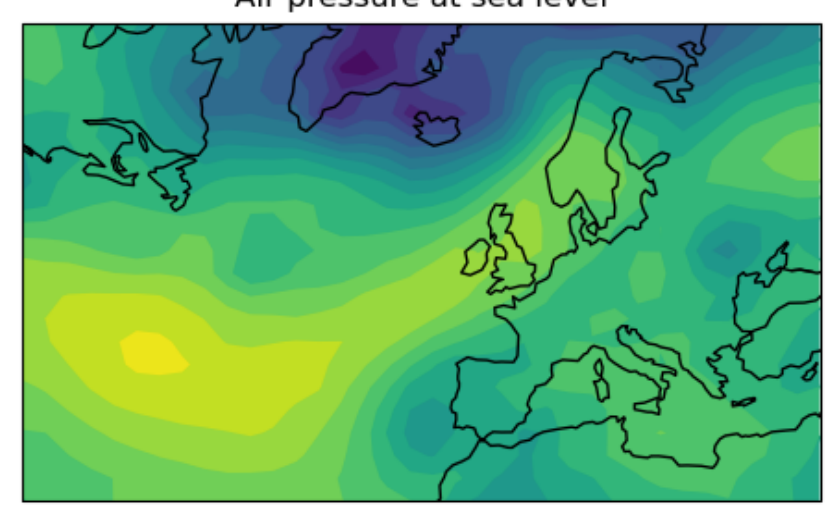

Air pressure at sea level

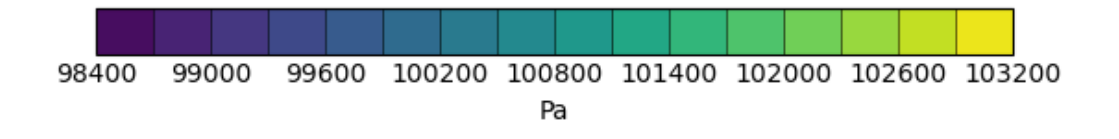

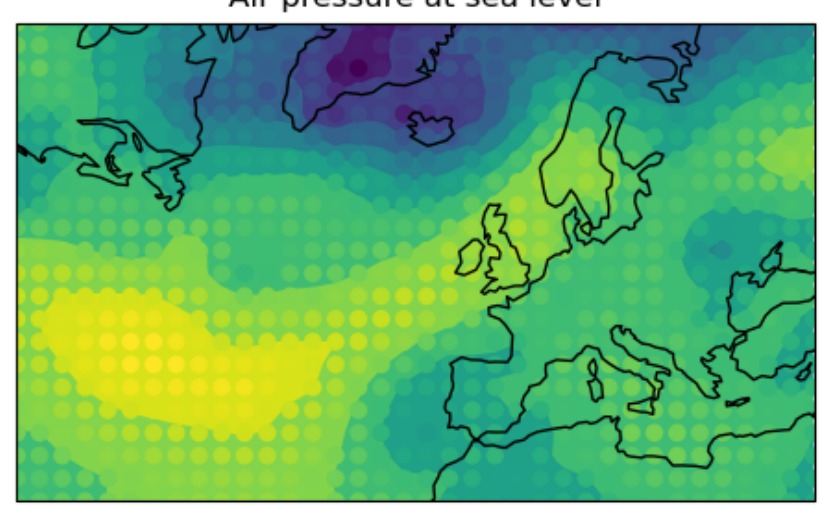

Air pressure at sea level

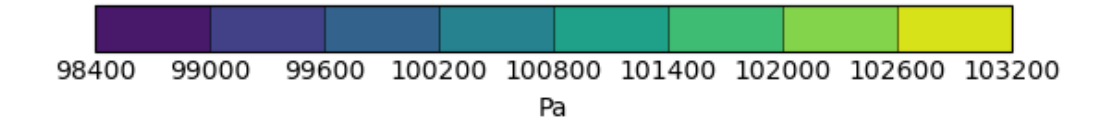

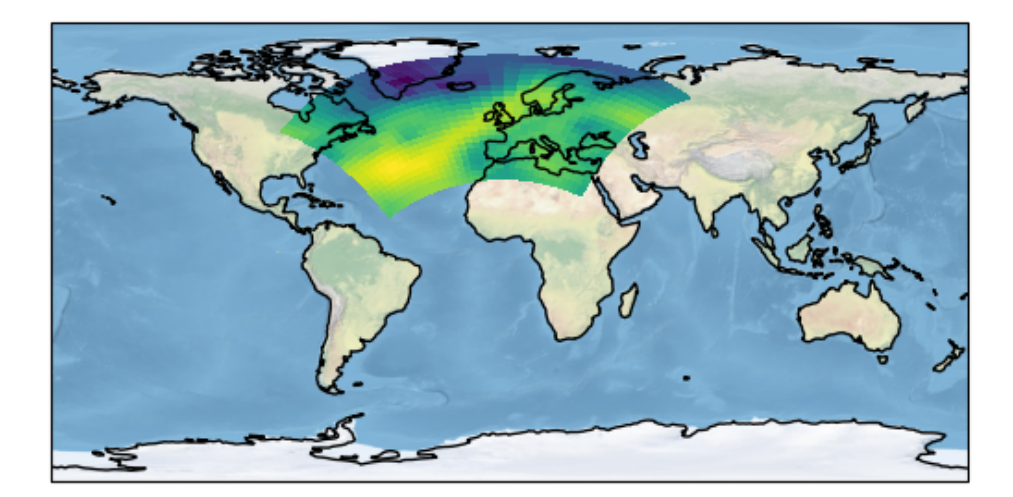

```
import cartopy.crs as ccrs
import matplotlib.pyplot as plt
import iris
import iris.analysis.cartography
import iris.plot as iplt
import iris.quickplot as qplt
def main():
   # Load some test data.
   fname = iris.sample_data_path("rotated_pole.nc")
   air_pressure = iris.load_cube(fname)
    # Plot #1: Point plot showing data values & a colorbar
   plt.figure()
   points = qplt.points(air_pressure, c=air_pressure.data)
   cb = plt.colorbar(points, orientation="horizontal")
   cb.set_label(air_pressure.units)
   plt.gca().coastlines()
   iplt.show()
    # Plot #2: Contourf of the point based data
   plt.figure()
   qplt.contourf(air_pressure, 15)
   plt.gca().coastlines()
    iplt.show()
```

```
# Plot #3: Contourf overlayed by coloured point data
   plt.figure()
    qplt.contourf(air_pressure)
    iplt.points(air_pressure, c=air_pressure.data)
    plt.gca().coastlines()
    iplt.show()
    # For the purposes of this example, add some bounds to the latitude
    # and longitude
   air_pressure.coord("grid_latitude").guess_bounds()
   air_pressure.coord("grid_longitude").guess_bounds()
    # Plot #4: Block plot
   plt.figure()
   plt.axes(projection=ccrs.PlateCarree())
    iplt.pcolormesh(air_pressure)
   plt.gca().stock_img()
   plt.gca().coastlines()
    iplt.show()
if __name__ == "__main__":
   main()
```
Total running time of the script: ( 0 minutes 0.738 seconds)

#### **2.1.7 Test Data Showing Inset Plots**

This example demonstrates the use of a single 3D data cube with time, latitude and longitude dimensions to plot a temperature series for a single latitude coordinate, with an inset plot of the data region.

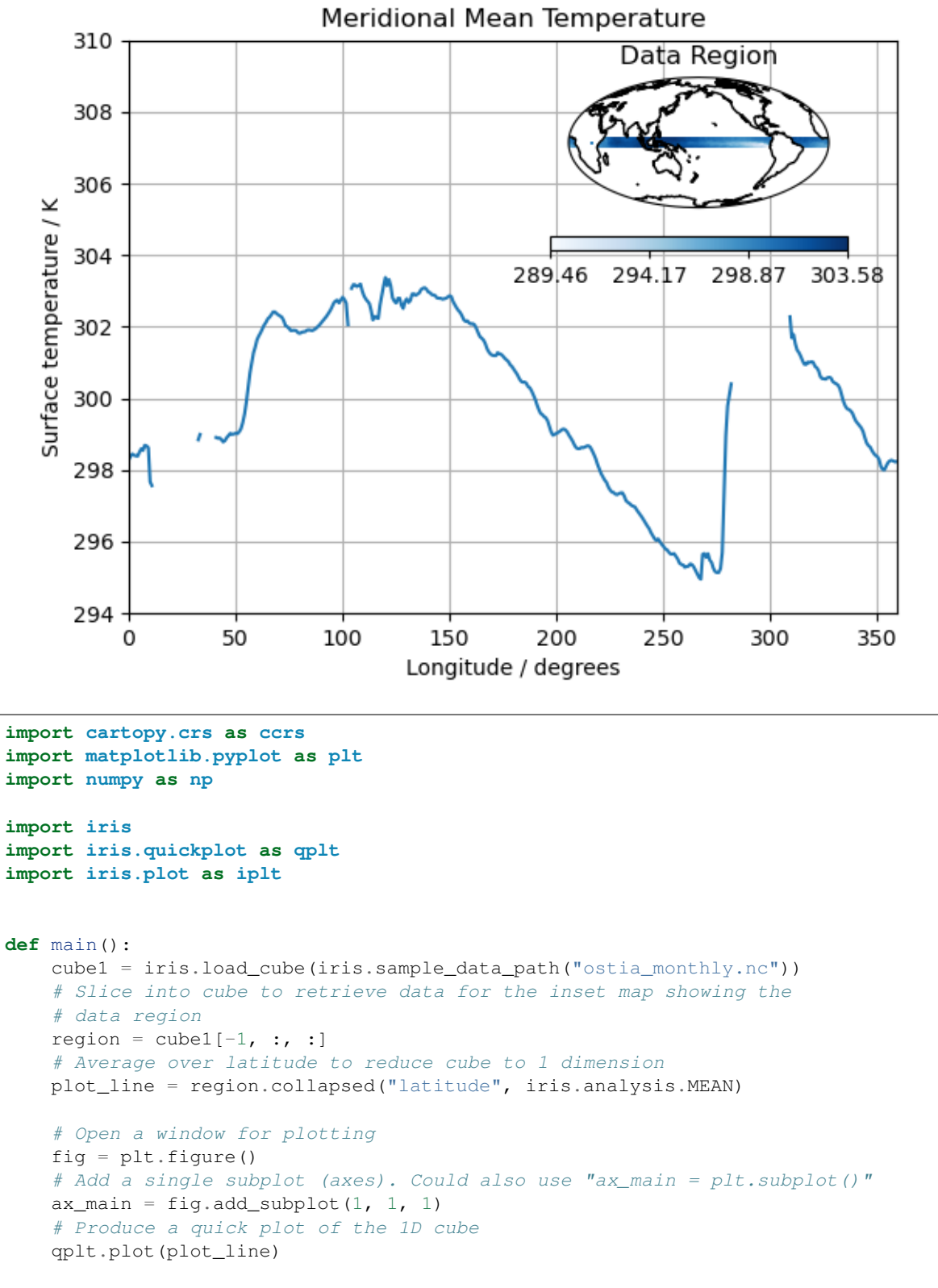

# Set x limits to match the data

```
ax_main.set_xlim(0, plot_line.coord("longitude").points.max())
    # Adjust the y limits so that the inset map won't clash with main plot
    ax_main.set_ylim(294, 310)
    ax_main.set_title("Meridional Mean Temperature")
    # Add grid lines
    ax_main.grid()
    # Add a second set of axes specifying the fractional coordinates within
    # the figure with bottom left corner at x=0.55, y=0.58 with width
    # 0.3 and height 0.25.
    # Also specify the projection
    ax_sub = fig.add_axes(
        [0.55, 0.58, 0.3, 0.25],
        projection=ccrs.Mollweide(central_longitude=180),
    \lambda# Use iris.plot (iplt) here so colour bar properties can be specified
    # Also use a sequential colour scheme to reduce confusion for those with
    # colour-blindness
    iplt.pcolormesh(region, cmap="Blues")
    # Manually set the orientation and tick marks on your colour bar
    ticklist = np.linspace(np.min(region.data), np.max(region.data), 4)
   plt.colorbar(orientation="horizontal", ticks=ticklist)
   ax_sub.set_title("Data Region")
    # Add coastlines
    ax_sub.coastlines()
    # request to show entire map, using the colour mesh on the data region only
    ax_sub.set_global()
    qplt.show()
if __name__ == " __main__":
    main()
```
Total running time of the script: ( 0 minutes 0.380 seconds)

### **2.1.8 Applying a Filter to a Time-Series**

This example demonstrates low pass filtering a time-series by applying a weighted running mean over the time dimension.

The time-series used is the Darwin-only Southern Oscillation index (SOI), which is filtered using two different Lanczos filters, one to filter out time-scales of less than two years and one to filter out time-scales of less than 7 years.

#### **References**

Duchon C. E. (1979) Lanczos Filtering in One and Two Dimensions. Journal of Applied Meteorology, Vol 18, pp 1016-1022.

Trenberth K. E. (1984) Signal Versus Noise in the Southern Oscillation. Monthly Weather Review, Vol 112, pp 326-332

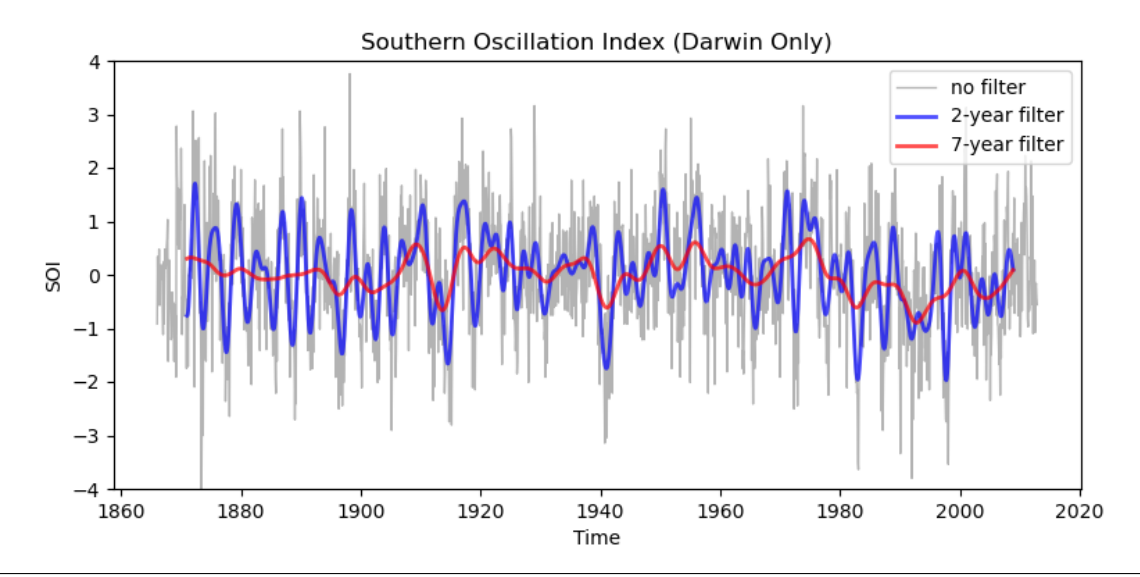

```
import matplotlib.pyplot as plt
import numpy as np
```

```
import iris
import iris.plot as iplt
def low_pass_weights(window, cutoff):
    """Calculate weights for a low pass Lanczos filter.
    Args:
    window: int
        The length of the filter window.
    cutoff: float
        The cutoff frequency in inverse time steps.
    \bar{n}/\bar{n}/\bar{n}order = ((window - 1) // 2) + 1nwts = 2 * order + 1w = np \cdot zeros([nwts])n = nwts // 2
    w[n] = 2 * cutoffk = np \cdot \text{arange}(1.0, n)sigma = np.sin(np.pi * k / n) * n / (np.pi * k)
    firstfactor = np.sin(2.0 \star np.pi \star cutoff \star k) / (np.pi \star k)
    w[n - 1 : 0 : -1] = firstfactor * sigma
    w[n + 1 : -1] = firstfactor * sigma
    return w[1:-1]
```

```
def main():
    # Load the monthly-valued Southern Oscillation Index (SOI) time-series.
    fname = iris.sample_data_path("SOI_Darwin.nc")
    soi = iris.load_cube(fname)
    # Window length for filters.
   window = 121# Construct 2-year (24-month) and 7-year (84-month) low pass filters
    # for the SOI data which is monthly.
   wgts24 = low-pass_weights(window, 1.0 / 24.0)wgts84 = low_pass_weights(window, 1.0 / 84.0)
    # Apply each filter using the rolling_window method used with the weights
    # keyword argument. A weighted sum is required because the magnitude of
    # the weights are just as important as their relative sizes.
    soi24 = soi.rolling_window(
        "time", iris.analysis.SUM, len(wgts24), weights=wgts24
    )
    soi84 = soi.rolling_window(
        "time", iris.analysis.SUM, len(wgts84), weights=wgts84
    )
    # Plot the SOI time series and both filtered versions.
   plt.figure(figsize=(9, 4))
   iplt.plot(
        soi,
        color="0.7",
        linewidth=1.0,
        linestyle="-",
        alpha=1.0,
        label="no filter",
    \lambdaiplt.plot(
        soi24,
        color="b",
       linewidth=2.0,
        linestyle="-",
        alpha=0.7,
        label="2-year filter",
    \lambdaiplt.plot(
        soi84,
        color="r",
        linewidth=2.0,
        linestyle="-",
        alpha=0.7,
        label="7-year filter",
    )
   plt.ylim([-4, 4])plt.title("Southern Oscillation Index (Darwin Only)")
   plt.xlabel("Time")
   plt.ylabel("SOI")
   plt.legend(fontsize=10)
    iplt.show()
```
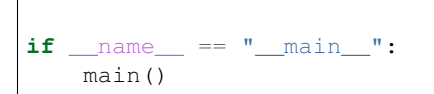

Total running time of the script: ( 0 minutes 0.714 seconds)

### **2.1.9 Deriving the Coriolis Frequency Over the Globe**

This code computes the Coriolis frequency and stores it in a cube with associated metadata. It then plots the Coriolis frequency on an orthographic projection.

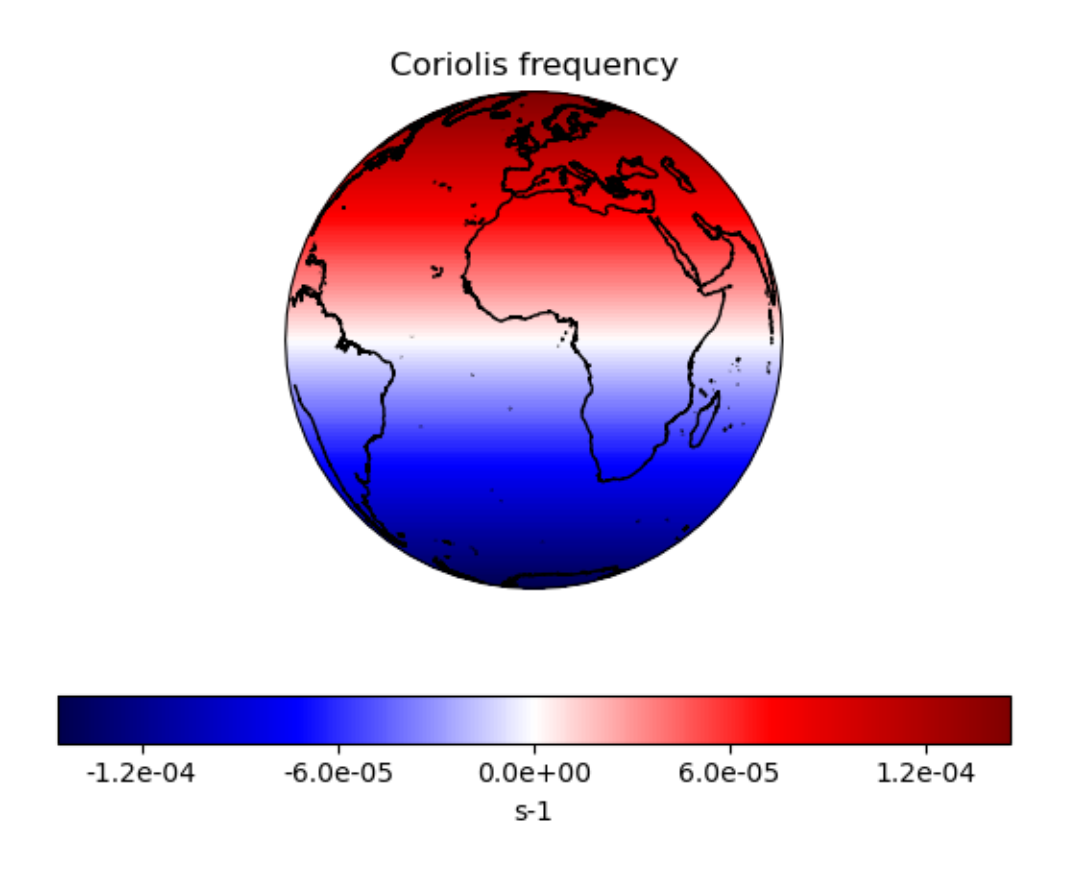

```
import cartopy.crs as ccrs
import matplotlib.pyplot as plt
import numpy as np
import iris
from iris.coord_systems import GeogCS
import iris.plot as iplt
def main():
```

```
(continued from previous page)
```

```
# Start with arrays for latitudes and longitudes, with a given number of
# coordinates in the arrays.
coordinate_points = 200
longitudes = np.linspace(-180.0, 180.0, coordinate_points)
latitudes = npu.linspace(-90.0, 90.0, coordinate_points)
lon2d, lat2d = np.meshgrid(longitudes, latitudes)
# Omega is the Earth's rotation rate, expressed in radians per second
omega = 7.29e-5# The data for our cube is the Coriolis frequency,
# ^* = 2 * omega * sin(phi)', which is computed for each grid point over
# the globe from the 2-dimensional latitude array.
data = 2.0 \times \text{omega} \times \text{np} \cdot \text{sin}(\text{np} \cdot \text{deq} \cdot 2 \text{ rad}(\text{lat} \cdot 2 \text{d}))# We now need to define a coordinate system for the plot.
# Here we'll use GeogCS; 6371229 is the radius of the Earth in metres.
cs = GeogCS(6371229)
# The Iris coords module turns the latitude list into a coordinate array.
# Coords then applies an appropriate standard name and unit to it.
lat_coord = iris.coords.DimCoord(
    latitudes, standard_name="latitude", units="degrees", coord_system=cs
)
# The above process is repeated for the longitude coordinates.
lon_coord = iris.coords.DimCoord(
    longitudes, standard name="longitude", units="degrees", coord system=cs
)
# Now we add bounds to our latitude and longitude coordinates.
# We want simple, contiguous bounds for our regularly-spaced coordinate
# points so we use the guess_bounds() method of the coordinate. For more
# complex coordinates, we could derive and set the bounds manually.
lat_coord.guess_bounds()
lon_coord.guess_bounds()
# Now we input our data array into the cube.
new_cube = iris.cube.Cube(
    data,
    standard name="coriolis parameter",
    units="s-1",
    dim_coords_and_dims=[(lat_coord, 0), (lon_coord, 1)],
)
# Now let's plot our cube, along with coastlines, a title and an
# appropriately-labelled colour bar:
ax = plt.axes(projection=ccrs.Orthographic())
ax.coastlines(resolution="10m")
mesh = iplt.pcolormesh(new_cube, cmap="seismic")
tick_levels = [-0.00012, -0.00006, 0.0, 0.00006, 0.00012]
plt.colorbar(
    mesh,
    orientation="horizontal",
    label="="right" style="text-align: right;">\text{label="s-1" style="text-align: right;">.}ticks=tick_levels,
    format="%.1e",
```

```
\lambdaplt.title("Coriolis frequency")
    plt.show()
if __name__ == "__main__":
    main()
```
Total running time of the script: ( 0 minutes 1.968 seconds)

#### **2.1.10 Calculating a Custom Statistic**

This example shows how to define and use a custom [iris.analysis.Aggregator](#page-254-0), that provides a new statistical operator for use with cube aggregation functions such as  $collapsed()$ , [aggregated\\_by\(\)](#page-344-0) or [rolling\\_window\(\)](#page-354-0).

In this case, we have a 240-year sequence of yearly average surface temperature over North America, and we want to calculate in how many years these exceed a certain temperature over a spell of 5 years or more.

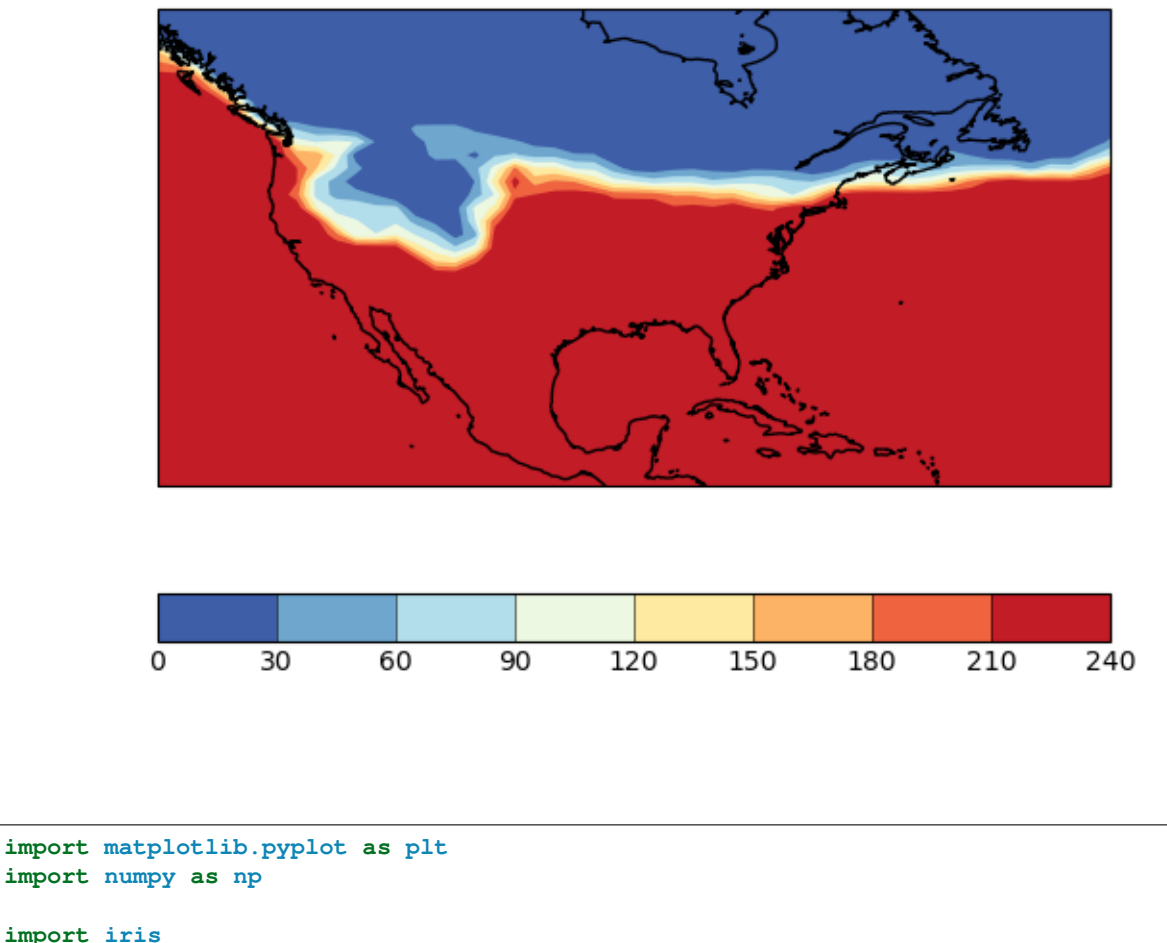

### Number of 5-year warm spells in 240 years

```
from iris.analysis import Aggregator
import iris.plot as iplt
import iris.quickplot as qplt
from iris.util import rolling_window
# Define a function to perform the custom statistical operation.
# Note: in order to meet the requirements of iris.analysis.Aggregator, it must
# do the calculation over an arbitrary (given) data axis.
def count_spells(data, threshold, axis, spell_length):
    "''"Function to calculate the number of points in a sequence where the value
   has exceeded a threshold value for at least a certain number of timepoints.
   Generalised to operate on multiple time sequences arranged on a specific
   axis of a multidimensional array.
   Args:
    * data (array):
       raw data to be compared with value threshold.
    * threshold (float):
        threshold point for 'significant' datapoints.
    * axis (int):
       number of the array dimension mapping the time sequences.
        (Can also be negative, e.g. '-1' means last dimension)
    * spell_length (int):
        number of consecutive times at which value > threshold to "count".
    "" "" ""
   if axis < 0:
       # just cope with negative axis numbers
       axis += data.ndim
    # Threshold the data to find the 'significant' points.
   data\_hits = data > threshold# Make an array with data values "windowed" along the time axis.
   hit_windows = rolling_window(data_hits, window=spell_length, axis=axis)
    # Find the windows "full of True-s" (along the added 'window axis').
   full_windows = np.all(hit_windows, axis=axis + 1)
    # Count points fulfilling the condition (along the time axis).
    spell_point_counts = np.sum(full_windows, axis=axis, dtype=int)
    return spell_point_counts
def main():
    # Load the whole time-sequence as a single cube.
    file_path = iris.sample_data_path("E1_north_america.nc")
   cube = iris.load_cube(file_path)
    # Make an aggregator from the user function.
   SPELL COUNT = Aggregator(
        "spell_count", count_spells, units_func=lambda units: 1
    )
```

```
# Define the parameters of the test.
    threshold_temperature = 280.0
    spell_years = 5
    # Calculate the statistic.
    warm_periods = cube.collapsed(
       "time",
        SPELL_COUNT,
        threshold=threshold_temperature,
        spell_length=spell_years,
    )
    warm_periods.rename("Number of 5-year warm spells in 240 years")
    # Plot the results.
    qplt.contourf(warm_periods, cmap="RdYlBu_r")
    plt.gca().coastlines()
    iplt.show()
if __name__ == "__main__":
    main()
```
Total running time of the script: ( 0 minutes 0.595 seconds)

### **2.1.11 Colouring Anomaly Data With Logarithmic Scaling**

In this example, we need to plot anomaly data where the values have a "logarithmic" significance – i.e. we want to give approximately equal ranges of colour between data values of, say, 1 and 10 as between 10 and 100.

As the data range also contains zero, that obviously does not suit a simple logarithmic interpretation. However, values of less than a certain absolute magnitude may be considered "not significant", so we put these into a separate "zero band" which is plotted in white.

To do this, we create a custom value mapping function (normalization) using the matplotlib Norm class [matplotlib.colors.SymLogNorm](https://matplotlib.org/stable/api/_as_gen/matplotlib.colors.SymLogNorm.html#matplotlib.colors.SymLogNorm). We use this to make a cell-filled pseudocolor plot with a colorbar.

NOTE: By "pseudocolour", we mean that each data point is drawn as a "cell" region on the plot, coloured according to its data value. This is provided in Iris by the functions  $iris.plot.pcolor()$  and  $iris.$  $p$ lot.pcolormesh(), which call the underlying matplotlib functions of the same names (i.e., [matplotlib.](https://matplotlib.org/stable/api/_as_gen/matplotlib.pyplot.pcolor.html#matplotlib.pyplot.pcolor) [pyplot.pcolor](https://matplotlib.org/stable/api/_as_gen/matplotlib.pyplot.pcolor.html#matplotlib.pyplot.pcolor) and [matplotlib.pyplot.pcolormesh](https://matplotlib.org/stable/api/_as_gen/matplotlib.pyplot.pcolormesh.html#matplotlib.pyplot.pcolormesh)). See also: [http://en.wikipedia.org/wiki/False\\_](http://en.wikipedia.org/wiki/False_color#Pseudocolor) [color#Pseudocolor.](http://en.wikipedia.org/wiki/False_color#Pseudocolor)

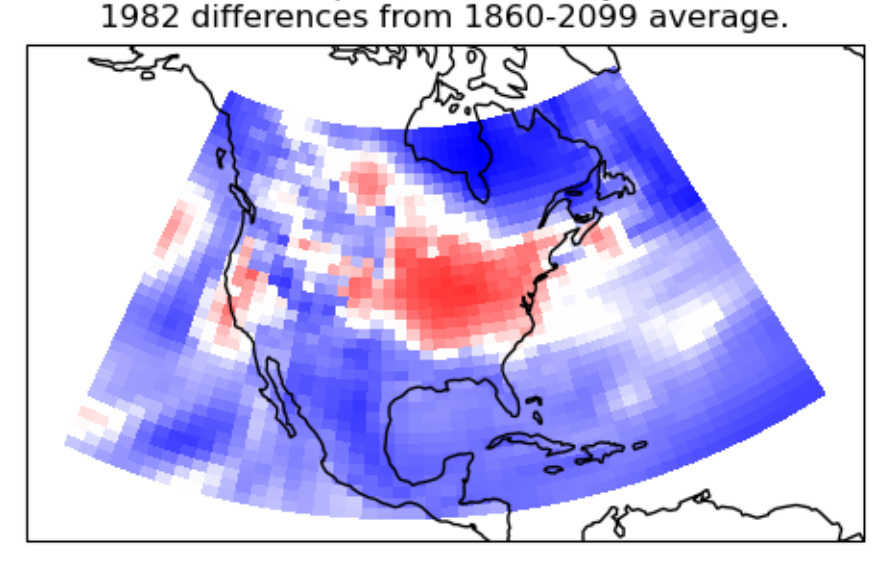

Temperature anomaly 1982 differences from 1860-2099 average.

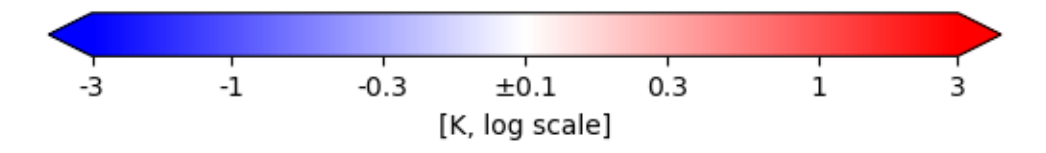

```
import cartopy.crs as ccrs
import matplotlib.pyplot as plt
import matplotlib.colors as mcols
import iris
import iris.coord_categorisation
import iris.plot as iplt
def main():
    # Load a sample air temperatures sequence.
    file_path = iris.sample_data_path("E1_north_america.nc")
   temperatures = iris.load_cube(file_path)
    # Create a year-number coordinate from the time information.
    iris.coord_categorisation.add_year(temperatures, "time")
    # Create a sample anomaly field for one chosen year, by extracting that
    # year and subtracting the time mean.
    sample_year = 1982
    year_temperature = temperatures.extract(iris.Constraint(year=sample_year))
    time_mean = temperatures.collapsed("time", iris.analysis.MEAN)
    anomaly = year_temperature - time_mean# Construct a plot title string explaining which years are involved.
```

```
(continued from previous page)
```

```
years = temperatures.coord("year").points
    plot_title = "Temperature anomaly"
    plot_title += "\n|_{n} differences from {}_{ } {}_{ }  {}_{ }  {}_{ }      {}_{ }       \leq {}_{ } \leq {}_{ }  \leq {}_{ } \leq {}_{ } \leq {}_{ } \leq {}_{ } \leq {}_{ } \leq {}_{ } \leq {}_{ } sample_year, years[0], years[-1]
    )
    # Define scaling levels for the logarithmic colouring.
    minimum_log_level = 0.1
    maximum_scale_level = 3.0
    # Use a standard colour map which varies blue-white-red.
    # For suitable options, see the 'Diverging colormaps' section in:
    # http://matplotlib.org/stable/gallery/color/colormap_reference.html
    anom_cmap = "bwr"# Create a 'logarithmic' data normalization.
    anom_norm = mcols.SymLogNorm(
        linthresh=minimum_log_level,
        linscale=0.01,
        vmin=-maximum_scale_level,
        vmax=maximum_scale_level,
    \lambda# Setting "linthresh=minimum_log_level" makes its non-logarithmic
    # data range equal to our 'zero band'.
    # Setting "linscale=0.01" maps the whole zero band to the middle colour value
    # (i.e., 0.5), which is the neutral point of a "diverging" style colormap.
    # Create an Axes, specifying the map projection.
    plt.axes(projection=ccrs.LambertConformal())
    # Make a pseudocolour plot using this colour scheme.
    mesh = iplt.pcolormesh(anomaly, cmap=anom_cmap, norm=anom_norm)
    # Add a colourbar, with extensions to show handling of out-of-range values.
    bar = plt.colorbar(mesh, orientation="horizontal", extend="both")
    # Set some suitable fixed "logarithmic" colourbar tick positions.
    tick_levels = [-3, -1, -0.3, 0.0, 0.3, 1, 3]bar.set_ticks(tick_levels)
    # Modify the tick labels so that the centre one shows "+/-<minumum-level>".
    tick_levels[3] = r"$\pm${:q}".format(minimum_loq_level)
    bar.set_ticklabels(tick_levels)
    # Label the colourbar to show the units.
    bar.set_label("[{}, log scale]".format(anomaly.units))
    # Add coastlines and a title.
    plt.gca().coastlines()
    plt.title(plot_title)
    # Display the result.
    iplt.show()
if __name__ == "__main__":
    main()
```
Total running time of the script: ( 0 minutes 0.397 seconds)

#### **2.1.12 Plotting in Different Projections**

This example shows how to overlay data and graphics in different projections, demonstrating various features of Iris, Cartopy and matplotlib.

We wish to overlay two datasets, defined on different rotated-pole grids. To display both together, we make a pseudocoloured plot of the first, overlaid with contour lines from the second. We also add some lines and text annotations drawn in various projections.

We plot these over a specified region, in two different map projections.

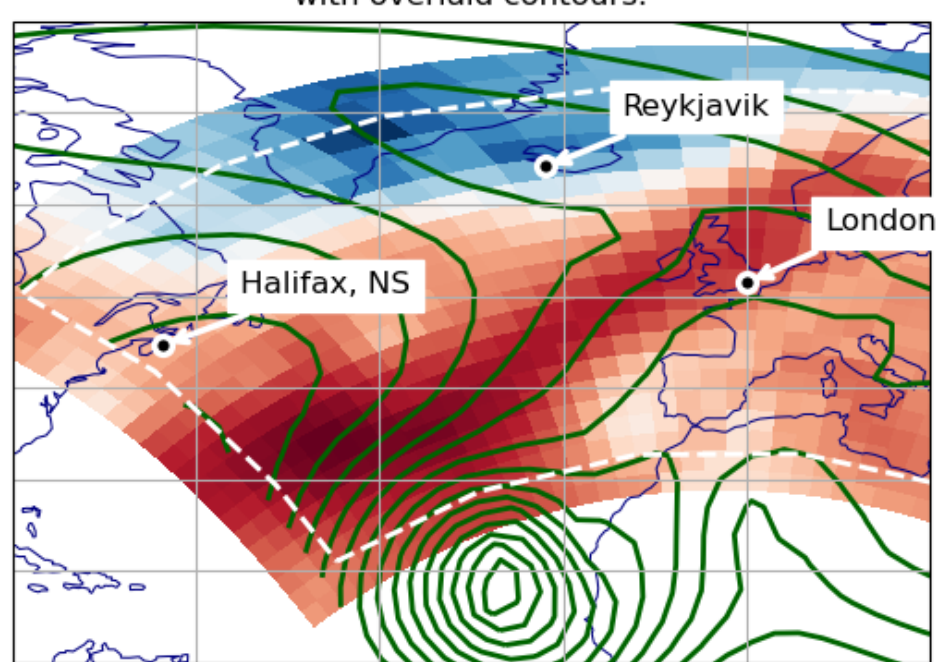

A pseudocolour plot on the Equidistant Cylindrical projection, with overlaid contours.

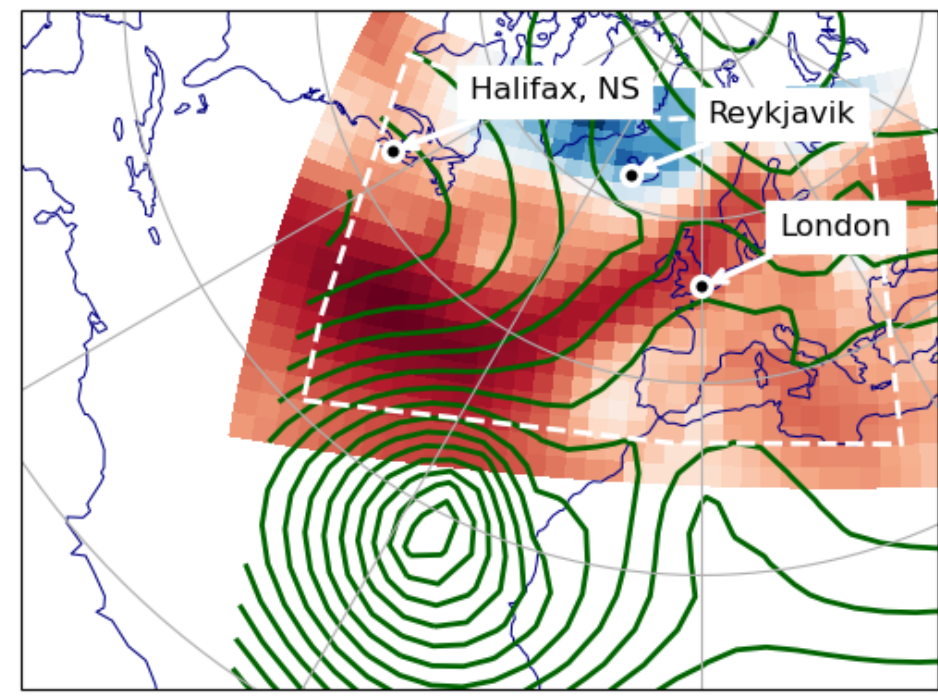

A pseudocolour plot on the North Polar Stereographic projection, with overlaid contours.

```
import cartopy.crs as ccrs
import matplotlib.pyplot as plt
import numpy as np
import iris
import iris.plot as iplt
# Define a Cartopy 'ordinary' lat-lon coordinate reference system.
crs_latlon = ccrs.PlateCarree()
def make_plot(projection_name, projection_crs):
    # Create a matplotlib Figure.
   plt.figure()
    # Add a matplotlib Axes, specifying the required display projection.
    # NOTE: specifying 'projection' (a "cartopy.crs.Projection") makes the
    # resulting Axes a "cartopy.mpl.geoaxes.GeoAxes", which supports plotting
    # in different coordinate systems.
   ax = plt.axes(projection=projection_crs)
    # Set display limits to include a set region of latitude * longitude.
    # (Note: Cartopy-specific).
   ax.set_extent((-80.0, 20.0, 10.0, 80.0), crs=crs_latlon)
```
(continues on next page)

```
(continued from previous page)
```

```
# Add coastlines and meridians/parallels (Cartopy-specific).
ax.coastlines(linewidth=0.75, color="navy")
ax.gridlines(crs=crs_latlon, linestyle="-")
# Plot the first dataset as a pseudocolour filled plot.
maindata_filepath = iris.sample_data_path("rotated_pole.nc")
main_data = iris.load_cube(maindata_filepath)
# NOTE: iplt.pcolormesh calls "pyplot.pcolormesh", passing in a coordinate
# system with the 'transform' keyword: This enables the Axes (a cartopy
# GeoAxes) to reproject the plot into the display projection.
iplt.pcolormesh(main_data, cmap="RdBu_r")
# Overplot the other dataset (which has a different grid), as contours.
overlay_filepath = iris.sample_data_path("space_weather.nc")
overlay_data = iris.load_cube(overlay_filepath, "total electron content")
# NOTE: as above, "iris.plot.contour" calls "pyplot.contour" with a
# 'transform' keyword, enabling Cartopy reprojection.
iplt.contour(
    overlay_data, 20, linewidths=2.0, colors="darkgreen", linestyles="-"
)
# Draw a margin line, some way in from the border of the 'main' data...
# First calculate rectangle corners, 7% in from each corner of the data.
x_coord, y_coord = main_data.coord(axis="x"), main_data.coord(axis="y")
x_start, x_end = np.min(x_coord.points), np.max(x_coord.points)
y_start, y_end = np.min(y_coord.points), np.max(y_coord.points)
margin = 0.07margin_fractions = np.array([margin, 1.0 - margin])x_llower, x_lupper = x_lstart + (x_lend - x_lstart) * margin_lfractions
y_lower, y_lupper = y_lstart + (y_lend - y_lstart) * margin_fractions
box_x_points = x_lower + (x_upper - x_lower) * np.array([0, 1, 1, 0, 0])
box_y_points = y_lower + (y_upper - y_lower) * np.array([0, 0, 1, 1, 0])
# Get the Iris coordinate sytem of the X coordinate (Y should be the same).
cs_data1 = x_coord.coord_system
# Construct an equivalent Cartopy coordinate reference system ("crs").
crs_data1 = cs_data1.as_cartopy_crs()
# Draw the rectangle in this crs, with matplotlib "pyplot.plot".
# NOTE: the 'transform' keyword specifies a non-display coordinate system
# for the plot points (as used by the "iris.plot" functions).
plt.plot(
   box_x_points,
   box_y_points,
    transform=crs_data1,
   linewidth=2.0,
    color="white",
    linestyle="--",
)
# Mark some particular places with a small circle and a name label...
# Define some test points with latitude and longitude coordinates.
city_data = [
    ("London", 51.5072, 0.1275),
    ("Halifax, NS", 44.67, -63.61),
    ("Reykjavik", 64.1333, -21.9333),
\Box# Place a single marker point and a text annotation at each place.
for name, lat, lon in city_data:
```
```
plt.plot(
            lon,
            lat,
            marker="o",
            markersize=7.0,
            markeredgewidth=2.5,
            markerfacecolor="black",
            markeredgecolor="white",
            transform=crs_latlon,
        \lambda# NOTE: the "plt.annotate call" does not have a "transform=" keyword,
        # so for this one we transform the coordinates with a Cartopy call.
        at_x, at_y = ax.projection.transform_point(
            lon, lat, src_crs=crs_latlon
        \lambdaplt.annotate(
            name,
            xy=(at_x, at_y),xytext=(30, 20),
            textcoords="offset points",
            color="black",
            backgroundcolor="white",
            size="large",
            arrowprops=dict(arrowstyle="->", color="white", linewidth=2.5),
        )
    # Add a title, and display.
   plt.title(
        "A pseudocolour plot on the {} projection,\n"
        "with overlaid contours.".format(projection_name)
    \lambdaiplt.show()
def main():
    # Demonstrate with two different display projections.
   make_plot("Equidistant Cylindrical", ccrs.PlateCarree())
   make_plot("North Polar Stereographic", ccrs.NorthPolarStereo())
if name == " main ":
   main()
```
Total running time of the script: ( 0 minutes 0.490 seconds)

#### **2.1.13 Loading a Cube From a Custom File Format**

This example shows how a custom text file can be loaded using the standard Iris load mechanism.

The first stage in the process is to define an Iris [FormatSpecification](#page-422-0) for the file format. To create a format specification we need to define the following:

- format\_name Some text that describes the format specification we are creating
- file\_element FileElement object describing the element which identifies this FormatSpecification.

Possible values are:

**iris.io.format\_picker.MagicNumber(n, o)** The n bytes from the file at offset o.

**iris.io.format\_picker.FileExtension()** The file's extension.

**iris.io.format\_picker.LeadingLine()** The first line of the file.

- file\_element\_value The value that the file\_element should take if a file matches this FormatSpecification
- handler (optional) A generator function that will be called when the file specification has been identified. This function is provided by the user and provides the means to parse the whole file. If no handler function is provided, then identification is still possible without any handling.

The handler function must define the following arguments:

- list of filenames to process
- callback function An optional function to filter/alter the Iris cubes returned

The handler function must be defined as generator which yields each cube as they are produced.

• priority (optional) - Integer giving a priority for considering this specification where higher priority means sooner consideration

In the following example, the function load\_NAME\_III() has been defined to handle the loading of the raw data from the custom file format. This function is called from NAME\_to\_cube() which uses this data to create and yield Iris cubes.

In the main() function the filenames are loaded via the iris.load\_cube function which automatically invokes the FormatSpecification we defined. The cube returned from the load function is then used to produce a plot.

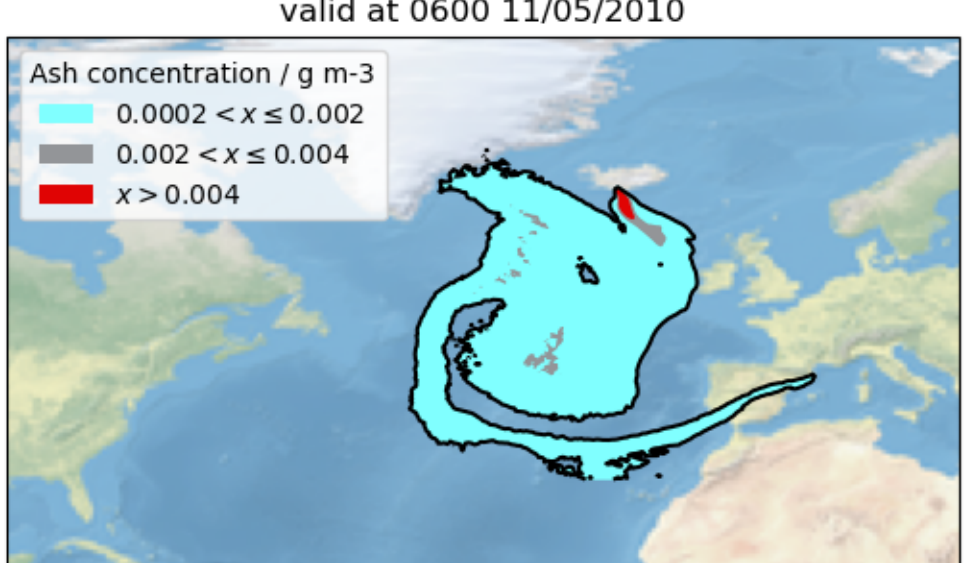

#### Volcanic ash concentration forecast valid at 0600 11/05/2010

```
import datetime
from cf_units import Unit, CALENDAR_GREGORIAN
import matplotlib.pyplot as plt
import numpy as np
import iris
import iris.coords as icoords
import iris.coord_systems as icoord_systems
import iris.fileformats
import iris.io.format_picker as format_picker
import iris.plot as iplt
UTC_format = "%H%M%Z %d/%m/%Y"
FLOAT_HEADERS = [
    "X grid origin",
    "Y grid origin",
    "X grid resolution",
    "Y grid resolution",
]
INT_HEADERS = ["X grid size", "Y grid size", "Number of fields"]
DATE_HEADERS = ["Run time", "Start of release", "End of release"]
COLUMN_NAMES = [
    "species_category",
    "species",
    "cell_measure",
    "quantity",
    "unit",
    "z_level",
    "time",
]
def load_NAME_III(filename):
    "''"''"''"Loads the Met Office's NAME III grid output files returning headers, column
   definitions and data arrays as 3 separate lists.
    "''"''"# Loading a file gives a generator of lines which can be progressed using
    # the next() function. This will come in handy as we wish to progress
    # through the file line by line.
    with open(filename) as file_handle:
        # Define a dictionary which can hold the header metadata for this file.
        headers = \{\}# Skip the NAME header of the file which looks something like
        # 'NAME III (version X.X.X)'.
        next(file_handle)
        # Read the next 16 lines of header information, putting the form
        # "header name: header value" into a dictionary.
        for \_ in \ range(16):header_name, header_value = next(file_handle).split(":")
```

```
# Strip off any spurious space characters in the header name and
    # value.
    header_name = header_name.strip()
    header_value = header_value.strip()
    # Cast some headers into floats or integers if they match a given
    # header name.
    if header_name in FLOAT_HEADERS:
        header_value = float(header_value)
    elif header_name in INT_HEADERS:
        header_value = int(header_value)
    elif header_name in DATE_HEADERS:
        # convert the time to python datetimes
        header value = datetime.datetime.strptime(
            header_value, UTC_format
        )
    headers[header_name] = header_value
# Skip the next blank line in the file.
next(file_handle)
# Read the next 7 lines of column definitions.
column_headings = {}
for column_header_name in COLUMN_NAMES:
    column_headings[column_header_name] = [
        col.strip() for col in next(file_handle).split(",")
    ][:-1]
# Convert the time to python datetimes.
new_time_column_header = []
for i, t in enumerate(column_headings["time"]):
    # The first 4 columns aren't time at all, so don't convert them to
    # datetimes.
   if i >= 4:
        t = datetime.datetime.strptime(t, UTC_format)
    new_time_column_header.append(t)
column_headings["time"] = new_time_column_header
# Skip the blank line after the column headers.
next(file_handle)
# Make a list of data arrays to hold the data for each column.
data_shape = (headers["Y grid size"], headers["X grid size"])
data_arrays = [
    np.zeros(data_shape, dtype=np.float32)
    for i in range(headers["Number of fields"])
\Box# Iterate over the remaining lines which represent the data in a column
# form.
for line in file_handle:
    # Split the line by comma, removing the last empty column caused by
    # the trailing comma.
   vals = line.split(","") [:-1]]
```

```
# Cast the x and y grid positions to floats and convert them to
            # zero based indices (the numbers are 1 based grid positions where
            # 0.5 represents half a grid point.)
            x = int(fload(value0]) - 1.5)y = int(float(vals[1]) - 1.5)
            # Populate the data arrays (i.e. all columns but the leading 4).
            for i, data_array in enumerate(data_arrays):
                data_array[y, x] = float(vals[i + 4])
    return headers, column_headings, data_arrays
def NAME_to_cube(filenames, callback):
    "''"''"''"Returns a generator of cubes given a list of filenames and a callback.
    "''"for filename in filenames:
        header, column_headings, data_arrays = load_NAME_III(filename)
        for i, data_array in enumerate(data_arrays):
            # turn the dictionary of column headers with a list of header
            # information for each field into a dictionary of headers for just
            # this field. Ignore the first 4 columns of grid position (data was
            # located with the data array).
            field headings = dict ((k, v[i + 4]) for k, v in column headings.items()
            )
            # make an cube
            cube = iris.cube.Cube(data_array)
            # define the name and unit
            name = \sqrt{95} \frac{6}{5}s" \frac{6}{5} (
                field_headings["species"],
                field_headings["quantity"],
            \lambdaname = name.upper().replace(" ", "-")
            cube.rename(name)
            # Some units are badly encoded in the file, fix this by putting a
            # space in between. (if gs is not found, then the string will be
            # returned unchanged)
            cube.units = field_headings["unit"].replace("gs", "g s")
            # define and add the singular coordinates of the field (flight
            # level, time etc.)
            cube.add_aux_coord(
                icoords.AuxCoord(
                    field_headings["z_level"],
                    long_name="flight_level",
                    units="1",
                )
            )
            # define the time unit and use it to serialise the datetime for the
            # time coordinate
```

```
time_unit = Unit("hours since epoch", calendar=CALENDAR_GREGORIAN)
            time_coord = icoords.AuxCoord(
                time_unit.date2num(field_headings["time"]),
                standard_name="time",
                units=time_unit,
            \lambdacube.add_aux_coord(time_coord)
            # build a coordinate system which can be referenced by latitude and
            # longitude coordinates
            lat_lon_coord_system = icoord_systems.GeogCS(6371229)
            # build regular latitude and longitude coordinates which have
            # bounds
            start = header["X grid origin"] + header["X grid resolution"]
            step = header["X grid resolution"]
            count = header["X grid size"]
            pts = start + np.arange(count, dtype=np.float32) \star step
            lon_coord = icoords.DimCoord(
                pts,
                standard_name="longitude",
                units="degrees",
                coord_system=lat_lon_coord_system,
            )
            lon_coord.guess_bounds()
            start = header["Y grid origin"] + header["Y grid resolution"]
            step = header["Y grid resolution"]
            count = header["Y grid size"]
            pts = start + np.arange(count, dtype=np.float32) * step
            lat_coord = icoords.DimCoord(
                pts,
                standard_name="latitude",
                units="degrees",
                coord_system=lat_lon_coord_system,
            \lambdalat_coord.guess_bounds()
            # add the latitude and longitude coordinates to the cube, with
            # mappings to data dimensions
            cube.add_dim_coord(lat_coord, 0)
            cube.add_dim_coord(lon_coord, 1)
            # implement standard iris callback capability. Although callbacks
            # are not used in this example, the standard mechanism for a custom
            # loader to implement a callback is shown:
            cube = iris.io.run_callback(
                callback, cube, [header, field_headings, data_array], filename
            )
            # yield the cube created (the loop will continue when the next()
            # element is requested)
            yield cube
# Create a format_picker specification of the NAME file format giving it a
# priority greater than the built in NAME loader.
```

```
_NAME_III_spec = format_picker.FormatSpecification(
    "Name III",
   format_picker.LeadingLine(),
   lambda line: line.startswith(b"NAME III"),
   NAME_to_cube,
   priority=6,
)
# Register the NAME loader with iris
iris.fileformats.FORMAT_AGENT.add_spec(_NAME_III_spec)
# ---------------------------------------------
# | Using the new loader |
# ---------------------------------------------
def main():
    fname = iris.sample_data_path("NAME_output.txt")
   boundary_volc_ash_constraint = iris.Constraint(
        "VOLCANIC_ASH_AIR_CONCENTRATION", flight_level="From FL000 - FL200"
   \lambda# Callback shown as None to illustrate where a cube-level callback function
    # would be used if required
   cube = iris.load_cube(fname, boundary_volc_ash_constraint, callback=None)
    # draw contour levels for the data (the top level is just a catch-all)
   levels = (0.0002, 0.002, 0.004, 1e10)
   cs = iplt.contourf(
       cube,
       levels=levels,
       colors=("#80ffff", "#939598", "#e00404"),
   )
    # draw a black outline at the lowest contour to highlight affected areas
   iplt.contour(cube, levels=(levels[0], 100), colors="black")
    # set an extent and a background image for the map
   ax = plt \cdot qca()ax.set_extent((-90, 20, 20, 75))
   ax.stock_img("ne_shaded")
    # make a legend, with custom labels, for the coloured contour set
   artists, = cs.length\_elements()labels = \lceilr "\$\%s < x \leq \leq \$\$s$\%" \ (levels[0], levels[1]),
       r"$%s < x \leq %s$" % (levels[1], levels[2]),
       r"$x > ss$" % levels[2],
   ]
   ax.legend(
       artists, labels, title="Ash concentration / q m-3", loc="upper left"
   )
    time = cube.coord("time")
    time_date = time.units.num2date(time.points[0]).strftime(UTC_format)
```

```
plt.title("Volcanic ash concentration forecast\nvalid at %s" % time_date)
    iplt.show()
if __name__ == "__main__":
    main()
```
Total running time of the script: ( 0 minutes 0.383 seconds)

# **2.2 Meteorology**

#### **2.2.1 Ionosphere Space Weather**

This space weather example plots a filled contour of rotated pole point data with a shaded relief image underlay. The plot shows aggregated vertical electron content in the ionosphere.

The plot exhibits an interesting outline effect due to excluding data values below a certain threshold.

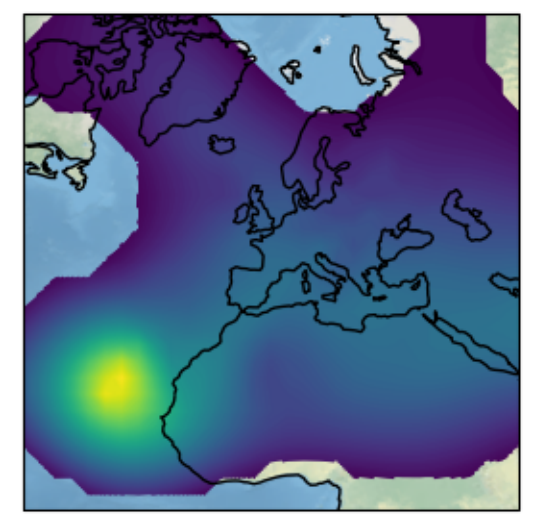

**Total Electron Content** 

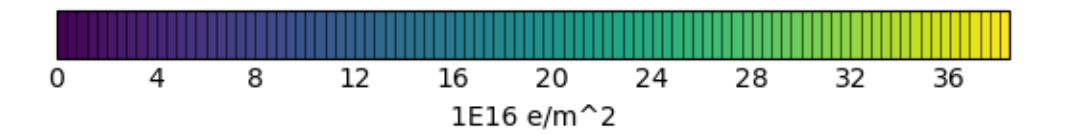

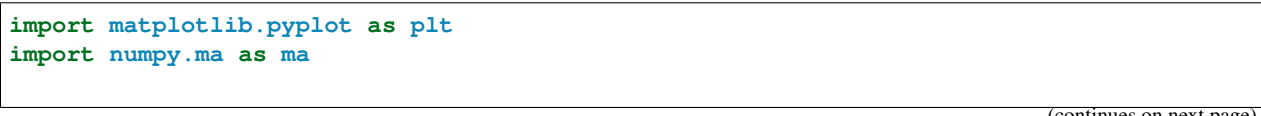

```
import iris
import iris.plot as iplt
import iris.quickplot as qplt
def main():
    # Load the "total electron content" cube.
    filename = iris.sample_data_path("space_weather.nc")
   cube = iris.load_cube(filename, "total electron content")
    # Explicitly mask negative electron content.
   cube.data = ma.masked_less(cube.data, 0)
    # Plot the cube using one hundred colour levels.
   qplt.contourf(cube, 100)
   plt.title("Total Electron Content")
   plt.xlabel("longitude / degrees")
   plt.ylabel("latitude / degrees")
   plt.gca().stock_img()
   plt.gca().coastlines()
    iplt.show()
if __name__ == "__main__":
   main()
```
Total running time of the script: ( 0 minutes 1.474 seconds)

## **2.2.2 Hovmoller Diagram of Monthly Surface Temperature**

This example demonstrates the creation of a Hovmoller diagram with fine control over plot ticks and labels. The data comes from the Met Office OSTIA project and has been pre-processed to calculate the monthly mean sea surface temperature.

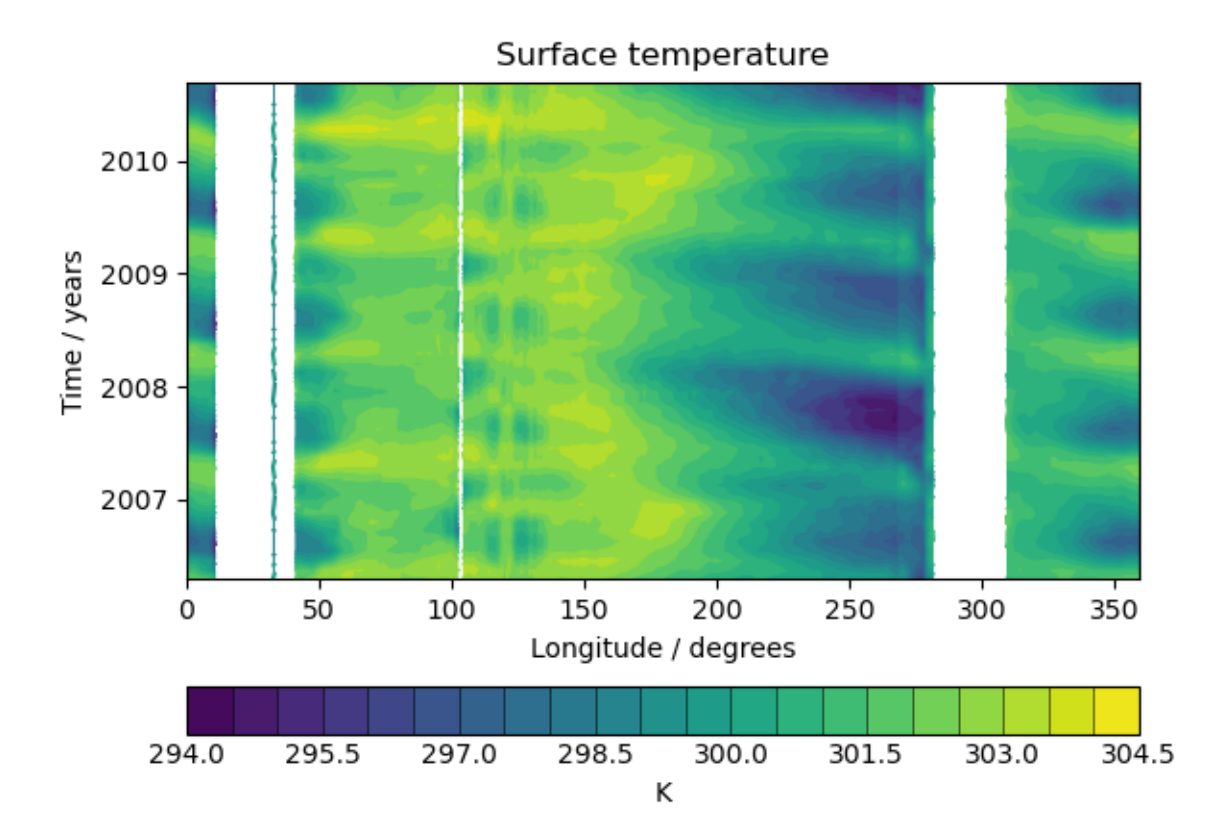

```
import matplotlib.dates as mdates
import matplotlib.pyplot as plt
import iris
import iris.plot as iplt
import iris.quickplot as qplt
def main():
    # load a single cube of surface temperature between +/- 5 latitude
    fname = iris.sample_data_path("ostia_monthly.nc")
    cube = iris.load_cube(
        fname,
        iris.Constraint("surface_temperature", latitude=lambda v: -5 < v < 5),
    )
    # Take the mean over latitude
   cube = cube.collapsed("latitude", iris.analysis.MEAN)
    # Now that we have our data in a nice way, lets create the plot
    # contour with 20 levels
    qplt.contourf(cube, 20)
    # Put a custom label on the y axis
    plt.ylabel("Time / years")
```

```
# Stop matplotlib providing clever axes range padding
   plt.axis("tight")
    # As we are plotting annual variability, put years as the y ticks
   plt.gca().yaxis.set_major_locator(mdates.YearLocator())
    # And format the ticks to just show the year
   plt.gca().yaxis.set_major_formatter(mdates.DateFormatter("%Y"))
    iplt.show()
if name == "main ":
   main()
```
Total running time of the script: ( 0 minutes 0.251 seconds)

## **2.2.3 Plotting Wind Direction Using Quiver**

This example demonstrates using quiver to plot wind speed contours and wind direction arrows from wind vector component input data. The vector components are co-located in space in this case.

For the second plot, the data used for the arrows is normalised to produce arrows with a uniform size on the plot.

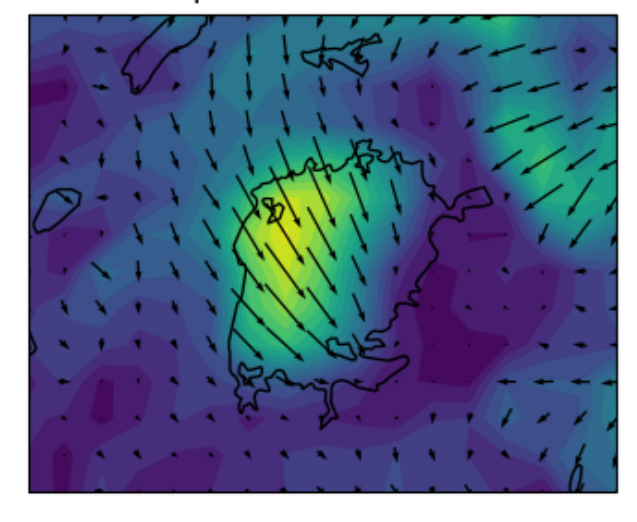

#### Wind speed over Lake Victoria

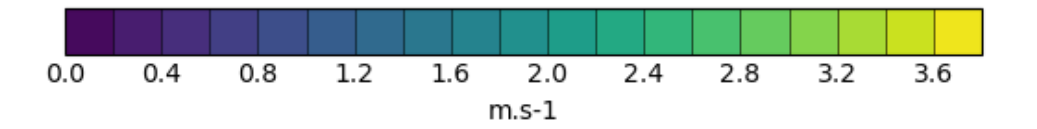

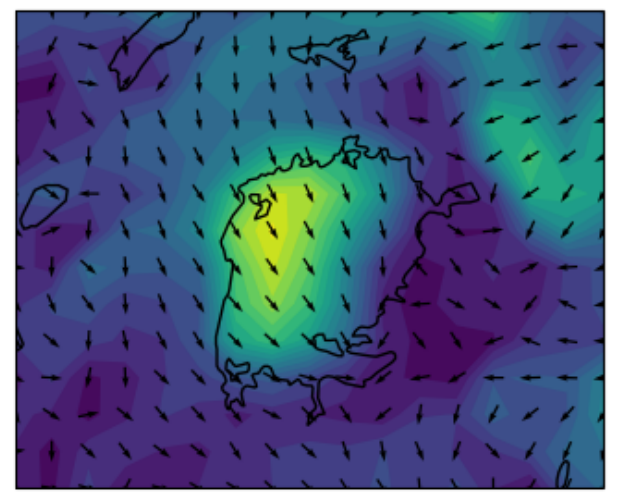

Wind speed over Lake Victoria

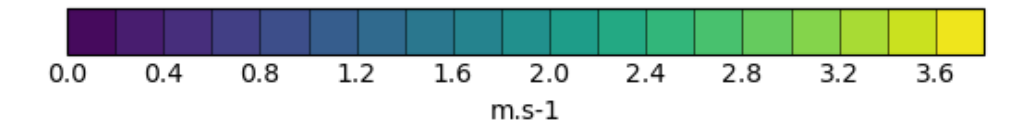

```
import cartopy.crs as ccrs
import cartopy.feature as cfeat
import matplotlib.pyplot as plt
import numpy as np
import iris
import iris.coord_categorisation
import iris.quickplot as qplt
def main():
    # Load the u and v components of wind from a pp file
   infile = iris.sample_data_path("wind_speed_lake_victoria.pp")
   uwind = iris.load_cube(infile, "x_wwind")
   vwind = iris.load_cube(infile, "y_wind")ulon = uwind.coord("longitude")
   vlon = vwind.coord("longitude")
    # The longitude points go from 180 to 540, so subtract 360 from them
   ulon.points = ulon.points - 360.0
   vlon.points = vlon.points - 360.0
    # Create a cube containing the wind speed
   windspeed = (uwind ** 2 + vwind ** 2) ** 0.5windspeed.rename("windspeed")
```

```
x = ulon.points
   y = uwind.coord("latitude").points
   u = uwind.data
    v = vwind.data
    # Set up axes to show the lake
   lakes = cfeat.NaturalEarthFeature(
       "physical", "lakes", "50m", facecolor="none"
   )
   plt.figure()
   ax = plt.axes(projection=ccrs.PlateCarree())
   ax.add_feature(lakes)
    # Get the coordinate reference system used by the data
   transform = ulon.coord_system.as_cartopy_projection()
    # Plot the wind speed as a contour plot
   qplt.contourf(windspeed, 20)
    # Add arrows to show the wind vectors
   plt.quiver(x, y, u, v, pivot="middle", transform=transform)
   plt.title("Wind speed over Lake Victoria")
   qplt.show()
    # Normalise the data for uniform arrow size
   u_norm = u / np.sqrt(u ** 2.0 + v ** 2.0)
   v\_norm = v / np.sqrt(u * x 2.0 + v * x 2.0)plt.figure()
   ax = plt.axes(projection=ccrs.PlateCarree())
   ax.add_feature(lakes)
   qplt.contourf(windspeed, 20)
   plt.quiver(x, y, u_norm, v_norm, pivot="middle", transform=transform)
   plt.title("Wind speed over Lake Victoria")
    qplt.show()
if __name__ == "__main__":
    main()
```
Total running time of the script: ( 0 minutes 0.648 seconds)

#### **2.2.4 Deriving Exner Pressure and Air Temperature**

This example shows some processing of cubes in order to derive further related cubes; in this case the derived cubes are Exner pressure and air temperature which are calculated by combining air pressure, air potential temperature and specific humidity. Finally, the two new cubes are presented side-by-side in a plot.

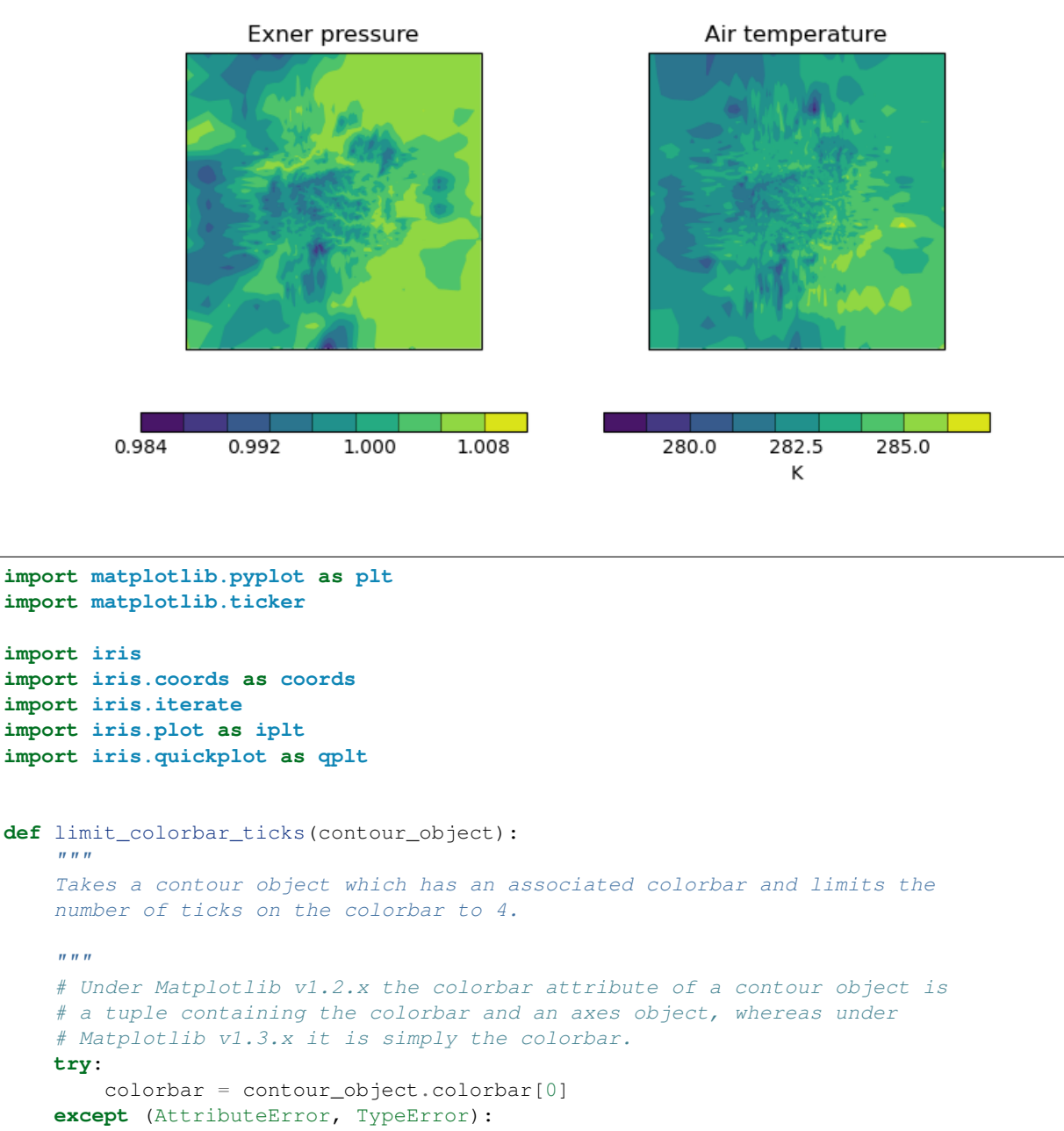

```
colorbar = contour_object.colorbar
```

```
colorbar.locator = matplotlib.ticker.MaxNLocator(4)
colorbar.update_ticks()
```
**def** main():

```
fname = iris.sample_data_path("colpex.pp")
# The list of phenomena of interest
phenomena = ["air_potential_temperature", "air_pressure"]
# Define the constraint on standard name and model level
constraints = [
    iris.Constraint(phenom, model_level_number=1) for phenom in phenomena
]
air_potential_temperature, air_pressure = iris.load_cubes(
    fname, constraints
\lambda# Define a coordinate which represents 1000 hPa
p0 = \text{coords}.\text{Aux}\text{Coord}(1000, \text{long\_name}="P0", \text{units}="hPa")# Convert reference pressure 'p0' into the same units as 'air_pressure'
p0.convert_units(air_pressure.units)
# Calculate Exner pressure
exner_pressure = (air_{pressure} / p0) ** (287.05 / 1005.0)# Set the name (the unit is scalar)
exner_pressure.rename("exner_pressure")
# Calculate air_temp
air_temperature = exner_pressure * air_potential_temperature
# Set the name (the unit is K)
air_temperature.rename("air_temperature")
# Now create an iterator which will give us lat lon slices of
# exner pressure and air temperature in the form
# (exner_slice, air_temp_slice).
lat_lon_slice_pairs = iris.iterate.izip(
    exner_pressure,
    air_temperature,
    coords=["grid_latitude", "grid_longitude"],
)
# For the purposes of this example, we only want to demonstrate the first
# plot.
lat lon slice pairs = [next(latlon slice pairs)]plt.figure(figsize=(8, 4))
for exner_slice, air_temp_slice in lat_lon_slice_pairs:
    plt.subplot(121)
    cont = qplt.contourf(exner_slice)
    # The default colorbar has a few too many ticks on it, causing text to
    # overlap. Therefore, limit the number of ticks.
    limit_colorbar_ticks(cont)
    plt.subplot(122)
    cont = qplt.contourf(air_temp_slice)
    limit_colorbar_ticks(cont)
    iplt.show()
```
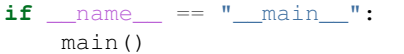

Total running time of the script: ( 0 minutes 2.415 seconds)

## **2.2.5 Global Average Annual Temperature Plot**

Produces a time-series plot of North American temperature forecasts for 2 different emission scenarios. Constraining data to a limited spatial area also features in this example.

The data used comes from the HadGEM2-AO model simulations for the A1B and E1 scenarios, both of which were derived using the IMAGE Integrated Assessment Model (Johns et al. 2011; Lowe et al. 2009).

#### **References**

Johns T.C., et al. (2011) Climate change under aggressive mitigation: the ENSEMBLES multi-model experiment. Climate Dynamics, Vol 37, No. 9-10, doi:10.1007/s00382-011-1005-5.

Lowe J.A., C.D. Hewitt, D.P. Van Vuuren, T.C. Johns, E. Stehfest, J-F. Royer, and P. van der Linden, 2009. New Study For Climate Modeling, Analyses, and Scenarios. Eos Trans. AGU, Vol 90, No. 21, doi:10.1029/2009EO210001.

#### See also:

Further details on the aggregation functionality being used in this example can be found in *[Cube Statistics](#page-144-0)*.

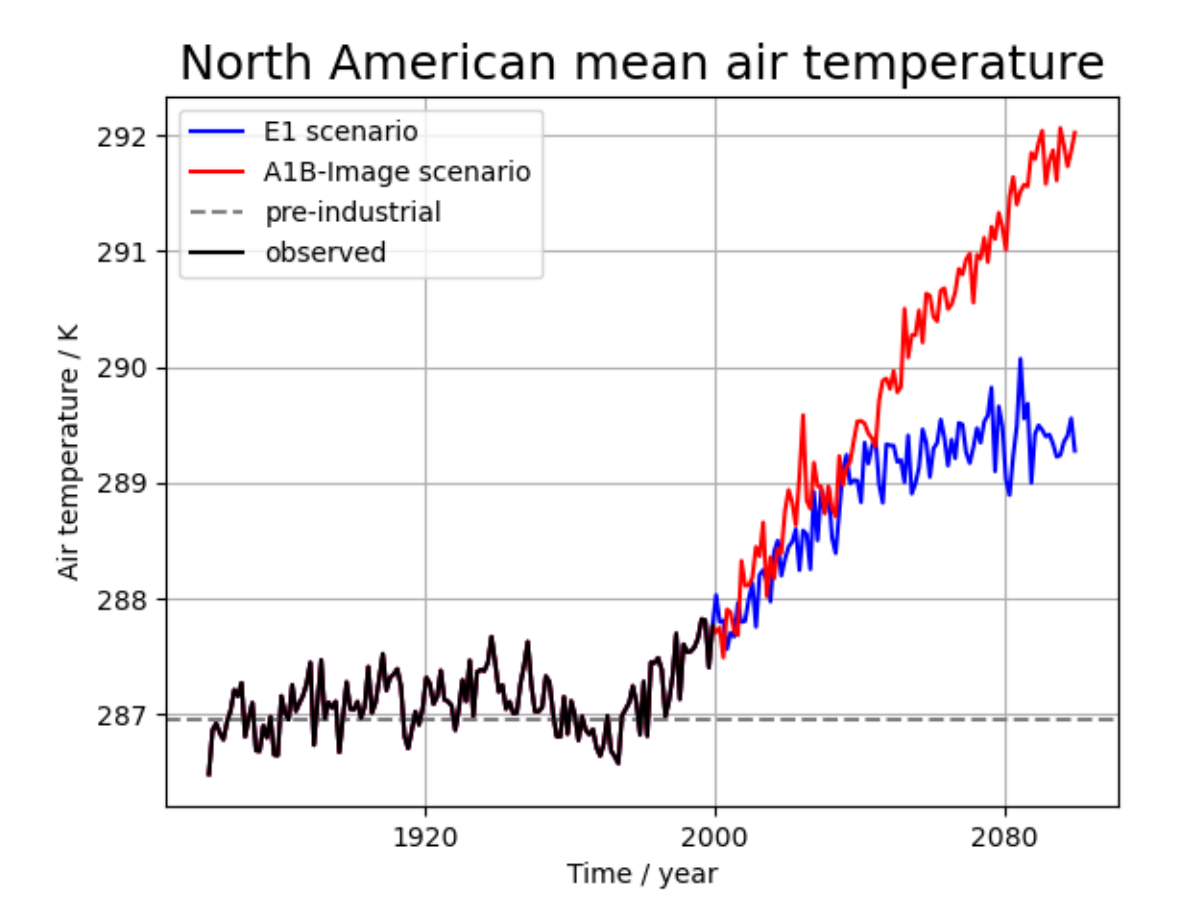

```
import matplotlib.pyplot as plt
import numpy as np
import iris
import iris.analysis.cartography
import iris.plot as iplt
import iris.quickplot as qplt
def main():
    # Load data into three Cubes, one for each set of NetCDF files.
   e1 = iris.load_cube(iris.sample_data_path("E1_north_america.nc"))
   a1b = iris.load_cube(iris.sample_data_path("A1B_north_america.nc"))
    # load in the global pre-industrial mean temperature, and limit the domain
    # to the same North American region that e1 and a1b are at.
   north_america = iris.Constraint(
        longitude=lambda v: 225 <= v <= 315, latitude=lambda v: 15 <= v <= 60
    )
   pre_industrial = iris.load_cube(
        iris.sample_data_path("pre-industrial.pp"), north_america
    )
```
# Generate area-weights array. As e1 and a1b are on the same grid we can

```
# do this just once and re-use. This method requires bounds on lat/lon
# coords, so let's add some in sensible locations using the "guess_bounds"
# method.
e1.coord("latitude").guess_bounds()
e1.coord("longitude").guess_bounds()
e1_grid_areas = iris.analysis.cartography.area_weights(e1)
pre_industrial.coord("latitude").guess_bounds()
pre_industrial.coord("longitude").guess_bounds()
pre_grid_areas = iris.analysis.cartography.area_weights(pre_industrial)
# Perform the area-weighted mean for each of the datasets using the
# computed grid-box areas.
pre_industrial_mean = pre_industrial.collapsed(
    ["latitude", "longitude"], iris.analysis.MEAN, weights=pre_grid_areas
\lambdae1_mean = e1.collapsed(
    ["latitude", "longitude"], iris.analysis.MEAN, weights=e1_grid_areas
)
a1b_mean = a1b.collapsed(
    ["latitude", "longitude"], iris.analysis.MEAN, weights=e1_grid_areas
\lambda# Plot the datasets
qplt.plot(e1_mean, label="E1 scenario", lw=1.5, color="blue")
qplt.plot(a1b_mean, label="A1B-Image scenario", lw=1.5, color="red")
# Draw a horizontal line showing the pre-industrial mean
plt.axhline(
    y=pre_industrial_mean.data,
    color="gray",
    linestyle="dashed",
    label="pre-industrial",
    lw=1.5,
)
# Constrain the period 1860-1999 and extract the observed data from a1b
constraint = iris.Constraint(
   time=lambda cell: 1860 <= cell.point.year <= 1999
\lambdaobserved = a1b_mean.extract(constraint)
# Assert that this data set is the same as the e1 scenario:
# they share data up to the 1999 cut off.
assert np.all(np.isclose(observed.data, e1_mean.extract(constraint).data))
# Plot the observed data
qplt.plot(observed, label="observed", color="black", lw=1.5)
# Add a legend and title
plt.legend(loc="upper left")
plt.title("North American mean air temperature", fontsize=18)
plt.xlabel("Time / year")
plt.grid()
iplt.show()
```
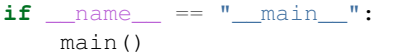

Total running time of the script: ( 0 minutes 0.451 seconds)

# **2.2.6 Seasonal Ensemble Model Plots**

This example demonstrates the loading of a lagged ensemble dataset from the GloSea4 model, which is then used to produce two types of plot:

- The first shows the "postage stamp" style image with an array of 14 images, one for each ensemble member with a shared colorbar. (The missing image in this example represents ensemble member number 6 which was a failed run)
- The second plot shows the data limited to a region of interest, in this case a region defined for forecasting ENSO (El Nino-Southern Oscillation), which, for the purposes of this example, has had the ensemble mean subtracted from each ensemble member to give an anomaly surface temperature. In practice a better approach would be to take the climatological mean, calibrated to the model, from each ensemble member.

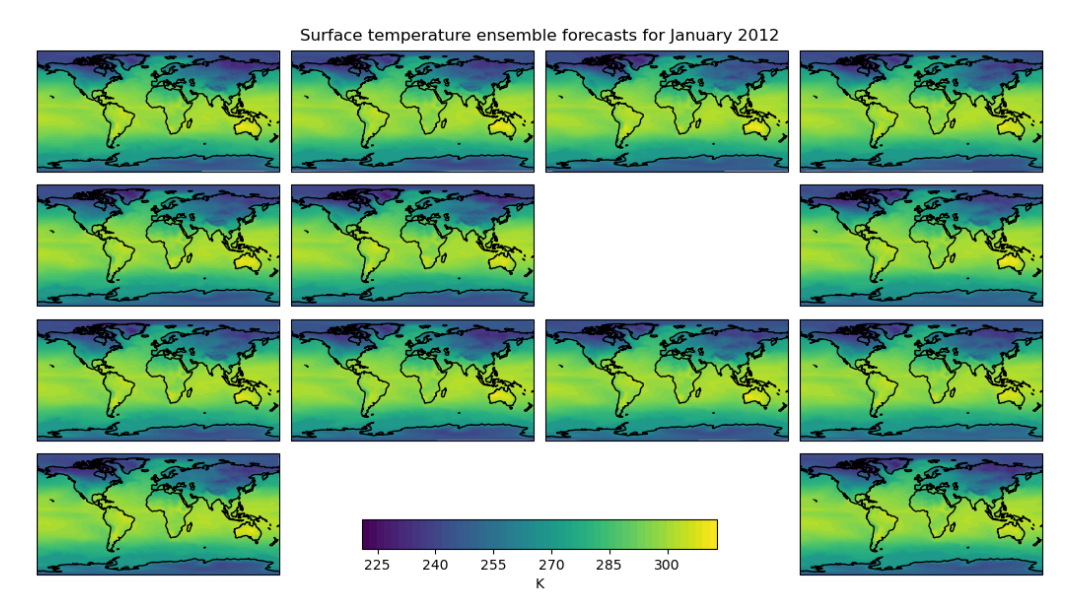

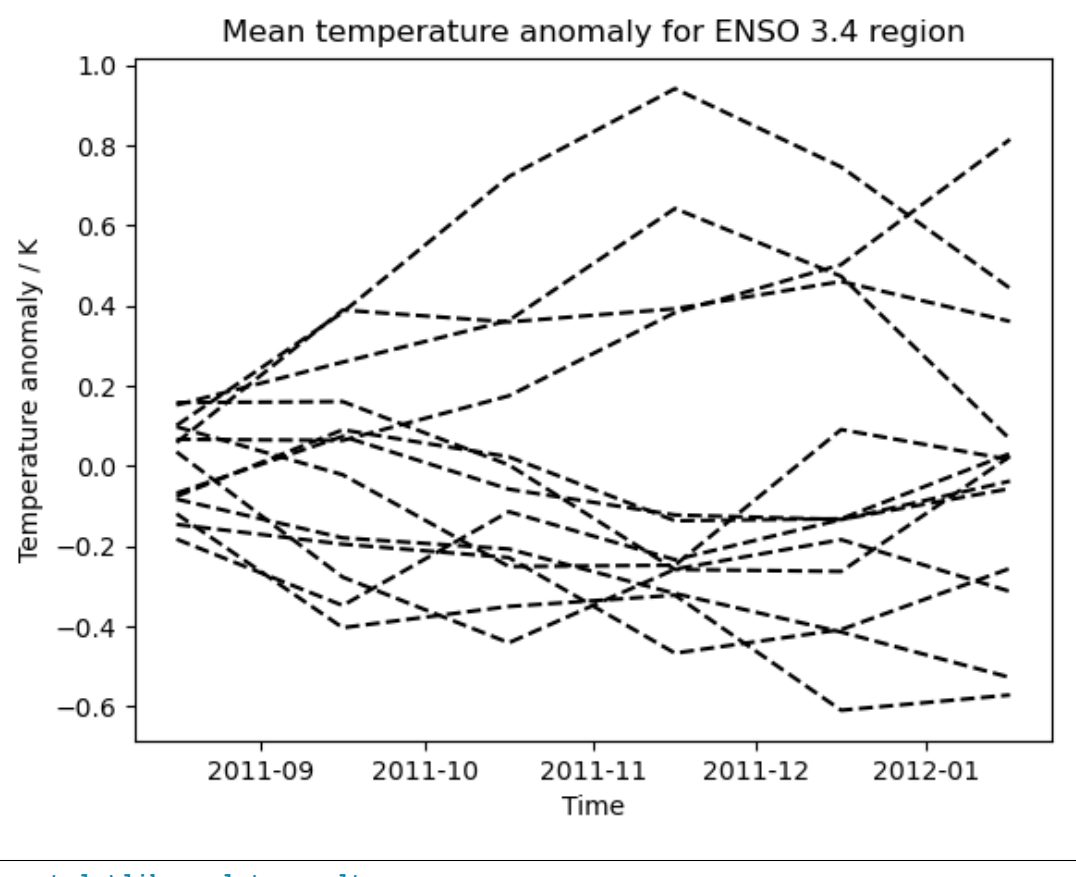

```
import matplotlib.pyplot as plt
import numpy as np
import iris
import iris.plot as iplt
def realization_metadata(cube, field, fname):
    "''"A function which modifies the cube's metadata to add a "realization"
    (ensemble member) coordinate from the filename if one doesn't already exist
    in the cube.
    "''"''"# add an ensemble member coordinate if one doesn't already exist
    if not cube.coords("realization"):
        # the ensemble member is encoded in the filename as \star_???.pp where ???
        # is the ensemble member
        realization_number = fname[-6:-3]import iris.coords
        realization_coord = iris.coords.AuxCoord(
            np.int32(realization_number), "realization", units="1"
        )
        cube.add_aux_coord(realization_coord)
```

```
def main():
    # extract surface temperature cubes which have an ensemble member
    # coordinate, adding appropriate lagged ensemble metadata
    surface_temp = iris.load_cube(
        iris.sample_data_path("GloSea4", "ensemble_???.pp"),
        iris.Constraint("surface_temperature", realization=lambda value: True),
       callback=realization_metadata,
    \lambda# -------------------------------------------------------------------------
    # Plot #1: Ensemble postage stamps
    # -------------------------------------------------------------------------
    # for the purposes of this example, take the last time element of the cube
    last_timestep = surface_temp[:,-1, :, :]
    # Make 50 evenly spaced levels which span the dataset
    contour_levels = np.linspace(
        np.min(last_timestep.data), np.max(last_timestep.data), 50
    \lambda# Create a wider than normal figure to support our many plots
   plt.figure(figsize=(12, 6), dpi=100)
    # Also manually adjust the spacings which are used when creating subplots
   plt.gcf().subplots_adjust(
       hspace=0.05,
       wspace=0.05,
        top=0.95,
       bottom=0.05,
        left=0.075,
        right=0.925,
    )
    # iterate over all possible latitude longitude slices
   for cube in last_timestep.slices(["latitude", "longitude"]):
        # get the ensemble member number from the ensemble coordinate
        ens_member = cube.coord("realization").points[0]
        # plot the data in a 4x4 grid, with each plot's position in the grid
        # being determined by ensemble member number the special case for the
        # 13th ensemble member is to have the plot at the bottom right
        if ens_member == 13:
            plt.subplot(4, 4, 16)
        else:
           plt.subplot(4, 4, ens_member + 1)
        cf = iplt.contourf(cube, contour_levels)
        # add coastlines
       plt.gca().coastlines()
    # make an axes to put the shared colorbar in
    colorbar_axes = plt.get().add_axes([0.35, 0.1, 0.3, 0.05])colorbar = plt.colorbar(cf, colorbar_axes, orientation="horizontal")
```

```
colorbar.set_label("%s" % last_timestep.units)
# limit the colorbar to 8 tick marks
import matplotlib.ticker
colorbar.locator = matplotlib.ticker.MaxNLocator(8)
colorbar.update_ticks()
# get the time for the entire plot
time_coord = last_timestep.coord("time")
time = time_coord.units.num2date(time_coord.bounds[0, 0])
# set a global title for the postage stamps with the date formated by
# "monthname year"
plt.suptitle(
    "Surface temperature ensemble forecasts for ss"
    % (time.strftime("%B %Y"),)
)
iplt.show()
                             # -------------------------------------------------------------------------
# Plot #2: ENSO plumes
# -------------------------------------------------------------------------
# Nino 3.4 lies between: 170W and 120W, 5N and 5S, so define a constraint
# which matches this
nino_3_4_constraint = iris.Constraint(
   longitude=lambda v: -170 + 360 \le v \le -120 + 360,
    latitude=lambda v: -5 \le v \le 5,
)
nino_cube = surface_temp.extract(nino_3_4_constraint)
# Subsetting a circular longitude coordinate always results in a circular
# coordinate, so set the coordinate to be non-circular
nino_cube.coord("longitude").circular = False
# Calculate the horizontal mean for the nino region
mean = nino_cube.collapsed(["latitude", "longitude"], iris.analysis.MEAN)
# Calculate the ensemble mean of the horizontal mean. To do this, remove
# the "forecast_period" and "forecast_reference_time" coordinates which
# span both "relalization" and "time".
mean.remove_coord("forecast_reference_time")
mean.remove_coord("forecast_period")
ensemble_mean = mean.collapsed("realization", iris.analysis.MEAN)
# take the ensemble mean from each ensemble member
mean -= ensemble_mean.data
plt.figure()
for ensemble member in mean.slices(["time"]):
    # draw each ensemble member as a dashed line in black
    iplt.plot(ensemble_member, "--k")
```

```
plt.title("Mean temperature anomaly for ENSO 3.4 region")
   plt.xlabel("Time")
   plt.ylabel("Temperature anomaly / K")
    iplt.show()
if __name__ == "__main__":
    main()
```
Total running time of the script: ( 0 minutes 17.716 seconds)

#### **2.2.7 Global Average Annual Temperature Maps**

Produces maps of global temperature forecasts from the A1B and E1 scenarios.

The data used comes from the HadGEM2-AO model simulations for the A1B and E1 scenarios, both of which were derived using the IMAGE Integrated Assessment Model (Johns et al. 2011; Lowe et al. 2009).

#### **References**

Johns T.C., et al. (2011) Climate change under aggressive mitigation: the ENSEMBLES multi-model experiment. Climate Dynamics, Vol 37, No. 9-10, doi:10.1007/s00382-011-1005-5.

Lowe J.A., C.D. Hewitt, D.P. Van Vuuren, T.C. Johns, E. Stehfest, J-F. Royer, and P. van der Linden, 2009. New Study For Climate Modeling, Analyses, and Scenarios. Eos Trans. AGU, Vol 90, No. 21, doi:10.1029/2009EO210001.

#### Annual Temperature Predictions for 2099

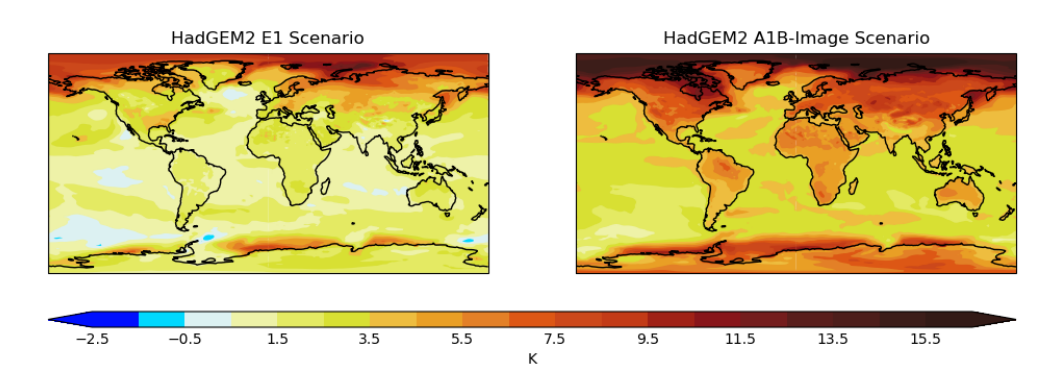

```
import os.path
import matplotlib.pyplot as plt
import numpy as np
import iris
import iris.coords as coords
import iris.plot as iplt
                                                                               (continues on next page)
```

```
def cop_metadata_callback(cube, field, filename):
    """
    A function which adds an "Experiment" coordinate which comes from the
    filename.
    \boldsymbol{u} \boldsymbol{u} \boldsymbol{n}# Extract the experiment name (such as a1b or e1) from the filename (in
    # this case it is just the parent folder's name)
    containing_folder = os.path.dirname(filename)
    experiment_label = os.path.basename(containing_folder)
    # Create a coordinate with the experiment label in it
    exp_coord = coords.AuxCoord(
        experiment_label, long_name="Experiment", units="no_unit"
    )
    # and add it to the cube
    cube.add_aux_coord(exp_coord)
def main():
    # Load e1 and a1 using the callback to update the metadata
    e1 = iris.load_cube(
        iris.sample_data_path("E1.2098.pp"), callback=cop_metadata_callback
    \lambdaalb = iris.load cube(iris.sample_data_path("A1B.2098.pp"), callback=cop_metadata_callback
    )
    # Load the global average data and add an 'Experiment' coord it
    global_avg = iris.load_cube(iris.sample_data_path("pre-industrial.pp"))
    # Define evenly spaced contour levels: -2.5, -1.5, ... 15.5, 16.5 with the
    # specific colours
    levels = np \cdot \text{arange}(20) - 2.5red = (np.array(
             \sqrt{2}0<sub>1</sub>0<sub>r</sub>221,
                 239,
                 229,
                 217,
                 239,
                 234,
                 228,
                 222,
                 205,
                 196,
                 161,
                 137,
                 116,
                 89,
                 77,
```
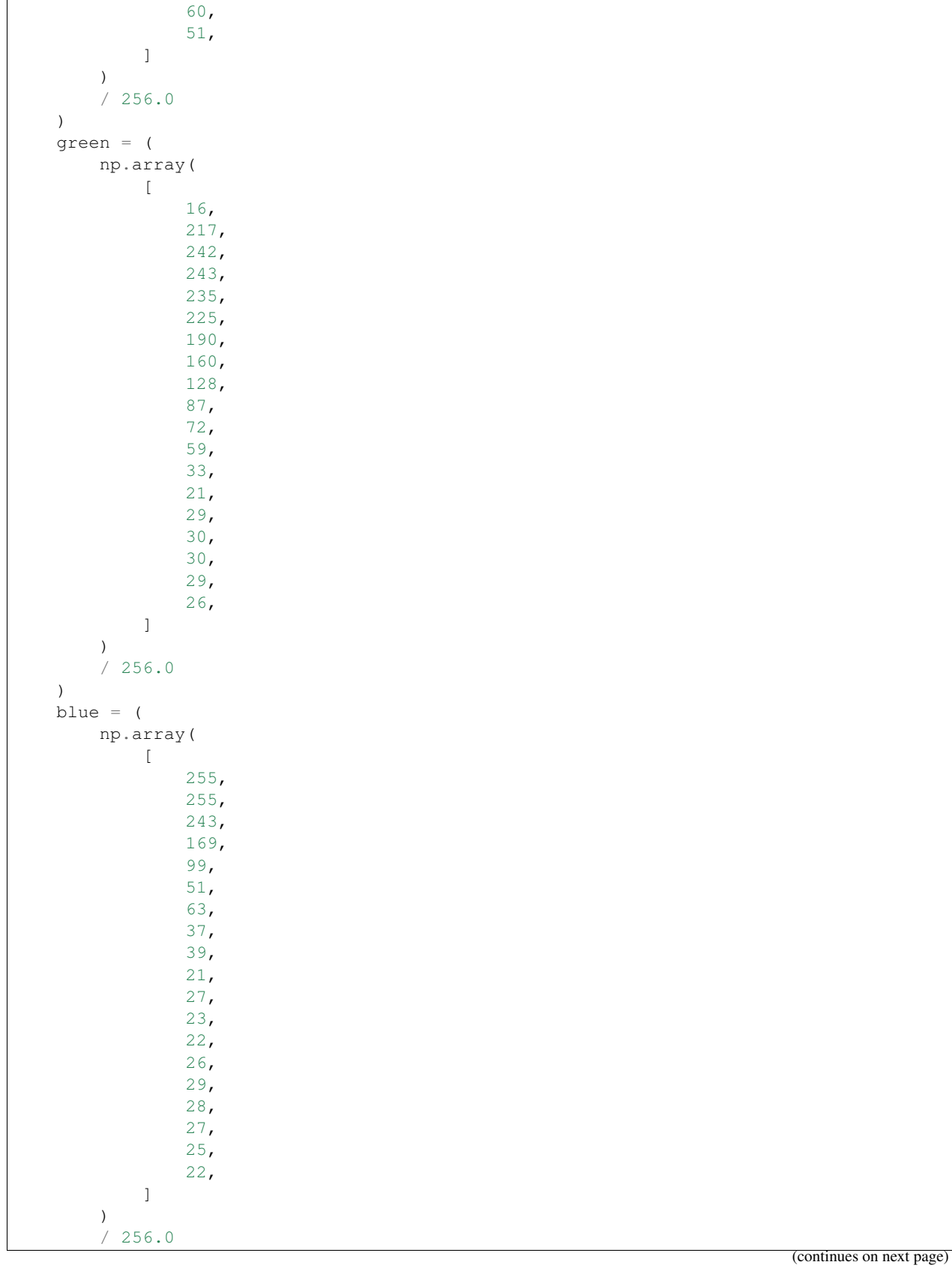

)

(continued from previous page)

```
# Put those colours into an array which can be passed to contourf as the
# specific colours for each level
colors = np.array([red, green, blue]).T
# Subtract the global
# Iterate over each latitude longitude slice for both e1 and a1b scenarios
# simultaneously
for e1_slice, a1b_slice in zip(
   e1.slices(["latitude", "longitude"]),
    a1b.slices(["latitude", "longitude"]),
):
   time_coord = a1b_slice.coord("time")
    # Calculate the difference from the mean
    delta_e1 = e1_slice - global_avg
    delta_a1b = a1b_slice - global_avg
    # Make a wider than normal figure to house two maps side-by-side
    fig = plt.figure(figsize=(12, 5))# Get the time datetime from the coordinate
   time = time_coord.units.num2date(time_coord.points[0])
    # Set a title for the entire figure, giving the time in a nice format
    # of "MonthName Year". Also, set the y value for the title so that it
    # is not tight to the top of the plot.
    fig.suptitle(
        "Annual Temperature Predictions for " + time.strftime("%Y"),
        y=0.9,
        fontsize=18,
    \lambda# Add the first subplot showing the E1 scenario
    plt.subplot(121)
    plt.title("HadGEM2 E1 Scenario", fontsize=10)
   iplt.contourf(delta_e1, levels, colors=colors, extend="both")
   plt.gca().coastlines()
    # get the current axes' subplot for use later on
   plt1_ax = plt.qca()# Add the second subplot showing the A1B scenario
    plt.subplot(122)
    plt.title("HadGEM2 A1B-Image Scenario", fontsize=10)
    contour_result = iplt.contourf(
       delta_a1b, levels, colors=colors, extend="both"
    )
   plt.gca().coastlines()
    # get the current axes' subplot for use later on
   plt2_ax = plt.qca()# Now add a colourbar who's leftmost point is the same as the leftmost
    # point of the left hand plot and rightmost point is the rightmost
    # point of the right hand plot
```

```
# Get the positions of the 2nd plot and the left position of the 1st
        # plot
        left, bottom, width, height = plt2_ax.get_position().bounds
        first_plot_left = plt1_ax.get_position().bounds[0]
        # the width of the colorbar should now be simple
        width = left - first_plot_left + width
        # Add axes to the figure, to place the colour bar
        colorbar_axes = fig.add_axes([first_plot_left, 0.18, width, 0.03])
        # Add the colour bar
        cbar = plt.colorbar(
            contour_result, colorbar_axes, orientation="horizontal"
        \lambda# Label the colour bar and add ticks
        cbar.set_label(e1_slice.units)
        cbar.ax.tick_params(length=0)
        iplt.show()
if __name__ == "__main__":
   main()
```
Total running time of the script: ( 0 minutes 1.428 seconds)

# **2.3 Oceanography**

## **2.3.1 Tri-Polar Grid Projected Plotting**

This example demonstrates cell plots of data on the semi-structured ORCA2 model grid.

First, the data is projected into the PlateCarree coordinate reference system.

Second four pcolormesh plots are created from this projected dataset, using different projections for the output image.

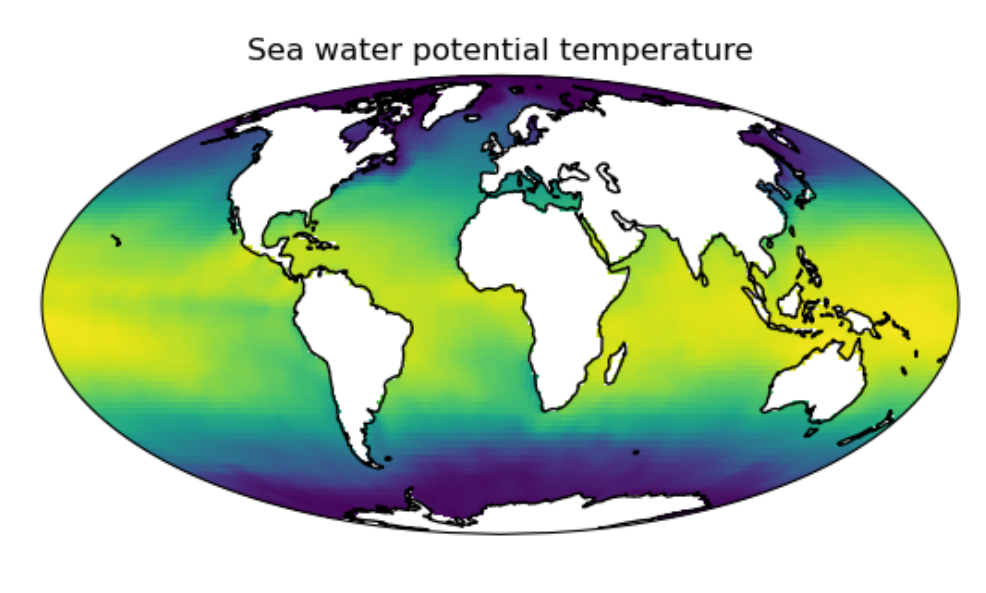

# ORCA2 Data Projected to Mollweide

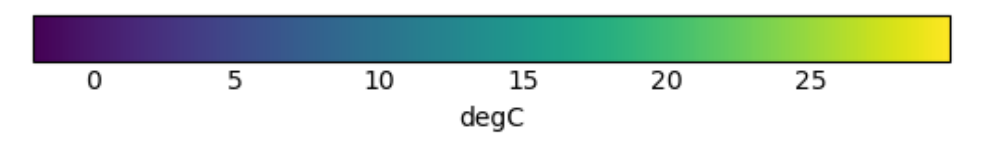

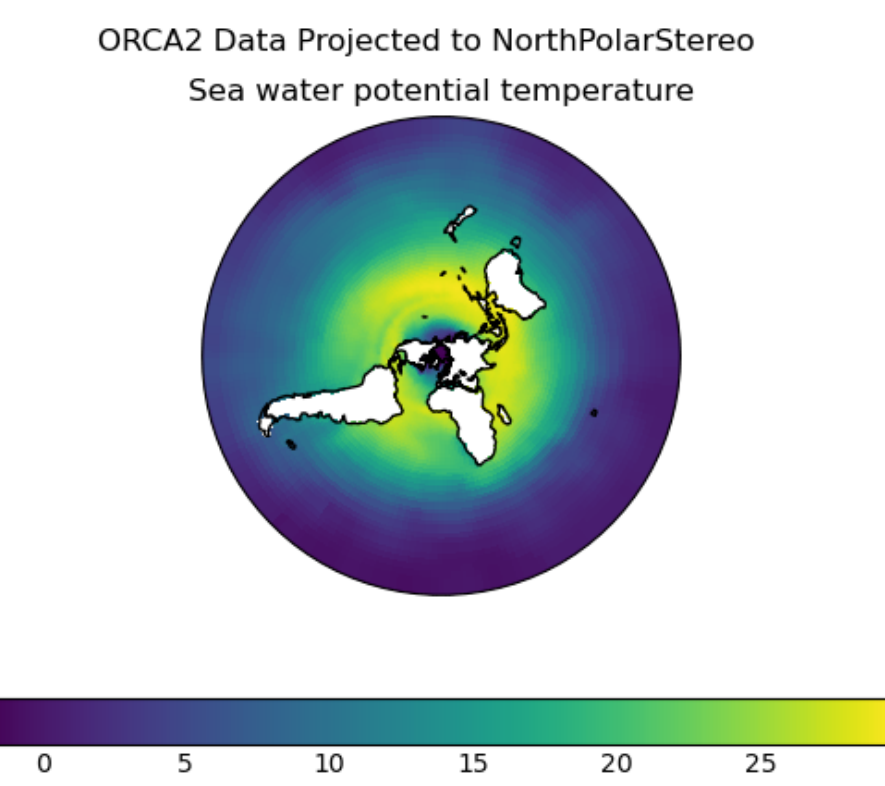

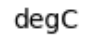

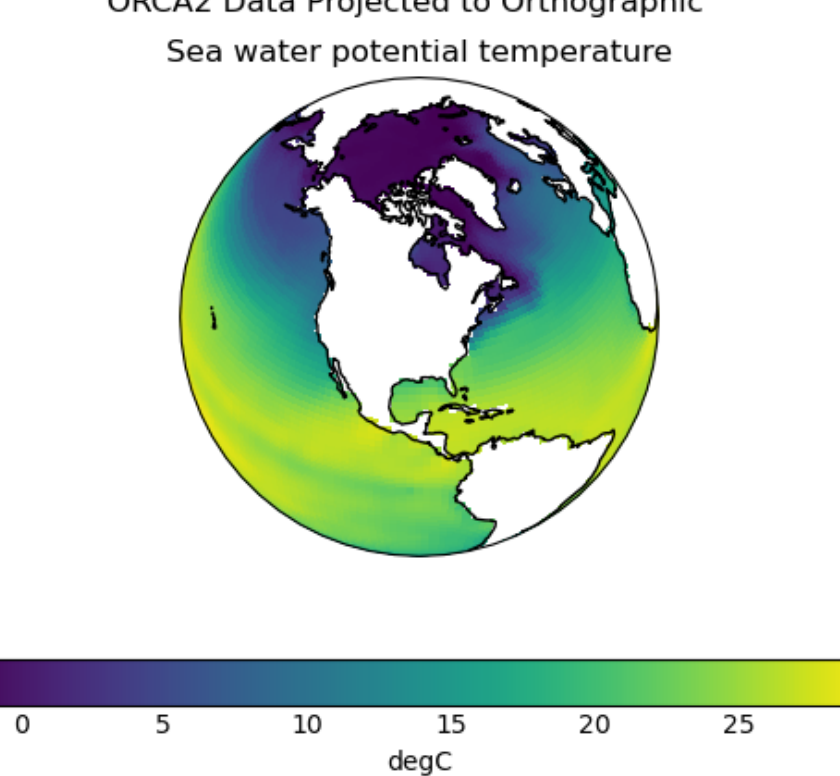

# ORCA2 Data Projected to Orthographic

#### ORCA2 Data Projected to PlateCarree

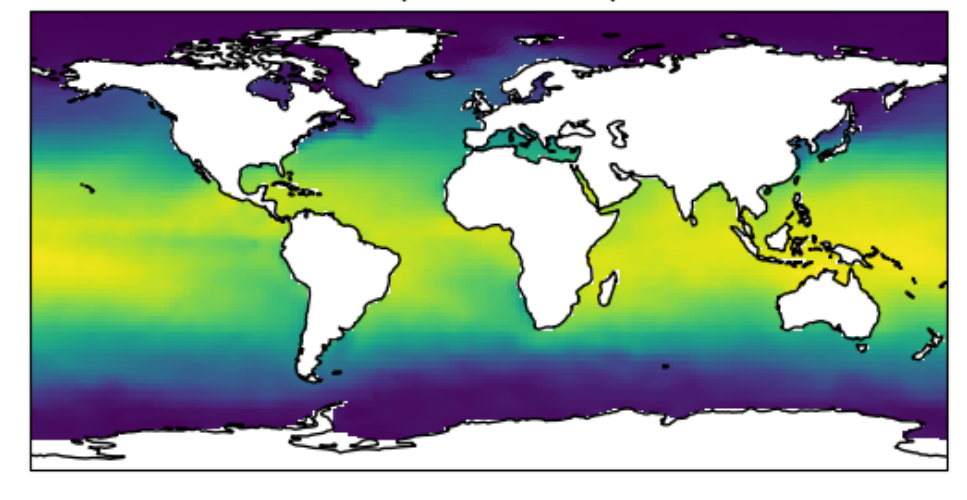

#### Sea water potential temperature

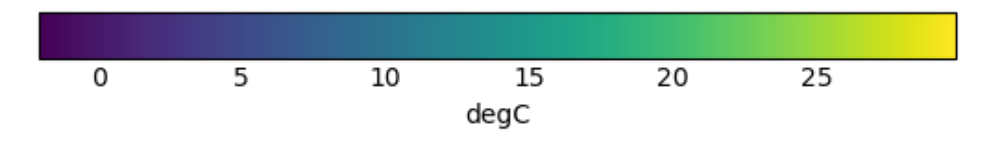

```
import cartopy.crs as ccrs
import matplotlib.pyplot as plt
import iris
import iris.analysis.cartography
import iris.plot as iplt
import iris.quickplot as qplt
def main():
    # Load data
   filepath = iris.sample_data_path("orca2_votemper.nc")
   cube = iris.load_cube(filepath)
    # Choose plot projections
   projections = {}
   projections["Mollweide"] = ccrs.Mollweide()
   projections["PlateCarree"] = ccrs.PlateCarree()
   projections["NorthPolarStereo"] = ccrs.NorthPolarStereo()
   projections["Orthographic"] = ccrs.Orthographic(
        central_longitude=-90, central_latitude=45
    \lambdapcarree = projections["PlateCarree"]
    # Transform cube to target projection
   new_cube, extent = iris.analysis.cartography.project(
       cube, pcarree, nx=400, ny=200
```
(continues on next page)

)

(continued from previous page)

```
# Plot data in each projection
    for name in sorted(projections):
        fig = plt.figure()
        fig.suptitle("ORCA2 Data Projected to \{ )".format(name))
        # Set up axes and title
        ax = plt.subplot(projection=projections[name])
        # Set limits
        ax.set_global()
        # plot with Iris quickplot pcolormesh
        qplt.pcolormesh(new_cube)
        # Draw coastlines
        ax.coastlines()
        iplt.show()
if __name__ == "__main__":
    main()
```
Total running time of the script: ( 0 minutes 3.226 seconds)

# **2.3.2 Load a Time Series of Data From the NEMO Model**

This example demonstrates how to load multiple files containing data output by the NEMO model and combine them into a time series in a single cube. The different time dimensions in these files can prevent Iris from concatenating them without the intervention shown here.

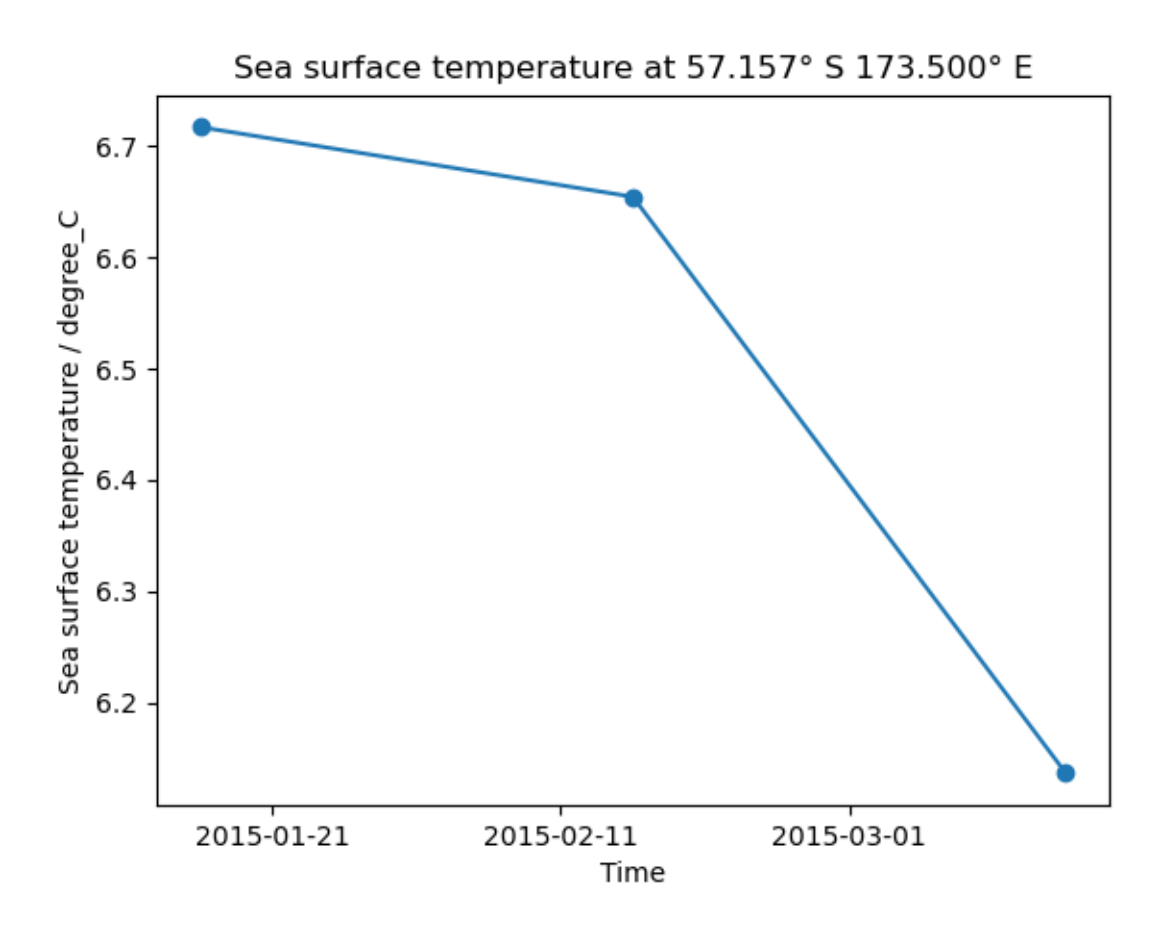

```
from __future__ import unicode_literals
import matplotlib.pyplot as plt
import iris
import iris.plot as iplt
import iris.quickplot as qplt
from iris.util import promote_aux_coord_to_dim_coord
def main():
    # Load the three files of sample NEMO data.
    fname = iris.sample_data_path("NEMO/nemo_1m_*.nc")
   cubes = iris.load(fname)
    # Some attributes are unique to each file and must be blanked
    # to allow concatenation.
   differing_attrs = ["file_name", "name", "timeStamp", "TimeStamp"]
    for cube in cubes:
        for attribute in differing_attrs:
            cube.attributes[attribute] = ""
    # The cubes still cannot be concatenated because their time dimension is
    # time_counter rather than time. time needs to be promoted to allow
    # concatenation.
```

```
for cube in cubes:
        promote_aux_coord_to_dim_coord(cube, "time")
    # The cubes can now be concatenated into a single time series.
    cube = cubes.concatenate_cube()
    # Generate a time series plot of a single point
   plt.figure()
   y_point_index = 100
    x_point_index = 100
    qplt.plot(cube[:, y_point_index, x_point_index], "o-")
    # Include the point's position in the plot's title
    lat_point = cube.coord("latitude").points[y_point_index, x_point_index]
    lat string = "(f:3f)\u00B0 |".format(
        abs(lat_point), "N" if lat_point > 0.0 else "S"
    \lambdalon_point = cube.coord("longitude").points[y_point_index, x_point_index]
    lon_string = "{:.3f}\u00B0 {}".format(
        abs(lon_point), "E" if lon_point > 0.0 else "W"
    )
    plt.title(
        " { }  at { } { } ". format (
            cube.long_name.capitalize(), lat_string, lon_string
        )
    )
    iplt.show()
if __name__ == "__main__":
    main()
```
Total running time of the script: ( 0 minutes 0.273 seconds)

## **2.3.3 Oceanographic Profiles and T-S Diagrams**

This example demonstrates how to plot vertical profiles of different variables in the same axes, and how to make a scatter plot of two variables. There is an oceanographic theme but the same techniques are equally applicable to atmospheric or other kinds of data.

The data used are profiles of potential temperature and salinity in the Equatorial and South Atlantic, output from an ocean model.

The y-axis of the first plot produced will be automatically inverted due to the presence of the attribute positive=down on the depth coordinate. This means depth values intuitively increase downward on the y-axis.

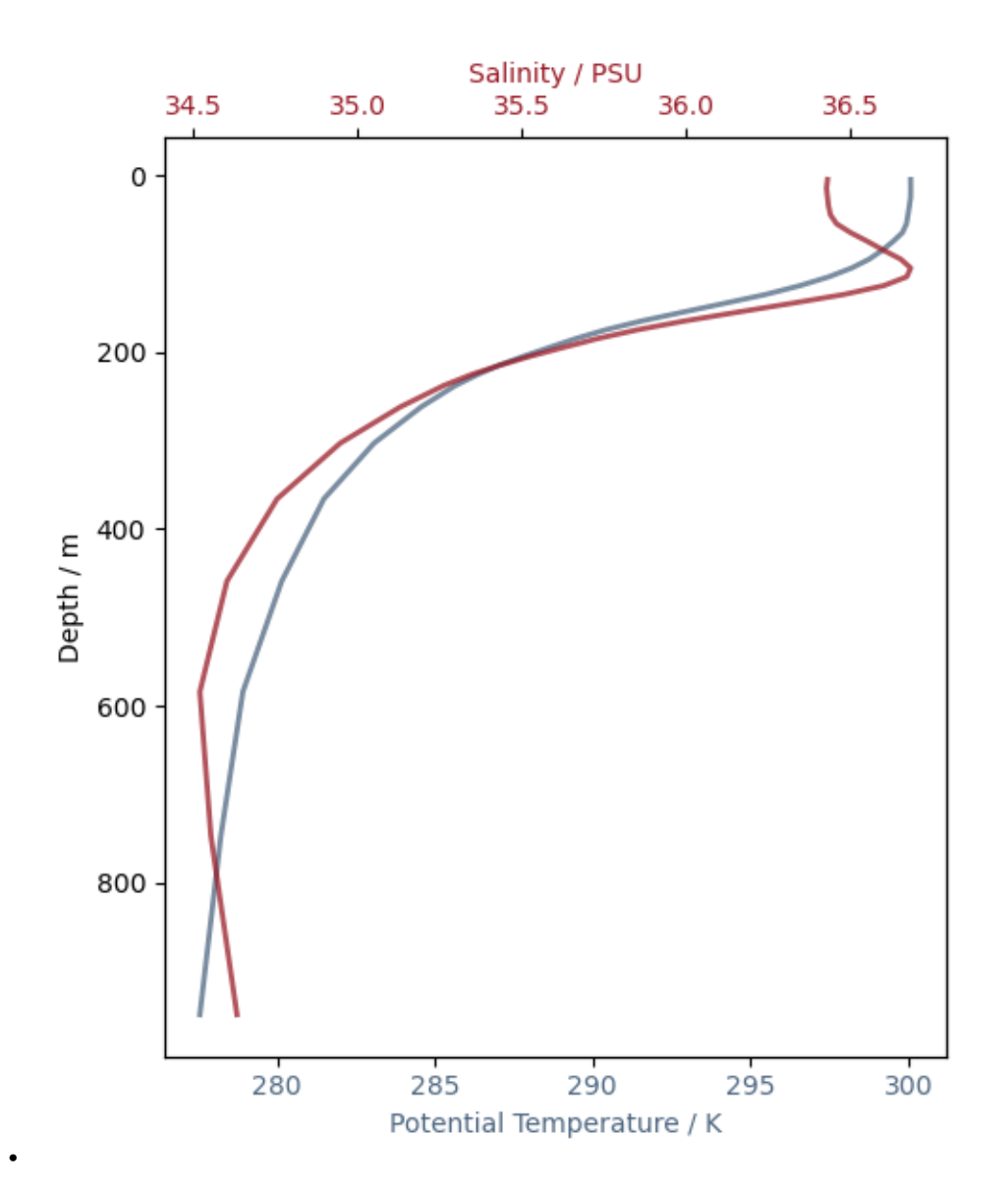

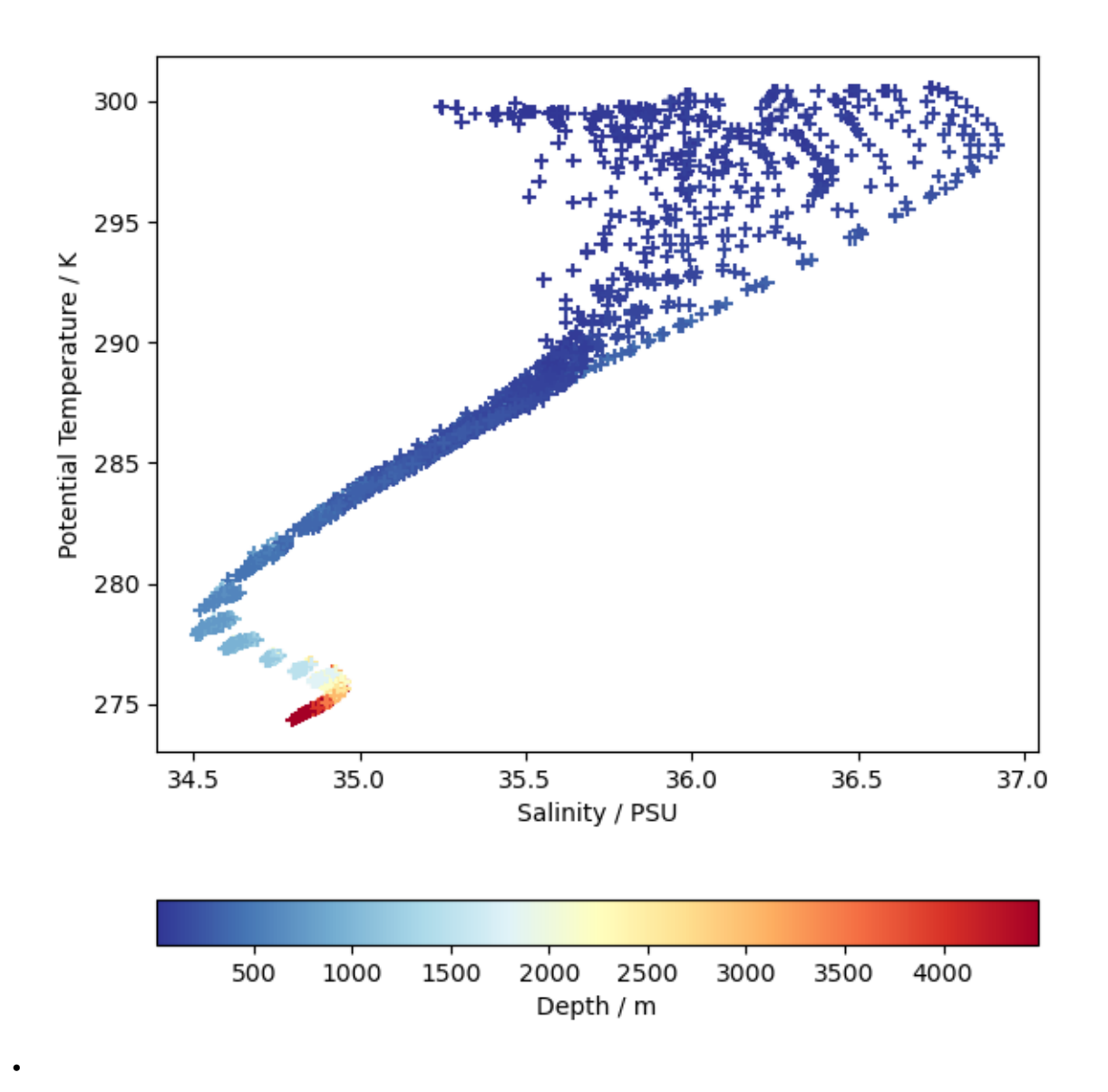

```
import matplotlib.pyplot as plt
import iris
import iris.iterate
import iris.plot as iplt
def main():
    # Load the gridded temperature and salinity data.
    fname = iris.sample_data_path("atlantic_profiles.nc")
   cubes = iris.load(fname)
    (theta, ) = cubes. extract('sea\_water\_potential_temperature")(salinity,) = cubes.extract("sea_water_practical_salinity")
    # Extract profiles of temperature and salinity from a particular point in
    # the southern portion of the domain, and limit the depth of the profile
    # to 1000m.
```
```
lon_cons = iris.Constraint(longitude=330.5)
lat_cons = iris.Constraint(latitude=lambda l: -10 < l < -9)
depth_cons = iris.Constraint(depth=lambda d: d <= 1000)
theta_1000m = theta.extract(depth_cons & lon_cons & lat_cons)
salinity_1000m = salinity.extract(depth_cons & lon_cons & lat_cons)
# Plot these profiles on the same set of axes. In each case we call plot
# with two arguments, the cube followed by the depth coordinate. Putting
# them in this order places the depth coordinate on the y-axis.
# The first plot is in the default axes. We'll use the same color for the
# curve and its axes/tick labels.
plt.figure(figsize=(5, 6))
temperature_color = (0.3, 0.4, 0.5)ax1 = plt.qca()iplt.plot(
    theta_1000m,
    theta_1000m.coord("depth"),
    linewidth=2,
    color=temperature_color,
    alpha=0.75,
)
ax1.set_xlabel("Potential Temperature / K", color=temperature_color)
ax1.set_ylabel("Depth / m")
for ticklabel in ax1.get_xticklabels():
    ticklabel.set_color(temperature_color)
# To plot salinity in the same axes we use twiny(). We'll use a different
# color to identify salinity.
salinity_color = (0.6, 0.1, 0.15)ax2 = plt.qca() .twiny()iplt.plot(
    salinity_1000m,
    salinity_1000m.coord("depth"),
    linewidth=2,
    color=salinity_color,
    alpha=0.75,
)
ax2.set_xlabel("Salinity / PSU", color=salinity_color)
for ticklabel in ax2.get_xticklabels():
    ticklabel.set_color(salinity_color)
plt.tight_layout()
iplt.show()
# Now plot a T-S diagram using scatter. We'll use all the profiles here,
# and each point will be coloured according to its depth.
plt.figure(figsize=(6, 6))
depth_values = theta.coord("depth").points
for s, t in iris.iterate.izip(salinity, theta, coords="depth"):
    iplt.scatter(s, t, c=depth_values, marker="+", cmap="RdYlBu_r")
ax = plt \cdot gca()ax.set_xlabel("Salinity / PSU")
ax.set_ylabel("Potential Temperature / K")
cb = plt.colorbar(orientation="horizontal")
cb.set_label("Depth / m")
plt.tight_layout()
iplt.show()
```

```
if __name__ == "__main__":
    main()
```
Total running time of the script: ( 0 minutes 1.173 seconds)

### **CHAPTER**

### **THREE**

# **INTRODUCTION**

If you are reading this user guide for the first time it is strongly recommended that you read the user guide fully before experimenting with your own data files.

Much of the content has supplementary links to the reference documentation; you will not need to follow these links in order to understand the guide but they may serve as a useful reference for future exploration.

- *[Iris Data Structures](#page-76-0)*
- *[Loading Iris Cubes](#page-82-0)*
- *[Saving Iris Cubes](#page-90-0)*
- *[Navigating a Cube](#page-94-0)*
- *[Subsetting a Cube](#page-100-0)*
- *[Real and Lazy Data](#page-104-0)*
- *[Plotting a Cube](#page-108-0)*
- *[Cube Interpolation and Regridding](#page-124-0)*
- *[Merge and Concatenate](#page-134-0)*
- *[Cube Statistics](#page-144-0)*
- *[Cube Maths](#page-150-0)*
- *[Citing Iris](#page-154-0)*
- *[Code Maintenance](#page-156-0)*

## **IRIS DATA STRUCTURES**

<span id="page-76-0"></span>The top level object in Iris is called a cube. A cube contains data and metadata about a phenomenon.

In Iris, a cube is an interpretation of the *Climate and Forecast (CF) Metadata Conventions* whose purpose is to:

*require conforming datasets to contain sufficient metadata that they are self-describing. . . including physical units if appropriate, and that each value can be located in space (relative to earth-based coordinates) and time.*

Whilst the CF conventions are often mentioned alongside NetCDF, Iris implements several major format importers which can take files of specific formats and turn them into Iris cubes. Additionally, a framework is provided which allows users to extend Iris' import capability to cater for specialist or unimplemented formats.

A single cube describes one and only one phenomenon, always has a name, a unit and an n-dimensional data array to represents the cube's phenomenon. In order to locate the data spatially, temporally, or in any other higher-dimensional space, a collection of *coordinates* exist on the cube.

## **4.1 Coordinates**

A coordinate is a container to store metadata about some dimension(s) of a cube's data array and therefore, by definition, its phenomenon.

- Each coordinate has a name and a unit.
- When a coordinate is added to a cube, the data dimensions that it represents are also provided.
	- The shape of a coordinate is always the same as the shape of the associated data dimension(s) on the cube.
	- A dimension not explicitly listed signifies that the coordinate is independent of that dimension.
	- Each dimension of a coordinate must be mapped to a data dimension. The only coordinates with no mapping are scalar coordinates.
- Depending on the underlying data that the coordinate is representing, its values may be discrete points or be bounded to represent interval extents (e.g. temperature at *point x* vs rainfall accumulation *between 0000-1200 hours*).
- Coordinates have an attributes dictionary which can hold arbitrary extra metadata, excluding certain restricted CF names
- More complex coordinates may contain a coordinate system which is necessary to fully interpret the values contained within the coordinate.

There are two classes of coordinates:

#### DimCoord

• Numeric

- Monotonic
- Representative of, at most, a single data dimension (1d)

#### AuxCoord

- May be of any type, including strings
- May represent multiple data dimensions (n-dimensional)

### **4.2 Cube**

A cube consists of:

- a standard name and/or a long name and an appropriate unit
- a data array who's values are representative of the phenomenon
- a collection of coordinates and associated data dimensions on the cube's data array, which are split into two separate lists:
	- *dimension coordinates* DimCoords which uniquely map to exactly one data dimension, ordered by dimension.
	- *auxiliary coordinates* DimCoords or AuxCoords which map to as many data dimensions as the coordinate has dimensions.
- an attributes dictionary which, other than some protected CF names, can hold arbitrary extra metadata.
- a list of cell methods to represent operations which have already been applied to the data (e.g. "mean over time")
- a list of coordinate "factories" used for deriving coordinates from the values of other coordinates in the cube

### **4.2.1 Cubes in Practice**

## **4.3 A Simple Cube Example**

Suppose we have some gridded data which has 24 air temperature readings (in Kelvin) which is located at 4 different longitudes, 2 different latitudes and 3 different heights. Our data array can be represented pictorially:

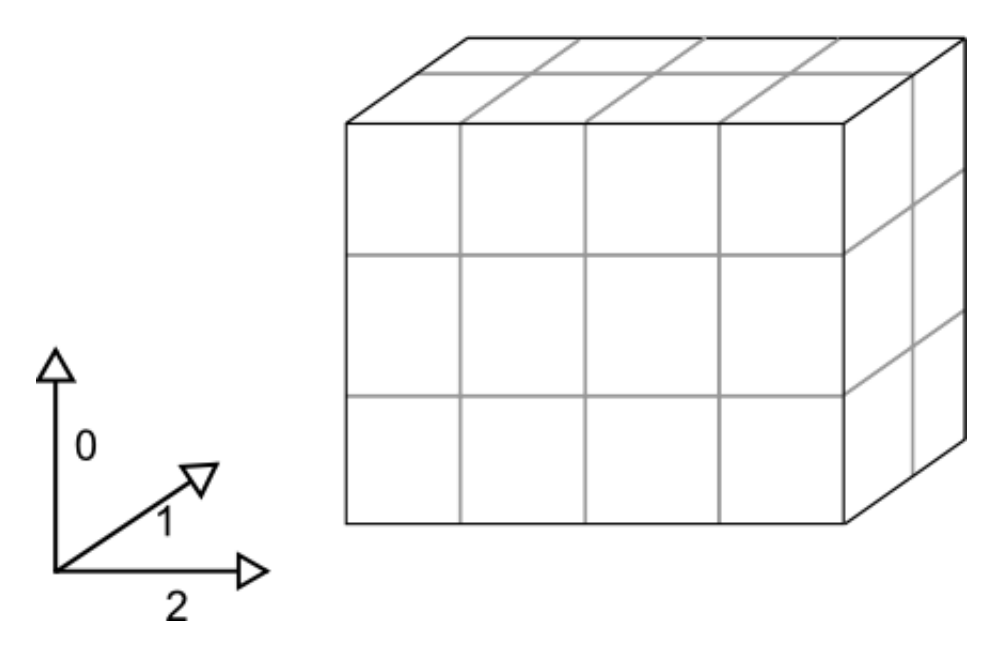

Where dimensions 0, 1, and 2 have lengths 3, 2 and 4 respectively. The Iris cube to represent this data would consist of:

- - a standard name of air\_temperature and a unit of kelvin
	- a data array of shape  $(3, 2, 4)$
	- a coordinate, mapping to dimension 0, consisting of:
		- a standard name of height and unit of meters
		- an array of length 3 representing the 3 height points
	- a coordinate, mapping to dimension 1, consisting of:
		- a standard name of latitude and unit of degrees
		- an array of length 2 representing the 2 latitude points
		- $-$  a coordinate system such that the latitude points could be fully located on the globe
	- a coordinate, mapping to dimension 2, consisting of:
		- a standard name of longitude and unit of degrees
		- an array of length 4 representing the 4 longitude points
		- a coordinate system such that the longitude points could be fully located on the globe

Pictorially the cube has taken on more information than a simple array:

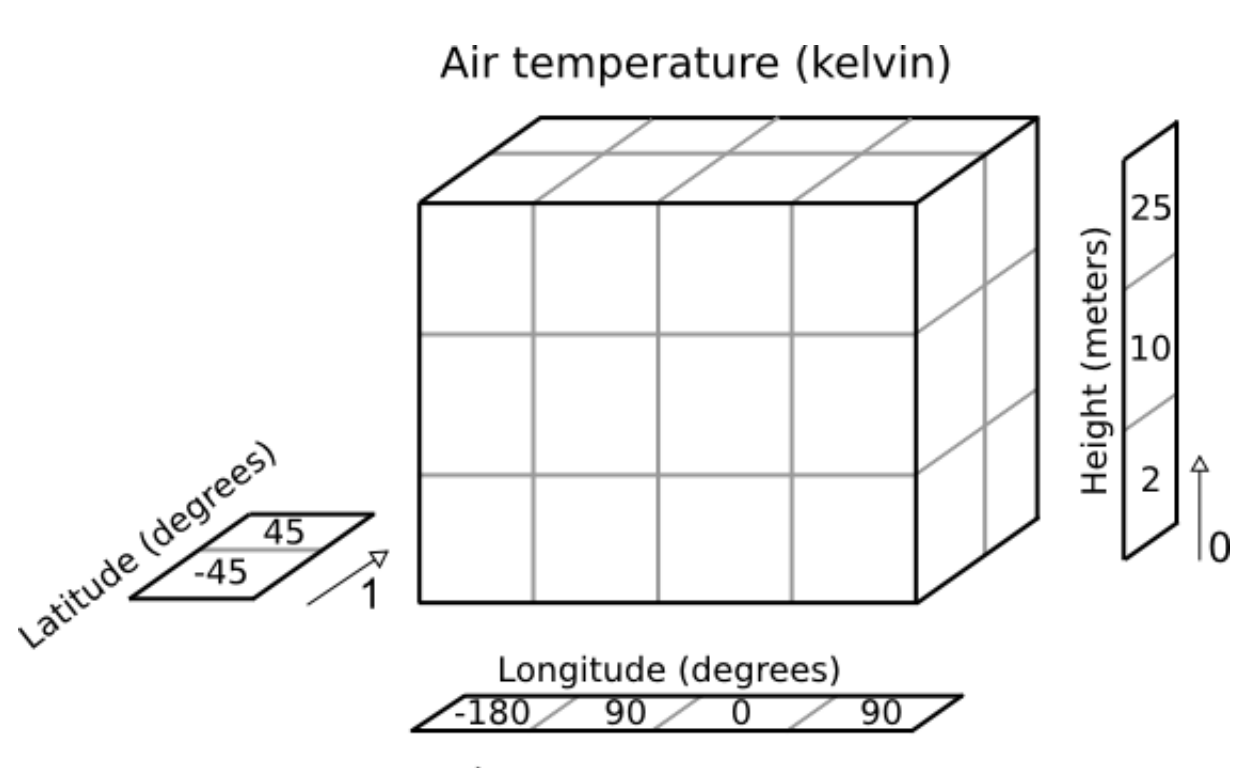

 $\mathfrak{p}$ 

Additionally further information may be optionally attached to the cube. For example, it is possible to attach any of the following:

- a coordinate, not mapping to any data dimensions, consisting of:
	- a standard name of time and unit of days since 2000-01-01 00:00
	- a data array of length 1 representing the time that the data array is valid for
- an auxiliary coordinate, mapping to dimensions 1 and 2, consisting of:
	- a long name of place name and no unit
	- a 2d string array of shape (2, 4) with the names of the 8 places that the lat/lons correspond to
- an auxiliary coordinate "factory", which can derive its own mapping, consisting of:
	- a standard name of height and a unit of feet
	- knowledge of how data values for this coordinate can be calculated given the height in meters coordinate
- a cell method of "mean" over "ensemble" to indicate that the data has been meaned over a collection of "ensembles" (i.e. multiple model runs).

## **4.4 Printing a Cube**

Every Iris cube can be printed to screen as you will see later in the user guide. It is worth familiarising yourself with the output as this is the quickest way of inspecting the contents of a cube. Here is the result of printing a real life cube:

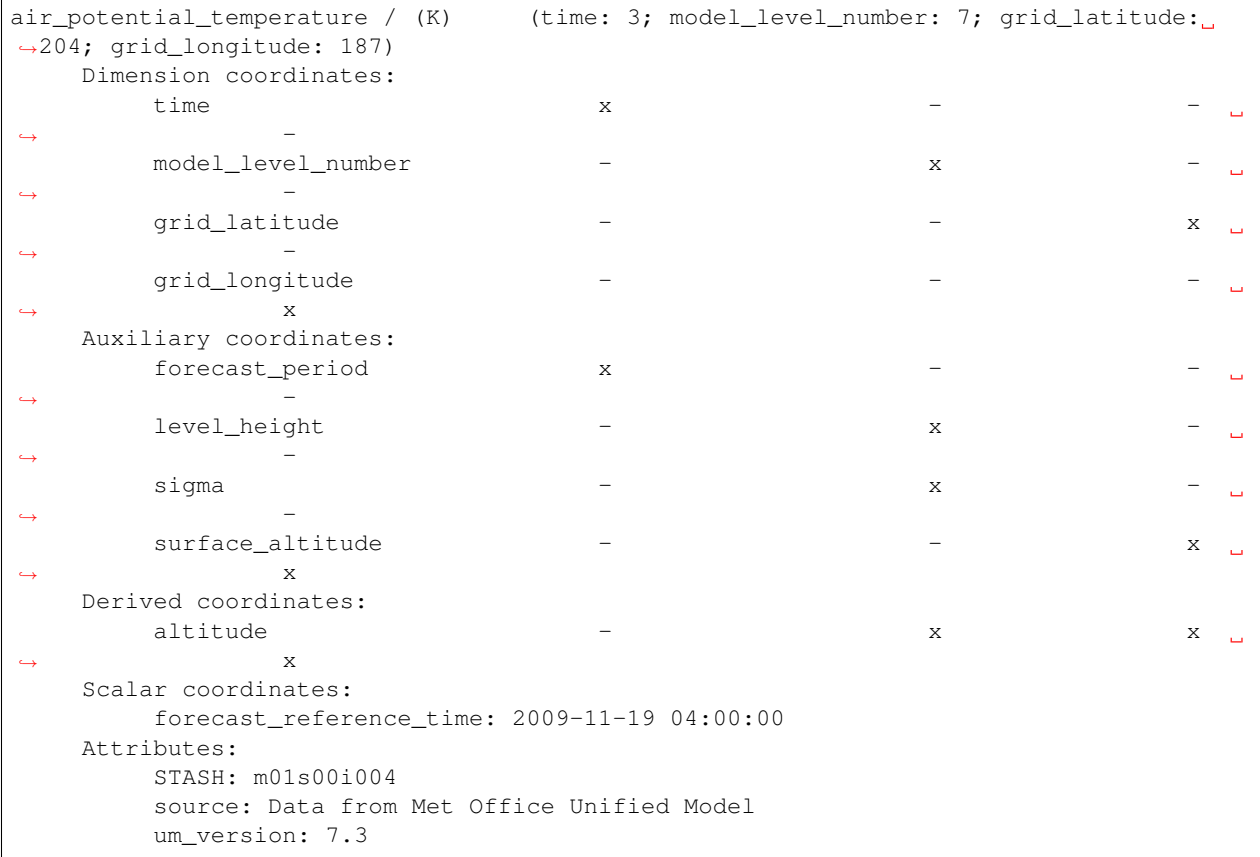

Using this output we can deduce that:

- The cube represents air potential temperature.
- There are 4 data dimensions, and the data has a shape of  $(3, 7, 204, 187)$
- The 4 data dimensions are mapped to the time, model\_level\_number, grid\_latitude, grid\_longitude coordinates respectively
- There are three 1d auxiliary coordinates and one 2d auxiliary (surface\_altitude)
- There is a single altitude derived coordinate, which spans 3 data dimensions
- There are 7 distinct values in the "model\_level\_number" coordinate. Similar inferences can be made for the other dimension coordinates.
- There are 7, not necessarily distinct, values in the level height coordinate.
- There is a single forecast\_reference\_time scalar coordinate representing the entire cube.
- The cube has one further attribute relating to the phenomenon. In this case the originating file format, PP, encodes information in a STASH code which in some cases can be useful for identifying advanced experiment information relating to the phenomenon.

#### **CHAPTER**

### **LOADING IRIS CUBES**

<span id="page-82-0"></span>To load a single file into a list of Iris cubes the  $iris.load()$  function is used:

```
import iris
filename = '/path/to/file'
cubes = iris.load(filename)
```
Iris will attempt to return as few cubes as possible by collecting together multiple fields with a shared standard name into a single multidimensional cube.

The iris. load() function automatically recognises the format of the given files and attempts to produce Iris Cubes from their contents.

Note: Currently there is support for CF NetCDF, GRIB 1 & 2, PP and FieldsFiles file formats with a framework for this to be extended to custom formats.

In order to find out what has been loaded, the result can be printed:

```
>>> import iris
>>> filename = iris.sample_data_path('uk_hires.pp')
>>> cubes = iris.load(filename)
>>> print(cubes)
0: air_potential_temperature / (K) (time: 3; model_level_number: 7; grid_
˓→latitude: 204; grid_longitude: 187)
1: surface_altitude / (m) (grid_latitude: 204; grid_longitude: 187)
```
This shows that there were 2 cubes as a result of loading the file, they were:  $\text{air\_potential\_temperature}$  and surface altitude.

The surface\_altitude cube was 2 dimensional with:

• the two dimensions have extents of 204 and 187 respectively and are represented by the grid\_latitude and grid\_longitude coordinates.

The air potential temperature cubes were 4 dimensional with:

- the same length grid\_latitude and grid\_longitude dimensions as surface\_altitide
- a time dimension of length 3
- a model\_level\_number dimension of length 7

**Note:** The result of  $iris.load()$  is always a *[list of cubes](#page-358-0).* Anything that can be done with a Python [list](https://docs.python.org/3/library/stdtypes.html#list) can be done with the resultant [list](#page-358-0) of cubes. It is worth noting, however, that there is no inherent order to this  $list$   $\circ$  cubes. Because of this, indexing may be inconsistent. A more consistent way to extract a cube is by using the [iris.Constraint](#page-453-0) class as described in *[Constrained Loading](#page-84-0)*.

Hint: Throughout this user guide you will see the function iris.sample\_data\_path being used to get the filename for the resources used in the examples. The result of this function is just a string.

Using this function allows us to provide examples which will work across platforms and with data installed in different locations, however in practice you will want to use your own strings:

filename = '/path/to/file' cubes = iris.load(filename)

To get the air potential temperature cube from the list of cubes returned by  $iris.load()$  in the previous example, list indexing can be used:

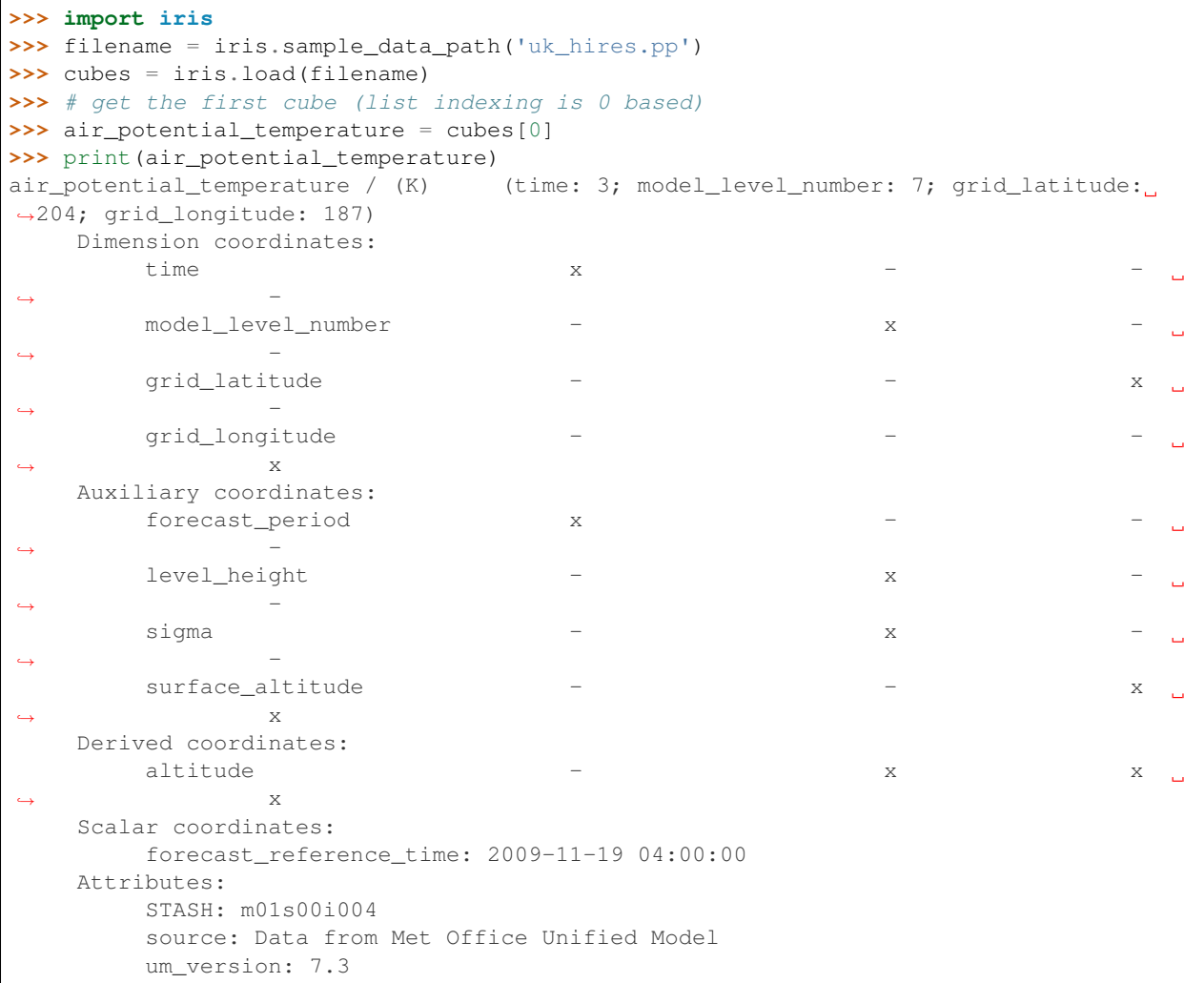

Notice that the result of printing a cube is a little more verbose than it was when printing a list of cubes. In addition to the very short summary which is provided when printing a list of cubes, information is provided on the coordinates which constitute the cube in question. This was the output discussed at the end of the *[Iris Data Structures](#page-76-0)* section.

**Note:** Dimensioned coordinates will have a dimension marker  $x$  in the appropriate column for each cube data dimension that they describe.

### **5.1 Loading Multiple Files**

To load more than one file into a list of cubes, a list of filenames can be provided to  $iris.load()$ :

```
filenames = [iris.sample_data_path('uk_hires.pp'),
             iris.sample_data_path('air_temp.pp')]
cubes = iris.load(filenames)
```
It is also possible to load one or more files with wildcard substitution using the expansion rules defined [fnmatch](https://docs.python.org/3/library/fnmatch.html#module-fnmatch).

For example, to match **zero or more characters** in the filename, star wildcards can be used:

```
filename = iris.sample_data_path('GloSea4', '*.pp')
cubes = iris.load(filename)
```
Note: The cubes returned will not necessarily be in the same order as the order of the filenames.

### **5.2 Lazy Loading**

In fact when Iris loads data from most file types, it normally only reads the essential descriptive information or metadata : the bulk of the actual data content will only be loaded later, as it is needed. This is referred to as 'lazy' data. It allows loading to be much quicker, and to occupy less memory.

For more on the benefits, handling and uses of lazy data, see *[Real and Lazy Data](#page-104-0)*.

### <span id="page-84-0"></span>**5.3 Constrained Loading**

Given a large dataset, it is possible to restrict or constrain the load to match specific Iris cube metadata. Constrained loading provides the ability to generate a cube from a specific subset of data that is of particular interest.

As we have seen, loading the following file creates several Cubes:

```
filename = iris.sample_data_path('uk_hires.pp')
cubes = iris.load(filename)
```
Specifying a name as a constraint argument to  $i$ ris.load() will mean only cubes with matching name will be returned:

```
filename = iris.sample_data_path('uk_hires.pp')
cubes = iris.load(filename, 'surface_altitude')
```
Note that, the provided name will match against either the standard name, long name, NetCDF variable name or STASH metadata of a cube. Therefore, the previous example using the surface altitude standard name constraint can also be achieved using the STASH value of m01s00i033:

```
filename = iris.sample_data_path('uk_hires.pp')
cubes = iris.load(filename, 'm01s00i033')
```
If further specific name constraint control is required i.e., to constrain against a combination of standard name, long name, NetCDF variable name and/or STASH metadata, consider using the  $iris.NameConstraint.$  $iris.NameConstraint.$  For example, to constrain against both a standard name of surface\_altitude and a STASH of m01s00i033:

```
filename = iris.sample_data_path('uk_hires.pp')
constraint = iris.NameConstraint(standard_name='surface_altitude', STASH='m01s00i033')
cubes = iris.load(filename, constraint)
```
To constrain the load to multiple distinct constraints, a list of constraints can be provided. This is equivalent to running load once for each constraint but is likely to be more efficient:

```
filename = iris.sample_data_path('uk_hires.pp')
cubes = iris.load(filename, ['air_potential_temperature', 'surface_altitude'])
```
The *iris.* Constraint class can be used to restrict coordinate values on load. For example, to constrain the load to match a specific model\_level\_number:

```
filename = iris.sample_data_path('uk_hires.pp')
level_10 = iris.Constraint(model_level_number=10)
cubes = iris.load(filename, level_10)
```
Constraints can be combined using  $\&$  to represent a more restrictive constraint to  $\&$  load:

```
filename = iris.sample_data_path('uk_hires.pp')
forecast_6 = iris్ constant (forecast_period=6)level_10 = iris.Constraint(model_level_number=10)
cubes = iris.load(filename, forecast 6 \& \text{level } 10)
```
As well as being able to combine constraints using  $\&$ , the iris. Constraint class can accept multiple arguments, and a list of values can be given to constrain a coordinate to one of a collection of values:

```
filename = iris.sample_data_path('uk_hires.pp')
level_10_or_16_fp_6 = iris.Constraint(model_level_number=[10, 16], forecast_period=6)
cubes = iris.load(filename, level_10_or_16_fp_6)
```
A common requirement is to limit the value of a coordinate to a specific range, this can be achieved by passing the constraint a function:

```
def bottom_16_levels(cell):
   # return True or False as to whether the cell in question should be kept
  return cell <= 16
filename = iris.sample_data_path('uk_hires.pp')
level_lt_16 = iris.Constraint(model_level_number=bottom_16_levels)
cubes = iris.load(filename, level_lt_16)
```
Note: As with many of the examples later in this documentation, the simple function above can be conveniently written as a lambda function on a single line:

bottom\_16\_levels = **lambda** cell: cell <= 16

Note also the *[warning on equality constraints with floating point coordinates](#page-100-1)*.

Cube attributes can also be part of the constraint criteria. Supposing a cube attribute of STASH existed, as is the case when loading PP files, then specific STASH codes can be filtered:

```
filename = iris.sample_data_path('uk_hires.pp')
level_10_with_stash = iris.AttributeConstraint(STASH='m01s00i004') & iris.
˓→Constraint(model_level_number=10)
cubes = iris.load(filename, level_10_with_stash)
```
#### See also:

For advanced usage there are further examples in the *[iris.Constraint](#page-453-0)* reference documentation.

#### **5.3.1 Constraining a Circular Coordinate Across its Boundary**

Occasionally you may need to constrain your cube with a region that crosses the boundary of a circular coordinate (this is often the meridian or the dateline / antimeridian). An example use-case of this is to extract the entire Pacific Ocean from a cube whose longitudes are bounded by the dateline.

This functionality cannot be provided reliably using constraints. Instead you should use the functionality provided by [cube.intersection](#page-351-0) to extract this region.

#### **5.3.2 Constraining on Time**

Iris follows NetCDF-CF rules in representing time coordinate values as normalised, purely numeric, values which are normalised by the calendar specified in the coordinate's units (e.g. "days since 1970-01-01"). However, when constraining by time we usually want to test calendar-related aspects such as hours of the day or months of the year, so Iris provides special features to facilitate this:

Firstly, when Iris evaluates Constraint expressions, it will convert time-coordinate values (points and bounds) from numbers into [datetime](https://docs.python.org/3/library/datetime.html#datetime.datetime)-like objects for ease of calendar-based testing.

```
>>> filename = iris.sample_data_path('uk_hires.pp')
>>> cube_all = iris.load_cube(filename, 'air_potential_temperature')
>>> print('All times :\n' + str(cube_all.coord('time')))
All times :
DimCoord([2009-11-19 10:00:00, 2009-11-19 11:00:00, 2009-11-19 12:00:00], standard_
˓→name='time', calendar='gregorian')
>>> # Define a function which accepts a datetime as its argument (this is simplified
˓→in later examples).
>>> hour_11 = iris.Constraint(time=lambda cell: cell.point.hour == 11)
\rightarrow\rightarrow\rightarrow cube 11 = cube all.extract(hour 11)
>>> print('Selected times :\n' + str(cube_11.coord('time')))
Selected times :
DimCoord([2009-11-19 11:00:00], standard_name='time', calendar='gregorian')
```
Secondly, the *[iris.time](#page-438-0)* module provides flexible time comparison facilities. An *iris.time*. [PartialDateTime](#page-438-1) object can be compared to objects such as [datetime.datetime](https://docs.python.org/3/library/datetime.html#datetime.datetime) instances, and this comparison will then test only those 'aspects' which the PartialDateTime instance defines:

```
>>> import datetime
>>> from iris.time import PartialDateTime
>>> dt = datetime.datetime(2011, 3, 7)
>>> print(dt > PartialDateTime(year=2010, month=6))
True
>>> print(dt > PartialDateTime(month=6))
```
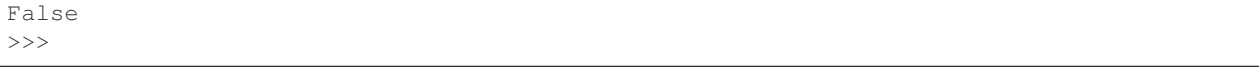

These two facilities can be combined to provide straightforward calendar-based time selections when loading or extracting data.

The previous constraint example can now be written as:

```
>>> the_11th_hour = iris.Constraint(time=iris.time.PartialDateTime(hour=11))
>>> print(iris.load_cube(
... iris.sample_data_path('uk_hires.pp'),
... 'air_potential_temperature' & the_11th_hour).coord('time'))
DimCoord([2009-11-19 11:00:00], standard_name='time', calendar='gregorian')
```
It is common that a cube will need to be constrained between two given dates. In the following example we construct a time sequence representing the first day of every week for many years:

```
>>> print(long_ts.coord('time'))
DimCoord([2007-04-09 00:00:00, 2007-04-16 00:00:00, 2007-04-23 00:00:00,
          ...
          2010-02-01 00:00:00, 2010-02-08 00:00:00, 2010-02-15 00:00:00],
         standard_name='time', calendar='gregorian')
```
Given two dates in datetime format, we can select all points between them.

```
>>> d1 = datetime.datetime.strptime('20070715T0000Z', '%Y%m%dT%H%MZ')
>>> d2 = datetime.datetime.strptime('20070825T0000Z', '%Y%m%dT%H%MZ')
>>> st_swithuns_daterange_07 = iris.Constraint(
       ... time=lambda cell: d1 <= cell.point < d2)
>>> within_st_swithuns_07 = long_ts.extract(st_swithuns_daterange_07)
>>> print(within_st_swithuns_07.coord('time'))
DimCoord([2007-07-16 00:00:00, 2007-07-23 00:00:00, 2007-07-30 00:00:00,
          2007-08-06 00:00:00, 2007-08-13 00:00:00, 2007-08-20 00:00:00],
         standard_name='time', calendar='gregorian')
```
Alternatively, we may rewrite this using  $iris.time.PartialDateTime$  objects.

```
>>> pdt1 = PartialDateTime(year=2007, month=7, day=15)
>>> pdt2 = PartialDateTime(year=2007, month=8, day=25)
>>> st_swithuns_daterange_07 = iris.Constraint(
... time=lambda cell: pdt1 <= cell.point < pdt2)
>>> within_st_swithuns_07 = long_ts.extract(st_swithuns_daterange_07)
>>> print(within_st_swithuns_07.coord('time'))
DimCoord([2007-07-16 00:00:00, 2007-07-23 00:00:00, 2007-07-30 00:00:00,
          2007-08-06 00:00:00, 2007-08-13 00:00:00, 2007-08-20 00:00:00],
         standard_name='time', calendar='gregorian')
```
A more complex example might require selecting points over an annually repeating date range. We can select points within a certain part of the year, in this case between the 15th of July through to the 25th of August. By making use of PartialDateTime this becomes simple:

```
>>> st_swithuns_daterange = iris.Constraint(
       time =lambda cell: PartialDateTime(month=7, day=15) <= cell <
˓→PartialDateTime(month=8, day=25))
>>> within_st_swithuns = long_ts.extract(st_swithuns_daterange)
...
```

```
>>> print(within_st_swithuns.coord('time'))
DimCoord([2007-07-16 00:00:00, 2007-07-23 00:00:00, 2007-07-30 00:00:00,
      2007-08-06 00:00:00, 2007-08-13 00:00:00, 2007-08-20 00:00:00,
       2008-07-21 00:00:00, 2008-07-28 00:00:00, 2008-08-04 00:00:00,
       2008-08-11 00:00:00, 2008-08-18 00:00:00, 2009-07-20 00:00:00,
       2009-07-27 00:00:00, 2009-08-03 00:00:00, 2009-08-10 00:00:00,
       2009-08-17 00:00:00, 2009-08-24 00:00:00], standard_name='time', calendar=
˓→'gregorian')
```
Notice how the dates printed are between the range specified in the st\_swithuns\_daterange and that they span multiple years.

### **5.4 Strict Loading**

The  $iris.load\_cube()$  and  $iris.load\_cubes()$  functions are similar to  $iris.load()$  except they can only return *one cube per constraint*. The [iris.load\\_cube\(\)](#page-451-1) function accepts a single constraint and returns a single cube. The  $iris.load\_cubes()$  function accepts any number of constraints and returns a list of cubes (as an *iris.cube.CubeList*). Providing no constraints to [iris.load\\_cube\(\)](#page-451-1) or [iris.load\\_cubes\(\)](#page-452-0) is equivalent to requesting exactly one cube of any type.

A single cube is loaded in the following example:

```
>>> filename = iris.sample_data_path('air_temp.pp')
>>> cube = iris.load_cube(filename)
>>> print(cube)
air_temperature / (K) (latitude: 73; longitude: 96)
   Dimension coordinates:
       latitude x
       longitude x
...
   Cell methods:
       mean: time
```
However, when attempting to load data which would result in anything other than one cube, an exception is raised:

```
>>> filename = iris.sample_data_path('uk_hires.pp')
>>> cube = iris.load_cube(filename)
Traceback (most recent call last):
...
iris.exceptions.ConstraintMismatchError: Expected exactly one cube, found 2.
```
Note: All the load functions share many of the same features, hence multiple files could be loaded with wildcard filenames or by providing a list of filenames.

The strict nature of [iris.load\\_cube\(\)](#page-451-1) and [iris.load\\_cubes\(\)](#page-452-0) means that, when combined with constrained loading, it is possible to ensure that precisely what was asked for on load is given - otherwise an exception is raised. This fact can be utilised to make code only run successfully if the data provided has the expected criteria.

For example, suppose that code needed  $\text{air\_potential\_temperature}$  in order to run:

```
import iris
filename = iris.sample_data_path('uk_hires.pp')
```

```
air_pot_temp = iris.load_cube(filename, 'air_potential_temperature')
print(air_pot_temp)
```
Should the file not produce exactly one cube with a standard name of 'air\_potential\_temperature', an exception will be raised.

Similarly, supposing a routine needed both 'surface\_altitude' and 'air\_potential\_temperature' to be able to run:

```
import iris
filename = iris.sample_data_path('uk_hires.pp')
altitude_cube, pot_temp_cube = iris.load_cubes(filename, ['surface_altitude', 'air_
˓→potential_temperature'])
```
The result of  $iris.load\_cubes()$  in this case will be a list of 2 cubes ordered by the constraints provided. Multiple assignment has been used to put these two cubes into separate variables.

Note: In Python, lists of a pre-known length and order can be exploited using *multiple assignment*:

```
>>> number_one, number_two = [1, 2]
>>> print(number_one)
1
>>> print(number_two)
2
```
#### **CHAPTER**

**SIX**

### **SAVING IRIS CUBES**

<span id="page-90-0"></span>Iris supports the saving of cubes and cube lists to:

- CF netCDF (version 1.7)
- GRIB edition 2 (if [iris-grib](https://github.com/SciTools/iris-grib) is installed)
- Met Office PP

The  $iris.save()$  function saves one or more cubes to a file.

If the filename includes a supported suffix then Iris will use the correct saver and the keyword argument *saver* is not required.

```
>>> import iris
>>> filename = iris.sample_data_path('uk_hires.pp')
>>> cubes = iris.load(filename)
>>> iris.save(cubes, '/tmp/uk_hires.nc')
```
Warning: Saving a cube whose data has been loaded lazily (if *cube.has\_lazy\_data()* returns *True*) to the same file it expects to load data from will cause both the data in-memory and the data on disk to be lost.

```
cube = iris.load_cube('somefile.nc')
# The next line causes data loss in 'somefile.nc' and the cube.
iris.save(cube, 'somefile.nc')
```
In general, overwriting a file which is the source for any lazily loaded data can result in corruption. Users should proceed with caution when attempting to overwrite an existing file.

### **6.1 Controlling the Save Process**

The [iris.save\(\)](#page-452-1) function passes all other keywords through to the saver function defined, or automatically set from the file extension. This enables saver specific functionality to be called.

```
>>> # Save a cube to PP
>>> iris.save(cubes[0], "myfile.pp")
>>> # Save a cube list to a PP file, appending to the contents of the file
>>> # if it already exists
>>> iris.save(cubes, "myfile.pp", append=True)
>>> # Save a cube to netCDF, defaults to NETCDF4 file format
>>> iris.save(cubes[0], "myfile.nc")
>>> # Save a cube list to netCDF, using the NETCDF3_CLASSIC storage option
>>> iris.save(cubes, "myfile.nc", netcdf_format="NETCDF3_CLASSIC")
```
See

- [iris.fileformats.netcdf.save\(\)](#page-398-0)
- [iris.fileformats.pp.save\(\)](#page-405-0)

for more details on supported arguments for the individual savers.

## **6.2 Customising the Save Process**

When saving to GRIB or PP, the save process may be intercepted between the translation step and the file writing. This enables customisation of the output messages, based on Cube metadata if required, over and above the translations supplied by Iris.

For example, a GRIB2 message with a particular known long\_name may need to be saved to a specific parameter code and type of statistical process. This can be achieved by:

```
def tweaked_messages(cube):
   for cube, grib_message in iris_grib.save_pairs_from_cube(cube):
        # post process the GRIB2 message, prior to saving
       if cube.name() == 'carefully_customised_precipitation_amount':
            gribapi.grib_set_long(grib_message, "typeOfStatisticalProcess", 1)
            gribapi.grib_set_long(grib_message, "parameterCategory", 1)
            gribapi.grib_set_long(grib_message, "parameterNumber", 1)
       yield grib_message
iris_grib.save_messages(tweaked_messages(cubes[0]), '/tmp/agrib2.grib2')
```
Similarly a PP field may need to be written out with a specific value for LBEXP. This can be achieved by:

```
def tweaked_fields(cube):
   for cube, field in iris.fileformats.pp.save_pairs_from_cube(cube):
        # post process the PP field, prior to saving
       if cube.name() == 'air_pressure':
            field.lbexp = 'meaxp'
        elif cube.name() == 'air_density':
            field.lbexp = 'meaxr'
       yield field
iris.fileformats.pp.save_fields(tweaked_fields(cubes[0]), '/tmp/app.pp')
```
### **6.2.1 NetCDF**

NetCDF is a flexible container for metadata and cube metadata is closely related to the CF for netCDF semantics. This means that cube metadata is well represented in netCDF files, closely resembling the in memory metadata representation. Thus there is no provision for similar save customisation functionality for netCDF saving, all customisations should be applied to the cube prior to saving to netCDF.

# **6.3 Bespoke Saver**

A bespoke saver may be written to support an alternative file format. This can be provided to the  $iris.save()$ function, enabling Iris to write to a different file format. Such a custom saver will need be written to meet the needs of the file format and to handle the metadata translation from cube metadata effectively.

Implementing a bespoke saver is out of scope for the user guide.

#### **CHAPTER**

### **SEVEN**

# **NAVIGATING A CUBE**

<span id="page-94-0"></span>After loading any cube, you will want to investigate precisely what it contains. This section is all about accessing and manipulating the metadata contained within a cube.

# **7.1 Cube String Representations**

We have already seen a basic string representation of a cube when printing:

```
>>> import iris
>>> filename = iris.sample_data_path('rotated_pole.nc')
>>> cube = iris.load_cube(filename)
>>> print(cube)
air_pressure_at_sea_level / (Pa) (grid_latitude: 22; grid_longitude: 36)
    Dimension coordinates:
        grid_latitude x x
         grid_longitude \overline{\phantom{a}} x
    Scalar coordinates:
        forecast_period: 0.0 hours
         forecast_reference_time: 2006-06-15 00:00:00
         time: 2006-06-15 00:00:00
    Attributes:
        Conventions: CF-1.5
         STASH: m01s16i222
         source: Data from Met Office Unified Model 6.01
```
This representation is equivalent to passing the cube to the  $str()$  function. This function can be used on any Python variable to get a string representation of that variable. Similarly there exist other standard functions for interrogating your variable: [repr\(\)](https://docs.python.org/3/library/functions.html#repr), type() for example:

```
print(str(cube))
print(repr(cube))
print(type(cube))
```
Other, more verbose, functions also exist which give information on what you can do with *any* given variable. In most cases it is reasonable to ignore anything starting with a "\_" (underscore) or a "\_\_" (double underscore):

dir(cube) help(cube)

### **7.2 Working With Cubes**

Every cube has a standard name, long name and units which are accessed with [Cube.standard\\_name](#page-358-1), [Cube.](#page-358-2) long name and [Cube.units](#page-358-3) respectively:

```
print(cube.standard_name)
print(cube.long_name)
print(cube.units)
```
Interrogating these with the standard type() function will tell you that standard\_name and long\_name are either a string or None, and units is an instance of iris.unit.Unit. A more in depth discussion on the cube units and their functional effects can be found at the end of *[Cube Maths](#page-150-0)*.

You can access a string representing the "name" of a cube with the [Cube.name\(\)](#page-352-0) method:

print(cube.name())

The result of which is **always** a string.

Each cube also has a [numpy](https://numpy.org/doc/stable/reference/index.html#module-numpy) array which represents the phenomenon of the cube which can be accessed with the [Cube.data](#page-357-0) attribute. As you can see the type is a numpy  $n$ -dimensional array:

```
print(type(cube.data))
```
Note: When loading from most file formats in Iris, the data itself is not loaded until the first time that the data is requested. Hence you may have noticed that running the previous command for the first time takes a little longer than it does for subsequent calls.

For this reason, when you have a large cube it is strongly recommended that you do not access the cube's data unless you need to. For convenience  $shape$  and  $ndim$  attributes exists on a cube, which can tell you the shape of the cube's data without loading it:

```
print(cube.shape)
print(cube.ndim)
```
For more on the benefits, handling and uses of lazy data, see *[Real and Lazy Data](#page-104-0)*

You can change the units of a cube using the  $convert\_units()$  method. For example:

cube.convert\_units('celsius')

As well as changing the value of the [units](#page-358-3) attribute this will also convert the values in  $data$ . To replace the units without modifying the data values one can change the  $units$  attribute directly.

Some cubes represent a processed phenomenon which are represented with cell methods, these can be accessed on a cube with the [Cube.cell\\_methods](#page-357-1) attribute:

print(cube.cell\_methods)

### **7.3 Accessing Coordinates on the Cube**

A cube's coordinates can be retrieved via [Cube.coords](#page-348-1). A simple for loop over the coords can print a coordinate's [name\(\)](#page-332-0):

```
for coord in cube.coords():
    print(coord.name())
```
Alternatively, we can use *list comprehension* to store the names in a list:

coord\_names = [coord.name() **for** coord **in** cube.coords()]

The result is a basic Python list which could be sorted alphabetically and joined together:

```
>>> print(', '.join(sorted(coord_names)))
forecast_period, forecast_reference_time, grid_latitude, grid_longitude, time
```
To get an individual coordinate given its name, the [Cube.coord](#page-348-2) method can be used:

```
coord = cube.coord('grid_latitude')
print(type(coord))
```
Every coordinate has a [Coord.standard\\_name](#page-334-0), [Coord.long\\_name](#page-333-0), and [Coord.units](#page-334-1) attribute:

```
print(coord.standard_name)
print(coord.long_name)
print(coord.units)
```
Additionally every coordinate can provide its  $points$  and  $bounds$  numpy array. If the coordinate has no bounds None will be returned:

```
print(type(coord.points))
print(type(coord.bounds))
```
### **7.4 Adding Metadata to a Cube**

We can add and remove coordinates via [Cube.add\\_dim\\_coord](#page-344-0), [Cube.add\\_aux\\_coord](#page-343-0), and [Cube.](#page-354-0) [remove\\_coord](#page-354-0).

```
>>> import iris.coords
>>> new_coord = iris.coords.AuxCoord(1, long_name='my_custom_coordinate', units='no_
˓→unit')
>>> cube.add_aux_coord(new_coord)
>>> print(cube)
air_pressure_at_sea_level / (Pa) (grid_latitude: 22; grid_longitude: 36)
    Dimension coordinates:
        grid_latitude x -
        grid_longitude - x
    Scalar coordinates:
        forecast_period: 0.0 hours
        forecast_reference_time: 2006-06-15 00:00:00
        my_custom_coordinate: 1
        time: 2006-06-15 00:00:00
    Attributes:
```

```
Conventions: CF-1.5
STASH: m01s16i222
source: Data from Met Office Unified Model 6.01
```
The coordinate my\_custom\_coordinate now exists on the cube and is listed under the non-dimensioned single valued scalar coordinates.

### **7.5 Adding and Removing Metadata to the Cube at Load Time**

Sometimes when loading a cube problems occur when the amount of metadata is more or less than expected. This is often caused by one of the following:

- The file does not contain enough metadata, and therefore the cube cannot know everything about the file.
- Some of the metadata of the file is contained in the filename, but is not part of the actual file.
- There is not enough metadata loaded from the original file as Iris has not handled the format fully. *(in which case, please let us know about it)*

To solve this, all of  $iris.load()$ ,  $iris.load\_cube()$ , and  $iris.load\_cube()$  support a callback keyword.

The callback is a user defined function which must have the calling sequence function(cube, field, filename) which can make any modifications to the cube in-place, or alternatively return a completely new cube instance.

Suppose we wish to load a lagged ensemble dataset from the Met Office's GloSea4 model. The data for this example represents 13 ensemble members of 6 one month timesteps; the logistics of the model mean that the run is spread over several days.

If we try to load the data directly for surface\_temperature:

```
>>> filename = iris.sample_data_path('GloSea4', '*.pp')
>>> print(iris.load(filename, 'surface_temperature'))
0: surface_temperature / (K) (time: 6; forecast_reference_time: 2; of
˓→latitude: 145; longitude: 192)
1: surface_temperature / (K) (time: 6; forecast_reference_time: 2;
˓→latitude: 145; longitude: 192)
2: surface_temperature / (K) (realization: 9; time: 6; latitude: 145;
˓→longitude: 192)
```
We get multiple cubes some with more dimensions than expected, some without a realization (i.e. ensemble member) dimension. In this case, two of the PP files have been encoded without the appropriate realization number attribute, which means that the appropriate coordinate cannot be added to the resultant cube. Fortunately, the missing attribute has been encoded in the filename which, given the filename, we could extract:

```
filename = iris.sample_data_path('GloSea4', 'ensemble_001.pp')
realization = int(filename[-6:-3])print(realization)
```
We can solve this problem by adding the appropriate metadata, on load, by using a callback function, which runs on a field by field basis *before* they are automatically merged together:

```
import numpy as np
import iris
import iris.coords as icoords
```

```
def lagged_ensemble_callback(cube, field, filename):
    # Add our own realization coordinate if it doesn't already exist.
    if not cube.coords('realization'):
        realization = np.int32(filename[-6:-3])ensemble_coord = icoords.AuxCoord(realization, standard_name='realization',
\rightarrowunits="1")
        cube.add_aux_coord(ensemble_coord)
filename = iris.sample_data_path('GloSea4', '*.pp')
print(iris.load(filename, 'surface_temperature', callback=lagged_ensemble_callback))
```
The result is a single cube which represents the data in a form that was expected:

```
0: surface_temperature / (K) (realization: 13; time: 6; latitude: 145;
˓→longitude: 192)
```
### **SUBSETTING A CUBE**

<span id="page-100-0"></span>The *[Loading Iris Cubes](#page-82-0)* section of the user guide showed how to load data into multidimensional Iris cubes. However it is often necessary to reduce the dimensionality of a cube down to something more appropriate and/or manageable.

Iris provides several ways of reducing both the amount of data and/or the number of dimensions in your cube depending on the circumstance. In all cases the subset of a valid cube is itself a valid cube.

### **8.1 Cube Extraction**

A subset of a cube can be "extracted" from a multi-dimensional cube in order to reduce its dimensionality:

```
>>> import iris
>>> filename = iris.sample_data_path('space_weather.nc')
>>> cube = iris.load_cube(filename, 'electron density')
>>> equator_slice = cube.extract(iris.Constraint(grid_latitude=0))
>>> print(equator_slice)
electron density / (1E11 e/m^3) (height: 29; grid_longitude: 31)
    Dimension coordinates:
        height \overline{x} -
       grid_longitude \overline{x}Auxiliary coordinates:
       latitude x
        longitude \overline{\phantom{a}} x
    Scalar coordinates:
        grid_latitude: 0.0 degrees
    Attributes:
        Conventions: CF-1.5
```
In this example we start with a 3 dimensional cube, with dimensions of height, grid\_latitude and grid\_longitude, and extract every point where the latitude is 0, resulting in a 2d cube with axes of height and grid\_longitude.

<span id="page-100-1"></span>Warning: Caution is required when using equality constraints with floating point coordinates such as grid\_latitude. Printing the points of a coordinate does not necessarily show the full precision of the underlying number and it is very easy return no matches to a constraint when one was expected. This can be avoided by using a function as the argument to the constraint:

```
def near_zero(cell):
   """Returns true if the cell is between -0.1 and 0.1."""
  return -0.1 < cell < 0.1
```

```
equator_constraint = iris.Constraint(grid_latitude=near_zero)
```
Often you will see this construct in shorthand using a lambda function definition:

```
equator_constraint = iris.Constraint(grid_latitude=lambda cell: -0.1 < cell < 0.1)
```
The extract method could be applied again to the *equator\_slice* cube to get a further subset.

For example to get a height of 9000 metres at the equator the following line extends the previous example:

```
equator_height_9km_slice = equator_slice.extract(iris.Constraint(height=9000))
print(equator_height_9km_slice)
```
The two steps required to get height of 9000 m at the equator can be simplified into a single constraint:

```
equator_height_9km_slice = cube.extract(iris.Constraint(grid_latitude=0, height=9000))
print(equator_height_9km_slice)
```
As we saw in *[Loading Iris Cubes](#page-82-0)* the result of [iris.load\(\)](#page-451-0) is a [CubeList](#page-358-0). The extract method also exists on a [CubeList](#page-358-0) and behaves in exactly the same way as loading with constraints:

```
>>> import iris
>>> air_temp_and_fp_6 = iris.Constraint('air_potential_temperature', forecast_
˓→period=6)
>>> level_10 = iris.Constraint(model_level_number=10)
>>> filename = iris.sample_data_path('uk_hires.pp')
>>> cubes = iris.load(filename).extract(air_temp_and_fp_6 & level_10)
>>> print(cubes)
0: air_potential_temperature / (K) (grid_latitude: 204; grid_longitude: 187)
>>> print(cubes[0])
air_potential_temperature / (K) (grid_latitude: 204; grid_longitude: 187)
    Dimension coordinates:
        grid_latitude x
        grid_longitude \sim x
    Auxiliary coordinates:
       surface_altitude x x x x x
    Derived coordinates:
        altitude x x
    Scalar coordinates:
        forecast_period: 6.0 hours
        forecast_reference_time: 2009-11-19 04:00:00
        level_height: 395.0 m, bound=(360.0, 433.3332) m
        model_level_number: 10
        sigma: 0.9549927, bound=(0.9589389, 0.95068014)
        time: 2009-11-19 10:00:00
    Attributes:
        STASH: m01s00i004
        source: Data from Met Office Unified Model
        um_version: 7.3
```
### **8.2 Cube Iteration**

It is not possible to directly iterate over an Iris cube. That is, you cannot use code such as for x in cube:. However, you can iterate over cube slices, as this section details.

A useful way of dealing with a Cube in its **entirety** is by iterating over its layers or slices. For example, to deal with a 3 dimensional cube (z,y,x) you could iterate over all 2 dimensional slices in y and x which make up the full 3d cube.:

```
import iris
filename = iris.sample_data_path('hybrid_height.nc')
cube = iris.load_cube(filename)
print(cube)
for yx_slice in cube.slices(['grid_latitude', 'grid_longitude']):
   print(repr(yx_slice))
```
As the original cube had the shape (15, 100, 100) there were 15 latitude longitude slices and hence the line print(repr(yx\_slice)) was run 15 times.

Note: The order of latitude and longitude in the list is important; had they been swapped the resultant cube slices would have been transposed.

For further information see Cube. slices.

This method can handle n-dimensional slices by providing more or fewer coordinate names in the list to slices:

```
import iris
filename = iris.sample_data_path('hybrid_height.nc')
cube = iris.load_cube(filename)
print(cube)
for i, x_slice in enumerate(cube.slices(['grid_longitude'])):
   print(i, repr(x_slice))
```
The Python function [enumerate\(\)](https://docs.python.org/3/library/functions.html#enumerate) is used in this example to provide an incrementing variable i which is printed with the summary of each cube slice. Note that there were 1500 1d longitude cubes as a result of slicing the 3 dimensional cube (15, 100, 100) by longitude (i starts at 0 and  $1500 = 15 * 100$ ).

Hint: It is often useful to get a single 2d slice from a multidimensional cube in order to develop a 2d plot function, for example. This can be achieved by using the next  $($ ) function on the result of slices:

first\_slice = next(cube.slices(['grid\_latitude', 'grid\_longitude']))

Once the your code can handle a 2d slice, it is then an easy step to loop over all 2d slices within the bigger cube using the slices method.

### **8.3 Cube Indexing**

In the same way that you would expect a numeric multidimensional array to be indexed to take a subset of your original array, you can index a Cube for the same purpose.

Here are some examples of array indexing in [numpy](https://numpy.org/doc/stable/reference/index.html#module-numpy):

```
import numpy as np
# create an array of 12 consecutive integers starting from 0
a = np \cdot \text{arange}(12)print(a)
print(a[0]) # first element of the array
print(a[-1]) # last element of the array
print(a[0:4]) # first four elements of the array (the same as a[:4])
print(a[-4:]) \# last four elements of the array
print(a[::-1]) # gives all of the array, but backwards
# Make a 2d array by reshaping a
b = a. reshape (3, 4)print(b)
print(b[0, 0]) # first element of the first and second dimensions
print(b[0]) # first element of the first dimension (+ every other dimension)
# get the second element of the first dimension and all of the second dimension
# in reverse, by steps of two.
print(b[1, ::-2])
```
Similarly, Iris cubes have indexing capability:

```
import iris
filename = iris.sample_data_path('hybrid_height.nc')
cube = iris.load_cube(filename)
print(cube)
# get the first element of the first dimension (+ every other dimension)
print(cube[0])
# get the last element of the first dimension (+ every other dimension)
print(cube[-1])
# get the first 4 elements of the first dimension (+ every other dimension)
print(cube[0:4])
# Get the first element of the first and third dimension (+ every other dimension)
print(cube[0, :, 0])
# Get the second element of the first dimension and all of the second dimension
# in reverse, by steps of two.
print(cube[1, ::-2])
```
### **REAL AND LAZY DATA**

<span id="page-104-0"></span>We have seen in the *[Iris Data Structures](#page-76-0)* section of the user guide that Iris cubes contain data and metadata about a phenomenon. The data element of a cube is always an array, but the array may be either "real" or "lazy".

In this section of the user guide we will look specifically at the concepts of real and lazy data as they apply to the cube and other data structures in Iris.

### **9.1 What is Real and Lazy Data?**

In Iris, we use the term **real data** to describe data arrays that are loaded into memory. Real data is typically provided as a [NumPy array,](https://docs.scipy.org/doc/numpy/reference/generated/numpy.array.html) which has a shape and data type that are used to describe the array's data points. Each data point takes up a small amount of memory, which means large NumPy arrays can take up a large amount of memory.

Conversely, we use the term lazy data to describe data that is not loaded into memory. (This is sometimes also referred to as deferred data.) In Iris, lazy data is provided as a [dask array.](https://docs.dask.org/en/latest/array.html) A dask array also has a shape and data type but the dask array's data points remain on disk and only loaded into memory in small [chunks](https://docs.dask.org/en/latest/array-chunks.html) when absolutely necessary. This has key performance benefits for handling large amounts of data, where both calculation time and storage requirements can be significantly reduced.

In Iris, when actual data values are needed from a lazy data array, it is *'realised'* : this means that all the actual values are read in from the file, and a 'real' (i.e. [numpy\)](https://docs.scipy.org/doc/numpy/reference/generated/numpy.array.html) array replaces the lazy array within the Iris object.

Following realisation, the Iris object just contains the actual ('real') data, so the time cost of reading all the data is not incurred again. From here on, access to the data is fast, but it now occupies its full memory space.

In particular, any direct reference to a *cube.data* will realise the cube data content : any lazy content is lost as the data is read from file, and the cube content is replaced with a real array. This is also referred to simply as "touching" the data.

See the section *[When Does My Data Become Real?](#page-105-0)* for more examples of this.

You can check whether a cube has real data or lazy data by using the method  $has\_lazy\_data()$ . For example:

```
>>> cube = iris.load_cube(iris.sample_data_path('air_temp.pp'))
>>> cube.has_lazy_data()
True
# Realise the lazy data.
>>> cube.data
>>> cube.has_lazy_data()
False
```
### **9.2 Benefits**

The primary advantage of using lazy data is that it enables [out-of-core processing;](https://en.wikipedia.org/wiki/Out-of-core_algorithm) that is, the loading and manipulating of datasets without loading the full data into memory.

There are two key benefits from this :

Firstly, the result of a calculation on a large dataset often occupies much less storage space than the source data – such as for instance a maximum data value calculated over a large number of datafiles. In these cases the result can be computed in sections, without ever requiring the entire source dataset to be loaded, thus drastically reducing memory footprint. This strategy of task division can also enable reduced execution time through the effective use of parallel processing capabilities.

Secondly, it is often simply convenient to form a calculation on a large dataset, of which only a certain portion is required at any one time – for example, plotting individual timesteps from a large sequence. In such cases, a required portion can be extracted and realised without calculating the entire result.

## <span id="page-105-0"></span>**9.3 When Does My Data Become Real?**

Certain operations, such as cube indexing and statistics, can be performed in a lazy fashion, producing a 'lazy' result from a lazy input, so that no realisation immediately occurs. However other operations, such as plotting or printing data values, will always trigger the 'realisation' of data.

When you load a dataset using Iris the data array will almost always initially be a lazy array. This section details some operations that will realise lazy data as well as some operations that will maintain lazy data. We use the term realise to mean converting lazy data into real data.

Most operations on data arrays can be run equivalently on both real and lazy data. If the data array is real then the operation will be run on the data array immediately. The results of the operation will be available as soon as processing is completed. If the data array is lazy then the operation will be deferred and the data array will remain lazy until you request the result (such as when you read from cube.data):

```
>>> cube = iris.load_cube(iris.sample_data_path('air_temp.pp'))
>>> cube.has_lazy_data()
True
>>> cube += 5
>>> cube.has_lazy_data()
True
```
The process by which the operation is deferred until the result is requested is referred to as **lazy evaluation**.

Certain operations, including regridding and plotting, can only be run on real data. Calling such operations on lazy data will automatically realise your lazy data.

You can also realise (and so load into memory) your cube's lazy data if you 'touch' the data. To 'touch' the data means directly accessing the data by calling cube.data, as in the previous example.

#### **9.3.1 Core Data**

Cubes have the concept of "core data". This returns the cube's data in its current state:

- If a cube has lazy data, calling the cube's  $core\_data$  () method will return the cube's lazy dask array. Calling the cube's  $core\_data$  () method will never realise the cube's data.
- If a cube has real data, calling the cube's  $core\_data$  () method will return the cube's real NumPy array.

For example:

```
>>> cube = iris.load_cube(iris.sample_data_path('air_temp.pp'))
>>> cube.has_lazy_data()
True
>>> the_data = cube.core_data()
>>> type(the_data)
<class 'dask.array.core.Array'>
>>> cube.has_lazy_data()
True
# Realise the lazy data.
>>> cube.data
>>> the_data = cube.core_data()
>>> type(the_data)
<type 'numpy.ndarray'>
>>> cube.has_lazy_data()
False
```
## **9.4 Coordinates**

In the same way that Iris cubes contain a data array, Iris coordinates contain a points array and an optional bounds array. Coordinate points and bounds arrays can also be real or lazy:

- A  $DimCoord$  will only ever have **real** points and bounds arrays because of monotonicity checks that realise lazy arrays.
- An  $Aux$ Coord can have real or lazy points and bounds.
- An [AuxCoordFactory](#page-264-0) (or derived coordinate) can have real or lazy points and bounds. If all of the [AuxCoord](#page-318-0) instances used to construct the derived coordinate have real points and bounds then the derived coordinate will have real points and bounds, otherwise the derived coordinate will have lazy points and bounds.

Iris cubes and coordinates have very similar interfaces, which extends to accessing coordinates' lazy points and bounds:

```
>>> cube = iris.load_cube(iris.sample_data_path('hybrid_height.nc'), 'air_potential_
˓→temperature')
>>> dim_coord = cube.coord('model_level_number')
>>> print(dim_coord.has_lazy_points())
False
>>> print(dim_coord.has_bounds())
False
>>> print(dim_coord.has_lazy_bounds())
False
```

```
>>> aux_coord = cube.coord('sigma')
>>> print(aux_coord.has_lazy_points())
True
>>> print(aux_coord.has_bounds())
True
>>> print(aux_coord.has_lazy_bounds())
True
# Realise the lazy points. This will **not** realise the lazy bounds.
>>> points = aux_coord.points
>>> print(aux_coord.has_lazy_points())
False
>>> print(aux_coord.has_lazy_bounds())
True
>>> derived_coord = cube.coord('altitude')
>>> print(derived_coord.has_lazy_points())
True
>>> print(derived_coord.has_bounds())
True
>>> print(derived_coord.has_lazy_bounds())
True
```
Note: Printing a lazy [AuxCoord](#page-318-0) will realise its points and bounds arrays!

# **9.5 Dask Processing Options**

Iris uses dask to provide lazy data arrays for both Iris cubes and coordinates, and for computing deferred operations on lazy arrays.

Dask provides processing options to control how deferred operations on lazy arrays are computed. This is provided via the dask.set\_options interface. See the [dask documentation](http://dask.pydata.org/en/latest/scheduler-overview.html) for more information on setting dask processing options.
### **CHAPTER**

# **PLOTTING A CUBE**

Iris utilises the power of Python's [Matplotlib](http://matplotlib.sourceforge.net/) package in order to generate high quality, production ready 1D and 2D plots. The functionality of the Matplotlib [pyplot](http://matplotlib.sourceforge.net/api/pyplot_api.html) module has been extended within Iris to facilitate easy visualisation of a cube's data.

# **10.1 Matplotlib's Pyplot Basics**

A simple line plot can be created using the [matplotlib.pyplot.plot\(\)](https://matplotlib.org/stable/api/_as_gen/matplotlib.pyplot.plot.html#matplotlib.pyplot.plot) function:

```
import matplotlib.pyplot as plt
plt.plot([1, 2, 2.5])
plt.show()
```
This code will automatically create a figure with appropriate axes for the plot and show it on screen. The call to **plt.plot([1, 2, 2.5])** will create a line plot with appropriate axes for the data  $(x=0, y=1; x=1, y=2; x=2, y=2.5)$ . The call to plt.show() tells Matplotlib that you have finished with this plot and that you would like to visualise it in a window. This is an example of using matplotlib in *non-interactive* mode.

There are two modes of rendering within Matplotlib; interactive and non-interactive.

## **10.1.1 Interactive Plot Rendering**

The previous example was *non-interactive* as the figure is only rendered *after* the call to  $p$ lt.show(). Rendering plots *interactively* can be achieved by changing the interactive mode:

```
import matplotlib.pyplot as plt
plt.interactive(True)
plt.plot([1, 2, 2.5])
```
In this case the plot is rendered automatically with no need to explicitly call [matplotlib.pyplot.show\(\)](https://matplotlib.org/stable/api/_as_gen/matplotlib.pyplot.show.html#matplotlib.pyplot.show) after plt.plot. Subsequent changes to your figure will be automatically rendered in the window.

The current rendering mode can be determined as follows:

```
import matplotlib.pyplot as plt
print(plt.isinteractive())
```
Note: For clarity, each example includes all of the imports required to run on its own; when combining examples such as the two above, it would not be necessary to repeat the import statement more than once:

```
import matplotlib.pyplot as plt
plt.interactive(True)
plt.plot([1, 2, 2.5])
print(plt.isinteractive())
```
Interactive mode does not clear out the figure buffer, so figures have to be explicitly closed when they are finished with:

plt.close()

– or just close the figure window.

Interactive mode sometimes requires an extra draw command to update all changes, which can be done with:

plt.draw()

For the remainder of this tutorial we will work in non-interactive mode, so ensure that interactive mode is turned off with:

plt.interactive(**False**)

## **10.1.2 Saving a Plot**

The [matplotlib.pyplot.savefig\(\)](https://matplotlib.org/stable/api/_as_gen/matplotlib.pyplot.savefig.html#matplotlib.pyplot.savefig) function is similar to plt.show() in that they are both *non-interactive* visualisation modes. As you might expect, plt.savefig saves your figure as an image:

```
import matplotlib.pyplot as plt
plt.plot([1, 2, 2.5])
plt.savefig('plot123.png')
```
The filename extension passed to the [matplotlib.pyplot.savefig\(\)](https://matplotlib.org/stable/api/_as_gen/matplotlib.pyplot.savefig.html#matplotlib.pyplot.savefig) function can be used to control the output file format of the plot (keywords can also be used to control this and other aspects, see [matplotlib.pyplot.](https://matplotlib.org/stable/api/_as_gen/matplotlib.pyplot.savefig.html#matplotlib.pyplot.savefig) [savefig\(\)](https://matplotlib.org/stable/api/_as_gen/matplotlib.pyplot.savefig.html#matplotlib.pyplot.savefig)).

Some of the formats which are supported by plt.savefig:

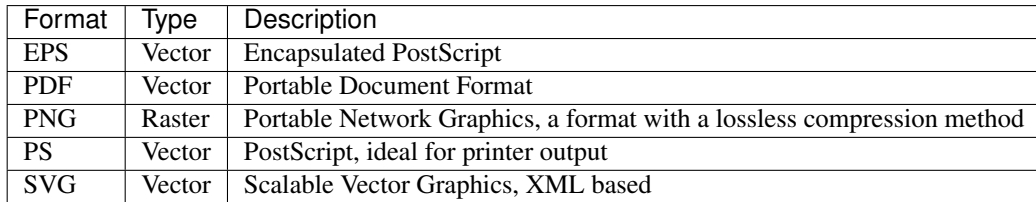

# **10.2 Iris Cube Plotting**

The Iris modules  $iris.quickplot$  and  $iris.plot$  extend the Matplotlib pyplot interface by implementing thin *wrapper* functions. These wrapper functions simply bridge the gap between an Iris cube and the data expected by standard Matplotlib pyplot functions. This means that *all* Matplotlib pyplot functionality, including keyword options, are still available through the Iris plotting wrapper functions.

As a rule of thumb:

- if you wish to do a visualisation with a cube, use iris.plot or iris.quickplot.
- if you wish to show, save or manipulate **any** visualisation, including ones created with Iris, use matplotlib. pyplot.
- if you wish to create a non cube visualisation, also use matplotlib.pyplot.

The iris.quickplot module is exactly the same as the iris.plot module, except that quickplot will add a title, x and y labels and a colorbar where appropriate.

Note: In all subsequent examples the matplotlib.pyplot, iris.plot and iris.quickplot modules are imported as plt, iplt and qplt respectively in order to make the code more readable. This is equivalent to:

```
import matplotlib.pyplot as plt
import iris.plot as iplt
import iris.quickplot as qplt
```
## **10.2.1 Plotting 1-Dimensional Cubes**

The simplest 1D plot is achieved with the  $iris.plot$ ,  $plot$ ,  $plot$  () function. The syntax is very similar to that which you would provide to Matplotlib's equivalent [matplotlib.pyplot.plot\(\)](https://matplotlib.org/stable/api/_as_gen/matplotlib.pyplot.plot.html#matplotlib.pyplot.plot) and indeed all of the keyword arguments are equivalent:

```
import matplotlib.pyplot as plt
import iris
import iris.plot as iplt
fname = iris.sample_data_path("air_temp.pp")
temperature = iris.load_cube(fname)
# Take a 1d slice using array style indexing.
temperature_1d = temperature[5, :]
iplt.plot(temperature_1d)
plt.show()
```
For more information on how this example reduced the 2D cube to 1 dimension see the previous section entitled *[Subsetting a Cube](#page-100-0)*.

Note: Axis labels and a plot title can be added using the [plt.title\(\)](https://matplotlib.org/stable/api/_as_gen/matplotlib.pyplot.title.html#matplotlib.pyplot.title), [plt.xlabel\(\)](https://matplotlib.org/stable/api/_as_gen/matplotlib.pyplot.xlabel.html#matplotlib.pyplot.xlabel) and [plt.ylabel\(\)](https://matplotlib.org/stable/api/_as_gen/matplotlib.pyplot.ylabel.html#matplotlib.pyplot.ylabel) functions.

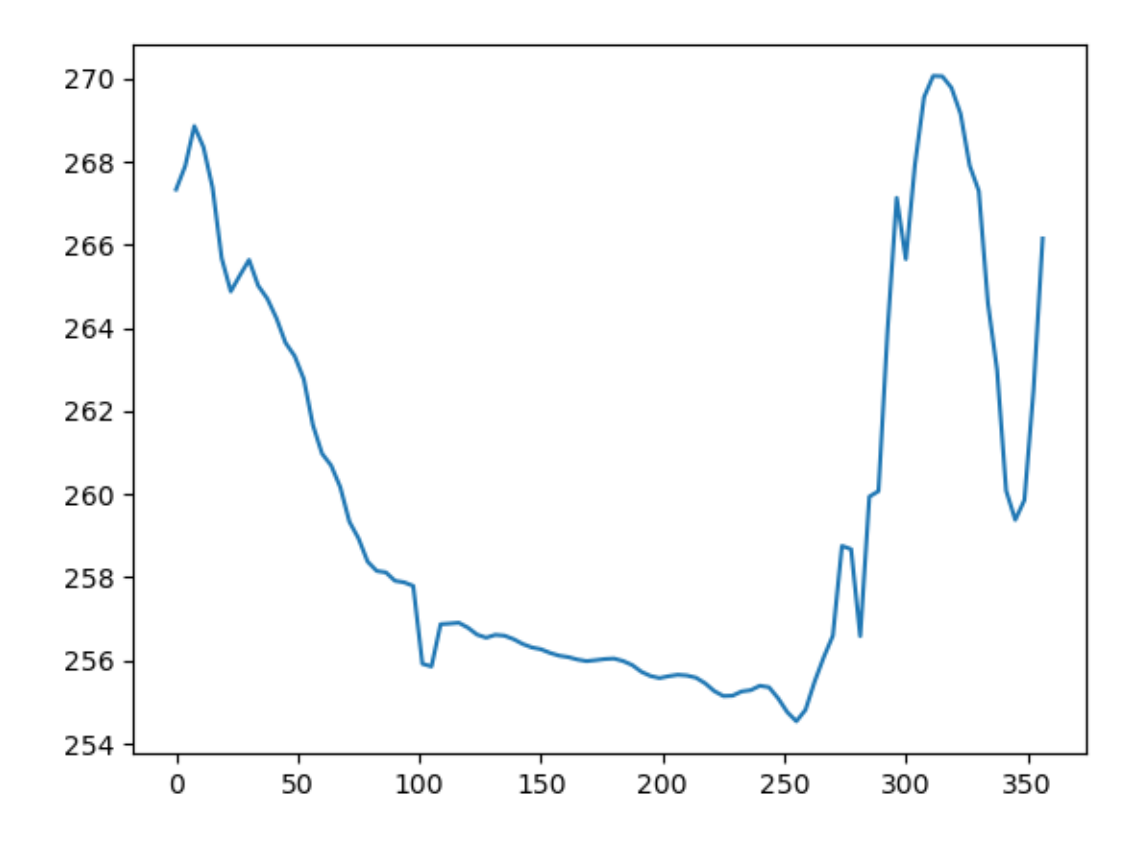

As well as providing simple Matplotlib wrappers, Iris also has a  $iris.quickplot$  module, which adds extra cube based metadata to a plot. For example, the previous plot can be improved quickly by replacing **iris.plot** with iris.quickplot:

```
import matplotlib.pyplot as plt
import iris
import iris.quickplot as qplt
fname = iris.sample_data_path("air_temp.pp")
temperature = iris.load_cube(fname)
# Take a 1d slice using array style indexing.
temperature_1d = temperature[5, :]
qplt.plot(temperature_1d)
plt.show()
```
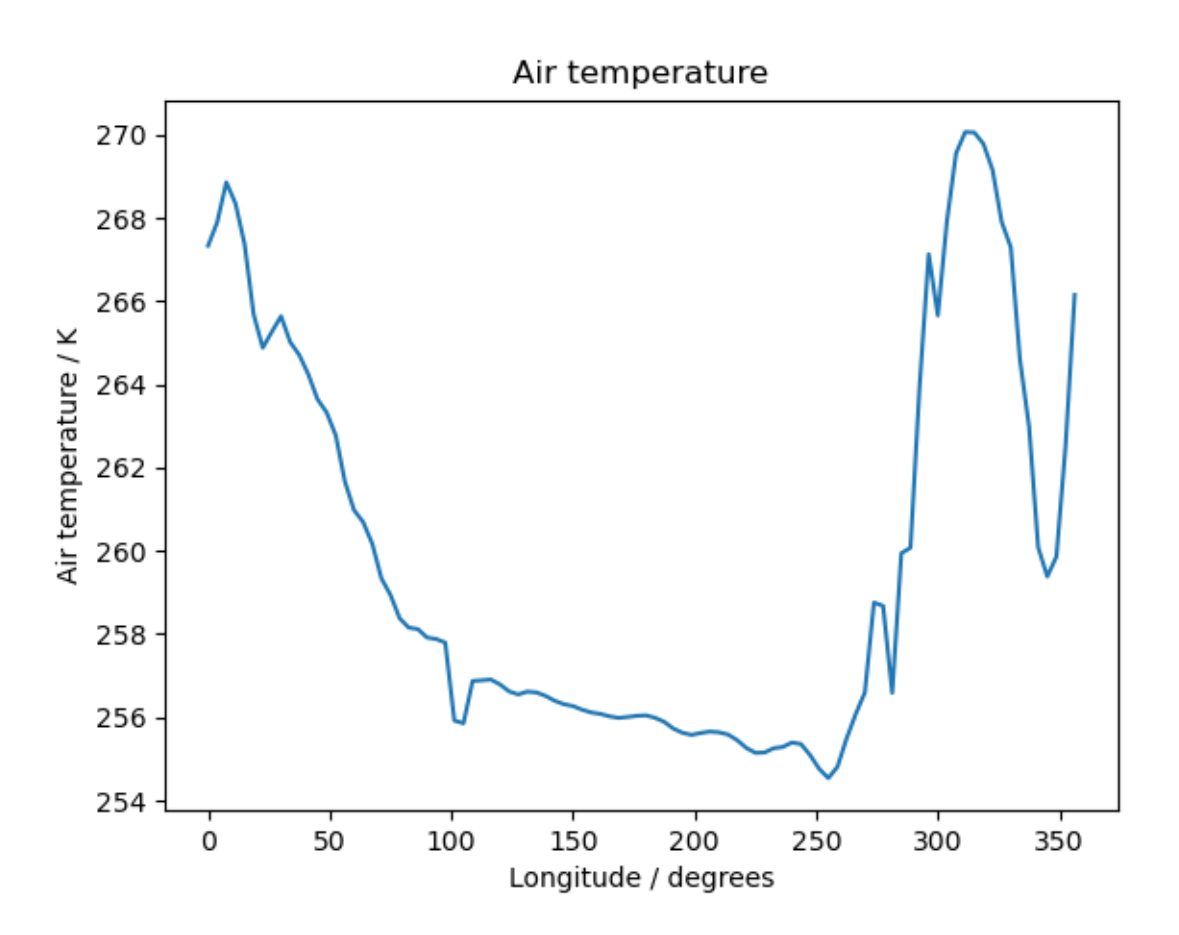

### **Multi-Line Plot**

A multi-lined (or over-plotted) plot, with a legend, can be achieved easily by calling  $iris.plot()$  $iris.plot()$  or  $iris.$  $quickplot$ ,  $plot$  () consecutively and providing the label keyword to identify it. Once all of the lines have been added the [matplotlib.pyplot.legend\(\)](https://matplotlib.org/stable/api/_as_gen/matplotlib.pyplot.legend.html#matplotlib.pyplot.legend) function can be called to indicate that a legend is desired:

```
\pi \pi \piMulti-Line Temperature Profile Plot
\begin{array}{c} \begin{array}{c} \begin{array}{c} \begin{array}{c} \end{array}\\ \begin{array}{c} \end{array}\\ \end{array} \end{array} \end{array}\bar{n} \bar{n} \bar{n}import matplotlib.pyplot as plt
import iris
import iris.plot as iplt
import iris.quickplot as qplt
def main():
    fname = iris.sample_data_path("air_temp.pp")
    # Load exactly one cube from the given file.
    temperature = iris.load_cube(fname)
    # We only want a small number of latitudes, so filter some out
    # using "extract".
    temperature = temperature.extract(
         iris.Constraint(latitude=lambda cell: 68 <= cell < 78)
    \lambdafor cube in temperature.slices("longitude"):
         # Create a string label to identify this cube (i.e. latitude: value).
         cube label = "latitude: 8s" % cube.coord("latitude").points[0]
         # Plot the cube, and associate it with a label.
         qplt.plot(cube, label=cube_label)
    # Add the legend with 2 columns.
    plt.legend(ncol=2)
    # Put a grid on the plot.
    plt.grid(True)
    # Tell matplotlib not to extend the plot axes range to nicely
    # rounded numbers.
    plt.axis("tight")
    # Finally, show it.
    iplt.show()
if name == "main ":
    main()
```
This example of consecutive qplt.plot calls coupled with the [Cube.slices\(\)](#page-355-0) method on a cube shows the temperature at some latitude cross-sections.

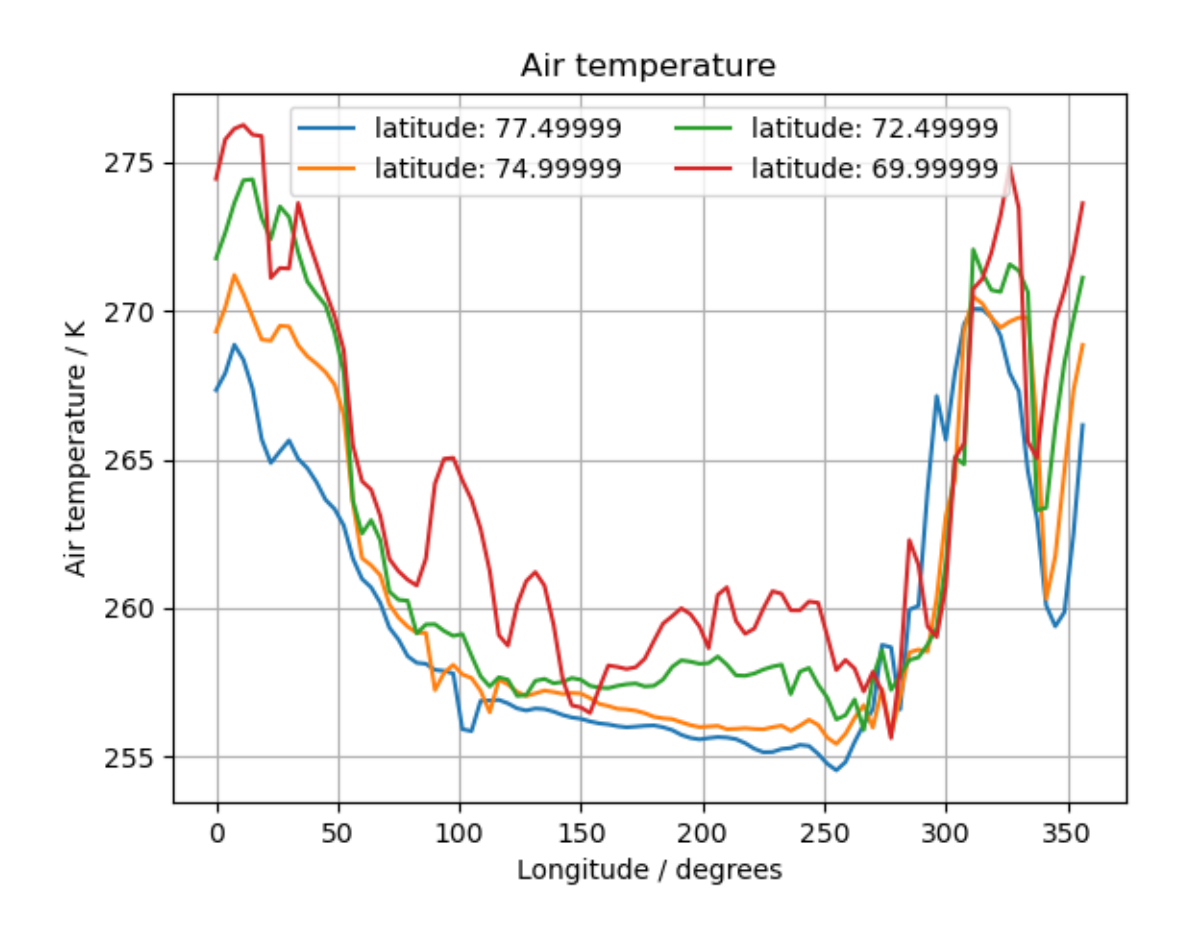

**Note:** The previous example uses the if  $\text{name} = \text{max} = \text{main}$  with style to run the desired code if and only if the script is run from the command line.

This is a good habit to get into when writing scripts in Python as it means that any useful functions or variables defined within the script can be imported into other scripts without running all of the code and thus creating an unwanted plot. This is discussed in more detail at [http://effbot.org/pyfaq/tutor-what-is-if-name-main-for.htm.](http://effbot.org/pyfaq/tutor-what-is-if-name-main-for.htm)

In order to run this example, you will need to copy the code into a file and run it using  $pythony_5$  is  $py_1$ .

## **10.2.2 Plotting 2-Dimensional Cubes**

### **Creating Maps**

Whenever a 2D plot is created using an [iris.coord\\_systems.CoordSystem](#page-305-0), a cartopy GeoAxes instance is created, which can be accessed with the [matplotlib.pyplot.gca\(\)](https://matplotlib.org/stable/api/_as_gen/matplotlib.pyplot.gca.html#matplotlib.pyplot.gca) function.

Given the current map, you can draw gridlines and coastlines amongst other things.

### See also:

```
cartopy's gridlines(), cartopy's coastlines().
```
### **Cube Contour**

A simple contour plot of a cube can be created with either the  $iris.plot.contour()$  or  $iris.quitchplot.$  $contour()$  functions:

```
import matplotlib.pyplot as plt
import iris
import iris.quickplot as qplt
fname = iris.sample_data_path("air_temp.pp")
temperature_cube = iris.load_cube(fname)
# Add a contour, and put the result in a variable called contour.
contour = qplt.contour(temperature_cube)
# Add coastlines to the map created by contour.
plt.gca().coastlines()
# Add contour labels based on the contour we have just created.
plt.clabel(contour, inline=False)
plt.show()
```
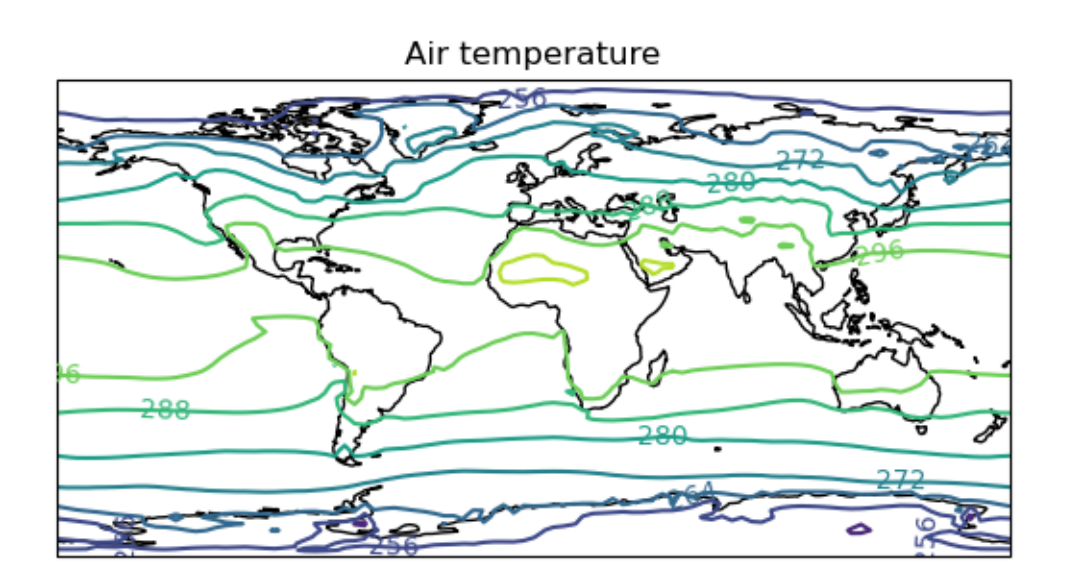

### **Cube Filled Contour**

Similarly a filled contour plot of a cube can be created with the [iris.plot.contourf\(\)](#page-432-0) or [iris.quickplot.](#page-436-2) [contourf\(\)](#page-436-2) functions:

```
import matplotlib.pyplot as plt
import iris
import iris.quickplot as qplt
fname = iris.sample_data_path("air_temp.pp")
temperature_cube = iris.load_cube(fname)
# Draw the contour with 25 levels.
qplt.contourf(temperature_cube, 25)
# Add coastlines to the map created by contourf.
plt.gca().coastlines()
```
plt.show()

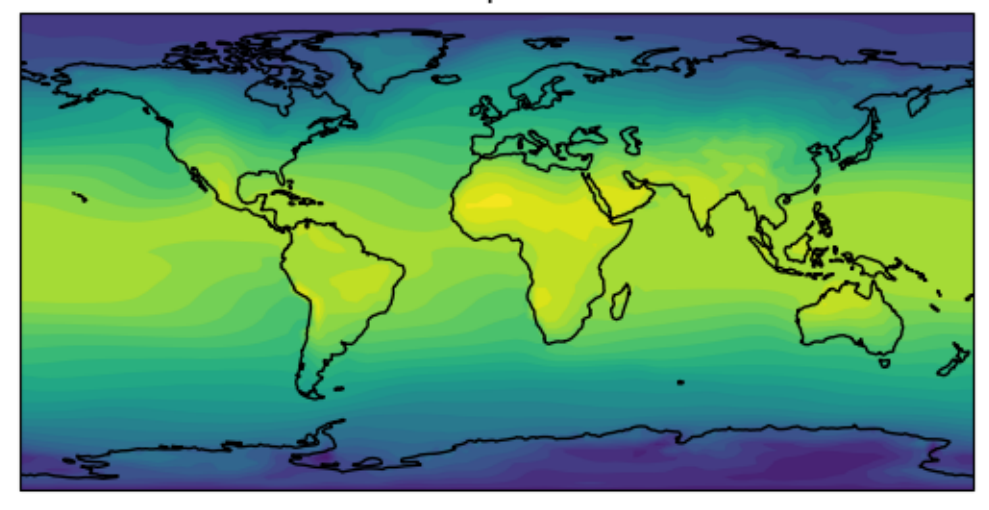

### Air temperature

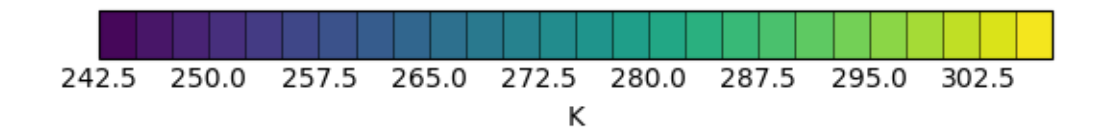

### **Cube Block Plot**

In some situations the underlying coordinates are better represented with a continuous bounded coordinate, in which case a "block" plot may be more appropriate. Continuous block plots can be achieved with either  $iris.plot$ . [pcolormesh\(\)](#page-433-1) or [iris.quickplot.pcolormesh\(\)](#page-437-1).

```
iris.plot.pcolormesh()iris.quickplot.
pcolormesh() will attempt to guess suitable values based on their points (see also iris.coords.Coord.
guess_bounds()).
```

```
import matplotlib.pyplot as plt
import iris
import iris.quickplot as qplt
# Load the data for a single value of model level number.
fname = iris.sample_data_path("hybrid_height.nc")
temperature_cube = iris.load_cube(fname, iris.Constraint(model_level_number=1))
# Draw the block plot.
qplt.pcolormesh(temperature_cube)
plt.show()
```
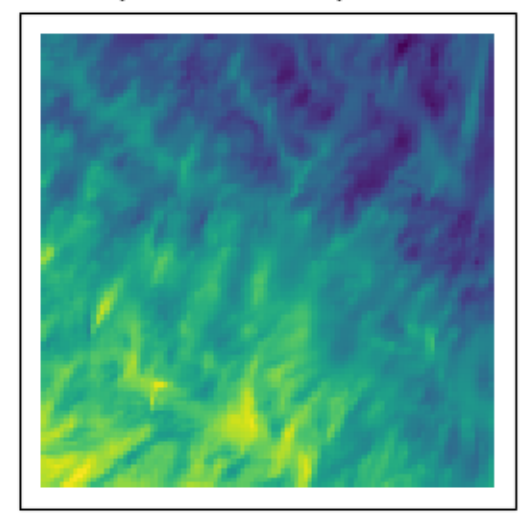

### Air potential temperature

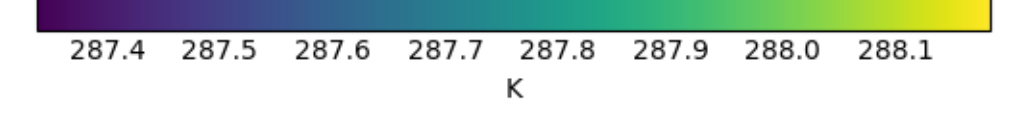

## **10.3 Brewer Colour Palettes**

Iris includes colour specifications and designs developed by [Cynthia Brewer](https://colorbrewer2.org) These colour schemes are freely available under the following licence:

```
Apache-Style Software License for ColorBrewer software and ColorBrewer Color Schemes
Copyright (c) 2002 Cynthia Brewer, Mark Harrower, and The Pennsylvania State
˓→University.
Licensed under the Apache License, Version 2.0 (the "License"); you may not use this.
˓→file except in compliance with the License.
You may obtain a copy of the License at
http://www.apache.org/licenses/LICENSE-2.0
Unless required by applicable law or agreed to in writing, software distributed
under the License is distributed on an "AS IS" BASIS, WITHOUT WARRANTIES OR
CONDITIONS OF ANY KIND, either express or implied. See the License for the
specific language governing permissions and limitations under the License.
```
To include a reference in a journal article or report please refer to [section 5](http://www.personal.psu.edu/cab38/ColorBrewer/ColorBrewer_updates.html) in the citation guidance provided by Cynthia Brewer.

For adding citations to Iris plots, see *[Adding a Citation](#page-121-0)* (below).

### **10.3.1 Available Brewer Schemes**

The following subset of Brewer palettes found at [colorbrewer2.org](https://colorbrewer2.org) are available within Iris.

### **10.3.2 Plotting With Brewer**

To plot a cube using a Brewer colour palette, simply select one of the Iris registered Brewer colour palettes and plot the cube as normal. The Brewer palettes become available once  $iris.plot$  or  $irisord$ , quickplot are imported.

```
import matplotlib.cm as mpl_cm
import matplotlib.pyplot as plt
import iris
import iris.quickplot as qplt
fname = iris.sample_data_path("air_temp.pp")
temperature cube = iris.load cube(fname)
# Load a Cynthia Brewer palette.
brewer_cmap = mpl_cm.get_cmap("brewer_OrRd_09")
# Draw the contours, with n-levels set for the map colours (9).
# NOTE: needed as the map is non-interpolated, but matplotlib does not provide
# any special behaviour for these.
qplt.contourf(temperature_cube, brewer_cmap.N, cmap=brewer_cmap)
# Add coastlines to the map created by contourf.
plt.gca().coastlines()
```
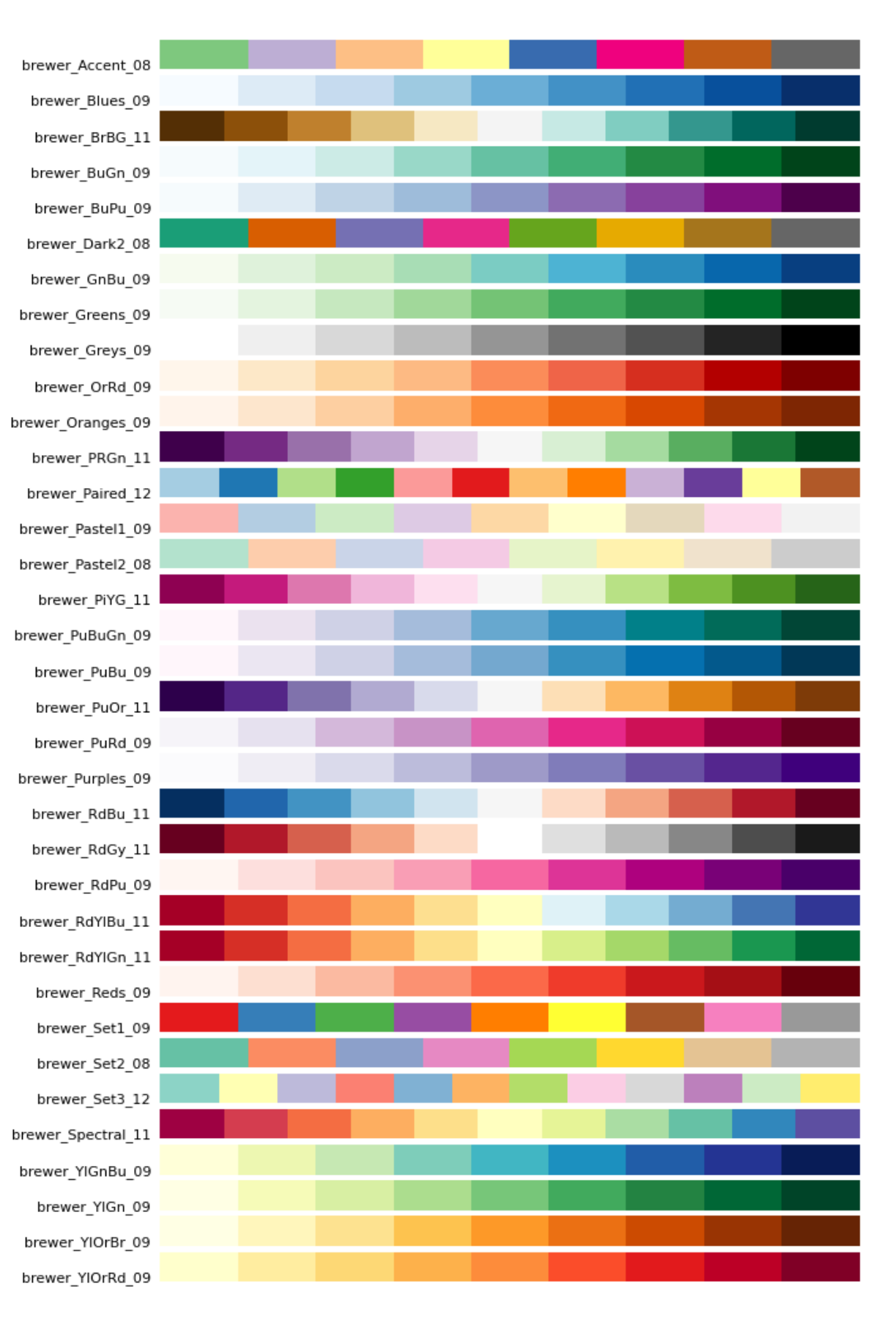

(continued from previous page)

plt.show()

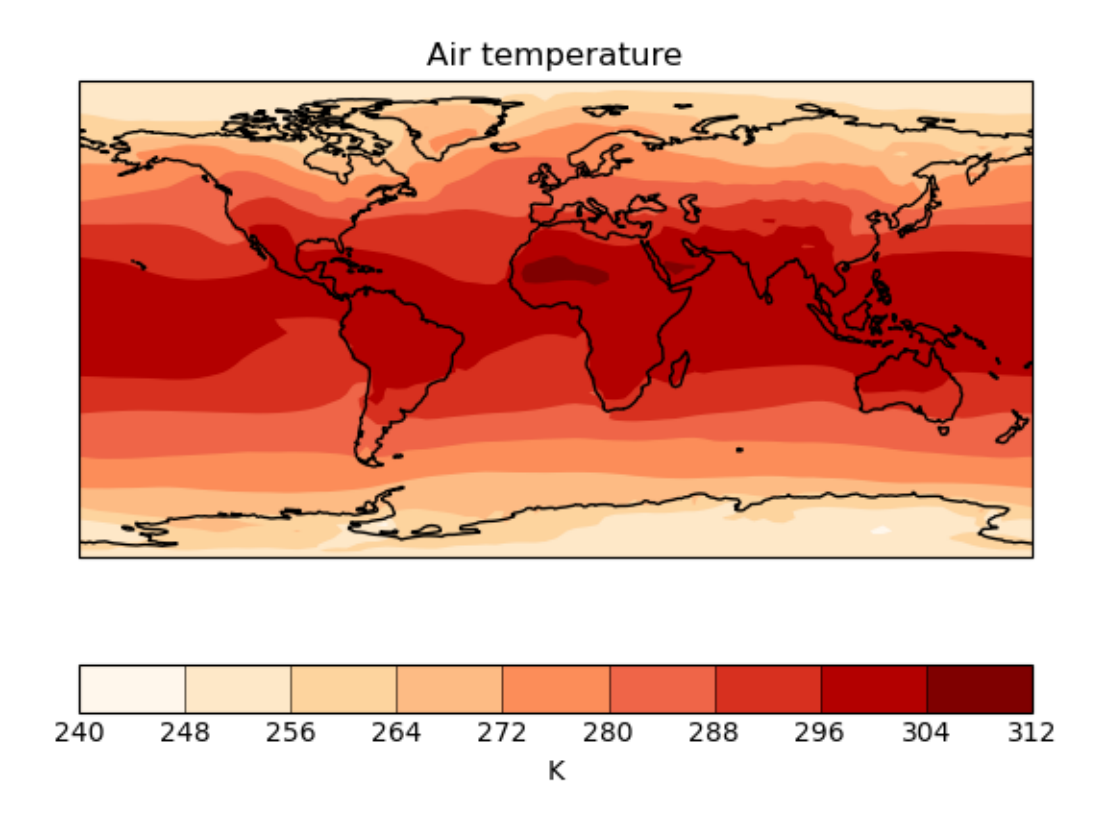

## <span id="page-121-0"></span>**10.3.3 Adding a Citation**

Citations can be easily added to a plot using the  $iris.plot.citation()$  function. The recommended text for the Cynthia Brewer citation is provided by iris.plot.BREWER\_CITE.

```
import matplotlib.pyplot as plt
import iris
import iris.quickplot as qplt
import iris.plot as iplt
fname = iris.sample_data_path("air_temp.pp")
temperature_cube = iris.load_cube(fname)
# Get the Purples "Brewer" palette.
brewer_cmap = plt.get_cmap("brewer_Purples_09")
# Draw the contours, with n-levels set for the map colours (9).
# NOTE: needed as the map is non-interpolated, but matplotlib does not provide
```
(continued from previous page)

```
# any special behaviour for these.
qplt.contourf(temperature_cube, brewer_cmap.N, cmap=brewer_cmap)
# Add a citation to the plot.
iplt.citation(iris.plot.BREWER_CITE)
# Add coastlines to the map created by contourf.
plt.gca().coastlines()
plt.show()
```
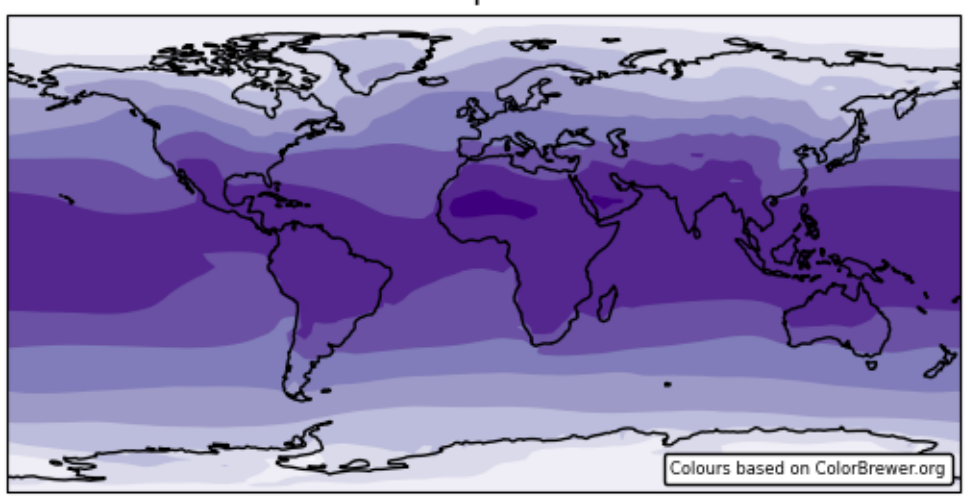

Air temperature

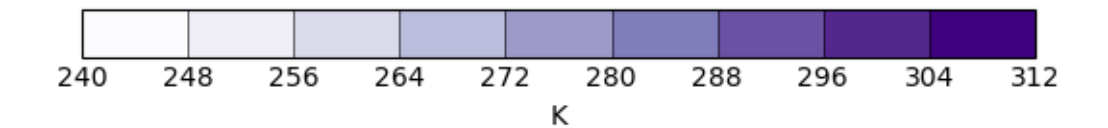

### **CHAPTER**

## **ELEVEN**

# **CUBE INTERPOLATION AND REGRIDDING**

Iris provides powerful cube-aware interpolation and regridding functionality, exposed through Iris cube methods. This functionality is provided by building upon existing interpolation schemes implemented by SciPy.

In Iris we refer to the available types of interpolation and regridding as *schemes*. The following are the interpolation schemes that are currently available in Iris:

- linear interpolation ([iris.analysis.Linear](#page-259-0)), and
- nearest-neighbour interpolation (*[iris.analysis.Nearest](#page-261-0)*).

The following are the regridding schemes that are currently available in Iris:

- linear regridding ([iris.analysis.Linear](#page-259-0)),
- nearest-neighbour regridding ([iris.analysis.Nearest](#page-261-0)), and
- area-weighted regridding ([iris.analysis.AreaWeighted](#page-260-0), first-order conservative).

The linear, nearest-neighbor, and area-weighted regridding schemes support lazy regridding, i.e. if the source cube has lazy data, the resulting cube will also have lazy data. See *[Real and Lazy Data](#page-104-0)* for an introduction to lazy data.

# **11.1 Interpolation**

Interpolating a cube is achieved with the  $interpolate()$  method. This method expects two arguments:

- 1. the sample points to interpolate, and
- 2. the second argument being the interpolation scheme to use.

The result is a new cube, interpolated at the sample points.

Sample points must be defined as an iterable of (coord, value(s)) pairs. The *coord* argument can be either a coordinate name or coordinate instance. The specified coordinate must exist on the cube being interpolated! For example:

- coordinate names and scalar sample points: [('latitude', 51.48), ('longitude', 0)],
- a coordinate instance and a scalar sample point: [(cube.coord('latitude'), 51.48)], and
- a coordinate name and a NumPy array of sample points: [('longitude', np.linspace(-11, 2, 14))]

are all examples of valid sample points.

The values for coordinates that correspond to date/times can be supplied as datetime.datetime or cftime.datetime instances, e.g. [('time', datetime.datetime(2009, 11, 19, 10, 30))]).

Let's take the air temperature cube we've seen previously:

```
>>> air_temp = iris.load_cube(iris.sample_data_path('air_temp.pp'))
>>> print(air_temp)
air_temperature / (K) (latitude: 73; longitude: 96)
   Dimension coordinates:
        latitude x
        longitude - x
    Scalar coordinates:
        forecast_period: 6477 hours, bound=(-28083.0, 6477.0) hours
        forecast_reference_time: 1998-03-01 03:00:00
        pressure: 1000.0 hPa
        time: 1998-12-01 00:00:00, bound=(1994-12-01 00:00:00, 1998-12-01 00:00:00)
    Attributes:
        STASH: m01s16i203
        source: Data from Met Office Unified Model
    Cell methods:
        mean within years: time
        mean over years: time
```
We can interpolate specific values from the coordinates of the cube:

```
>>> sample_points = [('latitude', 51.48), ('longitude', 0)]
>>> print(air_temp.interpolate(sample_points, iris.analysis.Linear()))
air_temperature / (K) (scalar cube)
    Scalar coordinates:
         forecast_period: 6477 hours, bound=(-28083.0, 6477.0) hours
         forecast_reference_time: 1998-03-01 03:00:00
         latitude: 51.48 degrees
         longitude: 0 degrees
         pressure: 1000.0 hPa
         time: 1998-12-01 00:00:00, bound=(1994-12-01 00:00:00, 1998-12-01 00:00:00)
    Attributes:
         STASH: m01s16i203
         source: Data from Met Office Unified Model
    Cell methods:
         mean within years: time
         mean over years: time
```
As we can see, the resulting cube is scalar and has longitude and latitude coordinates with the values defined in our sample points.

It isn't necessary to specify sample points for every dimension, only those that you wish to interpolate over:

```
>>> result = air_temp.interpolate([('longitude', 0)], iris.analysis.Linear())
>>> print('Original: ' + air_temp.summary(shorten=True))
Original: air_temperature / (K) (latitude: 73; longitude: 96)
>>> print('Interpolated: ' + result.summary(shorten=True))
Interpolated: air_temperature / (K) (latitude: 73)
```
The sample points for a coordinate can be an array of values. When multiple coordinates are provided with arrays instead of scalar sample points, the coordinates on the resulting cube will be orthogonal:

```
>>> sample_points = [('longitude', np.linspace(-11, 2, 14)),
... ('latitude', np.linspace(48, 60, 13))]
>>> result = air_temp.interpolate(sample_points, iris.analysis.Linear())
>>> print(result.summary(shorten=True))
air_temperature / (K) (latitude: 13; longitude: 14)
```
## **11.1.1 Interpolating Non-Horizontal Coordinates**

Interpolation in Iris is not limited to horizontal-spatial coordinates - any coordinate satisfying the prerequisites of the chosen scheme may be interpolated over.

For instance, the [iris.analysis.Linear](#page-259-0) scheme requires 1D numeric, monotonic, coordinates. Supposing we have a single column cube such as the one defined below:

```
>>> cube = iris.load_cube(iris.sample_data_path('hybrid_height.nc'), 'air_potential_
˓→temperature')
\Rightarrow \Rightarrow \text{column} = \text{cube}[:, 0, 0]
>>> print(column.summary(shorten=True))
air_potential_temperature / (K) (model_level_number: 15)
```
This cube has a "hybrid-height" vertical coordinate system, meaning that the vertical coordinate is unevenly spaced in altitude:

```
>>> print(column.coord('altitude').points)
[ 418.69836 434.5705 456.7928 485.3665 520.2933 561.5752
 609.2145 663.2141 723.57697 790.30664 863.4072 942.8823
1028.737 1120.9764 1219.6051 ]
```
We could regularise the vertical coordinate by defining 10 equally spaced altitude sample points between 400 and 1250 and interpolating our vertical coordinate onto these sample points:

```
>>> sample_points = [('altitude', np.linspace(400, 1250, 10))]
>>> new_column = column.interpolate(sample_points, iris.analysis.Linear())
>>> print(new_column.summary(shorten=True))
air potential temperature / (K) (model level number: 10)
```
Let's look at the original data, the interpolation line and the new data in a plot. This will help us to see what is going on:

The red diamonds on the extremes of the altitude values show that we have extrapolated data beyond the range of the original data. In some cases this is desirable but in other cases it is not. For example, this column defines a surface altitude value of 414m, so extrapolating an "air potential temperature" at 400m makes little physical sense in this case.

We can control the extrapolation mode when defining the interpolation scheme. Controlling the extrapolation mode allows us to avoid situations like the above where extrapolating values makes little physical sense.

The extrapolation mode is controlled by the extrapolation\_mode keyword. For the available interpolation schemes available in Iris, the extrapolation\_mode keyword must be one of:

- extrapolate the extrapolation points will be calculated by extending the gradient of the closest two points,
- $\bullet$  error a Value Error exception will be raised, notifying an attempt to extrapolate,
- nan the extrapolation points will be be set to NaN,
- mask the extrapolation points will always be masked, even if the source data is not a MaskedArray, or
- nanmask if the source data is a MaskedArray the extrapolation points will be masked. Otherwise they will be set to NaN.

Using an extrapolation mode is achieved by constructing an interpolation scheme with the extrapolation mode keyword set as required. The constructed scheme is then passed to the  $interpolate()$  method. For example, to mask values that lie beyond the range of the original data:

```
>>> scheme = iris.analysis.Linear(extrapolation_mode='mask')
>>> new_column = column.interpolate(sample_points, scheme)
```
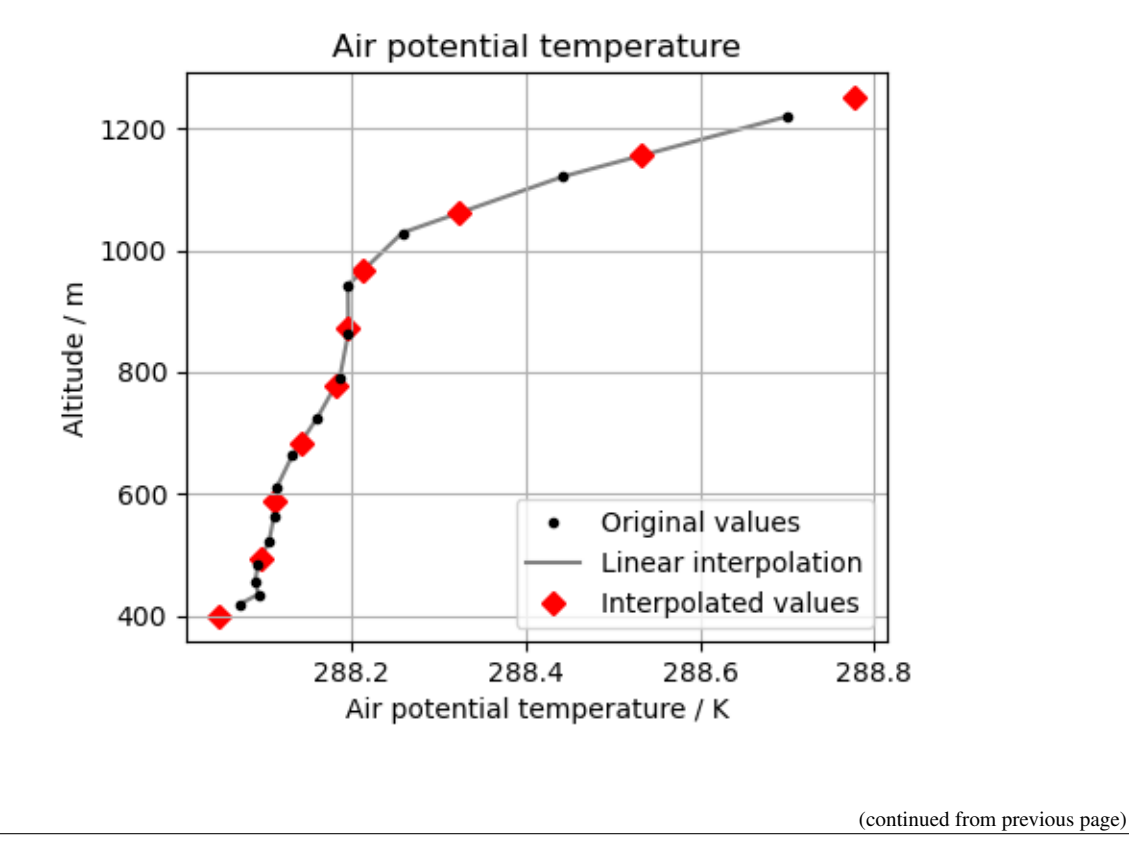

**>>>** print(new\_column.coord('altitude').points) [-- 494.44451904296875 588.888916015625 683.333251953125 777.77783203125 872.2222290039062 966.666748046875 1061.111083984375 1155.555419921875 --]

## **11.1.2 Caching an Interpolator**

If you need to interpolate a cube on multiple sets of sample points you can 'cache' an interpolator to be used for each of these interpolations. This can shorten the execution time of your code as the most computationally intensive part of an interpolation is setting up the interpolator.

To cache an interpolator you must set up an interpolator scheme and call the scheme's interpolator method. The interpolator method takes as arguments:

- 1. a cube to be interpolated, and
- 2. an iterable of coordinate names or coordinate instances of the coordinates that are to be interpolated over.

For example:

```
>>> air_temp = iris.load_cube(iris.sample_data_path('air_temp.pp'))
>>> interpolator = iris.analysis.Nearest().interpolator(air_temp, ['latitude',
˓→'longitude'])
```
When this cached interpolator is called you must pass it an iterable of sample points that have the same form as the iterable of coordinates passed to the constructor. So, to use the cached interpolator defined above:

```
>>> latitudes = np.linspace(48, 60, 13)
>>> longitudes = np.linspace(-11, 2, 14)
```
(continued from previous page)

```
>>> for lat, lon in zip(latitudes, longitudes):
        ... result = interpolator([lat, lon])
```
In each case result will be a cube interpolated from the air\_temp cube we passed to interpolator.

Note that you must specify the required extrapolation mode when setting up the cached interpolator. For example:

```
>>> interpolator = iris.analysis.Nearest(extrapolation_mode='nan').interpolator(cube,
˓→coords)
```
# **11.2 Regridding**

Regridding is conceptually a very similar process to interpolation in Iris. The primary difference is that interpolation is based on sample points, while regridding is based on the horizontal grid of *another cube*.

Regridding a cube is achieved with the *cube*.regrid() method. This method expects two arguments:

- 1. *another cube* that defines the target grid onto which the cube should be regridded, and
- 2. the regridding scheme to use.

Note: Regridding is a common operation needed to allow comparisons of data on different grids. The powerful mapping functionality provided by cartopy, however, means that regridding is often not necessary if performed just for visualisation purposes.

Let's load two cubes that have different grids and coordinate systems:

```
>>> global_air_temp = iris.load_cube(iris.sample_data_path('air_temp.pp'))
>>> rotated_psl = iris.load_cube(iris.sample_data_path('rotated_pole.nc'))
```
We can visually confirm that they are on different grids by plotting the two cubes:

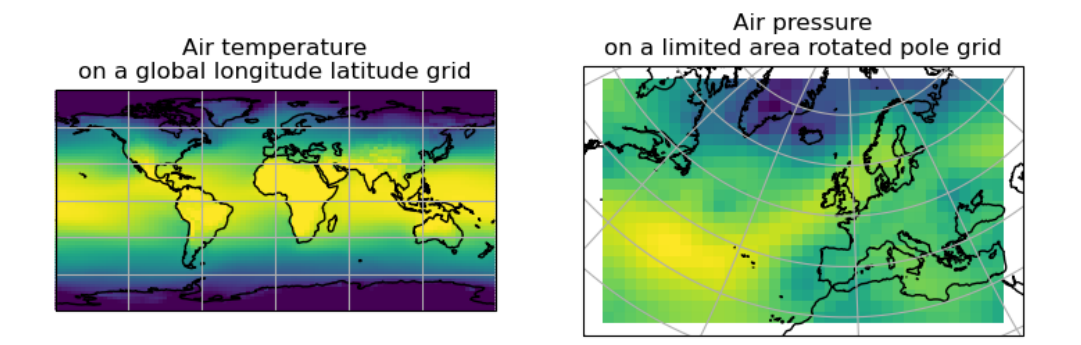

Let's regrid the global\_air\_temp cube onto a rotated pole grid using a linear regridding scheme. To achieve this we pass the rotated\_psl cube to the regridder to supply the target grid to regrid the global\_air\_temp cube onto:

**>>>** rotated\_air\_temp = global\_air\_temp.regrid(rotated\_psl, iris.analysis.Linear())

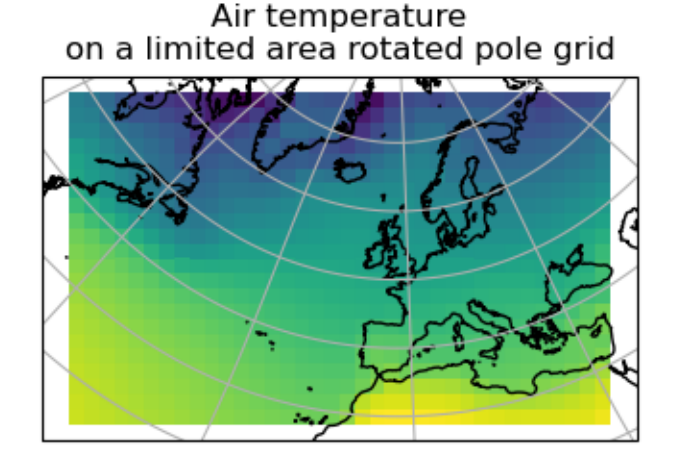

We could regrid the pressure values onto the global grid, but this will involve some form of extrapolation. As with interpolation, we can control the extrapolation mode when defining the regridding scheme.

For the available regridding schemes in Iris, the extrapolation\_mode keyword must be one of:

- extrapolate
	- for  $Linear$  the extrapolation points will be calculated by extending the gradient of the closest two points.
	- for [Nearest](#page-261-0) the extrapolation points will take their value from the nearest source point.
- nan the extrapolation points will be be set to NaN.
- error a ValueError exception will be raised, notifying an attempt to extrapolate.
- mask the extrapolation points will always be masked, even if the source data is not a MaskedArray.
- nanmask if the source data is a MaskedArray the extrapolation points will be masked. Otherwise they will be set to NaN.

The rotated\_psl cube is defined on a limited area rotated pole grid. If we regridded the rotated\_psl cube onto the global grid as defined by the global\_air\_temp cube any linearly extrapolated values would quickly become dominant and highly inaccurate. We can control this behaviour by defining the extrapolation\_mode in the constructor of the regridding scheme to mask values that lie outside of the domain of the rotated pole grid:

```
>>> scheme = iris.analysis.Linear(extrapolation_mode='mask')
>>> global_psl = rotated_psl.regrid(global_air_temp, scheme)
```
Notice that although we can still see the approximate shape of the rotated pole grid, the cells have now become rectangular in a plate carrée (equirectangular) projection. The spatial grid of the resulting cube is really global, with a large proportion of the data being masked.

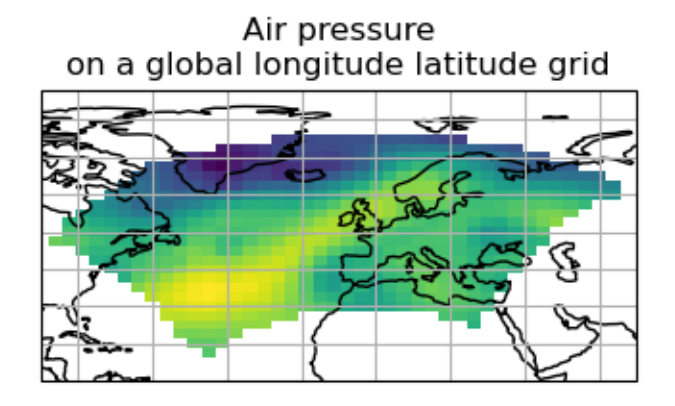

## **11.2.1 Area-Weighted Regridding**

It is often the case that a point-based regridding scheme (such as *[iris.analysis.Linear](#page-259-0)* or *[iris.analysis.](#page-261-0)* [Nearest](#page-261-0)) is not appropriate when you need to conserve quantities when regridding. The  $iris. analysis.$ [AreaWeighted](#page-260-0) scheme is less general than [Linear](#page-259-0) or [Nearest](#page-261-0), but is a conservative regridding scheme, meaning that the area-weighted total is approximately preserved across grids.

With the [AreaWeighted](#page-260-0) regridding scheme, each target grid-box's data is computed as a weighted mean of all grid-boxes from the source grid. The weighting for any given target grid-box is the area of the intersection with each of the source grid-boxes. This scheme performs well when regridding from a high resolution source grid to a lower resolution target grid, since all source data points will be accounted for in the target grid.

Let's demonstrate this with the global air temperature cube we saw previously, along with a limited area cube containing total concentration of volcanic ash:

```
>>> global_air_temp = iris.load_cube(iris.sample_data_path('air_temp.pp'))
>>> print(global_air_temp.summary(shorten=True))
air_temperature / (K) (latitude: 73; longitude: 96)
>>>
>>> regional_ash = iris.load_cube(iris.sample_data_path('NAME_output.txt'))
>>> regional_ash = regional_ash.collapsed('flight_level', iris.analysis.SUM)
>>> print(regional_ash.summary(shorten=True))
VOLCANIC_ASH_AIR_CONCENTRATION / (g/m3) (latitude: 214; longitude: 584)
```
One of the key limitations of the  $AreaWeighted$  regridding scheme is that the two input grids must be defined in the same coordinate system as each other. Both input grids must also contain monotonic, bounded, 1D spatial coordinates.

Note: The  $AreaWeipitted$  regridding scheme requires spatial areas, therefore the longitude and latitude coordinates must be bounded. If the longitude and latitude bounds are not defined in the cube we can guess the bounds based on the coordinates' point values:

```
>>> global_air_temp.coord('longitude').guess_bounds()
>>> global_air_temp.coord('latitude').guess_bounds()
```
Using NumPy's masked array module we can mask any data that falls below a meaningful concentration:

**>>>** regional\_ash.data = np.ma.masked\_less(regional\_ash.data, 5e-6)

Finally, we can regrid the data using the [AreaWeighted](#page-260-0) regridding scheme:

```
>>> scheme = iris.analysis.AreaWeighted(mdtol=0.5)
>>> global_ash = regional_ash.regrid(global_air_temp, scheme)
>>> print(global_ash.summary(shorten=True))
VOLCANIC_ASH_AIR_CONCENTRATION / (g/m3) (latitude: 73; longitude: 96)
```
Note that the [AreaWeighted](#page-260-0) regridding scheme allows us to define a missing data tolerance (mdtol), which specifies the tolerated fraction of masked data in any given target grid-box. If the fraction of masked data within a target grid-box exceeds this value, the data in this target grid-box will be masked in the result.

The fraction of masked data is calculated based on the area of masked source grid-boxes that overlaps with each target grid-box. Defining an mdtol in the *[AreaWeighted](#page-260-0)* regridding scheme allows fine control of masked data tolerance. It is worth remembering that defining an mdtol of anything other than 1 will prevent the scheme from being fully conservative, as some data will be disregarded if it lies close to masked data.

To visualise the above regrid, let's plot the original data, along with 3 distinct mdtol values to compare the result:

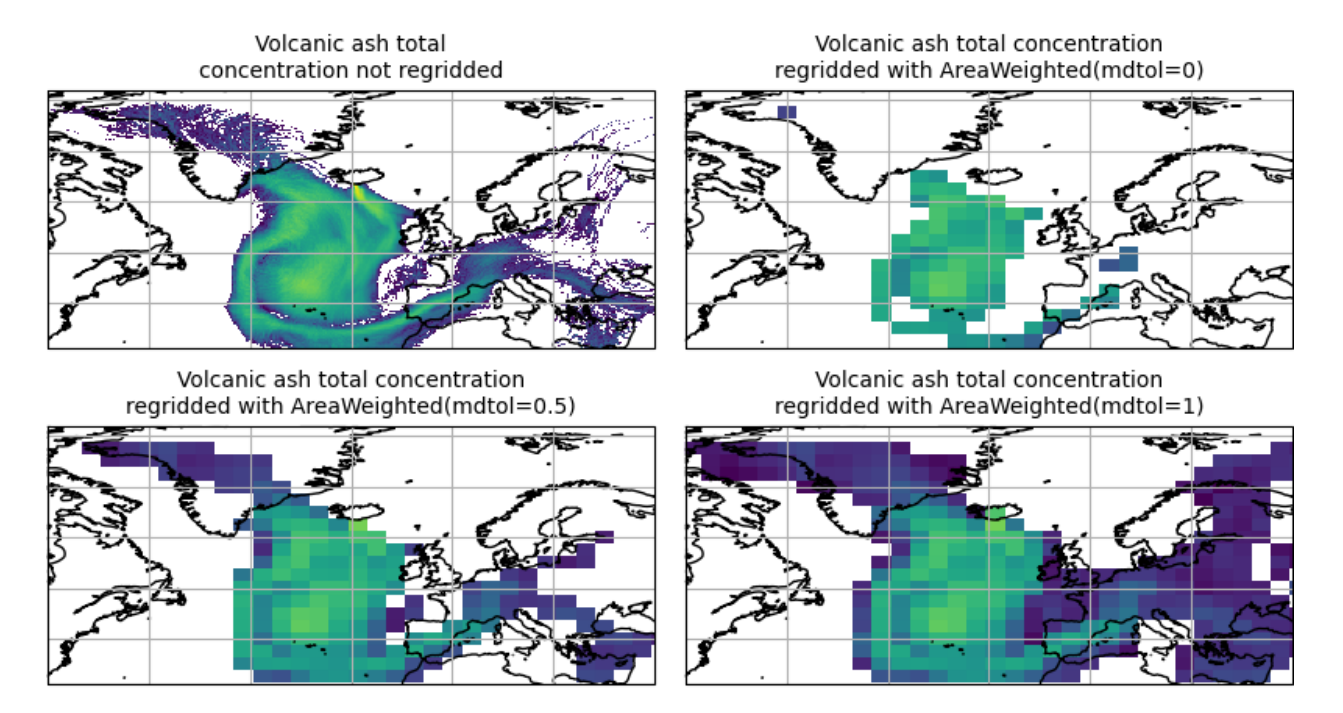

## **11.2.2 Caching a Regridder**

If you need to regrid multiple cubes with a common source grid onto a common target grid you can 'cache' a regridder to be used for each of these regrids. This can shorten the execution time of your code as the most computationally intensive part of a regrid is setting up the regridder.

To cache a regridder you must set up a regridder scheme and call the scheme's regridder method. The regridder method takes as arguments:

- 1. a cube (that is to be regridded) defining the source grid, and
- 2. a cube defining the target grid to regrid the source cube to.

For example:

```
>>> global_air_temp = iris.load_cube(iris.sample_data_path('air_temp.pp'))
>>> rotated_psl = iris.load_cube(iris.sample_data_path('rotated_pole.nc'))
>>> regridder = iris.analysis.Nearest().regridder(global_air_temp, rotated_psl)
```
When this cached regridder is called you must pass it a cube on the same grid as the source grid cube (in this case global\_air\_temp) that is to be regridded to the target grid. For example:

```
>>> for cube in list_of_cubes_on_source_grid:
        ... result = regridder(cube)
```
In each case result will be the input cube regridded to the grid defined by the target grid cube (in this case rotated\_psl) that we used to define the cached regridder.

### **11.2.3 Regridding Lazy Data**

If you are working with large cubes, especially when you are regridding to a high resolution target grid, you may run out of memory when trying to regrid a cube. When this happens, make sure the input cube has lazy data

```
>>> air_temp = iris.load_cube(iris.sample_data_path('A1B_north_america.nc'))
>>> air_temp
<iris 'Cube' of air_temperature / (K) (time: 240; latitude: 37; longitude: 49)>
>>> air_temp.has_lazy_data()
True
```
and the regridding scheme supports lazy data. All regridding schemes described here support lazy data. If you still run out of memory even while using lazy data, inspect the [chunks](https://docs.dask.org/en/latest/array-chunks.html) :

```
>>> air_temp.lazy_data().chunks
((240,), (37,), (49))
```
The cube above consist of a single chunk, because it is fairly small. For larger cubes, iris will automatically create chunks of an optimal size when loading the data. However, because regridding to a high resolution grid may dramatically increase the size of the data, the automatically chosen chunks might be too large.

As an example of how to solve this, we could manually re-chunk the time dimension, to regrid it in 8 chunks of 30 timesteps at a time:

```
>>> air_temp.data = air_temp.lazy_data().rechunk([30, None, None])
>>> air_temp.lazy_data().chunks
((30, 30, 30, 30, 30, 30, 30, 30), (37,), (49,))
```
Assuming that Dask is configured such that it processes only a few chunks of the data array at a time, this will further reduce memory use.

Note that chunking in the horizontal dimensions is not supported by the regridding schemes. Chunks in these dimensions will automatically be combined before regridding.

## **CHAPTER**

## **TWELVE**

# **MERGE AND CONCATENATE**

We saw in the *[Loading Iris Cubes](#page-82-0)* chapter that Iris tries to load as few cubes as possible. This is done by collecting together multiple fields with a shared standard name (and other key metadata) into a single multidimensional cube. The processes that perform this behaviour in Iris are known as merge and concatenate.

This chapter describes the merge and concatenate processes; it explains why common issues occur when using them and gives advice on how prevent these issues from occurring.

Both merge and concatenate take multiple cubes as input and result in fewer cubes as output. The following diagram illustrates the two processes:

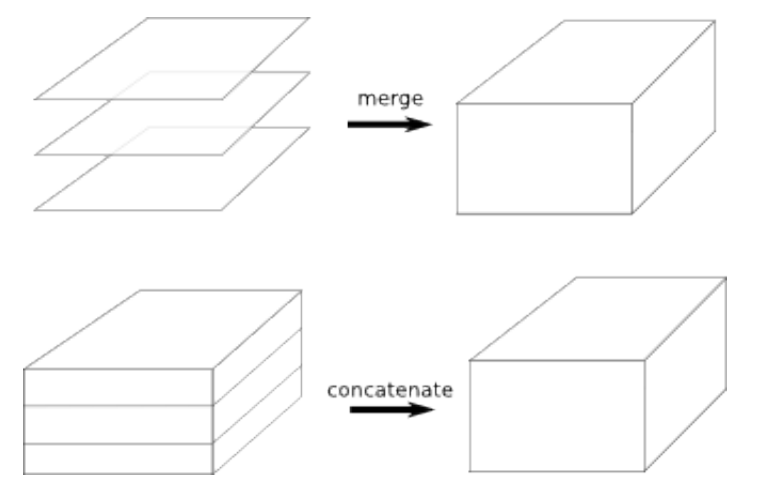

There is one major difference between the merge and concatenate processes.

- The merge process combines multiple input cubes into a single resultant cube with new dimensions created from the *scalar coordinate values* of the input cubes.
- The concatenate process combines multiple input cubes into a single resultant cube with the same *number of dimensions* as the input cubes, but with the length of one or more dimensions extended by *joining together sequential dimension coordinates*.

Let's imagine 28 individual cubes representing the temperature at a location  $(y, x)$ ; one cube for each day of February. We can use  $merge()$  to combine the 28 (y, x) cubes into a single (t, y, x) cube, where the length of the t dimension is 28.

Now imagine 12 individual cubes representing daily temperature at a time and location  $(t, y, x)$ ; one cube for each month in the year. We can use *concatenate* () to combine the 12 (t, y, x) cubes into a single (t, y,  $x)$  cube, where the length of the t dimension is now 365.

# **12.1 Merge**

We've seen that the merge process combines multiple input cubes into a single resultant cube with new dimensions created from the *scalar coordinate values* of the input cubes.

In order to construct new coordinates for the new dimensions, the merge process requires input cubes with scalar coordinates that can be combined together into monotonic sequences. The order of the input cubes does not affect the merge process.

The merge process can produce a cube that has more than one new dimension, if the scalar coordinate sequences form an orthogonal basis.

Important: The shape, metadata, attributes, coordinates, coordinates metadata, fill value and other aspects of the input cubes must be consistent across all of the input cubes.

The merge process will fail if these are not consistent. Such failures are covered in the *[Common Issues With Merge](#page-139-0) [and Concatenate](#page-139-0)* section.

The merge process can be accessed using two methods. The two methods are [merge\(\)](#page-361-0) and [merge\\_cube\(\)](#page-362-0), which are described below.

## **12.1.1 Using CubeList.merge**

The [CubeList.merge](#page-361-0) method operates on a list of cubes and returns a new [CubeList](#page-358-1) containing the cubes that have been merged.

Let's have a look at the  $merge()$  method in operation. In this example we have a list of three lateral  $(x, y)$  cubes in a variable called cubes, each with a scalar z coordinate of differing value. We can merge these cubes by stacking the scalar z coordinates to make a new z dimension coordinate:

```
>>> print(cubes)
0: air_temperature / (kelvin) (y: 4; x: 5)1: air_temperator / (kelvin) (y: 4; x: 5)
2: air_temperature / (kelvin) (y: 4; x: 5)
>>> print(cubes[0])
air_temperature / (kelvin) (y: 4; x: 5)...
    Scalar coordinates:
        z: 1 meters
>>> print(cubes[1])
air_temperature / (kelvin) (y: 4; x: 5)
...
    Scalar coordinates:
        z: 2 meters
>>> print(cubes[2])
air_temperature / (kelvin) (y: 4; x: 5)...
    Scalar coordinates:
        z: 3 meters
>>> print(cubes.merge())
0: air_temperator / (kelvin) (z: 3; y: 4; x: 5)
```
The following diagram illustrates what has taken place in this example:

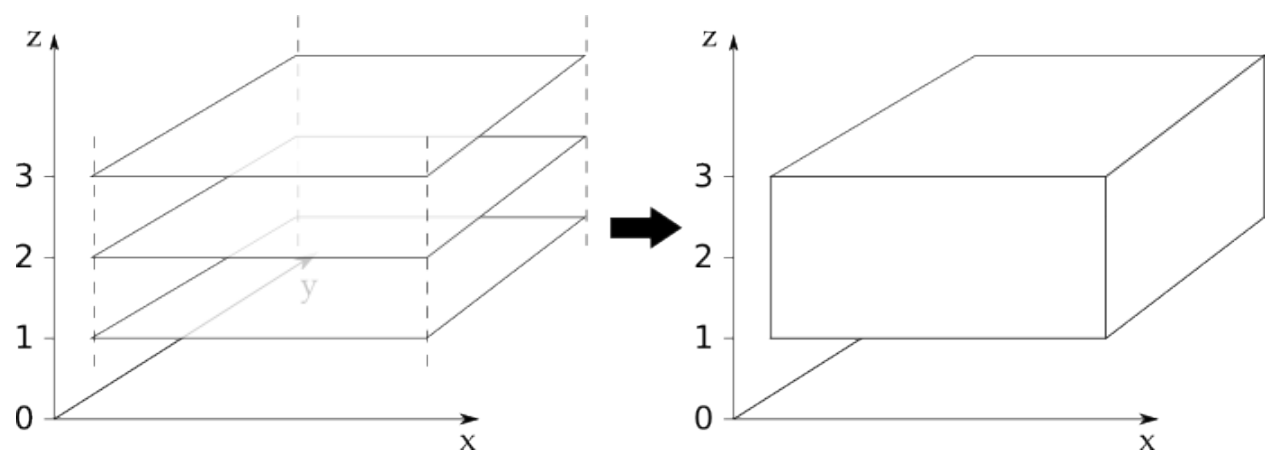

The diagram illustrates that we have three input cubes of identical shape that stack on the z dimension. After merging our three input cubes we get a new  $CubeList$  containing one cube with a new z coordinate.

## **12.1.2 Using CubeList.merge\_cube**

The [merge\\_cube\(\)](#page-362-0) method guarantees that *exactly one cube will be returned* as a result of merging the input cubes. If merge cube() cannot fulfil this guarantee, a descriptive error will be raised providing details to help diagnose the differences between the input cubes. In contrast, the  $merge()$  method makes no check on the number of cubes returned.

To demonstrate the differences between  $merge($ ) and  $merge\_cube($ ), let's return to our three cubes from the earlier merge example.

For the purposes of this example a Conventions attribute has been added to the first cube's [attributes](#page-357-0) dictionary. Remember that the attributes *must* be consistent across all cubes in order to merge into a single cube:

```
>>> print(cubes)
0: air_temperature / (kelvin) (y: 4; x: 5)
1: air_temperature / (kelvin) (y: 4; x: 5)
2: air_temperature / (kelvin) (y: 4; x: 5)
>>> print(cubes[0].attributes)
{'Conventions': 'CF-1.5'}
>>> print(cubes[1].attributes)
{}
>>> print(cubes[2].attributes)
{}
>>> print(cubes.merge())
0: air_temperator (kelvin) (y: 4; x: 5)
1: air_temperature / (kelvin) (z: 2; y: 4; x: 5)
>>> print(cubes.merge_cube())
Traceback (most recent call last):
    ...
   raise iris.exceptions.MergeError(msgs)
iris.exceptions.MergeError: failed to merge into a single cube.
 cube.attributes keys differ: 'Conventions'
```
Note that  $merge()$  returns two cubes here. All the cubes that can be merged have been merged. Any cubes that can't be merged are included unchanged in the returned [CubeList](#page-358-1). When merge cube () is called on cubes it raises a descriptive error that highlights the difference in the attributes dictionaries. It is this difference that is preventing cubes being merged into a single cube. An example of fixing an issue like this can be found in the *[Common Issues](#page-139-0) [With Merge and Concatenate](#page-139-0)* section.

### **12.1.3 Merge in Iris Load**

The CubeList's [merge\(\)](#page-361-0) method is used internally by the three main Iris load functions introduced in *[Loading Iris](#page-82-0) [Cubes](#page-82-0)*. For file formats such as GRIB and PP, which store fields as many individual 2D arrays, Iris loading uses the merge process to produce a more intuitive higher dimensional cube of each phenomenon where possible.

Sometimes the merge process doesn't behave as expected. In almost all cases this is due to the input cubes containing unexpected or inconsistent metadata. For this reason, a fourth Iris file loading function,  $iris.load\_raw()$ , exists. The  $load\_raw$  () function is intended as a diagnostic tool that can be used to load cubes from files without the merge process taking place. The return value of  $iris$ .  $load$ <sub>raw</sub>() is always a [CubeList](#page-358-1) instance. You can then call the  $merge\_cube$  () method on this returned [CubeList](#page-358-1) to help identify merge related load issues.

## **12.2 Concatenate**

We've seen that the concatenate process combines multiple input cubes into a single resultant cube with the same *number of dimensions* as the input cubes, but with the length of one or more dimensions extended by *joining together sequential dimension coordinates*.

In order to extend the dimensions lengths, the concatenate process requires input cubes with dimension coordinates that can be combined together into monotonic sequences. The order of the input cubes does not affect the concatenate process.

Important: The shape, metadata, attributes, coordinates, coordinates metadata, fill value and other aspects of the input cubes must be consistent across all of the input cubes.

The concatenate process will fail if these are not consistent. Such failures are covered in the *[Common Issues With](#page-139-0) [Merge and Concatenate](#page-139-0)* section.

The concatenate process can be accessed using two methods. The two methods are [concatenate\(\)](#page-358-0) and concatenate cube (), which are described below.

## **12.2.1 Using CubeList.concatenate**

The [CubeList.concatenate](#page-358-0) method operates on a list of cubes and returns a new [CubeList](#page-358-1) containing the cubes that have been concatenated.

Let's have a look at the *concatenate*() method in operation. In the example below we have three 3D (t,  $y$ , x) cubes whose t coordinates have sequentially increasing ranges. These cubes can be concatenated by combining the  $t$  coordinates of the input cubes to form a new cube with an extended  $t$  coordinate:

```
>>> print(cubes)
0: air_temperature / (kelvin) (t: 31; y: 3; x: 4)
1: air_temperature / (kelvin) (t: 28; y: 3; x: 4)
2: air_temperator / (kelvin) (t: 31; y: 3; x: 4)
>>> print(cubes.concatenate())
0: air_temperature / (kelvin) (t: 90; y: 3; x: 4)
```
The following diagram illustrates what has taken place in this example:

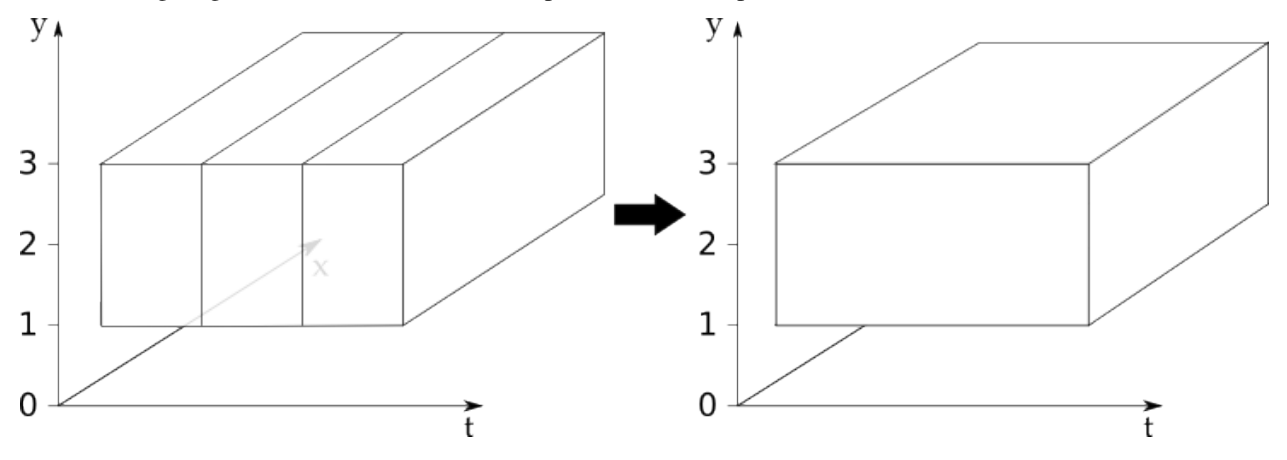

The diagram illustrates that we have three 3D input cubes that line up on the t dimension. After concatenating our three input cubes we get a new  $Cubelist$  containing one cube with an extended t coordinate.

### **12.2.2 Using CubeList.concatenate\_cube**

The concatenate cube() method guarantees that *exactly one cube will be returned* as a result of concatenating the input cubes. If  $concatenate\_cube$  () cannot fulfil this guarantee, a descriptive error will be raised providing details to help diagnose the differences between the input cubes. In contrast, the  $concatenate()$  method makes no check on the number of cubes returned.

To demonstrate the differences between [concatenate\(\)](#page-358-0) and concatenate cube(), let's return to our three cubes from the earlier concatenate example.

For the purposes of this example we'll add a *History* attribute to the first cube's [attributes](#page-357-0) dictionary. Remember that the attributes *must* be consistent across all cubes in order to concatenate into a single cube:

```
>>> print(cubes)
0: air_temperature / (kelvin) (t: 31; y: 3; x: 4)
1: air_temperator / (kelvin) (t: 28; y: 3; x: 4)
2: air temperature / (kelvin) (t: 31; y: 3; x: 4)
>>> print(cubes[0].attributes)
{'History': 'Created 2010-06-30'}
>>> print(cubes[1].attributes)
{}
>>> print(cubes.concatenate())
0: air_temperature / (kelvin) (t: 31; y: 3; x: 4)
1: air_temperature / (kelvin) (t: 59; y: 3; x: 4)
>>> print(cubes.concatenate_cube())
Traceback (most recent call last):
    ...
   raise iris.exceptions.ConcatenateError(msgs)
iris.exceptions.ConcatenateError: failed to concatenate into a single cube.
 Cube metadata differs for phenomenon: air_temperature
```
Note that [concatenate\(\)](#page-358-0) returns two cubes here. All the cubes that can be concatenated have been con-catenated. Any cubes that can't be concatenated are included unchanged in the returned [CubeList](#page-358-1). When  $concatenate\_cube()$  is called on cubes it raises a descriptive error that highlights the difference in the attributes dictionaries. It is this difference that is preventing cubes being concatenated into a single cube. An example of fixing an issue like this can be found in the *[Common Issues With Merge and Concatenate](#page-139-0)* section.

# <span id="page-139-0"></span>**12.3 Common Issues With Merge and Concatenate**

The Iris algorithms that drive  $merge()$  and  $concatenate()$  are complex and depend on a number of different elements of the input cubes being consistent across all input cubes. If this consistency is not maintained then the [merge\(\)](#page-361-0) or [concatenate\(\)](#page-358-0) process can fail in a seemingly arbitrary manner.

The methods  $merge\_cube$  () and [concatenate\\_cube\(\)](#page-360-0) were introduced to Iris to help you locate differences in input cubes that prevent the input cubes merging or concatenating. Nevertheless, certain difficulties with using [merge\(\)](#page-361-0) and [concatenate\(\)](#page-358-0) occur frequently. This section describes these common difficulties, why they arise and what you can do to avoid them.

### **12.3.1 Merge**

### <span id="page-139-1"></span>Attributes Mismatch

Differences in the *[attributes](#page-357-0)* the input cubes probably cause the greatest amount of merge-related difficulties. In recognition of this, Iris has a helper function, [equalise\\_attributes\(\)](#page-444-0), to equalise attributes differences in the input cubes.

Note: The functionality provided by *[iris.util.describe\\_diff\(\)](#page-444-1)* and *[iris.cube.Cube.](#page-352-0)*  $is\_compatible$  () are **not** designed to give user indication of whether two cubes can be merged.

To demonstrate using [equalise\\_attributes\(\)](#page-444-0), let's return to our non-merging list of input cubes from the merge cube example from earlier. We'll call equalise attributes () on the input cubes before merging the input cubes using [merge\\_cube\(\)](#page-362-0):

```
>>> from iris.util import equalise_attributes
>>> print(cubes)
0: air_temperature / (kelvin) (y: 4; x: 5)
1: air_temperature / (kelvin) (y: 4; x: 5)
2: air_temperature / (kelvin) (y: 4; x: 5)
>>> print(cubes[0].attributes)
{'Conventions': 'CF-1.5'}
>>> print(cubes[1].attributes)
{}
>>> print(cubes[2].attributes)
{}
>>> print(cubes.merge_cube())
Traceback (most recent call last):
    ...
   raise iris.exceptions.MergeError(msgs)
iris.exceptions.MergeError: failed to merge into a single cube.
 cube.attributes keys differ: 'Conventions'
>>> equalise_attributes(cubes)
>>> print(cubes[0].attributes)
{}
>>> print(cubes.merge_cube())
air_temperature / (kelvin) (2: 3; y: 4; x: 5)Dimension coordinates:
```
(continued from previous page)

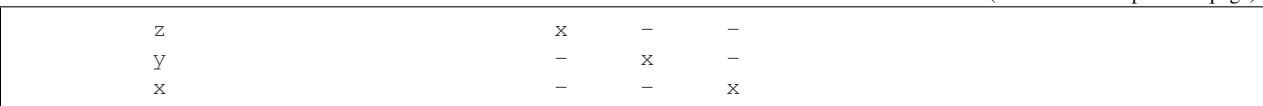

#### Incomplete Data

Merging input cubes with inconsistent dimension lengths can cause misleading results. This is a common problem when merging cubes generated by different ensemble members in a model run.

The misleading results cause the merged cube to gain an anonymous leading dimension. All the merged coordinates appear as auxiliary coordinates on the anonymous leading dimension. This is shown in the example below:

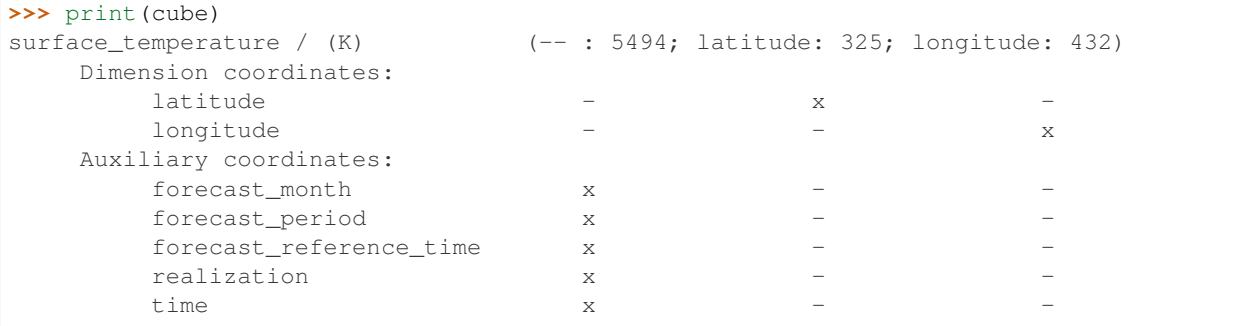

#### Merging Duplicate Cubes

The Iris load process does not merge duplicate cubes (two or more identical cubes in the input cubes) by default. This behaviour can be changed by setting the unique keyword argument to  $merge()$  to False.

Merging duplicate cubes can cause misleading results. Let's demonstrate these behaviours and misleading results with the following example. In this example we have three input cubes. The first has a scalar z coordinate with value 1, the second has a scalar z coordinate with value 2 and the third has a scalar z coordinate with value 1. The first and third cubes are thus identical. We will demonstrate the effect of merging the input cubes with unique=False (duplicate cubes allowed) and  $unique=True$  (duplicate cubes not allowed, which is the default behaviour):

```
>>> print(cubes)
0: air_temperature / (kelvin) (y: 4; x: 5)
1: air_temperature / (kelvin) (y: 4; x: 5)
2: air_temperature / (kelvin) (y: 4; x: 5)
>>> print(cubes.merge(unique=False))
0: air_temperator / (kelvin) (z: 2; y: 4; x: 5)
1: air_t temperature / (kelvin) (z: 2; y: 4; x: 5)
>>> print(cubes.merge()) # unique=True is the default.
Traceback (most recent call last):
  ...
iris.exceptions.DuplicateDataError: failed to merge into a single cube.
 Duplicate 'air_temperature' cube, with scalar coordinates z=Cell(point=1,\Box˓→bound=None)
```
Notice how merging the input cubes with duplicate cubes allowed produces a result with four *z* coordinate values. Closer inspection of these two resultant cubes demonstrates that the scalar z coordinate with value 2 is found in both cubes.

Trying to merge the input cubes with duplicate cubes not allowed raises an error highlighting the presence of the duplicate cube.

#### Single Value Coordinates

Coordinates containing only a single value can cause confusion when combining input cubes. Remember:

- The merge process combines multiple input cubes into a single resultant cube with new dimensions created from the scalar *coordinate values* of the input cubes.
- The concatenate process combines multiple input cubes into a single resultant cube with the same *number of dimensions* as the input cubes, but with the length of one or more dimensions extended by *joining together sequential* dimension *coordinates*.

In Iris terminology a scalar coordinate is a coordinate of length 1 *which does not describe a data dimension*.

Let's look at two example cubes to demonstrate this.

If your cubes are similar to those below (the single value z coordinate is not on a dimension) then use  $merge()$  to combine your cubes:

```
>>> print(cubes[0])
air_temperature / (kelvin) (y: 4; x: 5)Dimension coordinates:
      X X -\mathbf{y} - x
   Scalar coordinates:
      z: 1
>>> print(cubes[1])
air_temperature / (kelvin) (y: 4; x: 5)Dimension coordinates:
      X X -y = xScalar coordinates:
      z: 2
```
If your cubes are similar to those below (the single value z coordinate is associated with a dimension) then use [concatenate\(\)](#page-358-0) to combine your cubes:

```
>>> print(cubes)
0: air_temperature / (kelvin) (z: 1; y: 4; x: 5)
1: air_temperator / (kelvin) (z: 1; y: 4; x: 5)
```
## **12.3.2 Concatenate**

### Time Units

Differences in the units of the time coordinates of the input cubes probably cause the greatest amount of concatenaterelated difficulties. In recognition of this, Iris has a helper function, unify time units(), to apply a common time unit to all the input cubes.

To demonstrate using  $unify\_time\_units()$ , let's adapt our list of input cubes from the concatenate\_cube example from earlier. We'll give the input cubes unequal time coordinate units and call  $unify_time\_units()$  on the input cubes before concatenating the input cubes using [concatenate\\_cube\(\)](#page-360-0):

```
>>> from iris.util import unify_time_units
>>> print(cubes)
0: air_temperator / (kelvin) (t: 31; y: 3; x: 4)
1: air_temperature / (kelvin) (t: 28; y: 3; x: 4)
2: air_temperature / (kelvin) (t: 31; y: 3; x: 4)
>>> print(cubes[0].coord('t').units)
days since 1990-02-15
```
(continued from previous page)

```
>>> print(cubes[1].coord('t').units)
days since 1970-01-01
>>> print(cubes.concatenate_cube())
Traceback (most recent call last):
...
ConcatenateError: failed to concatenate into a single cube.
 Dimension coordinates metadata differ: t != t
>>> unify_time_units(cubes)
>>> print(cubes[1].coord('t').units)
days since 1990-02-15
>>> print(cubes.concatenate_cube())
air_temperature / (kelvin) (t: 90; y: 3; x: 4)Dimension coordinates:
        \mathbf{t} x \mathbf{r} - \mathbf{r}y = x -x - x
```
### Attributes Mismatch

The concatenate process is affected by attributes mismatch on input cubes in the same way that the merge process is. The *[Attributes Mismatch](#page-139-1)* section earlier in this chapter gives further information on attributes mismatch.
#### **CHAPTER**

### **THIRTEEN**

## **CUBE STATISTICS**

## <span id="page-144-0"></span>**13.1 Collapsing Entire Data Dimensions**

In the *[Subsetting a Cube](#page-100-0)* section we saw how to extract a subset of a cube in order to reduce either its dimensionality or its resolution. Instead of simply extracting a sub-region of the data, we can produce statistical functions of the data values across a particular dimension, such as a 'mean over time' or 'minimum over latitude'.

For instance, suppose we have a cube:

```
>>> import iris
>>> filename = iris.sample_data_path('uk_hires.pp')
>>> cube = iris.load_cube(filename, 'air_potential_temperature')
>>> print(cube)
air_potential_temperature / (K) (time: 3; model_level_number: 7; grid_latitude:_
˓→204; grid_longitude: 187)
   Dimension coordinates:
       time x - -
                                                               \omega\rightarrowmodel_level_number - x -
                                                               \omega\rightarrowgrid_latitude - - x
                                                               ى
\rightarrowgrid_longitude
                                                               \Box\leftrightarrow x
   Auxiliary coordinates:
      forecast_period x
                                                               Ō.
\rightarrowlevel_height - x x
                                                                û.
\rightarrowsigma - and - and - and - and - and - and - and - and - and - and - and - and - and - and - and - and - and -
                                                               \Box\rightarrowsurface_altitude - - x
                                                               \sim\leftrightarrow x
   Derived coordinates:
       altitude - x x
                                                               \omega\leftrightarrow x
   Scalar coordinates:
       forecast_reference_time: 2009-11-19 04:00:00
   Attributes:
       STASH: m01s00i004
       source: Data from Met Office Unified Model
       um_version: 7.3
```
In this case we have a 4 dimensional cube; to mean the vertical (z) dimension down to a single valued extent we can pass the coordinate name and the aggregation definition to the  $Cube$ .  $collapsed()$  method:

```
>>> import iris.analysis
>>> vertical_mean = cube.collapsed('model_level_number', iris.analysis.MEAN)
>>> print(vertical_mean)
air_potential_temperature / (K) (time: 3; grid_latitude: 204; grid_longitude: 187)
   Dimension coordinates:
       time x - -
       grid_latitude \overline{x}grid_longitude - - x
   Auxiliary coordinates:
       forecast_period x
       surface_altitude - x x
   Derived coordinates:
       altitude \overline{\phantom{a}} - x x x
   Scalar coordinates:
       forecast_reference_time: 2009-11-19 04:00:00
       level_height: 696.6666 m, bound=(0.0, 1393.3333) m
       model_level_number: 10, bound=(1, 19)
       sigma: 0.92292976, bound=(0.8458596, 1.0)
   Attributes:
       STASH: m01s00i004
       source: Data from Met Office Unified Model
       um_version: 7.3
   Cell methods:
       mean: model_level_number
```
Similarly other analysis operators such as MAX, MIN and STD\_DEV can be used instead of MEAN, see  $iris.$ [analysis](#page-247-0) for a full list of currently supported operators.

For an example of using this functionality, the *[Hovmoller Diagram of Monthly Surface Temperature](#page-44-0)* example found in the gallery takes a zonal mean of an XYT cube by using the collapsed method with latitude and iris. analysis.MEAN as arguments.

#### **13.1.1 Area Averaging**

Some operators support additional keywords to the cube.collapsed method. For example,  $iris.$ analysis. MEAN supports a weights keyword which can be combined with iris. analysis. cartography. area  $weights()$  to calculate an area average.

Let's use the same data as was loaded in the previous example. Since grid latitude and grid longitude were both point coordinates we must guess bound positions for them in order to calculate the area of the grid boxes:

```
import iris.analysis.cartography
cube.coord('grid_latitude').guess_bounds()
cube.coord('grid_longitude').guess_bounds()
grid_areas = iris.analysis.cartography.area_weights(cube)
```
These areas can now be passed to the collapsed method as weights:

```
>>> new_cube = cube.collapsed(['grid_longitude', 'grid_latitude'], iris.analysis.MEAN,
˓→ weights=grid_areas)
>>> print(new_cube)
air_potential_temperature / (K) (time: 3; model_level_number: 7)
   Dimension coordinates:
       time x -model_level_number - x
   Auxiliary coordinates:
```
(continues on next page)

(continued from previous page)

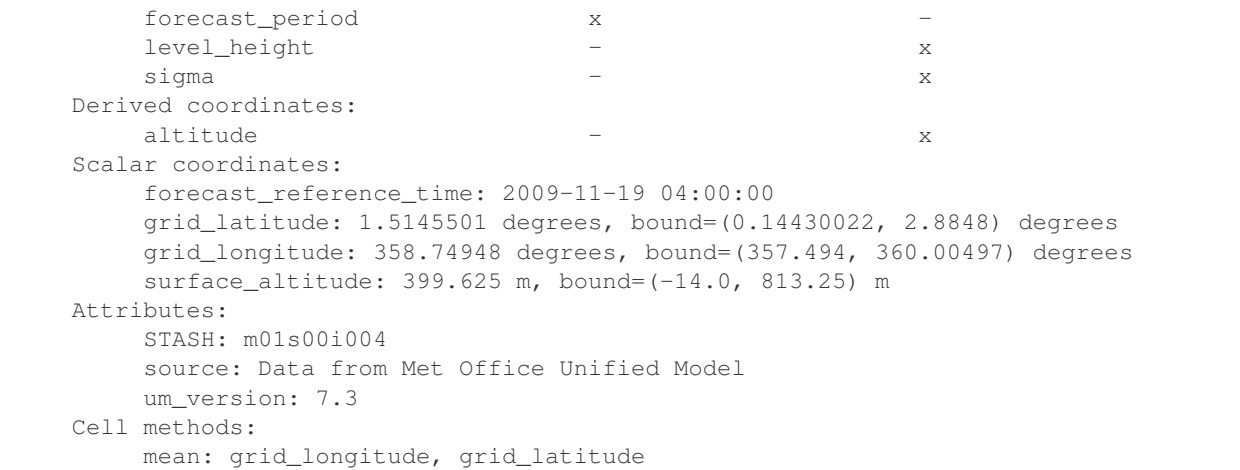

Several examples of area averaging exist in the gallery which may be of interest, including an example on taking a *[global area-weighted mean](#page-51-0)*.

## **13.2 Partially Reducing Data Dimensions**

Instead of completely collapsing a dimension, other methods can be applied to reduce or filter the number of data points of a particular dimension.

#### **13.2.1 Aggregation of Grouped Data**

The [Cube.aggregated\\_by](#page-344-0) operation combines data for all points with the same value of a given coordinate. To do this, you need a coordinate whose points take on only a limited set of different values – the *number* of these then determines the size of the reduced dimension. The [iris.coord\\_categorisation](#page-300-0) module can be used to make such 'categorical' coordinates out of ordinary ones: The most common use is to aggregate data over regular *time intervals*, such as by calendar month or day of the week.

For example, let's create two new coordinates on the cube to represent the climatological seasons and the season year respectively:

```
import iris
import iris.coord_categorisation
filename = iris.sample_data_path('ostia_monthly.nc')
cube = iris.load_cube(filename, 'surface_temperature')
iris.coord_categorisation.add_season(cube, 'time', name='clim_season')
iris.coord_categorisation.add_season_year(cube, 'time', name='season_year')
```
Note: The 'season year' is not the same as year number, because (e.g.) the months Dec11, Jan12 + Feb12 all belong to 'DJF-12'. See [iris.coord\\_categorisation.add\\_season\\_year\(\)](#page-303-0).

Printing this cube now shows that two extra coordinates exist on the cube:

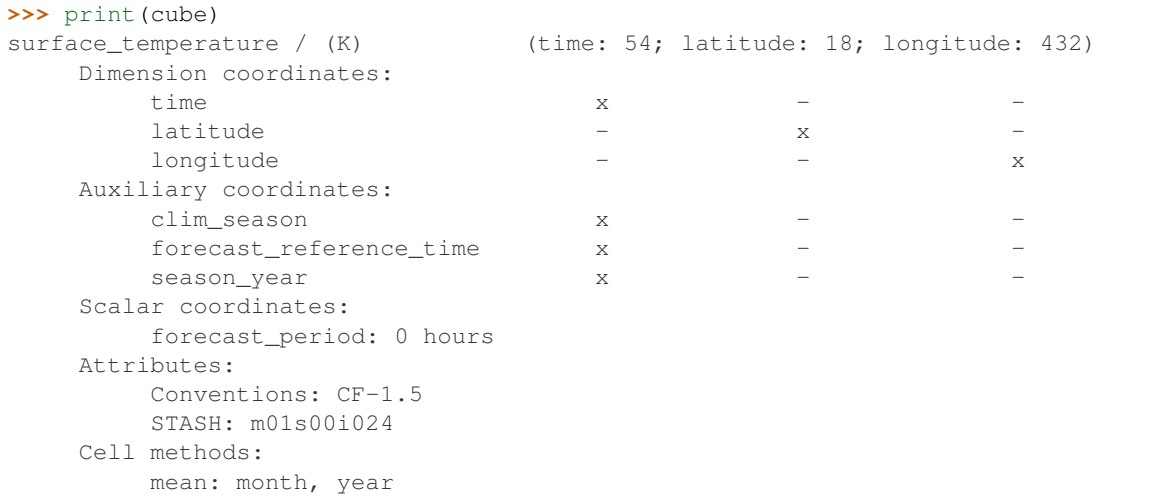

These two coordinates can now be used to aggregate by season and climate-year:

```
>>> annual_seasonal_mean = cube.aggregated_by(
... ['clim_season', 'season_year'],
... iris.analysis.MEAN)
>>> print(repr(annual_seasonal_mean))
<iris 'Cube' of surface_temperature / (K) (time: 19; latitude: 18; longitude: 432)>
```
The primary change in the cube is that the cube's data has been reduced in the 'time' dimension by aggregation (taking means, in this case). This has collected together all data points with the same values of season and seasonyear. The results are now indexed by the 19 different possible values of season and season-year in a new, reduced 'time' dimension.

We can see this by printing the first 10 values of season+year from the original cube: These points are individual months, so adjacent ones are often in the same season:

```
>>> for season, year in zip(cube.coord('clim_season')[:10].points,
... cube.coord('season_year')[:10].points):
... print(season + ' ' + str(year))
mam 2006
mam 2006
jja 2006
jja 2006
jja 2006
son 2006
son 2006
son 2006
djf 2007
djf 2007
```
Compare this with the first 10 values of the new cube's coordinates: All the points now have distinct season+year values:

```
>>> for season, year in zip(
... annual_seasonal_mean.coord('clim_season')[:10].points,
... annual_seasonal_mean.coord('season_year')[:10].points):
... print(season + ' ' + str(year))
mam 2006
jja 2006
```
(continues on next page)

(continued from previous page)

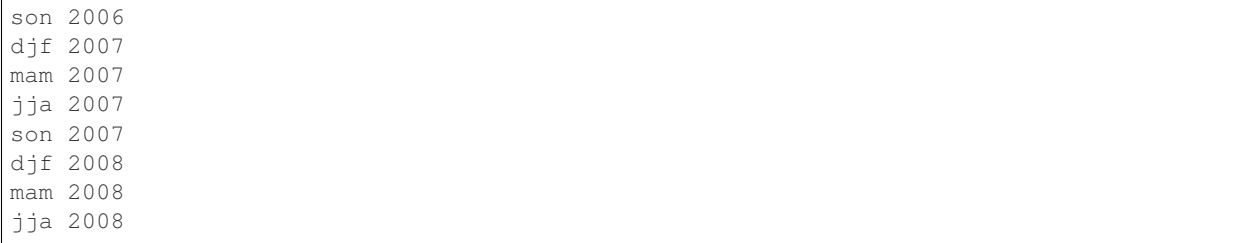

Because the original data started in April 2006 we have some incomplete seasons (e.g. there were only two months worth of data for 'mam-2006'). In this case we can fix this by removing all of the resultant 'times' which do not cover a three month period (note: judged here as  $> 3*28$  days):

```
>>> tdelta_3mth = datetime.timedelta(hours=3*28*24.0)
>>> spans_three_months = lambda t: (t.bound[1] - t.bound[0]) > tdelta_3mth
>>> three_months_bound = iris.Constraint(time=spans_three_months)
>>> full_season_means = annual_seasonal_mean.extract(three_months_bound)
>>> full_season_means
<iris 'Cube' of surface_temperature / (K) (time: 17; latitude: 18; longitude: 432)>
```
The final result now represents the seasonal mean temperature for 17 seasons from jja-2006 to jja-2010:

```
>>> for season, year in zip(full_season_means.coord('clim_season').points,
... full_season_means.coord('season_year').points):
... print(season + ' ' + str(year))
jja 2006
son 2006
djf 2007
mam 2007
jja 2007
son 2007
djf 2008
mam 2008
jja 2008
son 2008
djf 2009
mam 2009
jja 2009
son 2009
djf 2010
mam 2010
jja 2010
```
#### **CHAPTER**

### **FOURTEEN**

### **CUBE MATHS**

The section *[Navigating a Cube](#page-94-0)* highlighted that every cube has a data attribute; this attribute can then be manipulated directly:

cube.data  $-$  273.15

The problem with manipulating the data directly is that other metadata may become inconsistent; in this case the units of the cube are no longer what was intended. This example could be rectified by changing the units attribute:

cube.units = 'celsius'

Note: [iris.cube.Cube.convert\\_units\(\)](#page-348-0) can be used to automatically convert a cube's data and update its units attribute. So, the two steps above can be achieved by:

cube.convert\_units('celsius')

In order to reduce the amount of metadata which becomes inconsistent, fundamental arithmetic operations such as addition, subtraction, division and multiplication can be applied directly to any cube.

## **14.1 Calculating the Difference Between Two Cubes**

Let's load some air temperature which runs from 1860 to 2100:

filename = iris.sample\_data\_path('E1\_north\_america.nc') air\_temp = iris.load\_cube(filename, 'air\_temperature')

We can now get the first and last time slices using indexing (see *[Subsetting a Cube](#page-100-0)* for a reminder):

```
t_first = air_temp[0, :, :]
t<sup>l</sup>ast = air_temp[-1, :, :]
```
And finally we can subtract the two. The result is a cube of the same size as the original two time slices, but with the data representing their difference:

```
>>> print(t_last - t_first)
unknown / (K) (latitude: 37; longitude: 49)
  Dimension coordinates:
     latitude x x
      longitude x
  Scalar coordinates:
```
(continues on next page)

(continued from previous page)

```
forecast_reference_time: 1859-09-01 06:00:00
     height: 1.5 m
Attributes:
     Conventions: CF-1.5
     Model scenario: E1
     source: Data from Met Office Unified Model 6.05
```
Note: Notice that the coordinates "time" and "forecast\_period" have been removed from the resultant cube; this is because these coordinates differed between the two input cubes.

# **14.2 Calculating a Cube Anomaly**

In section *[Cube Statistics](#page-144-0)* we discussed how the dimensionality of a cube can be reduced using the *[Cube.collapsed](#page-346-0)* method to calculate a statistic over a dimension.

Let's use that method to calculate a mean of our air temperature time-series, which we'll then use to calculate a time mean anomaly and highlight the powerful benefits of cube broadcasting.

First, let's remind ourselves of the shape of our air temperature time-series cube:

```
>>> print(air_temp.summary(True))
air_temperature / (K) (time: 240; latitude: 37; longitude: 49)
```
Now, we'll calculate the time-series mean using the [Cube.collapsed](#page-346-0) method:

```
>>> air_temp_mean = air_temp.collapsed('time', iris.analysis.MEAN)
>>> print(air_temp_mean.summary(True))
air_temperature / (K) (latitude: 37; longitude: 49)
```
As expected the *time* dimension has been collapsed, reducing the dimensionality of the resultant *air\_temp\_mean* cube. This time-series mean can now be used to calculate the time mean anomaly against the original time-series:

```
>>> anomaly = air_temp - air_temp_mean
>>> print(anomaly.summary(True))
unknown / (K) (time: 240; latitude: 37; longitude: 49)
```
Notice that the calculation of the *anomaly* involves subtracting a *2d* cube from a *3d* cube to yield a *3d* result. This is only possible because cube broadcasting is performed during cube arithmetic operations.

Cube broadcasting follows similar broadcasting rules as [NumPy,](http://docs.scipy.org/doc/numpy/user/basics.broadcasting.html) but the additional richness of Iris coordinate metadata provides an enhanced capability beyond the basic broadcasting behaviour of NumPy.

As the coordinate meta-data of a cube uniquely describes each dimension, it is possible to leverage this knowledge to identify the similar dimensions involved in a cube arithmetic operation. This essentially means that we are no longer restricted to performing arithmetic on cubes with identical shapes.

This extended broadcasting behaviour is highlighted in the following examples. The first of these shows that it is possible to involve the transpose of the air temperature time-series in an arithmetic operation with itself.

Let's first create the transpose of the air temperature time-series:

```
>>> air_temp_T = air_temp.copy()
>>> air_temp_T.transpose()
```
(continues on next page)

(continued from previous page)

```
>>> print(air_temp_T.summary(True))
air_temperature / (K) (longitude: 49; latitude: 37; time: 240)
```
Now add the transpose to the original time-series:

```
>>> result = air_temp + air_temp_T
>>> print(result.summary(True))
unknown / (K) (time: 240; latitude: 37; longitude: 49)
```
Notice that the *result* is the same dimensionality and shape as *air\_temp*. Let's check that the arithmetic operation has calculated a result that we would intuitively expect:

```
>>> result == 2 * air_temp
True
```
Let's extend this example slightly, by taking a slice from the middle *latitude* dimension of the transpose cube:

```
\rightarrow\rightarrow\rightarrow air_temp_T_slice = air_temp_T[:, 0, :]
>>> print(air_temp_T_slice.summary(True))
air_temperature / (K) (longitude: 49; time: 240)
```
Compared to our original time-series, the *air\_temp\_T\_slice* cube has one less dimension *and* it's shape if different. However, this doesn't prevent us from performing cube arithmetic with it, thanks to the extended cube broadcasting behaviour:

```
>>> result = air_temp - air_temp_T_slice
>>> print(result.summary(True))
unknown / (K) (time: 240; latitude: 37; longitude: 49)
```
### **14.3 Combining Multiple Phenomena to Form a New One**

Combining cubes of potential-temperature and pressure we can calculate the associated temperature using the equation:

$$
T=\theta(\frac{p}{p_0})^{(287.05/1005)}
$$

Where  $p$  is pressure,  $\theta$  is potential temperature,  $p_0$  is the potential temperature reference pressure and  $T$  is temperature.

First, let's load pressure and potential temperature cubes:

```
filename = iris.sample_data_path('colpex.pp')
phenomenon_names = ['air_potential_temperature', 'air_pressure']
pot_temperature, pressure = iris.load_cubes(filename, phenomenon_names)
```
In order to calculate  $\frac{p}{p_0}$  we can define a coordinate which represents the standard reference pressure of 1000 hPa:

```
import iris.coords
p0 = iris.coords.AuxCoord(1000.0,
                          long_name='reference_pressure',
                          units='hPa')
```
We must ensure that the units of pressure and p0 are the same, so convert the newly created coordinate using the [iris.coords.Coord.convert\\_units\(\)](#page-330-0) method:

p0.convert\_units(pressure.units)

Now we can combine all of this information to calculate the air temperature using the equation above:

temperature = pot\_temperature \* ( (pressure / p0) \*\* (287.05 / 1005) )

Finally, the cube we have created needs to be given a suitable name:

temperature.rename('air\_temperature')

The result could now be plotted using the guidance provided in the *[Plotting a Cube](#page-108-0)* section.

A very similar example to this can be found in the examples section, with the title "Deriving Exner Pressure and Air Temperature".

## **14.4 Combining Units**

It should be noted that when combining cubes by multiplication, division or power operations, the resulting cube will have a unit which is an appropriate combination of the constituent units. In the above example, since pressure and  $p0$  have the same unit, then pressure /  $p0$  has a dimensionless unit of '1'. Since (pressure /  $p0$ ) has a unit of '1', this does not change under power operations and so ( (pressure /  $p0$ ) \*\* (287.05 / 1005) ) also has unit 1. Multiplying by a cube with unit '1' will preserve units, so the cube temperature will be given the same units as are in pot\_temperature. It should be noted that some combinations of units, particularly those involving power operations, will not result in a valid unit and will cause the calculation to fail. For example, a cube a had units 'm' then  $a \leftrightarrow 0.5$  would result in an error since the square root of a meter has no meaningful unit (if a had units 'm2' then a  $\star \star 0.5$  would result in a cube with units 'm').

Iris inherits units from [cf\\_units](https://scitools.org.uk/cf-units/docs/latest/) which in turn inherits from [UDUNITS.](https://www.unidata.ucar.edu/software/udunits/udunits-current/udunits2.html) As well as the units UDUNITS provides, cf units also provides the units 'no-unit' and 'unknown'. A unit of 'no-unit' means that the associated data is not suitable for describing with a unit, cf units considers 'no-unit' unsuitable for combining and therefore any arithmetic done on a cube with 'no-unit' will fail. A unit of 'unknown' means that the unit describing the associated data cannot be determined. cf units and Iris will allow arithmetic on cubes with a unit of 'unknown', but the resulting cube will always have a unit of 'unknown'. If a calculation is prevented because it would result in inappropriate units, it may be forced by setting the units of the original cubes to be 'unknown'.

#### **CHAPTER**

**FIFTEEN**

## **CITING IRIS**

If Iris played an important part in your research then please add us to your reference list by using one of the recommendations below.

# **15.1 BibTeX Entry**

For example:

```
@manual{Iris,
author = {{Met Office}},
title = {Iris: A Python package for analysing and visualising meteorological and
˓→oceanographic data sets},
edition = \{v1.2\},
year = \{2010 - 2013\},
address = {Exeter, Devon },
url = {http://scitools.org.uk/}
}
```
## **15.2 Downloaded Software**

Suggested format:

ProductName. Version. ReleaseDate. Publisher. Location. DOIorURL. DownloadDate.

For example:

```
Iris. v1.2. 28-Feb-2013. Met Office. UK. https://github.com/SciTools/iris/archive/v1.
˓→2.0.tar.gz 01-03-2013
```
# **15.3 Checked Out Software**

Suggested format:

```
ProductName. Publisher. URL. CheckoutDate. RepositorySpecificCheckoutInformation.
```
For example:

Iris. Met Office. git**@github**.com:SciTools/iris.git 06-03-2013

Reference: [\[Jackson\]](#page-546-0).

# **CHAPTER SIXTEEN**

## **CODE MAINTENANCE**

From a user point of view "code maintenance" means ensuring that your existing working code stays working, in the face of changes to Iris.

## **16.1 Stability and Change**

In practice, as Iris develops, most users will want to periodically upgrade their installed version to access new features or at least bug fixes.

This is obvious if you are still developing other code that uses Iris, or using code from other sources. However, even if you have only legacy code that remains untouched, some code maintenance effort is probably still necessary:

- On the one hand, *in principle*, working code will go on working, as long as you don't change anything else.
- However, such "version stasis" can easily become a growing burden, if you are simply waiting until an update becomes unavoidable, often that will eventually occur when you need to update some other software component, for some completely unconnected reason.

## **16.2 Principles of Change Management**

When you upgrade software to a new version, you often find that you need to rewrite your legacy code, simply to keep it working.

In Iris, however, we aim to reduce code maintenance problems to an absolute minimum by following defined change management rules. These ensure that, *within a major release number* :

- you can be confident that your code will still work with subsequent minor releases
- you will be aware of future incompatibility problems in advance
- you can defer making code compatibility changes for some time, until it suits you

The above applies to minor version upgrades : e.g. code that works with version "1.4.2" should still work with a subsequent minor release such as "1.5.0" or "1.7.2".

A *major* release however, e.g. "v2.0.0" or "v3.0.0", can include more significant changes, including so-called "breaking" changes: This means that existing code may need to be modified to make it work with the new version.

Since breaking change can only occur at major releases, these are the *only* times we can alter or remove existing behaviours (even deprecated ones). This is what a major release is for : it enables the removal and replacement of old features.

Of course, even at a major release, we do still aim to keep breaking changes to a minimum.

# **CHAPTER**

# **SEVENTEEN**

# **INTRODUCTION**

Some specific areas of Iris may require further explanation or a deep dive into additional detail above and beyond that offered by the *[User Guide](#page-74-0)*.

This section provides a collection of additional material on focused topics that may be of interest to the more advanced or curious user.

Hint: If you wish further documentation on any specific topics or areas of Iris that are missing, then please let us know by raising a [GitHub Documentation Issue](https://github.com/SciTools/iris/issues/new?assignees=&labels=New%3A+Documentation%2C+Type%3A+Documentation&template=documentation.md&title=) on [SciTools/Iris.](https://github.com/SciTools/iris)

- *[Metadata](#page-160-0)*
- *[Lenient Metadata](#page-176-0)*
- *[Lenient Cube Maths](#page-184-0)*

### **CHAPTER**

### **EIGHTEEN**

### **METADATA**

<span id="page-160-0"></span>This section provides a detailed overview of how your metadata is managed within Iris. In particular, it discusses what metadata is, where it fits into Iris, and more importantly how you can create, access, manipulate, and analyse your metadata.

All the finer details covered here may not be entirely relevant to your use case, but it's here if you ever need it. In fact, you may want to skip straight ahead to *[Richer Metadata Behaviour](#page-165-0)*, and take it from there.

## **18.1 Introduction**

As discussed in *[Iris Data Structures](#page-76-0)*, Iris draws heavily from the [NetCDF CF Metadata Conventions](https://cfconventions.org/) as a source for its data model, thus building on the widely recognised and understood terminology defined within those [CF Conventions](https://cfconventions.org/) by the scientific community.

In *[Iris Data Structures](#page-76-0)* we introduced several fundamental classes in Iris that care about your data, and also your metadata i.e., [data about data.](https://en.wikipedia.org/wiki/Metadata) These are the [Cube](#page-342-0), the [AuxCoord](#page-318-0), and the [DimCoord](#page-335-0), all of which should be familiar to you now. In addition to these, Iris models several other classes of [CF Conventions](https://cfconventions.org/) metadata. Namely,

- the [AncillaryVariable](#page-316-0), see [Ancillary Data](https://cfconventions.org/Data/cf-conventions/cf-conventions-1.8/cf-conventions.html#ancillary-data) and [Flags,](https://cfconventions.org/Data/cf-conventions/cf-conventions-1.8/cf-conventions.html#flags)
- the [CellMeasure](#page-325-0), see [Cell Measures,](https://cfconventions.org/Data/cf-conventions/cf-conventions-1.8/cf-conventions.html#cell-measures)
- the [AuxCoordFactory](#page-264-0), see [Parametric Vertical Coordinate](https://cfconventions.org/Data/cf-conventions/cf-conventions-1.8/cf-conventions.html#parametric-vertical-coordinate)

Collectively, the aforementioned classes will be known here as the Iris [CF Conventions](https://cfconventions.org/) classes.

Hint: If there are any [CF Conventions](https://cfconventions.org/) metadata missing from Iris that you care about, then please let us know by raising a [GitHub Issue](https://github.com/SciTools/iris/issues/new/choose) on [SciTools/iris](https://github.com/SciTools/iris)

# **18.2 Common Metadata**

Each of the Iris [CF Conventions](https://cfconventions.org/) classes use metadata to define them and give them meaning.

The metadata used to define an Iris [CF Conventions](https://cfconventions.org/) class is composed of individual metadata members, almost all of which reference specific [CF Conventions](https://cfconventions.org/) terms. The individual metadata members used to define each of the Iris [CF Conventions](https://cfconventions.org/) classes are shown in [Table](#page-161-0) [18.1.](#page-161-0)

As [Table](#page-161-0) [18.1](#page-161-0) highlights, specific metadata is used to define and represent each Iris [CF Conventions](https://cfconventions.org/) class. This means that metadata alone, can be used to easily identify, compare and differentiate between individual class instances.

For example, the collective metadata used to define an [AncillaryVariable](#page-316-0) are the standard name, long\_name, var\_name, units, and attributes members. Note that, these are the actual [data attribute](https://docs.python.org/3/tutorial/classes.html#instance-objects) names of the metadata members on the Iris class.

<span id="page-161-0"></span>

| Metadata       | AncillaryVariableCoordNuxCoordFactCeylMeasurGube DimCoordMetadata |   |  |  |                |
|----------------|-------------------------------------------------------------------|---|--|--|----------------|
| <b>Members</b> |                                                                   |   |  |  | <b>Members</b> |
| standard_name  |                                                                   |   |  |  | standard name  |
| long_name      |                                                                   |   |  |  | long_name      |
| var name       |                                                                   | √ |  |  | var name       |
| units          |                                                                   |   |  |  | units          |
| attributes     |                                                                   |   |  |  | attributes     |
| coord_system   |                                                                   |   |  |  | coord_system   |
| climatological |                                                                   |   |  |  | climatological |
| measure        |                                                                   |   |  |  | measure        |
| cell methods   |                                                                   |   |  |  | cell methods   |
| circular       |                                                                   |   |  |  | circular       |

Table 18.1: - Iris classes that model CF Conventions metadata

Note: The [var\\_name](#page-341-0) and [circular](#page-340-0) metadata members are Iris specific terms, rather than recognised [CF Con](https://cfconventions.org/)[ventions](https://cfconventions.org/) terms.

# **18.3 Common Metadata API**

As of Iris 3.0.0, a unified treatment of metadata has been applied across each Iris class [\(Table](#page-161-0) [18.1\)](#page-161-0) to allow users to easily manage and manipulate their metadata in a consistent way.

This is achieved through the metadata property, which allows you to manipulate the associated underlying metadata members as a collective. For example, given the following [Cube](#page-342-0),

```
>>> print(cube)
air_temperature / (K) (time: 240; latitude: 37; longitude: 49)
   Dimension coordinates:
       time x - -
       latitude \overline{\phantom{a}} - x -
       longitude - - - -Auxiliary coordinates:
       forecast_period x
   Scalar coordinates:
       forecast_reference_time: 1859-09-01 06:00:00
       height: 1.5 m
   Attributes:
       Conventions: CF-1.5
       Model scenario: A1B
       STASH: m01s03i236
       source: Data from Met Office Unified Model 6.05
   Cell methods:
       mean: time (6 hour)
```
We can easily get all of the associated metadata of the  $Cube$  using the metadata property:

```
>>> cube.metadata
CubeMetadata(standard_name='air_temperature', long_name=None, var_name='air_
˓→temperature', units=Unit('K'), attributes={'Conventions': 'CF-1.5', 'STASH':
˓→STASH(model=1, section=3, item=236), 'Model scenario': 'A1B', 'source': 'Data from
˓→Met Office Unified Model 6.05'}, cell_methods=(CellMethod(method='mean', coord_
˓→names=('time',), intervals=('6 hour',), comments=()),))
```
We can also inspect the metadata of the longitude [DimCoord](#page-335-0) attached to the [Cube](#page-342-0) in the same way:

```
>>> cube.coord("longitude").metadata
DimCoordMetadata(standard_name='longitude', long_name=None, var_name='longitude',..
˓→units=Unit('degrees'), attributes={}, coord_system=GeogCS(6371229.0),
˓→climatological=False, circular=False)
```
Or use the metadata property again, but this time on the forecast\_period [AuxCoord](#page-318-0) attached to the [Cube](#page-342-0):

```
>>> cube.coord("forecast_period").metadata
CoordMetadata(standard_name='forecast_period', long_name=None, var_name='forecast_
˓→period', units=Unit('hours'), attributes={}, coord_system=None,
˓→climatological=False)
```
Note that, the metadata property is available on each of the Iris [CF Conventions](https://cfconventions.org/) class containers referenced in [Table](#page-161-0) [18.1,](#page-161-0) and thus provides a common and consistent approach to managing your metadata, which we'll now explore a little more fully.

#### **18.3.1 Metadata Classes**

<span id="page-162-0"></span>The metadata property will return an appropriate [namedtuple](https://docs.python.org/3/library/collections.html#collections.namedtuple) metadata class for each Iris [CF Conventions](https://cfconventions.org/) class container. The metadata class returned by each container class is shown in [Table](#page-162-0) [18.2](#page-162-0) below,

| <b>Container Class</b> | Metadata Class            |  |
|------------------------|---------------------------|--|
| AncillaryVariable      | AncillaryVariableMetadata |  |
| AuxCoord               | CoordMetadata             |  |
| AuxCoordFactory        | CoordMetadata             |  |
| CellMeasure            | CellMeasureMetadata       |  |
| Cube                   | CubeMetadata              |  |
| DimCoord               | DimCoordMetadata          |  |

Table 18.2: - Iris namedtuple metadata classes

Akin to the behaviour of a [namedtuple,](https://docs.python.org/3/library/collections.html#collections.namedtuple) the metadata classes in [Table](#page-162-0) [18.2](#page-162-0) create tuple-like instances i.e., they provide a snapshot of the associated metadata member values, which are not settable, but they may be mutable depending on the data-type of the member. For example, given the following metadata of a  $DimCoord$ ,

```
>>> longitude = cube.coord("longitude")
>>> metadata = longitude.metadata
>>> metadata
DimCoordMetadata(standard_name='longitude', long_name=None, var_name='longitude',
˓→units=Unit('degrees'), attributes={}, coord_system=GeogCS(6371229.0),
˓→climatological=False, circular=False)
```
The metadata member value is the same as the container class member value,

```
>>> metadata.attributes is longitude.attributes
True
>>> metadata.circular is longitude.circular
True
```
Like a [namedtuple,](https://docs.python.org/3/library/collections.html#collections.namedtuple) the metadata member is not settable,

```
>>> metadata.attributes = {"grinning face": ""}
Traceback (most recent call last):
AttributeError: can't set attribute
```
However, for a [dict](https://docs.python.org/3/library/stdtypes.html#mapping-types-dict) member, it is mutable,

```
>>> metadata.attributes
{}
>>> longitude.attributes["grinning face"] = ""
>>> metadata.attributes
{'grinning face': ''}
>>> metadata.attributes["grinning face"] = ""
>>> longitude.attributes
{'grinning face': ''}
```
But metadata members with simple values are not mutable,

```
>>> metadata.circular
False
>>> longitude.circular = True
>>> metadata.circular
False
```
And of course, they're also not settable,

```
>>> metadata.circular = True
Traceback (most recent call last):
AttributeError: can't set attribute
```
Note that, the metadata property re-creates a new instance per invocation, with a snapshot of the container class metadata values at that point in time,

```
>>> longitude.metadata
DimCoordMetadata(standard_name='longitude', long_name=None, var_name='longitude',
˓→units=Unit('degrees'), attributes={'grinning face': ''}, coord_
˓→system=GeogCS(6371229.0), climatological=False, circular=True)
```
Skip ahead to *[metadata assignment](#page-173-0)* for a fuller discussion on options how to set and get metadata on the instance of an Iris [CF Conventions](https://cfconventions.org/) container class [\(Table](#page-162-0) [18.2\)](#page-162-0).

### **18.3.2 Metadata Class Behaviour**

As mentioned previously, the metadata classes in [Table](#page-162-0) [18.2](#page-162-0) inherit the behaviour of a [namedtuple,](https://docs.python.org/3/library/collections.html#collections.namedtuple) and so act and feel like a [namedtuple,](https://docs.python.org/3/library/collections.html#collections.namedtuple) just as you might expect. For example, given the following metadata,

```
>>> metadata
DimCoordMetadata(standard_name='longitude', long_name=None, var_name='longitude',
˓→units=Unit('degrees'), attributes={'grinning face': ''}, coord_
˓→system=GeogCS(6371229.0), climatological=False, circular=False)
```
We can use the namedtuple. \_make method to create a new  $DimCoordMetadata$  instance from an existing sequence or iterable. The number and order of the values used in the iterable must match that of the associated [namedtu](https://docs.python.org/3/library/collections.html#collections.somenamedtuple._fields)[ple.\\_fields,](https://docs.python.org/3/library/collections.html#collections.somenamedtuple._fields) which is discussed later,

```
\Rightarrow values = (1, 2, 3, 4, 5, 6, 7, 8)>>> metadata._make(values)
DimCoordMetadata(standard_name=1, long_name=2, var_name=3, units=4, attributes=5,
˓→coord_system=6, climatological=7, circular=8)
```
Note that, namedtuple. make is a class method, and so it is possible to create a **new** instance directly from the metadata class itself,

```
>>> from iris.common import DimCoordMetadata
>>> DimCoordMetadata._make(values)
DimCoordMetadata(standard_name=1, long_name=2, var_name=3, units=4, attributes=5,
˓→coord_system=6, climatological=7, circular=8)
```
It is also possible to easily convert metadata to an [dict](https://docs.python.org/3/library/stdtypes.html#mapping-types-dict) using the namedtuple. asdict method. This can be particularly handy when a standard Python built-in container is required to represent your metadata,

```
>>> metadata._asdict()
{'standard_name': 'longitude', 'long_name': None, 'var_name': 'longitude', 'units':
˓→Unit('degrees'), 'attributes': {'grinning face': ''}, 'coord_system':
˓→GeogCS(6371229.0), 'climatological': False, 'circular': False}
```
Using the [namedtuple.\\_replace](https://docs.python.org/3/library/collections.html#collections.somenamedtuple._replace) method allows you to create a new metadata class instance, but replacing specified members with new associated values,

```
>>> metadata
DimCoordMetadata(standard_name='longitude', long_name=None, var_name='longitude',
˓→units=Unit('degrees'), attributes={'grinning face': ''}, coord_
˓→system=GeogCS(6371229.0), climatological=False, circular=False)
>>> metadata._replace(standard_name=None, units=None)
DimCoordMetadata(standard_name=None, long_name=None, var_name='longitude', units=None,
˓→ attributes={'grinning face': ''}, coord_system=GeogCS(6371229.0),
˓→climatological=False, circular=False)
```
Another very useful method from the [namedtuple](https://docs.python.org/3/library/collections.html#collections.namedtuple) toolkit is namedtuple. fields. This method returns a tuple of strings listing the metadata members, in a fixed order. This allows you to easily iterate over the metadata class members, for what ever purpose you may require, e.g.,

```
>>> metadata._fields
('standard_name', 'long_name', 'var_name', 'units', 'attributes', 'coord_system',
˓→'climatological', 'circular')
```

```
>>> tuple([getattr(metadata, member) for member in metadata._fields])
('longitude', None, 'longitude', Unit('degrees'), {'grinning face': ''},
˓→GeogCS(6371229.0), False, False) (continues on next page)
```
(continued from previous page)

```
>>> tuple([getattr(metadata, member) for member in metadata._fields if member.
˓→endswith("name")])
('longitude', None, 'longitude')
```
Note that, [namedtuple.\\_fields](https://docs.python.org/3/library/collections.html#collections.somenamedtuple._fields) is also a class method, so you don't need an instance to determine the members of a metadata class, e.g.,

```
>>> from iris.common import CubeMetadata
>>> CubeMetadata._fields
('standard_name', 'long_name', 'var_name', 'units', 'attributes', 'cell_methods')
```
Aside from the benefit of metadata classes inheriting behaviour and state from [namedtuple,](https://docs.python.org/3/library/collections.html#collections.namedtuple) further additional rich behaviour is also available, which we explore next.

#### <span id="page-165-0"></span>**18.3.3 Richer Metadata Behaviour**

The metadata classes from [Table](#page-162-0) [18.2](#page-162-0) support additional behaviour above and beyond that of the standard Python [namedtuple,](https://docs.python.org/3/library/collections.html#collections.namedtuple) which allows you to easily compare, combine, convert and understand the difference between your metadata instances.

#### <span id="page-165-1"></span>**Metadata Equality**

The metadata classes support both equality  $(\text{eq})$  and inequality  $(\text{eq})$ , but no other [rich comparison](https://www.python.org/dev/peps/pep-0207/) operators are implemented. This is simply because there is no obvious ordering to any collective of metadata members, as defined in [Table](#page-161-0) [18.1.](#page-161-0)

For example, given the following [DimCoord](#page-335-0),

```
>>> longitude.metadata
DimCoordMetadata(standard_name='longitude', long_name=None, var_name='longitude',
˓→units=Unit('degrees'), attributes={}, coord_system=GeogCS(6371229.0),
˓→climatological=False, circular=False)
```
We can compare metadata using the  $==$  operator, as you may naturally expect,

```
>>> longitude.metadata == longitude.metadata
True
```
Or alternatively, using the equal method instead,

```
>>> longitude.metadata.equal(longitude.metadata)
True
```
Note that, the  $==$  operator ( $\text{eq}$ ) and the equal method are both functionally equivalent. However, the equal method also provides a means to enable lenient equality, as discussed in *[Lenient Equality](#page-178-0)*.

#### **Strict Equality**

By default, metadata class equality will perform a **strict** comparison between each associated metadata member. If any metadata member has a different value, then the result of the operation will be False. For example,

```
>>> other = longitude.metadata._replace(standard_name=None)
>>> other
DimCoordMetadata(standard_name=None, long_name=None, var_name='longitude', units=Unit(
˓→'degrees'), attributes={}, coord_system=GeogCS(6371229.0), climatological=False,
˓→circular=False)
>>> longitude.metadata == other
False
```

```
>>> longitude.attributes = {"grinning face": ""}
>>> other = longitude.metadata._replace(attributes={"grinning face": ""})
>>> other
DimCoordMetadata(standard_name='longitude', long_name=None, var_name='longitude',
˓→units=Unit('degrees'), attributes={'grinning face': ''}, coord_
˓→system=GeogCS(6371229.0), climatological=False, circular=False)
>>> longitude.metadata == other
False
```
One further point worth highlighting is it is possible for [NumPy](https://github.com/numpy/numpy) scalars and arrays to appear in the  $\text{atributes dict}$  $\text{atributes dict}$  $\text{atributes dict}$ of some Iris metadata class instances. Normally, this would cause issues. For example,

```
>>> simply = {"one": np.int(1), "two": np.array([1.0, 2.0])}
>>> simply
{'one': 1, 'two': array([1., 2.])}
>>> fruity = {"one": np.int(1), "two": np.array([1.0, 2.0])}
>>> fruity
{'one': 1, 'two': array([1., 2.])}
>>> simply == fruity
Traceback (most recent call last):
ValueError: The truth value of an array with more than one element is ambiguous. Use
\rightarrow a.any() or a.all()
```
However, metadata class equality is rich enough to handle this eventuality,

```
>>> metadata1 = cube.metadata._replace(attributes=simply)
>>> metadata2 = cube.metadata._replace(attributes=fruity)
>>> metadata1
CubeMetadata(standard_name='air_temperature', long_name=None, var_name='air_
˓→temperature', units=Unit('K'), attributes={'one': 1, 'two': array([1., 2.])}, cell_
˓→methods=(CellMethod(method='mean', coord_names=('time',), intervals=('6 hour',),
\rightarrowcomments=()),))
>>> metadata2
CubeMetadata(standard_name='air_temperature', long_name=None, var_name='air_
˓→temperature', units=Unit('K'), attributes={'one': 1, 'two': array([1., 2.])}, cell_
\rightarrowmethods=(CellMethod(method='mean', coord_names=('time',), intervals=('6 hour',),
\rightarrowcomments=()),))
```

```
>>> metadata1 == metadata2
True
```
#### **>>>** metadata1

```
CubeMetadata(standard_name='air_temperature', long_name=None, var_name='air_
 ˓→temperature', units=Unit('K'), attributes={'one': 1, 'two': array([1., 2.])}, cell_
→methods=(CellMethod(method='mean', coord_names=('time',), intervals=('6 hour',),
\rightarrowcomments=()),))
```
(continued from previous page)

```
>>> metadata2 = cube.metadata._replace(attributes={"one": np.int(1), "two": np.
˓→array([1000.0, 2000.0])})
>>> metadata2
CubeMetadata(standard_name='air_temperature', long_name=None, var_name='air_
˓→temperature', units=Unit('K'), attributes={'one': 1, 'two': array([1000., 2000.])},
˓→cell_methods=(CellMethod(method='mean', coord_names=('time',), intervals=('6 hour',
\leftrightarrow), comments=()),))
>>> metadata1 == metadata2
False
```
#### <span id="page-167-0"></span>**Comparing Like With Like**

So far in our journey through metadata class equality, we have only considered cases where the operands are instances of the same type. It is possible to compare instances of different metadata classes, but the result will always be False,

```
>>> cube.metadata == longitude.metadata
False
```
The reason different metadata classes cannot be compared is simply because each metadata class contains different members, as shown in [Table](#page-161-0) [18.1.](#page-161-0) However, there is an exception to the rule...

#### <span id="page-167-1"></span>**Exception to the Rule**

In general, different metadata classes cannot be compared, however support is provided for comparing [CoordMetadata](#page-284-0) and [DimCoordMetadata](#page-288-0) metadata classes. For example, consider the following [DimCoordMetadata](#page-288-0),

```
>>> latitude = cube.coord("latitude")
>>> latitude.metadata
DimCoordMetadata(standard_name='latitude', long_name=None, var_name='latitude',
˓→units=Unit('degrees'), attributes={}, coord_system=GeogCS(6371229.0),
˓→climatological=False, circular=False)
```
Next we create a new *[CoordMetadata](#page-284-0)* instance from the  $DimCoordMetadata$  instance,

```
>>> kwargs = latitude.metadata._asdict()
>>> del kwargs["circular"]
>>> metadata = CoordMetadata(**kwargs)
>>> metadata
CoordMetadata(standard_name='latitude', long_name=None, var_name='latitude',
˓→units=Unit('degrees'), attributes={}, coord_system=GeogCS(6371229.0),
˓→climatological=False)
```
Hint: Alternatively, use the from\_metadata class method instead, see *[Metadata Conversion](#page-172-0)*.

Comparing the instances confirms that equality is indeed supported between  $DimCoordMetadda$  and [CoordMetadata](#page-284-0) classes,

**>>>** latitude.metadata == metadata True

The reason for this behaviour is primarily historical. The circular member has **never** been used by the  $eq$ operator when comparing an  $AuxCoord$  and a  $DimCoord$ . Therefore for consistency, this behaviour is also extended to eq for the associated container metadata classes.

However, note that the circular member is used by the <u>equal</u> operator when comparing one *[DimCoord](#page-335-0)* to another. This also applies when comparing  $DimCoordMetadata$ .

This exception to the rule for *[equality](#page-165-1)* also applies to the *[difference](#page-168-0)* and *[combine](#page-170-0)* methods of metadata classes.

#### <span id="page-168-0"></span>**Metadata Difference**

Being able to compare metadata is valuable, especially when we have the convenience of being able to do this easily with metadata classes. However, when the result of comparing two metadata instances is False, it begs the question, "what's the difference?"

Well, this is where we pull the difference method out of the metadata toolbox. First, let's create some metadata to compare,

```
>>> longitude = cube.coord("longitude")
>>> longitude.metadata
DimCoordMetadata(standard_name='longitude', long_name=None, var_name='longitude',
˓→units=Unit('degrees'), attributes={'grinning face': ''}, coord_
˓→system=GeogCS(6371229.0), climatological=False, circular=False)
```
Now, we replace some members of the  $DimCoordMetadata$  with different values,

```
>>> from cf_units import Unit
>>> metadata = longitude.metadata._replace(long_name="lon", var_name="lon",
˓→units=Unit("radians"))
>>> metadata
DimCoordMetadata(standard_name='longitude', long_name='lon', var_name='lon', u
˓→units=Unit('radians'), attributes={'grinning face': ''}, coord_
˓→system=GeogCS(6371229.0), climatological=False, circular=False)
```
First, confirm that the metadata is different,

**>>>** longitude.metadata != metadata True

As expected, the metadata is different. Now, let's answer the question, "what's the difference?",

```
>>> longitude.metadata.difference(metadata)
DimCoordMetadata(standard_name=None, long_name=(None, 'lon'), var_name=('longitude',
˓→'lon'), units=(Unit('degrees'), Unit('radians')), attributes=None, coord_
˓→system=None, climatological=None, circular=None)
```
The difference method returns a *[DimCoordMetadata](#page-288-0)* instance, when there is at least one metadata member with a different value, where,

- None means that there was no difference for the member,
- a [tuple](https://docs.python.org/3/library/stdtypes.html#tuples) contains the two different associated values for the member

Given our example, only the long\_name, var\_name and units members have different values, as expected. Note that, the difference method is not commutative. The order of the tuple member values is the same order of the metadata class instances being compared, e.g., changing the difference instance order is reflected in the result,

```
>>> metadata.difference(longitude.metadata)
DimCoordMetadata(standard_name=None, long_name=('lon', None), var_name=('lon',
˓→'longitude'), units=(Unit('radians'), Unit('degrees')), attributes=None, coord_
˓→system=None, climatological=None, circular=None)
```
Also, when the metadata being compared is identical, then None is simply returned,

```
>>> metadata.difference(metadata) is None
True
```
It's worth highlighting that for the attributes [dict](https://docs.python.org/3/library/stdtypes.html#mapping-types-dict) member, only those keys with different values or missing keys will be returned by the difference method. For example, let's customise the attributes member of the following [DimCoordMetadata](#page-288-0),

```
>>> attributes = {"grinning face": "", "neutral face": ""}
>>> longitude.attributes = attributes
>>> longitude.metadata
DimCoordMetadata(standard_name='longitude', long_name=None, var_name='longitude',
˓→units=Unit('degrees'), attributes={'grinning face': '', 'neutral face': ''}, coord_
˓→system=GeogCS(6371229.0), climatological=False, circular=False)
```
Then create another  $DimCoordMetadata$  with a different attributes [dict,](https://docs.python.org/3/library/stdtypes.html#mapping-types-dict) namely,

- the grinning face key has the same value,
- the neutral face key has a different value,
- the upside-down face key is new

```
>>> attributes = {"grinning face": "", "neutral face": "", "upside-down face": ""}
>>> metadata = longitude.metadata._replace(attributes=attributes)
>>> metadata
DimCoordMetadata(standard_name='longitude', long_name=None, var_name='longitude',
˓→units=Unit('degrees'), attributes={'grinning face': '', 'neutral face': '', 'upside-
˓→down face': ''}, coord_system=GeogCS(6371229.0), climatological=False,
˓→circular=False)
```
Now, let's compare the two above instances and see what attributes member differences we get,

```
>>> longitude.metadata.difference(metadata)
DimCoordMetadata(standard_name=None, long_name=None, var_name=None, units=None, u
˓→attributes=({'neutral face': ''}, {'neutral face': '', 'upside-down face': ''}),
˓→coord_system=None, climatological=None, circular=None)
```
#### **Diffing Like With Like**

As discussed in *[Comparing Like With Like](#page-167-0)*, it only makes sense to determine the difference between similar metadata class instances. However, note that the *[exception to the rule](#page-167-1)* still applies here i.e., support is provided between [CoordMetadata](#page-284-0) and [DimCoordMetadata](#page-288-0) metadata classes.

For example, given the following [AuxCoord](#page-318-0) and [DimCoord](#page-335-0),

```
>>> forecast_period = cube.coord("forecast_period")
>>> latitude = cube.coord("latitude")
```
We can inspect their associated metadata,

**>>>** forecast\_period.metadata CoordMetadata(standard\_name='forecast\_period', long\_name=None, var\_name='forecast\_ ˓<sup>→</sup>period', units=Unit('hours'), attributes={}, coord\_system=None, ˓<sup>→</sup>climatological=False) **>>>** latitude.metadata DimCoordMetadata(standard\_name='latitude', long\_name=None, var\_name='latitude', ˓<sup>→</sup>units=Unit('degrees'), attributes={}, coord\_system=GeogCS(6371229.0), ˓<sup>→</sup>climatological=False, circular=False)

Before comparing them to determine the values of metadata members that are different,

```
>>> forecast_period.metadata.difference(latitude.metadata)
CoordMetadata(standard_name=('forecast_period', 'latitude'), long_name=None, var_
˓→name=('forecast_period', 'latitude'), units=(Unit('hours'), Unit('degrees')),
˓→attributes=None, coord_system=(None, GeogCS(6371229.0)), climatological=None)
```

```
>>> latitude.metadata.difference(forecast_period.metadata)
DimCoordMetadata(standard_name=('latitude', 'forecast_period'), long_name=None, var_
˓→name=('latitude', 'forecast_period'), units=(Unit('degrees'), Unit('hours')),
→attributes=None, coord_system=(GeogCS(6371229.0), None), climatological=None,
˓→circular=(False, None))
```
In general, however, comparing **different** metadata classes will result in a  $TypeError$  being raised,

```
>>> cube.metadata.difference(longitude.metadata)
Traceback (most recent call last):
TypeError: Cannot differ 'CubeMetadata' with <class 'iris.common.metadata.
˓→DimCoordMetadata'>.
```
#### <span id="page-170-0"></span>**Metadata Combination**

So far we've seen how to *[compare metadata](#page-165-1)*, and also how to determine the *[difference between metadata](#page-168-0)*. Now we take the next step, and explore how to combine metadata together using the combine metadata class method.

For example, consider the following [CubeMetadata](#page-286-0),

```
>>> cube.metadata
CubeMetadata(standard_name='air_temperature', long_name=None, var_name='air_
˓→temperature', units=Unit('K'), attributes={'Conventions': 'CF-1.5', 'STASH':
˓→STASH(model=1, section=3, item=236), 'Model scenario': 'A1B', 'source': 'Data from
˓→Met Office Unified Model 6.05'}, cell_methods=(CellMethod(method='mean', coord_
˓→names=('time',), intervals=('6 hour',), comments=()),))
```
We can perform the **identity function** by comparing the metadata with itself,

```
>>> metadata = cube.metadata.combine(cube.metadata)
>>> cube.metadata == metadata
True
```
As you might expect, combining identical metadata returns metadata that is also identical.

The combine method will always return **a new** metadata class instance, where each metadata member is either None or populated with a common value. Let's clarify this, by combining our above [CubeMetadata](#page-286-0) with another instance that's identical apart from its standard\_name member, which is replaced with a different value,

```
>>> metadata = cube.metadata._replace(standard_name="air_pressure_at_sea_level")
>>> metadata != cube.metadata
True
>>> metadata.combine(cube.metadata)
CubeMetadata(standard_name=None, long_name=None, var_name='air_temperature', 
˓→units=Unit('K'), attributes={'STASH': STASH(model=1, section=3, item=236), 'source
˓→': 'Data from Met Office Unified Model 6.05', 'Model scenario': 'A1B', 'Conventions
\rightarrow': 'CF-1.5'}, cell_methods=(CellMethod(method='mean', coord_names=('time',),
\rightarrowintervals=('6 hour',), comments=()),))
```
The combine method combines metadata by performing a strict comparison between each of the associated metadata member values,

- if the values are **different**, then the combined result is None
- otherwise, the combined result is the common value

Let's reinforce this behaviour, but this time by combining metadata where the  $\text{attributes}$  [dict](https://docs.python.org/3/library/stdtypes.html#mapping-types-dict) member is different, where,

- the STASH and source keys are missing,
- the Model scenario key has the same value,
- the Conventions key has a different value,
- the grinning face key is new

```
>>> attributes = {"Model scenario": "A1B", "Conventions": "CF-1.8", "grinning face": "
\leftrightarrow" }
>>> metadata = cube.metadata._replace(attributes=attributes)
>>> metadata != cube.metadata
True
>>> metadata.combine(cube.metadata).attributes
{'Model scenario': 'A1B'}
```
The combined result for the attributes member only contains those **common keys** with **common values**.

Note that, the combine method is commutative,

```
>>> cube.metadata.combine(metadata) == metadata.combine(cube.metadata)
True
```
Although, this is only the case when combining instances of the same metadata class. This is explored in a little further detail next.

#### **Combine Like With Like**

Akin to the *[equal](#page-165-1)* and *[difference](#page-168-0)* methods, only instances of similar metadata classes can be combined, otherwise a TypeError is raised,

```
>>> cube.metadata.combine(longitude.metadata)
Traceback (most recent call last):
TypeError: Cannot combine 'CubeMetadata' with <class 'iris.common.metadata.
˓→DimCoordMetadata'>.
```
Again, however, the *[exception to the rule](#page-167-1)* also applies here i.e., support is provided between *[CoordMetadata](#page-284-0)* and [DimCoordMetadata](#page-288-0) metadata classes.

For example, we can combine the metadata of the following  $Aux$ Coord and  $Dim$ Coord,

```
>>> forecast_period = cube.coord("forecast_period")
>>> longitude = cube.coord("longitude")
```
First, let's see their associated metadata,

```
>>> forecast_period.metadata
CoordMetadata(standard_name='forecast_period', long_name=None, var_name='forecast_
˓→period', units=Unit('hours'), attributes={}, coord_system=None,
˓→climatological=False)
>>> longitude.metadata
DimCoordMetadata(standard_name='longitude', long_name=None, var_name='longitude',
˓→units=Unit('degrees'), attributes={}, coord_system=GeogCS(6371229.0),
˓→climatological=False, circular=False)
```
Before combining their metadata together,

```
>>> forecast_period.metadata.combine(longitude.metadata)
CoordMetadata(standard_name=None, long_name=None, var_name=None, units=None,
˓→attributes={}, coord_system=None, climatological=False)
>>> longitude.metadata.combine(forecast_period.metadata)
DimCoordMetadata(standard_name=None, long_name=None, var_name=None, units=None, u
˓→attributes={}, coord_system=None, climatological=False, circular=None)
```
However, note that commutativity in this case cannot be honoured, for obvious reasons.

#### <span id="page-172-0"></span>**Metadata Conversion**

In general, the *[equal](#page-165-1)*, *[difference](#page-168-0)*, and *[combine](#page-170-0)* methods only support operations on instances of the same metadata class (see *[exception to the rule](#page-167-1)*).

However, metadata may be converted from one metadata class to another using the from\_metadata class method. For example, given the following [CubeMetadata](#page-286-0),

```
>>> cube.metadata
CubeMetadata(standard_name='air_temperature', long_name=None, var_name='air_
˓→temperature', units=Unit('K'), attributes={'Conventions': 'CF-1.5', 'STASH':
˓→STASH(model=1, section=3, item=236), 'Model scenario': 'A1B', 'source': 'Data from
˓→Met Office Unified Model 6.05'}, cell_methods=(CellMethod(method='mean', coord_
˓→names=('time',), intervals=('6 hour',), comments=()),))
```
We can easily convert it to a [DimCoordMetadata](#page-288-0) instance using from\_metadata,

```
>>> DimCoordMetadata.from_metadata(cube.metadata)
DimCoordMetadata(standard_name='air_temperature', long_name=None, var_name='air_
˓→temperature', units=Unit('K'), attributes={'Conventions': 'CF-1.5', 'STASH':
˓→STASH(model=1, section=3, item=236), 'Model scenario': 'A1B', 'source': 'Data from
→Met Office Unified Model 6.05'}, coord_system=None, climatological=None,
˓→circular=None)
```
By examining [Table](#page-161-0) [18.1,](#page-161-0) we can see that the *[Cube](#page-342-0)* and *[DimCoord](#page-335-0)* container classes share the following common metadata members,

- standard\_name,
- long\_name,
- var\_name,
- units,
- attributes

As such, all of these metadata members of the resultant  $DimCoordMetaddta$  instance are populated from the associated [CubeMetadata](#page-286-0) instance members. However, a CubeMetadata class does not contain the following [DimCoordMetadata](#page-288-0) members,

- coords\_system,
- climatological,
- circular

Thus these particular metadata members are set to None in the resultant  $DimCoordMetadd$  instance.

Note that, the from\_metadata method is also available on a metadata class instance,

```
>>> longitude.metadata.from_metadata(cube.metadata)
DimCoordMetadata(standard_name='air_temperature', long_name=None, var_name='air_
˓→temperature', units=Unit('K'), attributes={'Conventions': 'CF-1.5', 'STASH':
˓→STASH(model=1, section=3, item=236), 'Model scenario': 'A1B', 'source': 'Data from
˓→Met Office Unified Model 6.05'}, coord_system=None, climatological=None,
˓→circular=None)
```
#### <span id="page-173-0"></span>**Metadata Assignment**

The metadata property available on each Iris [CF Conventions](https://cfconventions.org/) container class [\(Table](#page-162-0) [18.2\)](#page-162-0) can not only be used to get the metadata of an instance, but also to set the metadata on an instance.

For example, given the following *[DimCoordMetadata](#page-288-0)* of the longitude coordinate,

```
>>> longitude.metadata
DimCoordMetadata(standard_name='longitude', long_name=None, var_name='longitude',
˓→units=Unit('degrees'), attributes={}, coord_system=GeogCS(6371229.0),
˓→climatological=False, circular=False)
```
We can assign to it directly using the  $DimCoordMetadata$  of the latitude coordinate,

```
>>> latitude.metadata
DimCoordMetadata(standard_name='latitude', long_name=None, var_name='latitude',
˓→units=Unit('degrees'), attributes={}, coord_system=GeogCS(6371229.0),
˓→climatological=False, circular=False)
>>> longitude.metadata = latitude.metadata
>>> longitude.metadata
DimCoordMetadata(standard_name='latitude', long_name=None, var_name='latitude',
˓→units=Unit('degrees'), attributes={}, coord_system=GeogCS(6371229.0),
˓→climatological=False, circular=False)
```
#### **Assign by Iterable**

It is also possible to assign to the metadata property of an Iris [CF Conventions](https://cfconventions.org/) container with an iterable containing the correct number of associated member values, e.g.,

```
>>> values = [getattr(latitude, member) for member in latitude.metadata._fields]
>>> longitude.metadata = values
>>> longitude.metadata
DimCoordMetadata(standard_name='latitude', long_name=None, var_name='latitude',
˓→units=Unit('degrees'), attributes={}, coord_system=GeogCS(6371229.0),
˓→climatological=False, circular=False)
```
#### **Assign by Namedtuple**

A [namedtuple](https://docs.python.org/3/library/collections.html#collections.namedtuple) may also be used to assign to the metadata property of an Iris [CF Conventions](https://cfconventions.org/) container. For example, let's first create a custom namedtuple class,

```
>>> from collections import namedtuple
>>> Metadata = namedtuple("Metadata", ["standard_name", "long_name", "var_name",
˓→"units", "attributes", "coord_system", "climatological", "circular"])
```
Now create an instance of this custom namedtuple class, and populate it,

```
>>> metadata = Metadata(*values)
>>> metadata
Metadata(standard_name='latitude', long_name=None, var_name='latitude', units=Unit(
˓→'degrees'), attributes={}, coord_system=GeogCS(6371229.0), climatological=False,
˓→circular=False)
```
Now we can use the custom namedtuple instance to assign directly to the metadata of the longitude coordinate,

```
>>> longitude.metadata = metadata
>>> longitude.metadata
DimCoordMetadata(standard_name='latitude', long_name=None, var_name='latitude',
˓→units=Unit('degrees'), attributes={}, coord_system=GeogCS(6371229.0),
˓→climatological=False, circular=False)
```
#### **Assign by Mapping**

It is also possible to assign to the metadata property using a [mapping,](https://docs.python.org/3/glossary.html#term-mapping) such as a [dict,](https://docs.python.org/3/library/stdtypes.html#mapping-types-dict)

```
>>> mapping = latitude.metadata._asdict()
>>> mapping
{'standard_name': 'latitude', 'long_name': None, 'var_name': 'latitude', 'units':
˓→Unit('degrees'), 'attributes': {}, 'coord_system': GeogCS(6371229.0),
˓→'climatological': False, 'circular': False}
>>> longitude.metadata = mapping
>>> longitude.metadata
DimCoordMetadata(standard_name='latitude', long_name=None, var_name='latitude',
˓→units=Unit('degrees'), attributes={}, coord_system=GeogCS(6371229.0),
˓→climatological=False, circular=False)
```
Support is also provided for assigning a partial mapping, for example,

```
>>> longitude.metadata
DimCoordMetadata(standard_name='longitude', long_name=None, var_name='longitude',
˓→units=Unit('degrees'), attributes={}, coord_system=GeogCS(6371229.0),
˓→climatological=False, circular=False)
>>> longitude.metadata = dict(var_name="lat", units="radians", circular=True)
>>> longitude.metadata
DimCoordMetadata(standard_name='longitude', long_name=None, var_name='lat',
˓→units=Unit('radians'), attributes={}, coord_system=GeogCS(6371229.0),
˓→climatological=False, circular=True)
```
Indeed, it's also possible to assign to the metadata property with a different metadata class instance,

```
>>> longitude.metadata
DimCoordMetadata(standard_name='longitude', long_name=None, var_name='longitude',
→units=Unit('degrees'), attributes={}, coord_system=GeogCS(6371229.0), 
˓→climatological=False, circular=False)
>>> longitude.metadata = cube.metadata
>>> longitude.metadata
DimCoordMetadata(standard_name='air_temperature', long_name=None, var_name='air_
˓→temperature', units=Unit('K'), attributes={'Conventions': 'CF-1.5', 'STASH':
˓→STASH(model=1, section=3, item=236), 'Model scenario': 'A1B', 'source': 'Data from
˓→Met Office Unified Model 6.05'}, coord_system=GeogCS(6371229.0),
˓→climatological=False, circular=False)
```
Note that, only common metadata members will be assigned new associated values. All other metadata members will be left unaltered.

#### **CHAPTER**

### **NINETEEN**

## **LENIENT METADATA**

<span id="page-176-0"></span>This section discusses lenient metadata; what it is, what it means, and how you can perform lenient rather than strict operations with your metadata.

# **19.1 Introduction**

As discussed in *[Metadata](#page-160-0)*, a rich, common metadata API is available within Iris that supports metadata *[equality](#page-165-1)*, *[difference](#page-168-0)*, *[combination](#page-170-0)*, and also *[conversion](#page-172-0)*.

The common metadata API is implemented through the metadata property on each of the Iris [CF Conventions](https://cfconventions.org/) class containers [\(Table](#page-162-0) [18.2\)](#page-162-0), and provides a common gateway for users to easily manage and manipulate their metadata in a consistent and unified way.

This is primarily all thanks to the metadata classes [\(Table](#page-162-0) [18.2\)](#page-162-0) that support the necessary state and behaviour required by the common metadata API. Namely, it is the equal (\_\_eq\_\_), difference and combine methods that provide this rich metadata behaviour, all of which are explored more fully in *[Metadata](#page-160-0)*.

# **19.2 Strict Behaviour**

The feature that is common between the equal, difference and combine metadata class methods, is that they all perform strict metadata member comparisons by default.

<span id="page-176-1"></span>The strict behaviour implemented by these methods can be summarised as follows, where X and Y are any objects that are non-identical,

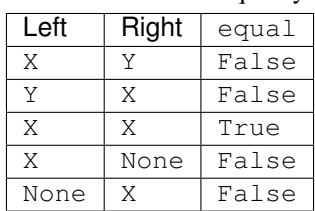

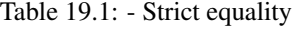

<span id="page-177-0"></span>

| Left | Right | difference |
|------|-------|------------|
| X    | Y     | (X, Y)     |
| Y    | Χ     | (Y, X)     |
| Χ    | Χ     | None       |
| X    | None  | (X, None)  |
| None | X     | (None, X)  |

Table 19.2: - Strict difference

Table 19.3: - Strict combination

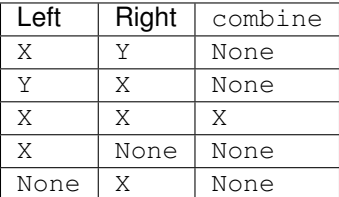

<span id="page-177-2"></span><span id="page-177-1"></span>This type of strict behaviour does offer obvious benefit and value. However, it can be unnecessarily restrictive. For example, consider the metadata of the following latitude coordinate,

```
>>> latitude.metadata
DimCoordMetadata(standard_name='latitude', long_name=None, var_name='latitude',
˓→units=Unit('degrees'), attributes={}, coord_system=GeogCS(6371229.0),
˓→climatological=False, circular=False)
```
Now, let's create a doctored version of this metadata with a different var name,

```
>>> metadata = latitude.metadata._replace(var_name=None)
>>> metadata
DimCoordMetadata(standard_name='latitude', long_name=None, var_name=None, units=Unit(
˓→'degrees'), attributes={}, coord_system=GeogCS(6371229.0), climatological=False,
˓→circular=False)
```
Clearly, these metadata are different,

```
>>> metadata != latitude.metadata
True
>>> metadata.difference(latitude.metadata)
DimCoordMetadata(standard_name=None, long_name=None, var_name=(None, 'latitude'),
˓→units=None, attributes=None, coord_system=None, climatological=None, circular=None)
```
And yet, they both have the same name, which some may find slightly confusing (see name  $\ell$ ) for clarification)

```
>>> metadata.name()
'latitude'
>>> latitude.name()
'latitude'
```
Resolving this metadata inequality can only be overcome by ensuring that each metadata member precisely matches.

If your workflow demands such metadata rigour, then the default strict behaviour of the common metadata API will satisfy your needs. Typically though, such strictness is not necessary, and as of Iris 3.0.0 an alternative more practical behaviour is available.

# **19.3 Lenient Behaviour**

Lenient metadata aims to offer a practical, common sense alternative to the strict rigour of the default Iris metadata behaviour. It is intended to be complementary, and suitable for those users with a more relaxed requirement regarding their metadata.

<span id="page-178-2"></span><span id="page-178-1"></span>The lenient behaviour that is implemented as an alternative to the *[strict equality](#page-176-1)*, *[strict difference](#page-177-0)*, and *[strict combina](#page-177-1)[tion](#page-177-1)* can be summarised as follows,

| Left | Right | equal |
|------|-------|-------|
| Χ    | Y     | False |
| Y    | Χ     | False |
| Χ    | Χ     | True  |
| Χ    | None  | True  |
| None | X     | True  |

Table 19.4: - Lenient equality

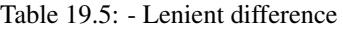

| Left | Right | difference |
|------|-------|------------|
| X    | Y     | (X, Y)     |
| Y    | Χ     | (Y, X)     |
| Χ    | Χ     | None       |
| Χ    | None  | None       |
| None | Χ     | None       |

Table 19.6: - Lenient combination

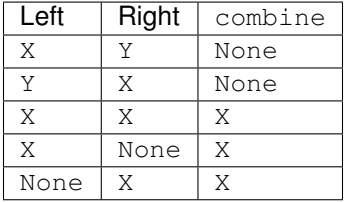

Lenient behaviour is enabled for the equal, difference, and combine metadata class methods via the lenient keyword argument, which is False by default. Let's first explore some examples of lenient equality, difference and combination, before going on to clarify which metadata members adopt lenient behaviour for each of the metadata classes.

### <span id="page-178-0"></span>**19.3.1 Lenient Equality**

Lenient equality is enabled using the lenient keyword argument, therefore we are forced to use the equal method rather than the  $=$  operator ( $\qquadeq}$ ). Otherwise, the equal method and  $=$  operator are both functionally equivalent.

For example, consider the *[previous strict example](#page-177-2)*, where two separate latitude coordinates are compared, each with different var\_name members,

```
>>> metadata.equal(latitude.metadata, lenient=True)
True
```
Unlike strict comparison, lenient comparison is a little more forgiving. In this case, leniently comparing **something** with **nothing** (None) will always be  $True$ ; it's the graceful compromise to the strict alternative.

So let's take the opportunity to reinforce this a little further before moving on, by leniently comparing different attributes dictionaries; a constant source of strict contention.

Firstly, populate the metadata of our latitude coordinate appropriately,

```
>>> attributes = {"grinning face": "", "neutral face": ""}
>>> latitude.attributes = attributes
>>> latitude.metadata
DimCoordMetadata(standard_name='latitude', long_name=None, var_name='latitude',
˓→units=Unit('degrees'), attributes={'grinning face': '', 'neutral face': ''}, coord_
˓→system=GeogCS(6371229.0), climatological=False, circular=False)
```
Then create another  $DimCoordMetadata$  with a different attributes [dict,](https://docs.python.org/3/library/stdtypes.html#mapping-types-dict) namely,

- the grinning face key is **missing**,
- the neutral face key has the same value, and
- the upside-down face key is new

```
>>> attributes = {"neutral face": "", "upside-down face": ""}
>>> metadata = latitude.metadata._replace(attributes=attributes)
>>> metadata
DimCoordMetadata(standard_name='latitude', long_name=None, var_name='latitude',
˓→units=Unit('degrees'), attributes={'neutral face': '', 'upside-down face': ''},
˓→coord_system=GeogCS(6371229.0), climatological=False, circular=False)
```
Now, compare our metadata,

```
>>> metadata.equal(latitude.metadata)
False
>>> metadata.equal(latitude.metadata, lenient=True)
True
```
Again, lenient equality [\(Table](#page-178-1) [19.4\)](#page-178-1) offers a more forgiving and practical alternative to strict behaviour.

#### **19.3.2 Lenient Difference**

Similar to *[Lenient Equality](#page-178-0)*, the lenient difference method [\(Table](#page-178-2) [19.5\)](#page-178-2) considers there to be no difference between comparing something with nothing (None). This working assumption is not naively applied to all metadata members, but rather a more pragmatic approach is adopted, as discussed later in *[Lenient Members](#page-181-0)*.

Again, lenient behaviour for the difference metadata class method is enabled by the lenient keyword argument. For example, consider again the *[previous strict example](#page-177-2)* involving our latitude coordinate,

```
>>> metadata.difference(latitude.metadata)
DimCoordMetadata(standard_name=None, long_name=None, var_name=(None, 'latitude'),
˓→units=None, attributes=None, coord_system=None, climatological=None, circular=None)
>>> metadata.difference(latitude.metadata, lenient=True) is None
True
```
And revisiting our slightly altered  $\text{attribute}$  s member comparison example, brings home the benefits of the lenient difference behaviour. So, given our latitude coordinate with its populated attributes dictionary,

**>>>** latitude.attributes {'grinning face': '', 'neutral face': ''}
We create another  $DimCoordMetaddta$  with a dissimilar attributes member, namely,

- the grinning face key is missing,
- the neutral face key has a different value, and
- the upside-down face key is new

```
>>> attributes = {"neutral face": "", "upside-down face": ""}
>>> metadata = latitude.metadata._replace(attributes=attributes)
>>> metadata
DimCoordMetadata(standard_name='latitude', long_name=None, var_name='latitude',
˓→units=Unit('degrees'), attributes={'neutral face': '', 'upside-down face': ''},
˓→coord_system=GeogCS(6371229.0), climatological=False, circular=False)
```
Now comparing the strict and lenient behaviour for the difference method, highlights the change in how such dissimilar metadata is treated gracefully,

```
>>> metadata.difference(latitude.metadata).attributes
{'upside-down face': '', 'neutral face': ''}, {'neutral face': '', 'grinning face': '
˓→'}
>>> metadata.difference(latitude.metadata, lenient=True).attributes
{'neutral face': ''}, {'neutral face': ''}
```
### <span id="page-180-0"></span>**19.3.3 Lenient Combination**

The behaviour of the lenient combine metadata class method is outlined in [Table](#page-178-0) [19.6,](#page-178-0) and as with *[Lenient Equality](#page-178-1)* and *[Lenient Difference](#page-179-0)* is enabled through the lenient keyword argument.

The difference in behaviour between lenient and *[strict combination](#page-177-0)* is centred around the lenient handling of combining something with nothing (None) to return something. Whereas strict combination will only return a result from combining identical objects.

Again, this is best demonstrated through a simple example of attempting to combine partially overlapping attributes member dictionaries. For example, given the following attributes dictionary of our favoured latitude coordinate,

```
>>> latitude.attributes
{'grinning face': '', 'neutral face': ''}
```
We create another  $DimCoordMetadata$  with overlapping keys and values, namely,

- the grinning face key is missing,
- the neutral face key has the same value, and
- the upside-down face key is new

```
>>> attributes = {"neutral face": "", "upside-down face": ""}
>>> metadata = latitude.metadata._replace(attributes=attributes)
>>> metadata
DimCoordMetadata(standard_name='latitude', long_name=None, var_name='latitude',
˓→units=Unit('degrees'), attributes={'neutral face': '', 'upside-down face': ''},
˓→coord_system=GeogCS(6371229.0), climatological=False, circular=False)
```
Comparing the strict and lenient behaviour of combine side-by-side highlights the difference in behaviour, and the advantages of lenient combination for more inclusive, richer metadata,

```
>>> metadata.combine(latitude.metadata).attributes
{'neutral face': ''}
>>> metadata.combine(latitude.metadata, lenient=True).attributes
{'neutral face': '', 'upside-down face': '', 'grinning face': ''}
```
### **19.3.4 Lenient Members**

*[Lenient Behaviour](#page-178-2)* is not applied regardlessly across all metadata members participating in a lenient equal, difference or combine operation. Rather, a more pragmatic application is employed based on the [CF Con](https://cfconventions.org/)[ventions](https://cfconventions.org/) definition of the member, and whether being lenient would result in erroneous behaviour or interpretation.

| Metadata Class                  | Member         | Behaviour |
|---------------------------------|----------------|-----------|
| All metadata classes†           | standard name  | lenient:  |
| All metadata classes†           | long name      | lenient:  |
| All metadata classes†           | var name       | lenient:  |
| All metadata classes†           | units          | strict    |
| All metadata classes†           | attributes     | lenient   |
| CellMeasureMetadata             | measure        | strict    |
| CoordMetadata, DimCoordMetadata | coord system   | strict    |
| CoordMetadata, DimCoordMetadata | climatological | strict    |
| CubeMetadata                    | cell methods   | strict    |
| DimCoordMetadata                | circular       | strict §  |

Table 19.7: - Lenient member participation

### Key

† - Applies to all metadata classes including [AncillaryVariableMetadata](#page-278-0), which has no other specialised members

‡ - See *[Special Lenient Name Behaviour](#page-182-0)* for standard\_name, long\_name, and var\_name

§ - The circular is ignored for operations between [CoordMetadata](#page-284-0) and [DimCoordMetadata](#page-288-0)

In summary, only standard\_name, long\_name, var\_name and the attributes members are treated leniently. All other members are considered to represent fundamental metadata that cannot, by their nature, be consider equivalent to metadata that is missing or None. For example, a [Cube](#page-342-0) with units of ms-1 cannot be considered equivalent to another [Cube](#page-342-0) with units of unknown; this would be a false and dangerous scientific assumption to make.

Similar arguments can be made for the measure, coord\_system, climatological, cell\_methods, and circular members, all of which are treated with strict behaviour, regardlessly.

### <span id="page-182-0"></span>**Special Lenient Name Behaviour**

The standard\_name, long\_name and var\_name have a closer association with each other compared to all other metadata members, as they all underpin the functionality provided by the name () method. It is imperative that the [name\(\)](#page-291-0) derived from metadata remains constant for strict and lenient equality alike.

As such, these metadata members have an additional layer of behaviour enforced during *[Lenient Equality](#page-178-1)* in order to ensure that the identity or name of metadata does not change due to a side-effect of lenient comparison.

For example, if simple *[lenient equality](#page-178-3)* behaviour was applied to the standard\_name, long\_name and var\_name, the following would be considered not equal,

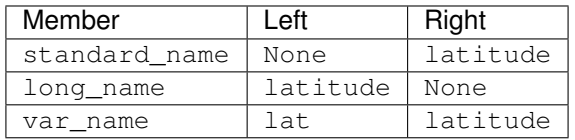

Both the Left and Right metadata would have the same name () by definition i.e., latitude. However, lenient equality would fail due to the difference in var\_name.

To account for this, lenient equality is performed by two simple consecutive steps:

- ensure that the result returned by the  $name()$  method is the same for the metadata being compared, then
- only perform *[lenient equality](#page-178-3)* between the standard\_name and long\_name i.e., the var\_name member is not compared explicitly, as its value may have been accounted for through  $name()$  equality

### **CHAPTER**

### **TWENTY**

## **LENIENT CUBE MATHS**

This section provides an overview of lenient cube maths. In particular, it explains what lenient maths involves, clarifies how it differs from normal or strict cube maths, and demonstrates how you can exercise fine control over whether your cube maths operations are lenient or strict.

Note that, lenient cube maths is the default behaviour of Iris from version  $3.0, 0.0$ .

# **20.1 Introduction**

Lenient maths stands somewhat on the shoulders of giants. If you've not already done so, you may want to recap the material discussed in the following sections,

- *[Cube Maths](#page-150-0)*,
- *[Metadata](#page-160-0)*,
- *[Lenient Metadata](#page-176-0)*

In addition to this, cube maths leans heavily on the *[resolve](#page-292-0)* module, which provides the necessary infrastructure required by Iris to analyse and combine each [Cube](#page-342-0) operand involved in a maths operation into the resultant Cube. It may be worth while investing some time to understand how the [Resolve](#page-293-0) class underpins cube maths, and consider how it may be used in general to combine or resolve cubes together.

Given these prerequisites, recall that *[lenient behaviour](#page-178-2)* introduced and discussed the concept of lenient metadata; a more pragmatic and forgiving approach to *[comparing](#page-178-1)*, *[combining](#page-180-0)* and understanding the *[differences](#page-179-0)* between your metadata [\(Table](#page-161-0) [18.1\)](#page-161-0). The lenient metadata philosophy introduced there is extended to cube maths, with the view to also preserving as much common coordinate [\(Table](#page-162-0) [18.2\)](#page-162-0) information, as well as common metadata, between the participating [Cube](#page-342-0) operands as possible.

Let's consolidate our understanding of lenient and strict cube maths through a practical worked example, which we'll explore together next.

# <span id="page-184-0"></span>**20.2 Lenient Example**

Consider the following [Cube](#page-342-0) of air\_potential\_temperature, which has an [atmosphere hybrid height para](https://cfconventions.org/Data/cf-conventions/cf-conventions-1.8/cf-conventions.html#atmosphere-hybrid-height-coordinate)[metric vertical coordinate,](https://cfconventions.org/Data/cf-conventions/cf-conventions-1.8/cf-conventions.html#atmosphere-hybrid-height-coordinate) and represents the output of an low-resolution global atmospheric experiment,

```
>>> print(experiment)
air_potential_temperature / (K) (model_level_number: 15; grid_latitude: 100; grid_
˓→longitude: 100)
    Dimension coordinates:
         model_level_number x -
                                                                                   i.
\leftrightarrow -
                                                                      (continues on next page)
```
(continued from previous page)

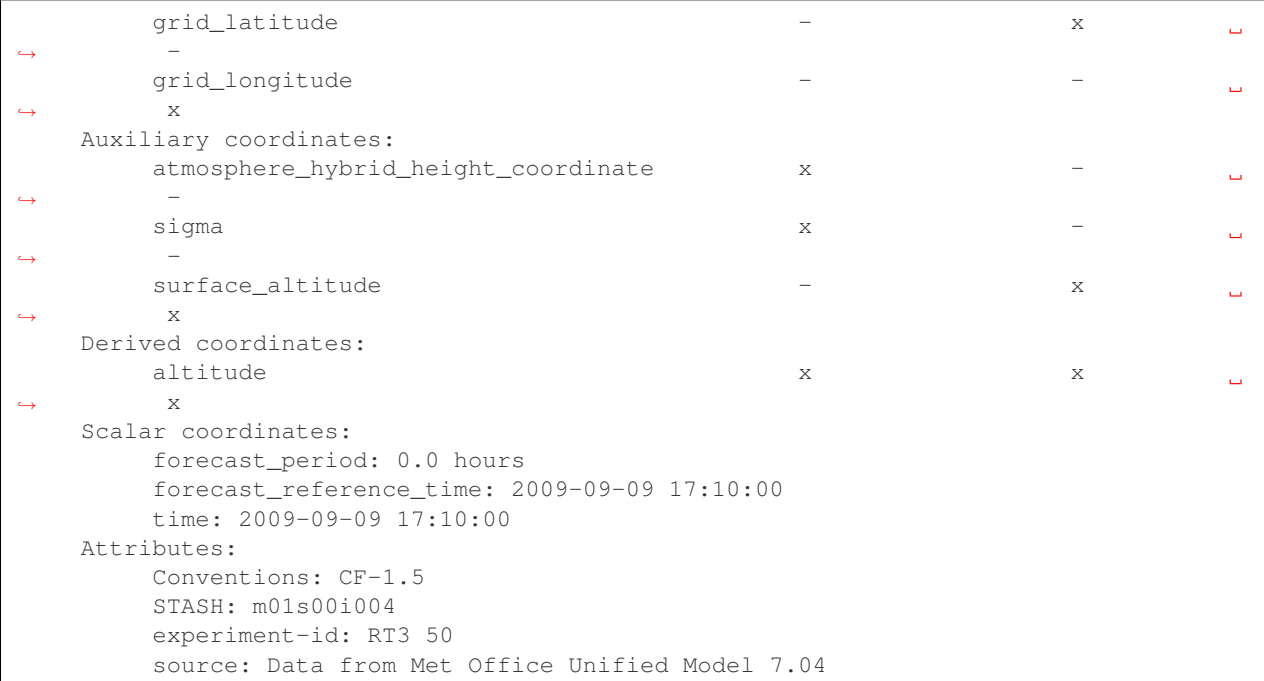

Consider also the following [Cube](#page-342-0), which has the same global spatial extent, and acts as a control,

```
>>> print(control)
air_potential_temperature / (K) (grid_latitude: 100; grid_longitude: 100)
   Dimension coordinates:
       grid_latitude x -
        grid_longitude \overline{\phantom{a}} x
    Scalar coordinates:
       model_level_number: 1
        time: 2009-09-09 17:10:00
    Attributes:
        Conventions: CF-1.7
        STASH: m01s00i004
        source: Data from Met Office Unified Model 7.04
```
Now let's subtract these cubes in order to calculate a simple difference,

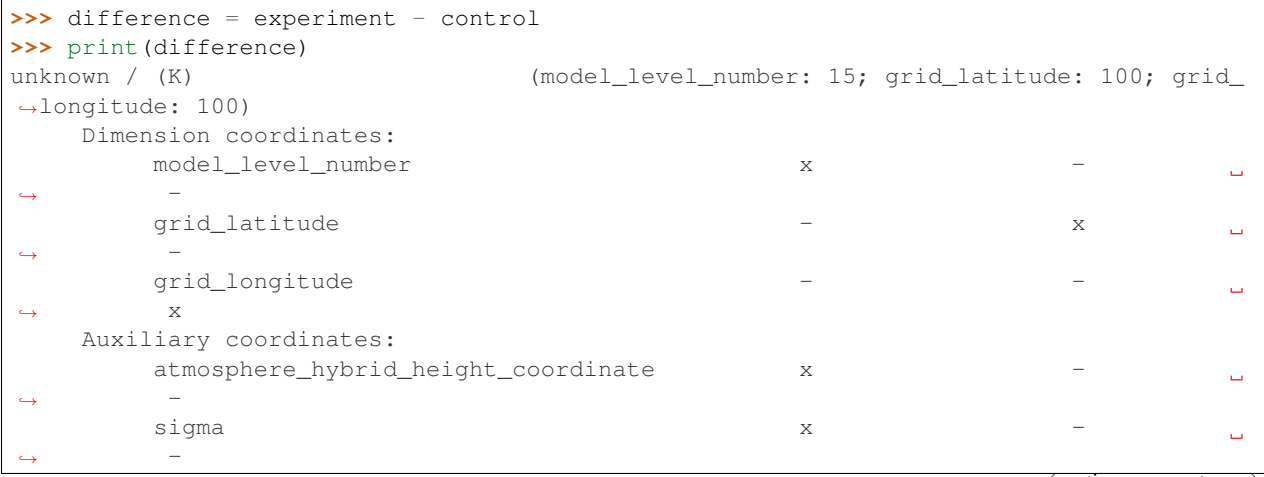

(continues on next page)

(continued from previous page)

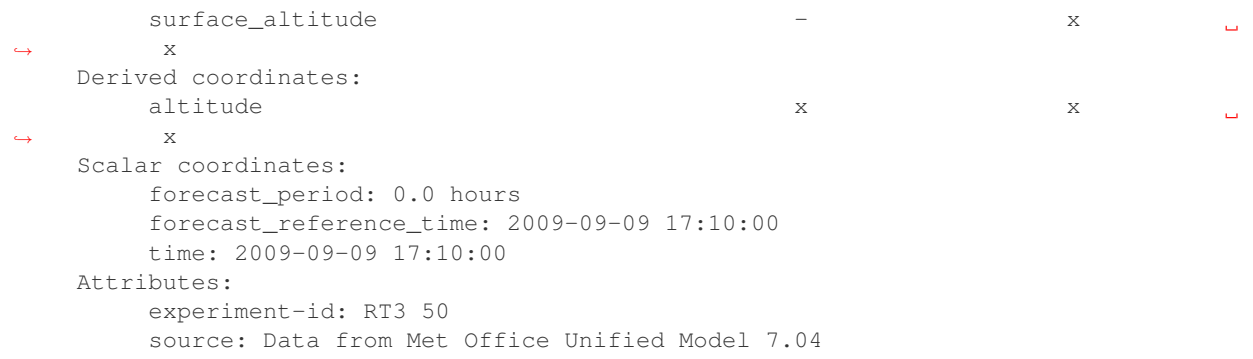

Note that, cube maths automatically takes care of broadcasting the dimensionality of the control up to that of the experiment, in order to calculate the difference. This is performed only after ensuring that both the **dimension** coordinates grid\_latitude and grid\_longitude are first *[leniently equivalent](#page-178-1)*.

As expected, the resultant difference contains the [HybridHeightFactory](#page-266-0) and all it's associated auxiliary coordinates. However, the scalar coordinates have been leniently combined to preserve as much coordinate information as possible, and the attributes dictionaries have also been leniently combined. In addition, see what further *[rationalisation](#page-188-0)* is always performed by cube maths on the resultant metadata and coordinates.

Also, note that the model\_level\_number scalar coordinate from the control has be superseded by the similarly named dimension coordinate from the experiment in the resultant difference.

Now let's compare and contrast this lenient result with the strict alternative. But before we do so, let's first clarify how to control the behaviour of cube maths.

# **20.3 Control the Behaviour**

As stated earlier, lenient cube maths is the default behaviour from Iris 3.0.0. However, this behaviour may be controlled via the thread-safe LENIENT["maths"] runtime option,

```
>>> from iris.common import LENIENT
>>> print(LENIENT)
Lenient(maths=True)
```
Which may be set and applied globally thereafter for Iris within the current thread of execution,

```
>>> LENIENT["maths"] = False
>>> print(LENIENT)
Lenient(maths=False)
```
Or alternatively, temporarily alter the behaviour of cube maths only within the scope of the LENIENT [context manager,](https://docs.python.org/3/library/contextlib.html)

```
>>> print(LENIENT)
Lenient(maths=True)
>>> with LENIENT.context(maths=False):
... print(LENIENT)
...
Lenient(maths=False)
>>> print(LENIENT)
Lenient(maths=True)
```
# **20.4 Strict Example**

Now that we know how to control the underlying behaviour of cube maths, let's return to our *[lenient example](#page-184-0)*, but this time perform strict cube maths instead,

```
>>> with LENIENT.context(maths=False):
... difference = experiment - control
...
>>> print(difference)
unknown / (K) (model_level_number: 15; grid_latitude: 100; grid_
˓→longitude: 100)
   Dimension coordinates:
       model level number x x
                                                                  \Box\leftrightarrow -
       grid_latitude - x
                                                                  Ġ,
\leftrightarrow -
       grid_longitude
                                                                  L,
\leftrightarrow x
   Auxiliary coordinates:
       atmosphere_hybrid_height_coordinate x -
                                                                  \Box\leftrightarrow -
       sigma x -
                                                                  ш.
\leftrightarrow -
       surface_altitude x
\leftrightarrow x
   Derived coordinates:
       altitude x x x
                                                                  \Box\leftrightarrow x
   Scalar coordinates:
       time: 2009-09-09 17:10:00
   Attributes:
       source: Data from Met Office Unified Model 7.04
```
Although the numerical result of this strict cube maths operation is identical, it is not as rich in metadata as the *[lenient](#page-184-0) [alternative](#page-184-0)*. In particular, it does not contain the forecast\_period and forecast\_reference\_time scalar coordinates, or the experiment-id in the attributes dictionary.

This is because strict cube maths, in general, will only return common metadata and common coordinates that are *[strictly equivalent](#page-166-0)*.

# **20.5 Finer Detail**

In general, if you want to preserve as much metadata and coordinate information as possible during cube maths, then opt to use the default lenient behaviour. Otherwise, favour the strict alternative if you require to enforce precise metadata and coordinate commonality.

The following information may also help you decide whether lenient cube maths best suits your use case,

- lenient behaviour uses *[lenient equality](#page-178-1)* to match the metadata of coordinates, which is more tolerant to certain metadata differences,
- lenient behaviour uses *[lenient combination](#page-180-0)* to create the metadata of coordinates on the resultant [Cube](#page-342-0),
- lenient behaviour will attempt to cover each dimension with a  $Dim$ Coord in the resultant [Cube](#page-342-0), even though only one [Cube](#page-342-0) operand may describe that dimension,
- lenient behaviour will attempt to include **auxiliary coordinates** in the resultant  $Cube$  that exist on only one [Cube](#page-342-0) operand,
- lenient behaviour will attempt to include scalar coordinates in the resultant  $Cube$  that exist on only one  $Cube$ operand,
- lenient behaviour will add a coordinate to the resultant  $Cube$  with **bounds**, even if only one of the associated matching coordinates from the [Cube](#page-342-0) operands has bounds,
- strict and lenient behaviour both require that the **points** and **bounds** of matching coordinates from  $Cube$ operands must be strictly equivalent. However, mismatching bounds of scalar coordinates are ignored i.e., a scalar coordinate that is common to both [Cube](#page-342-0) operands, with equivalent **points** but different **bounds**, will be added to the resultant [Cube](#page-342-0) with but with no bounds

<span id="page-188-0"></span>Additionally, cube maths will always perform the following rationalisation of the resultant [Cube](#page-342-0),

- clear the standard\_name, long\_name and var\_name, defaulting the name () to unknown,
- clear the [cell\\_methods](#page-357-0),
- clear the [cell\\_measures\(\)](#page-346-0),
- clear the [ancillary\\_variables\(\)](#page-345-0),
- clear the STASH key from the [attributes](#page-357-1) dictionary,
- assign the appropriate  $units$

# **CHAPTER**

# **TWENTYONE**

# **GETTING INVOLVED**

[Iris](https://github.com/SciTools/iris) is an Open Source project hosted on Github and as such anyone with a GitHub account may create an [issue](https://github.com/SciTools/iris/issues) on our [Iris GitHub](https://github.com/SciTools/iris) project page for raising:

- bug reports
- feature requests
- documentation improvements

The [Iris GitHub](https://github.com/SciTools/iris) project has been configured to use templates for each of the above issue types when creating a [new](https://github.com/scitools/iris/issues/new/choose) [issue](https://github.com/scitools/iris/issues/new/choose) to ensure the appropriate information is provided.

A [pull request](https://github.com/SciTools/iris/pulls) may also be created by anyone who has become a contributor to [Iris.](https://github.com/SciTools/iris) Permissions to merge pull requests to the main code base (master) are only given to core developers of [Iris,](https://github.com/SciTools/iris) this is to ensure a measure of control.

To get started we suggest reading recent [issues](https://github.com/SciTools/iris/issues) and [pull requests](https://github.com/SciTools/iris/pulls) for Iris.

If you are new to using GitHub we recommend reading the [GitHub getting started](https://docs.github.com/en/github/getting-started-with-github)

Note: For more information on becoming a [contributor](https://github.com/SciTools/scitools.org.uk/blob/master/contributors.json) including a link to the Contributors Licence Agreement (CLA) see the [Governance](https://scitools.org.uk/organisation.html#governance) section of the [SciTools](https://github.com/SciTools) ogranization web site.

**CHAPTER**

# **TWENTYTWO**

# **WORKING WITH IRIS SOURCE CODE**

# **22.1 Introduction**

These pages describe a [git](http://git-scm.com/) and [github](http://github.com) workflow for the [Iris](https://github.com/SciTools/iris) project.

This is not a comprehensive git reference, it's just a workflow for our own project. It's tailored to the github hosting service. You may well find better or quicker ways of getting stuff done with git, but these should get you started.

Tip: Please see the official [git documentation](https://git-scm.com/docs) for a complete list of git **commands** and **cheat sheets**.

# <span id="page-192-0"></span>**22.2 Making Your own Copy (fork) of Iris**

You need to do this only once. The instructions here are very similar to the instructions at [http://help.github.com/](http://help.github.com/forking/) [forking/,](http://help.github.com/forking/) please see that page for more detail. We're repeating some of it here just to give the specifics for the [Iris](https://github.com/SciTools/iris) project, and to suggest some default names.

### **22.2.1 Set up and Configure a Github Account**

If you don't have a github account, go to the github page, and make one.

You then need to configure your account to allow write access, see the [generating sss keys for GitHub](https://docs.github.com/en/github/authenticating-to-github/adding-a-new-ssh-key-to-your-github-account) help on [github](http://help.github.com) [help.](http://help.github.com)

### **22.2.2 Create Your own Forked Copy of Iris**

- 1. Log into your github account.
- 2. Go to the [Iris](https://github.com/SciTools/iris) github home at [Iris github.](https://github.com/SciTools/iris)
- 3. Click on the *fork* button:

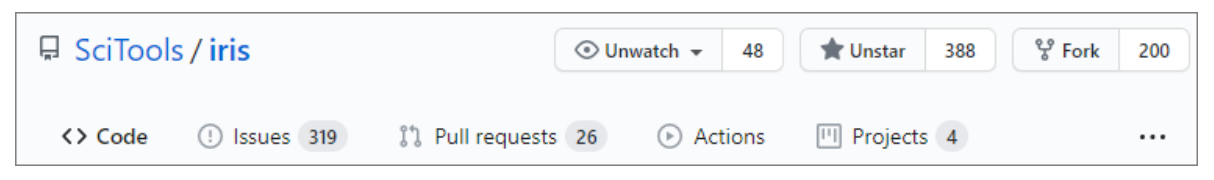

Now, after a short pause, you should find yourself at the home page for your own forked copy of [Iris.](https://github.com/SciTools/iris)

# <span id="page-193-0"></span>**22.3 Set up Your Fork**

First you follow the instructions for *[Making Your own Copy \(fork\) of Iris](#page-192-0)*.

### **22.3.1 Overview**

```
git clone git@github.com:your-user-name/iris.git
cd iris
git remote add upstream git://github.com/SciTools/iris.git
```
### **22.3.2 In Detail**

#### **Clone Your Fork**

- 1. Clone your fork to the local computer with git clone git@github.com:your-user-name/iris. git
- 2. Change directory to your new repo: cd iris. Then git branch -a to show you all branches. You'll get something like:

```
* master
remotes/origin/master
```
This tells you that you are currently on the master branch, and that you also have a remote connection to origin/master. What remote repository is remote/origin? Try git remote -v to see the URLs for the remote. They will point to your github fork.

Now you want to connect to the upstream [Iris github](https://github.com/SciTools/iris) repository, so you can merge in changes from trunk.

#### <span id="page-193-1"></span>**Linking Your Repository to the Upstream Repo**

```
cd iris
git remote add upstream git://github.com/SciTools/iris.git
```
upstream here is just the arbitrary name we're using to refer to the main [Iris](https://github.com/SciTools/iris) repository at [Iris github.](https://github.com/SciTools/iris)

Note that we've used  $\text{git:}$  // for the URL rather than  $\text{git:}$  The  $\text{git:}$  // URL is read only. This means we that we can't accidentally (or deliberately) write to the upstream repo, and we are only going to use it to merge into our own code.

Just for your own satisfaction, show yourself that you now have a new 'remote', with  $\text{git}$  remote  $-v$ , giving you something like:

```
upstream git://github.com/SciTools/iris.git (fetch)
upstream git://github.com/SciTools/iris.git (push)
origin git@github.com:your-user-name/iris.git (fetch)
origin git@github.com:your-user-name/iris.git (push)
```
# <span id="page-194-0"></span>**22.4 Configure Git**

### **22.4.1 Overview**

Your personal git configurations are saved in the .gitconfig file in your home directory.

Here is an example .gitconfig file:

```
[user]
        name = Your Name
        email = you@yourdomain.example.com
[alias]
        ci = commit -a
        co = checkout
        st = status
        stat = status
        br = branch
        wdiff = diff --color-words
[core]
        editor = vim
[merge]
        summary = true
```
You can edit this file directly or you can use the git config  $\neg$ -global command:

```
git config --global user.name "Your Name"
git config --global user.email you@yourdomain.example.com
git config --global alias.ci "commit -a"
git config --global alias.co checkout
git config --global alias.st "status -a"
git config --global alias.stat "status -a"
git config --global alias.br branch
git config --global alias.wdiff "diff --color-words"
git config --global core.editor vim
git config --global merge.summary true
```
To set up on another computer, you can copy your  $\sim$  /. gitconfig file, or run the commands above.

### **22.4.2 In Detail**

#### **user.name and user.email**

It is good practice to tell [git](http://git-scm.com/) who you are, for labelling any changes you make to the code. The simplest way to do this is from the command line:

```
git config --global user.name "Your Name"
git config --global user.email you@yourdomain.example.com
```
This will write the settings into your git configuration file, which should now contain a user section with your name and email:

[user] name = Your Name email = you**@yourdomain**.example.com

Of course you'll need to replace Your Name and you@yourdomain.example.com with your actual name and email address.

#### **Aliases**

You might well benefit from some aliases to common commands.

For example, you might well want to be able to shorten git checkout to git co. Or you may want to alias git diff --color-words (which gives a nicely formatted output of the diff) to git wdiff

The following git config --global commands:

```
git config --global alias.ci "commit -a"
git config --global alias.co checkout
git config --global alias.st "status -a"
git config --global alias.stat "status -a"
git config --global alias.br branch
git config --global alias.wdiff "diff --color-words"
```
will create an alias section in your .gitconfig file with contents like this:

```
[alias]
       ci = commit -a
       co = checkout
       st = status -a
       stat = status -abr = branch
       wdiff = diff --color-words
```
#### **Editor**

You may also want to make sure that your editor of choice is used

git config --**global** core.editor vim

#### **Merging**

To enforce summaries when doing merges  $(\sim/$  .  $\text{gitconfig file again})$ :

[merge] log = true

#### Or from the command line:

git config --**global** merge.log true

#### <span id="page-196-0"></span>**Fancy Log Output**

This is a very nice alias to get a fancy log output; it should go in the alias section of your .gitconfig file:

lg = log --graph --pretty=format:'%Cred%h%Creset -%C(yellow)%d%Creset %s %Cgreen(%cr) ˓<sup>→</sup>%C(bold blue)[%an]%Creset' --abbrev-commit --date=relative

You use the alias with:

git lg

and it gives graph / text output something like this (but with color!):

```
* 6d8e1ee - (HEAD, origin/my-fancy-feature, my-fancy-feature) NF - a fancy file (45)˓→minutes ago) [Matthew Brett]
  d304a73 - (origin/placeholder, placeholder) Merge pull request #48 from hhuuggoo/
˓→master (2 weeks ago) [Jonathan Terhorst]
|\n\setminus| * 4aff2a8 - fixed bug 35, and added a test in test_bugfixes (2 weeks ago) [Hugo]
|/* a7ff2e5 - Added notes on discussion/proposal made during Data Array Summit. (2,
˓→weeks ago) [Corran Webster]
* 68f6752 - Initial implimentation of AxisIndexer - uses 'index_by' which needs to be
→changed to a call on an Axes object - this is all very sketchy right now. (2 weeks,
˓→ago) [Corr
   376adbd - Merge pull request #46 from terhorst/master (2 weeks ago) [Jonathan,
\rightarrowTerhorst]
|\setminus|| * b605216 - updated joshu example to current api (3 weeks ago) [Jonathan Terhorst]
| * 2e991e8 - add testing for outer ufunc (3 weeks ago) [Jonathan Terhorst]
| * 7beda5a - prevent axis from throwing an exception if testing equality with non-
˓→axis object (3 weeks ago) [Jonathan Terhorst]
| * 65af65e - convert unit testing code to assertions (3 weeks ago) [Jonathan_
˓→Terhorst]
| * 956fbab - Merge remote-tracking branch 'upstream/master' (3 weeks ago)
˓→[Jonathan Terhorst]
| \ \ | \ \ \ \| |/
```
# <span id="page-196-1"></span>**22.5 Development Workflow**

You already have your own forked copy of the [iris](https://github.com/SciTools/iris) repository, by following *[Making Your own Copy \(fork\) of Iris](#page-192-0)*. You have *[Set up Your Fork](#page-193-0)*. You have configured git by following *[Configure Git](#page-194-0)*. Now you are ready for some real work.

### **22.5.1 Workflow Summary**

In what follows we'll refer to the upstream iris master branch, as "trunk".

- Don't use your master (that is on your fork) branch for anything. Consider deleting it.
- When you are starting a new set of changes, fetch any changes from trunk, and start a new *feature branch* from that.
- Make a new branch for each separable set of changes "one task, one branch".
- Name your branch for the purpose of the changes e.g. bugfix-for-issue-14 or refactor-database-code.
- If you can possibly avoid it, avoid merging trunk or any other branches into your feature branch while you are working.
- If you do find yourself merging from trunk, consider *[Rebasing on Trunk](#page-201-0)*
- Ask on the [iris mailing list](https://groups.google.com/forum/#!forum/scitools-iris) if you get stuck.
- Ask for code review!

This way of working helps to keep work well organized, with readable history. This in turn makes it easier for project maintainers (that might be you) to see what you've done, and why you did it.

See [linux git workflow](http://www.mail-archive.com/dri-devel@lists.sourceforge.net/msg39091.html) for some explanation.

### **22.5.2 Consider Deleting Your Master Branch**

It may sound strange, but deleting your own master branch can help reduce confusion about which branch you are on. See [deleting master on github](https://matthew-brett.github.io/pydagogue/gh_delete_master.html) for details.

### **22.5.3 Update the Mirror of Trunk**

First make sure you have done *[Linking Your Repository to the Upstream Repo](#page-193-1)*.

From time to time you should fetch the upstream (trunk) changes from github:

git fetch upstream

This will pull down any commits you don't have, and set the remote branches to point to the right commit. For example, 'trunk' is the branch referred to by (remote/branchname) upstream/master - and if there have been commits since you last checked, upstream/master will change after you do the fetch.

### **22.5.4 Make a New Feature Branch**

When you are ready to make some changes to the code, you should start a new branch. Branches that are for a collection of related edits are often called 'feature branches'.

Making an new branch for each set of related changes will make it easier for someone reviewing your branch to see what you are doing.

Choose an informative name for the branch to remind yourself and the rest of us what the changes in the branch are for. For example add-ability-to-fly, or buxfix-for-issue-42.

```
# Update the mirror of trunk
git fetch upstream
# Make new feature branch starting at current trunk
git branch my-new-feature upstream/master
git checkout my-new-feature
```
Generally, you will want to keep your feature branches on your public [github](http://github.com) fork of [iris.](https://github.com/SciTools/iris) To do this, you [git push](http://schacon.github.com/git/git-push.html) this new branch up to your github repo. Generally (if you followed the instructions in these pages, and by default), git will have a link to your github repo, called  $origin$ . You push up to your own repo on github with:

git push origin my-new-feature

In git  $\geq$  1.7 you can ensure that the link is correctly set by using the  $\sim$ -set-upstream option:

git push --set-upstream origin my-new-feature

From now on git will know that my-new-feature is related to the my-new-feature branch in the github repo.

### **22.5.5 The Editing Workflow**

#### **Overview**

```
# hack hack
git add my_new_file
git commit -am 'NF - some message'
git push
```
### **In More Detail**

- 1. Make some changes
- 2. See which files have changed with  $q\text{it}$  status (see [git status\)](http://schacon.github.com/git/git-status.html). You'll see a listing like this one:

```
# On branch ny-new-feature
# Changed but not updated:
# (use "git add <file>..." to update what will be committed)
# (use "git checkout -- <file>..." to discard changes in working directory)
#
# modified: README
#
# Untracked files:
# (use "git add <file>..." to include in what will be committed)
#
# INSTALL
no changes added to commit (use "git add" and/or "git commit -a")
```
- 3. Check what the actual changes are with git diff [\(git diff\)](http://schacon.github.com/git/git-diff.html).
- 4. Add any new files to version control git add new\_file\_name (see [git add\)](http://schacon.github.com/git/git-add.html).
- 5. To commit all modified files into the local copy of your repo, do git commit -am 'A commit message'. Note the -am options to commit. The m flag just signals that you're going to type a message on the command line. The a flag will automatically stage all files that have been modified and deleted.
- 6. To push the changes up to your forked repo on github, do a git push (see [git push\)](http://schacon.github.com/git/git-push.html).

### **22.5.6 Testing Your Changes**

Once you are happy with your changes, work thorough the *[Pull Request Checklist](#page-224-0)* and make sure your branch passes all the relevant tests.

### **22.5.7 Ask for Your Changes to be Reviewed or Merged**

When you are ready to ask for someone to review your code and consider a merge:

- 1. Go to the URL of your forked repo, say http://github.com/your-user-name/iris.
- 2. Use the 'Switch Branches' dropdown menu near the top left of the page to select the branch with your changes:

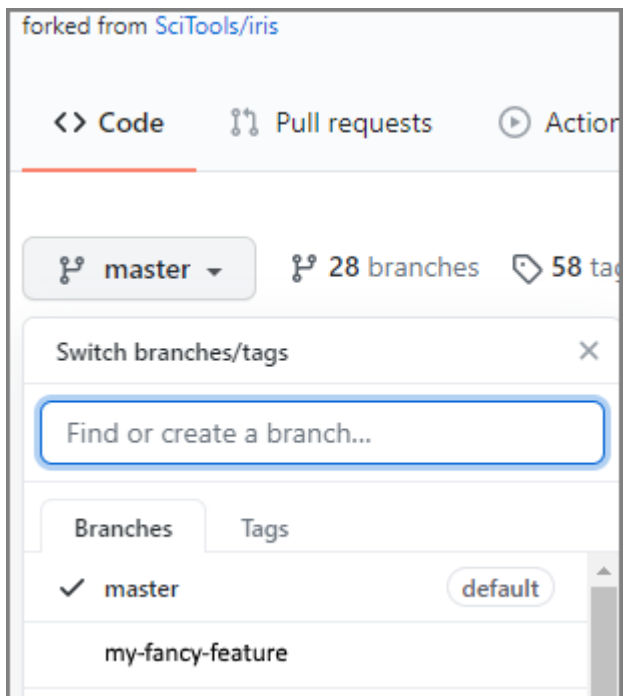

3. Click on the 'Pull request' button:

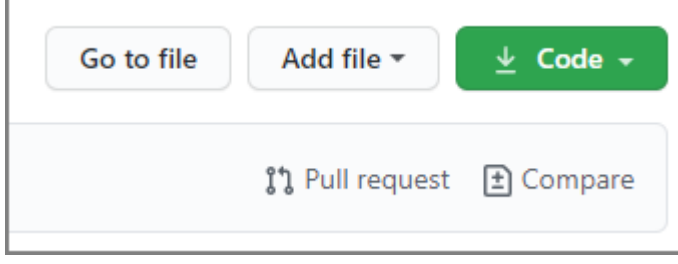

Enter a title for the set of changes, and some explanation of what you've done. Say if there is anything you'd like particular attention for - like a complicated change or some code you are not happy with.

If you don't think your request is ready to be merged, just say so in your pull request message. This is still a good way of getting some preliminary code review.

### **22.5.8 Some Other Things you Might Want to do**

#### **Delete a Branch on Github**

git checkout master # delete branch locally git branch -D my-unwanted-branch # delete branch on github git push origin :my-unwanted-branch

Note the colon : before test-branch. See also: <http://github.com/guides/remove-a-remote-branch>

#### **Several People Sharing a Single Repository**

If you want to work on some stuff with other people, where you are all committing into the same repository, or even the same branch, then just share it via github.

First fork iris into your account, as from *[Making Your own Copy \(fork\) of Iris](#page-192-0)*.

Then, go to your forked repository github page, say http://github.com/your-user-name/iris, select *Settings*, *Manage Access* and then *Invite collaborator*.

Note: For more information on sharing your repository see the GitHub documentation on [Inviting collaborators.](https://docs.github.com/en/github/setting-up-and-managing-your-github-user-account/inviting-collaborators-to-a-personal-repository)

Now all those people can do:

```
git clone git@githhub.com:your-user-name/iris.git
```
Remember that links starting with  $\text{qit} \in \mathbb{R}$  use the ssh protocol and are read-write; links starting with  $\text{qit}$ ; // are read-only.

Your collaborators can then commit directly into that repo with the usual:

```
git commit -am 'ENH - much better code'
git push origin master # pushes directly into your repo
```
### **Explore Your Repository**

To see a graphical representation of the repository branches and commits:

gitk --all

To see a linear list of commits for this branch:

git log

Finally the *[Fancy Log Output](#page-196-0)*  $\log$  alias will give you a reasonable text-based graph of the repository.

### <span id="page-201-0"></span>**Rebasing on Trunk**

For more information please see the [official github documentation on git rebase.](https://docs.github.com/en/github/using-git/about-git-rebase)

**CHAPTER TWENTYTHREE**

# **CONTRIBUTING TO THE DOCUMENTATION**

Documentation is important and we encourage any improvements that can be made. If you believe the documentation is not clear please contribute a change to improve the documentation for all users.

Any change to the Iris project whether it is a bugfix, new feature or documentation update must use the *[Development](#page-196-1) [Workflow](#page-196-1)*.

# **23.1 Requirements**

The documentation uses specific packages that need to be present. Please see *[Installing Iris](#page-6-0)* for instructions.

# **23.2 Building**

The build can be run from the documentation directory iris/docs/iris/src.

The build output for the html is found in the \_build/html sub directory. When updating the documentation ensure the html build has *no errors* or *warnings* otherwise it may fail the automated [cirrus-ci](https://cirrus-ci.com/github/SciTools/iris) build.

Once the build is complete, if it is rerun it will only rebuild the impacted build artefacts so should take less time.

There is also an option to perform a build but skip the *[Gallery](#page-203-0)* creation completely. This can be achieved via:

make html-noplot

If you wish to run a clean build you can run:

```
make clean
make html
```
This is useful for a final test before committing your changes.

Note: In order to preserve a clean build for the html, all warnings have been promoted to be errors to ensure they are addressed. This only applies when make html is run.

# **23.3 Testing**

There are a ways to test various aspects of the documentation. The make commands shown below can be run in the iris/docs/iris or iris/docs/iris/src directory.

Each *[Gallery](#page-203-0)* entry has a corresponding test. To run the tests:

make gallerytest

Many documentation pages includes python code itself that can be run to ensure it is still valid or to demonstrate examples. To ensure these tests pass run:

make doctest

See [iris.cube.Cube.data](#page-357-2) for an example of using the [doctest](http://www.sphinx-doc.org/en/stable/ext/doctest.html) approach.

The hyperlinks in the documentation can be checked automatically. If there is a link that is known to work it can be excluded from the checks by adding it to the linkcheck ignore array that is defined in the [conf.py.](https://github.com/SciTools/iris/blob/master/docs/iris/src/conf.py) The hyperlink check can be run via:

make linkcheck

If this fails check the output for the text broken and then correct or ignore the url.

Note: In addition to the automated [cirrus-ci](https://cirrus-ci.com/github/SciTools/iris) build of all the documentation build options above, the [https:](https://readthedocs.org/) [//readthedocs.org/](https://readthedocs.org/) service is also used. The configuration of this held in a file in the root of the [github Iris project](https://github.com/SciTools/iris) named .readthedocs.yml.

# **23.4 Generating API Documentation**

In order to auto generate the API documentation based upon the docstrings a custom set of python scripts are used, these are located in the directory iris/docs/iris/src/sphinxext. Once the make html command has been run, the output of these scripts can be found in iris/docs/iris/src/generated/api.

If there is a particularly troublesome module that breaks the make html you can exclude the module from the API documentation. Add the entry to the exclude\_modules tuple list in the iris/docs/iris/src/ sphinxext/generate\_package\_rst.py file.

# <span id="page-203-0"></span>**23.5 Gallery**

The Iris *[Gallery](#page-8-0)* uses a sphinx extension named [sphinx-gallery](https://sphinx-gallery.github.io/stable/) that auto generates reStructuredText (rst) files based upon a gallery source directory that abides directory and filename convention.

The code for the gallery entries are in iris/docs/iris/gallery\_code. Each sub directory in this directory is a sub section of the gallery. The respective README.rst in each folder is included in the gallery output.

For each gallery entry there must be a corresponding test script located in iris/docs/iris/gallery\_tests.

To add an entry to the gallery simple place your python code into the appropriate sub directory and name it with a prefix of plot\_. If your gallery entry does not fit into any existing sub directories then create a new directory and place it in there.

The reStructuredText (rst) output of the gallery is located in iris/docs/iris/src/generated/gallery.

For more information on the directory structure and options please see the [sphinx-gallery getting started](https://sphinx-gallery.github.io/stable/getting_started.html) documentation.

### **CHAPTER**

### **TWENTYFOUR**

# **CONTRIBUTING TO THE CODE BASE**

# **24.1 Code Formatting**

To ensure a consistent code format throughout Iris, we recommend using tools to check the source directly.

- [black](https://black.readthedocs.io/en/stable/) for an opinionated coding auto-formatter
- [flake8](https://flake8.pycqa.org/en/stable/) linting checks

The preferred way to run these tools automatically is to setup and configure [pre-commit.](https://pre-commit.com/)

You can install pre-commit in your development environment using pip:

\$ pip install pre-commit

or alternatively using conda:

\$ conda install -c conda-forge pre-commit

Note: If you have setup your Python environment using the guide *[Installing From Source \(Developers\)](#page-6-1)* then pre-commit should already be present.

In order to install the pre-commit git hooks defined in our .pre-commit-config.yaml file, you must now run the following command from the root directory of Iris:

\$ pre-commit install

Upon performing a git commit, your code will now be automatically formatted to the black configuration defined in our pyproject.toml file, and linted according to our .flake8 configuration file. Note that, pre-commit will automatically download and install the necessary packages for each .pre-commit-config.yaml git hook.

Additionally, you may wish to enable black for your preferred [editor/IDE.](https://black.readthedocs.io/en/stable/integrations/editors.html)

With the pre-commit configured, the output of performing a git commit will look similar to:

Check **for** added large files..............................................Passed Check **for** merge conflicts................................................Passed Debug Statements (Python)............................(no files to check)Skipped Don't commit to branch...................................................Passed black................................................(no files to check)Skipped flake8...............................................(no files to check)Skipped [contribution\_overhaul c8513187] this **is** my commit message 2 files changed, 10 insertions $(+)$ , 9 deletions $(-)$ 

Note: You can also run [black](https://black.readthedocs.io/en/stable/) and [flake8](https://flake8.pycqa.org/en/stable/) manually. Please see the their officially documentation for more information.

# <span id="page-207-0"></span>**24.2 Docstrings**

Every public object in the Iris package should have an appropriate docstring. This is important as the docstrings are used by developers to understand the code and may be read directly in the source or via the *[Iris API](#page-230-0)*.

This document has been influenced by the following PEP's,

- Attribute Docstrings [PEP 224](https://www.python.org/dev/peps/pep-0224)
- Docstring Conventions [PEP 257](https://www.python.org/dev/peps/pep-0257)

For consistency always use:

- """triple double quotes""" around docstrings.
- r"""raw triple double quotes""" if you use any backslashes in your docstrings.
- u"""Unicode triple-quoted string""" for Unicode docstrings

All docstrings should be written in reST (reStructuredText) markup. See the *[reST Quick Start](#page-210-0)* for more detail.

There are two forms of docstrings: single-line and multi-line docstrings.

### **24.2.1 Single-Line Docstrings**

The single line docstring of an object must state the **purpose** of that object, known as the **purpose section**. This terse overview must be on one line and ideally no longer than 80 characters.

### **24.2.2 Multi-Line Docstrings**

Multi-line docstrings must consist of at least a purpose section akin to the single-line docstring, followed by a blank line and then any other content, as described below. The entire docstring should be indented to the same level as the quotes at the docstring's first line.

### **Description**

The multi-line docstring *description section* should expand on what was stated in the one line *purpose section*. The description section should try not to document *argument* and *keyword argument* details. Such information should be documented in the following *arguments and keywords section*.

#### **Sample Multi-Line Docstring**

Here is a simple example of a standard docstring:

```
def sample_routine(arg1, arg2, kwarg1="foo", kwarg2=None):
    "''"''"Purpose section text goes here.
   Description section longer text goes here.
   Args:
    * arg1 (numpy.ndarray):
        First argument description.
    * arg2 (numpy.ndarray):
        Second argument description.
   Kwargs:
    * kwarg1 (string):
        The first keyword argument. This argument description
        can be multi-lined.
    * kwarg2 (Boolean or None):
        The second keyword argument.
    Returns:
       numpy.ndarray of arg1 * arg2
    "''"''"pass
```
#### <span id="page-208-0"></span>This would be rendered as:

```
documenting.docstrings_sample_routine.sample_routine(arg1, arg2,
                                                             kwarg1='foo',
                                                            kwarg2=None)
    Purpose section text goes here.
```
Description section longer text goes here.

Args:

- arg1 (numpy.ndarray): First argument description.
- arg2 (numpy.ndarray): Second argument description.

Kwargs:

- kwarg1 (string): The first keyword argument. This argument description can be multi-lined.
- kwarg2 (Boolean or None): The second keyword argument.

Returns numpy.ndarray of arg1 \* arg2

Additionally, a summary can be extracted automatically, which would result in:

```
documenting.
docstrings_sample_routine.
sample_routine(...)
                                         Purpose section text goes here.
```
### **24.2.3 Documenting Classes**

The class constructor should be documented in the docstring for its \_\_init\_\_ or \_\_new\_\_ method. Methods should be documented by their own docstring, not in the class header itself.

If a class subclasses another class and its behaviour is mostly inherited from that class, its docstring should mention this and summarise the differences. Use the verb "override" to indicate that a subclass method replaces a superclass method and does not call the superclass method; use the verb "extend" to indicate that a subclass method calls the superclass method (in addition to its own behaviour).

#### **Attribute and Property Docstrings**

Here is a simple example of a class containing an attribute docstring and a property docstring:

```
class ExampleClass:
      \bar{n}/\bar{n}/\bar{n}Class Summary
      "''"def __init__(self, arg1, arg2):
            \boldsymbol{H}^{\dagger}\boldsymbol{H}^{\dagger}\boldsymbol{H}^{\dagger}Purpose section description.
           Description section text.
           Args:
            * arg1 (int):
                 First argument description.
            * arg2 (float):
                 Second argument description.
           Returns:
                 Boolean.
            \boldsymbol{u} \boldsymbol{u} \boldsymbol{u}self.a = arg1"Attribute arg1 docstring."
            self.b = arg2"Attribute arg2 docstring."
     @property
     def square(self):
            \boldsymbol{u} \boldsymbol{u} \boldsymbol{n}*(read-only)* Purpose section description.
           Returns:
                 int.
            ^{\prime\prime\prime\prime\prime\prime\prime}return self.a * self.a
```
This would be rendered as:

```
class documenting.docstrings_attribute.ExampleClass(arg1, arg2)
    Purpose section description.
```
Description section text.

Args:

**a**

**b**

- arg1 (int): First argument description.
- arg2 (float): Second argument description.

Returns Boolean.

Attribute arg1 docstring.

Attribute arg2 docstring.

```
property square
```
*(read-only)* Purpose section description. Returns int.

Note: The purpose section of the property docstring must state whether the property is read-only.

# <span id="page-210-0"></span>**24.3 reST Quick Start**

[reST](http://en.wikipedia.org/wiki/ReStructuredText) is used to create the documentation for [Iris.](https://github.com/SciTools/iris) It is used to author all of the documentation content including use in docstrings where appropriate. For more information see *[Docstrings](#page-207-0)*.

reST is a lightweight markup language intended to be highly readable in source format. This guide will cover some of the more frequently used advanced reST markup syntaxes, for the basics of reST the following links may be useful:

- <https://www.sphinx-doc.org/en/master/usage/restructuredtext/>
- [http://packages.python.org/an\\_example\\_pypi\\_project/sphinx.html](http://packages.python.org/an_example_pypi_project/sphinx.html)

Reference documentation for reST can be found at [http://docutils.sourceforge.net/rst.html.](http://docutils.sourceforge.net/rst.html)

## **24.3.1 Creating Links**

Basic links can be created with `Text of the link <http://example.com>`\_ which will look like [Text](http://example.com) [of the link](http://example.com)

Documents in the same project can be cross referenced with the syntax : doc: `document\_name` for example, to reference the "docstrings" page :doc:`docstrings` creates the following link *[Docstrings](#page-207-0)*

References can be created between sections by first making a "label" where you would like the link to point to ... \_name\_of\_reference:: the appropriate link can now be created with :ref:`name\_of\_reference` (note the trailing underscore on the label)

Cross referencing other reference documentation can be achieved with the syntax : py: class: `zipfile. ZipFile` which will result in links such as [zipfile.ZipFile](https://docs.python.org/3/library/zipfile.html#zipfile.ZipFile) and [numpy.ndarray](https://numpy.org/doc/stable/reference/generated/numpy.ndarray.html#numpy.ndarray).

# **24.4 Deprecations**

If you need to make a backwards-incompatible change to a public  $API<sup>1</sup>$  $API<sup>1</sup>$  $API<sup>1</sup>$  that has been included in a release (e.g. deleting a method), then you must first deprecate the old behaviour in at least one release, before removing/updating it in the next [major release.](http://semver.org/)

### **24.4.1 Adding a Deprecation**

#### <span id="page-211-1"></span>**Removing a Public API**

The simplest form of deprecation occurs when you need to remove a public API. The public API in question is deprecated for a period before it is removed to allow time for user code to be updated. Sometimes the deprecation is accompanied by the introduction of a new public API.

Under these circumstances the following points apply:

- Using the deprecated API must result in a concise deprecation warning which is an instance of  $iris.$ [IrisDeprecation](#page-456-0). It is easiest to call iris. \_deprecation.warn\_deprecated(), which is a simple wrapper to [warnings.warn\(\)](https://docs.python.org/3/library/warnings.html#warnings.warn) with the signature *warn\_deprecation(message, \*\*kwargs)*.
- Where possible, your deprecation warning should include advice on how to avoid using the deprecated API. For example, you might reference a preferred API, or more detailed documentation elsewhere.
- You must update the docstring for the deprecated API to include a Sphinx deprecation directive:
	- .. deprecated:: <VERSION>

where you should replace *<VERSION>* with the major and minor version of Iris in which this API is first deprecated. For example: *1.8*.

As with the deprecation warning, you should include advice on how to avoid using the deprecated API within the content of this directive. Feel free to include more detail in the updated docstring than in the deprecation warning.

• You should check the documentation for references to the deprecated API and update them as appropriate.

<span id="page-211-0"></span> $1$  A name without a leading underscore in any of its components, with the exception of the [iris.experimental](#page-374-0) and iris.tests packages.

#### Example public names are:

- *iris.this.*
- *iris.this.that*

Example private names are:

- *iris.\_this*
- *iris.this.\_that*
- *iris.\_this.that*
- *iris.\_this.\_that*
- *iris.experimental.something*
- *iris.tests.get\_data\_path*

### **Changing a Default**

When you need to change the default behaviour of a public API the situation is slightly more complex. The recommended solution is to use the *[iris.FUTURE](#page-456-1)* object. The *iris.FUTURE* object provides boolean attributes that allow user code to control at run-time the default behaviour of corresponding public APIs. When a boolean attribute is set to *False* it causes the corresponding public API to use its deprecated default behaviour. When a boolean attribute is set to *True* it causes the corresponding public API to use its new default behaviour.

The following points apply in addition to those for removing a public API:

- You should add a new boolean attribute to  $iris.FUTURE$  (by modifying  $iris.Future)$  $iris.Future)$  that controls the default behaviour of the public API that needs updating. The initial state of the new boolean attribute should be *False*. You should name the new boolean attribute to indicate that setting it to *True* will select the new default behaviour.
- You should include a reference to this  $iris.FUTURE$  flag in your deprecation warning and corresponding Sphinx deprecation directive.

### **24.4.2 Removing a Deprecation**

When the time comes to make a new major release you should locate any deprecated APIs within the code that satisfy the one release minimum period described previously. Locating deprecated APIs can easily be done by searching for the Sphinx deprecation directives and/or deprecation warnings.

### **Removing a Public API**

The deprecated API should be removed and any corresponding documentation and/or example code should be removed/updated as appropriate.

### **Changing a Default**

- You should update the initial state of the relevant boolean attribute of *iris*. FUTURE to *True*.
- You should deprecate setting the relevant boolean attribute of  $iris.Futive$  in the same way as described in *[Removing a Public API](#page-211-1)*.

# **24.5 Testing**

### **24.5.1 Test Categories**

There are two main categories of tests within Iris:

- *[Unit Tests](#page-213-0)*
- *[Integration Tests](#page-214-0)*

Ideally, all code changes should be accompanied by one or more unit tests, and by zero or more integration tests.

But if in any doubt about what tests to add or how to write them please feel free to submit a pull-request in any state and ask for assistance.

### <span id="page-213-0"></span>**Unit Tests**

Code changes should be accompanied by enough unit tests to give a high degree of confidence that the change works as expected. In addition, the unit tests can help describe the intent behind a change.

The docstring for each test module must state the unit under test. For example:

"""Unit tests for the `iris.experimental.raster.export\_geotiff` function."""

All unit tests must be placed and named according to the following structure:

#### **Classes**

When testing a class all the tests must reside in the module:

lib/iris/tests/unit/<fully/qualified/module>/test\_<ClassName>.py

Within this test module each tested method must have one or more corresponding test classes, for example:

- Test\_<name of public method>
- Test\_<name of public method>\_\_<aspect of method>

And within those test classes, the test methods must be named according to the aspect of the tested method which they address.

#### Examples:

All unit tests for  $i$  r  $i$ s.  $cube$ . Cube must reside in:

```
lib/iris/tests/unit/cube/test_Cube.py
```
Within that file the tests might look something like:

```
# Tests for the Cube.xml() method.
class Test_xml(tests.IrisTest):
    def test_some_general_stuff(self):
        ...
# Tests for the Cube.xml() method, focussing on the behaviour of
# the checksums.
class Test_xml__checksum(tests.IrisTest):
    def test_checksum_ignores_masked_values(self):
        ...
# Tests for the Cube.add_dim_coord() method.
class Test_add_dim_coord(tests.IrisTest):
   def test_normal_usage(self):
        ...
    def test_coord_already_present(self):
        ...
```
#### **Functions**

When testing a function all the tests must reside in the module:

```
lib/iris/tests/unit/<fully/qualified/module>/test_<function_name>.py
```
Within this test module there must be one or more test classes, for example:

- Test
- TestAspectOfFunction

And within those test classes, the test methods must be named according to the aspect of the tested function which they address.

#### Examples:

All unit tests for iris.experimental.raster.export\_geotiff() must reside in:

lib/iris/tests/unit/experimental/raster/test\_export\_geotiff.py

Within that file the tests might look something like:

```
# Tests focussing on the handling of different data types.
class TestDtypeAndValues(tests.IrisTest):
    def test_int16(self):
        ...
    def test_int16_big_endian(self):
        ...
# Tests focussing on the handling of different projections.
class TestProjection(tests.IrisTest):
   def test_no_ellipsoid(self):
        ...
```
#### <span id="page-214-0"></span>**Integration Tests**

Some code changes may require tests which exercise several units in order to demonstrate an important consequence of their interaction which may not be apparent when considering the units in isolation.

These tests must be placed in the lib/iris/tests/integration folder. Unlike unit tests, there is no fixed naming scheme for integration tests. But folders and files must be created as required to help developers locate relevant tests. It is recommended they are named according to the capabilities under test, e.g. metadata/ test\_pp\_preservation.py, and not named according to the module(s) under test.

### **24.5.2 Graphics Tests**

Iris may be used to create various forms of graphical output; to ensure the output is consistent, there are automated tests to check against known acceptable graphical output. See *[Running the Tests](#page-217-0)* for more information.

At present graphical tests are used in the following areas of Iris:

- Module iris.tests.test\_plot
- Module iris.tests.test\_quickplot
- *[Gallery](#page-8-0)* plots contained in docs/iris/gallery\_tests.

### **Challenges**

Iris uses many dependencies that provide functionality, an example that applies here is [matplotlib.](https://matplotlib.org/stable/) For more information on the dependences, see *[Installing Iris](#page-6-0)*. When there are updates to the [matplotlib](https://matplotlib.org/stable/) or a dependency of matplotlib, this may result in a change in the rendered graphical output. This means that there may be no changes to [Iris,](https://github.com/SciTools/iris) but due to an updated dependency any automated tests that compare a graphical output to a known acceptable output may fail. The failure may also not be visually perceived as it may be a simple pixel shift.

#### **Testing Strategy**

The [Iris Cirrus-CI matrix](https://github.com/scitools/iris/blob/master/.cirrus.yml) defines multiple test runs that use different versions of Python to ensure Iris is working as expected.

To make this manageable, the iris.tests.IrisTest\_nometa.check\_graphic test routine tests against multiple alternative **acceptable** results. It does this using an image **hash** comparison technique which avoids storing reference images in the Iris repository itself.

This consists of:

- The iris.tests.IrisTest\_nometa.check\_graphic function uses a perceptual image hash of the outputs (see [https://github.com/JohannesBuchner/imagehash\)](https://github.com/JohannesBuchner/imagehash) as the basis for checking test results.
- The hashes of known **acceptable** results for each test are stored in a lookup dictionary, saved to the repo file lib/iris/tests/results/imagerepo.json [\(link\)](https://github.com/SciTools/iris/blob/master/lib/iris/tests/results/imagerepo.json) .
- An actual reference image for each hash value is stored in a *separate* public repository [https://github.com/](https://github.com/SciTools/test-iris-imagehash) [SciTools/test-iris-imagehash.](https://github.com/SciTools/test-iris-imagehash)
- The reference images allow human-eye assessment of whether a new output is judged to be close enough to the older ones, or not.
- The utility script iris/tests/idiff.py automates checking, enabling the developer to easily compare proposed new acceptable result images against the existing accepted reference images, for each failing test.

#### **Reviewing Failing Tests**

When you find that a graphics test in the Iris testing suite has failed, following changes in Iris or the run dependencies, this is the process you should follow:

- 1. Create a new, empty directory to store temporary image results, at the path lib/iris/tests/ result\_image\_comparison in your Iris repository checkout.
- 2. In your Iris repo root directory, run the relevant (failing) tests directly as python scripts, or by using a command such as:

python -m unittest discover paths/to/test/files

3. In the iris/lib/iris/tests folder, run the command:

python idiff.py

This will open a window for you to visually inspect side-by-side old, new and difference images for each failed graphics test. Hit a button to either *accept*, *reject* or *skip* each new result.

If the change is accepted:

• the imagehash value of the new result image is added into the relevant set of 'valid result hashes' in the image result database file, tests/results/imagerepo.json
• the relevant output file in tests/result image comparison is renamed according to the image hash value, as  $\langle \text{hash} \rangle$ . png. A copy of this new PNG file must then be added into the reference image repository at <https://github.com/SciTools/test-iris-imagehash> (See below).

If a change is skipped:

- no further changes are made in the repo.
- when you run iris/tests/idiff.py again, the skipped choice will be presented again.

If a change is rejected:

- the output image is deleted from result\_image\_comparison.
- when you run iris/tests/idiff.py again, the skipped choice will not appear, unless the relevant failing test is re-run.
- 4. Now re-run the tests. The new result should now be recognised and the relevant test should pass. However, some tests can perform *multiple* graphics checks within a single test case function. In those cases, any failing check will prevent the following ones from being run, so a test re-run may encounter further (new) graphical test failures. If that happens, simply repeat the check-and-accept process until all tests pass.

### **Add Your Changes to Iris**

To add your changes to Iris, you need to make two pull requests (PR).

- 1. The first PR is made in the test-iris-imagehash repository, at [https://github.com/SciTools/](https://github.com/SciTools/test-iris-imagehash) [test-iris-imagehash.](https://github.com/SciTools/test-iris-imagehash)
	- First, add all the newly-generated referenced PNG files into the images/v4 directory. In your Iris repo, these files are to be found in the temporary results folder iris/tests/ result\_image\_comparison.
	- Then, to update the file which lists available images,  $\nu$ 4 files listing.txt, run from the project root directory:

python recreate\_v4\_files\_listing.py

- Create a PR proposing these changes, in the usual way.
- 2. The second PR is created in the [Iris](https://github.com/SciTools/iris) repository, and should only include the change to the image results database, tests/results/imagerepo.json. The description box of this pull request should contain a reference to the matching one in test-iris-imagehash.

Note: The result\_image\_comparison folder is covered by a project .gitignore setting, so those files *will not show up* in a git status check.

Important: The Iris pull-request will not test successfully in Cirrus-CI until the test-iris-imagehash pull request has been merged. This is because there is an [Iris](https://github.com/SciTools/iris)test which ensures the existence of the reference images (uris) for all the targets in the image results database. It will also fail if you forgot to run recreate\_v4\_files\_listing. py to update the image-listing file in test-iris-imagehash.

## <span id="page-217-0"></span>**24.5.3 Running the Tests**

### **Using setuptools for Testing Iris**

Warning: The [setuptools](https://setuptools.readthedocs.io/en/latest/) test command was deprecated in [v41.5.0.](https://setuptools.readthedocs.io/en/latest/history.html#v41-5-0) See *[Using Nox for Testing Iris](#page-218-0)*.

A prerequisite of running the tests is to have the Python environment setup. For more information on this see *[Installing](#page-6-0) [From Source \(Developers\)](#page-6-0)*.

Many Iris tests will use data that may be defined in the test itself, however this is not always the case as sometimes example files may be used. Due to the size of some of the files used these are not kept in the Iris repository. A separate repository under the [SciTools](https://github.com/SciTools) organisation is used, see [https://github.com/SciTools/iris-test-data.](https://github.com/SciTools/iris-test-data)

In order to run the tests with all the test data you must clone the iris-test-data repository and then configure your shell to ensure the Iris tests can find it by using the shell environment variable named OVER-RIDE TEST DATA REPOSITORY. The example command below uses  $\sim$ /projects as the parent directory:

```
cd ~/projects
git clone git@github.com:SciTools/iris-test-data.git
export OVERRIDE_TEST_DATA_REPOSITORY=~/projects/iris-test-data/test_data
```
All the Iris tests may be run from the root iris project directory via:

```
python setup.py test
```
You can also run a specific test, the example below runs the tests for mapping:

cd lib/iris/tests python test\_mapping.py

When running the test directly as above you can view the command line options using the commands python test\_mapping.py -h or python test\_mapping.py --help.

**Tip:** A useful command line option to use is  $-d$ . This will display [matplotlib](https://matplotlib.org/stable/) figures as the tests are run. For example:

python test\_mapping.py -d

You can also use the  $-d$  command line option when running all the tests but this will take a while to run and will require the manual closing of each of the figures for the tests to continue.

The output from running the tests is verbose as it will run ~5000 separate tests. Below is a trimmed example of the output:

```
running test
Running test suite(s): default
Running test discovery on iris.tests with 2 processors.
test_circular_subset (iris.tests.experimental.regrid.test_regrid_area_weighted_
˓→rectilinear_src_and_grid.TestAreaWeightedRegrid) ... ok
test_cross_section (iris.tests.experimental.regrid.test_regrid_area_weighted_
˓→rectilinear_src_and_grid.TestAreaWeightedRegrid) ... ok
test_different_cs (iris.tests.experimental.regrid.test_regrid_area_weighted_
˓→rectilinear_src_and_grid.TestAreaWeightedRegrid) ... ok
...
```
(continues on next page)

(continued from previous page)

```
...
test_ellipsoid (iris.tests.unit.experimental.raster.test_export_geotiff.
˓→TestProjection) ... SKIP: Test requires 'gdal'.
test_no_ellipsoid (iris.tests.unit.experimental.raster.test_export_geotiff.
˓→TestProjection) ... SKIP: Test requires 'gdal'.
...
...
test_slice (iris.tests.test_util.TestAsCompatibleShape) ... ok
test_slice_and_transpose (iris.tests.test_util.TestAsCompatibleShape) ... ok
test_transpose (iris.tests.test_util.TestAsCompatibleShape) ... ok
----------------------------------------------------------------------
Ran 4762 tests in 238.649s
OK (SKIP=22)
```
There may be some tests that have been **skipped**. This is due to a Python decorator being present in the test script that will intentionally skip a test if a certain condition is not met. In the example output above there are 22 skipped tests, at the point in time when this was run this was primarily due to an experimental dependency not being present.

**Tip:** The most common reason for tests to be skipped is when the directory for the iris-test-data has not been set which would shows output such as:

```
test_coord_coord_map (iris.tests.test_plot.Test1dScatter) ... SKIP: Test(s) require
˓→external data.
test_coord_coord (iris.tests.test_plot.Test1dScatter) ... SKIP: Test(s) require
˓→external data.
test_coord_cube (iris.tests.test_plot.Test1dScatter) ... SKIP: Test(s) require
˓→external data.
```
All Python decorators that skip tests will be defined in lib/iris/tests/\_\_init\_\_.py with a function name with a prefix of skip\_.

### <span id="page-218-0"></span>**Using Nox for Testing Iris**

Iris has adopted the use of the [nox](https://nox.thea.codes/en/latest/) tool for automated testing on [cirrus-ci](https://cirrus-ci.com/github/SciTools/iris) and also locally on the command-line for developers.

[nox](https://nox.thea.codes/en/latest/) is similar to [tox,](https://tox.readthedocs.io/en/latest/) but instead leverages the expressiveness and power of a Python configuration file rather than an *ini* style file. As with [tox,](https://tox.readthedocs.io/en/latest/) [nox](https://nox.thea.codes/en/latest/) can use [virtualenv](https://virtualenv.pypa.io/en/latest/) to create isolated Python environments, but in addition also supports [conda](https://docs.conda.io/en/latest/) as a testing environment backend.

### **Where is Nox Used?**

Iris uses [nox](https://nox.thea.codes/en/latest/) as a convenience to fully automate the process of executing the Iris tests, but also automates the process of:

- building the documentation and executing the doc-tests
- building the documentation gallery
- running the documentation URL link check
- linting the code-base

• ensuring the code-base style conforms to the [black](https://black.readthedocs.io/en/stable/) standard

You can perform all of these tasks manually yourself, however the onus is on you to first ensure that all of the required package dependencies are installed and available in the testing environment.

[Nox](https://nox.thea.codes/en/latest/) has been configured to automatically do this for you, and provides a means to easily replicate the remote testing behaviour of [cirrus-ci](https://cirrus-ci.com/github/SciTools/iris) locally for the developer.

### **Installing Nox**

We recommend installing [nox](https://nox.thea.codes/en/latest/) using [conda.](https://docs.conda.io/en/latest/) To install nox in a separate [conda](https://docs.conda.io/en/latest/) environment:

```
conda create -n nox -c conda-forge nox
conda activate nox
```
To install [nox](https://nox.thea.codes/en/latest/) in an existing active [conda](https://docs.conda.io/en/latest/) environment:

conda install -c conda-forge nox

The [nox](https://nox.thea.codes/en/latest/) package is also available on PyPI, however [nox](https://nox.thea.codes/en/latest/) has been configured to use the [conda](https://docs.conda.io/en/latest/) backend for Iris, so an installation of [conda](https://docs.conda.io/en/latest/) must always be available.

### **Testing with Nox**

The [nox](https://nox.thea.codes/en/latest/) configuration file *noxfile.py* is available in the root iris project directory, and defines all the [nox](https://nox.thea.codes/en/latest/) sessions (i.e., tasks) that may be performed. [nox](https://nox.thea.codes/en/latest/) must always be executed from the  $\pm$ ris root directory.

To list the configured [nox](https://nox.thea.codes/en/latest/) sessions for Iris:

nox --list

To run the Iris tests for all configured versions of Python:

```
nox --session tests
```
To build the Iris documentation specifically for Python 3.7:

```
nox --session doctest-3.7
```
To run all the Iris [nox](https://nox.thea.codes/en/latest/) sessions:

nox

For further [nox](https://nox.thea.codes/en/latest/) command-line options:

nox --help

Note: [nox](https://nox.thea.codes/en/latest/) will cache its testing environments in the *nox* root iris project directory.

## **24.5.4 Continuous Integration (CI) Testing**

The [Iris](https://github.com/SciTools/iris) GitHub repository is configured to run checks against all its branches automatically whenever a pull request is created, updated or merged. The checks performed are:

- *[SciTools CLA Checker](#page-220-0)*
- *[Cirrus-CI](#page-220-1)*

### <span id="page-220-0"></span>**SciTools CLA Checker**

A bot which checks that the GitHub author of the pull request has signed the SciTools Contributor's License Agreement (CLA). For more information on this please see [https://scitools.org.uk/organisation.html#governance.](https://scitools.org.uk/organisation.html#governance)

### <span id="page-220-1"></span>**Cirrus-CI**

Iris unit and integration tests are an essential mechanism to ensure that the Iris code base is working as expected. *[Running the Tests](#page-217-0)* may be performed manually by a developer locally. However Iris is configured to use the [cirrus-ci](https://cirrus-ci.com/github/SciTools/iris) service for automated Continuous Integration (CI) testing.

The [cirrus-ci](https://cirrus-ci.com/github/SciTools/iris) configuration file [.cirrus.yml](https://github.com/SciTools/iris/blob/master/.cirrus.yml) in the root of the Iris repository defines the tasks to be performed by [cirrus](https://cirrus-ci.com/github/SciTools/iris)[ci.](https://cirrus-ci.com/github/SciTools/iris) For further details refer to the [Cirrus-CI Documentation.](https://cirrus-ci.org/guide/writing-tasks/) The tasks performed during CI include:

- linting the code base and ensuring it adheres to the [black](https://black.readthedocs.io/en/stable/) format
- running the system, integration and unit tests for Iris
- ensuring the documentation gallery builds successfully
- performing all doc-tests within the code base
- checking all URL references within the code base and documentation are valid

The above [cirrus-ci](https://cirrus-ci.com/github/SciTools/iris) tasks are run automatically against all [Iris](https://github.com/SciTools/iris) branches on GitHub whenever a pull request is submitted, updated or merged. See the [Cirrus-CI Dashboard](https://cirrus-ci.com/github/SciTools/iris) for details of recent past and active Iris jobs.

### **Skipping Cirrus-CI Tasks**

As a developer you may wish to not run all the CI tasks when you are actively developing e.g., you are writing documentation and there is no need for linting, or long running compute intensive testing tasks to be executed.

As a convenience, it is possible to easily skip one or more tasks by setting the appropriate environment variable within the [.cirrus.yml](https://github.com/SciTools/iris/blob/master/.cirrus.yml) file to a non-empty string:

- SKIP\_LINT\_TASK to skip [flake8](https://flake8.pycqa.org/en/stable/) linting and [black](https://black.readthedocs.io/en/stable/) formatting
- SKIP\_TEST\_MINIMAL\_TASK to skip restricted unit and integration testing
- SKIP\_TEST\_FULL\_TASK to skip full unit and integration testing
- SKIP\_GALLERY\_TASK to skip building the documentation gallery
- SKIP\_DOCTEST\_TASK to skip running the documentation doc-tests
- SKIP\_LINKCHECK\_TASK to skip checking for broken documentation URL references
- SKIP\_ALL\_TEST\_TASKS which is equivalent to setting SKIP\_TEST\_MINIMAL\_TASK and SKIP\_TEST\_FULL\_TASK
- SKIP\_ALL\_DOC\_TASKS which is equivalent to setting SKIP\_GALLERY\_TASK, SKIP\_DOCTEST\_TASK, and SKIP\_LINKCHECK\_TASK

e.g., to skip the linting task, the following are all equivalent:

```
SKIP_LINT_TASK: "1"
SKIP_LINT_TASK: "true"
SKIP_LINT_TASK: "false"
SKIP_LINT_TASK: "skip"
SKIP_LINT_TASK: "unicorn"
```
### **GitHub Checklist**

An example snapshot from a successful GitHub pull request shows all tests passing:

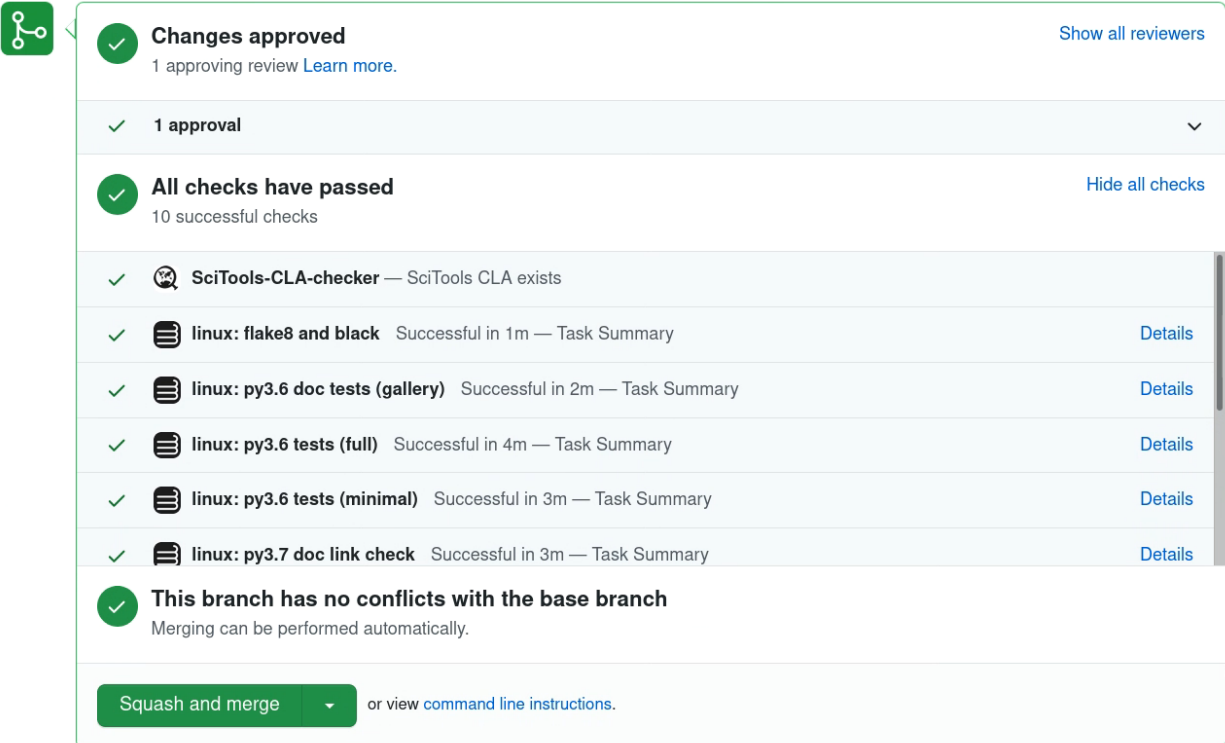

If any CI tasks fail, then the pull request is unlikely to be merged to the Iris target branch by a core developer.

**CHAPTER**

## **TWENTYFIVE**

# **CONTRIBUTING YOUR CHANGES**

# <span id="page-222-0"></span>**25.1 Contributing a "What's New" Entry**

Iris uses a file named latest.rst to keep a draft of upcoming changes that will form the next release. Contributions to the *[What's New in Iris](#page-458-0)* document are written by the developer most familiar with the change made. The contribution should be included as part of the Iris Pull Request that introduces the change.

The latest.rst and the past release notes are kept in  $docs/iris/src/whatsnew/$ . If you are writing the first contribution after an Iris release: create the new latest.rst by copying the content from latest.rst. template in the same directory.

Since the *[Contribution categories](#page-223-0)* include Internal changes, all Iris Pull Requests should be accompanied by a "What's New" contribution.

## **25.1.1 Git Conflicts**

If changes to latest.rst are being suggested in several simultaneous Iris Pull Requests, Git will likely encounter merge conflicts. If this situation is thought likely (large PR, high repo activity etc.):

- PR author: Do not include a "What's New" entry. Mention in the PR text that a "What's New" entry is pending
- PR reviewer: Review the PR as normal. Once the PR is acceptable, ask that a **new pull request** be created specifically for the "What's New" entry, which references the main pull request and titled (e.g. for PR#9999):

What's New for #9999

- PR author: create the "What's New" pull request
- PR reviewer: once the "What's New" PR is created, merge the main PR. (this will fix any [cirrus-ci](https://cirrus-ci.com/github/SciTools/iris) linkcheck errors where the links in the "What's New" PR reference new features introduced in the main PR)
- PR reviewer: review the "What's New" PR, merge once acceptable

These measures should mean the suggested latest.rst changes are outstanding for the minimum time, minimising conflicts and minimising the need to rebase or merge from trunk.

## **25.1.2 Writing a Contribution**

As introduced above, a contribution is the description of a change to Iris which improved Iris in some way. As such, a single Iris Pull Request may contain multiple changes that are worth highlighting as contributions to the what's new document.

The appropriate contribution for a pull request might in fact be an addition or change to an existing "What's New" entry.

Each contribution will ideally be written as a single concise bullet point in a reStructuredText format. Where possible do not exceed column 80 and ensure that any subsequent lines of the same bullet point are aligned with the first. The content should target an Iris user as the audience. The required content, in order, is as follows:

- Names of those who contributed the change. These should be their GitHub user name. Link the name to their GitHub profile. E.g. `@bjlittle <https://github.com/bjlittle>`\_ and `@tkknight <https://github.com/tkknight>`\_ changed...
- The new/changed behaviour
- Context to the change. Possible examples include: what this fixes, why something was added, issue references (e.g. :issue:`9999`), more specific detail on the change itself.
- Pull request references, bracketed, following the final period. E.g. (:pull:`1111`, :pull:`9999`)
- A trailing blank line (standard reStructuredText bullet format)

For example:

```
* `@bjlittle <https://github.com/bjlittle>`_ and
  `@tkknight <https://github.com/tkknight>`_ changed changed argument ``x``
 to be optional in :class:`~iris.module.class` and
  :meth:`iris.module.method`. This allows greater flexibility as requested in
  :issue:`9999`. (:pull:`1111`, :pull:`9999`)
```
The above example also demonstrates some of the possible syntax for including links to code. For more inspiration on possible content and references, please examine past what's *[What's New in Iris](#page-458-0)* entries.

Note: The reStructuredText syntax will be checked as part of building the documentation. Any warnings should be corrected. [cirrus-ci](https://cirrus-ci.com/github/SciTools/iris) will automatically build the documentation when creating a pull request, however you can also manually *[build](#page-202-0)* the documentation.

## <span id="page-223-0"></span>**25.1.3 Contribution Categories**

The structure of the what's new release note should be easy to read by users. To achieve this several categories may be used.

Announcements General news and announcements to the Iris community.

Features Features that are new or changed to add functionality.

Bug Fixes A bug fix.

Incompatible Changes A change that causes an incompatibility with prior versions of Iris.

Deprecations Deprecations of functionality.

Dependencies Additions, removals and version changes in Iris' package dependencies.

Documentation Changes to documentation.

Internal Changes to any internal or development related topics, such as testing, environment dependencies etc.

# **25.2 Pull Request Checklist**

All pull request will be reviewed by a core developer who will manage the process of merging. It is the responsibility of a developer submitting a pull request to do their best to deliver a pull request which meets the requirements of the project it is submitted to.

The check list summarises criteria which will be checked before a pull request is merged. Before submitting a pull request please consider this list.

- 1. Provide a helpful description of the Pull Request. This should include:
- The aim of the change / the problem addressed / a link to the issue.
- How the change has been delivered.
- 1. Include a "What's New" entry, if appropriate. See *[Contributing a "What's New" Entry](#page-222-0)*.
- 2. Check all tests pass. This includes existing tests and any new tests added for any new functionality. For more information see *[Running the Tests](#page-217-0)*.
- 3. Check all modified and new source files conform to the required *[Code Formatting](#page-206-0)*.
- 4. Check the source documentation been updated to explain all new or changed features. See *[Docstrings](#page-207-0)*.
- 5. Include code examples inside the docstrings where appropriate. See *[Testing](#page-203-0)*.
- 6. Check the documentation builds without warnings or errors. See *[Building](#page-202-0)*
- 7. Check for any new dependencies in the [.cirrus.yml](https://github.com/SciTools/iris/blob/master/.cirrus.yml) config file.
- 8. Check for any new dependencies in the [readthedocs.yml](https://github.com/SciTools/iris/blob/master/requirements/ci/readthedocs.yml) file. This file is used to build the documentation that is served from <https://scitools-iris.readthedocs.io/en/latest/>
- 9. Check for updates needed for supporting projects for test or example data. For example:
	- [iris-test-data](https://github.com/SciTools/iris-test-data) is a github project containing all the data to support the tests.
	- [iris-sample-data](https://github.com/SciTools/iris-sample-data) is a github project containing all the data to support the gallery and examples.
	- [test-iris-imagehash](https://github.com/SciTools/test-iris-imagehash) is a github project containing reference plot images to support Iris *[Graphics Tests](#page-214-0)*.

If new files are required by tests or code examples, they must be added to the appropriate supporting project via a suitable pull-request. This pull request should be referenced in the main Iris pull request and must be accepted and merged before the Iris one can be.

### **CHAPTER**

## **TWENTYSIX**

## **RELEASES**

A release of Iris is a [tag on the SciTools/Iris](https://github.com/SciTools/iris/releases) Github repository.

The summary below is of the main areas that constitute the release. The final section details the *[Maintainer Steps](#page-227-0)* to take.

## **26.1 Before Release**

### **26.1.1 Deprecations**

Ensure that any behaviour which has been deprecated for the correct number of previous releases is now finally changed. More detail, including the correct number of releases, is in *[Deprecations](#page-211-0)*.

## **26.2 Release Branch**

Once the features intended for the release are on master, a release branch should be created, in the SciTools/Iris repository. This will have the name:

v{major release number}.{minor release number}.x

for example:

v1.9.x

This branch shall be used to finalise the release details in preparation for the release candidate.

## **26.3 Release Candidate**

Prior to a release, a release candidate tag may be created, marked as a pre-release in github, with a tag ending with rc followed by a number, e.g.:

v1.9.0rc1

If created, the pre-release shall be available for a minimum of two weeks prior to the release being cut. However a 4 week period should be the goal to allow user groups to be notified of the existence of the pre-release and encouraged to test the functionality.

A pre-release is expected for a major or minor release, but not for a point release.

If new features are required for a release after a release candidate has been cut, a new pre-release shall be issued first.

# **26.4 Documentation**

The documentation should include all of the what's new entries for the release. This content should be reviewed and adapted as required.

Steps to achieve this can be found in the *[Maintainer Steps](#page-227-0)*.

# **26.5 The Release**

The final steps are to change the version string in the source of  $Iris$ . \_\_init\_\_.py and include the release date in the relevant what's new page within the documentation.

Once all checks are complete, the release is cut by the creation of a new tag in the SciTools Iris repository.

# **26.6 Conda Recipe**

Once a release is cut, the [Iris feedstock](https://github.com/conda-forge/iris-feedstock/tree/master/recipe) for the conda recipe must be updated to build the latest release of Iris and push this artefact to [conda forge.](https://anaconda.org/conda-forge/iris)

# **26.7 Merge Back**

After the release is cut, the changes shall be merged back onto the Scitools/iris master branch.

To achieve this, first cut a local branch from the release branch, {release}.x. Next add a commit changing the release string to match the release string on scitools/master. This branch can now be proposed as a pull request to master. This work flow ensures that the commit identifiers are consistent between the .x branch and master.

# **26.8 Point Releases**

Bug fixes may be implemented and targeted as the . x branch. These should lead to a new point release, another tag. For example, a fix for a problem with 1.9.0 will be merged into 1.9.x, and then released by tagging 1.9.1.

New features shall not be included in a point release, these are for bug fixes.

A point release does not require a release candidate, but the rest of the release process is to be followed, including the merge back of changes into master.

# <span id="page-227-0"></span>**26.9 Maintainer Steps**

These steps assume a release for  $v1.9$  is to be created

## **26.9.1 Release Steps**

- 1. Create the branch 1.9.x on the main repo, not in a forked repo, for the release candidate or release. The only exception is for a point/bugfix release as it should already exist
- 2. Update the what's new for the release:
	- Copy docs/iris/src/whatsnew/latest.rst to a file named v1.9.rst
	- Delete the docs/iris/src/whatsnew/latest.rst file so it will not cause an issue in the build
	- In  $v1.9$ . rst update the page title (first line of the file) to show the date and version in the format of v1.9 (DD MMM YYYY). For example v1.9 (03 Aug 2020)
	- Review the file for correctness
	- Work with the development team to create a 'highlights' section at the top of the file, providing extra detail on notable changes
	- Add v1.9.rst to git and commit all changes, including removal of latest.rst
- 3. Update the what's new index docs/iris/src/whatsnew/index.rst
	- Temporarily remove reference to latest.rst
	- Add a reference to v1.9.rst to the top of the list
- 4. Update the Iris. \_\_init\_\_.py version string, to 1.9.0
- 5. Check your changes by building the documentation and viewing the changes
- 6. Once all the above steps are complete, the release is cut, using the *Draft a new release* button on the [Iris release](https://github.com/SciTools/iris/releases) [page](https://github.com/SciTools/iris/releases)

## **26.9.2 Post Release Steps**

- 1. Check the documentation has built on [Read The Docs.](https://readthedocs.org/projects/scitools-iris/builds/) The build is triggered by any commit to master. Additionally check that the versions available in the pop out menu in the bottom left corner include the new release version. If it is not present you will need to configure the versions available in the admin dashboard in Read The Docs
- 2. Copy docs/iris/src/whatsnew/latest.rst.template to docs/iris/src/whatsnew/ latest.rst. This will reset the file with the unreleased heading and placeholders for the what's new headings
- 3. Add back in the reference to latest.rst to the what's new index docs/iris/src/whatsnew/index. rst
- 4. Update Iris. \_\_init\_\_.py version string to show as 1.10.dev0
- 5. Merge back to master

## **CHAPTER**

# **TWENTYSEVEN**

## **IRIS API**

## **27.1 iris.analysis**

### **27.1.1 iris.analysis.calculus**

Calculus operations on *[iris.cube.Cube](#page-342-0)* instances.

See also: [NumPy](https://numpy.org/doc/stable/reference/index.html#module-numpy).

In this module:

- [cube\\_delta](#page-230-0)
- [differentiate](#page-230-1)
- [curl](#page-231-0)

<span id="page-230-0"></span>iris.analysis.calculus.**cube\_delta**(*cube*, *coord*)

Given a cube calculate the difference between each value in the given coord's direction.

### Args:

• coord either a Coord instance or the unique name of a coordinate in the cube. If a Coord instance is provided, it does not necessarily have to exist in the cube.

Example usage:

```
change_in_temperature_wrt_pressure = cube_delta(temperature_cube,
˓→'pressure')
```
Note: Missing data support not yet implemented.

<span id="page-230-1"></span>iris.analysis.calculus.**differentiate**(*cube*, *coord\_to\_differentiate*) Calculate the differential of a given cube with respect to the coord\_to\_differentiate.

Args:

• coord\_to\_differentiate: Either a Coord instance or the unique name of a coordinate which exists in the cube. If a Coord instance is provided, it does not necessarily have to exist on the cube.

Example usage:

```
u_wind_acceleration = differentiate(u_wind_cube, 'forecast_time')
```
The algorithm used is equivalent to:

$$
d_i = \frac{v_{i+1} - v_i}{c_{i+1} - c_i}
$$

Where  $\triangleleft$  is the differential,  $\nabla$  is the data value,  $\triangleleft$  is the coordinate value and  $\triangleq$  is the index in the differential direction. Hence, in a normal situation if a cube has a shape (x: n; y: m) differentiating with respect to x will result in a cube of shape  $(x: n-1; y: m)$ and differentiating with respect to y will result in  $(x: n; y: m-1)$ . If the coordinate to differentiate is  $circular$  then the resultant shape will be the same as the input cube.

In the returned cube the *coord\_to\_differentiate* object is redefined such that the output coordinate values are set to the averages of the original coordinate values (i.e. the midpoints). Similarly, the output lower bounds values are set to the averages of the original lower bounds values and the output upper bounds values are set to the averages of the original upper bounds values. In more formal terms:

- $C[i] = (c[i] + c[i+1])/2$
- *B*[*i*,  $0$ ] = (*b*[*i*,  $0$ ] + *b*[*i*+1, 0])/2
- *B[i, 1]* =  $(b[i, 1] + b[i+1, 1])$  / 2

where  $c$  and  $b$  represent the input coordinate values and bounds, and  $C$  and  $B$  the output coordinate values and bounds.

Note: Difference method used is the same as  $cube\_delta()$  and therefore has the same limitations.

Note: Spherical differentiation does not occur in this routine.

<span id="page-231-0"></span>iris.analysis.calculus.**curl**(*i\_cube*, *j\_cube*, *k\_cube=None*)

Calculate the 2-dimensional or 3-dimensional spherical or cartesian curl of the given vector of cubes.

As well as the standard x and y coordinates, this function requires each cube to possess a vertical or z-like coordinate (representing some form of height or pressure). This can be a scalar or dimension coordinate.

Args:

• i\_cube The i cube of the vector to operate on

• j\_cube The j cube of the vector to operate on Kwargs:

• **k\_cube** The k cube of the vector to operate on

Return (i\_cmpt\_curl\_cube, j\_cmpt\_curl\_cube, k\_cmpt\_curl\_cube)

If the k-cube is not passed in then the 2-dimensional curl will be calculated, yielding the result: [None, None, k\_cube]. If the k-cube is passed in, the 3-dimensional curl will be calculated, returning 3 component cubes.

All cubes passed in must have the same data units, and those units must be spatiallyderived (e.g. 'm/s' or 'km/h').

The calculation of curl is dependent on the type of  $\text{CoordSystem}($ ) in the cube. If the [CoordSystem\(\)](#page-305-0) is either GeogCS or RotatedGeogCS, the spherical curl will be calculated; otherwise the cartesian curl will be calculated:

Cartesian curl

When cartesian calculus is used, i\_cube is the u component, j\_cube is the v component and k\_cube is the w component.

The Cartesian curl is defined as:

$$
\nabla \times \vec{u} = (\frac{\delta w}{\delta y} - \frac{\delta v}{\delta z})\vec{a}_i - (\frac{\delta w}{\delta x} - \frac{\delta u}{\delta z})\vec{a}_j + (\frac{\delta v}{\delta x} - \frac{\delta u}{\delta y})\vec{a}_k
$$

Spherical curl

When spherical calculus is used, i\_cube is the  $\phi$  vector component (e.g. eastward), j\_cube is the  $\theta$  component (e.g. northward) and k\_cube is the radial component.

The spherical curl is defined as:

$$
\nabla \times \vec{A} = \frac{1}{r\cos\theta} (\frac{\delta}{\delta\theta} (\vec{A}_{\phi}\cos\theta) - \frac{\delta \vec{A}_{\theta}}{\delta\phi})\vec{r} + \frac{1}{r} (\frac{1}{\cos\theta} \frac{\delta \vec{A}_{r}}{\delta\phi} - \frac{\delta}{\delta r} (r\vec{A}_{\phi}))\vec{\theta} + \frac{1}{r} (\frac{\delta}{\delta r} (r\vec{A}_{\theta}) - \frac{\delta \vec{A}_{r}}{\delta\theta})\vec{\phi}
$$

where phi is longitude, theta is latitude.

### **27.1.2 iris.analysis.cartography**

Various utilities and numeric transformations relevant to cartography.

In this module:

- [area\\_weights](#page-232-0)
- [cosine\\_latitude\\_weights](#page-233-0)
- [get\\_xy\\_contiguous\\_bounded\\_grids](#page-233-1)
- [get\\_xy\\_grids](#page-233-2)
- [gridcell\\_angles](#page-234-0)
- [project](#page-234-1)
- [rotate\\_grid\\_vectors](#page-235-0)
- [rotate\\_pole](#page-236-0)
- rotate winds
- unrotate pole
- [wrap\\_lons](#page-238-0)
- [DistanceDifferential](#page-238-1)
- [PartialDifferential](#page-238-2)
- <span id="page-232-0"></span>iris.analysis.cartography.**area\_weights**(*cube*, *normalize=False*) Returns an array of area weights, with the same dimensions as the cube.

This is a 2D lat/lon area weights array, repeated over the non lat/lon dimensions.

Args:

• cube (**[iris.cube.Cube](#page-342-0)**): The cube to calculate area weights for.

Kwargs:

• normalize (False/True): If False, weights are grid cell areas. If True, weights are grid cell areas divided by the total grid area.

The cube must have coordinates 'latitude' and 'longitude' with bounds.

Area weights are calculated for each lat/lon cell as:

 $r^2(lon_1 - lon_0)(\sin(lat_1) - \sin(lat_0))$ 

Currently, only supports a spherical datum. Uses earth radius from the cube, if present and spherical. Defaults to iris.analysis.cartography.DEFAULT\_SPHERICAL\_EARTH\_RADIUS.

```
iris.analysis.cartography.cosine_latitude_weights(cube)
```
Returns an array of latitude weights, with the same dimensions as the cube. The weights are the cosine of latitude.

These are n-dimensional latitude weights repeated over the dimensions not covered by the latitude coordinate.

The cube must have a coordinate with 'latitude' in the name. Out of range values (greater than 90 degrees or less than -90 degrees) will be clipped to the valid range.

Weights are calculated for each latitude as:

 $w_l = \cos \phi_l$ 

Examples:

Compute weights suitable for averaging type operations:

```
from iris.analysis.cartography import cosine_latitude_weights
cube = iris.load_cube(iris.sample_data_path('air_temp.pp'))
weights = cosine_latitude_weights(cube)
```
Compute weights suitable for EOF analysis (or other covariance type analyses):

```
import numpy as np
from iris.analysis.cartography import cosine_latitude_weights
cube = iris.load_cube(iris.sample_data_path('air_temp.pp'))
weights = np.sqrt(cosine_latitude_weights(cube))
```
<span id="page-233-1"></span>iris.analysis.cartography.**get\_xy\_contiguous\_bounded\_grids**(*cube*) Return 2d arrays for x and y bounds.

Returns array of shape (n+1, m+1).

Example:

xs, ys = get\_xy\_contiguous\_bounded\_grids(cube)

```
iris.analysis.cartography.get_xy_grids(cube)
   Return 2D X and Y points for a given cube.
      Parameters cube - The cube for which to generate 2D X
        and Y points. (*) –
   Example:
```
 $x, y = get_{xy_{grid}}(cube)$ 

```
iris.analysis.cartography.gridcell_angles(x, y=None,
```

```
cell_angle_boundpoints='mid-
```
*lhs, mid-rhs'*)

Calculate gridcell orientations for an arbitrary 2-dimensional grid.

The input grid is defined by two 2-dimensional coordinate arrays with the same dimensions (ny, nx), specifying the geolocations of a 2D mesh.

Input values may be coordinate points (ny, nx) or bounds (ny, nx, 4). However, if points, the edges in the X direction are assumed to be connected by wraparound.

Input can be either two arrays, two coordinates, or a single cube containing two suitable coordinates identified with the 'x' and 'y' axes.

Args:

The inputs  $(x [, y])$  can be any of the following :

- x (**[Cube](#page-342-0)**): a grid cube with 2D X and Y coordinates, identified by 'axis'. The coordinates must be 2-dimensional with the same shape. The two dimensions represent grid dimensions in the order Y, then X.
- x, y (**[Coord](#page-328-0)**): X and Y coordinates, specifying grid locations on the globe. The coordinates must be 2-dimensional with the same shape. The two dimensions represent grid dimensions in the order Y, then X. If there is no coordinate system, they are assumed to be true longitudes and latitudes. Units must convertible to 'degrees'.
- x, y (2-dimensional arrays of same shape (ny, nx)): longitude and latitude cell center locations, in degrees. The two dimensions represent grid dimensions in the order Y, then X.
- x, y (3-dimensional arrays of same shape (ny, nx, 4)): longitude and latitude cell bounds, in degrees. The first two dimensions are grid dimensions in the order Y, then X. The last index maps cell corners anticlockwise from bottom-left.

Optional Args:

• cell\_angle\_boundpoints (string): Controls which gridcell bounds locations are used to calculate angles, if the inputs are bounds or bounded coordinates. Valid values are 'lower-left, lower-right', which takes the angle from the lower left to the lower right corner, and 'mid-lhs, mid-rhs' which takes an angles between the average of the left-hand and right-hand pairs of corners. The default is 'mid-lhs, mid-rhs'.

### Returns

(2-dimensional cube)

Cube of angles of grid-x vector from true Eastward direction for each gridcell, in degrees. It also has "true" longitude and latitude coordinates, with no coordinate system. When the input has coords, then the output ones are identical if the inputs are true-latlons, otherwise they are transformed true-latlon versions. When the input has bounded coords, then the output coords have matching bounds and centrepoints (possibly transformed). When the input is 2d arrays, or has unbounded coords, then the output coords have matching points and no bounds. When the input is 3d arrays, then the output coords have matching bounds, and the centrepoints are an average of the 4 boundpoints.

<span id="page-234-1"></span>Return type angles

iris.analysis.cartography.**project**(*cube*, *target\_proj*, *nx=None*, *ny=None*)

Nearest neighbour regrid to a specified target projection.

Return a new cube that is the result of projecting a cube with 1 or 2 dimensional latitudelongitude coordinates from its coordinate system into a specified projection e.g. Robinson or Polar Stereographic. This function is intended to be used in cases where the cube's coordinates prevent one from directly visualising the data, e.g. when the longitude and latitude are two dimensional and do not make up a regular grid.

Parameters

- **cube**  $(*)$  An instance of *[iris.cube.Cube](#page-342-0).*
- **target\_proj** (\*) An instance of the Cartopy Projection class, or an instance of [iris.coord\\_systems.CoordSystem](#page-305-0) from which a projection will be obtained.

Kwargs:

- nx Desired number of sample points in the x direction for a domain covering the globe.
- ny Desired number of sample points in the y direction for a domain covering the globe.

**Returns** An instance of  $i$ ris.cube. Cube and a list describing the extent of the projection.

Note: This function assumes global data and will if necessary extrapolate beyond the geographical extent of the source cube using a nearest neighbour approach. nx and ny then include those points which are outside of the target projection.

Note: Masked arrays are handled by passing their masked status to the resulting nearest neighbour values. If masked, the value in the resulting cube is set to 0.

Warning: This function uses a nearest neighbour approach rather than any form of linear/non-linear interpolation to determine the data value of each cell in the resulting cube. Consequently it may have an adverse effect on the statistics of the data e.g. the mean and standard deviation will not be preserved.

Warning: If the target projection is non-rectangular, e.g. Robinson, the target grid may include points outside the boundary of the projection. The latitude/longitude of such points may be unpredictable.

<span id="page-235-0"></span>iris.analysis.cartography.**rotate\_grid\_vectors**(*u\_cube*, *v\_cube*, *grid\_angles\_cube=None*, *grid\_angles\_kwargs=None*) Rotate distance vectors from grid-oriented to true-latlon-oriented.

Can also rotate by arbitrary angles, if they are passed in.

**Note:** This operation overlaps somewhat in function with  $iris.$  analysis. [cartography.rotate\\_winds\(\)](#page-236-1). However, that routine only rotates vectors according to transformations between coordinate systems. This function, by contrast, can rotate vectors by arbitrary angles. Most commonly, the angles are estimated solely from grid sampling points, using  $qridcell$  angles (): This allows operation on complex meshes defined by two-dimensional coordinates, such as most ocean grids.

Args:

• u\_cube, v\_cube [(cube)] Cubes of grid-u and grid-v vector components. Units should be differentials of true-distance, e.g. 'm/s'.

Optional args:

- grid\_angles\_cube [(cube)] gridcell orientation angles. Units must be angular, i.e. can be converted to 'radians'. If not provided, grid angles are estimated from 'u\_cube' using the [gridcell\\_angles\(\)](#page-234-0) method.
- grid\_angles\_kwargs [(dict or None)] Additional keyword args to be passed to the [gridcell\\_angles\(\)](#page-234-0) method, if it is used.

#### Returns

(cube) Cubes of true-north oriented vector components. Units are same as inputs.

Note: Vector magnitudes will always be the same as the inputs.

Return type true\_u, true\_v

<span id="page-236-0"></span>iris.analysis.cartography.**rotate\_pole**(*lons*, *lats*, *pole\_lon*, *pole\_lat*)

Convert arrays of longitudes and latitudes to arrays of rotated-pole longitudes and latitudes. The values of pole\_lon and pole\_lat should describe the rotated pole that the arrays of longitudes and latitudes are to be rotated onto.

As the arrays of longitudes and latitudes must describe a rectilinear grid, the arrays of rotated-pole longitudes and latitudes must be of the same shape as each other.

Example:

```
rotated_lons, rotated_lats = rotate_pole(lons, lats, pole_
˓→lon, pole_lat)
```
Note: Uses proj.4 to perform the conversion.

#### Parameters

- **lons**  $(*)$  An array of longitude values.
- **lats**  $(*)$  An array of latitude values.
- **pole\_lon**  $(*)$  The longitude of the rotated pole that the arrays of longitudes and latitudes are to be rotated onto.
- **pole\_lat** (\*) The latitude of the rotated pole that the arrays of longitudes and latitudes are to be rotated onto.

Returns An array of rotated-pole longitudes and an array of rotated-pole latitudes.

<span id="page-236-1"></span>iris.analysis.cartography.**rotate\_winds**(*u\_cube*, *v\_cube*, *target\_cs*) Transform wind vectors to a different coordinate system.

The input cubes contain U and V components parallel to the local X and Y directions of the input grid at each point.

The output cubes contain the same winds, at the same locations, but relative to the grid directions of a different coordinate system. Thus in vector terms, the magnitudes will always be the same, but the angles can be different.

The outputs retain the original horizontal dimension coordinates, but also have two 2 dimensional auxiliary coordinates containing the X and Y locations in the target coordinate system.

Args:

- u\_cube An instance of [iris.cube.Cube](#page-342-0) that contains the x-component of the vector.
- **v\_cube** An instance of [iris.cube.Cube](#page-342-0) that contains the y-component of the vector.
- target\_cs An instance of [iris.coord\\_systems.CoordSystem](#page-305-0) that specifies the new grid directions.
	- **Returns** A  $(u', v')$  tuple of  $iris$ .  $cube$ .  $Cube$  instances that are the u and v components in the requested target coordinate system. The units are the same as the inputs.

Note: The U and V values relate to distance, with units such as 'm s-1'. These are not the same as coordinate vectors, which transform in a different manner.

Note: The names of the output cubes are those of the inputs, prefixed with 'transformed\_' (e.g. 'transformed\_x\_wind').

Warning: Conversion between rotated-pole and non-rotated systems can be expressed analytically. However, this function always uses a numerical approach. In locations where this numerical approach does not preserve magnitude to an accuracy of 0.1%, the corresponding elements of the returned cubes will be masked.

```
iris.analysis.cartography.unrotate_pole(rotated_lons, rotated_lats,
                                               pole_lon, pole_lat)
```
Convert arrays of rotated-pole longitudes and latitudes to unrotated arrays of longitudes and latitudes. The values of pole\_lon and pole\_lat should describe the location of the rotated pole that describes the arrays of rotated-pole longitudes and latitudes.

As the arrays of rotated-pole longitudes and latitudes must describe a rectilinear grid, the arrays of rotated-pole longitudes and latitudes must be of the same shape as each other.

Example:

```
lons, lats = unrotate_pole(rotated_lons, rotated_lats,
˓→pole_lon, pole_lat)
```
Note: Uses proj.4 to perform the conversion.

### **Parameters**

- **rotated\_lons**  $(*)$  An array of rotated-pole longitude values.
- **rotated\_lats**  $(*)$  An array of rotated-pole latitude values.
- **pole\_lon**  $(*)$  The longitude of the rotated pole that describes the arrays of rotated-pole longitudes and latitudes.
- **pole\_lat**  $(*)$  The latitude of the rotated pole that describes the arrays of rotated-pole longitudes and latitudes.

Returns An array of unrotated longitudes and an array of unrotated latitudes.

```
iris.analysis.cartography.wrap_lons(lons, base, period)
   Wrap longitude values into the range between base and base+period.
   For example:
```

```
>>> print(wrap_lons(np.array([185, 30, -200, 75]), -180, 360))
[-175. 30. 160. 75.]
```
<span id="page-238-1"></span>DistanceDifferential(dx1, dy1, dx2, dy2)

```
class iris.analysis.cartography.DistanceDifferential(_cls,
                                                                         dx1,
                                                                         dy1,
                                                                         dx2,
                                                                         dy2)
   Create new instance of DistanceDifferential(dx1, dy1, dx2, dy2)
   count(value, /)
      Return number of occurrences of value.
   index(value, start=0, stop=9223372036854775807, /)
      Return first index of value.
      Raises ValueError if the value is not present.
   dx1
      Alias for field number 0
   dx2
      Alias for field number 2
   dy1
      Alias for field number 1
   dy2
```
<span id="page-238-2"></span>PartialDifferential(dx1, dy1)

Alias for field number 3

```
class iris.analysis.cartography.PartialDifferential(_cls,
                                                                      dx1,
                                                                      dy1)
   Create new instance of PartialDifferential(dx1, dy1)
   count(value, /)
      Return number of occurrences of value.
    index(value, start=0, stop=9223372036854775807, /)
      Return first index of value.
     Raises ValueError if the value is not present.
```
**dx1** Alias for field number 0

**dy1**

Alias for field number 1

### **27.1.3 iris.analysis.geometry**

Various utilities related to geometric operations.

Note: This module requires shapely.

In this module:

```
• geometry_area_weights
```
<span id="page-239-0"></span>iris.analysis.geometry.**geometry\_area\_weights**(*cube*, *geometry*, *nor-*

*malize=False*) Returns the array of weights corresponding to the area of overlap between the cells of cube's horizontal grid, and the given shapely geometry.

The returned array is suitable for use with *iris*. analysis. MEAN.

The cube must have bounded horizontal coordinates.

Note: This routine works in Euclidean space. Area calculations do not account for the curvature of the Earth. And care must be taken to ensure any longitude values are expressed over a suitable interval.

Note: This routine currently does not handle all out-of-bounds cases correctly. In cases where both the coordinate bounds and the geometry's bounds lie outside the physically realistic range (i.e., abs(latitude)  $> 90$ ., as it is commonly the case when bounds are constructed via guess bounds()), the weights calculation might be wrong. In this case, a UserWarning will be issued.

#### Args:

- cube (**[iris.cube.Cube](#page-342-0)**): A Cube containing a bounded, horizontal grid definition.
- geometry (a shapely geometry instance): The geometry of interest. To produce meaningful results this geometry must have a non-zero area. Typically a Polygon or MultiPolygon.

Kwargs:

• normalize: Calculate each individual cell weight as the cell area overlap between the cell and the given shapely geometry divided by the total cell area. Default is False.

### **27.1.4 iris.analysis.maths**

Basic mathematical and statistical operations.

In this module:

- [abs](#page-240-0)
- [add](#page-240-1)
- [apply\\_ufunc](#page-240-2)
- [divide](#page-241-0)
- [exp](#page-241-1)
- [exponentiate](#page-241-2)
- [intersection\\_of\\_cubes](#page-242-0)
- [log](#page-242-1)
- [log10](#page-242-2)
- [log2](#page-242-3)
- [multiply](#page-243-0)
- [subtract](#page-243-1)
- [IFunc](#page-243-2)

<span id="page-240-0"></span>iris.analysis.maths.**abs**(*cube*, *in\_place=False*)

Calculate the absolute values of the data in the Cube provided.

Args:

• cube: An instance of *[iris.cube.Cube](#page-342-0)*.

Kwargs:

• in\_place: Whether to create a new Cube, or alter the given "cube".

Returns An instance of *[iris.cube.Cube](#page-342-0)*.

<span id="page-240-1"></span>iris.analysis.maths.**add**(*cube*, *other*, *dim=None*, *in\_place=False*)

Calculate the sum of two cubes, or the sum of a cube and a coordinate or scalar value.

When summing two cubes, they must both have the same coordinate systems  $\&$  data resolution.

When adding a coordinate to a cube, they must both share the same number of elements along a shared axis.

Args:

- cube: An instance of *[iris.cube.Cube](#page-342-0)*.
- $\bullet$  other: An instance of iris.cube. Cube or iris.coords. Coord, or a number or [numpy.ndarray](https://numpy.org/doc/stable/reference/generated/numpy.ndarray.html#numpy.ndarray).

Kwargs:

- dim: If supplying a coord with no match on the cube, you must supply the dimension to process.
- in\_place: Whether to create a new Cube, or alter the given "cube".

<span id="page-240-2"></span>Returns An instance of *[iris.cube.Cube](#page-342-0)*.

```
iris.analysis.maths.apply_ufunc(ufunc, cube, other=None,
                                 new_unit=None, new_name=None,
                                 in_place=False)
```
Apply a [numpy universal function](http://docs.scipy.org/doc/numpy/reference/ufuncs.html) to a cube or pair of cubes.

Note: Many of the numpy.ufunc have been implemented explicitly in Iris e.g. numpy.abs(), numpy.add() are implemented in *[iris.analysis.maths.](#page-240-0)* [abs\(\)](#page-240-0), [iris.analysis.maths.add\(\)](#page-240-1). It is usually preferable to use these functions rather than [iris.analysis.maths.apply\\_ufunc\(\)](#page-240-2) where possible.

Args:

- ufunc: An instance of numpy.ufunc() e.g. numpy.sin(), numpy.mod(). • cube: An instance of *[iris.cube.Cube](#page-342-0)*.
- Kwargs:
	- other: An instance of  $iris$ .  $cube$ .  $Cube$  to be given as the second argument to numpy.ufunc().
	- new unit: Unit for the resulting Cube.
	- new\_name: Name for the resulting Cube.
	- in place: Whether to create a new Cube, or alter the given "cube".

Returns An instance of *[iris.cube.Cube](#page-342-0).* 

Example:

```
cube = apply_ufunc(numpy.sin, cube, in_place=True)
```
<span id="page-241-0"></span>iris.analysis.maths.**divide**(*cube*, *other*, *dim=None*, *in\_place=False*) Calculate the division of a cube by a cube or coordinate.

Args:

- cube: An instance of *[iris.cube.Cube](#page-342-0)*.
- $\bullet$  other: An instance of iris.cube. Cube or iris.coords. Coord, or a number or [numpy.ndarray](https://numpy.org/doc/stable/reference/generated/numpy.ndarray.html#numpy.ndarray).

Kwargs:

• dim: If supplying a coord with no match on the cube, you must supply the dimension to process.

Returns An instance of *[iris.cube.Cube](#page-342-0).* 

<span id="page-241-1"></span>iris.analysis.maths.**exp**(*cube*, *in\_place=False*) Calculate the exponential  $(exp(x))$  of the cube.

Args:

• cube: An instance of *[iris.cube.Cube](#page-342-0)*.

Note: Taking an exponential will return a cube with dimensionless units.

Kwargs:

• **in\_place:** Whether to create a new Cube, or alter the given "cube".

<span id="page-241-2"></span>Returns An instance of *[iris.cube.Cube](#page-342-0)*.

```
iris.analysis.maths.exponentiate(cube, exponent, in_place=False)
    Returns the result of the given cube to the power of a scalar.
```
Args:

- cube: An instance of [iris.cube.Cube](#page-342-0).
- exponent: The integer or floating point exponent.

Note: When applied to the cube's unit, the exponent must result in a unit that can be described using only integer powers of the basic units.

e.g. Unit('meter^-2 kilogram second^-1')

#### Kwargs:

• **in\_place:** Whether to create a new Cube, or alter the given "cube".

Returns An instance of *[iris.cube.Cube](#page-342-0).* 

<span id="page-242-0"></span>iris.analysis.maths.**intersection\_of\_cubes**(*cube*, *other\_cube*) Return the two Cubes of intersection given two Cubes.

Note: The intersection of cubes function will ignore all single valued coordinates in checking the intersection.

#### Args:

- cube: An instance of *[iris.cube.Cube](#page-342-0)*.
- other\_cube: An instance of *[iris.cube.Cube](#page-342-0)*.

**Returns** A pair of  $iris$ . cube. Cube instances in a tuple corresponding to the original cubes restricted to their intersection.

<span id="page-242-1"></span>iris.analysis.maths.**log**(*cube*, *in\_place=False*)

Calculate the natural logarithm (base-e logarithm) of the cube.

Args:

• cube: An instance of *[iris.cube.Cube](#page-342-0)*.

Kwargs:

• in place: Whether to create a new Cube, or alter the given "cube".

Returns An instance of *[iris.cube.Cube](#page-342-0).* 

<span id="page-242-2"></span>iris.analysis.maths.**log10**(*cube*, *in\_place=False*) Calculate the base-10 logarithm of the cube.

Args:

• cube: An instance of *[iris.cube.Cube](#page-342-0)*.

Kwargs:

• **in\_place:** Whether to create a new Cube, or alter the given "cube".

Returns An instance of *[iris.cube.Cube](#page-342-0)*.

<span id="page-242-3"></span>iris.analysis.maths.**log2**(*cube*, *in\_place=False*) Calculate the base-2 logarithm of the cube.

Args:

• cube: An instance of *[iris.cube.Cube](#page-342-0)*.

Kwargs:lib/iris/tests/unit/analysis/maths/test\_subtract.py

• in place: Whether to create a new Cube, or alter the given "cube".

Returns An instance of *[iris.cube.Cube](#page-342-0)*.

<span id="page-243-0"></span>iris.analysis.maths.**multiply**(*cube*, *other*, *dim=None*, *in\_place=False*) Calculate the product of a cube and another cube or coordinate.

Args:

- cube: An instance of *[iris.cube.Cube](#page-342-0)*.
- other: An instance of [iris.cube.Cube](#page-342-0) or [iris.coords.Coord](#page-328-0), or a number or [numpy.ndarray](https://numpy.org/doc/stable/reference/generated/numpy.ndarray.html#numpy.ndarray).

Kwargs:

• dim: If supplying a coord with no match on the cube, you must supply the dimension to process.

Returns An instance of *[iris.cube.Cube](#page-342-0)*.

<span id="page-243-1"></span>iris.analysis.maths.**subtract**(*cube*, *other*, *dim=None*, *in\_place=False*)

Calculate the difference between two cubes, or the difference between a cube and a coordinate or scalar value.

When subtracting two cubes, they must both have the same coordinate systems & data resolution.

When subtracting a coordinate to a cube, they must both share the same number of elements along a shared axis.

Args:

- cube: An instance of *[iris.cube.Cube](#page-342-0)*.
- $\bullet$  other: An instance of iris.cube. Cube or iris.coords. Coord, or a number or [numpy.ndarray](https://numpy.org/doc/stable/reference/generated/numpy.ndarray.html#numpy.ndarray).

Kwargs:

- dim: If supplying a coord with no match on the cube, you must supply the dimension to process.
- in place: Whether to create a new Cube, or alter the given "cube".

**Returns** An instance of *[iris.cube.Cube](#page-342-0).* 

<span id="page-243-2"></span>[IFunc](#page-243-2) class for functions that can be applied to an iris cube.

```
class iris.analysis.maths.IFunc(data_func, units_func)
   Create an ifunc from a data function and units function.
```
Args:

• data\_func:

Function to be applied to one or two data arrays, which are given as positional arguments. Should return another data array, with the same shape as the first array.

May also have keyword arguments.

• units func:

Function to calculate the units of the resulting cube. Should take the cube/s as input and return an instance of cf\_units.Unit.

Returns An ifunc.

Example usage 1 Using an existing numpy ufunc, such as numpy.sin for the data function and a simple lambda function for the units function:

```
sine_ifunc = iris.analysis.maths.IFunc(
   numpy.sin, lambda cube: cf_units.Unit('1'))
sine_cube = sine_ifunc(cube)
```
Example usage 2 Define a function for the data arrays of two cubes and define a units function that checks the units of the cubes for consistency, before giving the resulting cube the same units as the first cube:

```
def ws_data_func(u_data, v_data):
    return numpy.sqrt( u_data**2 + v_data**2 )
def ws_units_func(u_cube, v_cube):
   if u_cube.units != getattr(v_cube, 'units', u_cube.
\rightarrowunits):
        raise ValueError("units do not match")
    return u_cube.units
ws_ifunc = iris.analysis.maths.IFunc(ws_data_func, ws_
˓→units_func)
ws_cube = ws_ifunc(u_cube, v_cube, new_name='wind speed')
```
Example usage 3 Using a data function that allows a keyword argument:

```
cs_ifunc = iris.analysis.maths.IFunc(numpy.cumsum,
   lambda a: a.units)
cs\_cube = cs\_ifunc(cube, axis=1)
```
**\_\_call\_\_**(*cube*, *other=None*, *dim=None*, *in\_place=False*, *new\_name=None*, *\*\*kwargs\_data\_func*) Applies the ifunc to the cube(s).

Args:

• cube An instance of  $i$ ris.cube.Cube, whose data is used as the first argument to the data function.

Kwargs:

- other A cube, coord, ndarray or number whose data is used as the second argument to the data function.
- new name: Name for the resulting Cube.
- in place: Whether to create a new Cube, or alter the given "cube".
- dim: Dimension along which to apply *other* if it's a coordinate that is not found in *cube*
- kwargs\_data\_func: Keyword arguments that get passed on to the data func.

Returns An instance of *[iris.cube.Cube](#page-342-0).* 

## **27.1.5 iris.analysis.stats**

Statistical operations between cubes.

In this module:

• [pearsonr](#page-245-0)

<span id="page-245-0"></span>iris.analysis.stats.**pearsonr**(*cube\_a*, *cube\_b*, *corr\_coords=None*, *weights=None*, *mdtol=1.0*, *common\_mask=False*)

Calculate the Pearson's r correlation coefficient over specified dimensions.

Args:

- cube\_a, cube\_b (cubes): Cubes between which the correlation will be calculated. The cubes should either be the same shape and have the same dimension coordinates or one cube should be broadcastable to the other.
- corr coords (str or list of str): The cube coordinate name(s) over which to calculate correlations. If no names are provided then correlation will be calculated over all common cube dimensions.
- weights (numpy.ndarray, optional): Weights array of same shape as (the smaller of) cube\_a and cube\_b. Note that latitude/longitude area weights can be calculated using [iris.analysis.cartography.area\\_weights\(\)](#page-232-0).
- mdtol (float, optional): Tolerance of missing data. The missing data fraction is calculated based on the number of grid cells masked in both cube\_a and cube\_b. If this fraction exceed mdtol, the returned value in the corresponding cell is masked. mdtol=0 means no missing data is tolerated while mdtol=1 means the resulting element will be masked if and only if all contributing elements are masked in cube\_a or cube\_b. Defaults to 1.
- **common\_mask (bool):** If True, applies a common mask to cube\_a and cube\_b so only cells which are unmasked in both cubes contribute to the calculation. If False, the variance for each cube is calculated from all available cells. Defaults to False.

### Returns

A cube of the correlation between the two input cubes along the specified dimensions, at each point in the remaining dimensions of the cubes.

For example providing two time/altitude/latitude/longitude cubes and corr\_coords of 'latitude' and 'longitude' will result in a time/altitude cube describing the latitude/longitude (i.e. pattern) correlation at each time/altitude point.

Reference: [https://en.wikipedia.org/wiki/Pearson\\_correlation\\_coefficient](https://en.wikipedia.org/wiki/Pearson_correlation_coefficient)

This operation is non-lazy.

### **27.1.6 iris.analysis.trajectory**

Defines a Trajectory class, and a routine to extract a sub-cube along a trajectory.

In this module:

- [interpolate](#page-246-0)
- [Trajectory](#page-246-1)
- [UnstructuredNearestNeigbourRegridder](#page-247-0)

<span id="page-246-0"></span>iris.analysis.trajectory.**interpolate**(*cube*, *sample\_points*,

*method=None*)

Extract a sub-cube at the given n-dimensional points.

Args:

- cube The source Cube.
- sample\_points A sequence of coordinate (name) values pairs.

Kwargs:

• method Request "linear" interpolation (default) or "nearest" neighbour. Only nearest neighbour is available when specifying multi-dimensional coordinates.

For example:

```
sample_points = [(!\text{latitude}', [45, 45, 45])]('longitude', [-60, -50, -40])]
interpolated_cube = interpolate(cube, sample_points)
```
<span id="page-246-1"></span>A series of given waypoints with pre-calculated sample points.

```
class iris.analysis.trajectory.Trajectory(waypoints,
```
*sample\_count=10*)

Defines a trajectory using a sequence of waypoints.

For example:

```
waypoints = [{'lattice': 45, 'longitude': -60},{'latitude': 45, 'longitude': 0}]
Trajectory(waypoints)
```
Note: All the waypoint dictionaries must contain the same coordinate names.

#### Args:

• waypoints A sequence of dictionaries, mapping coordinate names to values.

Kwargs:

• sample\_count The number of sample positions to use along the trajectory. **interpolate**(*cube*, *method=None*)

Calls interpolate () to interpolate cube on the defined trajectory.

Assumes that the coordinate names supplied in the waypoints dictionaries match to coordinate names in *cube*, and that points are supplied in the same coord\_system as in *cube*, where appropriate (i.e. for horizontal coordinate points).

Args:

- cube The source Cube to interpolate.
- Kwargs:
- method: The interpolation method to use; "linear" (default) or "nearest". Only nearest is available when specifying multi-dimensional coordinates.

```
sampled_points
```
value}.

Type The trajectory points, as dictionaries of {coord\_name

Encapsulate the operation of  $iris.analysis.trajectory.interpolate()$  with given source and target grids.

<span id="page-247-0"></span>This is the type used by the [UnstructuredNearest](#page-262-0) regridding scheme.

```
class iris.analysis.trajectory.UnstructuredNearestNeigbourRegridder(src_cube,
```

```
tar-
get_grid_cube)
```
A nearest-neighbour regridder to perform regridding from the source grid to the target grid.

This can then be applied to any source data with the same structure as the original 'src\_cube'.

Args:

- src\_cube: The [Cube](#page-342-0) defining the source grid. The X and Y coordinates can have any shape, but must be mapped over the same cube dimensions.
- target\_grid\_cube: A [Cube](#page-342-0), whose X and Y coordinates specify a desired target grid. The X and Y coordinates must be one-dimensional dimension coordinates, mapped to different dimensions. All other cube components are ignored.

### Returns

(object) A callable object with the interface: *result\_cube = regridder(data)* where *data* is a cube with the same grid as the original *src\_cube*, that is to be regridded to the *target\_grid\_cube*. Return type regridder

Note: For latitude-longitude coordinates, the nearest-neighbour distances are computed on the sphere, otherwise flat Euclidean distances are used.

The source and target X and Y coordinates must all have the same coordinate system, which may also be None. If any X and Y coordinates are latitudes or longitudes, they *all* must be. Otherwise, the corresponding X and Y coordinates must have the same units in the source and grid cubes.

A package providing [iris.cube.Cube](#page-342-0) analysis support.

This module defines a suite of  $Aggregator$  instances, which are used to specify the statistical measure to calculate over a [Cube](#page-342-0), using methods such as  $aggregate d$  by () and  $collapsed()$ .

The [Aggregator](#page-254-0) is a convenience class that allows specific statistical aggregation operators to be defined and instantiated. These operators can then be used to collapse, or partially collapse, one or more dimensions of a [Cube](#page-342-0), as discussed in *[Cube Statistics](#page-144-0)*.

In particular, *[Collapsing Entire Data Dimensions](#page-144-1)* discusses how to use [MEAN](#page-250-0) to average over one dimension of a [Cube](#page-342-0), and also how to perform weighted *[Area Averaging](#page-145-0)*. While *[Partially Reducing Data](#page-146-0) [Dimensions](#page-146-0)* shows how to aggregate similar groups of data points along a single dimension, to result in fewer points in that dimension.

The gallery contains several interesting worked examples of how an  $Aggregator$  may be used, including:

- *[Global Average Annual Temperature Plot](#page-51-0)*
- *[Applying a Filter to a Time-Series](#page-23-0)*
- *[Hovmoller Diagram of Monthly Surface Temperature](#page-44-0)*
- *[Seasonal Ensemble Model Plots](#page-54-0)*
- *[Calculating a Custom Statistic](#page-28-0)*

#### In this module:

- [COUNT](#page-248-0)
- [GMEAN](#page-249-0)
- [HMEAN](#page-249-1)
- $•$  [MAX](#page-249-2)
- [MEAN](#page-250-0)
- [MEDIAN](#page-250-1)
- [MIN](#page-250-2)
- $\bullet$  [PEAK](#page-251-0)
- [PERCENTILE](#page-251-1)
- [PROPORTION](#page-251-2)
- [RMS](#page-252-0)
- [STD\\_DEV](#page-252-1)
- [SUM](#page-253-0)
- [VARIANCE](#page-253-1)
- [WPERCENTILE](#page-254-1)
- [Aggregator](#page-254-0)
- [WeightedAggregator](#page-256-0)
- [clear\\_phenomenon\\_identity](#page-258-0)
- [Linear](#page-259-0)
- [AreaWeighted](#page-260-0)
- [Nearest](#page-261-0)
- [UnstructuredNearest](#page-262-0)
- <span id="page-248-0"></span>• [PointInCell](#page-263-0)

iris.analysis.**COUNT**  $\rightarrow$  Aggregator instance.

An [Aggregator](#page-254-0) instance that counts the number of [Cube](#page-342-0) data occurrences that satisfy a particular criterion, as defined by a user supplied *function*.

Required kwargs associated with the use of this aggregator:

• function (callable): A function which converts an array of data values into a corresponding array of True/False values.

#### For example:

To compute the number of *ensemble members* with precipitation exceeding 10 (in cube data units) could be calculated with:

```
result = precip_cube.collapsed('ensemble_member', iris.analysis.COUNT,
                               function=lambda values: values > 10)
```
#### See also:

The [PROPORTION\(\)](#page-251-2) aggregator.

This aggregator handles masked data.

### <span id="page-249-0"></span>iris.analysis.**GMEAN** → Aggregator instance.

An [Aggregator](#page-254-0) instance that calculates the geometric mean over a [Cube](#page-342-0), as computed by [scipy.stats.mstats.gmean\(\)](https://docs.scipy.org/doc/scipy/reference/reference/generated/scipy.stats.mstats.gmean.html#scipy.stats.mstats.gmean).

### For example:

To compute zonal geometric means over the *longitude* axis of a cube:

result = cube.collapsed('longitude', iris.analysis.GMEAN)

This aggregator handles masked data.

```
iris.analysis.HMEAN \rightarrow Aggregator instance.
```
An *[Aggregator](#page-254-0)* instance that calculates the harmonic mean over a [Cube](#page-342-0), as computed by [scipy.stats.mstats.hmean\(\)](https://docs.scipy.org/doc/scipy/reference/reference/generated/scipy.stats.mstats.hmean.html#scipy.stats.mstats.hmean).

#### For example:

To compute zonal harmonic mean over the *longitude* axis of a cube:

result = cube.collapsed('longitude', iris.analysis.HMEAN)

Note: The harmonic mean is only valid if all data values are greater than zero.

This aggregator handles masked data.

<span id="page-249-2"></span>iris.analysis. $MAX \rightarrow Aggregation$  instance.

An  $Aggregator$  instance that calculates the maximum over a [Cube](#page-342-0), as computed by [numpy.](https://numpy.org/doc/stable/reference/generated/numpy.ma.max.html#numpy.ma.max) [ma.max\(\)](https://numpy.org/doc/stable/reference/generated/numpy.ma.max.html#numpy.ma.max).

#### For example:

To compute zonal maximums over the *longitude* axis of a cube:

result = cube.collapsed('longitude', iris.analysis.MAX)

This aggregator handles masked data.

```
iris.analysis.MEAN → WeightedAggregator instance.
```
An *[Aggregator](#page-254-0)* instance that calculates the mean over a *[Cube](#page-342-0)*, as computed by [numpy.ma.](https://numpy.org/doc/stable/reference/generated/numpy.ma.average.html#numpy.ma.average) [average\(\)](https://numpy.org/doc/stable/reference/generated/numpy.ma.average.html#numpy.ma.average).

Additional kwargs associated with the use of this aggregator:

- mdtol (float): Tolerance of missing data. The value returned in each element of the returned array will be masked if the fraction of masked data contributing to that element exceeds mdtol. This fraction is calculated based on the number of masked elements. mdtol=0 means no missing data is tolerated while mdtol=1 means the resulting element will be masked if and only if all the contributing elements are masked. Defaults to 1.
- weights (float ndarray): Weights matching the shape of the cube or the length of the window for rolling window operations. Note that, latitude/longitude area weights can be calculated using [iris.analysis.cartography.area\\_weights\(\)](#page-232-0).
- returned (boolean): Set this to True to indicate that the collapsed weights are to be returned along with the collapsed data. Defaults to False.

### For example:

To compute zonal means over the *longitude* axis of a cube:

result = cube.collapsed('longitude', iris.analysis.MEAN)

To compute a weighted area average:

```
coords = ('longitude', 'latitude')
collapsed_cube, collapsed_weights = cube.collapsed(coords,
                                                    iris.analysis.MEAN,
                                                    weights=weights,
                                                    returned=True)
```
Note: Lazy operation is supported, via dask.array.ma.average().

This aggregator handles masked data.

```
iris.analysis.MEDIAN → Aggregator instance.
```
An  $Aggregator$  instance that calculates the median over a [Cube](#page-342-0), as computed by  $\text{numpy} \cdot \text{ma}$ . [median\(\)](https://numpy.org/doc/stable/reference/generated/numpy.ma.median.html#numpy.ma.median).

### For example:

To compute zonal medians over the *longitude* axis of a cube:

result = cube.collapsed('longitude', iris.analysis.MEDIAN)

<span id="page-250-2"></span>This aggregator handles masked data.

iris.analysis. $MIN \rightarrow Aggregation$  instance.

An *[Aggregator](#page-254-0)* instance that calculates the minimum over a *[Cube](#page-342-0)*, as computed by [numpy.](https://numpy.org/doc/stable/reference/generated/numpy.ma.min.html#numpy.ma.min) [ma.min\(\)](https://numpy.org/doc/stable/reference/generated/numpy.ma.min.html#numpy.ma.min).

#### For example:

To compute zonal minimums over the *longitude* axis of a cube:

```
result = cube.collapsed('longitude', iris.analysis.MIN)
```
This aggregator handles masked data.

<span id="page-251-0"></span>iris.analysis. $PEAK \rightarrow Aggregation$  instance.

An *[Aggregator](#page-254-0)* instance that calculates the peak value derived from a spline interpolation over a [Cube](#page-342-0).

The peak calculation takes into account nan values. Therefore, if the number of non-nan values is zero the result itself will be an array of nan values.

The peak calculation also takes into account masked values. Therefore, if the number of nonmasked values is zero the result itself will be a masked array.

If multiple coordinates are specified, then the peak calculations are performed individually, in sequence, for each coordinate specified.

#### For example:

To compute the peak over the *time* axis of a cube:

```
result = cube.collapsed('time', iris.analysis.PEAK)
```
This aggregator handles masked data.

#### <span id="page-251-1"></span>iris.analysis.**PERCENTILE**

An PercentileAggregator instance that calculates the percentile over a [Cube](#page-342-0), as computed by [scipy.stats.mstats.mquantiles\(\)](https://docs.scipy.org/doc/scipy/reference/reference/generated/scipy.stats.mstats.mquantiles.html#scipy.stats.mstats.mquantiles).

Required kwargs associated with the use of this aggregator:

• percent (float or sequence of floats): Percentile rank/s at which to extract value/s.

Additional kwargs associated with the use of this aggregator:

- **alphap (float):** Plotting positions parameter, see [scipy.stats.mstats.](https://docs.scipy.org/doc/scipy/reference/reference/generated/scipy.stats.mstats.mquantiles.html#scipy.stats.mstats.mquantiles) [mquantiles\(\)](https://docs.scipy.org/doc/scipy/reference/reference/generated/scipy.stats.mstats.mquantiles.html#scipy.stats.mstats.mquantiles). Defaults to 1.
- betap (float): Plotting positions parameter, see [scipy.stats.mstats.](https://docs.scipy.org/doc/scipy/reference/reference/generated/scipy.stats.mstats.mquantiles.html#scipy.stats.mstats.mquantiles) [mquantiles\(\)](https://docs.scipy.org/doc/scipy/reference/reference/generated/scipy.stats.mstats.mquantiles.html#scipy.stats.mstats.mquantiles). Defaults to 1.

### For example:

To compute the 10th and 90th percentile over *time*:

```
result = cube.collapsed('time', iris.analysis.PERCENTILE, percent=[10, 16]\rightarrow90])
```
<span id="page-251-2"></span>This aggregator handles masked data.
iris.analysis.**PROPORTION** → Aggregator instance.

An [Aggregator](#page-254-0) instance that calculates the proportion, as a fraction, of [Cube](#page-342-0) data occurrences that satisfy a particular criterion, as defined by a user supplied *function*.

Required kwargs associated with the use of this aggregator:

• function (callable): A function which converts an array of data values into a corresponding array of True/False values.

#### For example:

To compute the probability of precipitation exceeding 10 (in cube data units) across *ensemble members* could be calculated with:

```
result = precip_cube.collapsed('ensemble_member', iris.analysis.
˓→PROPORTION,
                               function=lambda values: values > 10)
```
Similarly, the proportion of *time* precipitation exceeded 10 (in cube data units) could be calculated with:

```
result = precip_cube.collapsed('time', iris.analysis.PROPORTION,
                               function=lambda values: values > 10)
```
#### See also:

The COUNT () aggregator.

This aggregator handles masked data.

```
iris.analysis.RMS → WeightedAggregator instance.
```
An  $Aggregation$  instance that calculates the root mean square over a [Cube](#page-342-0), as computed by  $((x0^{**}2 + x1^{**}2 + \dots + xN-1^{**}2)/N)$  \*\* 0.5.

Additional kwargs associated with the use of this aggregator:

• weights (float ndarray): Weights matching the shape of the cube or the length of the window for rolling window operations. The weights are applied to the squares when taking the mean.

#### For example:

To compute the zonal root mean square over the *longitude* axis of a cube:

result = cube.collapsed('longitude', iris.analysis.RMS)

This aggregator handles masked data.

```
iris.analysis.STD_DEV → Aggregator instance.
```
An [Aggregator](#page-254-0) instance that calculates the standard deviation over a [Cube](#page-342-0), as computed by numpy.ma.std().

Additional kwargs associated with the use of this aggregator:

• ddof (integer): Delta degrees of freedom. The divisor used in calculations is N - ddof, where N represents the number of elements. Defaults to 1.

# For example:

To compute zonal standard deviations over the *longitude* axis of a cube:

result = cube.collapsed('longitude', iris.analysis.STD\_DEV)

To obtain the biased standard deviation:

result = cube.collapsed('longitude', iris.analysis.STD\_DEV, ddof=0)

Note: Lazy operation is supported, via dask.array.nanstd().

This aggregator handles masked data.

iris.analysis. $SUM \rightarrow WeightedAggregation$  instance.

An  $Aggregation$  instance that calculates the sum over a [Cube](#page-342-0), as computed by numpy.ma. sum().

Additional kwargs associated with the use of this aggregator:

- weights (float ndarray): Weights matching the shape of the cube, or the length of the window for rolling window operations. Weights should be normalized before using them with this aggregator if scaling is not intended.
- returned (boolean): Set this to True to indicate the collapsed weights are to be returned along with the collapsed data. Defaults to False.

#### For example:

To compute an accumulation over the *time* axis of a cube:

result = cube.collapsed('time', iris.analysis.SUM)

To compute a weighted rolling sum e.g. to apply a digital filter:

```
weights = np.array([.1, .2, .4, .2, .1])result = cube.rolling_window('time', iris.analysis.SUM,
                             len(weights), weights=weights)
```
This aggregator handles masked data.

iris.analysis.**VARIANCE** → Aggregator instance.

An  $Aggregation$  instance that calculates the variance over a [Cube](#page-342-0), as computed by numpy.ma. var().

Additional kwargs associated with the use of this aggregator:

• ddof (integer): Delta degrees of freedom. The divisor used in calculations is N - ddof, where N represents the number of elements. Defaults to 1.

For example:

To compute zonal variance over the *longitude* axis of a cube:

result = cube.collapsed('longitude', iris.analysis.VARIANCE)

To obtain the biased variance:

result = cube.collapsed('longitude', iris.analysis.VARIANCE, ddof=0)

Note: Lazy operation is supported, via dask.array.nanvar().

This aggregator handles masked data.

#### iris.analysis.**WPERCENTILE**

An WeightedPercentileAggregator instance that calculates the weighted percentile over a [Cube](#page-342-0).

Required kwargs associated with the use of this aggregator:

- percent (float or sequence of floats): Percentile rank/s at which to extract value/s.
- weights (float ndarray): Weights matching the shape of the cube or the length of the window for rolling window operations. Note that, latitude/longitude area weights can be calculated using [iris.analysis.cartography.area\\_weights\(\)](#page-232-0).

Additional kwargs associated with the use of this aggregator:

- returned (boolean): Set this to True to indicate that the collapsed weights are to be returned along with the collapsed data. Defaults to False.
- kind (string or int): Specifies the kind of interpolation used, see scipy.interpolate. interp1d() Defaults to "linear", which is equivalent to alphap=0.5, betap=0.5 in *iris.analysis.PERCENTILE*

<span id="page-254-0"></span>The [Aggregator](#page-254-0) class provides common aggregation functionality.

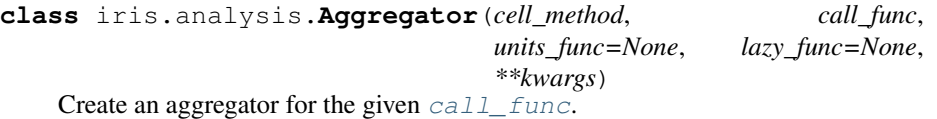

Args:

- cell method (string): Cell method definition formatter. Used in the fashion "cell\_method.format(\*\*kwargs)", to produce a cell-method string which can include keyword values.
- call func (callable):

*Call signature*: (data, axis=None, \*\*kwargs)

Data aggregation function. Returns an aggregation result, collapsing the 'axis' dimension of the 'data' argument.

# Kwargs:

• units\_func (callable):

*Call signature*: (units)

If provided, called to convert a cube's units. Returns an cf\_units.Unit, or a value that can be made into one.

• lazy\_func (callable or None): An alternative to  $call\_func$  implementing a lazy aggregation. Note that, it need not support all features of the main operation, but should raise an error in unhandled cases.

Additional kwargs:: Passed through to call func and lazy func.

Aggregators are used by cube aggregation methods such as  $collapsed()$  and [aggregated\\_by\(\)](#page-344-0). For example:

result = cube.collapsed('longitude', iris.analysis.MEAN)

A variety of ready-made aggregators are provided in this module, such as [MEAN](#page-250-0) and [MAX](#page-249-0). Custom aggregators can also be created for special purposes, see *[Calculating a](#page-28-0) [Custom Statistic](#page-28-0)* for a worked example.

## <span id="page-255-0"></span>**aggregate**(*data*, *axis*, *\*\*kwargs*)

Perform the aggregation function given the data.

Keyword arguments are passed through to the data aggregation function (for example, the "percent" keyword for a percentile aggregator). This function is usually used in conjunction with update\_metadata(), which should be passed the same keyword arguments.

Args:

- data (array): Data array.
- axis (int): Axis to aggregate over.

Kwargs:

- **mdtol (float):** Tolerance of missing data. The value returned will be masked if the fraction of data to missing data is less than or equal to mdtol. mdtol= $0$ means no missing data is tolerated while mdtol=1 will return the resulting value from the aggregation function. Defaults to 1.
- kwargs: All keyword arguments apart from those specified above, are passed through to the data aggregation function.

Returns The aggregated data.

# **aggregate\_shape**(*\*\*kwargs*)

The shape of the new dimension/s created by the aggregator.

Kwargs:

• This function is intended to be used in conjunction with aggregate() and should be passed the same keywords.

Returns A tuple of the aggregate shape.

# **lazy\_aggregate**(*data*, *axis*, *\*\*kwargs*)

Perform aggregation over the data with a lazy operation, analogous to the 'aggregate' result.

Keyword arguments are passed through to the data aggregation function (for example, the "percent" keyword for a percentile aggregator). This function is usually used in conjunction with update\_metadata(), which should be passed the same keyword arguments.

Args:

- data (array): A lazy array (dask.array.Array).
- axis (int or list of int): The dimensions to aggregate over note that this is defined differently to the 'aggregate' method 'axis' argument, which only accepts a single dimension index.

Kwargs:

• kwargs: All keyword arguments are passed through to the data aggregation function.

```
Returns A lazy array representing the aggregation operation (dask.
  array.Array).
```
# **name**()

Returns the name of the aggregator.

**post\_process**(*collapsed\_cube*, *data\_result*, *coords*, *\*\*kwargs*)

```
Process the result from iris.analysis.Aggregator.aggregate().
```
Args:

- collapsed\_cube: A [iris.cube.Cube](#page-342-0).
- data\_result: Result from [iris.analysis.Aggregator.](#page-255-0) [aggregate\(\)](#page-255-0)
- coords: The one or more coordinates that were aggregated over.

Kwargs:

• This function is intended to be used in conjunction with aggregate() and should be passed the same keywords (for example, the "ddof" keyword from a standard deviation aggregator).

Returns The collapsed cube with its aggregated data payload.

# **update\_metadata**(*cube*, *coords*, *\*\*kwargs*)

Update cube cell method metadata w.r.t the aggregation function.

Args:

- cube (**[iris.cube.Cube](#page-342-0)**): Source cube that requires metadata update.
- coords (**[iris.coords.Coord](#page-328-0)**): The one or more coordinates that were aggregated.

Kwargs:

• This function is intended to be used in conjunction with aggregate() and should be passed the same keywords (for example, the "ddof" keyword for a standard deviation aggregator).

#### <span id="page-256-0"></span>**call\_func**

Data aggregation function.

## **cell\_method**

Cube cell method string.

# <span id="page-256-1"></span>**lazy\_func**

Lazy aggregation function, may be None to indicate that a lazy operation is not available.

# **units\_func**

Unit conversion function.

Convenience class that supports common weighted aggregation functionality.

**class** iris.analysis.**WeightedAggregator**(*cell\_method*, *call\_func*, *units\_func=None*,

*lazy\_func=None*,

# *\*\*kwargs*)

Create a weighted aggregator for the given  $call\_func$ .

Args:

- cell\_method (string): Cell method string that supports string format substitution.
- call func (callable): Data aggregation function. Call signature *(data, axis, \*\*kwargs)*.

# Kwargs:

- units func (callable): Units conversion function.
- lazy\_func (callable or None): An alternative to  $call\_func$  implementing a lazy aggregation. Note that, it need not support all features of the main operation, but should raise an error in unhandled cases.

# Additional kwargs: Passed through to call func and lazy func.

#### **aggregate**(*data*, *axis*, *\*\*kwargs*)

Perform the aggregation function given the data.

Keyword arguments are passed through to the data aggregation function (for example, the "percent" keyword for a percentile aggregator). This function is usually used in conjunction with update\_metadata(), which should be passed the same keyword arguments.

Args:

- data (array): Data array.
- axis (int): Axis to aggregate over.

Kwargs:

- mdtol (float): Tolerance of missing data. The value returned will be masked if the fraction of data to missing data is less than or equal to mdtol. mdtol= $0$ means no missing data is tolerated while mdtol=1 will return the resulting value from the aggregation function. Defaults to 1.
- kwargs: All keyword arguments apart from those specified above, are passed through to the data aggregation function.

Returns The aggregated data.

#### **aggregate\_shape**(*\*\*kwargs*)

The shape of the new dimension/s created by the aggregator.

Kwargs:

• This function is intended to be used in conjunction with aggregate() and should be passed the same keywords.

Returns A tuple of the aggregate shape.

#### **lazy\_aggregate**(*data*, *axis*, *\*\*kwargs*)

Perform aggregation over the data with a lazy operation, analogous to the 'aggregate' result.

Keyword arguments are passed through to the data aggregation function (for example, the "percent" keyword for a percentile aggregator). This function is usually used in conjunction with update\_metadata(), which should be passed the same keyword arguments.

Args:

- data (array): A lazy array (dask.array.Array).
- axis (int or list of int): The dimensions to aggregate over note that this is defined differently to the 'aggregate' method 'axis' argument, which only accepts a single dimension index.

Kwargs:

• kwargs: All keyword arguments are passed through to the data aggregation function.

Returns A lazy array representing the aggregation operation (dask. array.Array).

#### **name**()

Returns the name of the aggregator.

**post\_process**(*collapsed\_cube*, *data\_result*, *coords*, *\*\*kwargs*)

Process the result from [iris.analysis.Aggregator.aggregate\(\)](#page-255-0).

Returns a tuple(cube, weights) if a tuple(data, weights) was returned from  $i$ r $i$ s. [analysis.Aggregator.aggregate\(\)](#page-255-0).

Args:

- collapsed\_cube: A [iris.cube.Cube](#page-342-0).
- data\_result: Result from [iris.analysis.Aggregator.](#page-255-0) [aggregate\(\)](#page-255-0)

• coords: The one or more coordinates that were aggregated over.

Kwargs:

• This function is intended to be used in conjunction with aggregate() and should be passed the same keywords (for example, the "weights" keywords from a mean aggregator).

Returns The collapsed cube with it's aggregated data payload. Or a tuple pair of (cube, weights) if the keyword "returned" is specified and True.

## **update\_metadata**(*cube*, *coords*, *\*\*kwargs*)

Update cube cell method metadata w.r.t the aggregation function.

Args:

- cube (**[iris.cube.Cube](#page-342-0)**): Source cube that requires metadata update.
- coords (**[iris.coords.Coord](#page-328-0)**): The one or more coordinates that were aggregated.

Kwargs:

• This function is intended to be used in conjunction with aggregate() and should be passed the same keywords (for example, the "ddof" keyword for a standard deviation aggregator).

**uses\_weighting**(*\*\*kwargs*)

Determine whether this aggregator uses weighting.

Kwargs:

• kwargs: Arguments to filter of weighted keywords.

Returns Boolean.

# <span id="page-258-0"></span>**call\_func**

Data aggregation function.

## **cell\_method**

Cube cell method string.

## <span id="page-258-1"></span>**lazy\_func**

Lazy aggregation function, may be None to indicate that a lazy operation is not available.

**units\_func**

Unit conversion function.

#### iris.analysis.**clear\_phenomenon\_identity**(*cube*)

Helper function to clear the standard name, attributes, and cell methods of a cube.

This class describes the linear interpolation and regridding scheme for interpolating or regridding over one or more orthogonal coordinates, typically for use with [iris.cube.Cube.interpolate\(\)](#page-350-0) or [iris.cube.Cube.regrid\(\)](#page-353-0).

# **class** iris.analysis.**Linear**(*extrapolation\_mode='linear'*)

Linear interpolation and regridding scheme suitable for interpolating or regridding over one or more orthogonal coordinates.

Kwargs:

- extrapolation\_mode: Must be one of the following strings:
	- 'extrapolate' or 'linear' The extrapolation points will be calculated by extending the gradient of the closest two points.
	- 'nan' The extrapolation points will be be set to NaN.
	- 'error' A ValueError exception will be raised, notifying an attempt to extrapolate.
	- 'mask' The extrapolation points will always be masked, even if the source data is not a MaskedArray.
	- 'nanmask' If the source data is a MaskedArray the extrapolation points will be masked. Otherwise they will be set to NaN.

The default mode of extrapolation is 'linear'.

## **interpolator**(*cube*, *coords*)

Creates a linear interpolator to perform interpolation over the given [Cube](#page-342-0) specified by the dimensions of the given coordinates.

Typically you should use [iris.cube.Cube.interpolate\(\)](#page-350-0) for interpolating a cube. There are, however, some situations when constructing your own interpolator is preferable. These are detailed in the *[user guide](#page-127-0)*.

# Args:

- cube: The source  $i$  r  $i$ s.  $cube$ . Cube to be interpolated.
- coords: The names or coordinate instances that are to be interpolated over.

# Returns

*callable(sample\_points, collapse\_scalar=True)*

where *sample\_points* is a sequence containing an array of values for each of the coordinates passed to this method, and *collapse\_scalar* determines whether to remove length one dimensions in the result cube caused by scalar values in *sample\_points*.

The values for coordinates that correspond to date/times may optionally be supplied as datetime.datetime or cftime.datetime instances.

For example, for the callable returned by: *Linear().interpolator(cube, ['latitude', 'longitude'])*, sample\_points must have the form *[new\_lat\_values, new\_lon\_values]*.

Return type A callable with the interface

# **regridder**(*src\_grid*, *target\_grid*)

Creates a linear regridder to perform regridding from the source grid to the target grid.

Typically you should use iris.cube. Cube.regrid() for regridding a cube. There are, however, some situations when constructing your own regridder is preferable. These are detailed in the *[user guide](#page-131-0)*.

Supports lazy regridding. Any [chunks](https://docs.dask.org/en/latest/array-chunks.html) in horizontal dimensions will be combined before regridding.

#### Args:

- src\_grid: The [Cube](#page-342-0) defining the source grid.
- target\_grid: The [Cube](#page-342-0) defining the target grid.

# Returns

#### *callable(cube)*

where *cube* is a cube with the same grid as *src\_grid* that is to be regridded to the *target\_grid*.

Return type A callable with the interface

```
LINEAR_EXTRAPOLATION_MODES = ['extrapolate', 'error', 'nan', 'mask', 'nanmask'
```
This class describes an area-weighted regridding scheme for regridding between 'ordinary' horizontal grids with separated X and Y coordinates in a common coordinate system. Typically for use with  $i$ r $i$ s. [cube.Cube.regrid\(\)](#page-353-0).

```
class iris.analysis.AreaWeighted(mdtol=1)
```
Area-weighted regridding scheme suitable for regridding between different orthogonal XY grids in the same coordinate system.

Kwargs:

• **mdtol (float):** Tolerance of missing data. The value returned in each element of the returned array will be masked if the fraction of missing data exceeds mdtol. This fraction is calculated based on the area of masked cells within each target cell. mdtol=0 means no masked data is tolerated while mdtol=1 will mean the resulting element will be masked if and only if all the overlapping elements of the source grid are masked. Defaults to 1.

# **regridder**(*src\_grid\_cube*, *target\_grid\_cube*)

Creates an area-weighted regridder to perform regridding from the source grid to the target grid.

Typically you should use  $iris.cube.Cube.regrid()$  for regridding a cube. There are, however, some situations when constructing your own regridder is preferable. These are detailed in the *[user guide](#page-131-0)*.

Supports lazy regridding. Any [chunks](https://docs.dask.org/en/latest/array-chunks.html) in horizontal dimensions will be combined before regridding.

Args:

- src\_grid\_cube: The [Cube](#page-342-0) defining the source grid.
- target\_grid\_cube: The [Cube](#page-342-0) defining the target grid.

## Returns

#### *callable(cube)*

where *cube* is a cube with the same grid as *src\_grid\_cube* that is to be regridded to the grid of *target\_grid\_cube*. Return type A callable with the interface

This class describes the nearest-neighbour interpolation and regridding scheme for interpolating or regridding over one or more orthogonal coordinates, typically for use with [iris.cube.Cube.](#page-350-0) [interpolate\(\)](#page-350-0) or [iris.cube.Cube.regrid\(\)](#page-353-0).

**class** iris.analysis.**Nearest**(*extrapolation\_mode='extrapolate'*)

Nearest-neighbour interpolation and regridding scheme suitable for interpolating or regridding over one or more orthogonal coordinates.

Kwargs:

- extrapolation\_mode: Must be one of the following strings:
	- 'extrapolate' The extrapolation points will take their value from the nearest source point.
	- 'nan' The extrapolation points will be be set to NaN.
	- 'error' A ValueError exception will be raised, notifying an attempt to extrapolate.
	- 'mask' The extrapolation points will always be masked, even if the source data is not a MaskedArray.
	- 'nanmask' If the source data is a MaskedArray the extrapolation points will be masked. Otherwise they will be set to NaN.

The default mode of extrapolation is 'extrapolate'.

# **interpolator**(*cube*, *coords*)

Creates a nearest-neighbour interpolator to perform interpolation over the given [Cube](#page-342-0) specified by the dimensions of the specified coordinates.

Typically you should use  $iris.cube.Cube.interpolate()$  for interpolating a cube. There are, however, some situations when constructing your own interpolator is preferable. These are detailed in the *[user guide](#page-127-0)*.

Args:

- cube: The source  $i$  r  $i$ s.  $cube$ . Cube to be interpolated.
- coords: The names or coordinate instances that are to be interpolated over.

# Returns

*callable(sample\_points, collapse\_scalar=True)*

where *sample\_points* is a sequence containing an array of values for each of the coordinates passed to this method, and *collapse\_scalar* determines whether to remove length one dimensions in the result cube caused by scalar values in *sample\_points*.

The values for coordinates that correspond to date/times may optionally be supplied as datetime.datetime or cftime.datetime instances.

For example, for the callable returned by: *Nearest().interpolator(cube, ['latitude', 'longitude'])*, sample\_points must have the form *[new\_lat\_values, new\_lon\_values]*.

Return type A callable with the interface

# **regridder**(*src\_grid*, *target\_grid*)

Creates a nearest-neighbour regridder to perform regridding from the source grid to the target grid.

Typically you should use iris.cube. Cube.regrid() for regridding a cube. There are, however, some situations when constructing your own regridder is preferable. These are detailed in the *[user guide](#page-131-0)*.

Supports lazy regridding. Any [chunks](https://docs.dask.org/en/latest/array-chunks.html) in horizontal dimensions will be combined before regridding.

#### Args:

- src\_grid: The [Cube](#page-342-0) defining the source grid.
- target\_grid: The [Cube](#page-342-0) defining the target grid.

## Returns

*callable(cube)*

where *cube* is a cube with the same grid as *src\_grid* that is to be regridded to the *target\_grid*.

Return type A callable with the interface

This is a nearest-neighbour regridding scheme for regridding data whose horizontal (X- and Y-axis) coordinates are mapped to the *same* dimensions, rather than being orthogonal on independent dimensions.

For latitude-longitude coordinates, the nearest-neighbour distances are computed on the sphere, otherwise flat Euclidean distances are used.

The source X and Y coordinates can have any shape.

The target grid must be of the "normal" kind, i.e. it has separate, 1-dimensional X and Y coordinates.

Source and target XY coordinates must have the same coordinate system, which may also be None. If any of the XY coordinates are latitudes or longitudes, then they *all* must be. Otherwise, the corresponding X and Y coordinates must have the same units in the source and grid cubes.

Note: Currently only supports regridding, not interpolation.

Note: This scheme performs essentially the same job as *[iris.experimental.regrid.](#page-371-0)* [ProjectedUnstructuredNearest](#page-371-0). That scheme is faster, but only works well on data in a limited region of the globe, covered by a specified projection. This approach is more rigorously correct and can be applied to global datasets.

#### **class** iris.analysis.**UnstructuredNearest**

Nearest-neighbour interpolation and regridding scheme suitable for interpolating or regridding from un-gridded data such as trajectories or other data where the X and Y coordinates share the same dimensions.

**regridder**(*src\_cube*, *target\_grid*)

Creates a nearest-neighbour regridder, of the [UnstructuredNearestNeigbourRegridder](#page-247-0) type, to perform regridding from the source grid to the target grid.

This can then be applied to any source data with the same structure as the original 'src\_cube'.

Typically you should use *[iris.cube.Cube.regrid\(\)](#page-353-0)* for regridding a cube. There are, however, some situations when constructing your own regridder is preferable. These are detailed in the *[user guide](#page-131-0)*.

Does not support lazy regridding.

Args:

- $src{\_}cube$ : The [Cube](#page-342-0) defining the source grid. The X and Y coordinates can have any shape, but must be mapped over the same cube dimensions.
- target\_grid: The [Cube](#page-342-0) defining the target grid. The X and Y coordinates must be one-dimensional dimension coordinates, mapped to different dimensions. All other cube components are ignored.

#### Returns

#### *callable(cube)*

where *cube* is a cube with the same grid as *src\_cube* that is to be regridded to the *target\_grid*. **Return type** A callable with the interface

This class describes the point-in-cell regridding scheme for use typically with  $iris$ .cube.Cube. [regrid\(\)](#page-353-0).

The PointInCell regridder can regrid data from a source grid of any dimensionality and in any coordinate system. The location of each source point is specified by X and Y coordinates mapped over the same cube dimensions, aka "grid dimensions" : the grid may have any dimensionality. The X and Y coordinates must also have the same, defined coord\_system. The weights, if specified, must have the same shape as the X and Y coordinates. The output grid can be any 'normal' XY grid, specified by *separate* X and Y coordinates : That is, X and Y have two different cube dimensions. The output X and Y coordinates must also have a common, specified coord\_system.

#### **class** iris.analysis.**PointInCell**(*weights=None*)

Point-in-cell regridding scheme suitable for regridding over one or more orthogonal coordinates.

Optional Args:

• weights: A [numpy.ndarray](https://numpy.org/doc/stable/reference/generated/numpy.ndarray.html#numpy.ndarray) instance that defines the weights for the grid cells of the source grid. Must have the same shape as the data of the source grid. If unspecified, equal weighting is assumed.

# **regridder**(*src\_grid*, *target\_grid*)

Creates a point-in-cell regridder to perform regridding from the source grid to the target grid.

Typically you should use  $iris.cube.Cube.regrid()$  for regridding a cube. There are, however, some situations when constructing your own regridder is preferable. These are detailed in the *[user guide](#page-131-0)*.

Does not support lazy regridding.

Args:

- src\_grid: The [Cube](#page-342-0) defining the source grid.
- target\_grid: The [Cube](#page-342-0) defining the target grid.

#### Returns

#### *callable(cube)*

where *cube* is a cube with the same grid as *src\_grid* that is to be regridded to the *target\_grid*.

Return type A callable with the interface

# **27.2 iris.aux\_factory**

Definitions of derived coordinates.

In this module:

- [AuxCoordFactory](#page-264-0)
- [HybridHeightFactory](#page-266-0)
- [HybridPressureFactory](#page-267-0)
- [OceanSFactory](#page-269-0)
- [OceanSg1Factory](#page-270-0)
- [OceanSg2Factory](#page-272-0)
- [OceanSigmaFactory](#page-274-0)
- [OceanSigmaZFactory](#page-275-0)

Represents a "factory" which can manufacture an additional auxiliary coordinate on demand, by combining the values of other coordinates.

Each concrete subclass represents a specific formula for deriving values from other coordinates.

<span id="page-264-0"></span>The *standard\_name*, *long\_name*, *var\_name*, *units*, *attributes* and *coord\_system* of the factory are used to set the corresponding properties of the resulting auxiliary coordinates.

# **class** iris.aux\_factory.**AuxCoordFactory**

Represents a "factory" which can manufacture an additional auxiliary coordinate on demand, by combining the values of other coordinates.

Each concrete subclass represents a specific formula for deriving values from other coordinates.

The *standard\_name*, *long\_name*, *var\_name*, *units*, *attributes* and *coord\_system* of the factory are used to set the corresponding properties of the resulting auxiliary coordinates.

#### **derived\_dims**(*coord\_dims\_func*)

Returns the cube dimensions for the derived coordinate.

Args:

• coord\_dims\_func: A callable which can return the list of dimensions relevant to a given coordinate. See  $iris$ .cube.Cube.coord dims().

Returns A sorted list of cube dimension numbers.

# **abstract make\_coord**(*coord\_dims\_func*)

Returns a new [iris.coords.AuxCoord](#page-318-0) as defined by this factory.

Args:

• coord dims func: A callable which can return the list of dimensions relevant to a given coordinate. See [iris.cube.Cube.coord\\_dims\(\)](#page-348-0).

# **name**(*default=None*, *token=False*)

Returns a string name representing the identity of the metadata.

First it tries standard name, then it tries the long name, then the NetCDF variable name, before falling-back to a default value, which itself defaults to the string 'unknown'.

Kwargs:

- default: The fall-back string representing the default name. Defaults to the string 'unknown'.
- token: If True, ensures that the name returned satisfies the criteria for the characters required by a valid NetCDF name. If it is not possible to return a valid name, then a ValueError exception is raised. Defaults to False.

## Returns String.

## **rename**(*name*)

Changes the human-readable name.

If 'name' is a valid standard name it will assign it to [standard\\_name](#page-265-0), otherwise it will assign it to  $long\_name$ .

## **abstract update**(*old\_coord*, *new\_coord=None*)

Notifies the factory of a removal/replacement of a dependency.

Args:

- old\_coord: The dependency coordinate to be removed/replaced.
- new\_coord: If None, the dependency using old\_coord is removed, otherwise the dependency is updated to use new\_coord.

## **updated**(*new\_coord\_mapping*)

Creates a new instance of this factory where the dependencies are replaced according to the given mapping.

Args:

• new\_coord\_mapping: A dictionary mapping from the object IDs potentially used by this factory, to the coordinate objects that should be used instead.

## **xml\_element**(*doc*)

Returns a DOM element describing this coordinate factory.

## **property attributes**

#### **property climatological**

Always returns False, as a factory itself can never have points/bounds and therefore can never be climatological by definition.

# **property coord\_system**

The coordinate-system (if any) of the coordinate made by the factory.

## **abstract property dependencies**

Returns a dictionary mapping from constructor argument names to the corresponding coordinates.

### <span id="page-265-1"></span>**property long\_name**

Descriptive name of the coordinate made by the factory

## **property metadata**

#### <span id="page-265-0"></span>**property standard\_name**

The CF Metadata standard name for the object.

**property units**

The S.I. unit of the object.

# **property var\_name**

netCDF variable name for the coordinate made by the factory

**Defines a hybrid-height coordinate factory with the formula:**  $z = a + b * \text{orog}$ 

```
class iris.aux_factory.HybridHeightFactory(delta=None,
                                                sigma=None, orogra-
                                                phy=None)
```
#### Creates a hybrid-height coordinate factory with the formula:  $z = a + b * \text{or}$

At least one of *delta* or *orography* must be provided.

Args:

- delta: Coord The coordinate providing the *a* term.
- sigma: Coord The coordinate providing the *b* term.
- orography: Coord The coordinate providing the *orog* term.

#### **derived\_dims**(*coord\_dims\_func*)

Returns the cube dimensions for the derived coordinate.

Args:

• coord\_dims\_func: A callable which can return the list of dimensions relevant to a given coordinate. See [iris.cube.Cube.coord\\_dims\(\)](#page-348-0).

Returns A sorted list of cube dimension numbers.

# **make\_coord**(*coord\_dims\_func*)

Returns a new *[iris.coords.AuxCoord](#page-318-0)* as defined by this factory.

Args:

• coord\_dims\_func: A callable which can return the list of dimensions relevant to a given coordinate. See iris.cube. Cube.coord\_dims().

#### **name**(*default=None*, *token=False*)

Returns a string name representing the identity of the metadata.

First it tries standard name, then it tries the long name, then the NetCDF variable name, before falling-back to a default value, which itself defaults to the string 'unknown'.

Kwargs:

- default: The fall-back string representing the default name. Defaults to the string 'unknown'.
- token: If True, ensures that the name returned satisfies the criteria for the characters required by a valid NetCDF name. If it is not possible to return a valid name, then a ValueError exception is raised. Defaults to False.

Returns String.

# **rename**(*name*)

Changes the human-readable name.

If 'name' is a valid standard name it will assign it to  $standard$  name, otherwise it will assign it to  $long$  name.

## **update**(*old\_coord*, *new\_coord=None*)

Notifies the factory of the removal/replacement of a coordinate which might be a dependency.

Args:

- old\_coord: The coordinate to be removed/replaced.
- new\_coord: If None, any dependency using old\_coord is removed, otherwise any dependency using old\_coord is updated to use new\_coord.

## **updated**(*new\_coord\_mapping*)

Creates a new instance of this factory where the dependencies are replaced according to the given mapping.

Args:

• new\_coord\_mapping: A dictionary mapping from the object IDs potentially used by this factory, to the coordinate objects that should be used instead.

#### **xml\_element**(*doc*)

Returns a DOM element describing this coordinate factory.

#### **property attributes**

#### **property climatological**

Always returns False, as a factory itself can never have points/bounds and therefore can never be climatological by definition.

## **property coord\_system**

The coordinate-system (if any) of the coordinate made by the factory.

# **property dependencies**

Returns a dictionary mapping from constructor argument names to the corresponding coordinates.

## <span id="page-267-2"></span>**property long\_name**

The CF Metadata long name for the object.

#### **property metadata**

#### <span id="page-267-1"></span>**property standard\_name**

The CF Metadata standard name for the object.

# **property units**

The S.I. unit of the object.

# **property var\_name**

The NetCDF variable name for the object.

```
Defines a hybrid-pressure coordinate factory with the formula: p = ap + b * ps
```
**class** iris.aux\_factory.**HybridPressureFactory**(*delta=None*,

*sigma=None*, *surface\_air\_pressure=None*)

#### Creates a hybrid-height coordinate factory with the formula:  $p = ap + b * ps$

At least one of *delta* or *surface\_air\_pressure* must be provided.

Args:

- delta: Coord The coordinate providing the *ap* term.
- sigma: Coord The coordinate providing the *b* term.
- surface\_air\_pressure: Coord The coordinate providing the *ps* term.

# **derived\_dims**(*coord\_dims\_func*)

Returns the cube dimensions for the derived coordinate.

Args:

• coord\_dims\_func: A callable which can return the list of dimensions relevant to a given coordinate. See  $iris$ .cube.Cube.coord dims().

Returns A sorted list of cube dimension numbers.

#### **make\_coord**(*coord\_dims\_func*)

Returns a new [iris.coords.AuxCoord](#page-318-0) as defined by this factory.

Args:

• coord dims func: A callable which can return the list of dimensions relevant to a given coordinate. See  $iris$ .cube.Cube.coord dims().

#### **name**(*default=None*, *token=False*)

Returns a string name representing the identity of the metadata.

First it tries standard name, then it tries the long name, then the NetCDF variable name, before falling-back to a default value, which itself defaults to the string 'unknown'.

Kwargs:

- default: The fall-back string representing the default name. Defaults to the string 'unknown'.
- token: If True, ensures that the name returned satisfies the criteria for the characters required by a valid NetCDF name. If it is not possible to return a valid name, then a ValueError exception is raised. Defaults to False.

Returns String.

#### **rename**(*name*)

Changes the human-readable name.

If 'name' is a valid standard name it will assign it to  $standard\_name$ , otherwise it will assign it to [long\\_name](#page-269-2).

#### **update**(*old\_coord*, *new\_coord=None*)

Notifies the factory of the removal/replacement of a coordinate which might be a dependency.

Args:

- old coord: The coordinate to be removed/replaced.
- new\_coord: If None, any dependency using old\_coord is removed, otherwise any dependency using old\_coord is updated to use new\_coord.

#### **updated**(*new\_coord\_mapping*)

Creates a new instance of this factory where the dependencies are replaced according to the given mapping.

Args:

• new\_coord\_mapping: A dictionary mapping from the object IDs potentially used by this factory, to the coordinate objects that should be used instead.

### **xml\_element**(*doc*)

Returns a DOM element describing this coordinate factory.

## **property attributes**

#### **property climatological**

Always returns False, as a factory itself can never have points/bounds and therefore can never be climatological by definition.

## **property coord\_system**

The coordinate-system (if any) of the coordinate made by the factory.

#### **property dependencies**

Returns a dictionary mapping from constructor argument names to the corresponding coordinates.

### <span id="page-269-2"></span>**property long\_name**

The CF Metadata long name for the object.

## <span id="page-269-1"></span>**property metadata**

# **property standard\_name**

The CF Metadata standard name for the object.

**property units** The S.I. unit of the object.

## **property var\_name**

The NetCDF variable name for the object.

<span id="page-269-0"></span>Defines an Ocean s-coordinate factory.

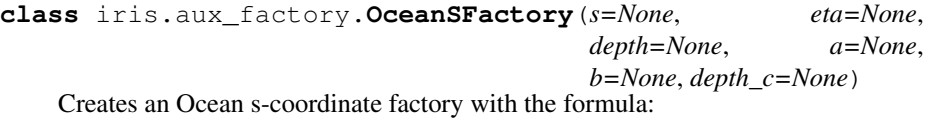

$$
z(n,k,j,i) = eta(n,j,i)* (1+s(k)) + depth_c*s(k) + (depth(j,i)-depth_c)*C(k)
$$

where:

 $C(k) = (1-b) * sinh(a*s(k)) / sinh(a) + b * [tanh(a * (s(k) + 0.5)) / (2 *$  $tanh(0.5<sup>*</sup>a)) - 0.5$ ]

#### **derived\_dims**(*coord\_dims\_func*)

Returns the cube dimensions for the derived coordinate.

Args:

• coord dims func: A callable which can return the list of dimensions relevant to a given coordinate. See  $iris$ .cube.Cube.coord dims().

Returns A sorted list of cube dimension numbers.

# **make\_coord**(*coord\_dims\_func*)

Returns a new [iris.coords.AuxCoord](#page-318-0) as defined by this factory.

Args:

- coord\_dims\_func: A callable which can return the list of dimensions relevant to a given coordinate. See iris.cube. Cube.coord\_dims().
- **name**(*default=None*, *token=False*)

Returns a string name representing the identity of the metadata.

First it tries standard name, then it tries the long name, then the NetCDF variable name, before falling-back to a default value, which itself defaults to the string 'unknown'.

Kwargs:

- default: The fall-back string representing the default name. Defaults to the string 'unknown'.
- token: If True, ensures that the name returned satisfies the criteria for the characters required by a valid NetCDF name. If it is not possible to return a valid name, then a ValueError exception is raised. Defaults to False.

Returns String.

## **rename**(*name*)

Changes the human-readable name.

If 'name' is a valid standard name it will assign it to [standard\\_name](#page-270-1), otherwise it will assign it to  $long$  name.

#### **update**(*old\_coord*, *new\_coord=None*)

Notifies the factory of the removal/replacement of a coordinate which might be a dependency.

Args:

- old\_coord: The coordinate to be removed/replaced.
- new\_coord: If None, any dependency using old\_coord is removed, otherwise any dependency using old\_coord is updated to use new\_coord.

#### **updated**(*new\_coord\_mapping*)

Creates a new instance of this factory where the dependencies are replaced according to the given mapping.

Args:

• new\_coord\_mapping: A dictionary mapping from the object IDs potentially used by this factory, to the coordinate objects that should be used instead.

#### **xml\_element**(*doc*)

Returns a DOM element describing this coordinate factory.

# **property attributes**

# **property climatological**

Always returns False, as a factory itself can never have points/bounds and therefore can never be climatological by definition.

#### **property coord\_system**

The coordinate-system (if any) of the coordinate made by the factory.

#### **property dependencies**

Returns a dictionary mapping from constructor argument names to the corresponding coordinates.

<span id="page-270-2"></span>**property long\_name**

The CF Metadata long name for the object.

#### <span id="page-270-1"></span>**property metadata**

## **property standard\_name**

The CF Metadata standard name for the object.

### **property units**

The S.I. unit of the object.

## **property var\_name**

The NetCDF variable name for the object.

<span id="page-270-0"></span>Defines an Ocean s-coordinate, generic form 1 factory.

**class** iris.aux\_factory.**OceanSg1Factory**(*s=None*, *c=None*, *eta=None*, *depth=None*, *depth\_c=None*)

Creates an Ocean s-coordinate, generic form 1 factory with the formula:

 $z(n,k,i,i) = S(k,i,i) + eta(n,i,i) * (1 + S(k,i,i)) / depth(i,i))$ 

where:  $S(k,j,i) = \text{depth}_c * s(k) + (\text{depth}(j,i) - \text{depth}_c) * C(k)$ 

# **derived\_dims**(*coord\_dims\_func*)

Returns the cube dimensions for the derived coordinate.

Args:

• coord\_dims\_func: A callable which can return the list of dimensions relevant to a given coordinate. See  $iris$ .cube.Cube.coord dims().

Returns A sorted list of cube dimension numbers.

# **make\_coord**(*coord\_dims\_func*)

Returns a new [iris.coords.AuxCoord](#page-318-0) as defined by this factory.

Args:

• coord\_dims\_func: A callable which can return the list of dimensions relevant to a given coordinate. See [iris.cube.Cube.coord\\_dims\(\)](#page-348-0).

#### **name**(*default=None*, *token=False*)

Returns a string name representing the identity of the metadata.

First it tries standard name, then it tries the long name, then the NetCDF variable name, before falling-back to a default value, which itself defaults to the string 'unknown'.

Kwargs:

- default: The fall-back string representing the default name. Defaults to the string 'unknown'.
- token: If True, ensures that the name returned satisfies the criteria for the characters required by a valid NetCDF name. If it is not possible to return a valid name, then a ValueError exception is raised. Defaults to False.

#### Returns String.

#### **rename**(*name*)

Changes the human-readable name.

If 'name' is a valid standard name it will assign it to [standard\\_name](#page-272-1), otherwise it will assign it to  $long$  name.

## **update**(*old\_coord*, *new\_coord=None*)

Notifies the factory of the removal/replacement of a coordinate which might be a dependency.

Args:

• old coord: The coordinate to be removed/replaced.

• new\_coord: If None, any dependency using old\_coord is removed, otherwise any dependency using old\_coord is updated to use new\_coord.

# **updated**(*new\_coord\_mapping*)

Creates a new instance of this factory where the dependencies are replaced according to the given mapping.

Args:

• new\_coord\_mapping: A dictionary mapping from the object IDs potentially used by this factory, to the coordinate objects that should be used instead.

## **xml\_element**(*doc*)

Returns a DOM element describing this coordinate factory.

#### **property attributes**

#### **property climatological**

Always returns False, as a factory itself can never have points/bounds and therefore can never be climatological by definition.

## **property coord\_system**

The coordinate-system (if any) of the coordinate made by the factory.

## **property dependencies**

Returns a dictionary mapping from constructor argument names to the corresponding coordinates.

# <span id="page-272-2"></span>**property long\_name**

The CF Metadata long name for the object.

#### <span id="page-272-1"></span>**property metadata**

#### **property standard\_name**

The CF Metadata standard name for the object.

# **property units**

The S.I. unit of the object.

## **property var\_name**

The NetCDF variable name for the object.

<span id="page-272-0"></span>Defines an Ocean s-coordinate, generic form 2 factory.

```
class iris.aux_factory.OceanSg2Factory(s=None, c=None,
                                        eta=None, depth=None,
                                        depth_c=None)
```
Creates an Ocean s-coordinate, generic form 2 factory with the formula:

 $z(n,k,j,i) = eta(n,j,i) + (eta(n,j,i) + depth(j,i)) * S(k,j,i)$ 

where:

```
S(k,j,i) = (depth_c * s(k) + depth(j,i) * C(k)) / (depth_c + depth(j,i))
```
#### **derived\_dims**(*coord\_dims\_func*)

Returns the cube dimensions for the derived coordinate.

Args:

• coord\_dims\_func: A callable which can return the list of dimensions relevant to a given coordinate. See [iris.cube.Cube.coord\\_dims\(\)](#page-348-0).

Returns A sorted list of cube dimension numbers.

# **make\_coord**(*coord\_dims\_func*)

Returns a new [iris.coords.AuxCoord](#page-318-0) as defined by this factory.

Args:

• coord\_dims\_func: A callable which can return the list of dimensions relevant to a given coordinate. See  $iris$ .cube.Cube.coord dims().

#### **name**(*default=None*, *token=False*)

Returns a string name representing the identity of the metadata.

First it tries standard name, then it tries the long name, then the NetCDF variable name, before falling-back to a default value, which itself defaults to the string 'unknown'.

Kwargs:

- default: The fall-back string representing the default name. Defaults to the string 'unknown'.
- token: If True, ensures that the name returned satisfies the criteria for the characters required by a valid NetCDF name. If it is not possible to return a valid name, then a ValueError exception is raised. Defaults to False.

## Returns String.

## **rename**(*name*)

Changes the human-readable name.

If 'name' is a valid standard name it will assign it to [standard\\_name](#page-273-0), otherwise it will assign it to  $long\_name$ .

#### **update**(*old\_coord*, *new\_coord=None*)

Notifies the factory of the removal/replacement of a coordinate which might be a dependency.

Args:

- old\_coord: The coordinate to be removed/replaced.
- new coord: If None, any dependency using old coord is removed, otherwise any dependency using old\_coord is updated to use new\_coord.

## **updated**(*new\_coord\_mapping*)

Creates a new instance of this factory where the dependencies are replaced according to the given mapping.

Args:

• new\_coord\_mapping: A dictionary mapping from the object IDs potentially used by this factory, to the coordinate objects that should be used instead.

### **xml\_element**(*doc*)

Returns a DOM element describing this coordinate factory.

# **property attributes**

# **property climatological**

Always returns False, as a factory itself can never have points/bounds and therefore can never be climatological by definition.

## **property coord\_system**

The coordinate-system (if any) of the coordinate made by the factory.

## **property dependencies**

Returns a dictionary mapping from constructor argument names to the corresponding coordinates.

# <span id="page-273-1"></span>**property long\_name**

The CF Metadata long name for the object.

# <span id="page-273-0"></span>**property metadata**

# **property standard\_name**

The CF Metadata standard name for the object.

# **property units**

The S.I. unit of the object.

#### **property var\_name**

The NetCDF variable name for the object.

Defines an ocean sigma coordinate factory.

```
class iris.aux_factory.OceanSigmaFactory(sigma=None, eta=None,
```

```
depth=None)
```
Creates an ocean sigma coordinate factory with the formula:

 $z(n, k, j, i) = eta(n, j, i) + sigma(k) * (depth(i, i) + eta(n, j, i))$ 

## **derived\_dims**(*coord\_dims\_func*)

Returns the cube dimensions for the derived coordinate.

Args:

• coord\_dims\_func: A callable which can return the list of dimensions relevant to a given coordinate. See  $iris$ .cube.Cube.coord dims().

Returns A sorted list of cube dimension numbers.

#### **make\_coord**(*coord\_dims\_func*)

Returns a new [iris.coords.AuxCoord](#page-318-0) as defined by this factory.

Args:

• coord\_dims\_func: A callable which can return the list of dimensions relevant to a given coordinate. See [iris.cube.Cube.coord\\_dims\(\)](#page-348-0).

### **name**(*default=None*, *token=False*)

Returns a string name representing the identity of the metadata.

First it tries standard name, then it tries the long name, then the NetCDF variable name, before falling-back to a default value, which itself defaults to the string 'unknown'.

Kwargs:

- default: The fall-back string representing the default name. Defaults to the string 'unknown'.
- token: If True, ensures that the name returned satisfies the criteria for the characters required by a valid NetCDF name. If it is not possible to return a valid name, then a ValueError exception is raised. Defaults to False.

Returns String.

### **rename**(*name*)

Changes the human-readable name.

If 'name' is a valid standard name it will assign it to [standard\\_name](#page-275-1), otherwise it will assign it to long name.

#### **update**(*old\_coord*, *new\_coord=None*)

Notifies the factory of the removal/replacement of a coordinate which might be a dependency.

Args:

- old\_coord: The coordinate to be removed/replaced.
- new coord: If None, any dependency using old coord is removed, otherwise any dependency using old\_coord is updated to use new\_coord.

# **updated**(*new\_coord\_mapping*)

Creates a new instance of this factory where the dependencies are replaced according to the given mapping.

Args:

• new\_coord\_mapping: A dictionary mapping from the object IDs potentially used by this factory, to the coordinate objects that should be used instead.

#### **xml\_element**(*doc*)

Returns a DOM element describing this coordinate factory.

#### **property attributes**

#### **property climatological**

Always returns False, as a factory itself can never have points/bounds and therefore can never be climatological by definition.

#### **property coord\_system**

The coordinate-system (if any) of the coordinate made by the factory.

## **property dependencies**

Returns a dictionary mapping from constructor argument names to the corresponding coordinates.

## <span id="page-275-2"></span>**property long\_name**

The CF Metadata long name for the object.

#### <span id="page-275-1"></span>**property metadata**

## **property standard\_name**

The CF Metadata standard name for the object.

#### **property units**

The S.I. unit of the object.

# **property var\_name**

The NetCDF variable name for the object.

<span id="page-275-0"></span>Defines an ocean sigma over z coordinate factory.

```
class iris.aux_factory.OceanSigmaZFactory(sigma=None,
```

```
eta=None,
                                                     depth=None,
                                                     depth_c=None,
                                                     nsigma=None,
                                                     zlev=None)
Creates an ocean sigma over z coordinate factory with the formula:
```
if k < nsigma:

 $z(n, k, j, i) = eta(n, j, i) + sigma(k) * (min(depth_c, depth(j, i)) + eta(n, j, i))$ 

if  $k \geq n$  sigma:  $z(n, k, j, i) = zlev(k)$ 

The *zlev* and 'nsigma' coordinates must be provided, and at least either *eta*, or 'sigma' and *depth* and *depth\_c* coordinates.

# **derived\_dims**(*coord\_dims\_func*)

Returns the cube dimensions for the derived coordinate.

Args:

• coord dims func: A callable which can return the list of dimensions relevant to a given coordinate. See [iris.cube.Cube.coord\\_dims\(\)](#page-348-0).

Returns A sorted list of cube dimension numbers.

#### **make\_coord**(*coord\_dims\_func*)

Returns a new [iris.coords.AuxCoord](#page-318-0) as defined by this factory.

Args:

• coord\_dims\_func: A callable which can return the list of dimensions relevant to a given coordinate. See [iris.cube.Cube.coord\\_dims\(\)](#page-348-0).

#### **name**(*default=None*, *token=False*)

Returns a string name representing the identity of the metadata.

First it tries standard name, then it tries the long name, then the NetCDF variable name, before falling-back to a default value, which itself defaults to the string 'unknown'.

#### Kwargs:

- default: The fall-back string representing the default name. Defaults to the string 'unknown'.
- token: If True, ensures that the name returned satisfies the criteria for the characters required by a valid NetCDF name. If it is not possible to return a valid name, then a ValueError exception is raised. Defaults to False.

#### Returns String.

# **rename**(*name*)

Changes the human-readable name.

If 'name' is a valid standard name it will assign it to [standard\\_name](#page-276-0), otherwise it will assign it to long name.

#### **update**(*old\_coord*, *new\_coord=None*)

Notifies the factory of the removal/replacement of a coordinate which might be a dependency.

Args:

- old\_coord: The coordinate to be removed/replaced.
- new coord: If None, any dependency using old coord is removed, otherwise any dependency using old\_coord is updated to use new\_coord.

#### **updated**(*new\_coord\_mapping*)

Creates a new instance of this factory where the dependencies are replaced according to the given mapping.

#### Args:

• new\_coord\_mapping: A dictionary mapping from the object IDs potentially used by this factory, to the coordinate objects that should be used instead.

## **xml\_element**(*doc*)

Returns a DOM element describing this coordinate factory.

## **property attributes**

# **property climatological**

Always returns False, as a factory itself can never have points/bounds and therefore can never be climatological by definition.

### **property coord\_system**

The coordinate-system (if any) of the coordinate made by the factory.

## **property dependencies**

Returns a dictionary mapping from constructor argument names to the corresponding coordinates.

#### <span id="page-276-1"></span>**property long\_name**

The CF Metadata long name for the object.

# <span id="page-276-0"></span>**property metadata**

#### **property standard\_name**

The CF Metadata standard name for the object.

**property units**

The S.I. unit of the object.

```
property var_name
```
The NetCDF variable name for the object.

# **27.3 iris.common**

# **27.3.1 iris.common.lenient**

Provides the infrastructure to support lenient client/service behaviour.

In this module:

- [LENIENT](#page-277-0)
- [Lenient](#page-277-1)

```
iris.common.lenient.LENIENT
```
(Public) Instance that manages all Iris run-time lenient features.

<span id="page-277-1"></span>Thread-local data

```
class iris.common.lenient.Lenient(**kwargs)
```
A container for managing the run-time lenient features and options.

Kwargs:

• kwargs (dict) Mapping of lenient key/value options to enable/disable. Note that, only the lenient "maths" options is available, which controls lenient/strict cube arithmetic.

For example:

Lenient(maths=**False**)

Note that, the values of these options are thread-specific.

```
context(**kwargs)
```
Return a context manager which allows temporary modification of the lenient option state within the scope of the context manager.

On entry to the context manager, all provided keyword arguments are applied. On exit from the context manager, the previous lenient option state is restored.

For example::

with iris.common.Lenient.context(maths=False): pass

# **27.3.2 iris.common.metadata**

Provides the infrastructure to support the common metadata API.

In this module:

- [SERVICES\\_COMBINE](#page-278-0)
- [SERVICES\\_DIFFERENCE](#page-278-1)
- [SERVICES\\_EQUAL](#page-278-2)
- [SERVICES](#page-278-3)
- [AncillaryVariableMetadata](#page-278-4)
- [BaseMetadata](#page-280-0)
- [CellMeasureMetadata](#page-282-0)
- [CoordMetadata](#page-284-0)
- [CubeMetadata](#page-286-0)
- [DimCoordMetadata](#page-288-0)
- [metadata\\_manager\\_factory](#page-290-0)

# <span id="page-278-0"></span>iris.common.metadata.**SERVICES\_COMBINE** Convenience collection of lenient metadata combine services.

# <span id="page-278-1"></span>iris.common.metadata.**SERVICES\_DIFFERENCE** Convenience collection of lenient metadata difference services.

<span id="page-278-2"></span>iris.common.metadata.**SERVICES\_EQUAL** Convenience collection of lenient metadata equality services.

# <span id="page-278-3"></span>iris.common.metadata.**SERVICES**

Convenience collection of lenient metadata services.

<span id="page-278-4"></span>Metadata container for a AncillaryVariableMetadata.

**class** iris.common.metadata.**AncillaryVariableMetadata**(*\_cls*, *standard\_name*, *long\_name*, *var\_name*, *units*, *attributes*) Create new instance of AncillaryVariableMetadataNamedtuple(standard\_name, long\_name, var\_name, units, attributes) **\_\_eq\_\_**(*other*) Determine whether the associated metadata members are equivalent. Args: • other (metadata): A metadata instance of the same type.

# Returns Boolean.

**combine**(*other*, *lenient=None*)

Return a new metadata instance created by combining each of the associated metadata members.

Args:

• other (metadata): A metadata instance of the same type.

Kwargs:

• lenient (boolean): Enable/disable lenient combination. The default is to automatically detect whether this lenient operation is enabled.

Returns Metadata instance.

```
count(value, /)
```
Return number of occurrences of value.

# **difference**(*other*, *lenient=None*)

Return a new metadata instance created by performing a difference comparison between each of the associated metadata members.

A metadata member returned with a value of "None" indicates that there is no difference between the members being compared. Otherwise, a tuple of the different values is returned.

#### Args:

• other (metadata): A metadata instance of the same type.

Kwargs:

• lenient (boolean): Enable/disable lenient difference. The default is to automatically detect whether this lenient operation is enabled.

Returns Metadata instance of member differences or None.

#### **equal**(*other*, *lenient=None*)

Determine whether the associated metadata members are equivalent.

#### Args:

• other (metadata): A metadata instance of the same type. Kwargs:

• lenient (boolean): Enable/disable lenient equivalence. The default is to automatically detect whether this lenient operation is enabled.

Returns Boolean.

# **classmethod from\_metadata**(*other*)

Convert the provided metadata instance from a different type to this metadata type, using only the relevant metadata members.

Non-common metadata members are set to None.

Args:

• other (metadata): A metadata instance of any type.

Returns New metadata instance.

## **index**(*value*, *start=0*, *stop=9223372036854775807*, */*) Return first index of value.

Raises ValueError if the value is not present.

#### **name**(*default=None*, *token=False*)

Returns a string name representing the identity of the metadata.

First it tries standard name, then it tries the long name, then the NetCDF variable name, before falling-back to a default value, which itself defaults to the string 'unknown'.

Kwargs:

- default: The fall-back string representing the default name. Defaults to the string 'unknown'.
- token: If True, ensures that the name returned satisfies the criteria for the characters required by a valid NetCDF name. If it is not possible to return a valid name, then a ValueError exception is raised. Defaults to False.

Returns String.

#### **classmethod token**(*name*)

Determine whether the provided name is a valid NetCDF name and thus safe to represent a single parsable token.

Args:

• name: The string name to verify

Returns The provided name if valid, otherwise None.

## **DEFAULT\_NAME = 'unknown'**

## **attributes**

Alias for field number 4

**long\_name**

Alias for field number 1

# **standard\_name**

Alias for field number 0

## **units**

Alias for field number 3

# **var\_name**

Alias for field number 2

<span id="page-280-0"></span>Container for common metadata.

**class** iris.common.metadata.**BaseMetadata**(*\_cls*, *standard\_name*, *long\_name*, *var\_name*, *units*, *attributes*) Create new instance of BaseMetadataNamedtuple(standard\_name, long\_name, var\_name, units, attributes)

## **\_\_eq\_\_**(*other*)

Determine whether the associated metadata members are equivalent.

Args:

• other (metadata): A metadata instance of the same type.

Returns Boolean.

# **combine**(*other*, *lenient=None*)

Return a new metadata instance created by combining each of the associated metadata members.

Args:

• other (metadata): A metadata instance of the same type.

Kwargs:

• lenient (boolean): Enable/disable lenient combination. The default is to automatically detect whether this lenient operation is enabled.

Returns Metadata instance.

## **count**(*value*, */*)

Return number of occurrences of value.

## **difference**(*other*, *lenient=None*)

Return a new metadata instance created by performing a difference comparison between each of the associated metadata members.

A metadata member returned with a value of "None" indicates that there is no difference between the members being compared. Otherwise, a tuple of the different values is returned.

Args:

• other (metadata): A metadata instance of the same type. Kwargs:

• lenient (boolean): Enable/disable lenient difference. The default is to automatically detect whether this lenient operation is enabled.

Returns Metadata instance of member differences or None.

#### **equal**(*other*, *lenient=None*)

Determine whether the associated metadata members are equivalent.

Args:

• other (metadata): A metadata instance of the same type.

Kwargs:

• lenient (boolean): Enable/disable lenient equivalence. The default is to automatically detect whether this lenient operation is enabled.

Returns Boolean.

# **classmethod from\_metadata**(*other*)

Convert the provided metadata instance from a different type to this metadata type, using only the relevant metadata members.

Non-common metadata members are set to None.

Args:

• other (metadata): A metadata instance of any type.

Returns New metadata instance.

**index**(*value*, *start=0*, *stop=9223372036854775807*, */*) Return first index of value.

Raises ValueError if the value is not present.

# **name**(*default=None*, *token=False*)

Returns a string name representing the identity of the metadata.

First it tries standard name, then it tries the long name, then the NetCDF variable name, before falling-back to a default value, which itself defaults to the string 'unknown'.

Kwargs:

- default: The fall-back string representing the default name. Defaults to the string 'unknown'.
- token: If True, ensures that the name returned satisfies the criteria for the characters required by a valid NetCDF name. If it is not possible to return a valid name, then a ValueError exception is raised. Defaults to False.

Returns String.

## **classmethod token**(*name*)

Determine whether the provided name is a valid NetCDF name and thus safe to represent a single parsable token.

Args:

• name: The string name to verify

Returns The provided name if valid, otherwise None.

**DEFAULT\_NAME = 'unknown'**

#### **attributes**

Alias for field number 4

# **long\_name**

Alias for field number 1

# **standard\_name**

Alias for field number 0

# **units**

Alias for field number 3

# **var\_name**

Alias for field number 2

<span id="page-282-0"></span>Metadata container for a [CellMeasure](#page-325-0).

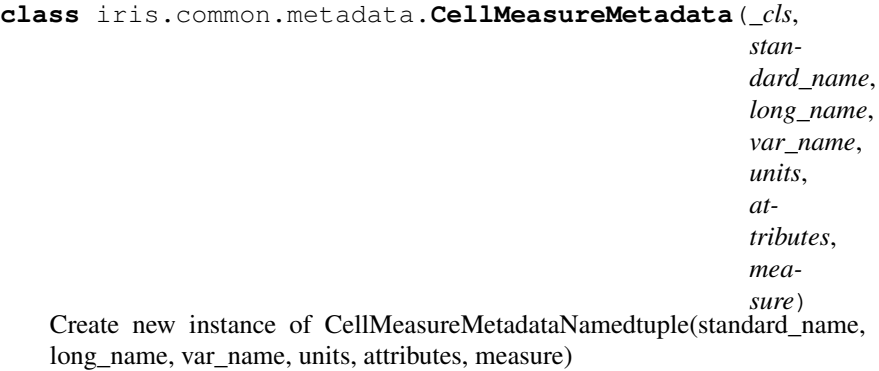

# **\_\_eq\_\_**(*other*)

Determine whether the associated metadata members are equivalent.

Args:

• other (metadata): A metadata instance of the same type.

Returns Boolean.

## **combine**(*other*, *lenient=None*)

Return a new metadata instance created by combining each of the associated metadata members.

Args:

• other (metadata): A metadata instance of the same type.

Kwargs:

• lenient (boolean): Enable/disable lenient combination. The default is to automatically detect whether this lenient operation is enabled.

Returns Metadata instance.

#### **count**(*value*, */*)

Return number of occurrences of value.

## **difference**(*other*, *lenient=None*)

Return a new metadata instance created by performing a difference comparison between each of the associated metadata members.

A metadata member returned with a value of "None" indicates that there is no difference between the members being compared. Otherwise, a tuple of the different values is returned.

Args:

• other (metadata): A metadata instance of the same type. Kwargs:

• lenient (boolean): Enable/disable lenient difference. The default is to automatically detect whether this lenient operation is enabled.

Returns Metadata instance of member differences or None.

#### **equal**(*other*, *lenient=None*)

Determine whether the associated metadata members are equivalent.

Args:

• other (metadata): A metadata instance of the same type.

Kwargs:

• lenient (boolean): Enable/disable lenient equivalence. The default is to automatically detect whether this lenient operation is enabled.

Returns Boolean.

# **classmethod from\_metadata**(*other*)

Convert the provided metadata instance from a different type to this metadata type, using only the relevant metadata members.

Non-common metadata members are set to None.

Args:

• other (metadata): A metadata instance of any type.

Returns New metadata instance.

**index**(*value*, *start=0*, *stop=9223372036854775807*, */*) Return first index of value.

Raises ValueError if the value is not present.

# **name**(*default=None*, *token=False*)

Returns a string name representing the identity of the metadata.

First it tries standard name, then it tries the long name, then the NetCDF variable name, before falling-back to a default value, which itself defaults to the string 'unknown'.

Kwargs:

- default: The fall-back string representing the default name. Defaults to the string 'unknown'.
- token: If True, ensures that the name returned satisfies the criteria for the characters required by a valid NetCDF name. If it is not possible to return a valid name, then a ValueError exception is raised. Defaults to False.

Returns String.

## **classmethod token**(*name*)

Determine whether the provided name is a valid NetCDF name and thus safe to represent a single parsable token.

Args:

• name: The string name to verify

Returns The provided name if valid, otherwise None.

## **DEFAULT\_NAME = 'unknown'**

## **attributes**

Alias for field number 4

# **long\_name**

Alias for field number 1

## **measure**

Alias for field number 5

### **standard\_name**

Alias for field number 0

# **units**

Alias for field number 3

# **var\_name**

Alias for field number 2

<span id="page-284-0"></span>Metadata container for a *[Coord](#page-328-0)*.

```
class iris.common.metadata.CoordMetadata(_cls, stan-
                                                 dard_name,
                                                 long_name,
                                                 var_name,
                                                 units, at-
                                                 tributes,
                                                 coord_system,
                                                 climatologi-
                                                 cal)
```
Create new instance of CoordMetadataNamedtuple(standard\_name, long\_name, var\_name, units, attributes, coord\_system, climatological)

**\_\_eq\_\_**(*other*)

Determine whether the associated metadata members are equivalent.

Args:

• other (metadata): A metadata instance of the same type.

Returns Boolean.

#### **combine**(*other*, *lenient=None*)

Return a new metadata instance created by combining each of the associated metadata members.

Args:

• other (metadata): A metadata instance of the same type.

- Kwargs:
- lenient (boolean): Enable/disable lenient combination. The default is to automatically detect whether this lenient operation is enabled.

Returns Metadata instance.

```
count(value, /)
```
Return number of occurrences of value.

#### **difference**(*other*, *lenient=None*)

Return a new metadata instance created by performing a difference comparison between each of the associated metadata members.

A metadata member returned with a value of "None" indicates that there is no difference between the members being compared. Otherwise, a tuple of the different values is returned.

Args:

• other (metadata): A metadata instance of the same type.

- Kwargs:
- lenient (boolean): Enable/disable lenient difference. The default is to automatically detect whether this lenient operation is enabled.

Returns Metadata instance of member differences or None.

# **equal**(*other*, *lenient=None*)

Determine whether the associated metadata members are equivalent.

Args:

• other (metadata): A metadata instance of the same type. Kwargs:

• lenient (boolean): Enable/disable lenient equivalence. The default is to automatically detect whether this lenient operation is enabled.

Returns Boolean.

# **classmethod from\_metadata**(*other*)

Convert the provided metadata instance from a different type to this metadata type, using only the relevant metadata members.

Non-common metadata members are set to None.

Args:

• other (metadata): A metadata instance of any type.

Returns New metadata instance.

**index**(*value*, *start=0*, *stop=9223372036854775807*, */*) Return first index of value.

Raises ValueError if the value is not present.

#### **name**(*default=None*, *token=False*)

Returns a string name representing the identity of the metadata.

First it tries standard name, then it tries the long name, then the NetCDF variable name, before falling-back to a default value, which itself defaults to the string 'unknown'.

Kwargs:

- default: The fall-back string representing the default name. Defaults to the string 'unknown'.
- token: If True, ensures that the name returned satisfies the criteria for the characters required by a valid NetCDF name. If it is not possible to return a valid name, then a ValueError exception is raised. Defaults to False.

Returns String.

#### **classmethod token**(*name*)

Determine whether the provided name is a valid NetCDF name and thus safe to represent a single parsable token.

Args:

• name: The string name to verify

Returns The provided name if valid, otherwise None.

## **DEFAULT\_NAME = 'unknown'**

```
attributes
```
Alias for field number 4

```
climatological
```
Alias for field number 6

## **coord\_system** Alias for field number 5

**long\_name** Alias for field number 1

#### **standard\_name**

Alias for field number 0

**units**

Alias for field number 3

# **var\_name**

Alias for field number 2

<span id="page-286-0"></span>Metadata container for a [Cube](#page-342-0).

```
class iris.common.metadata.CubeMetadata(_cls, stan-
                                                  dard_name,
                                                  long_name,
                                                  var_name,
                                                  units, attributes,
                                                  cell_methods)
   Create new instance of CubeMetadataNamedtuple(standard_name,
   long_name, var_name, units, attributes, cell_methods)
```
#### **\_\_eq\_\_**(*other*)

Determine whether the associated metadata members are equivalent.

Args:

• other (metadata): A metadata instance of the same type.

#### Returns Boolean.

**combine**(*other*, *lenient=None*)

Return a new metadata instance created by combining each of the associated metadata members.

## Args:

• other (metadata): A metadata instance of the same type.

Kwargs:

• lenient (boolean): Enable/disable lenient combination. The default is to automatically detect whether this lenient operation is enabled.

Returns Metadata instance.

#### **count**(*value*, */*)

Return number of occurrences of value.

# **difference**(*other*, *lenient=None*)

Return a new metadata instance created by performing a difference comparison between each of the associated metadata members.

A metadata member returned with a value of "None" indicates that there is no difference between the members being compared. Otherwise, a tuple of the different values is returned.

Args:

• other (metadata): A metadata instance of the same type. Kwargs:

• lenient (boolean): Enable/disable lenient difference. The default is to automatically detect whether this lenient operation is enabled.

Returns Metadata instance of member differences or None.

#### **equal**(*other*, *lenient=None*)

Determine whether the associated metadata members are equivalent.

## Args:

• other (metadata): A metadata instance of the same type.

Kwargs:

• lenient (boolean): Enable/disable lenient equivalence. The default is to automatically detect whether this lenient operation is enabled.

Returns Boolean.

## **classmethod from\_metadata**(*other*)

Convert the provided metadata instance from a different type to this metadata type, using only the relevant metadata members.

Non-common metadata members are set to None.

Args:

• other (metadata): A metadata instance of any type.

Returns New metadata instance.

**index**(*value*, *start=0*, *stop=9223372036854775807*, */*) Return first index of value.

Raises ValueError if the value is not present.
#### **name**(*default=None*, *token=False*)

Returns a string name representing the identity of the metadata.

First it tries standard name, then it tries the long name, then the NetCDF variable name, before falling-back to a default value, which itself defaults to the string 'unknown'.

#### Kwargs:

- default: The fall-back string representing the default name. Defaults to the string 'unknown'.
- token: If True, ensures that the name returned satisfies the criteria for the characters required by a valid NetCDF name. If it is not possible to return a valid name, then a ValueError exception is raised. Defaults to False.

#### Returns String.

#### **classmethod token**(*name*)

Determine whether the provided name is a valid NetCDF name and thus safe to represent a single parsable token.

#### Args:

• name: The string name to verify

Returns The provided name if valid, otherwise None.

## **DEFAULT\_NAME = 'unknown'**

#### **attributes**

Alias for field number 4

# **cell\_methods**

Alias for field number 5

## **long\_name**

Alias for field number 1

#### **standard\_name**

Alias for field number 0

#### **units**

Alias for field number 3

## **var\_name**

Alias for field number 2

#### Metadata container for a [DimCoord](#page-335-0)

```
class iris.common.metadata.DimCoordMetadata(_cls, stan-
                                                        dard_name,
                                                        long_name,
                                                        var_name,
                                                        units,
                                                        attributes,
                                                        co-
                                                        ord_system,
                                                        climato-
                                                        logical,
                                                        circular)
   Create new instance of DimCoordMetadataNamedtuple(standard_name,
```
long name, var name, units, attributes, coord system, climatological, circular)

**\_\_eq\_\_**(*other*)

Determine whether the associated metadata members are equivalent.

Args:

• other (metadata): A metadata instance of the same type.

Returns Boolean.

#### **combine**(*other*, *lenient=None*)

Return a new metadata instance created by combining each of the associated metadata members.

Args:

• other (metadata): A metadata instance of the same type.

Kwargs:

• lenient (boolean): Enable/disable lenient combination. The default is to automatically detect whether this lenient operation is enabled.

Returns Metadata instance.

# **count**(*value*, */*)

Return number of occurrences of value.

## **difference**(*other*, *lenient=None*)

Return a new metadata instance created by performing a difference comparison between each of the associated metadata members.

A metadata member returned with a value of "None" indicates that there is no difference between the members being compared. Otherwise, a tuple of the different values is returned.

Args:

• other (metadata): A metadata instance of the same type.

Kwargs:

• lenient (boolean): Enable/disable lenient difference. The default is to automatically detect whether this lenient operation is enabled.

Returns Metadata instance of member differences or None.

#### **equal**(*other*, *lenient=None*)

Determine whether the associated metadata members are equivalent.

Args:

- other (metadata): A metadata instance of the same type. Kwargs:
- lenient (boolean): Enable/disable lenient equivalence. The default is to automatically detect whether this lenient operation is enabled.

Returns Boolean.

## **classmethod from\_metadata**(*other*)

Convert the provided metadata instance from a different type to this metadata type, using only the relevant metadata members.

Non-common metadata members are set to None.

#### Args:

• other (metadata): A metadata instance of any type.

Returns New metadata instance.

**index**(*value*, *start=0*, *stop=9223372036854775807*, */*) Return first index of value.

Raises ValueError if the value is not present.

#### **name**(*default=None*, *token=False*)

Returns a string name representing the identity of the metadata.

First it tries standard name, then it tries the long name, then the NetCDF variable name, before falling-back to a default value, which itself defaults to the string 'unknown'.

Kwargs:

- **default:** The fall-back string representing the default name. Defaults to the string 'unknown'.
- token: If True, ensures that the name returned satisfies the criteria for the characters required by a valid NetCDF name. If it is not possible to return a valid name, then a ValueError exception is raised. Defaults to False.

Returns String.

#### **classmethod token**(*name*)

Determine whether the provided name is a valid NetCDF name and thus safe to represent a single parsable token.

Args:

• name: The string name to verify

Returns The provided name if valid, otherwise None.

## **DEFAULT\_NAME = 'unknown'**

## **attributes**

Alias for field number 4

## **circular**

Alias for field number 7

## **climatological**

Alias for field number 6

## **coord\_system**

Alias for field number 5

## **long\_name**

Alias for field number 1

# **standard\_name**

Alias for field number 0

## **units**

Alias for field number 3

#### **var\_name**

Alias for field number 2

iris.common.metadata.**metadata\_manager\_factory**(*cls*, *\*\*kwargs*)

A class instance factory function responsible for manufacturing metadata instances dynamically at runtime.

The factory instances returned by the factory are capable of managing their metadata state, which can be proxied by the owning container.

Args:

• cls: A subclass of [BaseMetadata](#page-280-0), defining the metadata to be managed.

Kwargs:

• kwargs: Initial values for the manufactured metadata instance. Unspecified fields will default to a value of 'None'.

# **27.3.3 iris.common.mixin**

Provides common metadata mixin behaviour.

In this module:

```
• CFVariableMixin
```
<span id="page-291-0"></span>None

```
class iris.common.mixin.CFVariableMixin
```

```
name(default=None, token=False)
```
Returns a string name representing the identity of the metadata.

First it tries standard name, then it tries the long name, then the NetCDF variable name, before falling-back to a default value, which itself defaults to the string 'unknown'.

Kwargs:

- default: The fall-back string representing the default name. Defaults to the string 'unknown'.
- token: If True, ensures that the name returned satisfies the criteria for the characters required by a valid NetCDF name. If it is not possible to return a valid name, then a ValueError exception is raised. Defaults to False.

# Returns String.

**rename**(*name*)

Changes the human-readable name.

If 'name' is a valid standard name it will assign it to [standard\\_name](#page-291-1), otherwise it will assign it to  $long\_name$ .

## **property attributes**

#### <span id="page-291-2"></span>**property long\_name**

The CF Metadata long name for the object.

## **property metadata**

#### <span id="page-291-1"></span>**property standard\_name**

The CF Metadata standard name for the object.

## **property units**

The S.I. unit of the object.

#### **property var\_name**

The NetCDF variable name for the object.

# **27.3.4 iris.common.resolve**

Provides the infrastructure to support the analysis, identification and combination of metadata common between two [Cube](#page-342-0) operands into a single resultant [Cube](#page-342-0), which will be autotransposed, and with the appropriate broadcast shape.

In this module:

• [Resolve](#page-293-0)

At present,  $Resolve$  is used by Iris solely during cube maths to combine a left-hand [Cube](#page-342-0) operand and a right-hand  $Cube$  operand into a resultant  $Cube$  with common metadata, suitably auto-transposed dimensions, and an appropriate broadcast shape.

However, the capability and benefit provided by [Resolve](#page-293-0) may be exercised as a general means to easily and consistently combine the metadata of two [Cube](#page-342-0) operands together into a single resultant [Cube](#page-342-0). This is highlighted through the following use case patterns.

Firstly, creating a resolver instance with *specific* [Cube](#page-342-0) operands, and then supplying data with suitable dimensionality and shape to create the resultant resolved [Cube](#page-342-0), e.g.,

```
>>> print(cube1)
air_temperature / (K) (time: 240; latitude: 37;
˓→longitude: 49)
    Dimension coordinates:
         time x -\Box\rightarrow\lambda latitude \lambda\Boxightharpoonup -
        longitude
                                                           \sim 1ightharpoonup x
    Auxiliary coordinates:
        forecast_period x
                                                           L.
\leftarrowScalar coordinates:
        forecast_reference_time: 1859-09-01 06:00:00
        height: 1.5 m
    Attributes:
        Conventions: CF-1.5
        Model scenario: A1B
        STASH: m01s03i236
        source: Data from Met Office Unified Model 6.05
    Cell methods:
        mean: time (6 hour)
>>> print(cube2)
air_temperature / (K) (longitude: 49; latitude: 37)
   Dimension coordinates:
       longitude x x
        latitude x
    Scalar coordinates:
        forecast_period: 10794 hours
        forecast_reference_time: 1859-09-01 06:00:00
        height: 1.5 m
        time: 1860-06-01 00:00:00, bound=(1859-12-01 00:00:00,
\rightarrow1860-12-01 00:00:00)
    Attributes:
        Conventions: CF-1.5
        Model scenario: E1
```
(continues on next page)

(continued from previous page)

```
STASH: m01s03i236
         source: Data from Met Office Unified Model 6.05
    Cell methods:
         mean: time (6 hour)
>>> print(data.shape)
(240, 37, 49)
>>> resolver = Resolve(cube1, cube2)
>>> result = resolver.cube(data)
>>> print(result)
air_temperature / (K) (time: 240; latitude: 37;
˓→longitude: 49)
    Dimension coordinates:
         time x -\Box\simlatitude x
                                                              \Box\rightarrowlongitude
                                                              \sim 1
    \bar{X}Auxiliary coordinates:
         forecast_period x
                                                              \mathbf{L}\rightarrowScalar coordinates:
         forecast_reference_time: 1859-09-01 06:00:00
        height: 1.5 m
    Attributes:
         Conventions: CF-1.5
         STASH: m01s03i236
         source: Data from Met Office Unified Model 6.05
    Cell methods:
        mean: time (6 hour)
```
Secondly, creating an *empty* resolver instance, that may be called *multiple* times with *different* [Cube](#page-342-0) operands and *different* data, e.g.,

```
>>> resolver = Resolve()
>>> result1 = resolver(cube1, cube2).cube(data1)
>>> result2 = resolver(cube3, cube4).cube(data2)
```
Lastly, creating a resolver instance with *specific* [Cube](#page-342-0) operands, and then supply *different* data *multiple* times, e.g.,

```
>>> payload = (data1, data2, data3)
>>> resolver = Resolve(cube1, cube2)
>>> results = [resolver.cube(data) for data in payload]
```
**class** iris.common.resolve.**Resolve**(*lhs=None*, *rhs=None*)

Resolve the provided lhs [Cube](#page-342-0) operand and rhs [Cube](#page-342-0) operand to determine the metadata that is common between them, and the auto-transposed, broadcast shape of the resultant [Cube](#page-342-0).

This includes the identification of common [CubeMetadata](#page-286-0), [DimCoord](#page-335-0), [AuxCoord](#page-318-0), and [AuxCoordFactory](#page-264-0) metadata.

Note: Resolving common [AncillaryVariable](#page-316-0) and [CellMeasure](#page-325-0)

metadata is not supported at this time. [\(Issue #3839\)](https://github.com/SciTools/iris/issues/3839)

Note: A [Resolve](#page-293-0) instance is callable, allowing two new lhs and rhs [Cube](#page-342-0) operands to be resolved. Note that,  $Resolve$  only supports resolving two operands at a time, and no more.

Warning: [Resolve](#page-293-0) attempts to preserve commutativity, but this may not be possible when auto-transposition or extended broadcasting is involved during the operation.

For example:

```
>>> cube1
<iris 'Cube' of air_temperature / (K) (time: 240;
˓→latitude: 37; longitude: 49)>
>>> cube2
\langleiris 'Cube' of air_temperature / (K) (longitude: 49;
˓→latitude: 37)>
>>> result1 = Resolve(cube1, cube2).cube(data)
>>> result2 = Resolve(cube2, cube1).cube(data)
>>> result1 == result2
True
```
Kwargs:

- **lhs:** The left-hand-side *[Cube](#page-342-0)* operand.
- rhs: The right-hand-side [Cube](#page-342-0) operand.
- **\_\_call\_\_**(*lhs*, *rhs*)

Resolve the lhs [Cube](#page-342-0) operand and rhs [Cube](#page-342-0) operand metadata.

Involves determining all the common coordinate metadata shared between the operands, and the metadata that is local to each operand. Given the common metadata, the broadcast shape of the resultant re-solved [Cube](#page-342-0), which may be auto-transposed, can be determined.

Args:

- lhs: The left-hand-side [Cube](#page-342-0) operand.
- rhs: The right-hand-side [Cube](#page-342-0) operand.

# **cube**(*data*, *in\_place=False*)

Create the resultant [Cube](#page-342-0) from the resolved lhs and rhs [Cube](#page-342-0) operands, using the provided data.

Args:

 $\bullet$  data: The data payload for the resultant *[Cube](#page-342-0)*, which **must match** the expected resolved [shape](#page-297-0).

Kwargs:

• in\_place: If True, the data is inserted into the tgt [Cube](#page-342-0). The existing metadata of the tgt [Cube](#page-342-0) is replaced with the resolved metadata from the lhs and rhs [Cube](#page-342-0) operands. Otherwise, a new [Cube](#page-342-0) instance is returned. Default is False.

Returns [Cube](#page-342-0)

Note: [Resolve](#page-293-0) will determine whether the lhs [Cube](#page-342-0) operand is mapped to the rhs [Cube](#page-342-0) operand, or vice versa. In general, the **lower** rank operand  $(\text{src})$  is mapped to the higher rank operand  $(\text{tgt})$ . Therefore, the src [Cube](#page-342-0) may be either the lhs or the rhs Cube operand, given the direction of the mapping. See  $map\_rhs\_to\_lhs$ .

Warning: It may not be possible to perform an in\_place operation, due to any transposition or extended broadcasting that requires to be performed i.e., the tgt [Cube](#page-342-0) must match the expected resolved [shape](#page-297-0).

For example:

```
>>> resolver = Resolve(cube1, cube2)
>>> resolver.map_rhs_to_lhs
True
>>> cube1.data.sum()
124652160.0
>>> zeros.shape
(240, 37, 49)
>>> zeros.sum()
0.0
>>> result = resolver.cube(zeros, in_place=True)
>>> result is cube1
True
>>> cube1.data.sum()
\boldsymbol{0} . \boldsymbol{0}
```
## **category\_common**

Categorised dim, aux and scalar coordinate items common to both the lhs [Cube](#page-342-0) and the rhs [Cube](#page-342-0).

# **lhs\_cube**

The lhs operand to be resolved into the resultant [Cube](#page-342-0).

#### **lhs\_cube\_aux\_coverage**

Analysis of aux and scalar coordinates spanning the lhs [Cube](#page-342-0).

#### **lhs\_cube\_category**

Categorised dim, aux and scalar coordinate items for lhs [Cube](#page-342-0).

#### **lhs\_cube\_category\_local**

Categorised dim, aux and scalar coordinate items local to the lhs [Cube](#page-342-0) only.

## **lhs\_cube\_dim\_coverage**

Analysis of dim coordinates spanning the lhs [Cube](#page-342-0).

#### **lhs\_cube\_resolved**

The transposed/reshaped (if required) lhs [Cube](#page-342-0), which can be broadcast with the rhs [Cube](#page-342-0).

## <span id="page-295-0"></span>**map\_rhs\_to\_lhs**

Map common metadata from the rhs [Cube](#page-342-0) to the lhs Cube if lhs-rank >= rhs-rank, otherwise map common metadata from the lhs [Cube](#page-342-0) to the rhs [Cube](#page-342-0).

## **property mapped**

Boolean state representing whether all src [Cube](#page-342-0) dimensions have been associated with relevant tgt [Cube](#page-342-0) dimensions.

Note: [Resolve](#page-293-0) will determine whether the lhs [Cube](#page-342-0) operand is mapped to the rhs [Cube](#page-342-0) operand, or vice versa. In general, the **lower** rank operand (src) is mapped to the higher rank operand (tgt). Therefore, the src [Cube](#page-342-0) may be either the lhs or the rhs Cube operand, given the direction of the mapping. See  $map\_rhs\_to\_lhs$ .

If no [Cube](#page-342-0) operands have been provided, then mapped is None.

For example:

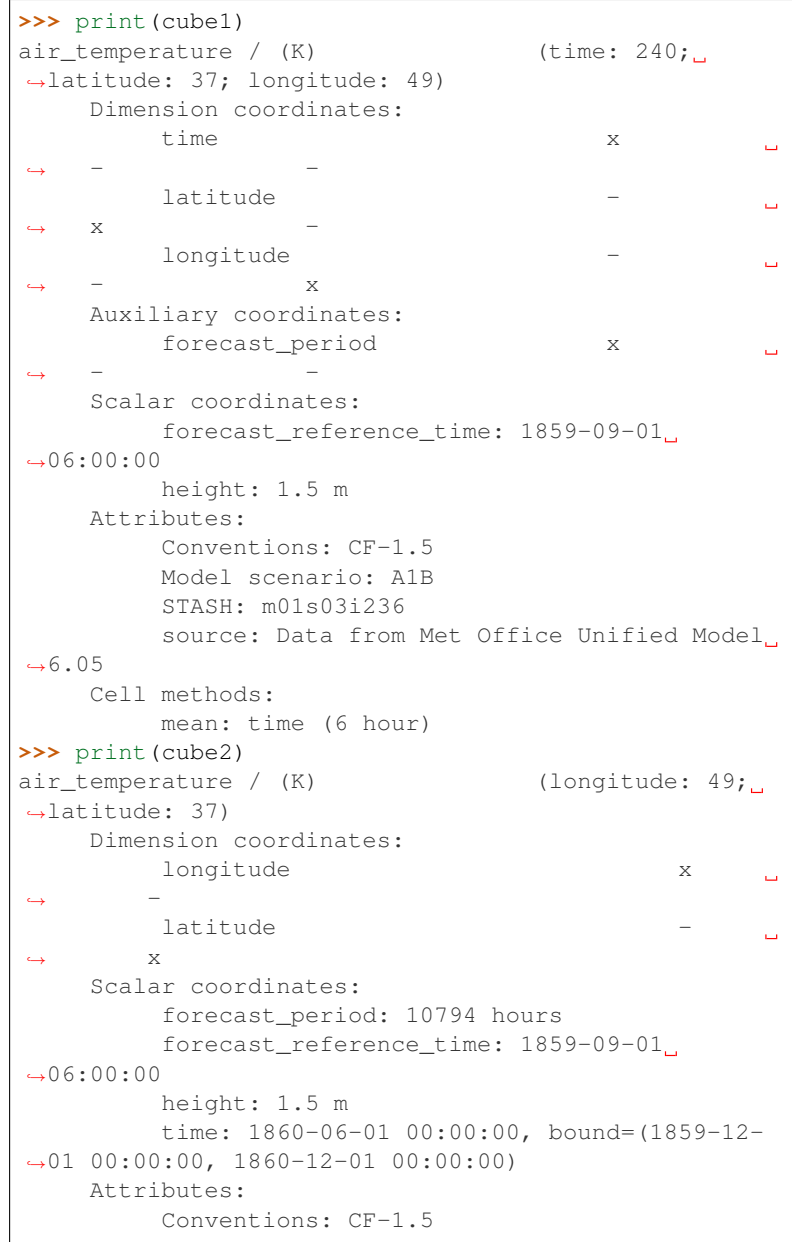

(continues on next page)

(continued from previous page)

```
Model scenario: E1
          STASH: m01s03i236
          source: Data from Met Office Unified Model
-6.05Cell methods:
          mean: time (6 hour)
>>> Resolve().mapped is None
True
>>> resolver = Resolve(cube1, cube2)
>>> resolver.mapped
True
>>> resolver.map_rhs_to_lhs
True
>>> resolver = Resolve(cube2, cube1)
>>> resolver.mapped
True
>>> resolver.map_rhs_to_lhs
False
```
## **mapping**

Mapping of the dimensions between common metadata for the [Cube](#page-342-0) operands, where the direction of the mapping is governed by [map\\_rhs\\_to\\_lhs](#page-295-0).

# **prepared\_category**

Cache containing a list of dim, aux and scalar coordinates prepared and ready for creating and attaching to the resultant resolved [Cube](#page-342-0).

## **prepared\_factories**

Cache containing a list of aux factories prepared and ready for creating and attaching to the resultant resolved [Cube](#page-342-0).

#### **rhs\_cube**

The rhs operand to be resolved into the resultant [Cube](#page-342-0).

#### **rhs\_cube\_aux\_coverage**

Analysis of aux and scalar coordinates spanning the rhs [Cube](#page-342-0).

## **rhs\_cube\_category**

Categorised dim, aux and scalar coordinate items for rhs [Cube](#page-342-0).

#### **rhs\_cube\_category\_local**

Categorised dim, aux and scalar coordinate items local to the rhs [Cube](#page-342-0) only.

## **rhs\_cube\_dim\_coverage**

Analysis of dim coordinates spanning the rhs [Cube](#page-342-0).

#### **rhs\_cube\_resolved**

The transposed/reshaped (if required) rhs [Cube](#page-342-0), which can be broadcast with the lhs [Cube](#page-342-0).

## <span id="page-297-0"></span>**property shape**

Proposed shape of the final resolved cube given the lhs [Cube](#page-342-0) operand and the rhs [Cube](#page-342-0) operand.

If no [Cube](#page-342-0) operands have been provided, then shape is None.

For example:

```
>>> print(cube1)
air<sub>1</sub> temperature / (K) (time: 240;
˓→latitude: 37; longitude: 49)
    Dimension coordinates:
        time x
                                                \omega˓→ - -
        latitude
                                                Ē.
˓→ x -
         longitude
                                                \Box\leftrightarrow - x
    Auxiliary coordinates:
       forecast_period x
                                                Ц.
 ˓→ - -
    Scalar coordinates:
       forecast_reference_time: 1859-09-01
\rightarrow 06:00:00height: 1.5 m
    Attributes:
        Conventions: CF-1.5
        Model scenario: A1B
        STASH: m01s03i236
        source: Data from Met Office Unified Model
→6.05Cell methods:
        mean: time (6 hour)
>>> print(cube2)
air_temperature / (K) (longitude: 49;
˓→latitude: 37)
    Dimension coordinates:
        longitude x
                                                است.
 \leftrightarrow -
        latitude
                                                \Box\leftrightarrow x
    Scalar coordinates:
        forecast_period: 10794 hours
         forecast_reference_time: 1859-09-01
\rightarrow 06:00:00height: 1.5 m
         time: 1860-06-01 00:00:00, bound=(1859-12-
˓→01 00:00:00, 1860-12-01 00:00:00)
    Attributes:
         Conventions: CF-1.5
         Model scenario: E1
         STASH: m01s03i236
        source: Data from Met Office Unified Model
→ 6.05Cell methods:
        mean: time (6 hour)
>>> Resolve().shape is None
True
>>> Resolve(cube1, cube2).shape
(240, 37, 49)
>>> Resolve(cube2, cube1).shape
(240, 37, 49)
```
A package for provisioning common Iris infrastructure.

In this module:

# **27.4 iris.config**

Provides access to Iris-specific configuration values.

The default configuration values can be overridden by creating the file iris/etc/site.cfg. If it exists, this file must conform to the format defined by ConfigParser.

```
iris.config.TEST_DATA_DIR
```
Local directory where test data exists. Defaults to "test\_data" sub-directory of the Iris package install directory. The test data directory supports the subset of Iris unit tests that require data. Directory contents accessed via iris.tests.get\_data\_path().

```
iris.config.PALETTE_PATH
     The full path to the Iris palette configuration directory
```
iris.config.**IMPORT\_LOGGER** The [optional] name of the logger to notify when first imported.

# In this module:

- [netcdf](#page-299-0)
- [get\\_dir\\_option](#page-299-1)
- [get\\_logger](#page-299-2)
- [get\\_option](#page-300-0)
- [NetCDF](#page-300-1)

<span id="page-299-0"></span>iris.config.**netcdf** Control Iris NetCDF options.

<span id="page-299-1"></span>iris.config.**get\_dir\_option**(*section*, *option*, *default=None*)

Returns the directory path from the given option and section, or returns the given default value if the section/option is not present or does not represent a valid directory.

<span id="page-299-2"></span>iris.config.**get\_logger**(*name*, *datefmt=None*, *fmt=None*, *level=None*, *propagate=None*)

Create a [logging.Logger](https://docs.python.org/3/library/logging.html#logging.Logger) with a [logging.StreamHandler](https://docs.python.org/3/library/logging.handlers.html#logging.StreamHandler) and custom [logging.](https://docs.python.org/3/library/logging.html#logging.Formatter) [Formatter](https://docs.python.org/3/library/logging.html#logging.Formatter).

Args:

• name: The name of the logger. Typically this is the module filename that owns the logger.

Kwargs:

- datefini: The date format string of the logging. Formatter. Defaults to  $d-\$ m- $\frac{y}{x}$ %H:%M:%S.
- fmt: The additional format string of the [logging.Formatter](https://docs.python.org/3/library/logging.html#logging.Formatter). This is appended to the default format string  $%$  (asctime)s  $%$  (name)s  $%$  (levelname)s -%(message)s.
- level: The threshold level of the logger. Defaults to INFO.

• **propagate:** Sets the propagate attribute of the logging. Logger, which determines whether events logged to this logger will be passed to the handlers of higher level loggers. Defaults to False.

```
iris.config.get_option(section, option, default=None)
```
Returns the option value for the given section, or the default value if the section/option is not present.

<span id="page-300-1"></span>Control Iris NetCDF options.

```
class iris.config.NetCDF(conventions_override=None)
    Set up NetCDF processing options for Iris.
```
Currently accepted kwargs:

• conventions\_override (bool): Define whether the CF Conventions version (e.g. *CF-1.6*) set when saving a cube to a NetCDF file should be defined by Iris (the default) or the cube being saved.

If *False* (the default), specifies that Iris should set the CF Conventions version when saving cubes as NetCDF files. If *True*, specifies that the cubes being saved to NetCDF should set the CF Conventions version for the saved NetCDF files.

Example usages:

• Specify, for the lifetime of the session, that we want all cubes written to NetCDF to define their own CF Conventions versions:

```
iris.config.netcdf.conventions_override = True
iris.save('my_cube', 'my_dataset.nc')
iris.save('my_second_cube', 'my_second_dataset.nc')
```
• Specify, with a context manager, that we want a cube written to NetCDF to define its own CF Conventions version:

```
with iris.config.netcdf.context(conventions_override=True):
   iris.save('my_cube', 'my_dataset.nc')
```
**context**(*\*\*kwargs*)

Allow temporary modification of the options via a context manager. Accepted kwargs are the same as can be supplied to the Option.

# **27.5 iris.coord\_categorisation**

Cube functions for coordinate categorisation.

All the functions provided here add a new coordinate to a cube.

- The function [add\\_categorised\\_coord\(\)](#page-301-0) performs a generic coordinate categorisation.
- The other functions all implement specific common cases (e.g.  $add\_day\_of\_month()$ ). Currently, these are all calendar functions, so they only apply to "Time coordinates".

In this module:

- add categorised coord
- [add\\_day\\_of\\_month](#page-301-1)
- [add\\_day\\_of\\_year](#page-301-2)
- [add\\_hour](#page-301-3)
- add month
- add month fullname
- [add\\_month\\_number](#page-302-2)
- [add\\_season](#page-302-3)
- [add\\_season\\_membership](#page-302-4)
- add season number
- [add\\_season\\_year](#page-303-0)
- [add\\_weekday](#page-303-1)
- [add\\_weekday\\_fullname](#page-303-2)
- [add\\_weekday\\_number](#page-303-3)
- add year

<span id="page-301-0"></span>iris.coord\_categorisation.**add\_categorised\_coord**(*cube*, *name*, *from\_coord*, *category\_function*, *units='1'*)

Add a new coordinate to a cube, by categorising an existing one.

Make a new [iris.coords.AuxCoord](#page-318-0) from mapped values, and add it to the cube.

Args:

- cube (**[iris.cube.Cube](#page-342-0)**): the cube containing 'from\_coord'. The new coord will be added into it.
- name (string): name of the created coordinate
- **from\_coord** (*[iris.coords.Coord](#page-328-0)* or string): coordinate in 'cube', or the name of one
- category\_function (callable): function(coordinate, value), returning a category value for a coordinate point-value

Kwargs:

• units: units of the category value, typically 'no\_unit' or '1'.

<span id="page-301-1"></span>iris.coord\_categorisation.**add\_day\_of\_month**(*cube*, *coord*, *name='day\_of\_month'*) Add a categorical day-of-month coordinate, values 1..31.

<span id="page-301-2"></span>iris.coord\_categorisation.**add\_day\_of\_year**(*cube*, *coord*, *name='day\_of\_year'*) Add a categorical day-of-year coordinate, values 1..365 (1..366 in leap years).

<span id="page-301-3"></span>iris.coord\_categorisation.**add\_hour**(*cube*, *coord*, *name='hour'*) Add a categorical hour coordinate, values 0..23.

<span id="page-302-1"></span><span id="page-302-0"></span>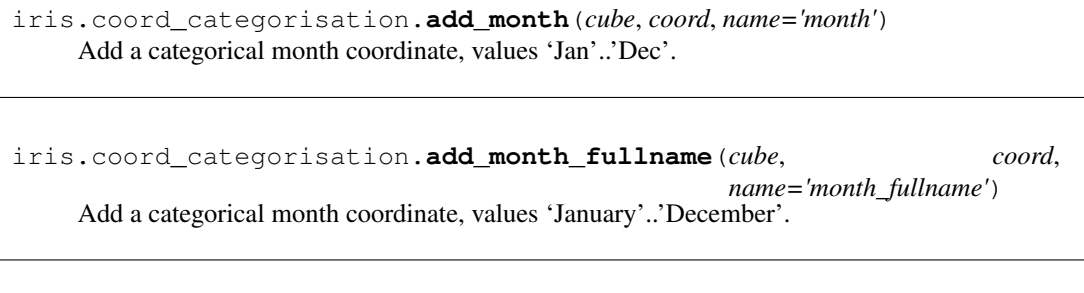

<span id="page-302-2"></span>iris.coord\_categorisation.**add\_month\_number**(*cube*, *coord*, *name='month\_number'*) Add a categorical month coordinate, values 1..12.

<span id="page-302-3"></span>iris.coord\_categorisation.**add\_season**(*cube*, *coord*, *name='season'*, *seasons=('djf', 'mam', 'jja', 'son')*)

Add a categorical season-of-year coordinate, with user specified seasons.

Args:

- cube (**[iris.cube.Cube](#page-342-0)**): The cube containing 'coord'. The new coord will be added into it.
- coord (**[iris.coords.Coord](#page-328-0)** or string): Coordinate in 'cube', or its name, representing time.

Kwargs:

- name (string): Name of the created coordinate. Defaults to "season".
- seasons (**[list](https://docs.python.org/3/library/stdtypes.html#list)** of strings): List of seasons defined by month abbreviations. Each month must appear once and only once. Defaults to standard meteorological seasons ('djf', 'mam', 'jja', 'son').

```
iris.coord_categorisation.add_season_membership(cube, coord, season,
                                                           name='season_membership')
     Add a categorical season membership coordinate for a user specified season.
```
The coordinate has the value True for every time that is within the given season, and the value False otherwise.

Args:

- cube (**[iris.cube.Cube](#page-342-0)**): The cube containing 'coord'. The new coord will be added into it.
- coord (**[iris.coords.Coord](#page-328-0)** or string): Coordinate in 'cube', or its name, representing time.
- season (string): Season defined by month abbreviations.

Kwargs:

<span id="page-302-5"></span>• name (string): Name of the created coordinate. Defaults to "season\_membership".

```
iris.coord_categorisation.add_season_number(cube, coord,
                                                name='season_number', sea-
                                                sons=('djf', 'mam', 'jja', 'son'))
```
Add a categorical season-of-year coordinate, values 0..N-1 where N is the number of user specified seasons.

Args:

- cube (**[iris.cube.Cube](#page-342-0)**): The cube containing 'coord'. The new coord will be added into it.
- coord (*[iris.coords.Coord](#page-328-0)* or string): Coordinate in 'cube', or its name, representing time.

Kwargs:

- name (string): Name of the created coordinate. Defaults to "season\_number".
- seasons (**[list](https://docs.python.org/3/library/stdtypes.html#list)** of strings): List of seasons defined by month abbreviations. Each month must appear once and only once. Defaults to standard meteorological seasons ('djf', 'mam', 'jja', 'son').

<span id="page-303-0"></span>iris.coord\_categorisation.**add\_season\_year**(*cube*, *coord*, *name='season\_year'*, *seasons=('djf', 'mam', 'jja', 'son')*) Add a categorical year-of-season coordinate, with user specified seasons.

Args:

- cube (**[iris.cube.Cube](#page-342-0)**): The cube containing 'coord'. The new coord will be added into it.
- coord (**[iris.coords.Coord](#page-328-0)** or string): Coordinate in 'cube', or its name, representing time.

Kwargs:

- name (string): Name of the created coordinate. Defaults to "season\_year".
- seasons (**[list](https://docs.python.org/3/library/stdtypes.html#list)** of strings): List of seasons defined by month abbreviations. Each month must appear once and only once. Defaults to standard meteorological seasons ('djf', 'mam', 'jja', 'son').

<span id="page-303-1"></span>iris.coord\_categorisation.**add\_weekday**(*cube*, *coord*, *name='weekday'*) Add a categorical weekday coordinate, values 'Mon'..'Sun'.

<span id="page-303-2"></span>iris.coord\_categorisation.**add\_weekday\_fullname**(*cube*, *coord*, *name='weekday\_fullname'*) Add a categorical weekday coordinate, values 'Monday'..'Sunday'.

```
iris.coord_categorisation.add_weekday_number(cube, coord,
                                                  name='weekday_number')
    Add a categorical weekday coordinate, values 0..6 [0=Monday].
```
<span id="page-303-4"></span>iris.coord\_categorisation.**add\_year**(*cube*, *coord*, *name='year'*) Add a categorical calendar-year coordinate.

# **27.6 iris.coord\_systems**

Definitions of coordinate systems.

In this module:

- [AlbersEqualArea](#page-304-0)
- [CoordSystem](#page-305-0)
- [GeogCS](#page-305-1)
- [Geostationary](#page-307-0)
- [LambertAzimuthalEqualArea](#page-308-0)
- [LambertConformal](#page-309-0)
- [Mercator](#page-309-1)
- [OSGB](#page-310-0)
- [Orthographic](#page-311-0)
- [RotatedGeogCS](#page-312-0)
- [Stereographic](#page-312-1)
- [TransverseMercator](#page-313-0)
- [VerticalPerspective](#page-314-0)

<span id="page-304-0"></span>A coordinate system in the Albers Conical Equal Area projection.

**class** iris.coord\_systems.**AlbersEqualArea**(*latitude\_of\_projection\_origin=None*,

*longitude\_of\_central\_meridian=None*, *false\_easting=None*, *false\_northing=None*, *standard\_parallels=None*, *ellipsoid=None*)

Constructs a Albers Conical Equal Area coord system.

Kwargs:

- latitude\_of\_projection\_origin: True latitude of planar origin in degrees. Defaults to 0.0 .
- longitude\_of\_central\_meridian: True longitude of planar central meridian in degrees. Defaults to 0.0 .
- false\_easting: X offset from planar origin in metres. Defaults to 0.0.
- false\_northing: Y offset from planar origin in metres. Defaults to 0.0.
- standard\_parallels (number or iterable of 1 or 2 numbers): The one or two latitudes of correct scale. Defaults to (20.0, 50.0).
- ellipsoid (**[GeogCS](#page-305-1)**): If given, defines the ellipsoid.

## **as\_cartopy\_crs**()

Return a cartopy CRS representing our native coordinate system.

#### **as\_cartopy\_projection**()

Return a cartopy projection representing our native map.

This will be the same as the  $as\_cartopy\_crs$  () for map projections but for spherical coord systems (which are not map projections) we use a map projection, such as PlateCarree.

## **xml\_element**(*doc*, *attrs=None*)

Default behaviour for coord systems.

## **ellipsoid**

Ellipsoid definition ([GeogCS](#page-305-1) or None).

## **false\_easting**

X offset from planar origin in metres.

#### **false\_northing**

Y offset from planar origin in metres.

## **grid\_mapping\_name = 'albers\_conical\_equal\_area'**

#### **latitude\_of\_projection\_origin**

True latitude of planar origin in degrees.

## **longitude\_of\_central\_meridian**

True longitude of planar central meridian in degrees.

## **standard\_parallels**

The one or two latitudes of correct scale (tuple of 1 or 2 floats).

<span id="page-305-2"></span><span id="page-305-0"></span>Abstract base class for coordinate systems.

```
class iris.coord_systems.CoordSystem
    Abstract base class for coordinate systems.
```
# **abstract as\_cartopy\_crs**()

Return a cartopy CRS representing our native coordinate system.

# **abstract as\_cartopy\_projection**()

Return a cartopy projection representing our native map.

This will be the same as the  $as\_cartopy\_crs$  () for map projections but for spherical coord systems (which are not map projections) we use a map projection, such as PlateCarree.

```
xml_element(doc, attrs=None)
    Default behaviour for coord systems.
```

```
grid_mapping_name = None
```
<span id="page-305-1"></span>A geographic (ellipsoidal) coordinate system, defined by the shape of the Earth and a prime meridian.

```
class iris.coord_systems.GeogCS(semi_major_axis=None,
                                   semi_minor_axis=None, in-
                                   verse_flattening=None, longi-
                                   tude_of_prime_meridian=None)
```
Creates a new GeogCS.

Kwargs:

- semi major axis, semi minor axis: Axes of ellipsoid, in metres. At least one must be given (see note below).
- inverse\_flattening: Can be omitted if both axes given (see note below). Defaults to 0.0 .
- longitude\_of\_prime\_meridian: Specifies the prime meridian on the ellipsoid, in degrees. Defaults to 0.0 .

If just semi\_major\_axis is set, with no semi\_minor\_axis or inverse\_flattening, then a perfect sphere is created from the given radius.

If just two of semi\_major\_axis, semi\_minor\_axis, and inverse\_flattening are given the missing element is calculated from the formula:  $flattening = (major$  $minor$ )/major

Currently, Iris will not allow over-specification (all three ellipsoid parameters).

Examples:

```
cs = GeogCS(6371229)
pp_cs = GeogCS(iris.fileformats.pp.EARTH_RADIUS)
airy1830 = GeogCS(semi_maxjor_axis=6377563.396,semi_minor_axis=6356256.909)
airy1830 = GeogCS(semi_major_axis=6377563.396,
                  inverse_flattening=299.3249646)
custom_cs = GeogCS(6400000, 6300000)
```

```
as_cartopy_crs()
```
Return a cartopy CRS representing our native coordinate system.

```
as_cartopy_globe()
```

```
as_cartopy_projection()
```
Return a cartopy projection representing our native map.

This will be the same as the  $as\_cartopy\_crs$  () for map projections but for spherical coord systems (which are not map projections) we use a map projection, such as PlateCarree.

```
xml_element(doc)
```
Default behaviour for coord systems.

# **grid\_mapping\_name = 'latitude\_longitude'**

# **inverse\_flattening**

 $1/f$  where  $f = (a - b)/a$ .

# **longitude\_of\_prime\_meridian**

Describes 'zero' on the ellipsoid in degrees.

## **semi\_major\_axis**

Major radius of the ellipsoid in metres.

# **semi\_minor\_axis**

Minor radius of the ellipsoid in metres.

A geostationary satellite image map projection.

```
class iris.coord_systems.Geostationary(latitude_of_projection_origin,
                                                   longi-
                                                   tude_of_projection_origin,
                                                   perspective_point_height,
                                                   sweep_angle_axis,
                                                   false_easting=None,
                                                   false_northing=None,
                                                   ellipsoid=None)
```
Constructs a Geostationary coord system.

Args:

- latitude\_of\_projection\_origin: True latitude of planar origin in degrees.
- longitude\_of\_projection\_origin: True longitude of planar origin in degrees.
- perspective\_point\_height: Altitude of satellite in metres above the surface of the ellipsoid.
- sweep\_angle\_axis (string): The axis along which the satellite instrument sweeps -  $'x'$  or  $'y'$ .

Kwargs:

- false\_easting: X offset from planar origin in metres. Defaults to  $0.0$ .
- false\_northing: Y offset from planar origin in metres. Defaults to 0.0.
- ellipsoid (**[GeogCS](#page-305-1)**): If given, defines the ellipsoid.

#### **as\_cartopy\_crs**()

Return a cartopy CRS representing our native coordinate system.

#### **as\_cartopy\_projection**()

Return a cartopy projection representing our native map.

This will be the same as the  $as\_cartopy\_crs$  () for map projections but for spherical coord systems (which are not map projections) we use a map projection, such as PlateCarree.

## **xml\_element**(*doc*, *attrs=None*)

Default behaviour for coord systems.

## **ellipsoid**

Ellipsoid definition ([GeogCS](#page-305-1) or None).

## **false\_easting**

X offset from planar origin in metres.

#### **false\_northing**

Y offset from planar origin in metres.

#### **grid\_mapping\_name = 'geostationary'**

## **latitude\_of\_projection\_origin** True latitude of planar origin in degrees.

**longitude\_of\_projection\_origin** True longitude of planar origin in degrees.

#### **perspective\_point\_height**

Altitude of satellite in metres.

## **sweep\_angle\_axis**

The sweep angle axis (string 'x' or 'y').

<span id="page-308-0"></span>A coordinate system in the Lambert Azimuthal Equal Area projection.

**class** iris.coord\_systems.**LambertAzimuthalEqualArea**(*latitude\_of\_projection\_origin=None*,

*longitude\_of\_projection\_origin=None*, *false\_easting=None*, *false\_northing=None*, *ellipsoid=None*)

Constructs a Lambert Azimuthal Equal Area coord system.

## Kwargs:

- latitude of projection origin: True latitude of planar origin in degrees. Defaults to 0.0 .
- longitude\_of\_projection\_origin: True longitude of planar origin in degrees. Defaults to 0.0 .
- false\_easting: X offset from planar origin in metres. Defaults to 0.0.
- false\_northing: Y offset from planar origin in metres. Defaults to 0.0.
- ellipsoid (**[GeogCS](#page-305-1)**): If given, defines the ellipsoid.

## **as\_cartopy\_crs**()

Return a cartopy CRS representing our native coordinate system.

## **as\_cartopy\_projection**()

Return a cartopy projection representing our native map.

This will be the same as the  $as\_cartopy\_crs$  () for map projections but for spherical coord systems (which are not map projections) we use a map projection, such as PlateCarree.

# **xml\_element**(*doc*, *attrs=None*)

Default behaviour for coord systems.

**ellipsoid**

Ellipsoid definition ([GeogCS](#page-305-1) or None).

**false\_easting**

X offset from planar origin in metres.

## **false\_northing**

Y offset from planar origin in metres.

## **grid\_mapping\_name = 'lambert\_azimuthal\_equal\_area'**

#### **latitude\_of\_projection\_origin**

True latitude of planar origin in degrees.

### **longitude\_of\_projection\_origin**

True longitude of planar origin in degrees.

A coordinate system in the Lambert Conformal conic projection.

```
class iris.coord_systems.LambertConformal(central_lat=None,
                                                    central_lon=None,
                                                    false_easting=None,
                                                    false_northing=None,
                                                    secant_latitudes=None,
                                                    ellipsoid=None)
```
Constructs a LambertConformal coord system.

Kwargs:

- central\_lat: The latitude of "unitary scale". Defaults to 39.0 .
- central\_lon: The central longitude. Defaults to -96.0 .
- false\_easting: X offset from planar origin in metres. Defaults to 0.0.
- false\_northing: Y offset from planar origin in metres. Defaults to 0.0.
- secant latitudes (number or iterable of 1 or 2 numbers): Latitudes of secant intersection. One or two. Defaults to (33.0, 45.0).
- ellipsoid (**[GeogCS](#page-305-1)**): If given, defines the ellipsoid.

## **as\_cartopy\_crs**()

Return a cartopy CRS representing our native coordinate system.

## **as\_cartopy\_projection**()

Return a cartopy projection representing our native map.

This will be the same as the  $as\_cartopy\_crs$  () for map projections but for spherical coord systems (which are not map projections) we use a map projection, such as PlateCarree.

## **xml\_element**(*doc*, *attrs=None*)

Default behaviour for coord systems.

## **central\_lat**

True latitude of planar origin in degrees.

#### **central\_lon**

True longitude of planar origin in degrees.

**ellipsoid**

Ellipsoid definition ([GeogCS](#page-305-1) or None).

## **false\_easting**

X offset from planar origin in metres.

## **false\_northing**

Y offset from planar origin in metres.

## **grid\_mapping\_name = 'lambert\_conformal\_conic'**

#### **secant\_latitudes**

The standard parallels of the cone (tuple of 1 or 2 floats).

<span id="page-309-1"></span>A coordinate system in the Mercator projection.

```
class iris.coord_systems.Mercator(longitude_of_projection_origin=None,
                                      ellipsoid=None, stan-
                                      dard_parallel=None)
```
Constructs a Mercator coord system.

Kwargs:

- longitude\_of\_projection\_origin: True longitude of planar origin in degrees. Defaults to 0.0 .
- ellipsoid (**[GeogCS](#page-305-1)**): If given, defines the ellipsoid.
- standard parallel: The latitude where the scale is 1. Defaults to 0.0.

#### **as\_cartopy\_crs**()

Return a cartopy CRS representing our native coordinate system.

#### **as\_cartopy\_projection**()

Return a cartopy projection representing our native map.

This will be the same as the  $as\_cartopy\_crs$  () for map projections but for spherical coord systems (which are not map projections) we use a map projection, such as PlateCarree.

# **xml\_element**(*doc*, *attrs=None*)

Default behaviour for coord systems.

## **ellipsoid**

Ellipsoid definition ([GeogCS](#page-305-1) or None).

**grid\_mapping\_name = 'mercator'**

#### **longitude\_of\_projection\_origin**

True longitude of planar origin in degrees.

```
standard_parallel
```
The latitude where the scale is 1.

<span id="page-310-0"></span>A Specific transverse mercator projection on a specific ellipsoid.

```
class iris.coord_systems.OSGB
```
A Specific transverse mercator projection on a specific ellipsoid.

## **as\_cartopy\_crs**()

Return a cartopy CRS representing our native coordinate system.

## **as\_cartopy\_projection**()

Return a cartopy projection representing our native map.

This will be the same as the  $as\_cartopy\_crs$  () for map projections but for spherical coord systems (which are not map projections) we use a map projection, such as PlateCarree.

# **xml\_element**(*doc*, *attrs=None*)

Default behaviour for coord systems.

#### **ellipsoid**

Ellipsoid definition ([GeogCS](#page-305-1) or None).

## **false\_easting**

X offset from planar origin in metres.

#### **false\_northing**

Y offset from planar origin in metres.

#### **grid\_mapping\_name = 'transverse\_mercator'**

#### **latitude\_of\_projection\_origin**

True latitude of planar origin in degrees.

## **longitude\_of\_central\_meridian**

True longitude of planar origin in degrees.

```
scale_factor_at_central_meridian
   Scale factor at the centre longitude.
```
<span id="page-311-0"></span>An orthographic map projection.

```
class iris.coord_systems.Orthographic(latitude_of_projection_origin,
                                                longi-
                                                tude_of_projection_origin,
                                                false_easting=None,
                                                false_northing=None, el-
                                                lipsoid=None)
```
Constructs an Orthographic coord system.

Args:

- latitude\_of\_projection\_origin: True latitude of planar origin in degrees.
- longitude\_of\_projection\_origin: True longitude of planar origin in degrees.

Kwargs:

- false\_easting: X offset from planar origin in metres. Defaults to  $0.0$ .
- false\_northing: Y offset from planar origin in metres. Defaults to 0.0.
- ellipsoid (**[GeogCS](#page-305-1)**): If given, defines the ellipsoid.

# **as\_cartopy\_crs**()

Return a cartopy CRS representing our native coordinate system.

### **as\_cartopy\_projection**()

Return a cartopy projection representing our native map.

This will be the same as the  $as\_cartopy\_crs$  () for map projections but for spherical coord systems (which are not map projections) we use a map projection, such as PlateCarree.

#### **xml\_element**(*doc*, *attrs=None*)

Default behaviour for coord systems.

# **ellipsoid**

Ellipsoid definition ([GeogCS](#page-305-1) or None).

## **false\_easting**

X offset from planar origin in metres.

## **false\_northing**

Y offset from planar origin in metres.

**grid\_mapping\_name = 'orthographic'**

# **latitude\_of\_projection\_origin**

True latitude of planar origin in degrees.

# **longitude\_of\_projection\_origin**

True longitude of planar origin in degrees.

A coordinate system with rotated pole, on an optional [GeogCS](#page-305-1).

```
class iris.coord_systems.RotatedGeogCS(grid_north_pole_latitude,
                                                 grid_north_pole_longitude,
                                                 north_pole_grid_longitude=None,
                                                 ellipsoid=None)
```
Constructs a coordinate system with rotated pole, on an optional [GeogCS](#page-305-1).

Args:

- grid\_north\_pole\_latitude: The true latitude of the rotated pole in degrees.
- grid\_north\_pole\_longitude: The true longitude of the rotated pole in degrees.

Kwargs:

- north\_pole\_grid\_longitude: Longitude of true north pole in rotated grid, in degrees. Defaults to 0.0 .
- ellipsoid (**[GeogCS](#page-305-1)**): If given, defines the ellipsoid.

Examples:

```
rotated_cs = RotatedGeogCS(30, 30)
another_cs = RotatedGeogCS(30, 30,
                           ellipsoid=GeogCS(6400000, 6300000))
```
#### **as\_cartopy\_crs**()

Return a cartopy CRS representing our native coordinate system.

## **as\_cartopy\_projection**()

Return a cartopy projection representing our native map.

This will be the same as the  $as\_cartopy\_crs$  () for map projections but for spherical coord systems (which are not map projections) we use a map projection, such as PlateCarree.

## **xml\_element**(*doc*)

Default behaviour for coord systems.

## **ellipsoid**

Ellipsoid definition ([GeogCS](#page-305-1) or None).

#### **grid\_mapping\_name = 'rotated\_latitude\_longitude'**

#### **grid\_north\_pole\_latitude**

The true latitude of the rotated pole in degrees.

## **grid\_north\_pole\_longitude**

The true longitude of the rotated pole in degrees.

#### **north\_pole\_grid\_longitude**

Longitude of true north pole in rotated grid in degrees.

<span id="page-312-1"></span>A stereographic map projection.

```
class iris.coord_systems.Stereographic(central_lat, central_lon,
                                                 false_easting=None,
                                                 false_northing=None,
                                                  true_scale_lat=None,
                                                  ellipsoid=None)
    Constructs a Stereographic coord system.
```
Args:

- central lat: The latitude of the pole.
- central\_lon: The central longitude, which aligns with the y axis.

## Kwargs:

- false\_easting: X offset from planar origin in metres. Defaults to 0.0.
- false northing: Y offset from planar origin in metres. Defaults to 0.0.
- true scale lat: Latitude of true scale.
- ellipsoid (**[GeogCS](#page-305-1)**): If given, defines the ellipsoid.

#### **as\_cartopy\_crs**()

Return a cartopy CRS representing our native coordinate system.

## **as\_cartopy\_projection**()

Return a cartopy projection representing our native map.

This will be the same as the  $as\_cartopy\_crs$  () for map projections but for spherical coord systems (which are not map projections) we use a map projection, such as PlateCarree.

```
xml_element(doc, attrs=None)
```
Default behaviour for coord systems.

# **central\_lat**

True latitude of planar origin in degrees.

**central\_lon**

True longitude of planar origin in degrees.

**ellipsoid** Ellipsoid definition ([GeogCS](#page-305-1) or None).

#### **false\_easting**

X offset from planar origin in metres.

#### **false\_northing**

Y offset from planar origin in metres.

#### **grid\_mapping\_name = 'stereographic'**

#### **true\_scale\_lat**

Latitude of true scale.

<span id="page-313-0"></span>A cylindrical map projection, with XY coordinates measured in metres.

**class** iris.coord\_systems.**TransverseMercator**(*latitude\_of\_projection\_origin*,

*longitude\_of\_central\_meridian*, *false\_easting=None*, *false\_northing=None*, *scale\_factor\_at\_central\_meridian=None*, *ellipsoid=None*)

Constructs a TransverseMercator object.

Args:

- latitude\_of\_projection\_origin: True latitude of planar origin in degrees.
- longitude\_of\_central\_meridian: True longitude of planar origin in degrees.

Kwargs:

- false\_easting: X offset from planar origin in metres. Defaults to  $0.0$ .
- false\_northing: Y offset from planar origin in metres. Defaults to 0.0.
- scale\_factor\_at\_central\_meridian: Reduces the cylinder to slice through the ellipsoid (secant form). Used to provide TWO longitudes of zero distortion in the area of interest. Defaults to 1.0 .
- ellipsoid (**[GeogCS](#page-305-1)**): If given, defines the ellipsoid.

Example:

```
airy1830 = GeogCS(6377563.396, 6356256.909)osgb = TransverseMercator(49, -2, 400000, -100000, 0.9996012717,
                          ellipsoid=airy1830)
```
## **as\_cartopy\_crs**()

Return a cartopy CRS representing our native coordinate system.

#### **as\_cartopy\_projection**()

Return a cartopy projection representing our native map.

This will be the same as the  $as\_cartopy\_crs$  () for map projections but for spherical coord systems (which are not map projections) we use a map projection, such as PlateCarree.

# **xml\_element**(*doc*, *attrs=None*)

Default behaviour for coord systems.

### **ellipsoid**

Ellipsoid definition ([GeogCS](#page-305-1) or None).

```
false_easting
```
X offset from planar origin in metres.

## **false\_northing**

Y offset from planar origin in metres.

#### **grid\_mapping\_name = 'transverse\_mercator'**

## **latitude\_of\_projection\_origin**

True latitude of planar origin in degrees.

# **longitude\_of\_central\_meridian**

True longitude of planar origin in degrees.

```
scale_factor_at_central_meridian
   Scale factor at the centre longitude.
```
<span id="page-314-0"></span>A vertical/near-side perspective satellite image map projection.

**class** iris.coord\_systems.**VerticalPerspective**(*latitude\_of\_projection\_origin*, *longi-*

*tude\_of\_projection\_origin*, *perspective\_point\_height*, *false\_easting=None*, *false\_northing=None*, *ellipsoid=None*)

Constructs a Vertical Perspective coord system.

Args:

- latitude\_of\_projection\_origin: True latitude of planar origin in degrees.
- longitude\_of\_projection\_origin: True longitude of planar origin in degrees.
- perspective\_point\_height: Altitude of satellite in metres above the surface of the ellipsoid.

## Kwargs:

- false\_easting: X offset from planar origin in metres. Defaults to 0.0.
- false\_northing: Y offset from planar origin in metres. Defaults to 0.0.
- ellipsoid (**[GeogCS](#page-305-1)**): If given, defines the ellipsoid.

## **as\_cartopy\_crs**()

Return a cartopy CRS representing our native coordinate system.

## **as\_cartopy\_projection**()

Return a cartopy projection representing our native map.

This will be the same as the  $as\_cartopy\_crs$  () for map projections but for spherical coord systems (which are not map projections) we use a map projection, such as PlateCarree.

# **xml\_element**(*doc*, *attrs=None*)

Default behaviour for coord systems.

**ellipsoid**

Ellipsoid definition ([GeogCS](#page-305-1) or None).

- **false\_easting** X offset from planar origin in metres.
- **false\_northing**

Y offset from planar origin in metres.

## **grid\_mapping\_name = 'vertical\_perspective'**

## **latitude\_of\_projection\_origin** True latitude of planar origin in degrees.

## **longitude\_of\_projection\_origin** True longitude of planar origin in degrees.

## **perspective\_point\_height** Altitude of satellite in metres.

# **27.7 iris.coords**

Definitions of coordinates and other dimensional metadata.

In this module:

- [AncillaryVariable](#page-316-0)
- [AuxCoord](#page-318-0)
- [Cell](#page-324-0)
- [CellMeasure](#page-325-0)
- [CellMethod](#page-327-0)
- [Coord](#page-328-0)
- [CoordExtent](#page-334-0)
- [DimCoord](#page-335-0)

<span id="page-316-0"></span>Superclass for dimensional metadata.

```
class iris.coords.AncillaryVariable(data, standard_name=None,
                                         long_name=None,
                                         var_name=None, units=None,
                                         attributes=None)
```
Constructs a single ancillary variable.

Args:

• data: The values of the ancillary variable.

Kwargs:

- standard\_name: CF standard name of the ancillary variable.
- long\_name: Descriptive name of the ancillary variable.
- var\_name: The netCDF variable name for the ancillary variable.
- units The Unit of the ancillary variable's values. Can be a string, which will be converted to a Unit object.
- attributes A dictionary containing other cf and user-defined attributes.

**\_\_binary\_operator\_\_**(*other*, *mode\_constant*) Common code which is called by add, sub, mul and div

Mode constant is one of ADD, SUB, MUL, DIV, RDIV

Note: The unit is *not* changed when doing scalar operations on a metadata object. This means that a metadata object which represents "10 meters" when multiplied by a scalar i.e. "1000" would result in a metadata object of "10000 meters". An alternative approach could be taken to multiply the *unit* by 1000 and the resultant metadata object would represent "10 kilometers".

# **\_\_getitem\_\_**(*keys*)

Returns a new dimensional metadata whose values are obtained by conventional array indexing.

Note: Indexing of a circular coordinate results in a non-circular coordinate if the overall shape of the coordinate changes after indexing.

## **convert\_units**(*unit*)

Change the units, converting the values of the metadata.

**copy**(*values=None*)

Returns a copy of this dimensional metadata object.

#### Kwargs:

• values An array of values for the new dimensional metadata object. This may be a different shape to the original values array being copied.

## **core\_data**()

The data array at the core of this ancillary variable, which may be a NumPy array or a dask array.

#### **cube\_dims**(*cube*)

Return the cube dimensions of this AncillaryVariable. Equivalent to "cube.ancillary\_variable\_dims(self)".

## **has\_bounds**()

Return a boolean indicating whether the current dimensional metadata object has a bounds array.

#### **has\_lazy\_data**()

Return a boolean indicating whether the ancillary variable's data array is a lazy dask array or not.

## **is\_compatible**(*other*, *ignore=None*)

Return whether the current dimensional metadata object is compatible with another.

## **lazy\_data**()

Return a lazy array representing the ancillary variable's data.

Accessing this method will never cause the data values to be loaded. Similarly, calling methods on, or indexing, the returned Array will not cause the ancillary variable to have loaded data.

If the data have already been loaded for the ancillary variable, the returned Array will be a new lazy array wrapper.

Returns A lazy array, representing the ancillary variable data array.

## **name**(*default=None*, *token=False*)

Returns a string name representing the identity of the metadata.

First it tries standard name, then it tries the long name, then the NetCDF variable name, before falling-back to a default value, which itself defaults to the string 'unknown'.

Kwargs:

- default: The fall-back string representing the default name. Defaults to the string 'unknown'.
- token: If True, ensures that the name returned satisfies the criteria for the characters required by a valid NetCDF name. If it is not possible to return a valid name, then a ValueError exception is raised. Defaults to False.

## Returns String.

#### **rename**(*name*)

Changes the human-readable name.

If 'name' is a valid standard name it will assign it to [standard\\_name](#page-318-1), otherwise it will assign it to  $long\_name$ .

#### **xml\_element**(*doc*)

Create the xml.dom.minidom.Element that describes this \_DimensionalMetadata.

#### Args:

• doc: The parent xml.dom.minidom.Document.

Returns The xml.dom.minidom.Element that will describe this \_DimensionalMetadata, and the dictionary of attributes that require to be added to this element.

#### **property attributes**

#### **property data**

#### **property dtype**

The NumPy dtype of the current dimensional metadata object, as specified by its values.

## <span id="page-318-2"></span>**property long\_name**

The CF Metadata long name for the object.

### **property metadata**

## **property ndim**

Return the number of dimensions of the current dimensional metadata object.

#### **property shape**

The fundamental shape of the metadata, expressed as a tuple.

#### <span id="page-318-1"></span>**property standard\_name**

The CF Metadata standard name for the object.

# **property units**

The S.I. unit of the object.

#### **property var\_name**

The NetCDF variable name for the object.

A CF auxiliary coordinate.

<span id="page-318-0"></span>Note: There are currently no specific properties of [AuxCoord](#page-318-0), everything is inherited from [Coord](#page-328-0).

```
class iris.coords.AuxCoord(*args, **kwargs)
    Constructs a single coordinate.
```
Args:

• points: The values (or value in the case of a scalar coordinate) for each cell of the coordinate.

Kwargs:

- standard\_name: CF standard name of the coordinate.
- long name: Descriptive name of the coordinate.
- var\_name: The netCDF variable name for the coordinate.
- units The Unit of the coordinate's values. Can be a string, which will be converted to a Unit object.
- bounds An array of values describing the bounds of each cell. Given n bounds for each cell, the shape of the bounds array should be points. shape  $+ (n)$ . For example, a 1d coordinate with 100 points and two bounds per cell would have a bounds array of shape (100, 2) Note if the data is a climatology, *climatological* should be set.
- attributes A dictionary containing other cf and user-defined attributes.
- coord\_system A [CoordSystem](#page-305-0) representing the coordinate system of the coordinate, e.g. a [GeogCS](#page-305-1) for a longitude Coord.
- climatological (bool): When True: the coordinate is a NetCDF climatological time axis. When True: saving in NetCDF will give the coordinate variable a 'climatology' attribute and will create a boundary variable called '<coordinatename>\_climatology' in place of a standard bounds attribute and bounds variable. Will set to True when a climatological time axis is loaded from NetCDF. Always False if no bounds exist.

**\_\_binary\_operator\_\_**(*other*, *mode\_constant*) Common code which is called by add, sub, mul and div

Mode constant is one of ADD, SUB, MUL, DIV, RDIV

Note: The unit is *not* changed when doing scalar operations on a metadata object. This means that a metadata object which represents "10 meters" when multiplied by a scalar i.e. "1000" would result in a metadata object of "10000 meters". An alternative approach could be taken to multiply the *unit* by 1000 and the resultant metadata object would represent "10 kilometers".

```
__getitem__(keys)
```
Returns a new dimensional metadata whose values are obtained by conventional array indexing.

Note: Indexing of a circular coordinate results in a non-circular coordinate if the overall shape of the coordinate changes after indexing.

```
cell(index)
```
Return the single  $Cell$  instance which results from slicing the points/bounds with the given index.

## **cells**()

Returns an iterable of Cell instances for this Coord.

For example:

**for** cell **in** self.cells(): ...

#### **collapsed**(*dims\_to\_collapse=None*)

Returns a copy of this coordinate, which has been collapsed along the specified dimensions.

Replaces the points & bounds with a simple bounded region.

## **contiguous\_bounds**()

Returns the N+1 bound values for a contiguous bounded 1D coordinate of length N, or the (N+1, M+1) bound values for a contiguous bounded 2D coordinate of shape (N, M).

Only 1D or 2D coordinates are supported.

Note: If the coordinate has bounds, this method assumes they are contiguous.

If the coordinate is 1D and does not have bounds, this method will return bounds positioned halfway between the coordinate's points.

If the coordinate is 2D and does not have bounds, an error will be raised.

#### **convert\_units**(*unit*)

Change the coordinate's units, converting the values in its points and bounds arrays.

For example, if a coordinate's  $units$  attribute is set to radians then:

coord.convert\_units('degrees')

will change the coordinate's  $units$  attribute to degrees and multiply each value in [points](#page-333-0) and [bounds](#page-333-1) by  $180.0/\pi$ .

#### **copy**(*points=None*, *bounds=None*)

Returns a copy of this coordinate.

#### Kwargs:

- points: A points array for the new coordinate. This may be a different shape to the points of the coordinate being copied.
- bounds: A bounds array for the new coordinate. Given n bounds for each cell, the shape of the bounds array should be points. shape  $+$  (n,). For example, a 1d coordinate with 100 points and two bounds per cell would have a bounds array of shape (100, 2).

Note: If the points argument is specified and bounds are not, the resulting coordinate will have no bounds.

#### **core\_bounds**()

The points array at the core of this coord, which may be a NumPy array or a dask array.

#### **core\_points**()

The points array at the core of this coord, which may be a NumPy array or a dask array.

**cube\_dims**(*cube*)

Return the cube dimensions of this Coord.

Equivalent to "cube.coord\_dims(self)".

#### **classmethod from\_coord**(*coord*)

Create a new Coord of this type, from the given coordinate.

## **guess\_bounds**(*bound\_position=0.5*)

Add contiguous bounds to a coordinate, calculated from its points.

Puts a cell boundary at the specified fraction between each point and the next, plus extrapolated lowermost and uppermost bound points, so that each point lies within a cell.

With regularly spaced points, the resulting bounds will also be regular, and all points lie at the same position within their cell. With irregular points, the first and last cells are given the same widths as the ones next to them.

Kwargs:

• bound\_position: The desired position of the bounds relative to the position of the points.

Note: An error is raised if the coordinate already has bounds, is not onedimensional, or is not monotonic.

Note: Unevenly spaced values, such from a wrapped longitude range, can produce unexpected results : In such cases you should assign suitable values directly to the bounds property, instead.

# **has\_bounds**()

Return a boolean indicating whether the coord has a bounds array.

## **has\_lazy\_bounds**()

Return a boolean indicating whether the coord's bounds array is a lazy dask array or not.

#### **has\_lazy\_points**()

Return a boolean indicating whether the coord's points array is a lazy dask array or not.

#### **intersect**(*other*, *return\_indices=False*)

Returns a new coordinate from the intersection of two coordinates.

Both coordinates must be compatible as defined by  $is\_compatible($ .

Kwargs:

• return indices: If True, changes the return behaviour to return the intersection indices for the "self" coordinate.

## **is\_compatible**(*other*, *ignore=None*)

Return whether the coordinate is compatible with another.

**Compatibility is determined by comparing [iris.coords.Coord.name\(\)](#page-332-0),** [iris.coords.Coord.units](#page-334-1), [iris.coords.Coord.coord\\_system](#page-333-2) and *[iris.coords.Coord.attributes](#page-333-3)* that are present in both objects.

Args:

- other: An instance of [iris.coords.Coord](#page-328-0), iris.common. CoordMetadata or iris.common.DimCoordMetadata.
- **ignore:** A single attribute key or iterable of attribute keys to ignore when comparing the coordinates. Default is None. To ignore all attributes, set this to other.attributes.

Returns Boolean.

#### **is\_contiguous**(*rtol=1e-05*, *atol=1e-08*)

Return True if, and only if, this Coord is bounded with contiguous bounds to within the specified relative and absolute tolerances.

1D coords are contiguous if the upper bound of a cell aligns, within a tolerance, to the lower bound of the next cell along.

2D coords, with 4 bounds, are contiguous if the lower right corner of each cell aligns with the lower left corner of the cell to the right of it, and the upper left corner of each cell aligns with the lower left corner of the cell above it.

#### Args:

- rtol: The relative tolerance parameter (default is 1e-05).
- atol: The absolute tolerance parameter (default is 1e-08).

Returns Boolean.

**is\_monotonic**()

Return True if, and only if, this Coord is monotonic.

#### **lazy\_bounds**()

Return a lazy array representing the coord bounds.

Accessing this method will never cause the bounds values to be loaded. Similarly, calling methods on, or indexing, the returned Array will not cause the coord to have loaded bounds.

If the data have already been loaded for the coord, the returned Array will be a new lazy array wrapper.

Returns A lazy array representing the coord bounds array or *None* if the coord does not have bounds.

## **lazy\_points**()

Return a lazy array representing the coord points.

Accessing this method will never cause the points values to be loaded. Similarly, calling methods on, or indexing, the returned Array will not cause the coord to have loaded points.

If the data have already been loaded for the coord, the returned Array will be a new lazy array wrapper.

Returns A lazy array, representing the coord points array.

#### **name**(*default=None*, *token=False*)

Returns a string name representing the identity of the metadata.

First it tries standard name, then it tries the long name, then the NetCDF variable name, before falling-back to a default value, which itself defaults to the string 'unknown'.

Kwargs:

- default: The fall-back string representing the default name. Defaults to the string 'unknown'.
- token: If True, ensures that the name returned satisfies the criteria for the characters required by a valid NetCDF name. If it is not possible to return a valid name, then a ValueError exception is raised. Defaults to False.

Returns String.

#### **nearest\_neighbour\_index**(*point*)

Returns the index of the cell nearest to the given point.

Only works for one-dimensional coordinates.

For example:

```
>>>>>>>> cube = iris.load cube(iris.sample_data_path('ostia_
˓→monthly.nc'))
>>> cube.coord('latitude').nearest_neighbour_index(0)
\overline{Q}>>> cube.coord('longitude').nearest_neighbour_index(10)
12
```
Note: If the coordinate contains bounds, these will be used to determine the nearest neighbour instead of the point values.

Note: For circular coordinates, the 'nearest' point can wrap around to the other end of the values.

## **rename**(*name*)

Changes the human-readable name.

If 'name' is a valid standard name it will assign it to  $standard\_name$ , otherwise it will assign it to [long\\_name](#page-323-0).

## **xml\_element**(*doc*)

Create the xml.dom.minidom.Element that describes this [Coord](#page-328-0).

#### Args:

• doc: The parent xml.dom.minidom.Document.

Returns The xml.dom.minidom.Element that will describe this [DimCoord](#page-335-0), and the dictionary of attributes that require to be added to this element.

#### **property attributes**

# **property bounds**

The coordinate bounds values, as a NumPy array, or None if no bound values are defined.

Note: The shape of the bound array should be: points.shape + (n\_bounds, ).

### **property bounds\_dtype**

The NumPy dtype of the coord's bounds. Will be *None* if the coord does not have bounds.

#### **property climatological**

A boolean that controls whether the coordinate is a climatological time axis, in which case the bounds represent a climatological period rather than a normal period.

Always reads as False if there are no bounds. On set, the input value is cast to a boolean, exceptions raised if units are not time units or if there are no bounds.

## **property coord\_system**

The coordinate-system of the coordinate.

#### **property dtype**

The NumPy dtype of the current dimensional metadata object, as specified by its values.

## <span id="page-323-0"></span>**property long\_name**

The CF Metadata long name for the object.

#### **property metadata**

#### **property nbounds**

Return the number of bounds that this coordinate has (0 for no bounds).

## **property ndim**

Return the number of dimensions of the current dimensional metadata object.
# **property points**

The coordinate points values as a NumPy array.

# **property shape**

The fundamental shape of the metadata, expressed as a tuple.

#### **property standard\_name**

The CF Metadata standard name for the object.

# **property units**

The S.I. unit of the object.

### **property var\_name**

The NetCDF variable name for the object.

An immutable representation of a single cell of a coordinate, including the sample point and/or boundary position.

Notes on cell comparison:

Cells are compared in two ways, depending on whether they are compared to another Cell, or to a number/string.

Cell-Cell comparison is defined to produce a strict ordering. If two cells are not exactly equal (i.e. including whether they both define bounds or not) then they will have a consistent relative order.

Cell-number and Cell-string comparison is defined to support Constraint matching. The number/string will equal the Cell if, and only if, it is within the Cell (including on the boundary). The relative comparisons (lt, le, ..) are defined to be consistent with this interpretation. So for a given value *n* and Cell *cell*, only one of the following can be true:

n < cell  $n ==$  cell n > cell

<span id="page-324-0"></span>Similarly,  $n \leq$  *cell* implies either  $n \leq$  *cell* or  $n ==$  *cell*. And  $n \geq$  *cell* implies either  $n \geq$  *cell* or  $n ==$ *cell*.

# **class** iris.coords.**Cell**(*point=None*, *bound=None*)

Construct a Cell from point or point-and-bound information.

**\_\_common\_cmp\_\_**(*other*, *operator\_method*)

Common method called by the rich comparison operators. The method of checking equality depends on the type of the object to be compared.

Cell vs Cell comparison is used to define a strict order. Non-Cell vs Cell comparison is used to define Constraint matching.

**\_\_eq\_\_**(*other*)

Compares Cell equality depending on the type of the object to be compared.

```
static __new__(cls, point=None, bound=None)
```
Construct a Cell from point or point-and-bound information.

#### **contains\_point**(*point*)

For a bounded cell, returns whether the given point lies within the bounds.

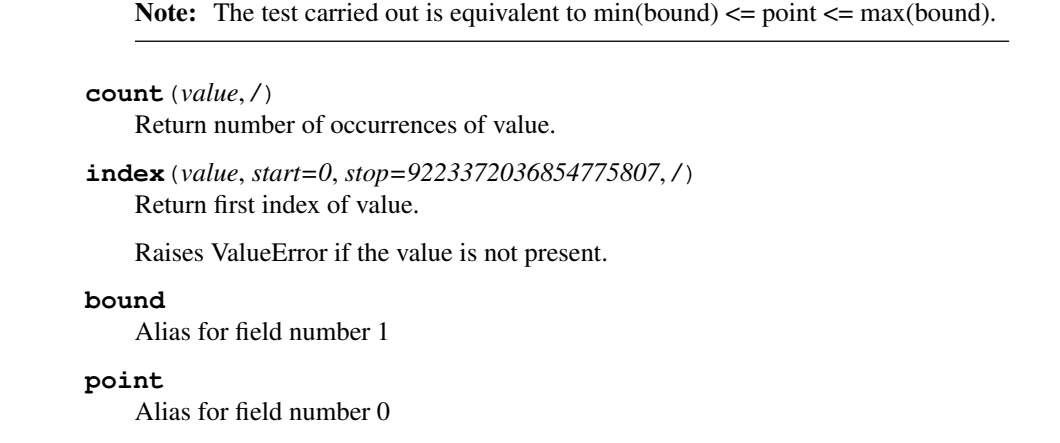

<span id="page-325-0"></span>A CF Cell Measure, providing area or volume properties of a cell where these cannot be inferred from the Coordinates and Coordinate Reference System.

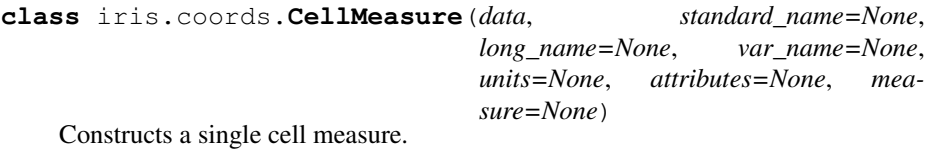

Args:

• data: The values of the measure for each cell. Either a 'real' array ([numpy.](https://numpy.org/doc/stable/reference/generated/numpy.ndarray.html#numpy.ndarray) [ndarray](https://numpy.org/doc/stable/reference/generated/numpy.ndarray.html#numpy.ndarray)) or a 'lazy' array (dask.array.Array).

Kwargs:

- standard\_name: CF standard name of the coordinate.
- long\_name: Descriptive name of the coordinate.
- var\_name: The netCDF variable name for the coordinate.
- units The Unit of the coordinate's values. Can be a string, which will be converted to a Unit object.
- attributes A dictionary containing other CF and user-defined attributes.
- measure A string describing the type of measure. Supported values are 'area' and 'volume'. The default is 'area'.

**\_\_binary\_operator\_\_**(*other*, *mode\_constant*) Common code which is called by add, sub, mul and div

Mode constant is one of ADD, SUB, MUL, DIV, RDIV

Note: The unit is *not* changed when doing scalar operations on a metadata object. This means that a metadata object which represents "10 meters" when multiplied by a scalar i.e. "1000" would result in a metadata object of "10000 meters". An alternative approach could be taken to multiply the *unit* by 1000 and the resultant metadata object would represent "10 kilometers".

# **\_\_getitem\_\_**(*keys*)

Returns a new dimensional metadata whose values are obtained by conventional array indexing.

Note: Indexing of a circular coordinate results in a non-circular coordinate if the overall shape of the coordinate changes after indexing.

# **convert\_units**(*unit*)

Change the units, converting the values of the metadata.

# **copy**(*values=None*)

Returns a copy of this dimensional metadata object.

#### Kwargs:

• values An array of values for the new dimensional metadata object. This may be a different shape to the original values array being copied.

# **core\_data**()

The data array at the core of this ancillary variable, which may be a NumPy array or a dask array.

# **cube\_dims**(*cube*)

Return the cube dimensions of this CellMeasure.

Equivalent to "cube.cell\_measure\_dims(self)".

## **has\_bounds**()

Return a boolean indicating whether the current dimensional metadata object has a bounds array.

# **has\_lazy\_data**()

Return a boolean indicating whether the ancillary variable's data array is a lazy dask array or not.

#### **is\_compatible**(*other*, *ignore=None*)

Return whether the current dimensional metadata object is compatible with another.

# **lazy\_data**()

Return a lazy array representing the ancillary variable's data.

Accessing this method will never cause the data values to be loaded. Similarly, calling methods on, or indexing, the returned Array will not cause the ancillary variable to have loaded data.

If the data have already been loaded for the ancillary variable, the returned Array will be a new lazy array wrapper.

Returns A lazy array, representing the ancillary variable data array.

# **name**(*default=None*, *token=False*)

Returns a string name representing the identity of the metadata.

First it tries standard name, then it tries the long name, then the NetCDF variable name, before falling-back to a default value, which itself defaults to the string 'unknown'.

# Kwargs:

• default: The fall-back string representing the default name. Defaults to the string 'unknown'.

• token: If True, ensures that the name returned satisfies the criteria for the characters required by a valid NetCDF name. If it is not possible to return a valid name, then a ValueError exception is raised. Defaults to False.

Returns String.

#### **rename**(*name*)

Changes the human-readable name.

If 'name' is a valid standard name it will assign it to  $standard\_name$ , otherwise it will assign it to [long\\_name](#page-327-1).

# **xml\_element**(*doc*)

Create the xml.dom.minidom.Element that describes this [CellMeasure](#page-325-0).

Args:

• doc: The parent xml.dom.minidom.Document.

Returns The xml.dom.minidom.Element that describes this [CellMeasure](#page-325-0).

# **property attributes**

#### **property data**

# **property dtype**

The NumPy dtype of the current dimensional metadata object, as specified by its values.

# <span id="page-327-1"></span>**property long\_name**

The CF Metadata long name for the object.

# **property measure**

String naming the measure type.

# **property metadata**

# **property ndim**

Return the number of dimensions of the current dimensional metadata object.

# **property shape**

The fundamental shape of the metadata, expressed as a tuple.

#### <span id="page-327-0"></span>**property standard\_name**

The CF Metadata standard name for the object.

# **property units**

The S.I. unit of the object.

#### **property var\_name**

The NetCDF variable name for the object.

<span id="page-327-2"></span>Represents a sub-cell pre-processing operation.

```
class iris.coords.CellMethod(method, coords=None, intervals=None,
                                 comments=None)
```
Args:

• method: The name of the operation.

Kwargs:

• coords: A single instance or sequence of  $\text{Coord}$  $\text{Coord}$  $\text{Coord}$  instances or coordinate names.

- intervals: A single string, or a sequence strings, describing the intervals within the cell method.
- comments: A single string, or a sequence strings, containing any additional comments.

**\_\_str\_\_**()

Return a custom string representation of CellMethod

#### **xml\_element**(*doc*)

Create the xml.dom.minidom.Element that describes this [CellMethod](#page-327-2).

Args:

• doc: The parent xml.dom.minidom.Document.

Returns The xml.dom.minidom.Element that describes this [CellMethod](#page-327-2).

# **comments = None**

Additional comments.

# **coord\_names = None**

The tuple of coordinate names over which the operation was applied.

# **intervals = None**

A description of the original intervals over which the operation was applied.

# **method = None**

The name of the operation that was applied. e.g. "mean", "max", etc.

### <span id="page-328-0"></span>Superclass for coordinates.

```
class iris.coords.Coord(points, standard_name=None, long_name=None,
                              var_name=None, units=None, bounds=None, at-
                              tributes=None, coord_system=None, climatologi-
                              cal=False)
```
Constructs a single coordinate.

# Args:

• points: The values (or value in the case of a scalar coordinate) for each cell of the coordinate.

# Kwargs:

- standard\_name: CF standard name of the coordinate.
- long\_name: Descriptive name of the coordinate.
- var\_name: The netCDF variable name for the coordinate.
- units The Unit of the coordinate's values. Can be a string, which will be converted to a Unit object.
- bounds An array of values describing the bounds of each cell. Given n bounds for each cell, the shape of the bounds array should be points. shape  $+ (n)$ . For example, a 1d coordinate with 100 points and two bounds per cell would have a bounds array of shape (100, 2) Note if the data is a climatology, *climatological* should be set.
- attributes A dictionary containing other cf and user-defined attributes.
- coord system A [CoordSystem](#page-305-0) representing the coordinate system of the coor-dinate, e.g. a [GeogCS](#page-305-1) for a longitude Coord.
- climatological (bool): When True: the coordinate is a NetCDF climatological time axis. When True: saving in NetCDF will give the coordinate variable a 'climatology' attribute and will create a boundary variable called '<coordinatename limatology' in place of a standard bounds attribute and bounds variable. Will set to True when a climatological time axis is loaded from NetCDF. Always False if no bounds exist.
- **\_\_binary\_operator\_\_**(*other*, *mode\_constant*) Common code which is called by add, sub, mul and div

Mode constant is one of ADD, SUB, MUL, DIV, RDIV

Note: The unit is *not* changed when doing scalar operations on a metadata object. This means that a metadata object which represents "10 meters" when multiplied by a scalar i.e. "1000" would result in a metadata object of "10000 meters". An alternative approach could be taken to multiply the *unit* by 1000 and the resultant metadata object would represent "10 kilometers".

```
__getitem__(keys)
```
Returns a new dimensional metadata whose values are obtained by conventional array indexing.

Note: Indexing of a circular coordinate results in a non-circular coordinate if the overall shape of the coordinate changes after indexing.

# **cell**(*index*)

Return the single  $Cell$  instance which results from slicing the points/bounds with the given index.

# **cells**()

Returns an iterable of Cell instances for this Coord.

For example:

```
for cell in self.cells():
   ...
```
# **collapsed**(*dims\_to\_collapse=None*)

Returns a copy of this coordinate, which has been collapsed along the specified dimensions.

Replaces the points & bounds with a simple bounded region.

### **contiguous\_bounds**()

Returns the N+1 bound values for a contiguous bounded 1D coordinate of length N, or the (N+1, M+1) bound values for a contiguous bounded 2D coordinate of shape (N, M).

Only 1D or 2D coordinates are supported.

Note: If the coordinate has bounds, this method assumes they are contiguous.

If the coordinate is 1D and does not have bounds, this method will return bounds positioned halfway between the coordinate's points.

If the coordinate is 2D and does not have bounds, an error will be raised.

#### **convert\_units**(*unit*)

Change the coordinate's units, converting the values in its points and bounds arrays.

For example, if a coordinate's  $units$  attribute is set to radians then:

coord.convert\_units('degrees')

will change the coordinate's  $units$  attribute to degrees and multiply each value in [points](#page-333-0) and [bounds](#page-333-1) by  $180.0/\pi$ .

### **copy**(*points=None*, *bounds=None*)

Returns a copy of this coordinate.

#### Kwargs:

- points: A points array for the new coordinate. This may be a different shape to the points of the coordinate being copied.
- bounds: A bounds array for the new coordinate. Given n bounds for each cell, the shape of the bounds array should be points. shape  $+$  (n,). For example, a 1d coordinate with 100 points and two bounds per cell would have a bounds array of shape (100, 2).

Note: If the points argument is specified and bounds are not, the resulting coordinate will have no bounds.

#### **core\_bounds**()

The points array at the core of this coord, which may be a NumPy array or a dask array.

## **core\_points**()

The points array at the core of this coord, which may be a NumPy array or a dask array.

**cube\_dims**(*cube*)

Return the cube dimensions of this Coord.

Equivalent to "cube.coord\_dims(self)".

#### **classmethod from\_coord**(*coord*)

Create a new Coord of this type, from the given coordinate.

# **guess\_bounds**(*bound\_position=0.5*)

Add contiguous bounds to a coordinate, calculated from its points.

Puts a cell boundary at the specified fraction between each point and the next, plus extrapolated lowermost and uppermost bound points, so that each point lies within a cell.

With regularly spaced points, the resulting bounds will also be regular, and all points lie at the same position within their cell. With irregular points, the first and last cells are given the same widths as the ones next to them.

Kwargs:

• bound\_position: The desired position of the bounds relative to the position of the points.

Note: An error is raised if the coordinate already has bounds, is not onedimensional, or is not monotonic.

Note: Unevenly spaced values, such from a wrapped longitude range, can produce unexpected results : In such cases you should assign suitable values directly to the bounds property, instead.

# **has\_bounds**()

Return a boolean indicating whether the coord has a bounds array.

# **has\_lazy\_bounds**()

Return a boolean indicating whether the coord's bounds array is a lazy dask array or not.

#### **has\_lazy\_points**()

Return a boolean indicating whether the coord's points array is a lazy dask array or not.

# **intersect**(*other*, *return\_indices=False*)

Returns a new coordinate from the intersection of two coordinates.

Both coordinates must be compatible as defined by  $is\_compatible($ .

Kwargs:

• return indices: If True, changes the return behaviour to return the intersection indices for the "self" coordinate.

# <span id="page-331-0"></span>**is\_compatible**(*other*, *ignore=None*)

Return whether the coordinate is compatible with another.

**Compatibility is determined by comparing** [iris.coords.Coord.name\(\)](#page-332-0), [iris.coords.Coord.units](#page-334-0), [iris.coords.Coord.coord\\_system](#page-333-2) and *[iris.coords.Coord.attributes](#page-333-3)* that are present in both objects.

Args:

- other: An instance of [iris.coords.Coord](#page-328-0), iris.common. CoordMetadata or iris.common.DimCoordMetadata.
- **ignore:** A single attribute key or iterable of attribute keys to ignore when comparing the coordinates. Default is None. To ignore all attributes, set this to other.attributes.

Returns Boolean.

### **is\_contiguous**(*rtol=1e-05*, *atol=1e-08*)

Return True if, and only if, this Coord is bounded with contiguous bounds to within the specified relative and absolute tolerances.

1D coords are contiguous if the upper bound of a cell aligns, within a tolerance, to the lower bound of the next cell along.

2D coords, with 4 bounds, are contiguous if the lower right corner of each cell aligns with the lower left corner of the cell to the right of it, and the upper left corner of each cell aligns with the lower left corner of the cell above it.

#### Args:

- rtol: The relative tolerance parameter (default is 1e-05).
- atol: The absolute tolerance parameter (default is 1e-08).

Returns Boolean.

**is\_monotonic**()

Return True if, and only if, this Coord is monotonic.

#### **lazy\_bounds**()

Return a lazy array representing the coord bounds.

Accessing this method will never cause the bounds values to be loaded. Similarly, calling methods on, or indexing, the returned Array will not cause the coord to have loaded bounds.

If the data have already been loaded for the coord, the returned Array will be a new lazy array wrapper.

Returns A lazy array representing the coord bounds array or *None* if the coord does not have bounds.

# **lazy\_points**()

Return a lazy array representing the coord points.

Accessing this method will never cause the points values to be loaded. Similarly, calling methods on, or indexing, the returned Array will not cause the coord to have loaded points.

If the data have already been loaded for the coord, the returned Array will be a new lazy array wrapper.

Returns A lazy array, representing the coord points array.

#### <span id="page-332-0"></span>**name**(*default=None*, *token=False*)

Returns a string name representing the identity of the metadata.

First it tries standard name, then it tries the long name, then the NetCDF variable name, before falling-back to a default value, which itself defaults to the string 'unknown'.

Kwargs:

- default: The fall-back string representing the default name. Defaults to the string 'unknown'.
- token: If True, ensures that the name returned satisfies the criteria for the characters required by a valid NetCDF name. If it is not possible to return a valid name, then a ValueError exception is raised. Defaults to False.

Returns String.

# **nearest\_neighbour\_index**(*point*)

Returns the index of the cell nearest to the given point.

Only works for one-dimensional coordinates.

For example:

```
>>> cube = iris.load_cube(iris.sample_data_path('ostia_
˓→monthly.nc'))
>>> cube.coord('latitude').nearest_neighbour_index(0)
\overline{Q}>>> cube.coord('longitude').nearest_neighbour_index(10)
12
```
Note: If the coordinate contains bounds, these will be used to determine the nearest neighbour instead of the point values.

Note: For circular coordinates, the 'nearest' point can wrap around to the other end of the values.

# **rename**(*name*)

Changes the human-readable name.

If 'name' is a valid standard name it will assign it to  $standard\_name$ , otherwise it will assign it to [long\\_name](#page-333-4).

# **xml\_element**(*doc*)

Create the xml.dom.minidom.Element that describes this [Coord](#page-328-0).

### Args:

• doc: The parent xml.dom.minidom.Document.

Returns The xml.dom.minidom.Element that will describe this [DimCoord](#page-335-0), and the dictionary of attributes that require to be added to this element.

#### <span id="page-333-3"></span><span id="page-333-1"></span>**property attributes**

# **property bounds**

The coordinate bounds values, as a NumPy array, or None if no bound values are defined.

Note: The shape of the bound array should be: points.shape + (n\_bounds, ).

#### **property bounds\_dtype**

The NumPy dtype of the coord's bounds. Will be *None* if the coord does not have bounds.

### **property climatological**

A boolean that controls whether the coordinate is a climatological time axis, in which case the bounds represent a climatological period rather than a normal period.

Always reads as False if there are no bounds. On set, the input value is cast to a boolean, exceptions raised if units are not time units or if there are no bounds.

# <span id="page-333-2"></span>**property coord\_system**

Relevant coordinate system (if any).

#### **property dtype**

The NumPy dtype of the current dimensional metadata object, as specified by its values.

# <span id="page-333-4"></span>**property long\_name**

The CF Metadata long name for the object.

### **property metadata**

# **property nbounds**

Return the number of bounds that this coordinate has (0 for no bounds).

# <span id="page-333-0"></span>**property ndim**

Return the number of dimensions of the current dimensional metadata object.

# **property points**

The coordinate points values as a NumPy array.

# **property shape**

The fundamental shape of the metadata, expressed as a tuple.

#### <span id="page-334-1"></span>**property standard\_name**

The CF Metadata standard name for the object.

# <span id="page-334-0"></span>**property units**

The S.I. unit of the object.

# **property var\_name**

The NetCDF variable name for the object.

<span id="page-334-2"></span>Defines a range of values for a coordinate.

**class** iris.coords.**CoordExtent**(*name\_or\_coord*, *minimum*, *maximum*, *min\_inclusive=True*, *max\_inclusive=True*)

Create a CoordExtent for the specified coordinate and range of values.

Args:

- **name\_or\_coord** Either a coordinate name or a coordinate, as defined in  $iris$ . [cube.Cube.coords\(\)](#page-348-0).
- minimum The minimum value of the range to select.
- maximum The maximum value of the range to select.

## Kwargs:

- min inclusive If True, coordinate values equal to *minimum* will be included in the selection. Default is True.
- max\_inclusive If True, coordinate values equal to *maximum* will be included in the selection. Default is True.

**static \_\_new\_\_**(*cls*, *name\_or\_coord*, *minimum*, *maximum*, *min\_inclusive=True*, *max\_inclusive=True*)

Create a CoordExtent for the specified coordinate and range of values.

Args:

- name or coord Either a coordinate name or a coordinate, as defined in [iris.cube.Cube.coords\(\)](#page-348-0).
- minimum The minimum value of the range to select.
- maximum The maximum value of the range to select.

Kwargs:

- min\_inclusive If True, coordinate values equal to *minimum* will be included in the selection. Default is True.
- max\_inclusive If True, coordinate values equal to *maximum* will be included in the selection. Default is True.

**count**(*value*, */*)

Return number of occurrences of value.

**index**(*value*, *start=0*, *stop=9223372036854775807*, */*) Return first index of value.

Raises ValueError if the value is not present.

**max\_inclusive** Alias for field number 4

**maximum** Alias for field number 2

**min\_inclusive** Alias for field number 3

**minimum** Alias for field number 1

**name\_or\_coord** Alias for field number 0

<span id="page-335-0"></span>A coordinate that is 1D, numeric, and strictly monotonic.

**class** iris.coords.**DimCoord**(*points*, *standard\_name=None*, *long\_name=None*, *var\_name=None*, *units=None*, *bounds=None*, *attributes=None*, *coord\_system=None*, *circular=False*, *climatological=False*) Create a 1D, numeric, and strictly monotonic *[Coord](#page-328-0)* with read-only points and bounds.

Args:

• points: 1D numpy array-like of values (or single value in the case of a scalar coordinate) for each cell of the coordinate. The values must be strictly monotonic and masked values are not allowed.

Kwargs:

- standard\_name: CF standard name of the coordinate.
- long name: Descriptive name of the coordinate.
- var\_name: The netCDF variable name for the coordinate.
- units: The Unit of the coordinate's values. Can be a string, which will be converted to a Unit object.
- bounds: An array of values describing the bounds of each cell. Given n bounds and m cells, the shape of the bounds array should be (m, n). For each bound, the values must be strictly monotonic along the cells, and the direction of monotonicity must be consistent across the bounds. For example, a DimCoord with 100 points and two bounds per cell would have a bounds array of shape  $(100, 2)$ , and the slices bounds  $[:, 0]$  and bounds  $[:, 1]$  would be monotonic in the same direction. Masked values are not allowed. Note if the data is a climatology, *climatological* should be set.
- attributes: A dictionary containing other cf and user-defined attributes.
- coord\_system: A [CoordSystem](#page-305-0) representing the coordinate system of the coordinate, e.g. a [GeogCS](#page-305-1) for a longitude Coord.
- circular (bool): Whether the coordinate wraps by the modulus i.e., the longitude coordinate wraps around the full great circle.
- climatological (bool): When True: the coordinate is a NetCDF climatological time axis. When True: saving in NetCDF will give the coordinate variable a

'climatology' attribute and will create a boundary variable called '<coordinatename>\_climatology' in place of a standard bounds attribute and bounds variable. Will set to True when a climatological time axis is loaded from NetCDF. Always False if no bounds exist.

**\_\_binary\_operator\_\_**(*other*, *mode\_constant*) Common code which is called by add, sub, mul and div

Mode constant is one of ADD, SUB, MUL, DIV, RDIV

Note: The unit is *not* changed when doing scalar operations on a metadata object. This means that a metadata object which represents "10 meters" when multiplied by a scalar i.e. "1000" would result in a metadata object of "10000 meters". An alternative approach could be taken to multiply the *unit* by 1000 and the resultant metadata object would represent "10 kilometers".

# $\textbf{deepcopy}$  ()  $\rightarrow$  Deep copy of coordinate.

Used if copy.deepcopy is called on a coordinate.

### **cell**(*index*)

Return the single [Cell](#page-324-0) instance which results from slicing the points/bounds with the given index.

**cells**()

Returns an iterable of Cell instances for this Coord.

For example:

```
for cell in self.cells():
   ...
```
# **collapsed**(*dims\_to\_collapse=None*)

Returns a copy of this coordinate, which has been collapsed along the specified dimensions.

Replaces the points & bounds with a simple bounded region.

#### **contiguous\_bounds**()

Returns the N+1 bound values for a contiguous bounded 1D coordinate of length N, or the (N+1, M+1) bound values for a contiguous bounded 2D coordinate of shape (N, M).

Only 1D or 2D coordinates are supported.

Note: If the coordinate has bounds, this method assumes they are contiguous.

If the coordinate is 1D and does not have bounds, this method will return bounds positioned halfway between the coordinate's points.

If the coordinate is 2D and does not have bounds, an error will be raised.

#### **convert\_units**(*unit*)

Change the coordinate's units, converting the values in its points and bounds arrays.

For example, if a coordinate's  $units$  attribute is set to radians then:

coord.convert\_units('degrees')

will change the coordinate's  $unit \simeq s$  attribute to degrees and multiply each value in [points](#page-333-0) and [bounds](#page-333-1) by  $180.0/\pi$ .

# **copy**(*points=None*, *bounds=None*)

Returns a copy of this coordinate.

# Kwargs:

- points: A points array for the new coordinate. This may be a different shape to the points of the coordinate being copied.
- bounds: A bounds array for the new coordinate. Given n bounds for each cell, the shape of the bounds array should be points. shape  $+$  (n,). For example, a 1d coordinate with 100 points and two bounds per cell would have a bounds array of shape (100, 2).

Note: If the points argument is specified and bounds are not, the resulting coordinate will have no bounds.

# **core\_bounds**()

The points array at the core of this coord, which may be a NumPy array or a dask array.

# **core\_points**()

The points array at the core of this coord, which may be a NumPy array or a dask array.

### **cube\_dims**(*cube*)

Return the cube dimensions of this Coord.

Equivalent to "cube.coord\_dims(self)".

# **classmethod from\_coord**(*coord*)

Create a new Coord of this type, from the given coordinate.

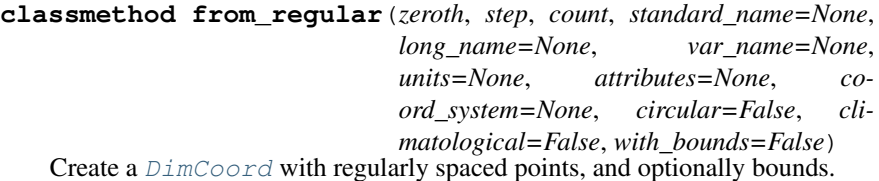

The majority of the arguments are defined as for  $\text{Coord.}$  init (), but those

which differ are defined below.

# Args:

- zeroth: The value *prior* to the first point value.
- step: The numeric difference between successive point values.
- count: The number of point values.

Kwargs:

• with\_bounds: If True, the resulting DimCoord will possess bound values which are equally spaced around the points. Otherwise no bounds values will be defined. Defaults to False.

# **guess\_bounds**(*bound\_position=0.5*)

Add contiguous bounds to a coordinate, calculated from its points.

Puts a cell boundary at the specified fraction between each point and the next, plus extrapolated lowermost and uppermost bound points, so that each point lies within a cell.

With regularly spaced points, the resulting bounds will also be regular, and all points lie at the same position within their cell. With irregular points, the first and last cells are given the same widths as the ones next to them.

Kwargs:

• bound\_position: The desired position of the bounds relative to the position of the points.

Note: An error is raised if the coordinate already has bounds, is not onedimensional, or is not monotonic.

Note: Unevenly spaced values, such from a wrapped longitude range, can produce unexpected results : In such cases you should assign suitable values directly to the bounds property, instead.

#### **has\_bounds**()

Return a boolean indicating whether the coord has a bounds array.

#### **has\_lazy\_bounds**()

Return a boolean indicating whether the coord's bounds array is a lazy dask array or not.

### **has\_lazy\_points**()

Return a boolean indicating whether the coord's points array is a lazy dask array or not.

# **intersect**(*other*, *return\_indices=False*)

Returns a new coordinate from the intersection of two coordinates.

Both coordinates must be compatible as defined by  $is\_compatible($ .

Kwargs:

• return indices: If True, changes the return behaviour to return the intersection indices for the "self" coordinate.

# **is\_compatible**(*other*, *ignore=None*)

Return whether the coordinate is compatible with another.

Compatibility is determined by comparing  $iris.coord.name(),$ [iris.coords.Coord.units](#page-334-0), [iris.coords.Coord.coord\\_system](#page-333-2) and [iris.coords.Coord.attributes](#page-333-3) that are present in both objects.

#### Args:

- other: An instance of [iris.coords.Coord](#page-328-0), iris.common. CoordMetadata or iris.common.DimCoordMetadata.
- ignore: A single attribute key or iterable of attribute keys to ignore when comparing the coordinates. Default is None. To ignore all attributes, set this to other.attributes.

Returns Boolean.

#### is contiguous  $(rtol=1e-05, atol=1e-08)$

Return True if, and only if, this Coord is bounded with contiguous bounds to within the specified relative and absolute tolerances.

1D coords are contiguous if the upper bound of a cell aligns, within a tolerance, to the lower bound of the next cell along.

2D coords, with 4 bounds, are contiguous if the lower right corner of each cell aligns with the lower left corner of the cell to the right of it, and the upper left corner of each cell aligns with the lower left corner of the cell above it.

Args:

- rtol: The relative tolerance parameter (default is 1e-05).
- atol: The absolute tolerance parameter (default is 1e-08).

Returns Boolean.

# **is\_monotonic**()

Return True if, and only if, this Coord is monotonic.

### **lazy\_bounds**()

Return a lazy array representing the coord bounds.

Accessing this method will never cause the bounds values to be loaded. Similarly, calling methods on, or indexing, the returned Array will not cause the coord to have loaded bounds.

If the data have already been loaded for the coord, the returned Array will be a new lazy array wrapper.

Returns A lazy array representing the coord bounds array or *None* if the coord does not have bounds.

# **lazy\_points**()

Return a lazy array representing the coord points.

Accessing this method will never cause the points values to be loaded. Similarly, calling methods on, or indexing, the returned Array will not cause the coord to have loaded points.

If the data have already been loaded for the coord, the returned Array will be a new lazy array wrapper.

Returns A lazy array, representing the coord points array.

#### **name**(*default=None*, *token=False*)

Returns a string name representing the identity of the metadata.

First it tries standard name, then it tries the long name, then the NetCDF variable name, before falling-back to a default value, which itself defaults to the string 'unknown'.

Kwargs:

- default: The fall-back string representing the default name. Defaults to the string 'unknown'.
- token: If True, ensures that the name returned satisfies the criteria for the characters required by a valid NetCDF name. If it is not possible to return a valid name, then a ValueError exception is raised. Defaults to False.

# Returns String.

#### **nearest\_neighbour\_index**(*point*)

Returns the index of the cell nearest to the given point.

Only works for one-dimensional coordinates.

# For example:

```
>>> cube = iris.load_cube(iris.sample_data_path('ostia_
˓→monthly.nc'))
>>> cube.coord('latitude').nearest_neighbour_index(0)
```
(continues on next page)

(continued from previous page)

```
>>> cube.coord('longitude').nearest_neighbour_index(10)
12
```
Note: If the coordinate contains bounds, these will be used to determine the nearest neighbour instead of the point values.

Note: For circular coordinates, the 'nearest' point can wrap around to the other end of the values.

# **rename**(*name*)

9

Changes the human-readable name.

If 'name' is a valid standard name it will assign it to [standard\\_name](#page-341-0), otherwise it will assign it to  $long$  name.

# **xml\_element**(*doc*)

Create the xml.dom.minidom.Element that describes this [DimCoord](#page-335-0).

Args:

• doc: The parent xml.dom.minidom.Document.

Returns The xml.dom.minidom.Element that describes this [DimCoord](#page-335-0).

# **property attributes**

#### **property bounds**

The coordinate bounds values, as a NumPy array, or None if no bound values are defined.

Note: The shape of the bound array should be: points.shape + (n\_bounds, ).

# **property bounds\_dtype**

The NumPy dtype of the coord's bounds. Will be *None* if the coord does not have bounds.

## **property circular**

Whether the coordinate wraps by coord.units.modulus.

# **property climatological**

A boolean that controls whether the coordinate is a climatological time axis, in which case the bounds represent a climatological period rather than a normal period.

Always reads as False if there are no bounds. On set, the input value is cast to a boolean, exceptions raised if units are not time units or if there are no bounds.

# **property coord\_system**

The coordinate-system of the coordinate.

# **property dtype**

The NumPy dtype of the current dimensional metadata object, as specified by its

values.

```
property long_name
    The CF Metadata long name for the object.
```
# **property metadata**

```
property nbounds
```
Return the number of bounds that this coordinate has (0 for no bounds).

# **property ndim**

Return the number of dimensions of the current dimensional metadata object.

# **property points**

The coordinate points values as a NumPy array.

**property shape**

The fundamental shape of the metadata, expressed as a tuple.

# <span id="page-341-0"></span>**property standard\_name**

The CF Metadata standard name for the object.

# **property units**

The S.I. unit of the object.

# **property var\_name**

The NetCDF variable name for the object.

# **27.8 iris.cube**

Classes for representing multi-dimensional data with metadata.

In this module:

- [Cube](#page-342-0)
- [CubeList](#page-358-0)

A single Iris cube of data and metadata.

Typically obtained from [iris.load\(\)](#page-451-0), [iris.load\\_cube\(\)](#page-451-1), [iris.load\\_cubes\(\)](#page-452-0), or from the manipulation of existing cubes.

For example:

```
>>> cube = iris.load_cube(iris.sample_data_path('air_temp.pp'))
>>> print(cube)
air_temperature / (K) (latitude: 73; longitude: 96)
    Dimension coordinates:
        latitude x x
        longitude x
    Scalar coordinates:
        forecast_period: 6477 hours, bound=(-28083.0, 6477.0) hours
        forecast_reference_time: 1998-03-01 03:00:00
        pressure: 1000.0 hPa
        time: 1998-12-01 00:00:00, bound=(1994-12-01 00:00:00, 1998-12-01
\rightarrow00:00:00)
    Attributes:
        STASH: m01s16i203
        source: Data from Met Office Unified Model
```
(continues on next page)

(continued from previous page)

```
Cell methods:
    mean within years: time
    mean over years: time
```
<span id="page-342-0"></span>See the *[user guide](#page-74-0)* for more information.

```
class iris.cube.Cube(data, standard_name=None, long_name=None,
                        var_name=None, units=None, attributes=None,
                        cell_methods=None, dim_coords_and_dims=None,
                        aux_coords_and_dims=None, aux_factories=None,
                        cell_measures_and_dims=None, ancil-
                        lary_variables_and_dims=None)
    Creates a cube with data and optional metadata.
```
Not typically used - normally cubes are obtained by loading data (e.g.  $iris.load()$ ) or from manipulating existing cubes.

Args:

• data This object defines the shape of the cube and the phenomenon value in each cell.

data can be a dask array, a NumPy array, a NumPy array subclass (such as [numpy.ma.MaskedArray](https://numpy.org/doc/stable/reference/maskedarray.baseclass.html#numpy.ma.MaskedArray)), or array\_like (as described in [numpy.](https://numpy.org/doc/stable/reference/generated/numpy.asarray.html#numpy.asarray) [asarray\(\)](https://numpy.org/doc/stable/reference/generated/numpy.asarray.html#numpy.asarray)).

See [Cube.data](#page-357-0).

Kwargs:

- standard\_name The standard name for the Cube's data.
- long\_name An unconstrained description of the cube.
- var\_name The netCDF variable name for the cube.
- units The unit of the cube, e.g. "m s-1" or "kelvin".
- attributes A dictionary of cube attributes
- cell\_methods A tuple of CellMethod objects, generally set by Iris, e.g. (CellMethod("mean", coords='latitude'), ).
- dim\_coords\_and\_dims A list of coordinates with scalar dimension mappings, e.g  $[$  (lat\_coord, 0), (lon\_coord, 1)].
- aux\_coords\_and\_dims A list of coordinates with dimension mappings, e.g  $[$ (lat\_coord, 0), (lon\_coord,  $(0, 1)$ )]. See also [Cube.](#page-344-0) [add\\_dim\\_coord\(\)](#page-344-0) and [Cube.add\\_aux\\_coord\(\)](#page-343-0).
- aux\_factories A list of auxiliary coordinate factories. See [iris.](#page-264-0) [aux\\_factory](#page-264-0).
- cell\_measures\_and\_dims A list of CellMeasures with dimension mappings.
- ancillary\_variables\_and\_dims A list of AncillaryVariables with dimension mappings.

#### For example::

```
>>> from iris.coords import DimCoord
>>> from iris.cube import Cube
>>> latitude = DimCoord(np.linspace(-90, 90, 4),
... standard_name='latitude',
... units='degrees')
>>> longitude = DimCoord(np.linspace(45, 360, 8),
... standard_name='longitude',
... units='degrees')
\Rightarrow cube = Cube(np.zeros((4, 8), np.float32),
... dim_coords_and_dims=[(latitude, 0),
... (longitude, 1)])
```
# **\_\_copy\_\_**()

Shallow copying is disallowed for Cubes.

# **\_\_getitem\_\_**(*keys*)

Cube indexing (through use of square bracket notation) has been implemented at the data level. That is, the indices provided to this method should be aligned to the data of the cube, and thus the indices requested must be applicable directly to the cube.data attribute. All metadata will be subsequently indexed appropriately.

# **add\_ancillary\_variable**(*ancillary\_variable*, *data\_dims=None*)

Adds a CF ancillary variable to the cube.

Args:

• ancillary\_variable The [iris.coords.AncillaryVariable](#page-316-0) instance to be added to the cube

Kwargs:

• data\_dims Integer or iterable of integers giving the data dimensions spanned by the ancillary variable.

Raises a ValueError if an ancillary variable with identical metadata already exists on the cube.

### <span id="page-343-0"></span>**add\_aux\_coord**(*coord*, *data\_dims=None*)

Adds a CF auxiliary coordinate to the cube.

Args:

• coord The [iris.coords.DimCoord](#page-335-0) or [iris.coords.AuxCoord](#page-318-0) instance to add to the cube.

Kwargs:

• data\_dims Integer or iterable of integers giving the data dimensions spanned by the coordinate.

Raises a ValueError if a coordinate with identical metadata already exists on the cube.

See also [Cube.remove\\_coord\(\)](#page-354-0).

## **add\_aux\_factory**(*aux\_factory*)

Adds an auxiliary coordinate factory to the cube.

Args:

• aux\_factory The [iris.aux\\_factory.AuxCoordFactory](#page-264-1) instance to add.

### <span id="page-343-1"></span>**add\_cell\_measure**(*cell\_measure*, *data\_dims=None*)

Adds a CF cell measure to the cube.

Args:

• cell measure The [iris.coords.CellMeasure](#page-325-0) instance to add to the cube.

Kwargs:

• data\_dims Integer or iterable of integers giving the data dimensions spanned by the coordinate.

Raises a ValueError if a cell\_measure with identical metadata already exists on the cube.

See also Cube.remove cell measure().

#### **add\_cell\_method**(*cell\_method*)

Add a [CellMethod](#page-327-2) to the Cube.

#### <span id="page-344-0"></span>**add\_dim\_coord**(*dim\_coord*, *data\_dim*)

Add a CF coordinate to the cube.

Args:

- dim\_coord The [iris.coords.DimCoord](#page-335-0) instance to add to the cube.
- data\_dim Integer giving the data dimension spanned by the coordinate.

Raises a ValueError if a coordinate with identical metadata already exists on the cube or if a coord already exists for the given dimension.

See also [Cube.remove\\_coord\(\)](#page-354-0).

#### **aggregated\_by**(*coords*, *aggregator*, *\*\*kwargs*)

Perform aggregation over the cube given one or more "group coordinates".

A "group coordinate" is a coordinate where repeating values represent a single group, such as a month coordinate on a daily time slice. Repeated values will form a group even if they are not consecutive.

The group coordinates must all be over the same cube dimension. Each common value group identified over all the group-by coordinates is collapsed using the provided aggregator.

Args:

- coords (list of coord names or **[iris.coords.Coord](#page-328-0)** instances): One or more coordinates over which group aggregation is to be performed.
- aggregator (**[iris.analysis.Aggregator](#page-254-0)**): Aggregator to be applied to each group.

Kwargs:

• kwargs: Aggregator and aggregation function keyword arguments.

Returns [iris.cube.Cube](#page-342-0).

For example:

```
>>> import iris
>>> import iris.analysis
>>> import iris.coord_categorisation as cat
>>> fname = iris.sample_data_path('ostia_monthly.nc')
>>> cube = iris.load_cube(fname, 'surface_temperature')
>>> cat.add_year(cube, 'time', name='year')
>>> new_cube = cube.aggregated_by('year', iris.analysis.
\rightarrowMEAN)
>>> print(new_cube)
surface_temperature / (K) (time: 5; latitude: 18;
˓→longitude: 432)
    Dimension coordinates:
         time x -
```
(continues on next page)

(continued from previous page)

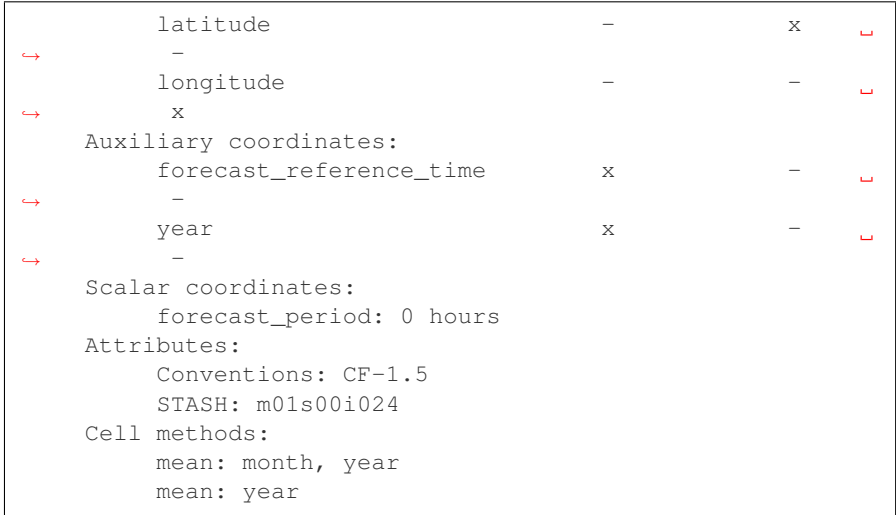

# <span id="page-345-1"></span>**ancillary\_variable**(*name\_or\_ancillary\_variable=None*)

Return a single ancillary\_variable given the same arguments as [Cube.](#page-345-0) [ancillary\\_variables\(\)](#page-345-0).

Note: If the arguments given do not result in precisely 1 ancillary\_variable being matched, an [iris.exceptions.AncillaryVariableNotFoundError](#page-364-0) is raised.

### See also:

[Cube.ancillary\\_variables\(\)](#page-345-0) for full keyword documentation.

```
ancillary_variable_dims(ancillary_variable)
```
Returns a tuple of the data dimensions relevant to the given AncillaryVariable. • ancillary\_variable The AncillaryVariable to look for.

<span id="page-345-0"></span>**ancillary\_variables**(*name\_or\_ancillary\_variable=None*)

Return a list of ancillary variable in this cube fitting the given criteria.

Kwargs:

• name\_or\_ancillary\_variable Either

(a) a [standard\\_name](#page-358-1), [long\\_name](#page-358-2), or [var\\_name](#page-358-3). Defaults to value of *default* (which itself defaults to *unknown*) as defined in iris.common. CFVariableMixin.

(b) a ancillary\_variable instance with metadata equal to that of the desired ancillary\_variables.

See also [Cube.ancillary\\_variable\(\)](#page-345-1).

# **aux\_factory**(*name=None*, *standard\_name=None*, *long\_name=None*,

*var\_name=None*)

Returns the single coordinate factory that matches the criteria, or raises an error if not found.

### Kwargs:

- **name** If not None, matches against factory.name().
- standard\_name The CF standard name of the desired coordinate factory. If None, does not check for standard name.
- long name An unconstrained description of the coordinate factory. If None, does not check for long\_name.
- var name The netCDF variable name of the desired coordinate factory. If None, does not check for var\_name.

Note: If the arguments given do not result in precisely 1 coordinate factory being matched, an [iris.exceptions.CoordinateNotFoundError](#page-365-0) is raised.

### <span id="page-346-1"></span>**cell\_measure**(*name\_or\_cell\_measure=None*)

Return a single cell\_measure given the same arguments as [Cube.](#page-346-0) [cell\\_measures\(\)](#page-346-0).

Note: If the arguments given do not result in precisely 1 cell\_measure being matched, an [iris.exceptions.CellMeasureNotFoundError](#page-364-1) is raised.

#### See also:

[Cube.cell\\_measures\(\)](#page-346-0) for full keyword documentation.

# **cell\_measure\_dims**(*cell\_measure*)

Returns a tuple of the data dimensions relevant to the given CellMeasure.

• cell\_measure The CellMeasure to look for.

#### <span id="page-346-0"></span>**cell\_measures**(*name\_or\_cell\_measure=None*)

Return a list of cell measures in this cube fitting the given criteria.

Kwargs:

• name\_or\_cell\_measure Either

(a) a standard name, long name, or  $var_name$ . Defaults to value of *default* (which itself defaults to *unknown*) as defined in iris.common. CFVariableMixin.

(b) a cell\_measure instance with metadata equal to that of the desired cell\_measures.

See also [Cube.cell\\_measure\(\)](#page-346-1).

# **collapsed**(*coords*, *aggregator*, *\*\*kwargs*)

Collapse one or more dimensions over the cube given the coordinate/s and an aggregation.

Examples of aggregations that may be used include [COUNT](#page-248-0) and [MAX](#page-249-0).

Weighted aggregations ([iris.analysis.WeightedAggregator](#page-256-0)) may also be supplied. These include [MEAN](#page-250-0) and sum [SUM](#page-253-0).

Weighted aggregations support an optional *weights* keyword argument. If set, this should be supplied as an array of weights whose shape matches the cube. Values for latitude-longitude area weights may be calculated using [iris.analysis.](#page-232-0) [cartography.area\\_weights\(\)](#page-232-0).

Some Iris aggregators support "lazy" evaluation, meaning that cubes resulting from this method may represent data arrays which are not computed until the data is requested (e.g. via cube.data or iris.save). If lazy evaluation exists for the given aggregator it will be used wherever possible when this cube's data is itself a deferred array.

Args:

- coords (string, coord or a list of strings/coords): Coordinate names/coordinates over which the cube should be collapsed.
- aggregator (**[iris.analysis.Aggregator](#page-254-0)**): Aggregator to be applied for collapse operation.

Kwargs:

• kwargs: Aggregation function keyword arguments.

Returns Collapsed cube.

For example:

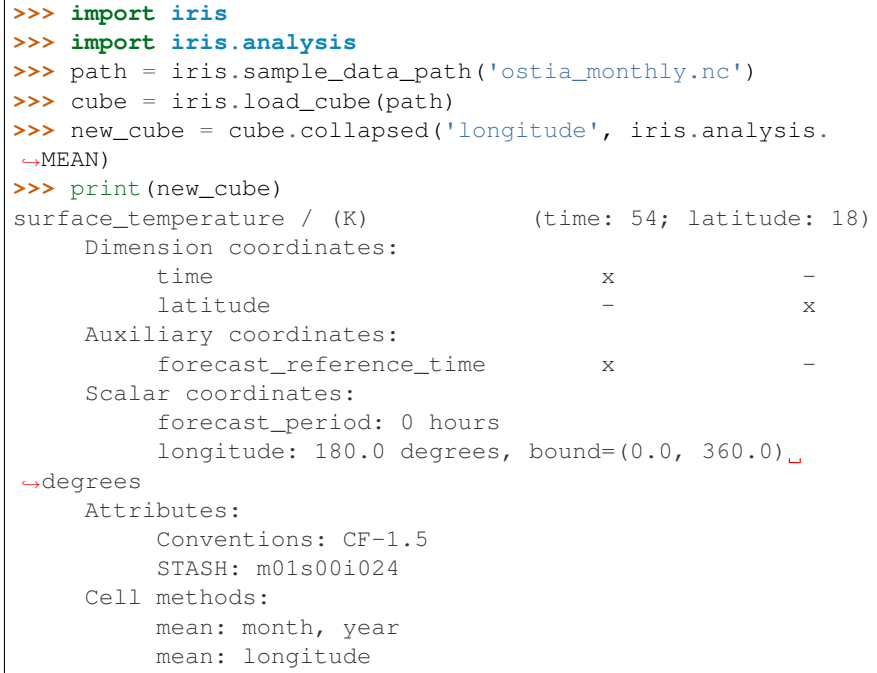

Note: Some aggregations are not commutative and hence the order of processing is important i.e.:

```
tmp = cube.collapsed('realization', iris.analysis.VARIANCE)
result = tmp.collapsed('height', iris.analysis.VARIANCE)
```
is not necessarily the same result as:

```
tmp = cube.collapsed('height', iris.analysis.VARIANCE)
result2 = tmp.collapsed('realization', iris.analysis.
˓→VARIANCE)
```
Conversely operations which operate on more than one coordinate at the same time are commutative as they are combined internally into a single operation. Hence the order of the coordinates supplied in the list does not matter:

```
cube.collapsed(['longitude', 'latitude'],
               iris.analysis.VARIANCE)
```
is the same (apart from the logically equivalent cell methods that may be created etc.) as:

```
cube.collapsed(['latitude', 'longitude'],
               iris.analysis.VARIANCE)
```
#### **convert\_units**(*unit*)

Change the cube's units, converting the values in the data array.

For example, if a cube's  $units$  are kelvin then:

```
cube.convert_units('celsius')
```
will change the cube's  $units$  attribute to celsius and subtract 273.15 from each value in [data](#page-357-0).

This operation preserves lazy data.

```
coord(name_or_coord=None, standard_name=None, long_name=None,
       var_name=None, attributes=None, axis=None, con-
       tains_dimension=None, dimensions=None, coord_system=None,
       dim_coords=None)
   Return a single coord given the same arguments as Cube.coords().
```
Note: If the arguments given do not result in precisely 1 coordinate being matched, an [iris.exceptions.CoordinateNotFoundError](#page-365-0) is raised.

# See also:

[Cube.coords\(\)](#page-348-0) for full keyword documentation.

```
coord_dims(coord)
```
Returns a tuple of the data dimensions relevant to the given coordinate.

When searching for the given coordinate in the cube the comparison is made using coordinate metadata equality. Hence the given coordinate instance need not exist on the cube, and may contain different coordinate values.

Args:

• coord (string or coord) The (name of the) coord to look for.

```
coord_system(spec=None)
```
Find the coordinate system of the given type.

If no target coordinate system is provided then find any available coordinate system.

#### Kwargs:

• spec: The the name or type of a coordinate system subclass. E.g.

```
cube.coord_system("GeogCS")
cube.coord_system(iris.coord_systems.GeogCS)
```
If spec is provided as a type it can be a superclass of any coordinate system found.

If spec is None, then find any available coordinate systems within the [iris.cube.Cube](#page-342-0).

<span id="page-348-0"></span>Returns The [iris.coord\\_systems.CoordSystem](#page-305-0) or None.

**coords**(*name\_or\_coord=None*, *standard\_name=None*, *long\_name=None*, *var\_name=None*, *attributes=None*, *axis=None*, *contains\_dimension=None*, *dimensions=None*, *coord\_system=None*, *dim\_coords=None*)

Return a list of coordinates in this cube fitting the given criteria.

### Kwargs:

• name\_or\_coord Either

(a) a standard name, long name, or var name. Defaults to value of *default* (which itself defaults to *unknown*) as defined in iris.common. CFVariableMixin.

(b) a coordinate instance with metadata equal to that of the desired coordinates. Accepts either a [iris.coords.](#page-335-0) [DimCoord](#page-335-0), [iris.coords.AuxCoord](#page-318-0), [iris.aux\\_factory.](#page-264-1) [AuxCoordFactory](#page-264-1), iris.common.CoordMetadata or iris. common.DimCoordMetadata.

- standard name The CF standard name of the desired coordinate. If None, does not check for standard name.
- long\_name An unconstrained description of the coordinate. If None, does not check for long\_name.
- var name The netCDF variable name of the desired coordinate. If None, does not check for var\_name.
- attributes A dictionary of attributes desired on the coordinates. If None, does not check for attributes.
- axis The desired coordinate axis, see [iris.util.](#page-446-0) [guess\\_coord\\_axis\(\)](#page-446-0). If None, does not check for axis. Accepts the values  $'X'$ ,  $'Y'$ ,  $'Z'$  and  $'T'$  (case-insensitive).
- contains dimension The desired coordinate contains the data dimension. If None, does not check for the dimension.
- dimensions The exact data dimensions of the desired coordinate. Coordinates with no data dimension can be found with an empty tuple or list (i.e. () or []). If None, does not check for dimensions.
- coord system Whether the desired coordinates have coordinate systems equal to the given coordinate system. If None, no check is done.
- dim coords Set to True to only return coordinates that are the cube's dimension coordinates. Set to False to only return coordinates that are the cube's auxiliary and derived coordinates. If None, returns all coordinates.

See also [Cube.coord\(\)](#page-348-1).

# **copy**(*data=None*)

Returns a deep copy of this cube.

### Kwargs:

• data: Replace the data of the cube copy with provided data payload.

Returns A copy instance of the [Cube](#page-342-0).

# **core\_data**()

Retrieve the data array of this [Cube](#page-342-0) in its current state, which will either be real or lazy.

If this [Cube](#page-342-0) has lazy data, accessing its data array via this method will not realise the data array. This means you can perform operations using this method that work equivalently on real or lazy data, and will maintain lazy data if present.

#### **extract**(*constraint*)

Filter the cube by the given constraint using  $iris. Constant. extract()$ 

method.

```
has_lazy_data()
```
Details whether this [Cube](#page-342-0) has lazy data. Returns Boolean.

```
interpolate(sample_points, scheme, collapse_scalar=True)
```
Interpolate from this [Cube](#page-342-0) to the given sample points using the given interpolation scheme.

Args:

- sample\_points: A sequence of (coordinate, points) pairs over which to interpolate. The values for coordinates that correspond to dates or times may optionally be supplied as datetime.datetime or cftime.datetime instances.
- scheme: The type of interpolation to use to interpolate from this [Cube](#page-342-0) to the given sample points. The interpolation schemes currently available in Iris are:

```
– iris.analysis.Linear, and
```
– [iris.analysis.Nearest](#page-261-0).

Kwargs:

- collapse\_scalar: Whether to collapse the dimension of scalar sample points in the resulting cube. Default is True.
	- Returns A cube interpolated at the given sample points. If *collapse\_scalar* is True then the dimensionality of the cube will be the number of original cube dimensions minus the number of scalar coordinates.

For example:

```
>>> import datetime
>>> import iris
>>> path = iris.sample_data_path('uk_hires.pp')
>>> cube = iris.load_cube(path, 'air_potential_temperature')
>>> print(cube.summary(shorten=True))
air_potential_temperature / (K) (time: 3; model_level_
˓→number: 7; grid_latitude: 204; grid_longitude: 187)
>>> print(cube.coord('time'))
DimCoord([2009-11-19 10:00:00, 2009-11-19 11:00:00, 2009-11-
˓→19 12:00:00], standard_name='time', calendar='gregorian')
>>> print(cube.coord('time').points)
[349618. 349619. 349620.]
>>> samples = [('time', 349618.5)]
>>> result = cube.interpolate(samples, iris.analysis.
\rightarrowLinear())
>>> print(result.summary(shorten=True))
air_potential_temperature / (K) (model_level_number: 7;
˓→grid_latitude: 204; grid_longitude: 187)
>>> print(result.coord('time'))
DimCoord([2009-11-19 10:30:00], standard_name='time',
˓→calendar='gregorian')
>>> print(result.coord('time').points)
[349618.5]
>>> # For datetime-like coordinates, we can also use
>>> # datetime-like objects.
>>> samples = [('time', datetime.datetime(2009, 11, 19, 10,
\rightarrow30))]
>>> result2 = cube.interpolate(samples, iris.analysis.
 ˓→Linear()) (continues on next page)
```

```
(continued from previous page)
```

```
>>> print(result2.summary(shorten=True))
air_potential_temperature / (K) (model_level_number: 7;
˓→grid_latitude: 204; grid_longitude: 187)
>>> print(result2.coord('time'))
DimCoord([2009-11-19 10:30:00], standard_name='time',
˓→calendar='gregorian')
>>> print(result2.coord('time').points)
[349618.5]
>>> print(result == result2)
True
```
**intersection**(*\*args*, *\*\*kwargs*)

Return the intersection of the cube with specified coordinate ranges.

Coordinate ranges can be specified as:

- (a) instances of [iris.coords.CoordExtent](#page-334-2).
- (b) keyword arguments, where the keyword name specifies the name of the coordinate (as defined in  $iris.cube.Cube.coords()$ ) and the value defines the corresponding range of coordinate values as a tuple. The tuple must contain two, three, or four items corresponding to: (minimum, maximum, min\_inclusive, max\_inclusive). Where the items are defined as:
	- minimum The minimum value of the range to select.
	- maximum The maximum value of the range to select.
	- min\_inclusive If True, coordinate values equal to *minimum* will be included in the selection. Default is True.
	- max\_inclusive If True, coordinate values equal to *maximum* will be included in the selection. Default is True.

To perform an intersection that ignores any bounds on the coordinates, set the optional keyword argument *ignore\_bounds* to True. Defaults to False.

Note: For ranges defined over "circular" coordinates (i.e. those where the *units* attribute has a modulus defined) the cube will be "rolled" to fit where necessary.

**Warning:** Currently this routine only works with "circular" coordinates (as defined in the previous note.)

For example:

```
>>> import iris
>>> cube = iris.load_cube(iris.sample_data_path('air_temp.pp
˓→'))
>>> print(cube.coord('longitude').points[::10])
   0. 37.49999237 74.99998474 112.49996948
˓→149.99996948
 187.49995422 224.99993896 262.49993896 299.99993896
˓→337.49990845]
>>> subset = cube.intersection(longitude=(30, 50))
>>> print(subset.coord('longitude').points)
[ 33.74999237 37.49999237 41.24998856 44.99998856 48.
˓→74998856]
>>> subset = cube.intersection(longitude=(-10, 10))
```
(continues on next page)

(continued from previous page)

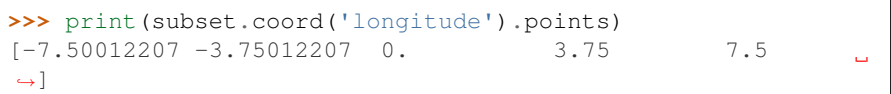

Returns A new [Cube](#page-342-0) giving the subset of the cube which intersects with the requested coordinate intervals.

# **is\_compatible**(*other*, *ignore=None*)

Return whether the cube is compatible with another.

```
Compatibility is determined by comparing iris.cube.Cube.name(),iris.cube.Cube.unitsiris.cube.Cube.cell_methods and
iris.cube.Cube.attributes that are present in both objects.
```
Args:

- other: An instance of [iris.cube.Cube](#page-342-0) or iris.cube. CubeMetadata.
- ignore: A single attribute key or iterable of attribute keys to ignore when comparing the cubes. Default is None. To ignore all attributes set this to other.attributes.

Returns Boolean.

See also:

[iris.util.describe\\_diff\(\)](#page-444-0)

Note: This function does not indicate whether the two cubes can be merged, instead it checks only the four items quoted above for equality. Determining whether two cubes will merge requires additional logic that is beyond the scope of this method.

# **lazy\_data**()

Return a "lazy array" representing the Cube data. A lazy array describes an array whose data values have not been loaded into memory from disk.

Accessing this method will never cause the Cube data to be loaded. Similarly, calling methods on, or indexing, the returned Array will not cause the Cube data to be loaded.

If the Cube data have already been loaded (for example by calling  $data()$ ), the returned Array will be a view of the loaded cube data represented as a lazy array object. Note that this does \_not\_ make the Cube data lazy again; the Cube data remains loaded in memory.

Returns A lazy array, representing the Cube data.

# <span id="page-352-0"></span>**name**(*default=None*, *token=False*)

Returns a string name representing the identity of the metadata.

First it tries standard name, then it tries the long name, then the NetCDF variable name, before falling-back to a default value, which itself defaults to the string 'unknown'.

Kwargs:

• default: The fall-back string representing the default name. Defaults to the string 'unknown'.

• token: If True, ensures that the name returned satisfies the criteria for the characters required by a valid NetCDF name. If it is not possible to return a valid name, then a ValueError exception is raised. Defaults to False.

Returns String.

# **regrid**(*grid*, *scheme*)

Regrid this [Cube](#page-342-0) on to the given target *grid* using the given regridding *scheme*.

# Args:

- grid: A [Cube](#page-342-0) that defines the target grid.
- scheme: The type of regridding to use to regrid this cube onto the target grid. The regridding schemes in Iris currently include:
	- [iris.analysis.Linear](#page-259-0)\*,
	- [iris.analysis.Nearest](#page-261-0)\*,
	- [iris.analysis.AreaWeighted](#page-260-0)\*,
	- [iris.analysis.UnstructuredNearest](#page-262-0),
	- [iris.analysis.PointInCell](#page-263-0),
	- \* Supports lazy regridding.

# Returns

A cube defined with the horizontal dimensions of the target grid and the other dimensions from this cube. The data values of this cube will be converted to values on the new grid according to the given regridding scheme.

The returned cube will have lazy data if the original cube has lazy data and the regridding scheme supports lazy regridding.

Note: Both the source and target cubes must have a CoordSystem, otherwise this function is not applicable.

#### **remove\_ancillary\_variable**(*ancillary\_variable*)

Removes an ancillary variable from the cube.

### Args:

• ancillary variable (string or AncillaryVariable) The (name of the) AncillaryVariable to remove from the cube.

# **remove\_aux\_factory**(*aux\_factory*)

Removes the given auxiliary coordinate factory from the cube.

# <span id="page-353-0"></span>**remove\_cell\_measure**(*cell\_measure*)

Removes a cell measure from the cube.

### Args:

• cell\_measure (string or cell\_measure) The (name of the) cell measure to remove from the cube. As either

(a) a [standard\\_name](#page-358-1), [long\\_name](#page-358-2), or [var\\_name](#page-358-3). Defaults to value of *default* (which itself defaults to *unknown*) as defined in iris.common. CFVariableMixin.

(b) a cell\_measure instance with metadata equal to that of the desired cell\_measures.

Note: If the argument given does not represent a valid cell\_measure on the cube, an [iris.exceptions.CellMeasureNotFoundError](#page-364-1) is raised.

### See also:

[Cube.add\\_cell\\_measure\(\)](#page-343-1)

# <span id="page-354-0"></span>**remove\_coord**(*coord*)

Removes a coordinate from the cube.

## Args:

• coord (string or coord) The (name of the) coordinate to remove from the cube.

See also [Cube.add\\_dim\\_coord\(\)](#page-344-0) and [Cube.add\\_aux\\_coord\(\)](#page-343-0).

# **rename**(*name*)

Changes the human-readable name.

If 'name' is a valid standard name it will assign it to  $standard$  name, otherwise it will assign it to [long\\_name](#page-358-2).

# **replace\_coord**(*new\_coord*)

Replace the coordinate whose metadata matches the given coordinate.

# **rolling\_window**(*coord*, *aggregator*, *window*, *\*\*kwargs*)

Perform rolling window aggregation on a cube given a coordinate, an aggregation method and a window size.

Args:

- coord (string/**[iris.coords.Coord](#page-328-0)**): The coordinate over which to perform the rolling window aggregation.
- aggregator (**[iris.analysis.Aggregator](#page-254-0)**): Aggregator to be applied to the data.
- window (int): Size of window to use.

# Kwargs:

• kwargs: Aggregator and aggregation function keyword arguments. The weights argument to the aggregator, if any, should be a 1d array with the same length as the chosen window.

Returns [iris.cube.Cube](#page-342-0).

Note: This operation does not yet have support for lazy evaluation.

For example:

```
>>> import iris, iris.analysis
>>> fname = iris.sample_data_path('GloSea4',
˓→'ensemble_010.pp')
>>> air_press = iris.load_cube(fname, 'surface_
˓→temperature')
>>> print(air_press)
surface_temperature / (K) (time: 6;
˓→latitude: 145; longitude: 192)
    Dimension coordinates:
         time x
\leftrightarrow - -
```
(continues on next page)

(continued from previous page)

```
latitude
                                                   Ĺ.
\hookrightarrowx -
         longitude
                                                   Ē.
\leftrightarrow x
   Auxiliary coordinates:
       forecast_period x
\leftrightarrow - -Scalar coordinates:
        forecast_reference_time: 2011-07-23 00:00:00
        realization: 10
   Attributes:
        STASH: m01s00i024
        source: Data from Met Office Unified Model
        um_version: 7.6
    Cell methods:
        mean: time (1 hour)
```
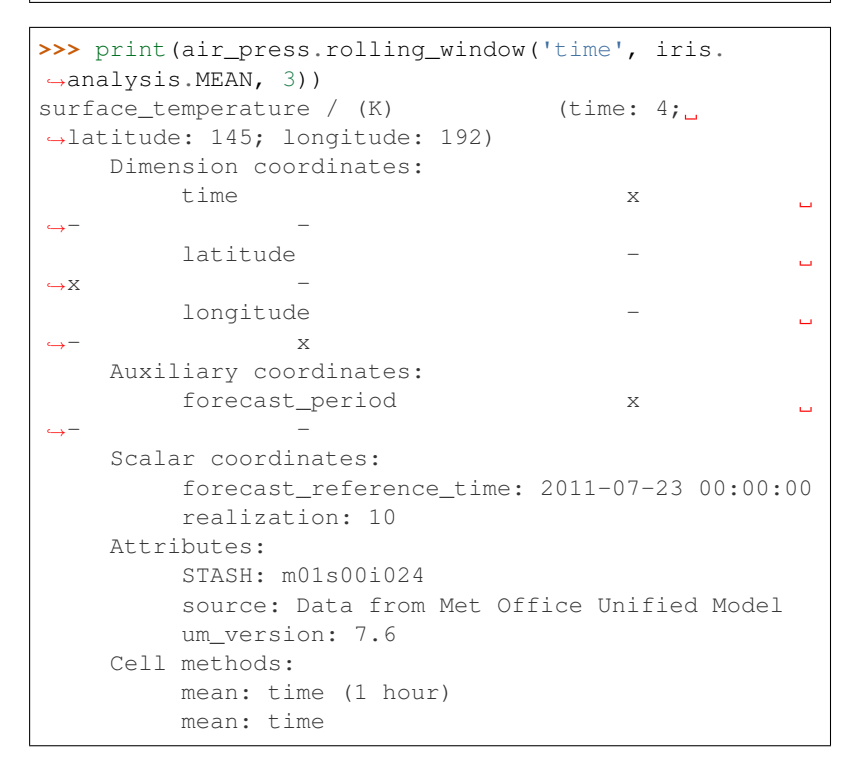

Notice that the forecast\_period dimension now represents the 4 possible windows of size 3 from the original cube.

### <span id="page-355-0"></span>**slices**(*ref\_to\_slice*, *ordered=True*)

Return an iterator of all subcubes given the coordinates or dimension indices desired to be present in each subcube.

Args:

• ref\_to\_slice (string, coord, dimension index or a list of these): Determines which dimensions will be returned in the subcubes (i.e. the dimensions that are not iterated over). A mix of input types can also be provided. They must all be orthogonal (i.e. point to different dimensions).

Kwargs:

• ordered: if True, the order which the coords to slice or data\_dims are given will be the order in which they represent the data in the resulting cube slices. If False, the order will follow that of the source cube. Default is True.

Returns An iterator of subcubes.

For example, to get all 2d longitude/latitude subcubes from a multi-dimensional cube:

```
for sub_cube in cube.slices(['longitude', 'latitude']):
   print(sub_cube)
```
See also:

[iris.cube.Cube.slices\\_over\(\)](#page-356-0).

# <span id="page-356-0"></span>**slices\_over**(*ref\_to\_slice*)

Return an iterator of all subcubes along a given coordinate or dimension index, or multiple of these.

Args:

• ref\_to\_slice (string, coord, dimension index or a list of these): Determines which dimensions will be iterated along (i.e. the dimensions that are not returned in the subcubes). A mix of input types can also be provided.

Returns An iterator of subcubes.

For example, to get all subcubes along the time dimension:

```
for sub_cube in cube.slices_over('time'):
   print(sub_cube)
```
See also:

```
iris.cube.Cube.slices().
```
Note: The order of dimension references to slice along does not affect the order of returned items in the iterator; instead the ordering is based on the fastest-changing dimension.

```
subset(coord)
```
Get a subset of the cube by providing the desired resultant coordinate. If the coordinate provided applies to the whole cube; the whole cube is returned. As such, the operation is not strict.

```
summary(shorten=False, name_padding=35)
```
Unicode string summary of the Cube with name, a list of dim coord names versus length and optionally relevant coordinate information.

```
transpose(new_order=None)
```
Re-order the data dimensions of the cube in-place.

new\_order - list of ints, optional By default, reverse the dimensions, otherwise permute the axes according to the values given.

Note: If defined, new\_order must span all of the data dimensions.

Example usage:

```
# put the second dimension first, followed by the third.
˓→dimension,
and finally put the first dimension third::
    \gg cube.transpose([1, 2, 0])
```
**xml**(*checksum=False*, *order=True*, *byteorder=True*) Returns a fully valid CubeML string representation of the Cube.

#### <span id="page-357-2"></span>**property attributes**

A dictionary, with a few restricted keys, for arbitrary Cube metadata.

# **property aux\_coords**

Return a tuple of all the auxiliary coordinates, ordered by dimension(s).

### **property aux\_factories**

Return a tuple of all the coordinate factories.

### <span id="page-357-1"></span>**property cell\_methods**

Tuple of [iris.coords.CellMethod](#page-327-2) representing the processing done on the phenomenon.

# <span id="page-357-0"></span>**property data**

The [numpy.ndarray](https://numpy.org/doc/stable/reference/generated/numpy.ndarray.html#numpy.ndarray) representing the multi-dimensional data of the cube.

Note: Cubes obtained from netCDF, PP, and FieldsFile files will only populate this attribute on its first use.

To obtain the shape of the data without causing it to be loaded, use the Cube.shape attribute.

## Example::

```
>>> fname = iris.sample_data_path('air_temp.pp')
>>> cube = iris.load_cube(fname, 'air_temperature')
>>> # cube.data does not yet have a value.
...
>>> print(cube.shape)
(73, 96)
>>> # cube.data still does not have a value.
...
\Rightarrow cube = cube [:10, :20]
>>> # cube.data still does not have a value.
...
>>> data = cube.data
>>> # Only now is the data loaded.
...
>>> print(data.shape)
(10, 20)
```
# **property derived\_coords**

Return a tuple of all the coordinates generated by the coordinate factories.

# **property dim\_coords**

Return a tuple of all the dimension coordinates, ordered by dimension.

Note: The length of the returned tuple is not necessarily the same as [Cube.](#page-358-5)

 $n \text{dim}$  as there may be dimensions on the cube without dimension coordinates. It is therefore unreliable to use the resulting tuple to identify the dimension coordi-nates for a given dimension - instead use the [Cube.coord\(\)](#page-348-1) method with the dimensions and dim\_coords keyword arguments.

# **property dtype**

The data type of the values in the data array of this [Cube](#page-342-0).

```
property long_name
```
The "long name" for the Cube's phenomenon.

#### <span id="page-358-5"></span>**property metadata**

```
property ndim
```
The number of dimensions in the data of this cube.

**property shape**

The shape of the data of this cube.

# <span id="page-358-1"></span>**property standard\_name**

The "standard name" for the Cube's phenomenon.

# <span id="page-358-4"></span>**property units**

An instance of cf\_units.Unit describing the Cube's data.

### **property var\_name**

The netCDF variable name for the Cube.

<span id="page-358-3"></span><span id="page-358-0"></span>All the functionality of a standard [list](https://docs.python.org/3/library/stdtypes.html#list) with added "Cube" context.

```
class iris.cube.CubeList(list_of_cubes=None)
    list of cubes, return a CubeList instance.
```

```
__getitem__(keys)
    x. getitem (y) \leq = \geq x[y]
```

```
__getslice__(start, stop)
    x. getslice (i, j) \leq y \leq x[i:j]
```
Use of negative indices is not supported.

**static \_\_new\_\_**(*cls*, *list\_of\_cubes=None*) Given a [list](https://docs.python.org/3/library/stdtypes.html#list) of cubes, return a CubeList instance.

**\_\_repr\_\_**() Runs repr on every cube.

**\_\_str\_\_**()

Runs short Cube. summary () on every cube.

```
append(object, /)
    Append object to the end of the list.
```
**clear**()

Remove all items from list.

```
concatenate(check_aux_coords=True, check_cell_measures=True,
               check_ancils=True)
   Concatenate the cubes over their common dimensions.
```
Kwargs:

- check aux coords Checks the auxiliary coordinates of the cubes match. This check is not applied to auxiliary coordinates that span the dimension the concatenation is occurring along. Defaults to True.
- check\_cell\_measures Checks the cell measures of the cubes match. This check is not applied to cell measures that span the dimension the concatenation is occurring along. Defaults to True.
- check ancils Checks the ancillary variables of the cubes match. This check is not applied to ancillary variables that span the dimension the concatenation is occurring along. Defaults to True.

```
iris.cube.CubeListiris.
 cube.Cube instances.
```
This combines cubes with a common dimension coordinate, but occupying different regions of the coordinate value. The cubes are joined across that dimension.

For example:

```
>>> print(c1)
some_parameter / (unknown) (y_vals: 2; x_vals: 4)
   Dimension coordinates:
       y_vals x -
       x_vals - x
>>> print(c1.coord('y_vals').points)
[4 5]
>>> print(c2)
some_parameter / (unknown) (y_vals: 3; x_vals: 4)
   Dimension coordinates:
      y_vals x -
       x_vals - x
>>> print(c2.coord('y_vals').points)
[ 7 9 10]
>>> cube_list = iris.cube.CubeList([c1, c2])
>>> new_cube = cube_list.concatenate()[0]
>>> print(new_cube)
some_parameter / (unknown) (y_vals: 5; x_vals: 4)
   Dimension coordinates:
       y_vals x -
       x vals - x>>> print(new_cube.coord('y_vals').points)
[ 4 5 7 9 10]
>>>
```
Contrast this with  $iris.cube.CubeList.merge(),$  $iris.cube.CubeList.merge(),$  which makes a new dimension from values of an auxiliary scalar coordinate.

Note: Cubes may contain 'extra' dimensional elements such as auxiliary coordinates, cell measures or ancillary variables. For a group of similar cubes to concatenate together into one output, all such elements which do not map to the concatenation axis must be identical in every input cube : these then appear unchanged in the output. Similarly, those elements which *do* map to the concatenation axis must have matching properties, but may have different data values : these then appear, concatenated, in the output cube. If any cubes in a group have dimensional elements which do not match correctly, the group will not concatenate to a single output cube.
Note: If time coordinates in the list of cubes have differing epochs then the cubes will not be able to be concatenated. If this occurs, use  $i$ ris.util. [unify\\_time\\_units\(\)](#page-450-0) to normalise the epochs of the time coordinates so that the cubes can be concatenated.

Note: Concatenation cannot occur along an anonymous dimension.

**concatenate\_cube**(*check\_aux\_coords=True*, *check\_cell\_measures=True*, *check\_ancils=True*)

Return the concatenated contents of the [CubeList](#page-358-0) as a single [Cube](#page-342-0).

If it is not possible to concatenate the *CubeList* into a single *Cube*, a [ConcatenateError](#page-364-0) will be raised describing the reason for the failure.

#### Kwargs:

- check\_aux\_coords Checks the auxiliary coordinates of the cubes match. This check is not applied to auxiliary coordinates that span the dimension the concatenation is occurring along. Defaults to True.
- check\_cell\_measures Checks the cell measures of the cubes match. This check is not applied to cell measures that span the dimension the concatenation is occurring along. Defaults to True.
- check ancils Checks the ancillary variables of the cubes match. This check is not applied to ancillary variables that span the dimension the concatenation is occurring along. Defaults to True.

Note: Concatenation cannot occur along an anonymous dimension.

#### **copy**()

Return a shallow copy of the list.

#### **count**(*value*, */*)

Return number of occurrences of value.

#### **extend**(*iterable*, */*)

Extend list by appending elements from the iterable.

#### **extract**(*constraints*)

Filter each of the cubes which can be filtered by the given constraints.

This method iterates over each constraint given, and subsets each of the cubes in this CubeList where possible. Thus, a CubeList of length n when filtered with m constraints can generate a maximum of m \* n cubes.

Args:

• constraints (**[Constraint](#page-453-0)** or iterable of constraints): A single constraint or an iterable.

#### **extract\_cube**(*constraint*)

Extract a single cube from a CubeList, and return it. Raise an error if the extract produces no cubes, or more than one.

Args:

• constraint (**[Constraint](#page-453-0)**): The constraint to extract with.

#### **extract\_cubes**(*constraints*)

Extract specific cubes from a CubeList, one for each given constraint. Each constraint must produce exactly one cube, otherwise an error is raised.

Args:

• constraints (iterable of, or single, **[Constraint](#page-453-0)**): The constraints to extract with.

# **extract\_overlapping**(*coord\_names*)

Returns a [CubeList](#page-358-0) of cubes extracted over regions where the coordinates overlap, for the coordinates in coord\_names.

Args:

- coord\_names: A string or list of strings of the names of the coordinates over which to perform the extraction.
- **index**(*value*, *start=0*, *stop=9223372036854775807*, */*) Return first index of value.

Raises ValueError if the value is not present.

**insert**(*index*, *object*, */*)

Insert object before index.

#### **merge**(*unique=True*)

Returns the [CubeList](#page-358-0) resulting from merging this CubeList.

Kwargs:

• unique: If True, raises *iris.exceptions.DuplicateDataError* if duplicate cubes are detected.

This combines cubes with different values of an auxiliary scalar coordinate, by constructing a new dimension.

#### For example:

```
>>> print(c1)
some_parameter / (unknown) (x_vals: 3)
   Dimension coordinates:
       x_vals x
   Scalar coordinates:
       y_vals: 100
>>> print(c2)
some_parameter / (unknown) (x_vals: 3)
   Dimension coordinates:
       x_vals x
   Scalar coordinates:
       y_vals: 200
>>> cube_list = iris.cube.CubeList([c1, c2])
>>> new_cube = cube_list.merge()[0]
>>> print(new_cube)
some_parameter / (unknown) (y_vals: 2; x_vals: 3)
   Dimension coordinates:
       y_vals x -
       x_vals - x
>>> print(new_cube.coord('y_vals').points)
[100 200]
>>>
```
Contrast this with [iris.cube.CubeList.concatenate\(\)](#page-358-1), which joins cubes along an existing dimension.

Note: Cubes may contain additional dimensional elements such as auxiliary coordinates, cell measures or ancillary variables. A group of similar cubes can only merge to a single result if all such elements are identical in every input cube : they are then present, unchanged, in the merged output cube.

Note: If time coordinates in the list of cubes have differing epochs then the cubes will not be able to be merged. If this occurs, use [iris.util.](#page-450-0) [unify\\_time\\_units\(\)](#page-450-0) to normalise the epochs of the time coordinates so that the cubes can be merged.

## **merge\_cube**()

Return the merged contents of the [CubeList](#page-358-0) as a single [Cube](#page-342-0).

If it is not possible to merge the *CubeList* into a single *Cube*, a [MergeError](#page-366-0) will be raised describing the reason for the failure.

For example:

```
\rightarrow\rightarrow\text{cube}_1 = \text{iris}.\text{cube}.\text{Cube}([1, 2])>>> cube_1.add_aux_coord(iris.coords.AuxCoord(0, long_name=
ightharpoonup<sup>'</sup>x'))
\rightarrow\rightarrow\text{cube}_2 = \text{iris}.\text{cube}.\text{Cube}([3, 4])>>> cube_2.add_aux_coord(iris.coords.AuxCoord(1, long_name=
ightharpoonup'\times'))
>>> cube_2.add_dim_coord(
... iris.coords.DimCoord([0, 1], long_name='z'), 0)
>>> single_cube = iris.cube.CubeList([cube_1, cube_2]).
˓→merge_cube()
Traceback (most recent call last):
...
iris.exceptions.MergeError: failed to merge into a single
˓→cube.
  Coordinates in cube.dim_coords differ: z.
  Coordinate-to-dimension mapping differs for cube.dim_
˓→coords.
```
**pop**(*index=- 1*, */*)

Remove and return item at index (default last).

Raises IndexError if list is empty or index is out of range.

## **realise\_data**()

Fetch 'real' data for all cubes, in a shared calculation.

This computes any lazy data, equivalent to accessing each *cube.data*. However, lazy calculations and data fetches can be shared between the computations, improving performance.

For example:

```
# Form stats.
a_{s}td = cube_a.collapsed(['x', 'y'], iris.analysis.STD_DEV)
b\_std = cube_b.collapsed(['x', 'y']), iris.analysis.STD_DEV)
ab_mean_diff = (cube_b - cube_a).collapsed(['x', 'y'],
                                               iris.analysis.
 \rightarrowMEAN)
```
(continues on next page)

(continued from previous page)

```
std_err = (a_{std} * a_{std} + b_{std} * b_{std}) ** 0.5
# Compute these stats together (avoiding multiple data
˓→passes).
CubeList([a_std, b_std, ab_mean_diff, std_err]).realise_
˓→data()
```
Note: Cubes with non-lazy data are not affected.

#### **remove**(*value*, */*)

Remove first occurrence of value.

Raises ValueError if the value is not present.

**reverse**()

Reverse *IN PLACE*.

**sort**(*\**, *key=None*, *reverse=False*) Sort the list in ascending order and return None.

The sort is in-place (i.e. the list itself is modified) and stable (i.e. the order of two equal elements is maintained).

If a key function is given, apply it once to each list item and sort them, ascending or descending, according to their function values.

The reverse flag can be set to sort in descending order.

**xml**(*checksum=False*, *order=True*, *byteorder=True*) Return a string of the XML that this list of cubes represents.

# **27.9 iris.exceptions**

Exceptions specific to the Iris package.

In this module:

- [AncillaryVariableNotFoundError](#page-364-1)
- [CellMeasureNotFoundError](#page-364-2)
- [ConcatenateError](#page-364-0)
- [ConstraintMismatchError](#page-364-3)
- [CoordinateCollapseError](#page-364-4)
- [CoordinateMultiDimError](#page-365-0)
- [CoordinateNotFoundError](#page-365-1)
- [CoordinateNotRegularError](#page-365-2)
- [DuplicateDataError](#page-365-3)
- [IgnoreCubeException](#page-365-4)
- [InvalidCubeError](#page-366-1)
- [IrisError](#page-366-2)
- [LazyAggregatorError](#page-366-3)
- [MergeError](#page-366-0)
- [NotYetImplementedError](#page-366-4)
- [TranslationError](#page-367-0)
- [UnitConversionError](#page-367-1)

<span id="page-364-1"></span>Raised when a search yields no ancillary variables.

```
class iris.exceptions.AncillaryVariableNotFoundError
    Raised when a search yields no ancillary variables.
```

```
with_traceback()
    Exception.with_traceback(tb) – set self.__traceback__ to tb and return self.
```

```
args
```
<span id="page-364-2"></span>Raised when a search yields no cell measures.

```
class iris.exceptions.CellMeasureNotFoundError
    Raised when a search yields no cell measures.
    with_traceback()
        Exception.with_traceback(tb) – set self.__traceback__ to tb and return self.
```

```
args
```
<span id="page-364-0"></span>Raised when concatenate is expected to produce a single cube, but fails to do so.

```
class iris.exceptions.ConcatenateError(differences)
    Creates a ConcatenateError with a list of textual descriptions of the differences which
```
prevented a concatenate.

Args:

• differences: The list of strings which describe the differences.

```
with_traceback()
    Exception.with_traceback(tb) – set self.__traceback__ to tb and return self.
args
```
<span id="page-364-3"></span>Raised when a constraint operation has failed to find the correct number of results.

```
class iris.exceptions.ConstraintMismatchError
    Raised when a constraint operation has failed to find the correct number of results.
    with_traceback()
        Exception.with_traceback(tb) – set self.__traceback__ to tb and return self.
    args
```
<span id="page-364-4"></span>Raised when a requested coordinate cannot be collapsed.

```
class iris.exceptions.CoordinateCollapseError
    Raised when a requested coordinate cannot be collapsed.
```

```
with_traceback()
    Exception.with_traceback(tb) – set self.__traceback__ to tb and return self.
```
**args**

<span id="page-365-0"></span>Raised when a routine doesn't support multi-dimensional coordinates.

```
class iris.exceptions.CoordinateMultiDimError(msg)
    Raised when a routine doesn't support multi-dimensional coordinates.
```
**with\_traceback**()

Exception.with\_traceback(tb) – set self.\_\_traceback\_\_ to tb and return self.

**args**

<span id="page-365-1"></span>Raised when a search yields no coordinates.

```
class iris.exceptions.CoordinateNotFoundError
    Raised when a search yields no coordinates.
```

```
with_traceback()
```
Exception.with\_traceback(tb) – set self.\_\_traceback\_\_ to tb and return self.

**args**

<span id="page-365-2"></span>Raised when a coordinate is unexpectedly irregular.

```
class iris.exceptions.CoordinateNotRegularError
    Raised when a coordinate is unexpectedly irregular.
```
**with\_traceback**()

Exception.with\_traceback(tb) – set self.\_\_traceback\_\_ to tb and return self.

**args**

<span id="page-365-3"></span>Raised when merging two or more cubes that have identical metadata.

```
class iris.exceptions.DuplicateDataError(msg)
    Raised when merging two or more cubes that have identical metadata.
```

```
with_traceback()
```
Exception.with\_traceback(tb) – set self.\_\_traceback\_\_ to tb and return self.

**args**

<span id="page-365-4"></span>Raised from a callback function when a cube should be ignored on load.

```
class iris.exceptions.IgnoreCubeException
    Raised from a callback function when a cube should be ignored on load.
    with_traceback()
        Exception.with_traceback(tb) – set self.__traceback__ to tb and return self.
    args
```
Raised when a Cube validation check fails.

```
class iris.exceptions.InvalidCubeError
```
Raised when a Cube validation check fails.

```
with_traceback()
```
Exception.with\_traceback(tb) – set self.\_\_traceback\_\_ to tb and return self.

**args**

<span id="page-366-2"></span>Base class for errors in the Iris package.

```
class iris.exceptions.IrisError
    Base class for errors in the Iris package.
```

```
with_traceback()
    Exception.with_traceback(tb) – set self.__traceback__ to tb and return self.
```
**args**

<span id="page-366-3"></span>Common base class for all non-exit exceptions.

```
class iris.exceptions.LazyAggregatorError
```

```
with_traceback()
```
Exception.with\_traceback(tb) – set self.\_\_traceback\_\_ to tb and return self.

**args**

<span id="page-366-0"></span>Raised when merge is expected to produce a single cube, but fails to do so.

```
class iris.exceptions.MergeError(differences)
```
Creates a MergeError with a list of textual descriptions of the differences which prevented a merge.

Args:

• differences: The list of strings which describe the differences.

```
with_traceback()
```
Exception.with\_traceback(tb) – set self.\_\_traceback\_\_ to tb and return self.

**args**

Raised by missing functionality.

<span id="page-366-4"></span>Different meaning to NotImplementedError, which is for abstract methods.

```
class iris.exceptions.NotYetImplementedError
    Raised by missing functionality.
    Different meaning to NotImplementedError, which is for abstract methods.
    with_traceback()
        Exception.with_traceback(tb) – set self.__traceback__ to tb and return self.
    args
```
Raised when Iris is unable to translate format-specific codes.

```
class iris.exceptions.TranslationError
    Raised when Iris is unable to translate format-specific codes.
```

```
with_traceback()
```
Exception.with\_traceback(tb) – set self.\_\_traceback\_\_ to tb and return self.

**args**

<span id="page-367-1"></span>Raised when Iris is unable to convert a unit.

**class** iris.exceptions.**UnitConversionError** Raised when Iris is unable to convert a unit.

```
with_traceback()
```
Exception.with\_traceback(tb) – set self.\_\_traceback\_\_ to tb and return self.

**args**

# **27.10 iris.experimental**

# **27.10.1 iris.experimental.animate**

Wrapper for animating iris cubes using iris or matplotlib plotting functions

In this module:

```
• animate
```
<span id="page-367-2"></span>iris.experimental.animate.**animate**(*cube\_iterator*, *plot\_func*, *fig=None*,

*\*\*kwargs*)

Animates the given cube iterator.

Args:

- cube\_iterator (iterable of **[iris.cube.Cube](#page-342-0)** objects): Each animation frame corresponds to each *[iris.cube.Cube](#page-342-0)* object. See *[iris.cube.Cube.](#page-355-0)* [slices\(\)](#page-355-0).
- plot\_func (**[iris.plot](#page-431-0)** or **[iris.quickplot](#page-436-0)** plotting function): Plotting function used to animate. Must accept the signature plot\_func(cube, vmin=vmin, vmax=vmax, coords=coords). [contourf\(\)](#page-432-0),  $contour()$ ,  $pcolor()$  and  $pcolormesh()$  all conform to this signature.

Kwargs:

- fig (**[matplotlib.figure.Figure](https://matplotlib.org/stable/api/figure_api.html#matplotlib.figure.Figure)** instance): By default, the current figure will be used or a new figure instance created if no figure is available. See [matplotlib.pyplot.gcf\(\)](https://matplotlib.org/stable/api/_as_gen/matplotlib.pyplot.gcf.html#matplotlib.pyplot.gcf).
- coords (list of **[Coord](#page-328-0)** objects or coordinate names): Use the given coordinates as the axes for the plot. The order of the given coordinates indicates which axis to use for each, where the first element is the horizontal axis of the plot and the second element is the vertical axis of the plot.
- interval (int, float or long): Defines the time interval in milliseconds between successive frames. A default interval of 100ms is set.

• vmin, vmax (int, float or long): Color scaling values, see [matplotlib.](https://matplotlib.org/stable/api/_as_gen/matplotlib.colors.Normalize.html#matplotlib.colors.Normalize) [colors.Normalize](https://matplotlib.org/stable/api/_as_gen/matplotlib.colors.Normalize.html#matplotlib.colors.Normalize) for further details. Default values are determined by the min-max across the data set over the entire sequence.

See [matplotlib.animation.FuncAnimation](https://matplotlib.org/stable/api/_as_gen/matplotlib.animation.FuncAnimation.html#matplotlib.animation.FuncAnimation) for details of other valid keyword arguments.

Returns [FuncAnimation](https://matplotlib.org/stable/api/_as_gen/matplotlib.animation.FuncAnimation.html#matplotlib.animation.FuncAnimation) object suitable for saving and or plotting.

For example, to animate along a set of cube slices:

```
cube_iter = cubes.slices(('grid_longitude', 'grid_latitude'))
ani = animate(cube_iter, qplt.contourf)
plt.show()
```
# **27.10.2 iris.experimental.equalise\_cubes**

Experimental cube-adjusting functions to assist merge operations.

In this module:

```
• equalise_attributes
```
<span id="page-368-0"></span>iris.experimental.equalise\_cubes.**equalise\_attributes**(*cubes*) Delete cube attributes that are not identical over all cubes in a group.

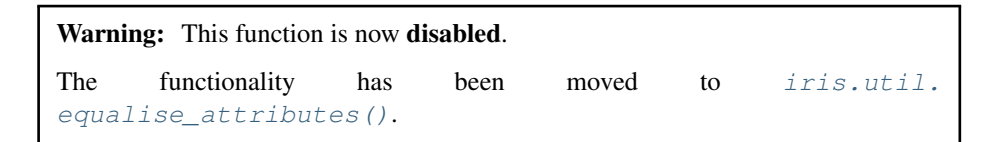

# **27.10.3 iris.experimental.regrid**

Regridding functions.

In this module:

- [regrid\\_area\\_weighted\\_rectilinear\\_src\\_and\\_grid](#page-368-1)
- [regrid\\_weighted\\_curvilinear\\_to\\_rectilinear](#page-369-0)
- [PointInCell](#page-370-0)
- [ProjectedUnstructuredLinear](#page-370-1)
- [ProjectedUnstructuredNearest](#page-371-0)

<span id="page-368-1"></span>iris.experimental.regrid.**regrid\_area\_weighted\_rectilinear\_src\_and\_grid**(*src\_cube*,

*grid\_cube*, *mdtol=0*)

Return a new cube with data values calculated using the area weighted mean of data values from src\_grid regridded onto the horizontal grid of grid\_cube.

This function requires that the horizontal grids of both cubes are rectilinear (i.e. expressed in terms of two orthogonal 1D coordinates) and that these grids are in the same coordinate system. This function also requires that the coordinates describing the horizontal grids all have bounds.

Note: Elements in data array of the returned cube that lie either partially or entirely outside of the horizontal extent of the src\_cube will be masked irrespective of the value of mdtol.

#### Args:

- src\_cube: An instance of  $iris$ .cube.Cube that supplies the data, metadata and coordinates.
- grid\_cube: An instance of  $i$ ris.cube.Cube that supplies the desired horizontal grid definition.

#### Kwargs:

• mdtol: Tolerance of missing data. The value returned in each element of the returned cube's data array will be masked if the fraction of masked data in the overlapping cells of the source cube exceeds mdtol. This fraction is calculated based on the area of masked cells within each target cell. mdtol=0 means no missing data is tolerated while mdtol=1 will mean the resulting element will be masked if and only if all the overlapping cells of the source cube are masked. Defaults to 0.

Returns A new [iris.cube.Cube](#page-342-0) instance.

# <span id="page-369-0"></span>iris.experimental.regrid.**regrid\_weighted\_curvilinear\_to\_rectilinear**(*src\_cube*,

*weights*, *grid\_cube*)

Return a new cube with the data values calculated using the weighted mean of data values from src\_cube and the weights from weights regridded onto the horizontal grid of grid\_cube.

This function requires that the src\_cube has a horizontal grid defined by a pair of X- and Y-axis coordinates which are mapped over the same cube dimensions, thus each point has an individually defined X and Y coordinate value. The actual dimensions of these coordinates are of no significance. The src\_cube grid cube must have a normal horizontal grid, i.e. expressed in terms of two orthogonal 1D horizontal coordinates. Both grids must be in the same coordinate system, and the grid\_cube must have horizontal coordinates that are both bounded and contiguous.

Note that, for any given target grid\_cube cell, only the points from the src\_cube that are bound by that cell will contribute to the cell result. The bounded extent of the src\_cube will not be considered here.

A target grid\_cube cell result will be calculated as,  $\sum (src\_cube.data_{ij} *$  $weights_{ij}$ )/ $\sum weights_{ij}$ , for all ij src\_cube points that are bound by that cell.

# Warning:

• All coordinates that span the src\_cube that don't define the horizontal curvilinear grid will be ignored.

Args:

• src\_cube: A [iris.cube.Cube](#page-342-0) instance that defines the source variable grid to be regridded.

- weights (array or None): A [numpy.ndarray](https://numpy.org/doc/stable/reference/generated/numpy.ndarray.html#numpy.ndarray) instance that defines the weights for the source variable grid cells. Must have the same shape as the X and Y coordinates. If weights is None, all-ones will be used.
- grid\_cube: A [iris.cube.Cube](#page-342-0) instance that defines the target rectilinear grid.

Returns A [iris.cube.Cube](#page-342-0) instance.

This class describes the point-in-cell regridding scheme for use typically with  $iris.cube$ . [Cube.regrid\(\)](#page-353-0).

<span id="page-370-0"></span>Warning: This class is now disabled. The functionality has been moved to  $i$ ris.analysis.PointInCell. **class** iris.experimental.regrid.**PointInCell**(*weights=None*)

Point-in-cell regridding scheme suitable for regridding over one or more orthogonal coordinates.

Warning: This class is now disabled.

```
The functionality has been moved to iris.analysis.
PointInCell.
```
This class describes the linear regridding scheme which uses the scipy.interpolate.griddata to regrid unstructured data on to a grid.

<span id="page-370-1"></span>The source cube and the target cube will be projected into a common projection for the scipy calculation to be performed.

```
class iris.experimental.regrid.ProjectedUnstructuredLinear(projection=None)
   Linear regridding scheme that uses scipy.interpolate.griddata on projected un-
   structured data.
```
Optional Args:

• projection: *cartopy.crs instance* The projection that the scipy calculation is performed in. If None is given, a PlateCarree projection is used. Defaults to None.

```
regridder(src_cube, target_grid)
```
Creates a linear regridder to perform regridding, using scipy.interpolate.griddata from unstructured source points to the target grid. The regridding calculation is performed in the given projection.

Typically you should use [iris.cube.Cube.regrid\(\)](#page-353-0) for regridding a cube. There are, however, some situations when constructing your own regridder is preferable. These are detailed in the *[user guide](#page-131-0)*.

Does not support lazy regridding.

Args:

- src\_cube: The [Cube](#page-342-0) defining the unstructured source points.
- target\_grid: The [Cube](#page-342-0) defining the target grid.

#### Returns

*callable(cube)*

where *cube* is a cube with the same grid as *src\_cube* that is to be regridded to the *target\_grid*. Return type A callable with the interface

This class describes the nearest regridding scheme which uses the scipy.interpolate.griddata to regrid unstructured data on to a grid.

The source cube and the target cube will be projected into a common projection for the scipy calculation to be performed.

<span id="page-371-0"></span>Note: The [iris.analysis.UnstructuredNearest](#page-262-0) scheme performs essentially the same job. That calculation is more rigorously correct and may be applied to larger data regions (including global). This one however, where applicable, is substantially faster.

# **class** iris.experimental.regrid.**ProjectedUnstructuredNearest**(*projection=None*) Nearest regridding scheme that uses scipy.interpolate.griddata on projected unstructured data.

Optional Args:

- projection: *cartopy.crs instance* The projection that the scipy calculation is performed in. If None is given, a PlateCarree projection is used. Defaults to None.
- **regridder**(*src\_cube*, *target\_grid*)

Creates a nearest-neighbour regridder to perform regridding, using scipy.interpolate.griddata from unstructured source points to the target grid. The regridding calculation is performed in the given projection.

Typically you should use  $iris.cube.Cube.read()$  for regridding a cube. There are, however, some situations when constructing your own regridder is preferable. These are detailed in the *[user guide](#page-131-0)*.

Does not support lazy regridding.

Args:

- src\_cube: The [Cube](#page-342-0) defining the unstructured source points.
- target\_grid: The [Cube](#page-342-0) defining the target grid.

#### Returns

# *callable(cube)*

where *cube* is a cube with the same grid as *src\_cube* that is to be regridded to the *target\_grid*.

Return type A callable with the interface

*grid\_cube*)

# **27.10.4 iris.experimental.regrid\_conservative**

Support for conservative regridding via ESMPy.

In this module:

• [regrid\\_conservative\\_via\\_esmpy](#page-372-0)

```
iris.experimental.regrid_conservative.regrid_conservative_via_esmpy(source_cube,
```
Perform a conservative regridding with ESMPy.

Regrids the data of a source cube onto a new grid defined by a destination cube.

Args:

- source cube (*[iris.cube.Cube](#page-342-0)*): Source data. Must have two identifiable horizontal dimension coordinates.
- grid\_cube (*[iris.cube.Cube](#page-342-0)*): Define the target horizontal grid: Only the horizontal dimension coordinates are actually used.
	- Returns A new cube derived from source\_cube, regridded onto the specified horizontal grid.

Any additional coordinates which map onto the horizontal dimensions are removed, while all other metadata is retained. If there are coordinate factories with 2d horizontal reference surfaces, the reference surfaces are also regridded, using ordinary bilinear interpolation.

Note: Both source and destination cubes must have two dimension coordinates identified with axes 'X' and 'Y' which share a coord\_system with a Cartopy CRS. The grids are defined by *[iris.coords.Coord.contiguous\\_bounds\(\)](#page-329-0)* of these.

Note: Initialises the ESMF Manager, if it was not already called. This implements default Manager operations (e.g. logging).

To alter this, make a prior call to ESMF.Manager().

# **27.10.5 iris.experimental.representation**

Definitions of how Iris objects should be represented.

In this module:

- [CubeListRepresentation](#page-372-1)
- [CubeRepresentation](#page-373-0)

<span id="page-372-1"></span>None

```
class iris.experimental.representation.CubeListRepresentation(cubelist)
```
**make\_content**() **repr\_html**()

Produce representations of a [Cube](#page-342-0).

<span id="page-373-0"></span>This includes:

- html repr: a representation of the cube as an html object, available in Jupyter notebooks. Specifically, this is presented as an html table.
	- **class** iris.experimental.representation.**CubeRepresentation**(*cube*) Produce representations of a [Cube](#page-342-0).

This includes:

• \_html\_repr\_: a representation of the cube as an html object, available in Jupyter notebooks. Specifically, this is presented as an html table.

```
repr_html()
```
The *repr* interface for Jupyter.

# **27.10.6 iris.experimental.stratify**

Routines for putting data on new strata (aka. isosurfaces), often in the Z direction.

In this module:

```
• relevel
```

```
iris.experimental.stratify.relevel(cube, src levels, tgt levels,
                                         axis=None, interpolator=None)
```
Interpolate the cube onto the specified target levels, given the source levels of the cube.

For example, suppose we have two datasets  $P(i,j,k)$  and  $H(i,j,k)$  and we want  $P(i,j,H)$ . We call  $\text{rel} \cup \cup$  () with *cube=P*, *src\_levels=H* and *tgt\_levels* being an array of the values of *H* we would like.

This routine is especially useful for computing isosurfaces of phenomenon that are generally monotonic in the direction of interpolation, such as height/pressure or salinity/depth.

Args:

cube [[Cube](#page-342-0)] The phenomenon data to be re-levelled.

- src\_levels [[Cube](#page-342-0), Coord or string] Describes the source levels of the *cube* that will be interpolated over. The *src\_levels* must be in the same system as the *tgt\_levels*. The dimensions of *src\_levels* must be broadcastable to the dimensions of the *cube*. Note that, the coordinate name containing the source levels in the *cube* may be provided.
- tgt\_levels [array-like] Describes the target levels of the *cube* to be interpolated to. The *tgt levels* must be in the same system as the *src* levels. The dimensions of the *tgt\_levels* must be broadcastable to the dimensions of the *cube*, except in the nominated axis of interpolation.
- axis [int, [Coord](#page-328-0) or string] The axis of interpolation. Defaults to the first dimension of the *cube*, which is typically the z-dimension. Note that, the coordinate name specifying the z-dimension of the *cube* may be provided.
- interpolator [callable or None] The interpolator to use when computing the interpolation. The function will be passed the following positional arguments:

(tgt-data, src-data, cube-data, axis-of-interpolation)

If the interpolator is None, stratify.interpolate() will be used with linear interpolation and NaN extrapolation.

An example of constructing an alternative interpolation scheme:

```
from functools import partial
interpolator = partial(stratify.interpolate,
                       interpolation=stratify.INTERPOLATE_
˓→NEAREST,
                       extrapolation=stratify.EXTRAPOLATE_
 ˓→LINEAR)
```
# **27.10.7 iris.experimental.ugrid**

Ugrid functions.

In this module:

• [ugrid](#page-374-0)

```
iris.experimental.ugrid.ugrid(location, name)
    Create a cube from an unstructured grid.
```
Args:

- location: A string whose value represents the path to a file or URL to an Open-DAP resource conforming to the Unstructured Grid Metadata Conventions for Scientific Datasets <https://github.com/ugrid-conventions/ugrid-conventions>
- name: A string whose value represents a cube loading constraint of first the standard name if found, then the long name if found, then the variable name if found, before falling back to the value of the default which itself defaults to "unknown"
	- Returns An instance of *[iris.cube.Cube](#page-342-0)* decorated with an instance of pyugrid.ugrid.Ugrid bound to an attribute of the cube called "mesh"

Experimental code can be introduced to Iris through this package.

Changes to experimental code may be more extensive than in the rest of the codebase. The code is expected to graduate, eventually, to "full status".

In this module:

# **27.11 iris.fileformats**

# **27.11.1 iris.fileformats.abf**

Provides ABF (and ABL) file format capabilities.

ABF and ABL files are satellite file formats defined by Boston University. Including this module adds ABF and ABL loading to the session's capabilities.

The documentation for this file format can be found [here.](http://cliveg.bu.edu/modismisr/lai3g-fpar3g.html)

In this module:

- [load\\_cubes](#page-375-0)
- [ABFField](#page-375-1)

```
iris.fileformats.abf.load_cubes(filespecs, callback=None)
    Loads cubes from a list of ABF filenames.
```
Args:

• filenames - list of ABF filenames to load

Kwargs:

• callback - a function that can be passed to [iris.io.run\\_callback\(\)](#page-425-0)

Note: The resultant cubes may not be in the same order as in the file.

A data field from an ABF (or ABL) file.

<span id="page-375-1"></span>Capable of creating a [Cube](#page-342-0).

```
class iris.fileformats.abf.ABFField(filename)
   Create an ABFField object from the given filename.
       Parameters filename - An ABF filename. (*) –
   Example:
    field = ABFField("AVHRRBUVI01.1985feba.abl")
```
**to\_cube**()

Return a new [Cube](#page-342-0) from this ABFField.

# **27.11.2 iris.fileformats.cf**

Provides the capability to load netCDF files and interpret them according to the 'NetCDF Climate and Forecast (CF) Metadata Conventions'.

References:

[CF] NetCDF Climate and Forecast (CF) Metadata conventions. [NUG] NetCDF User's Guide, <https://www.unidata.ucar.edu/software/netcdf/documentation/NUG/>

In this module:

• [CFAncillaryDataVariable](#page-376-0)

- [CFAuxiliaryCoordinateVariable](#page-378-0)
- [CFBoundaryVariable](#page-379-0)
- [CFClimatologyVariable](#page-381-0)
- [CFCoordinateVariable](#page-383-0)
- [CFDataVariable](#page-384-0)
- [CFGridMappingVariable](#page-386-0)
- [CFGroup](#page-387-0)
- [CFLabelVariable](#page-389-0)
- [CFMeasureVariable](#page-391-0)
- [CFReader](#page-392-0)
- [CFVariable](#page-392-1)

A CF-netCDF ancillary data variable is a variable that provides metadata about the individual values of another data variable.

Identified by the CF-netCDF variable attribute 'ancillary\_variables'.

<span id="page-376-0"></span>Ref: [CF] Section 3.4. Ancillary Data.

```
class iris.fileformats.cf.CFAncillaryDataVariable(name,
```
*data*)

A CF-netCDF ancillary data variable is a variable that provides metadata about the individual values of another data variable.

Identified by the CF-netCDF variable attribute 'ancillary\_variables'.

Ref: [CF] Section 3.4. Ancillary Data.

# **add\_formula\_term**(*root*, *term*)

Register the participation of this CF-netCDF variable in a CF-netCDF formula term.

Args:

- root (string): The name of CF-netCDF variable that defines the CFnetCDF formula\_terms attribute.
- term (string): The associated term name of this variable in the formula\_terms definition.

Returns None.

**cf\_attrs**()

Return a list of all attribute name and value pairs of the CF-netCDF variable.

## **cf\_attrs\_ignored**()

Return a list of all ignored attribute name and value pairs of the CFnetCDF variable.

**cf\_attrs\_reset**()

Reset the history of accessed attribute names of the CF-netCDF variable.

#### **cf\_attrs\_unused**()

Return a list of all non-accessed attribute name and value pairs of the CF-netCDF variable.

## **cf\_attrs\_used**()

Return a list of all accessed attribute name and value pairs of the CFnetCDF variable.

# **has\_formula\_terms**()

Determine whether this CF-netCDF variable participates in a CF-netcdf formula term.

Returns Boolean.

**classmethod identify**(*variables*, *ignore=None*, *target=None*,

*warn=True*)

Identify all variables that match the criterion for this CF-netCDF variable class.

Args:

• variables: Dictionary of netCDF4.Variable instance by variable name.

Kwargs:

- ignore: List of variable names to ignore.
- target: Name of a single variable to check.
- warn: Issue a warning if a missing variable is referenced.

Returns Dictionary of CFVariable instance by variable name.

#### **spans**(*cf\_variable*)

Determine whether the dimensionality of this variable is a subset of the specified target variable.

Note that, by default scalar variables always span the dimensionality of the target variable.

Args:

• cf\_variable: Compare dimensionality with the  $CFVariable$ .

Returns Boolean.

# **cf\_data**

NetCDF4 Variable data instance.

**cf\_group**

Collection of CF-netCDF variables associated with this variable.

**cf\_identity = 'ancillary\_variables'**

Name of the netCDF variable attribute that identifies this CF-netCDF variable.

# **cf\_name**

NetCDF variable name.

# **cf\_terms\_by\_root**

CF-netCDF formula terms that his variable participates in.

A CF-netCDF auxiliary coordinate variable is any netCDF variable that contains coordinate data, but is not a CF-netCDF coordinate variable by definition.

There is no relationship between the name of a CF-netCDF auxiliary coordinate variable and the name(s) of its dimension(s).

Identified by the CF-netCDF variable attribute 'coordinates'. Also see  $iris.$ [fileformats.cf.CFLabelVariable](#page-389-0).

<span id="page-378-0"></span>Ref: [CF] Chapter 5. Coordinate Systems. [CF] Section 6.2. Alternative Coordinates.

```
class iris.fileformats.cf.CFAuxiliaryCoordinateVariable(name,
```

```
data)
```
A CF-netCDF auxiliary coordinate variable is any netCDF variable that contains coordinate data, but is not a CF-netCDF coordinate variable by definition.

There is no relationship between the name of a CF-netCDF auxiliary coordinate variable and the name(s) of its dimension(s).

Identified by the CF-netCDF variable attribute 'coordinates'. Also see [iris.fileformats.cf.CFLabelVariable](#page-389-0).

Ref: [CF] Chapter 5. Coordinate Systems. [CF] Section 6.2. Alternative Coordinates.

**add\_formula\_term**(*root*, *term*)

Register the participation of this CF-netCDF variable in a CF-netCDF formula term.

Args:

- root (string): The name of CF-netCDF variable that defines the CFnetCDF formula\_terms attribute.
- term (string): The associated term name of this variable in the formula\_terms definition.

Returns None.

**cf\_attrs**()

Return a list of all attribute name and value pairs of the CF-netCDF variable.

#### **cf\_attrs\_ignored**()

Return a list of all ignored attribute name and value pairs of the CFnetCDF variable.

# **cf\_attrs\_reset**()

Reset the history of accessed attribute names of the CF-netCDF variable.

**cf\_attrs\_unused**()

Return a list of all non-accessed attribute name and value pairs of the CF-netCDF variable.

# **cf\_attrs\_used**()

Return a list of all accessed attribute name and value pairs of the CFnetCDF variable.

## **has\_formula\_terms**()

Determine whether this CF-netCDF variable participates in a CF-netcdf formula term.

Returns Boolean.

**classmethod identify**(*variables*, *ignore=None*, *target=None*,

*warn=True*)

Identify all variables that match the criterion for this CF-netCDF variable class.

#### Args:

• variables: Dictionary of netCDF4.Variable instance by variable name.

Kwargs:

• **ignore:** List of variable names to ignore.

- target: Name of a single variable to check.
- warn: Issue a warning if a missing variable is referenced.

Returns Dictionary of CFVariable instance by variable name.

#### **spans**(*cf\_variable*)

Determine whether the dimensionality of this variable is a subset of the specified target variable.

Note that, by default scalar variables always span the dimensionality of the target variable.

Args:

• cf\_variable: Compare dimensionality with the  $CFVariable$ .

Returns Boolean.

# **cf\_data**

NetCDF4 Variable data instance.

**cf\_group**

Collection of CF-netCDF variables associated with this variable.

#### **cf\_identity = 'coordinates'**

Name of the netCDF variable attribute that identifies this CF-netCDF variable.

**cf\_name**

NetCDF variable name.

# **cf\_terms\_by\_root**

CF-netCDF formula terms that his variable participates in.

A CF-netCDF boundary variable is associated with a CF-netCDF variable that contains coordinate data. When a data value provides information about conditions in a cell occupying a region of space/time or some other dimension, the boundary variable provides a description of cell extent.

A CF-netCDF boundary variable will have one more dimension than its associated CFnetCDF coordinate variable or CF-netCDF auxiliary coordinate variable.

Identified by the CF-netCDF variable attribute 'bounds'.

<span id="page-379-0"></span>Ref: [CF] Section 7.1. Cell Boundaries.

**class** iris.fileformats.cf.**CFBoundaryVariable**(*name*,

*data*) A CF-netCDF boundary variable is associated with a CF-netCDF variable that contains coordinate data. When a data value provides information about conditions in a cell occupying a region of space/time or some other dimension, the boundary variable provides a description of cell extent.

A CF-netCDF boundary variable will have one more dimension than its associated CF-netCDF coordinate variable or CF-netCDF auxiliary coordinate variable.

Identified by the CF-netCDF variable attribute 'bounds'.

Ref: [CF] Section 7.1. Cell Boundaries.

#### **add\_formula\_term**(*root*, *term*)

Register the participation of this CF-netCDF variable in a CF-netCDF formula term.

Args:

- root (string): The name of CF-netCDF variable that defines the CFnetCDF formula\_terms attribute.
- term (string): The associated term name of this variable in the formula\_terms definition.

Returns None.

# **cf\_attrs**()

Return a list of all attribute name and value pairs of the CF-netCDF variable.

# **cf\_attrs\_ignored**()

Return a list of all ignored attribute name and value pairs of the CFnetCDF variable.

# **cf\_attrs\_reset**()

Reset the history of accessed attribute names of the CF-netCDF variable.

#### **cf\_attrs\_unused**()

Return a list of all non-accessed attribute name and value pairs of the CF-netCDF variable.

#### **cf\_attrs\_used**()

Return a list of all accessed attribute name and value pairs of the CFnetCDF variable.

# **has\_formula\_terms**()

Determine whether this CF-netCDF variable participates in a CF-netcdf formula term.

Returns Boolean.

# **classmethod identify**(*variables*, *ignore=None*, *target=None*,

*warn=True*)

Identify all variables that match the criterion for this CF-netCDF variable class.

Args:

• variables: Dictionary of netCDF4.Variable instance by variable name.

Kwargs:

- ignore: List of variable names to ignore.
- target: Name of a single variable to check.
- warn: Issue a warning if a missing variable is referenced.

Returns Dictionary of CFVariable instance by variable name.

#### **spans**(*cf\_variable*)

Determine whether the dimensionality of this variable is a subset of the specified target variable.

Note that, by default scalar variables always span the dimensionality of the target variable.

#### Args:

• cf\_variable: Compare dimensionality with the [CFVariable](#page-392-1).

Returns Boolean.

## **cf\_data**

NetCDF4 Variable data instance.

# **cf\_group**

Collection of CF-netCDF variables associated with this variable.

#### **cf\_identity = 'bounds'**

Name of the netCDF variable attribute that identifies this CF-netCDF variable.

**cf\_name**

NetCDF variable name.

# **cf\_terms\_by\_root**

CF-netCDF formula terms that his variable participates in.

A CF-netCDF climatology variable is associated with a CF-netCDF variable that contains coordinate data. When a data value provides information about conditions in a cell occupying a region of space/time or some other dimension, the climatology variable provides a climatological description of cell extent.

A CF-netCDF climatology variable will have one more dimension than its associated CFnetCDF coordinate variable.

Identified by the CF-netCDF variable attribute 'climatology'.

<span id="page-381-0"></span>Ref: [CF] Section 7.4. Climatological Statistics

```
class iris.fileformats.cf.CFClimatologyVariable(name,
```
*data*) A CF-netCDF climatology variable is associated with a CF-netCDF variable that contains coordinate data. When a data value provides information about conditions in a cell occupying a region of space/time or some other dimension, the climatology variable provides a climatological description of cell extent.

A CF-netCDF climatology variable will have one more dimension than its associated CF-netCDF coordinate variable.

Identified by the CF-netCDF variable attribute 'climatology'.

Ref: [CF] Section 7.4. Climatological Statistics

#### **add\_formula\_term**(*root*, *term*)

Register the participation of this CF-netCDF variable in a CF-netCDF formula term.

Args:

- root (string): The name of CF-netCDF variable that defines the CFnetCDF formula\_terms attribute.
- term (string): The associated term name of this variable in the formula\_terms definition.

Returns None.

# **cf\_attrs**()

Return a list of all attribute name and value pairs of the CF-netCDF variable.

#### **cf\_attrs\_ignored**()

Return a list of all ignored attribute name and value pairs of the CFnetCDF variable.

# **cf\_attrs\_reset**()

Reset the history of accessed attribute names of the CF-netCDF variable.

# **cf\_attrs\_unused**()

Return a list of all non-accessed attribute name and value pairs of the CF-netCDF variable.

# **cf\_attrs\_used**()

Return a list of all accessed attribute name and value pairs of the CFnetCDF variable.

#### **has\_formula\_terms**()

Determine whether this CF-netCDF variable participates in a CF-netcdf formula term.

Returns Boolean.

# **classmethod identify**(*variables*, *ignore=None*, *target=None*,

*warn=True*)

Identify all variables that match the criterion for this CF-netCDF variable class.

Args:

• variables: Dictionary of netCDF4.Variable instance by variable name.

Kwargs:

- **ignore:** List of variable names to ignore.
- target: Name of a single variable to check.
- warn: Issue a warning if a missing variable is referenced.

Returns Dictionary of CFVariable instance by variable name.

# **spans**(*cf\_variable*)

Determine whether the dimensionality of this variable is a subset of the specified target variable.

Note that, by default scalar variables always span the dimensionality of the target variable.

Args:

• cf variable: Compare dimensionality with the  $CFVariable$ .

Returns Boolean.

# **cf\_data**

NetCDF4 Variable data instance.

**cf\_group**

Collection of CF-netCDF variables associated with this variable.

# **cf\_identity = 'climatology'**

Name of the netCDF variable attribute that identifies this CF-netCDF variable.

# **cf\_name**

NetCDF variable name.

# **cf\_terms\_by\_root**

CF-netCDF formula terms that his variable participates in.

A CF-netCDF coordinate variable is a one-dimensional variable with the same name as its dimension, and it is defined as a numeric data type with values that are ordered monotonically. Missing values are not allowed in CF-netCDF coordinate variables. Also see [NUG] Section 2.3.1.

Identified by the above criterion, there is no associated CF-netCDF variable attribute.

<span id="page-383-0"></span>Ref: [CF] 1.2. Terminology.

**class** iris.fileformats.cf.**CFCoordinateVariable**(*name*,

*data*)

A CF-netCDF coordinate variable is a one-dimensional variable with the same name as its dimension, and it is defined as a numeric data type with values that are ordered monotonically. Missing values are not allowed in CFnetCDF coordinate variables. Also see [NUG] Section 2.3.1.

Identified by the above criterion, there is no associated CF-netCDF variable attribute.

Ref: [CF] 1.2. Terminology.

#### **add\_formula\_term**(*root*, *term*)

Register the participation of this CF-netCDF variable in a CF-netCDF formula term.

Args:

- root (string): The name of CF-netCDF variable that defines the CFnetCDF formula\_terms attribute.
- term (string): The associated term name of this variable in the formula\_terms definition.

Returns None.

#### **cf\_attrs**()

Return a list of all attribute name and value pairs of the CF-netCDF variable.

# **cf\_attrs\_ignored**()

Return a list of all ignored attribute name and value pairs of the CFnetCDF variable.

# **cf\_attrs\_reset**()

Reset the history of accessed attribute names of the CF-netCDF variable.

#### **cf\_attrs\_unused**()

Return a list of all non-accessed attribute name and value pairs of the CF-netCDF variable.

#### **cf\_attrs\_used**()

Return a list of all accessed attribute name and value pairs of the CFnetCDF variable.

#### **has\_formula\_terms**()

Determine whether this CF-netCDF variable participates in a CF-netcdf formula term.

Returns Boolean.

**classmethod identify**(*variables*, *ignore=None*, *target=None*, *warn=True*, *monotonic=False*)

Identify all variables that match the criterion for this CF-netCDF variable class.

Args:

• variables: Dictionary of netCDF4.Variable instance by variable name.

Kwargs:

- ignore: List of variable names to ignore.
- target: Name of a single variable to check.
- warn: Issue a warning if a missing variable is referenced.

Returns Dictionary of CFVariable instance by variable name.

#### **spans**(*cf\_variable*)

Determine whether the dimensionality of this variable is a subset of the specified target variable.

Note that, by default scalar variables always span the dimensionality of the target variable.

Args:

• cf\_variable: Compare dimensionality with the [CFVariable](#page-392-1).

Returns Boolean.

**cf\_data**

NetCDF4 Variable data instance.

**cf\_group**

Collection of CF-netCDF variables associated with this variable.

# **cf\_identity = None**

Name of the netCDF variable attribute that identifies this CF-netCDF variable.

**cf\_name**

NetCDF variable name.

# **cf\_terms\_by\_root**

CF-netCDF formula terms that his variable participates in.

<span id="page-384-0"></span>A CF-netCDF variable containing data pay-load that maps to an Iris [iris.cube.Cube](#page-342-0).

# **class** iris.fileformats.cf.**CFDataVariable**(*name*, *data*)

A CF-netCDF variable containing data pay-load that maps to an Iris  $i$ ris. [cube.Cube](#page-342-0).

## **add\_formula\_term**(*root*, *term*)

Register the participation of this CF-netCDF variable in a CF-netCDF formula term.

Args:

- root (string): The name of CF-netCDF variable that defines the CFnetCDF formula\_terms attribute.
- term (string): The associated term name of this variable in the formula\_terms definition.

Returns None.

## **cf\_attrs**()

Return a list of all attribute name and value pairs of the CF-netCDF variable.

# **cf\_attrs\_ignored**()

Return a list of all ignored attribute name and value pairs of the CFnetCDF variable.

# **cf\_attrs\_reset**()

Reset the history of accessed attribute names of the CF-netCDF variable.

# **cf\_attrs\_unused**()

Return a list of all non-accessed attribute name and value pairs of the CF-netCDF variable.

# **cf\_attrs\_used**()

Return a list of all accessed attribute name and value pairs of the CFnetCDF variable.

#### **has\_formula\_terms**()

Determine whether this CF-netCDF variable participates in a CF-netcdf formula term.

Returns Boolean.

# **classmethod identify**(*variables*, *ignore=None*, *target=None*,

*warn=True*)

Identify all variables that match the criterion for this CF-netCDF variable class.

Args:

• variables: Dictionary of netCDF4.Variable instance by variable name.

Kwargs:

- ignore: List of variable names to ignore.
- target: Name of a single variable to check.
- warn: Issue a warning if a missing variable is referenced.

Returns Dictionary of CFVariable instance by variable name.

# **spans**(*cf\_variable*)

Determine whether the dimensionality of this variable is a subset of the specified target variable.

Note that, by default scalar variables always span the dimensionality of the target variable.

Args:

• cf\_variable: Compare dimensionality with the [CFVariable](#page-392-1).

Returns Boolean.

**cf\_data**

NetCDF4 Variable data instance.

# **cf\_group**

Collection of CF-netCDF variables associated with this variable.

#### **cf\_identity = None**

Name of the netCDF variable attribute that identifies this CF-netCDF variable.

**cf\_name**

NetCDF variable name.

```
cf_terms_by_root
```
CF-netCDF formula terms that his variable participates in.

A CF-netCDF grid mapping variable contains a list of specific attributes that define a particular grid mapping. A CF-netCDF grid mapping variable must contain the attribute 'grid\_mapping\_name'.

Based on the value of the 'grid\_mapping\_name' attribute, there are associated standard names of CF-netCDF coordinate variables that contain the mapping's independent variables.

Identified by the CF-netCDF variable attribute 'grid\_mapping'.

<span id="page-386-0"></span>Ref: [CF] Section 5.6. Horizontal Coordinate Reference Systems, Grid Mappings, and Projections. [CF] Appendix F. Grid Mappings.

**class** iris.fileformats.cf.**CFGridMappingVariable**(*name*,

*data*) A CF-netCDF grid mapping variable contains a list of specific attributes that define a particular grid mapping. A CF-netCDF grid mapping variable must contain the attribute 'grid\_mapping\_name'.

Based on the value of the 'grid\_mapping\_name' attribute, there are associated standard names of CF-netCDF coordinate variables that contain the mapping's independent variables.

Identified by the CF-netCDF variable attribute 'grid\_mapping'.

Ref: [CF] Section 5.6. Horizontal Coordinate Reference Systems, Grid Mappings, and Projections. [CF] Appendix F. Grid Mappings.

**add\_formula\_term**(*root*, *term*)

Register the participation of this CF-netCDF variable in a CF-netCDF formula term.

Args:

- root (string): The name of CF-netCDF variable that defines the CFnetCDF formula\_terms attribute.
- term (string): The associated term name of this variable in the formula\_terms definition.

Returns None.

**cf\_attrs**()

Return a list of all attribute name and value pairs of the CF-netCDF variable.

# **cf\_attrs\_ignored**()

Return a list of all ignored attribute name and value pairs of the CFnetCDF variable.

**cf\_attrs\_reset**()

Reset the history of accessed attribute names of the CF-netCDF variable.

## **cf\_attrs\_unused**()

Return a list of all non-accessed attribute name and value pairs of the CF-netCDF variable.

#### **cf\_attrs\_used**()

Return a list of all accessed attribute name and value pairs of the CFnetCDF variable.

# **has\_formula\_terms**()

Determine whether this CF-netCDF variable participates in a CF-netcdf formula term.

Returns Boolean.

**classmethod identify**(*variables*, *ignore=None*, *target=None*,

*warn=True*)

Identify all variables that match the criterion for this CF-netCDF variable class.

Args:

• variables: Dictionary of netCDF4.Variable instance by variable name.

Kwargs:

- ignore: List of variable names to ignore.
- target: Name of a single variable to check.
- warn: Issue a warning if a missing variable is referenced.

Returns Dictionary of CFVariable instance by variable name.

#### **spans**(*cf\_variable*)

Determine whether the dimensionality of this variable is a subset of the specified target variable.

Note that, by default scalar variables always span the dimensionality of the target variable.

Args:

• cf\_variable: Compare dimensionality with the  $CFVariable$ .

Returns Boolean.

# **cf\_data**

NetCDF4 Variable data instance.

**cf\_group**

Collection of CF-netCDF variables associated with this variable.

# **cf\_identity = 'grid\_mapping'**

Name of the netCDF variable attribute that identifies this CF-netCDF variable.

# **cf\_name**

NetCDF variable name.

# **cf\_terms\_by\_root**

CF-netCDF formula terms that his variable participates in.

<span id="page-387-0"></span>Represents a collection of 'NetCDF Climate and Forecast (CF) Metadata Conventions' variables and netCDF global attributes.

```
class iris.fileformats.cf.CFGroup
```
Represents a collection of 'NetCDF Climate and Forecast (CF) Metadata Conventions' variables and netCDF global attributes.

**clear**()  $\rightarrow$  None. Remove all items from D.

**get**  $(k, d)$   $\rightarrow$  D[k] if k in D, else d. d defaults to None.

**items** ()  $\rightarrow$  a set-like object providing a view on D's items

**keys**()

Return the names of all the CF-netCDF variables in the group.

**pop**  $(k, d) \rightarrow v$ , remove specified key and return the corresponding value. If key is not found, d is returned if given, otherwise KeyError is raised.

**popitem** ()  $\rightarrow$  (k, v), remove and return some (key, value) pair as a 2-tuple; but raise KeyError if D is empty.

**setdefault**  $(k[, d]) \rightarrow D.get(k,d)$ , also set D[k]=d if k not in D

**update** ( $[E]$ , \*\*F)  $\rightarrow$  None. Update D from mapping/iterable E and

F. If E present and has a .keys() method, does: for k in E: D[k] = E[k] If E present and lacks .keys() method, does: for  $(k, v)$  in E:  $D[k] = v$  In either case, this is followed by: for k, v in F.items():  $D[k] = v$ 

**values** ()  $\rightarrow$  an object providing a view on D's values

#### **property ancillary\_variables**

Collection of CF-netCDF ancillary variables.

**property auxiliary\_coordinates** Collection of CF-netCDF auxiliary coordinate variables.

#### **property bounds**

Collection of CF-netCDF boundary variables.

# **property cell\_measures**

Collection of CF-netCDF measure variables.

# **property climatology**

Collection of CF-netCDF climatology variables.

# **property coordinates**

Collection of CF-netCDF coordinate variables.

# **property data\_variables**

Collection of CF-netCDF data pay-load variables.

# **property formula\_terms**

Collection of CF-netCDF variables that participate in a CF-netCDF formula term.

# **global\_attributes**

Collection of netCDF global attributes

#### **property grid\_mappings**

Collection of CF-netCDF grid mapping variables.

# **property labels**

Collection of CF-netCDF label variables.

# **promoted**

Collection of CF-netCDF variables promoted to a CFDataVariable.

A CF-netCDF CF label variable is any netCDF variable that contain string textual information, or labels.

Identified by the CF-netCDF variable attribute 'coordinates'. Also see  $iris.$ [fileformats.cf.CFAuxiliaryCoordinateVariable](#page-378-0).

## <span id="page-389-0"></span>Ref: [CF] Section 6.1. Labels.

**class** iris.fileformats.cf.**CFLabelVariable**(*name*, *data*) A CF-netCDF CF label variable is any netCDF variable that contain string textual information, or labels.

Identified by the CF-netCDF variable attribute 'coordinates'. Also see [iris.fileformats.cf.CFAuxiliaryCoordinateVariable](#page-378-0).

Ref: [CF] Section 6.1. Labels.

## **add\_formula\_term**(*root*, *term*)

Register the participation of this CF-netCDF variable in a CF-netCDF formula term.

Args:

- root (string): The name of CF-netCDF variable that defines the CFnetCDF formula\_terms attribute.
- term (string): The associated term name of this variable in the formula\_terms definition.

Returns None.

**cf\_attrs**()

Return a list of all attribute name and value pairs of the CF-netCDF variable.

# **cf\_attrs\_ignored**()

Return a list of all ignored attribute name and value pairs of the CFnetCDF variable.

# **cf\_attrs\_reset**()

Reset the history of accessed attribute names of the CF-netCDF variable.

#### **cf\_attrs\_unused**()

Return a list of all non-accessed attribute name and value pairs of the CF-netCDF variable.

# **cf\_attrs\_used**()

Return a list of all accessed attribute name and value pairs of the CFnetCDF variable.

#### **cf\_label\_data**(*cf\_data\_var*)

Return the associated CF-netCDF label variable strings.

Args:

• cf\_data\_var (**[iris.fileformats.cf.CFDataVariable](#page-384-0)**):

The CF-netCDF data variable which the CF-netCDF label variable describes.

Returns String labels.

# **cf\_label\_dimensions**(*cf\_data\_var*)

Return the name of the associated CF-netCDF label variable data dimensions.

Args:

#### • cf\_data\_var (**[iris.fileformats.cf.CFDataVariable](#page-384-0)**):

The CF-netCDF data variable which the CF-netCDF label variable describes.

Returns Tuple of label data dimension names.

#### **has\_formula\_terms**()

Determine whether this CF-netCDF variable participates in a CF-netcdf formula term.

Returns Boolean.

# **classmethod identify**(*variables*, *ignore=None*, *target=None*,

*warn=True*)

Identify all variables that match the criterion for this CF-netCDF variable class.

Args:

• variables: Dictionary of netCDF4.Variable instance by variable name.

Kwargs:

- ignore: List of variable names to ignore.
- target: Name of a single variable to check.
- warn: Issue a warning if a missing variable is referenced.

Returns Dictionary of CFVariable instance by variable name.

# **spans**(*cf\_variable*)

Determine whether the dimensionality of this variable is a subset of the specified target variable.

Note that, by default scalar variables always span the dimensionality of the target variable.

Args:

• cf\_variable: Compare dimensionality with the [CFVariable](#page-392-1).

Returns Boolean.

**cf\_data**

NetCDF4 Variable data instance.

**cf\_group**

Collection of CF-netCDF variables associated with this variable.

#### **cf\_identity = 'coordinates'**

Name of the netCDF variable attribute that identifies this CF-netCDF variable.

**cf\_name**

NetCDF variable name.

#### **cf\_terms\_by\_root**

CF-netCDF formula terms that his variable participates in.

A CF-netCDF measure variable is a variable that contains cell areas or volumes.

Identified by the CF-netCDF variable attribute 'cell\_measures'.

Ref: [CF] Section 7.2. Cell Measures.

```
class iris.fileformats.cf.CFMeasureVariable(name,
                                                data,
                                                measure)
```
A CF-netCDF measure variable is a variable that contains cell areas or volumes.

Identified by the CF-netCDF variable attribute 'cell\_measures'.

Ref: [CF] Section 7.2. Cell Measures.

## **add\_formula\_term**(*root*, *term*)

Register the participation of this CF-netCDF variable in a CF-netCDF formula term.

Args:

- root (string): The name of CF-netCDF variable that defines the CFnetCDF formula\_terms attribute.
- term (string): The associated term name of this variable in the formula\_terms definition.

Returns None.

# **cf\_attrs**()

Return a list of all attribute name and value pairs of the CF-netCDF variable.

## **cf\_attrs\_ignored**()

Return a list of all ignored attribute name and value pairs of the CFnetCDF variable.

# **cf\_attrs\_reset**()

Reset the history of accessed attribute names of the CF-netCDF variable.

# **cf\_attrs\_unused**()

Return a list of all non-accessed attribute name and value pairs of the CF-netCDF variable.

# **cf\_attrs\_used**()

Return a list of all accessed attribute name and value pairs of the CFnetCDF variable.

# **has\_formula\_terms**()

Determine whether this CF-netCDF variable participates in a CF-netcdf formula term.

Returns Boolean.

**classmethod identify**(*variables*, *ignore=None*, *target=None*,

*warn=True*)

Identify all variables that match the criterion for this CF-netCDF variable class.

Args:

• variables: Dictionary of netCDF4.Variable instance by variable name.

Kwargs:

- ignore: List of variable names to ignore.
- target: Name of a single variable to check.
- warn: Issue a warning if a missing variable is referenced.

Returns Dictionary of CFVariable instance by variable name.

#### **spans**(*cf\_variable*)

Determine whether the dimensionality of this variable is a subset of the specified target variable.

Note that, by default scalar variables always span the dimensionality of the target variable.

Args:

• cf\_variable: Compare dimensionality with the  $CFVariable$ .

Returns Boolean.

# **cf\_data**

NetCDF4 Variable data instance.

#### **cf\_group**

Collection of CF-netCDF variables associated with this variable.

## **cf\_identity = 'cell\_measures'**

Name of the netCDF variable attribute that identifies this CF-netCDF variable.

## **cf\_measure**

Associated cell measure of the cell variable

**cf\_name**

NetCDF variable name.

# **cf\_terms\_by\_root**

CF-netCDF formula terms that his variable participates in.

<span id="page-392-0"></span>This class allows the contents of a netCDF file to be interpreted according to the 'NetCDF Climate and Forecast (CF) Metadata Conventions'.

**class** iris.fileformats.cf.**CFReader**(*filename*, *warn=False*,

*monotonic=False*) This class allows the contents of a netCDF file to be interpreted according to the 'NetCDF Climate and Forecast (CF) Metadata Conventions'.

**cf\_group**

Collection of CF-netCDF variables associated with this netCDF file

<span id="page-392-1"></span>Abstract base class wrapper for a CF-netCDF variable.

**class** iris.fileformats.cf.**CFVariable**(*name*, *data*) Abstract base class wrapper for a CF-netCDF variable.

#### **add\_formula\_term**(*root*, *term*)

Register the participation of this CF-netCDF variable in a CF-netCDF formula term.

Args:

- root (string): The name of CF-netCDF variable that defines the CFnetCDF formula\_terms attribute.
- term (string): The associated term name of this variable in the formula\_terms definition.

Returns None.

## **cf\_attrs**()

Return a list of all attribute name and value pairs of the CF-netCDF variable.

# **cf\_attrs\_ignored**()

Return a list of all ignored attribute name and value pairs of the CFnetCDF variable.

# **cf\_attrs\_reset**()

Reset the history of accessed attribute names of the CF-netCDF variable.

# **cf\_attrs\_unused**()

Return a list of all non-accessed attribute name and value pairs of the CF-netCDF variable.

## **cf\_attrs\_used**()

Return a list of all accessed attribute name and value pairs of the CFnetCDF variable.

#### **has\_formula\_terms**()

Determine whether this CF-netCDF variable participates in a CF-netcdf formula term.

Returns Boolean.

**abstract identify**(*variables*, *ignore=None*, *target=None*,

*warn=True*) Identify all variables that match the criterion for this CF-netCDF variable class.

Args:

• variables: Dictionary of netCDF4.Variable instance by variable name.

Kwargs:

- ignore: List of variable names to ignore.
- target: Name of a single variable to check.
- warn: Issue a warning if a missing variable is referenced.

Returns Dictionary of CFVariable instance by variable name.

# **spans**(*cf\_variable*)

Determine whether the dimensionality of this variable is a subset of the specified target variable.

Note that, by default scalar variables always span the dimensionality of the target variable.

Args:

• cf\_variable: Compare dimensionality with the [CFVariable](#page-392-1).

Returns Boolean.

**cf\_data**

NetCDF4 Variable data instance.

# **cf\_group**

Collection of CF-netCDF variables associated with this variable.

#### **cf\_identity = None**

Name of the netCDF variable attribute that identifies this CF-netCDF variable.

```
cf_name
```
NetCDF variable name.

```
cf_terms_by_root
```
CF-netCDF formula terms that his variable participates in.

# **27.11.3 iris.fileformats.dot**

Provides Creation and saving of DOT graphs for a *iris*.cube.Cube.

In this module:

- [cube\\_text](#page-394-0)
- [save](#page-394-1)
- [save\\_png](#page-394-2)

```
iris.fileformats.dot.cube_text(cube)
    Return a DOT text representation a iris.cube.Cube.
```
Parameters **cube - The cube for which to create DOT** text.  $(*)$  –

<span id="page-394-1"></span>iris.fileformats.dot.**save**(*cube*, *target*)

Save a dot representation of the cube.

:param \* cube - A [iris.cube.Cube](#page-342-0).: :param \* target - A filename or open file handle.:

See also *iris.io.save*().

<span id="page-394-2"></span>iris.fileformats.dot.**save\_png**(*source*, *target*, *launch=False*)

Produces a "dot" instance diagram by calling dot and optionally launching the resulting image.

:param \* source - A [iris.cube.Cube](#page-342-0): :param or dot filename.: :param \* target -A filename or open file handle.: If passing a file handle, take care to open it for binary output.

Kwargs:

• launch - Display the image. Default is False.

See also *iris.io.save* ().

# **27.11.4 iris.fileformats.name**

Provides NAME file format loading capabilities.

In this module:

- [load\\_cubes](#page-394-3)
- <span id="page-394-3"></span>iris.fileformats.name.**load\_cubes**(*filenames*, *callback*)

Return a generator of cubes given one or more filenames and an optional callback.

Args:

• filenames (string/list): One or more NAME filenames to load.

Kwargs:

• callback (callable function): A function which can be passed on to  $iris.io.$ [run\\_callback\(\)](#page-425-0).

Returns A generator of iris.cubes.Cube instances.

# **27.11.5 iris.fileformats.name\_loaders**

## NAME file format loading functions.

In this module:

- load NAMEIII field
- [load\\_NAMEIII\\_timeseries](#page-395-1)
- [load\\_NAMEIII\\_trajectory](#page-395-2)
- load NAMEIII version2
- load NAMEII field
- [load\\_NAMEII\\_timeseries](#page-396-2)
- [read\\_header](#page-396-3)
- [NAMECoord](#page-396-4)
- <span id="page-395-0"></span>iris.fileformats.name\_loaders.**load\_NAMEIII\_field**(*filename*)

Load a NAME III grid output file returning a generator of *[iris.cube.Cube](#page-342-0)* instances.

Args:

• filename (string): Name of file to load.

Returns A generator *[iris.cube.Cube](#page-342-0)* instances.

<span id="page-395-1"></span>iris.fileformats.name\_loaders.**load\_NAMEIII\_timeseries**(*filename*) Load a NAME III time series file returning a generator of *[iris.cube.Cube](#page-342-0)* instances.

Args:

• filename (string): Name of file to load.

Returns A generator *[iris.cube.Cube](#page-342-0)* instances.

<span id="page-395-2"></span>iris.fileformats.name\_loaders.**load\_NAMEIII\_trajectory**(*filename*) Load a NAME III trajectory file returning a generator of  $i$ ris.cube.Cube instances.

Args:

• filename (string): Name of file to load.

Returns A generator *[iris.cube.Cube](#page-342-0)* instances.
```
iris.fileformats.name_loaders.load_NAMEIII_version2(filename)
    Load a NAME III version 2 file returning a generator of iris.cube.Cube instances.
    Args:
```
• filename (string): Name of file to load.

Returns A generator [iris.cube.Cube](#page-342-0) instances.

iris.fileformats.name\_loaders.**load\_NAMEII\_field**(*filename*)

Load a NAME II grid output file returning a generator of  $iris$ .cube.cube instances.

Args:

• filename (string): Name of file to load.

Returns A generator *[iris.cube.Cube](#page-342-0)* instances.

iris.fileformats.name\_loaders.**load\_NAMEII\_timeseries**(*filename*) Load a NAME II Time Series file returning a generator of  $iris$ .cube.Cube instances.

Args:

• filename (string): Name of file to load.

Returns A generator *[iris.cube.Cube](#page-342-0)* instances.

iris.fileformats.name\_loaders.**read\_header**(*file\_handle*)

Return a dictionary containing the header information extracted from the the provided NAME file object.

Args:

• file\_handle (file-like object): A file-like object from which to read the header information.

Returns A dictionary containing the extracted header information.

NAMECoord(name, dimension, values)

**class** iris.fileformats.name\_loaders.**NAMECoord**(*\_cls*, *name*, *dimension*, *values*) Create new instance of NAMECoord(name, dimension, values)

**count**(*value*, */*) Return number of occurrences of value.

```
index(value, start=0, stop=9223372036854775807, /)
    Return first index of value.
```
Raises ValueError if the value is not present.

## **dimension**

Alias for field number 1

**name**

Alias for field number 0

**values** Alias for field number 2

# **27.11.6 iris.fileformats.netcdf**

Module to support the loading of a NetCDF file into an Iris cube.

See also: [netCDF4 python.](http://code.google.com/p/netcdf4-python/)

Also refer to document 'NetCDF Climate and Forecast (CF) Metadata Conventions'.

In this module:

- [load\\_cubes](#page-397-0)
- [parse\\_cell\\_methods](#page-397-1)
- [save](#page-398-0)
- [CFNameCoordMap](#page-400-0)
- [NetCDFDataProxy](#page-401-0)
- [Saver](#page-401-1)
- [UnknownCellMethodWarning](#page-403-0)

```
iris.fileformats.netcdf.load_cubes(filenames, callback=None)
    Loads cubes from a list of NetCDF filenames/URLs.
```
Args:

• filenames (string/list): One or more NetCDF filenames/DAP URLs to load from.

Kwargs:

• callback (callable function): Function which can be passed on to  $iris.io.$ [run\\_callback\(\)](#page-425-0).

Returns Generator of loaded NetCDF iris.cubes.Cube.

```
iris.fileformats.netcdf.parse_cell_methods(nc_cell_methods)
    Parse a CF cell_methods attribute string into a tuple of zero or more CellMethod in-
    stances.
```
Args:

• nc\_cell\_methods (str): The value of the cell methods attribute to be parsed.

Returns:

• cell methods An iterable of *[iris.coords.CellMethod](#page-327-0).* 

Multiple coordinates, intervals and comments are supported. If a method has a nonstandard name a warning will be issued, but the results are not affected.

<span id="page-398-0"></span>iris.fileformats.netcdf.**save**(*cube*, *filename*,

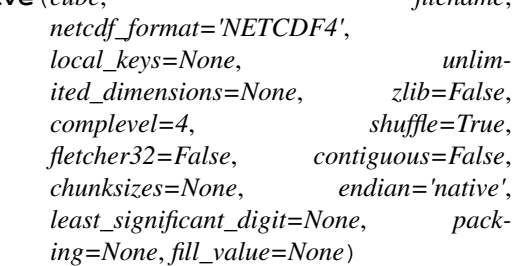

Save cube(s) to a netCDF file, given the cube and the filename.

- Iris will write CF 1.7 compliant NetCDF files.
- The attributes dictionaries on each cube in the saved cube list will be compared and common attributes saved as NetCDF global attributes where appropriate.
- Keyword arguments specifying how to save the data are applied to each cube. To use different settings for different cubes, use the NetCDF Context manager ([Saver](#page-401-1)) directly.
- The save process will stream the data payload to the file using dask, enabling large data payloads to be saved and maintaining the 'lazy' status of the cube's data payload, unless the netcdf\_format is explicitly specified to be 'NETCDF3' or 'NETCDF3\_CLASSIC'.

Args:

- cube (**[iris.cube.Cube](#page-342-0)** or **[iris.cube.CubeList](#page-358-0)**): A [iris.cube.](#page-342-0) [Cube](#page-342-0), [iris.cube.CubeList](#page-358-0) or other iterable of cubes to be saved to a netCDF file.
- filename (string): Name of the netCDF file to save the cube(s).

Kwargs:

- netcdf\_format (string): Underlying netCDF file format, one of 'NETCDF4', 'NETCDF4\_CLASSIC', 'NETCDF3\_CLASSIC' or 'NETCDF3\_64BIT'. Default is 'NETCDF4' format.
- local keys (iterable of strings): An interable of cube attribute keys. Any cube attributes with matching keys will become attributes on the data variable rather than global attributes.
- unlimited\_dimensions (iterable of strings and/or
	- **[iris.coords.Coord](#page-328-0)** objects): List of coordinate names (or coordinate objects) corresponding to coordinate dimensions of *cube* to save with the NetCDF dimension variable length 'UNLIMITED'. By default, no unlimited dimensions are saved. Only the 'NETCDF4' format supports multiple 'UNLIMITED' dimensions.
- zlib (bool): If *True*, the data will be compressed in the netCDF file using gzip compression (default *False*).
- complevel (int): An integer between 1 and 9 describing the level of compression desired (default 4). Ignored if *zlib=False*.
- shuffle (bool): If *True*, the HDF5 shuffle filter will be applied before compressing the data (default *True*). This significantly improves compression. Ignored if *zlib=False*.
- fletcher32 (bool): If *True*, the Fletcher32 HDF5 checksum algorithm is activated to detect errors. Default *False*.
- contiguous (bool): If *True*, the variable data is stored contiguously on disk. Default *False*. Setting to *True* for a variable with an unlimited dimension will trigger an error.
- chunksizes (tuple of int): Used to manually specify the HDF5 chunksizes for each dimension of the variable. A detailed discussion of HDF chunking and I/O performance is available here: [https://www.unidata.ucar.edu/software/](https://www.unidata.ucar.edu/software/netcdf/documentation/NUG/netcdf_perf_chunking.html) [netcdf/documentation/NUG/netcdf\\_perf\\_chunking.html.](https://www.unidata.ucar.edu/software/netcdf/documentation/NUG/netcdf_perf_chunking.html) Basically, you want the chunk size for each dimension to match as closely as possible the size of the data block that users will read from the file. *chunksizes* cannot be set if *contiguous=True*.
- endian (string): Used to control whether the data is stored in little or big endian format on disk. Possible values are 'little', 'big' or 'native' (default). The library will automatically handle endian conversions when the data is read, but if the data is always going to be read on a computer with the opposite format as the one used to create the file, there may be some performance advantage to be gained by setting the endian-ness.
- least\_significant\_digit (int): If *least\_significant\_digit* is specified, variable data will be truncated (quantized). In conjunction with *zlib=True* this produces 'lossy', but significantly more efficient compression. For example, if *least\_significant\_digit=1*, data will be quantized using *numpy.around(scale\*data)/scale*, where *scale = 2\*\*bits*, and *bits* is determined so that a precision of 0.1 is retained (in this case *bits=4*). From [http://www.esrl.noaa.gov/psd/data/gridded/conventions/cdc\\_](http://www.esrl.noaa.gov/psd/data/gridded/conventions/cdc_netcdf_standard.shtml) [netcdf\\_standard.shtml:](http://www.esrl.noaa.gov/psd/data/gridded/conventions/cdc_netcdf_standard.shtml) "least\_significant\_digit – power of ten of the smallest decimal place in unpacked data that is a reliable value". Default is *None*, or no quantization, or 'lossless' compression.
- packing (type or string or dict or list): A numpy integer datatype (signed or unsigned) or a string that describes a numpy integer dtype (i.e. 'i2', 'short', 'u4') or a dict of packing parameters as described below or an iterable of such types, strings, or dicts. This provides support for netCDF data packing as described in [https://www.unidata.ucar.edu/software/netcdf/documentation/](https://www.unidata.ucar.edu/software/netcdf/documentation/NUG/best_practices.html#bp_Packed-Data-Values) [NUG/best\\_practices.html#bp\\_Packed-Data-Values](https://www.unidata.ucar.edu/software/netcdf/documentation/NUG/best_practices.html#bp_Packed-Data-Values) If this argument is a type (or type string), appropriate values of scale\_factor and add\_offset will be automatically calculated based on *cube.data* and possible masking. For more control, pass a dict with one or more of the following keys: *dtype* (required), *scale\_factor* and *add\_offset*. Note that automatic calculation of packing parameters will trigger loading of lazy data; set them manually using a dict to avoid this. The default is *None*, in which case the datatype is determined from the cube and no packing will occur. If this argument is a list it must have the same number of elements as *cube* if *cube* is a *:class:`iris.cube.CubeList*, or one element, and each element of this argument will be applied to each cube separately.
- **fill value (numeric or list):** The value to use for the *FillValue* attribute on the

netCDF variable. If *packing* is specified the value of *fill\_value* should be in the domain of the packed data. If this argument is a list it must have the same number of elements as *cube* if *cube* is a *:class:`iris.cube.CubeList*, or a single element, and each element of this argument will be applied to each cube separately.

Returns None.

Note: The *zlib*, *complevel*, *shuffle*, *fletcher32*, *contiguous*, *chunksizes* and *endian* keywords are silently ignored for netCDF 3 files that do not use HDF5.

#### See also:

NetCDF Context manager ([Saver](#page-401-1)).

<span id="page-400-0"></span>Provide a simple CF name to CF coordinate mapping.

```
class iris.fileformats.netcdf.CFNameCoordMap
   Provide a simple CF name to CF coordinate mapping.
```
**append**(*name*, *coord*)

Append the given name and coordinate pair to the mapping.

Args:

• name: CF name of the associated coordinate.

• coord: The coordinate of the associated CF name.

Returns None.

#### **coord**(*name*)

Return the coordinate, given a CF name.

Args:

• **name:** CF name of the associated coordinate.

Returns CF name.

## **name**(*coord*)

Return the CF name, given a coordinate

Args:

• coord: The coordinate of the associated CF name.

Returns Coordinate.

# **property coords**

Return all the coordinates.

# **property names**

Return all the CF names.

A reference to the data payload of a single NetCDF file variable.

```
class iris.fileformats.netcdf.NetCDFDataProxy(shape,
                                                         dtype,
                                                         path,
                                                         vari-
                                                         able_name,
                                                         fill_value)
   A reference to the data payload of a single NetCDF file variable.
   dtype
   fill_value
   property ndim
   path
   shape
   variable_name
```
<span id="page-401-1"></span>A manager for saving netcdf files.

**class** iris.fileformats.netcdf.**Saver**(*filename*,

*netcdf\_format*)

A manager for saving netcdf files.

Args:

- filename (string): Name of the netCDF file to save the cube.
- netcdf\_format (string): Underlying netCDF file format, one of 'NETCDF4', 'NETCDF4\_CLASSIC', 'NETCDF3\_CLASSIC' or 'NETCDF3\_64BIT'. Default is 'NETCDF4' format.

Returns None.

For example:

```
# Initialise Manager for saving
with Saver(filename, netcdf_format) as sman:
    # Iterate through the cubelist.
    for cube in cubes:
        sman.write(cube)
```
**\_\_exit\_\_**(*type*, *value*, *traceback*)

Flush any buffered data to the CF-netCDF file before closing.

## **static cf\_valid\_var\_name**(*var\_name*)

Return a valid CF var\_name given a potentially invalid name.

Args:

• var\_name (str): The var\_name to normalise

Returns A var\_name suitable for passing through for variable creation.

**static check\_attribute\_compliance**(*container*, *data*)

```
update_global_attributes(attributes=None, **kwargs)
```
Update the CF global attributes based on the provided iterable/dictionary and/or keyword arguments.

Args:

• attributes (dict or iterable of key, value pairs): CF global attributes to be updated.

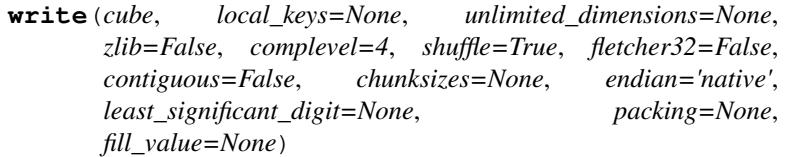

Wrapper for saving cubes to a NetCDF file.

Args:

• cube (**[iris.cube.Cube](#page-342-0)**): A [iris.cube.Cube](#page-342-0) to be saved to a netCDF file.

Kwargs:

- local\_keys (iterable of strings): An interable of cube attribute keys. Any cube attributes with matching keys will become attributes on the data variable rather than global attributes.
- unlimited\_dimensions (iterable of strings and/or
	- **[iris.coords.Coord](#page-328-0)** objects): List of coordinate names (or coordinate objects) corresponding to coordinate dimensions of *cube* to save with the NetCDF dimension variable length 'UN-LIMITED'. By default, no unlimited dimensions are saved. Only the 'NETCDF4' format supports multiple 'UNLIMITED' dimensions.
- zlib (bool): If *True*, the data will be compressed in the netCDF file using gzip compression (default *False*).
- **complevel (int):** An integer between 1 and 9 describing the level of compression desired (default 4). Ignored if *zlib=False*.
- shuffle (bool): If *True*, the HDF5 shuffle filter will be applied before compressing the data (default *True*). This significantly improves compression. Ignored if *zlib=False*.
- fletcher32 (bool): If *True*, the Fletcher32 HDF5 checksum algorithm is activated to detect errors. Default *False*.
- contiguous (bool): If *True*, the variable data is stored contiguously on disk. Default *False*. Setting to *True* for a variable with an unlimited dimension will trigger an error.
- chunksizes (tuple of int): Used to manually specify the HDF5 chunksizes for each dimension of the variable. A detailed discussion of HDF chunking and I/O performance is available here: [https://www.unidata.ucar.edu/software/netcdf/documentation/](https://www.unidata.ucar.edu/software/netcdf/documentation/NUG/netcdf_perf_chunking.html) [NUG/netcdf\\_perf\\_chunking.html.](https://www.unidata.ucar.edu/software/netcdf/documentation/NUG/netcdf_perf_chunking.html) Basically, you want the chunk size for each dimension to match as closely as possible the size of the data block that users will read from the file. *chunksizes* cannot be set if *contiguous=True*.
- endian (string): Used to control whether the data is stored in little or big endian format on disk. Possible values are 'little', 'big' or 'native' (default). The library will automatically handle endian conversions when the data is read, but if the data is always going to be read on a computer with the opposite format as the one used to create the file, there may be some performance advantage to be gained by setting the endian-ness.
- least\_significant\_digit (int): If *least\_significant\_digit* is specified, variable data will be truncated (quantized). In conjunction with *zlib=True* this produces 'lossy', but significantly more efficient compression. For example, if *least\_significant\_digit=1*, data

will be quantized using *numpy.around(scale\*data)/scale*, where *scale = 2\*\*bits*, and *bits* is determined so that a precision of 0.1 is retained (in this case *bits=4*). From [http://www.esrl.noaa.](http://www.esrl.noaa.gov/psd/data/gridded/conventions/cdc_netcdf_standard.shtml) [gov/psd/data/gridded/conventions/cdc\\_netcdf\\_standard.shtml:](http://www.esrl.noaa.gov/psd/data/gridded/conventions/cdc_netcdf_standard.shtml)

"least\_significant\_digit – power of ten of the smallest decimal place in unpacked data that is a reliable value". Default is *None*, or no quantization, or 'lossless' compression.

- packing (type or string or dict or list): A numpy integer datatype (signed or unsigned) or a string that describes a numpy integer dtype(i.e. 'i2', 'short', 'u4') or a dict of packing parameters as described below. This provides support for netCDF data packing as described in [https://www.unidata.ucar.edu/software/netcdf/](https://www.unidata.ucar.edu/software/netcdf/documentation/NUG/best_practices.html#bp_Packed-Data-Values) [documentation/NUG/best\\_practices.html#bp\\_Packed-Data-Values](https://www.unidata.ucar.edu/software/netcdf/documentation/NUG/best_practices.html#bp_Packed-Data-Values) If this argument is a type (or type string), appropriate values of scale\_factor and add\_offset will be automatically calculated based on *cube.data* and possible masking. For more control, pass a dict with one or more of the following keys: *dtype* (required), *scale\_factor* and *add\_offset*. Note that automatic calculation of packing parameters will trigger loading of lazy data; set them manually using a dict to avoid this. The default is *None*, in which case the datatype is determined from the cube and no packing will occur.
- fill\_value: The value to use for the *\_FillValue* attribute on the netCDF variable. If *packing* is specified the value of *fill\_value* should be in the domain of the packed data.

Returns None.

Note: The *zlib*, *complevel*, *shuffle*, *fletcher32*, *contiguous*, *chunksizes* and *endian* keywords are silently ignored for netCDF 3 files that do not use HDF5.

<span id="page-403-0"></span>Base class for warning categories.

**class** iris.fileformats.netcdf.**UnknownCellMethodWarning**

```
with_traceback()
```
Exception.with\_traceback(tb) – set self.\_\_traceback\_\_ to tb and return self.

**args**

# **27.11.7 iris.fileformats.nimrod**

Provides NIMROD file format capabilities.

In this module:

- [load\\_cubes](#page-403-1)
- [NimrodField](#page-404-0)

```
iris.fileformats.nimrod.load_cubes(filenames, callback=None)
    Loads cubes from a list of NIMROD filenames.
```
Args:

• filenames - list of NIMROD filenames to load

Kwargs:

```
• callback - a function which can be passed on to iris.io.run_callback()
```
Note: The resultant cubes may not be in the same order as in the files.

A data field from a NIMROD file.

Capable of converting itself into a [Cube](#page-342-0)

- <span id="page-404-0"></span>References: Met Office (2003): Met Office Rain Radar Data from the NIMROD System. NCAS British Atmospheric Data Centre, date of citation. [http://catalogue.ceda.ac.uk/](http://catalogue.ceda.ac.uk/uuid/82adec1f896af6169112d09cc1174499) [uuid/82adec1f896af6169112d09cc1174499](http://catalogue.ceda.ac.uk/uuid/82adec1f896af6169112d09cc1174499)
	- **class** iris.fileformats.nimrod.**NimrodField**(*from\_file=None*) Create a NimrodField object and optionally read from an open file.

Example:

```
with open("nimrod_file", "rb") as infile:
    field = NimrodField(infile)
```

```
read(infile)
```
Read the next field from the given file object.

# **27.11.8 iris.fileformats.nimrod\_load\_rules**

Rules for converting NIMROD fields into cubes.

In this module:

```
\bulletrun
iris.fileformats.nimrod_load_rules.run(field, han-
```
*dle\_metadata\_errors=True*)

Convert a NIMROD field to an Iris cube.

:param \* field - a  $NimrodField$ : :param \* handle\_metadata\_errors - Set to False to omit handling of known meta-data deficiencies: in Nimrod-format data

## Returns

• A new [Cube](#page-342-0), created from the NimrodField.

# **27.11.9 iris.fileformats.pp**

Provides UK Met Office Post Process (PP) format specific capabilities.

In this module:

- [load](#page-405-0)
- [save](#page-405-1)
- [load\\_cubes](#page-406-0)
- [PPField](#page-406-1)
- [as\\_fields](#page-408-0)
- [load\\_pairs\\_from\\_fields](#page-408-1)
- [save\\_pairs\\_from\\_cube](#page-409-0)
- [save\\_fields](#page-409-1)
- [STASH](#page-410-0)
- [EARTH\\_RADIUS](#page-410-1)
- <span id="page-405-0"></span>iris.fileformats.pp.**load**(*filename*, *read\_data=False*, *little\_ended=False*) Return an iterator of PPFields given a filename.

Args:

• filename - string of the filename to load.

Kwargs:

- read\_data boolean Flag whether or not the data should be read, if False an empty data manager will be provided which can subsequently load the data on demand. Default False.
- little\_ended boolean If True, file contains all little-ended words (header and data).

To iterate through all of the fields in a pp file:

```
for field in iris.fileformats.pp.load(filename):
   print(field)
```
<span id="page-405-1"></span>iris.fileformats.pp.**save**(*cube*, *target*, *append=False*, *field\_coords=None*)

Use the PP saving rules (and any user rules) to save a cube to a PP file.

:param \* cube - A [iris.cube.Cube](#page-342-0): :param \* target - A filename or open file handle.:

Kwargs:

- append Whether to start a new file afresh or add the cube(s) to the end of the file. Only applicable when target is a filename, not a file handle. Default is False.
- field coords list of 2 coords or coord names which are to be used for reducing the given cube into 2d slices, which will ultimately determine the x and y coordinates of the resulting fields. If None, the final two dimensions are chosen for slicing.

```
iris.io.save()iris.save() is the preferred method of
saving. This allows a iris.cube.CubeList or a sequence of cubes to be saved to
a PP file.
```
<span id="page-406-0"></span>iris.fileformats.pp.**load\_cubes**(*filenames*, *callback=None*, *con-*

*straints=None*) Loads cubes from a list of pp filenames.

Args:

• filenames - list of pp filenames to load

Kwargs:

- constraints a list of Iris constraints
- callback a function which can be passed on to  $iris.io$ . [run\\_callback\(\)](#page-425-0)

Note: The resultant cubes may not be in the order that they are in the file (order is not preserved when there is a field with orography references)

A generic class for PP fields - not specific to a particular header release number.

A PPField instance can easily access the PP header "words" as attributes with some added useful capabilities:

```
for field in iris.fileformats.pp.load(filename):
   print(field.lbyr)
   print(field.lbuser)
   print(field.lbuser[0])
   print(field.lbtim)
   print(field.lbtim.ia)
   print(field.t1)
```

```
class iris.fileformats.pp.PPField(header=None)
```
A generic class for PP fields - not specific to a particular header release number.

A PPField instance can easily access the PP header "words" as attributes with some added useful capabilities:

```
for field in iris.fileformats.pp.load(filename):
   print(field.lbyr)
   print(field.lbuser)
   print(field.lbuser[0])
   print(field.lbtim)
   print(field.lbtim.ia)
   print(field.t1)
```
#### **\_\_getattr\_\_**(*key*)

This method supports deferred attribute creation, which offers a significant loading optimisation, particularly when not all attributes are referenced and therefore created on the instance.

When an 'ordinary' HEADER\_DICT attribute is required, its associ-ated header offset is used to lookup the data value/s from the combined header longs and floats data cache. The attribute is then set with this value/s on the instance. Thus future lookups for this attribute will be optimised, avoiding the \_\_getattr\_\_ lookup mechanism again.

When a 'special' HEADER\_DICT attribute (leading underscore) is required, its associated 'ordinary' (no leading underscore) header offset is used to lookup the data value/s from the combined header longs and floats data cache. The 'ordinary' attribute is then set with this value/s on the instance. This is required as 'special' attributes have supporting property convenience functionality base on the attribute value e.g. see 'lbpack' and 'lbtim'. Note that, for 'special' attributes the interface is via the 'ordinary' attribute but the underlying attribute value is stored within the 'special' attribute.

```
__repr__()
```
Return a string representation of the PP field.

```
coord_system()
```
Return a CoordSystem for this PPField. Returns Currently, a [GeogCS](#page-305-0) or [RotatedGeogCS](#page-312-0).

#### **copy**()

Returns a deep copy of this PPField. Returns A copy instance of the [PPField](#page-406-1).

**core\_data**()

```
save(file_handle)
```
Save the PPField to the given file object (typically created with [open\(\)](https://docs.python.org/3/library/functions.html#open)).

```
# to append the field to a file
with open(filename, 'ab') as fh:
    a_pp_field.save(fh)
# to overwrite/create a file
with open(filename, 'wb') as fh:
    a_pp_field.save(fh)
```
Note: The fields which are automatically calculated are: 'lbext', 'lblrec' and 'lbuser[0]'. Some fields are not currently populated, these are: 'lbegin', 'lbnrec', 'lbuser[1]'.

```
time_unit(time_unit, epoch='epoch')
```
# **property calendar**

Return the calendar of the field.

## **property data**

The [numpy.ndarray](https://numpy.org/doc/stable/reference/generated/numpy.ndarray.html#numpy.ndarray) representing the multidimensional data of the pp file

- **property lbcode**
- **property lbpack**
- **property lbproc**
- **property lbtim**

```
property stash
   A stash property giving access to the associated STASH object, now
   supporting __eq__
abstract property t1
abstract property t2
property x_bounds
property y_bounds
```
<span id="page-408-0"></span>iris.fileformats.pp.**as\_fields**(*cube*, *field\_coords=None*, *target=None*) Use the PP saving rules (and any user rules) to convert a cube to an iterable of PP fields.

Args:

```
• cube: A iris.cube.Cube
```
Kwargs:

- field\_coords: List of 2 coords or coord names which are to be used for reducing the given cube into 2d slices, which will ultimately determine the x and y coordinates of the resulting fields. If None, the final two dimensions are chosen for slicing.
- target: A filename or open file handle.

```
iris.fileformats.pp.load_pairs_from_fields(pp_fields)
```
Convert an iterable of PP fields into an iterable of tuples of (Cubes, PPField).

Args:

• pp\_fields: An iterable of [iris.fileformats.pp.PPField](#page-406-1).

Returns An iterable of *[iris.cube.Cube](#page-342-0)s.* 

This capability can be used to filter out fields before they are passed to the load pipeline, and amend the cubes once they are created, using PP metadata conditions. Where this filtering removes a significant number of fields, the speed up to load can be significant:

```
>>> import iris
>>> from iris.fileformats.pp import load_pairs_from_fields
>>> filename = iris.sample_data_path('E1.2098.pp')
>>> filtered_fields = []
>>> for field in iris.fileformats.pp.load(filename):
... if field.lbproc == 128:
... filtered_fields.append(field)
>>> cube_field_pairs = load_pairs_from_fields(filtered_fields)
>>> for cube, field in cube_field_pairs:
... cube.attributes['lbproc'] = field.lbproc
... print(cube.attributes['lbproc'])
128
```
This capability can also be used to alter fields before they are passed to the load pipeline. Fields with out of specification header elements can be cleaned up this way and cubes created:

```
>>> filename = iris.sample_data_path('E1.2098.pp')
>>> cleaned_fields = list(iris.fileformats.pp.load(filename))
>>> for field in cleaned_fields:
... if field.lbrel == 0:
... field.lbrel = 3
>>> cubes_field_pairs = list(load_pairs_from_fields(cleaned_
\rightarrowfields))
```

```
iris.fileformats.pp.save_pairs_from_cube(cube,
```
*field\_coords=None*, *target=None*) Use the PP saving rules to convert a cube or iterable of cubes to an iterable of (2D cube, PP field) pairs.

Args:

```
• cube: A iris.cube.Cube
```
Kwargs:

- field\_coords: List of 2 coords or coord names which are to be used for reducing the given cube into 2d slices, which will ultimately determine the x and y coordinates of the resulting fields. If None, the final two dimensions are chosen for slicing.
- target: A filename or open file handle.

```
iris.fileformats.pp.save_fields(fields, target, append=False)
     Save an iterable of PP fields to a PP file.
```
Args:

- fields: An iterable of PP fields.
- target: A filename or open file handle.

Kwargs:

• append: Whether to start a new file afresh or add the cube(s) to the end of the file. Only applicable when target is a filename, not a file handle. Default is False.

```
See also iris.io.save ().
```
A class to hold a single STASH code.

Create instances using:

```
\Rightarrow model = 1
>>> section = 2
>>> item = 3
>>> my_stash = iris.fileformats.pp.STASH(model, section, item)
```
Access the sub-components via:

```
>>> my_stash.model
1
>>> my_stash.section
2
>>> my_stash.item
3
```
String conversion results in the MSI format:

```
>>> print(iris.fileformats.pp.STASH(1, 16, 203))
m01s16i203
```
<span id="page-410-0"></span>A stash object can be compared directly to its string representation: >>> iris.fileformats.pp.STASH $(1, 0, 4) ==$  'm01s0i004' True

```
class iris.fileformats.pp.STASH(model, section, item)
    Args:
```
- model A positive integer less than 100, or None.
- section A non-negative integer less than 100, or None.
- item A positive integer less than 1000, or None.

```
static __new__(cls, model, section, item)
```
Args:

- model A positive integer less than 100, or None.
- section A non-negative integer less than 100, or None.
- item A positive integer less than 1000, or None.

#### **count**(*value*, */*)

Return number of occurrences of value.

## **static from\_msi**(*msi*)

Convert a STASH code MSI string to a STASH instance.

**index**(*value*, *start=0*, *stop=9223372036854775807*, */*) Return first index of value.

Raises ValueError if the value is not present.

#### **lbuser3**()

Return the lbuser[3] value that this stash represents.

```
lbuser6()
```
Return the lbuser[6] value that this stash represents.

## **property is\_valid**

### **item**

Alias for field number 2

#### **model**

Alias for field number 0

## **section**

Alias for field number 1

### <span id="page-410-1"></span>iris.fileformats.pp.**EARTH\_RADIUS**

Convert a string or number to a floating point number, if possible.

# **27.11.10 iris.fileformats.pp\_load\_rules**

In this module:

```
• convert
```

```
iris.fileformats.pp_load_rules.convert(f)
```
Converts a PP field into the corresponding items of Cube metadata.

Args:

• f: A [iris.fileformats.pp.PPField](#page-406-1) object.

```
iris.fileformats.rules.ConversionMetadata
  object.
```
# **27.11.11 iris.fileformats.pp\_save\_rules**

In this module:

```
• verify
```

```
iris.fileformats.pp_save_rules.verify(cube, field)
```
# **27.11.12 iris.fileformats.rules**

Generalised mechanisms for metadata translation and cube construction.

In this module:

- [aux\\_factory](#page-411-2)
- [has\\_aux\\_factory](#page-411-3)
- [load\\_cubes](#page-412-0)
- [load\\_pairs\\_from\\_fields](#page-412-1)
- [scalar\\_cell\\_method](#page-412-2)
- [scalar\\_coord](#page-412-3)
- [vector\\_coord](#page-412-4)
- [ConcreteReferenceTarget](#page-412-5)
- [ConversionMetadata](#page-413-0)
- [Factory](#page-413-1)
- [Loader](#page-414-0)
- [Reference](#page-415-0)
- [ReferenceTarget](#page-415-1)
- <span id="page-411-3"></span><span id="page-411-2"></span>iris.fileformats.rules.**aux\_factory**(*cube*, *aux\_factory\_class*) Return the class:*~iris.aux\_factory.AuxCoordFactory* instance of the specified type from a cube.

iris.fileformats.rules.**has\_aux\_factory**(*cube*, *aux\_factory\_class*) Try to find an class:*~iris.aux\_factory.AuxCoordFactory* instance of the specified type on the cube.

<span id="page-412-0"></span>iris.fileformats.rules.**load\_cubes**(*filenames*, *user\_callback*, *loader*, *filter\_function=None*)

<span id="page-412-1"></span>iris.fileformats.rules.**load\_pairs\_from\_fields**(*fields*, *con-*

Convert an iterable of fields into an iterable of Cubes using the provided convertor.

Args:

- fields: An iterable of fields.
- convertor: An Iris convertor function, suitable for use with the supplied fields. See the description in *[iris.fileformats.rules.Loader](#page-414-0)*.

*verter*)

Returns An iterable of (*[iris.cube.Cube](#page-342-0)*, field) pairs.

<span id="page-412-2"></span>iris.fileformats.rules.**scalar\_cell\_method**(*cube*, *method*, *coord\_name*) Try to find the given type of cell method over a single coord with the given name.

<span id="page-412-3"></span>iris.fileformats.rules.**scalar\_coord**(*cube*, *coord\_name*) Try to find a single-valued coord with the given name.

<span id="page-412-4"></span>iris.fileformats.rules.**vector\_coord**(*cube*, *coord\_name*) Try to find a one-dimensional, multi-valued coord with the given name.

<span id="page-412-5"></span>Everything you need to make a real Cube for a named reference.

**class** iris.fileformats.rules.**ConcreteReferenceTarget**(*name*, *transform=None*) Everything you need to make a real Cube for a named reference. **add\_cube**(*cube*) **as\_cube**() **name** The name used to connect references with references. **transform** An optional transformation to apply to the cubes.

ConversionMetadata(factories, references, standard\_name, long\_name, units, attributes, cell\_methods, dim\_coords\_and\_dims, aux\_coords\_and\_dims)

```
class iris.fileformats.rules.ConversionMetadata(_cls,
                                                               fac-
                                                               to-
                                                               ries,
                                                               ref-
                                                               er-
                                                               ences,
                                                               stan-
                                                               dard_name,
                                                               long_name,
                                                               units,
                                                               at-
                                                               tributes,
                                                               cell_methods,
                                                               dim_coords_and_dims,
                                                               aux_coords_and_dims)
    Create new instance of ConversionMetadata(factories,
    ences, standard_name, long_name, units, attributes, cell_methods,
    dim_coords_and_dims, aux_coords_and_dims)
    count(value, /)
         Return number of occurrences of value.
    index(value, start=0, stop=9223372036854775807, /)
         Return first index of value.
         Raises ValueError if the value is not present.
    attributes
         Alias for field number 5
    aux_coords_and_dims
         Alias for field number 8
    cell_methods
         Alias for field number 6
    dim_coords_and_dims
         Alias for field number 7
    factories
         Alias for field number 0
    long_name
         Alias for field number 3
    references
         Alias for field number 1
    standard_name
         Alias for field number 2
    units
         Alias for field number 4
```
<span id="page-413-1"></span>Factory(factory\_class, args)

**class** iris.fileformats.rules.**Factory**(*\_cls*, *factory\_class*, *args*) Create new instance of Factory(factory\_class, args)

```
count(value, /)
```
Return number of occurrences of value.

```
index(value, start=0, stop=9223372036854775807, /)
    Return first index of value.
```
Raises ValueError if the value is not present.

#### **args**

Alias for field number 1

```
factory_class
    Alias for field number 0
```
<span id="page-414-0"></span>Loader(field\_generator, field\_generator\_kwargs, converter)

```
class iris.fileformats.rules.Loader(field_generator,
                                                   field_generator_kwargs,
                                                    converter)
     Create a definition of a field-based Cube loader.
     Args:
       • field_generator A callable that accepts a filename as its first argu-
              ment and returns an iterable of field objects.
       • field_generator_kwargs Additional arguments to be passed to the
              field_generator.
       • converter A callable that converts a field object into a Cube.
     static __new__(cls, field_generator, field_generator_kwargs,
                          converter)
         Create a definition of a field-based Cube loader.
         Args:
           • field_generator A callable that accepts a filename as its first ar-
                gument and returns an iterable of field objects.
           • field_generator_kwargs Additional arguments to be passed to
                the field_generator.
           • converter A callable that converts a field object into a Cube.
     count(value, /)
         Return number of occurrences of value.
```
**index**(*value*, *start=0*, *stop=9223372036854775807*, */*) Return first index of value.

Raises ValueError if the value is not present.

# **converter**

Alias for field number 2

## **field\_generator**

Alias for field number 0

#### **field\_generator\_kwargs**

Alias for field number 1

Convenience class for creating "immutable", hashable, and ordered classes.

Instance identity is defined by the specific list of attribute names declared in the abstract attribute "\_names". Subclasses must declare the attribute "\_names" as an iterable containing the names of all the attributes relevant to equality/hash-value/ordering.

Initial values should be set by using :: self.\_init(self, value1, value2, ..)

<span id="page-415-0"></span>Note: It's the responsibility of the subclass to ensure that the values of its attributes are themselves hashable.

**class** iris.fileformats.rules.**Reference**(*name*)

<span id="page-415-1"></span>ReferenceTarget(name, transform)

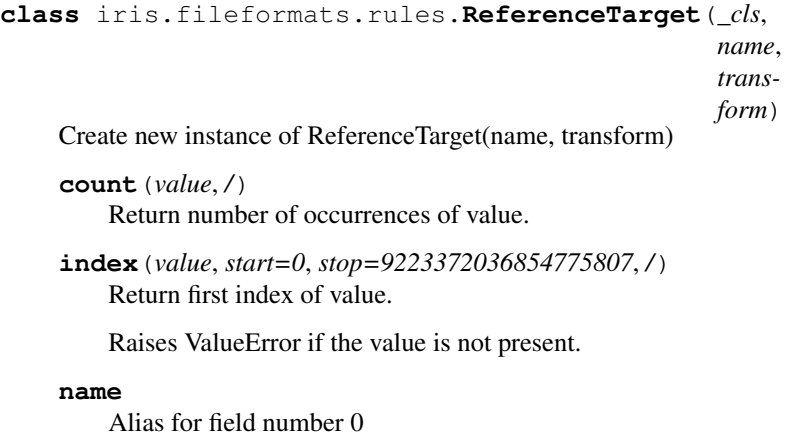

```
transform
```
Alias for field number 1

# **27.11.13 iris.fileformats.um**

Provides iris loading support for UM Fieldsfile-like file types, and PP.

At present, the only UM file types supported are true FieldsFiles and LBCs. Other types of UM file may fail to load correctly (or at all).

In this module:

- [um\\_to\\_pp](#page-415-2)
- [load\\_cubes](#page-416-0)
- [load\\_cubes\\_32bit\\_ieee](#page-416-1)
- [structured\\_um\\_loading](#page-416-2)
- [FieldCollation](#page-419-0)

<span id="page-415-2"></span>iris.fileformats.um.**um\_to\_pp**(*filename*, *read\_data=False*,

*word\_depth=None*) Extract individual PPFields from within a UM Fieldsfile-like file.

Returns an iterator over the fields contained within the FieldsFile, returned as  $i$ ris. [fileformats.pp.PPField](#page-406-1) instances.

Args:

• filename (string): Specify the name of the Fields File.

Kwargs:

• read\_data (boolean): Specify whether to read the associated PPField data within the FieldsFile. Default value is False.

Returns Iteration of *[iris.fileformats.pp.PPField](#page-406-1).* 

For example:

```
>>> for field in um.um_to_pp(filename):
... print(field)
```
<span id="page-416-0"></span>iris.fileformats.um.**load\_cubes**(*filenames*, *callback*, *constraints=None*,

*\_loader\_kwargs=None*) Loads cubes from filenames of UM fieldsfile-like files.

Args:

• filenames - list of filenames to load

Kwargs:

• callback - a function which can be passed on to  $iris.io.$ [run\\_callback\(\)](#page-425-0)

Note: The resultant cubes may not be in the order that they are in the file (order is not preserved when there is a field with orography references).

<span id="page-416-1"></span>iris.fileformats.um.**load\_cubes\_32bit\_ieee**(*filenames*, *callback*, *constraints=None*)

Loads cubes from filenames of 32bit ieee converted UM fieldsfile-like files.

See also:

[load\\_cubes\(\)](#page-416-0) for keyword details

<span id="page-416-2"></span>iris.fileformats.um.**structured\_um\_loading**()

Load cubes from structured UM Fieldsfile and PP files.

"Structured" loading is a streamlined, fast load operation, to be used only on fieldsfiles or PP files whose fields repeat regularly over the same vertical levels and times (see full details below).

This method is a context manager which enables an alternative loading mechanism for 'structured' UM files, providing much faster load times. Within the scope of the context manager, this affects all standard Iris load functions ([load\(\)](#page-451-0), [load\\_cube\(\)](#page-451-1), load cubes () and load raw()), when loading from UM format files (PP or fieldsfiles).

For example:

```
>>> import iris
>>> filepath = iris.sample_data_path('uk_hires.pp')
>>> from iris.fileformats.um import structured_um_loading
>>> with structured_um_loading():
... cube = iris.load_cube(filepath, 'air_potential_
˓→temperature')
...
>>> cube
\langleiris 'Cube' of air_potential_temperature / (K) (time: 3;..
˓→model_level_number: 7; grid_latitude: 204; grid_longitude:
\leftarrow187)>
```
The results from this are normally equivalent to those generated by  $iris.load(),$  $iris.load(),$ but the operation is substantially faster for input which is structured.

For calls other than  $load\_raw()$ , the resulting cubes are concatenated over all the input files, so there is normally just one output cube per phenomenon.

However, actual loaded results are somewhat different from non-structured loads in many cases, and in a variety of ways. Most commonly, dimension ordering and the choice of dimension coordinates are often different.

Use of load callbacks:

When a user callback function is used with structured-loading, it is called in a somewhat different way than in a 'normal' load : The callback is called once for each basic *structured* cube loaded, which is normally the whole of one phenomenon from a single input file. In particular, the call-back's "field" argument is a [FieldCollation](#page-419-0), from which "field.fields" gives a *list* of PPFields from which that cube was built, and the properties "field.load\_filepath" and "field.load\_file\_indices" reference the original file locations of the cube data. The code required is therefore different from a 'normal' callback. For an example of this, see [this example in the Iris test](https://github.com/SciTools/iris/blob/ddb46f78e54b6ef4110357dfe9cfcffa7d186d90/lib/iris/tests/integration/fast_load/test_fast_load.py#L409) [code.](https://github.com/SciTools/iris/blob/ddb46f78e54b6ef4110357dfe9cfcffa7d186d90/lib/iris/tests/integration/fast_load/test_fast_load.py#L409)

Notes on applicability:

For results to be correct and reliable, the input files must conform to the following requirements :

- the file must contain fields for all possible combinations of the vertical levels and time points found in the file.
- the fields must occur in a regular repeating order within the file, within the fields of each phenomenon.

For example: a sequence of fields for NV vertical levels, repeated for NP different forecast periods, repeated for NT different forecast times.

• all other metadata must be identical across all fields of the same phenomenon.

Each group of fields with the same values of LBUSER4, LBUSER7 and LBPROC is identified as a separate phenomenon: These groups are processed independently and returned as separate result cubes. The need for a regular sequence of fields applies separately to the fields of each phenomenon, such that different phenomena may have different field structures, and can be interleaved in any way at all.

Note: At present, fields with different values of 'LBUSER5' (pseudo-level) are *also* treated internally as different phenomena, yielding a raw cube per level. The effects of this are not normally noticed, as the resulting multiple raw cubes merge together again in a 'normal' load. However, it is not an ideal solution as operation is less efficient (in particular, slower) : it is done to avoid a limitation in the underlying code which would otherwise load data on pseudo-levels incorrectly. In future, this may be corrected.

Known current shortcomings:

- orography fields may be returned with extra dimensions, e.g. time, where multiple fields exist in an input file.
- if some input files contain a *single* coordinate value while others contain *multiple* values, these will not be merged into a single cube over all input files : Instead, the single- and multiple-valued sets will typically produce two separate cubes with overlapping coordinates.
	- this can be worked around by loading files individually, or with  $load_{raw($ ), and merging/concatenating explicitly.

Note: The resulting time-related coordinates ('time', 'forecast\_time' and 'forecast period') may be mapped to shared cube dimensions and in some cases can also be multidimensional. However, the vertical level information *must* have a simple onedimensional structure, independent of the time points, otherwise an error will be raised.

Note: Where input data does *not* have a fully regular arrangement, the corresponding result cube will have a single anonymous extra dimension which indexes over all the input fields.

This can happen if, for example, some fields are missing; or have slightly different metadata; or appear out of order in the file.

Warning: Restrictions and limitations:

Any non-regular metadata variation in the input should be strictly avoided, as not all irregularities are detected, which can cause erroneous results.

Various field header words which can in some cases vary are assumed to have a constant value throughout a given phenomenon. This is not checked, and can lead to erroneous results if it is not the case. Header elements of potential concern include LBTIM, LBCODE, LBVC and LBRSVD4 (ensemble number).

An object representing a group of UM fields with array structure that can be vectorized into a single cube.

For example:

Suppose we have a set of 28 fields repeating over 7 vertical levels for each of 4 different data times. If a BasicFieldCollation is created to contain these, it can identify that this is a 4\*7 regular array structure.

This BasicFieldCollation will then have the following properties:

• within 'element\_arrays\_and\_dims': Element 'blev' have the array shape (7,) and dims of  $(1)$ . Elements 't1' and 't2' have shape  $(4)$  and dims  $(0)$ . The other elements (lbft, lbrsvd4 and lbuser5) all have scalar array values and dims=None.

<span id="page-419-0"></span>Note: If no array structure is found, the element values are all either scalar or full-length 1-D vectors.

**class** iris.fileformats.um.**FieldCollation**(*fields*,

*filepath*)

Args:

- fields (iterable of **[iris.fileformats.pp.PPField](#page-406-1)**): The fields in the collation.
- filepath (string): The path of the file the collation is loaded from.

```
core_data()
```
**property bmdi**

**property data**

```
property data_field_indices
```
Field indices of the contained PPFields in the input file.

This records the original file location of the individual data fields contained, within the input datafile.

Returns An integer array of shape *self.vector\_dims\_shape*.

```
property data_filepath
```
#### **property data\_proxy**

## **property element\_arrays\_and\_dims**

Value arrays for vector metadata elements.

A dictionary mapping element\_name: (value\_array, dims).

The arrays are reduced to their minimum dimensions. A scalar array has an associated 'dims' of None (instead of an empty tuple).

#### **property fields**

```
property realised_dtype
```
**property vector\_dims\_shape** The shape of the array structure.

# **27.11.14 iris.fileformats.um\_cf\_map**

Provides UM/CF phenomenon translations.

In this module:

• [CFName](#page-420-0)

CFName(standard\_name, long\_name, units)

<span id="page-420-0"></span>**class** iris.fileformats.um\_cf\_map.**CFName**(*\_cls*, *standard\_name*, *long\_name*, *units*) Create new instance of CFName(standard\_name, long\_name, units) **count**(*value*, */*) Return number of occurrences of value. **index**(*value*, *start=0*, *stop=9223372036854775807*, */*) Return first index of value. Raises ValueError if the value is not present. **long\_name** Alias for field number 1 **standard\_name** Alias for field number 0 **units**

Alias for field number 2

A package for converting cubes to and from specific file formats.

In this module:

• [FORMAT\\_AGENT](#page-420-1)

```
iris.fileformats.FORMAT_AGENT
```
The FORMAT\_AGENT is responsible for identifying the format of a given URI. New formats can be added with the add\_spec method.

# **27.12 iris.io**

# **27.12.1 iris.io.format\_picker**

A module to provide convenient file format identification through a combination of filename extension and file based *magic* numbers.

To manage a collection of FormatSpecifications for loading:

```
import iris.io.format_picker as fp
import matplotlib.pyplot as plt
fagent = fp.FormatAgent()png_spec = fp.FormatSpecification('PNG image', fp.MagicNumber(8),
                                  0x89504E470D0A1A0A,
                                  handler=lambda filename: plt.
˓→imread(filename),
                                  priority=5
                                  )
fagent.add_spec(png_spec)
```
To identify a specific format from a file:

```
with open(png_filename, 'rb') as png_fh:
   handling_spec = fagent.get_spec(png_filename, png_fh)
```
In the example, handling spec will now be the png spec previously added to the agent.

Now that a specification has been found, if a handler has been given with the specification, then the file can be handled:

```
handler = handling_spec.handler
if handler is None:
   raise ValueError('File cannot be handled.')
else:
   result = handler(filename)
```
The calling sequence of handler is dependent on the function given in the original specification and can be customised to your project's needs.

In this module:

- [FileElement](#page-421-0)
- [FileExtension](#page-421-1)
- [FormatAgent](#page-422-0)
- [FormatSpecification](#page-422-1)
- [LeadingLine](#page-423-0)
- [MagicNumber](#page-423-1)
- [UriProtocol](#page-423-2)

<span id="page-421-0"></span>Represents a specific aspect of a FileFormat which can be identified using the given element getter function.

**class** iris.io.format\_picker.**FileElement**(*requires\_fh=True*) Constructs a new file element, which may require a file buffer.

Kwargs:

- requires fh Whether this FileElement needs a file buffer.
- **get\_element**(*basename*, *file\_handle*) Called when identifying the element of a file that this FileElement is representing.

<span id="page-421-1"></span>A [FileElement](#page-421-0) that returns the extension from the filename.

**class** iris.io.format\_picker.**FileExtension**(*requires\_fh=True*) Constructs a new file element, which may require a file buffer.

Kwargs:

• requires\_fh - Whether this FileElement needs a file buffer.

**get\_element**(*basename*, *file\_handle*) Called when identifying the element of a file that this FileElement is representing.

The FormatAgent class is the containing object which is responsible for identifying the format of a given file by interrogating its children FormatSpecification instances.

Typically a FormatAgent will be created empty and then extended with the  $\sqrt{F}$  [FormatAgent.](#page-422-2) [add\\_spec\(\)](#page-422-2) method:

```
agent = FormatAgent()agent.add_spec(NetCDF_specification)
```
Less commonly, this can also be written:

```
agent = FormatAgent(NetCDF_specification)
```
**class** iris.io.format\_picker.**FormatAgent**(*format\_specs=None*)

**add\_spec**(*format\_spec*)

Add a FormatSpecification instance to this agent for format consideration.

**get\_spec**(*basename*, *buffer\_obj*) Pick the first FormatSpecification which can handle the given filename and file/buffer object.

Note: buffer\_obj may be None when a seekable file handle is not feasible (such as over the http protocol). In these cases only the format specifications which do not require a file handle are tested.

Provides the base class for file type definition.

<span id="page-422-1"></span>Every FormatSpecification instance has a name which can be accessed with the Format Specification. name property and a FileElement, such as filename extension or 32-bit magic number, with an associated value for format identification.

**class** iris.io.format\_picker.**FormatSpecification**(*format\_name*,

*file\_element*, *file\_element\_value*, *handler=None*, *priority=0*, *constraint\_aware\_handler=False*)

Constructs a new FormatSpecification given the format\_name and particular FileElements

Args:

- format\_name string name of fileformat being described
- file element FileElement instance of the element which identifies this FormatSpecification
- file\_element\_value The value that the file\_element should take if a file matches this FormatSpecification

Kwargs:

• handler - function which will be called when the specification has been identified and is required to h If None, then the file can still be identified but no handling can be done.

• priority - Integer giving a priority for considering this specification where higher priority means sooner consideration.

```
property file_element
```

```
property file_element_value
```

```
property handler
```
The handler function of this FileFormat. (Read only)

#### **property name**

The name of this FileFormat. (Read only)

<span id="page-423-3"></span><span id="page-423-0"></span>A [FileElement](#page-421-0) that returns the first line from the file.

**class** iris.io.format\_picker.**LeadingLine**(*requires\_fh=True*) Constructs a new file element, which may require a file buffer.

Kwargs:

• requires\_fh - Whether this FileElement needs a file buffer.

```
get_element(basename, file_handle)
    Called when identifying the element of a file that this FileElement is
    representing.
```
<span id="page-423-1"></span>A [FileElement](#page-421-0) that returns a byte sequence in the file.

```
class iris.io.format_picker.MagicNumber(num_bytes,
                                                   offset=None)
    FileElement that returns a byte sequence in the file.
    get_element(basename, file_handle)
        Called when identifying the element of a file that this FileElement is
        representing.
    len_formats = {4: '>L', 8: '>Q'}
```
<span id="page-423-2"></span>A [FileElement](#page-421-0) that returns the "scheme" and "part" from a URI, using  $decode\_uri()$ .

**class** iris.io.format\_picker.**UriProtocol** A [FileElement](#page-421-0) that returns the "scheme" and "part" from a URI, using [decode\\_uri\(\)](#page-424-0).

**get\_element**(*basename*, *file\_handle*) Called when identifying the element of a file that this FileElement is representing.

Provides an interface to manage URI scheme support in iris.

In this module:

- add saver
- decode uri
- expand filespecs
- [find\\_saver](#page-424-3)
- [load\\_files](#page-425-2)
- load http
- [run\\_callback](#page-425-0)
- [save](#page-425-1)

<span id="page-424-1"></span>iris.io.**add\_saver**(*file\_extension*, *new\_saver*) Add a custom saver to the Iris session.

Args:

- file\_extension: A string such as "pp" or "my\_format".
- new\_saver: A function of the form my\_saver(cube, target).

See also *iris.io.save*()

```
iris.io.decode_uri(uri, default='file')
```
Decodes a single URI into scheme and scheme-specific parts.

In addition to well-formed URIs, it also supports bare file paths. Both Windows and UNIX style paths are accepted.

## **Examples**

```
>>> from iris.io import decode_uri
>>> print(decode_uri('http://www.thing.com:8080/resource?id=a:b'))
('http', '//www.thing.com:8080/resource?id=a:b')
```

```
>>> print(decode_uri('file:///data/local/dataZoo/...'))
('file', '///data/local/dataZoo/...')
```

```
>>> print(decode_uri('/data/local/dataZoo/...'))
('file', '/data/local/dataZoo/...')
```

```
>>> print(decode_uri('file:///C:\data\local\dataZoo\...'))
('file', '///C:\\data\\local\\dataZoo\\...')
```
**>>>** print(decode\_uri('C:\data\local\dataZoo\...')) ('file', 'C:\\data\\local\\dataZoo\\...')

```
>>> print(decode_uri('dataZoo/...'))
('file', 'dataZoo/...')
```
## <span id="page-424-2"></span>iris.io.**expand\_filespecs**(*file\_specs*)

Find all matching file paths from a list of file-specs.

Args:

• file\_specs (iterable of string): File paths which may contain  $\sim$  elements or wildcards.

<span id="page-424-3"></span>Returns A well-ordered list of matching absolute file paths. If any of the file-specs match no existing files, an exception is raised.

#### iris.io.**find\_saver**(*filespec*)

Find the saver function appropriate to the given filename or extension.

```
Parameters filespec - A string such as "my_file.pp" or
    "PP". (*) –
```
**Returns** A save function or None. Save functions can be passed to  $iris.io$ . [save\(\)](#page-425-1).

## <span id="page-425-2"></span>iris.io.**load\_files**(*filenames*, *callback*, *constraints=None*)

Takes a list of filenames which may also be globs, and optionally a constraint set and a callback function, and returns a generator of Cubes from the given files.

Note: Typically, this function should not be called directly; instead, the intended interface for loading is *iris. load* ().

<span id="page-425-3"></span>iris.io.**load\_http**(*urls*, *callback*)

Takes a list of urls and a callback function, and returns a generator of Cubes from the given URLs.

Note: Typically, this function should not be called directly; instead, the intended interface for loading is iris. load ().

#### <span id="page-425-0"></span>iris.io.**run\_callback**(*callback*, *cube*, *field*, *filename*)

Runs the callback mechanism given the appropriate arguments.

Args:

- callback: A function to add metadata from the originating field and/or URI which obeys the following rules:
	- 1. Function signature must be: (cube, field, filename).
	- 2. Modifies the given cube inplace, unless a new cube is returned by the function.
	- 3. If the cube is to be rejected the callback must raise an  $iris.$  exceptions. [IgnoreCubeException](#page-365-0).

Note: It is possible that this function returns None for certain callbacks, the caller of this function should handle this case.

<span id="page-425-1"></span>iris.io.**save**(*source*, *target*, *saver=None*, *\*\*kwargs*) Save one or more Cubes to file (or other writeable).

Iris currently supports three file formats for saving, which it can recognise by filename extension:

• netCDF - the Unidata network Common Data Format:

– see [iris.fileformats.netcdf.save\(\)](#page-398-0)

• GRIB2 - the WMO GRIdded Binary data format:

```
– see iris_grib.save_grib2().
```
• PP - the Met Office UM Post Processing Format:

– see [iris.fileformats.pp.save\(\)](#page-405-1)

A custom saver can be provided to the function to write to a different file format.

Args:

- source: [iris.cube.Cube](#page-342-0), [iris.cube.CubeList](#page-358-0) or sequence of cubes.
- target: A filename (or writeable, depending on file format). When given a filename or file, Iris can determine the file format.

Kwargs:

• saver: Optional. Specifies the file format to save. If omitted, Iris will attempt to determine the format.

If a string, this is the recognised filename extension (where the actual filename may not have it). Otherwise the value is a saver function, of the form:  $my\_saver$  (cube, target) plus any custom keywords. It is assumed that a saver will accept an append keyword if it's file format can handle multiple cubes. See also *[iris.io.](#page-424-1)* [add\\_saver\(\)](#page-424-1).

All other keywords are passed through to the saver function; see the relevant saver documentation for more information on keyword arguments.

Examples:

```
# Save a cube to PP
iris.save(my_cube, "myfile.pp")
# Save a cube list to a PP file, appending to the contents of the file
# if it already exists
iris.save(my_cube_list, "myfile.pp", append=True)
# Save a cube to netCDF, defaults to NETCDF4 file format
iris.save(my_cube, "myfile.nc")
# Save a cube list to netCDF, using the NETCDF3_CLASSIC storage option
iris.save(my_cube_list, "myfile.nc", netcdf_format="NETCDF3_CLASSIC")
```
Warning: Saving a cube whose data has been loaded lazily (if *cube.has\_lazy\_data()* returns *True*) to the same file it expects to load data from will cause both the data in-memory and the data on disk to be lost.

```
cube = iris.load_cube('somefile.nc')
# The next line causes data loss in 'somefile.nc' and the cube.
iris.save(cube, 'somefile.nc')
```
In general, overwriting a file which is the source for any lazily loaded data can result in corruption. Users should proceed with caution when attempting to overwrite an existing file.

# **27.13 iris.iterate**

Cube functions for iteration in step.

In this module:

• [izip](#page-427-0)

```
iris.iterate.izip(*cubes, **kwargs)
```
Return an iterator for iterating over a collection of cubes in step.

If the input cubes have dimensions for which there are no common coordinates, those dimensions will be treated as orthogonal. The resulting iterator will step through combinations of the associated coordinates.

Args:

• cubes (**[iris.cube.Cube](#page-342-0)**): One or more [iris.cube.Cube](#page-342-0) instances over which to iterate in step. Each cube should be provided as a separate argument e.g. iris. iterate.izip(cube\_a, cube\_b, cube\_c, ...).

Kwargs:

- coords (string, coord or a list of strings/coords): Coordinate names/coordinates of the desired subcubes (i.e. those that are not iterated over). They must all be orthogonal (i.e. point to different dimensions).
- ordered (Boolean): If True (default), the order of the coordinates in the resulting subcubes will match the order of the coordinates in the coords keyword argument. If False, the order of the coordinates will be preserved and will match that of the input cubes.

Returns An iterator over a collection of tuples that contain the resulting subcubes.

#### For example:

```
>>> e_content, e_density = iris.load_cubes(
... iris.sample_data_path('space_weather.nc'),
... ['total electron content', 'electron density'])
>>> for tslice, hslice in iris.iterate.izip(e_content, e_density,
... coords=['grid_latitude',
... 'grid_longitude
ightharpoonup']):
     ... pass
```
# **27.14 iris.palette**

Load, configure and register color map palettes and initialise color map meta-data mappings.

In this module:

- auto palette
- [cmap\\_norm](#page-428-0)
- is brewer
- <span id="page-427-1"></span>• [SymmetricNormalize](#page-428-2)

```
iris.palette.auto_palette(func)
```
Decorator wrapper function to control the default behaviour of the matplotlib cmap and norm keyword arguments.

Args:

• func (callable): Callable function to be wrapped by the decorator.

Returns Closure wrapper function.

```
iris.palette.cmap_norm(cube)
```

```
matplotlib.colors.LinearSegmentedColormapiris.
palette.SymmetricNormalize instances associated with the cube.
```
Args:

• cube (**[iris.cube.Cube](#page-342-0)**): Source cube to generate default palette from.

```
matplotlib.colors.LinearSegmentedColormap and
   iris.palette.SymmetricNormalize
```

```
iris.palette.is_brewer(cmap)
```
Determine whether the color map is a Cynthia Brewer color map.

Args:

• cmap: The color map instance.

Returns Boolean.

<span id="page-428-2"></span>Provides a symmetric normalization class around a given pivot point.

```
class iris.palette.SymmetricNormalize(pivot, *args, **kwargs)
     Provides a symmetric normalization class around a given pivot point.
```
**\_\_call\_\_**(*value*, *clip=None*)

Normalize *value* data in the [vmin, vmax] interval into the [0.0, 1.0] interval and return it.

#### **Parameters**

- **value** Data to normalize.
- **clip** ([bool](https://docs.python.org/3/library/functions.html#bool)) If None, defaults to self.clip (which defaults to False).

## **Notes**

If not already initialized, self.vmin and self.vmax are initialized using self.autoscale\_None(value).

**autoscale**(*A*)

Set *vmin*, *vmax* to min, max of *A*.

#### **autoscale\_None**(*A*)

If vmin or vmax are not set, use the min/max of *A* to set them.

**inverse**(*value*)

#### **static process\_value**(*value*)

Homogenize the input *value* for easy and efficient normalization.

*value* can be a scalar or sequence.

Returns

- result (*masked array*) Masked array with the same shape as *value*.
- is\_scalar (*bool*) Whether *value* is a scalar.

#### **Notes**

Float dtypes are preserved; integer types with two bytes or smaller are converted to np.float32, and larger types are converted to np.float64. Preserving float32 when possible, and using in-place operations, greatly improves speed for large arrays.

```
scaled()
```
Return whether vmin and vmax are set.

```
property vmax
```

```
property vmin
```
# **27.15 iris.pandas**

Provide conversion to and from Pandas data structures.

See also: <http://pandas.pydata.org/>

In this module:

- as cube
- [as\\_data\\_frame](#page-430-0)
- [as\\_series](#page-430-1)

<span id="page-429-0"></span>iris.pandas.**as\_cube**(*pandas\_array*, *copy=True*, *calendars=None*) Convert a Pandas array into an Iris cube.

```
Parameters pandas_array - A Pandas Series or DataFrame. (*) –
```
Kwargs:

• copy - Whether to make a copy of the data. Defaults to True.

• calendars - A dict mapping a dimension to a calendar. Required to convert datetime indices/columns.

Example usage:

```
as_cube(series, calendars={0: cf_units.CALENDAR_360_DAY})
as cube(data frame, calendars={1: cf units.CALENDAR GREGORIAN})
```
Note: This function will copy your data by default.

```
iris.pandas.as_data_frame(cube, copy=True)
     Convert a 2D cube to a Pandas DataFrame.
```

```
Parameters cube - The cube to convert to a Pandas
   DataFrame. (*) –
```
Kwargs:

• copy - Whether to make a copy of the data. Defaults to True. Must be True for masked data and some data types (see notes below).

Note: This function will copy your data by default. If you have a large array that cannot be copied, make sure it is not masked and use copy=False.

Note: Pandas will sometimes make a copy of the array, for example when creating from an int32 array. Iris will detect this and raise an exception if copy=False.

```
iris.pandas.as_series(cube, copy=True)
     Convert a 1D cube to a Pandas Series.
```

```
Parameters cube - The cube to convert to a Pandas Series.
```
 $(*) -$ 

Kwargs:

• copy - Whether to make a copy of the data. Defaults to True. Must be True for masked data.

Note: This function will copy your data by default. If you have a large array that cannot be copied, make sure it is not masked and use copy=False.

# **27.16 iris.plot**

Iris-specific extensions to matplotlib, mimicking the [matplotlib.pyplot](https://matplotlib.org/stable/api/_as_gen/matplotlib.pyplot.html#module-matplotlib.pyplot) interface.

See also: [matplotlib.](https://matplotlib.org/stable/users/index.html#users-guide-index)

In this module:

- [citation](#page-431-0)
- [contour](#page-431-1)
- [contourf](#page-432-0)
- [default\\_projection](#page-432-1)
- [default\\_projection\\_extent](#page-432-2)
- [orography\\_at\\_bounds](#page-432-3)
- [orography\\_at\\_points](#page-432-4)
- [outline](#page-432-5)
- [pcolor](#page-433-0)
- [pcolormesh](#page-433-1)
- [plot](#page-433-2)
- [points](#page-434-0)
- [quiver](#page-434-1)
- [scatter](#page-435-0)
- [symbols](#page-435-1)
- [PlotDefn](#page-435-2)

<span id="page-431-0"></span>iris.plot.**citation**(*text*, *figure=None*, *axes=None*)

Add a text citation to a plot.

Places an anchored text citation in the bottom right hand corner of the plot.

Args:

• text: Citation text to be plotted.

Kwargs:

- figure: Target [matplotlib.figure.Figure](https://matplotlib.org/stable/api/figure_api.html#matplotlib.figure.Figure) instance. Defaults to the current figure if none provided.
- axes: the **[matplotlib.axes.Axes](https://matplotlib.org/stable/api/axes_api.html#matplotlib.axes.Axes)** to use for drawing. Defaults to the current axes if none provided.

<span id="page-431-1"></span>iris.plot.**contour**(*cube*, *\*args*, *\*\*kwargs*)

Draws contour lines based on the given Cube.

Kwargs:

• coords: list of **[Coord](#page-328-0)** objects or coordinate names. Use the given coordinates as the axes for the plot. The order of the given coordinates indicates which axis to use for each, where the first element is the horizontal axis of the plot and the second element is the vertical axis of the plot.
• axes: the **[matplotlib.axes.Axes](https://matplotlib.org/stable/api/axes_api.html#matplotlib.axes.Axes)** to use for drawing. Defaults to the current axes if none provided.

See [matplotlib.pyplot.contour\(\)](https://matplotlib.org/stable/api/_as_gen/matplotlib.pyplot.contour.html#matplotlib.pyplot.contour) for details of other valid keyword arguments.

<span id="page-432-0"></span>iris.plot.**contourf**(*cube*, *\*args*, *\*\*kwargs*)

Draws filled contours based on the given Cube.

Kwargs:

- coords: list of **[Coord](#page-328-0)** objects or coordinate names. Use the given coordinates as the axes for the plot. The order of the given coordinates indicates which axis to use for each, where the first element is the horizontal axis of the plot and the second element is the vertical axis of the plot.
- axes: the **[matplotlib.axes.Axes](https://matplotlib.org/stable/api/axes_api.html#matplotlib.axes.Axes)** to use for drawing. Defaults to the current axes if none provided.

See [matplotlib.pyplot.contourf\(\)](https://matplotlib.org/stable/api/_as_gen/matplotlib.pyplot.contourf.html#matplotlib.pyplot.contourf) for details of other valid keyword arguments.

iris.plot.**default\_projection**(*cube*)

Return the primary map projection for the given cube.

Using the returned projection, one can create a cartopy map with:

```
import matplotlib.pyplot as plt
ax = plt.ax(projection=default_projection(cube))
```
### iris.plot.**default\_projection\_extent**(*cube*, *mode=0*)

Return the cube's extents  $(x0, x1, y0, y1)$  in its default projection.

Keyword Arguments **mode - Either iris.coords.POINT\_MODE or iris.coords.BOUND\_MODE.**  $(*)$  – Triggers whether the extent should be representative of the cell points, or the limits of the cell's bounds. The default is iris.coords.POINT\_MODE.

iris.plot.**orography\_at\_bounds**(*cube*, *facecolor='#888888'*, *coords=None*, *axes=None*) Plots orography defined at cell boundaries from the given Cube.

iris.plot.**orography\_at\_points**(*cube*, *facecolor='#888888'*, *coords=None*, *axes=None*) Plots orography defined at sample points from the given Cube.

iris.plot.**outline**(*cube*, *coords=None*, *color='k'*, *linewidth=None*, *axes=None*) Draws cell outlines based on the given Cube.

Kwargs:

• coords: list of **[Coord](#page-328-0)** objects or coordinate names. Use the given coordinates as the axes for the plot. The order of the given coordinates indicates which axis to use for each, where the first element is the horizontal axis of the plot and the second element is the vertical axis of the plot.

- color: None or mpl color The color of the cell outlines. If None, the matplotlibre setting patch.edgecolor is used by default.
- linewidth: None or number The width of the lines showing the cell outlines. If None, the default width in patch.linewidth in matplotlibrc is used.
- axes: the **[matplotlib.axes.Axes](https://matplotlib.org/stable/api/axes_api.html#matplotlib.axes.Axes)** to use for drawing. Defaults to the current axes if none provided.

#### <span id="page-433-0"></span>iris.plot.**pcolor**(*cube*, *\*args*, *\*\*kwargs*)

Draws a pseudocolor plot based on the given 2-dimensional Cube.

The cube must have either two 1-dimensional coordinates or two 2-dimensional coordinates with contiguous bounds to plot the cube against.

Kwargs:

- coords: list of **[Coord](#page-328-0)** objects or coordinate names. Use the given coordinates as the axes for the plot. The order of the given coordinates indicates which axis to use for each, where the first element is the horizontal axis of the plot and the second element is the vertical axis of the plot.
- axes: the **[matplotlib.axes.Axes](https://matplotlib.org/stable/api/axes_api.html#matplotlib.axes.Axes)** to use for drawing. Defaults to the current axes if none provided.
- contiguity\_tolerance: The absolute tolerance used when checking for contiguity between the bounds of the cells. Defaults to None.

See [matplotlib.pyplot.pcolor\(\)](https://matplotlib.org/stable/api/_as_gen/matplotlib.pyplot.pcolor.html#matplotlib.pyplot.pcolor) for details of other valid keyword arguments.

### <span id="page-433-1"></span>iris.plot.**pcolormesh**(*cube*, *\*args*, *\*\*kwargs*)

Draws a pseudocolor plot based on the given 2-dimensional Cube.

The cube must have either two 1-dimensional coordinates or two 2-dimensional coordinates with contiguous bounds to plot against each other.

Kwargs:

- coords: list of **[Coord](#page-328-0)** objects or coordinate names. Use the given coordinates as the axes for the plot. The order of the given coordinates indicates which axis to use for each, where the first element is the horizontal axis of the plot and the second element is the vertical axis of the plot.
- axes: the **[matplotlib.axes.Axes](https://matplotlib.org/stable/api/axes_api.html#matplotlib.axes.Axes)** to use for drawing. Defaults to the current axes if none provided.
- contiguity\_tolerance: The absolute tolerance used when checking for contiguity between the bounds of the cells. Defaults to None.

See [matplotlib.pyplot.pcolormesh\(\)](https://matplotlib.org/stable/api/_as_gen/matplotlib.pyplot.pcolormesh.html#matplotlib.pyplot.pcolormesh) for details of other valid keyword arguments.

<span id="page-433-2"></span>iris.plot.**plot**(*\*args*, *\*\*kwargs*)

Draws a line plot based on the given cube(s) or coordinate(s).

The first one or two arguments may be cubes or coordinates to plot. Each of the following is valid:

```
# plot a 1d cube against its dimension coordinate
plot(cube)
# plot a 1d coordinate
plot(coord)
# plot a 1d cube against a given 1d coordinate, with the cube
# values on the y-axis and the coordinate on the x-axis
plot(coord, cube)
# plot a 1d cube against a given 1d coordinate, with the cube
# values on the x-axis and the coordinate on the y-axis
plot(cube, coord)
# plot two 1d coordinates against one-another
plot(coord1, coord2)
# plot two 1d cubes against one-another
plot(cube1, cube2)
```
### Kwargs:

• axes: the **[matplotlib.axes.Axes](https://matplotlib.org/stable/api/axes_api.html#matplotlib.axes.Axes)** to use for drawing. Defaults to the current axes if none provided.

See [matplotlib.pyplot.plot\(\)](https://matplotlib.org/stable/api/_as_gen/matplotlib.pyplot.plot.html#matplotlib.pyplot.plot) for details of additional valid keyword arguments.

### <span id="page-434-0"></span>iris.plot.**points**(*cube*, *\*args*, *\*\*kwargs*)

Draws sample point positions based on the given Cube.

Kwargs:

- coords: list of **[Coord](#page-328-0)** objects or coordinate names. Use the given coordinates as the axes for the plot. The order of the given coordinates indicates which axis to use for each, where the first element is the horizontal axis of the plot and the second element is the vertical axis of the plot.
- axes: the **[matplotlib.axes.Axes](https://matplotlib.org/stable/api/axes_api.html#matplotlib.axes.Axes)** to use for drawing. Defaults to the current axes if none provided.

See [matplotlib.pyplot.scatter\(\)](https://matplotlib.org/stable/api/_as_gen/matplotlib.pyplot.scatter.html#matplotlib.pyplot.scatter) for details of other valid keyword arguments.

iris.plot.**quiver**(*u\_cube*, *v\_cube*, *\*args*, *\*\*kwargs*) Draws an arrow plot from two vector component cubes.

Args:

• **u\_cube, v\_cube**  $[(Cube)]$  $[(Cube)]$  $[(Cube)]$  u and v vector components. Must have same shape and units. If the cubes have geographic coordinates, the values are treated as true distance differentials, e.g. windspeeds, and *not* map coordinate vectors. The components are aligned with the North and East of the cube coordinate system.

Kwargs:

• coords: (list of **[Coord](#page-328-0)** or string) Coordinates or coordinate names. Use the given coordinates as the axes for the plot. The order of the given coordinates indicates which axis to use for each, where the first element is the horizontal axis of the plot and the second element is the vertical axis of the plot.

• axes: the **[matplotlib.axes.Axes](https://matplotlib.org/stable/api/axes_api.html#matplotlib.axes.Axes)** to use for drawing. Defaults to the current axes if none provided.

See [matplotlib.pyplot.quiver\(\)](https://matplotlib.org/stable/api/_as_gen/matplotlib.pyplot.quiver.html#matplotlib.pyplot.quiver) for details of other valid keyword arguments.

<span id="page-435-0"></span>iris.plot.**scatter**(*x*, *y*, *\*args*, *\*\*kwargs*)

Draws a scatter plot based on the given cube(s) or coordinate(s).

Args:

- x: **[Cube](#page-342-0)** or **[Coord](#page-328-0)** A cube or a coordinate to plot on the x-axis.
- y: **[Cube](#page-342-0)** or **[Coord](#page-328-0)** A cube or a coordinate to plot on the y-axis.

Kwargs:

• axes: the **[matplotlib.axes.Axes](https://matplotlib.org/stable/api/axes_api.html#matplotlib.axes.Axes)** to use for drawing. Defaults to the current axes if none provided.

See [matplotlib.pyplot.scatter\(\)](https://matplotlib.org/stable/api/_as_gen/matplotlib.pyplot.scatter.html#matplotlib.pyplot.scatter) for details of additional valid keyword arguments.

<span id="page-435-1"></span>iris.plot.**symbols**(*x*, *y*, *symbols*, *size*, *axes=None*, *units='inches'*) Draws fixed-size symbols.

See iris. symbols for available symbols.

Args:

- x: iterable The x coordinates where the symbols will be plotted.
- y: iterable The y coordinates where the symbols will be plotted.
- symbols: iterable The symbols (from  $i$ ris. symbols) to plot.
- size: float The symbol size in *units*.

Kwargs:

- axes: the **[matplotlib.axes.Axes](https://matplotlib.org/stable/api/axes_api.html#matplotlib.axes.Axes)** to use for drawing. Defaults to the current axes if none provided.
- units: ['inches', 'points'] The unit for the symbol size.

PlotDefn(coords, transpose)

**class** iris.plot.**PlotDefn**(*\_cls*, *coords*, *transpose*) Create new instance of PlotDefn(coords, transpose)

**count**(*value*, */*)

Return number of occurrences of value.

**index**(*value*, *start=0*, *stop=9223372036854775807*, */*) Return first index of value.

Raises ValueError if the value is not present.

## **coords**

Alias for field number 0

# **transpose**

Alias for field number 1

# **27.17 iris.quickplot**

<span id="page-436-2"></span>High-level plotting extensions to  $i$ ris.plot.

These routines work much like their  $iris.plot$  counterparts, but they automatically add a plot title, axis titles, and a colour bar when appropriate.

See also: [matplotlib.](https://matplotlib.org/stable/users/index.html#users-guide-index)

In this module:

- [contour](#page-436-0)
- [contourf](#page-436-1)
- [outline](#page-437-0)
- [pcolor](#page-437-1)
- [pcolormesh](#page-437-2)
- [plot](#page-437-3)
- [points](#page-437-4)
- [scatter](#page-437-5)

```
iris.quickplot.contour(cube, *args, **kwargs)
```
Draws contour lines on a labelled plot based on the given Cube.

With the basic call signature, contour "level" values are chosen automatically:

contour(cube)

Supply a number to use *N* automatically chosen levels:

contour(cube, N)

Supply a sequence *V* to use explicitly defined levels:

contour(cube, V)

See [iris.plot.contour\(\)](#page-431-1) for details of valid keyword arguments.

```
iris.quickplot.contourf(cube, *args, **kwargs)
```
Draws filled contours on a labelled plot based on the given Cube.

With the basic call signature, contour "level" values are chosen automatically:

contour(cube)

Supply a number to use *N* automatically chosen levels:

contour(cube, N)

Supply a sequence *V* to use explicitly defined levels:

contour(cube, V)

See [iris.plot.contourf\(\)](#page-432-0) for details of valid keyword arguments.

<span id="page-437-0"></span>iris.quickplot.**outline**(*cube*, *coords=None*, *color='k'*, *linewidth=None*, *axes=None*) Draws cell outlines on a labelled plot based on the given Cube.

Kwargs:

- coords: list of **[Coord](#page-328-0)** objects or coordinate names Use the given coordinates as the axes for the plot. The order of the given coordinates indicates which axis to use for each, where the first element is the horizontal axis of the plot and the second element is the vertical axis of the plot.
- color: None or mpl color The color of the cell outlines. If None, the matplotlibre setting patch.edgecolor is used by default.
- linewidth: None or number The width of the lines showing the cell outlines. If None, the default width in patch.linewidth in matplotlibrc is used.

<span id="page-437-1"></span>iris.quickplot.**pcolor**(*cube*, *\*args*, *\*\*kwargs*)

Draws a labelled pseudocolor plot based on the given Cube.

See [iris.plot.pcolor\(\)](#page-433-0) for details of valid keyword arguments.

<span id="page-437-2"></span>iris.quickplot.**pcolormesh**(*cube*, *\*args*, *\*\*kwargs*)

Draws a labelled pseudocolour plot based on the given Cube.

See [iris.plot.pcolormesh\(\)](#page-433-1) for details of valid keyword arguments.

<span id="page-437-3"></span>iris.quickplot.**plot**(*\*args*, *\*\*kwargs*)

Draws a labelled line plot based on the given cube(s) or coordinate(s).

See [iris.plot.plot\(\)](#page-433-2) for details of valid arguments and keyword arguments.

<span id="page-437-4"></span>iris.quickplot.**points**(*cube*, *\*args*, *\*\*kwargs*) Draws sample point positions on a labelled plot based on the given Cube.

See [iris.plot.points\(\)](#page-434-0) for details of valid keyword arguments.

<span id="page-437-5"></span>iris.quickplot.**scatter**(*x*, *y*, *\*args*, *\*\*kwargs*) Draws a labelled scatter plot based on the given cubes or coordinates.

See  $iris.plot.scatter()$  for details of valid arguments and keyword arguments.

# **27.18 iris.std\_names**

This file contains a dictionary of standard value names that are mapped to another dictionary of other standard name attributes. Currently only the *canonical\_unit* exists in these attribute dictionaries.

This file is automatically generated. Do not edit this file by hand.

The file will be generated during a standard build/installation:

```
python setup.py build
python setup.py install
```
Also, the file can be re-generated in the source distribution via:

python setup.py std\_names

Or for more control (e.g. to use an alternative XML file) via:

python tools/generate\_std\_names.py XML\_FILE MODULE\_FILE

In this module:

# **27.19 iris.symbols**

<span id="page-438-0"></span>Contains symbol definitions for use with  $iris.plot.symbols()$ .

In this module:

```
• CLOUD_COVER
```

```
iris.symbols.CLOUD_COVER
```
A dictionary mapping WMO cloud cover codes to their corresponding symbol.

See [http://www.wmo.int/pages/prog/www/DPFS/documents/485\\_Vol\\_I\\_en\\_colour.pdf](http://www.wmo.int/pages/prog/www/DPFS/documents/485_Vol_I_en_colour.pdf) Part II, Appendix II.4, Graphical Representation of Data, Analyses and Forecasts

# **27.20 iris.time**

Time handling.

In this module:

• [PartialDateTime](#page-438-2)

A [PartialDateTime](#page-438-2) object specifies values for some subset of the calendar/time fields (year, month, hour, etc.) for comparing with [datetime.datetime](https://docs.python.org/3/library/datetime.html#datetime.datetime)-like instances.

Comparisons are defined against any other class with all of the attributes: year, month, day, hour, minute, and second. Notably, this includes [datetime.datetime](https://docs.python.org/3/library/datetime.html#datetime.datetime) and cftime.datetime. Comparison also extends to the microsecond attribute for classes, such as  $\text{datetime}. \text{datetime}, \text{which define it.}$ 

<span id="page-438-2"></span>A [PartialDateTime](#page-438-2) object is not limited to any particular calendar, so no restriction is placed on the range of values allowed in its component fields. Thus, it is perfectly legitimate to create an instance as: *PartialDateTime(month=2, day=30)*.

```
class iris.time.PartialDateTime(year=None, month=None, day=None,
                                    hour=None, minute=None, sec-
```

```
ond=None, microsecond=None)
```
Allows partial comparisons against datetime-like objects.

Args:

- year (int):
- month (int):
- day (int):
- hour (int):
- minute (int):
- second (int):
- microsecond (int):

For example, to select any days of the year after the 3rd of April:

```
>>> from iris.time import PartialDateTime
>>> import datetime
>>> pdt = PartialDateTime(month=4, day=3)
\rightarrow\rightarrow datetime.datetime(2014, 4, 1) > pdt
False
>>> datetime.datetime(2014, 4, 5) > pdt
True
>>> datetime.datetime(2014, 5, 1) > pdt
True
>>> datetime.datetime(2015, 2, 1) > pdt
False
```
#### **day**

The day number as an integer, or None.

## **hour**

The hour number as an integer, or None.

# **microsecond**

The microsecond number as an integer, or None.

# **minute**

The minute number as an integer, or None.

### **month**

The month number as an integer, or None.

#### **second**

The second number as an integer, or None.

# **timetuple = None**

#### **year**

The year number as an integer, or None.

# **27.21 iris.util**

<span id="page-439-0"></span>Miscellaneous utility functions.

In this module:

- [approx\\_equal](#page-440-0)
- [array\\_equal](#page-440-1)
- [as\\_compatible\\_shape](#page-440-2)
- [between](#page-441-0)
- [broadcast\\_to\\_shape](#page-441-1)
- [clip\\_string](#page-442-0)
- [column\\_slices\\_generator](#page-442-1)
- [create\\_temp\\_filename](#page-443-0)
- [delta](#page-443-1)
- [demote\\_dim\\_coord\\_to\\_aux\\_coord](#page-443-2)
- [describe\\_diff](#page-444-0)
- [equalise\\_attributes](#page-444-1)
- [file\\_is\\_newer\\_than](#page-445-0)
- [find\\_discontiguities](#page-445-1)
- [format\\_array](#page-446-0)
- [guess\\_coord\\_axis](#page-446-1)
- [is\\_regular](#page-446-2)
- [mask\\_cube](#page-446-3)
- [monotonic](#page-446-4)
- new axis
- [points\\_step](#page-447-1)
- [promote\\_aux\\_coord\\_to\\_dim\\_coord](#page-447-2)
- [regular\\_step](#page-448-0)
- [reverse](#page-448-1)
- [rolling\\_window](#page-449-0)
- [squeeze](#page-449-1)
- [unify\\_time\\_units](#page-450-0)
- <span id="page-440-0"></span>iris.util.**approx\_equal**(*a*, *b*, *max\_absolute\_error=1e-10*, *max\_relative\_error=1e-10*) Returns whether two numbers are almost equal, allowing for the finite precision of floating point numbers.

<span id="page-440-1"></span>iris.util.**array\_equal**(*array1*, *array2*, *withnans=False*)

Returns whether two arrays have the same shape and elements.

Args:

• array1, array2 (arraylike): args to be compared, after normalising with  $np$ . asarray ().

Kwargs:

• withnans (bool): When unset (default), the result is False if either input contains NaN points. This is the normal floating-point arithmetic result. When set, return True if inputs contain the same value in all elements, \_including\_ any NaN values.

<span id="page-440-2"></span>This provides much the same functionality as  $\text{numpy}$ .  $\text{array\_equal}$  (), but with additional support for arrays of strings and NaN-tolerant operation.

#### iris.util.**as\_compatible\_shape**(*src\_cube*, *target\_cube*)

Return a cube with added length one dimensions to match the dimensionality and dimension ordering of *target\_cube*.

This function can be used to add the dimensions that have been collapsed, aggregated or sliced out, promoting scalar coordinates to length one dimension coordinates where necessary. It operates by matching coordinate metadata to infer the dimensions that need modifying, so the provided cubes must have coordinates with the same metadata (see iris.common.CoordMetadata).

Note: This function will load and copy the data payload of *src\_cube*.

Deprecated since version 3.0.0: Instead use [Resolve](#page-293-0). For example, rather than calling as\_compatible\_shape(src\_cube, target\_cube) replace with Resolve(src\_cube, target\_cube)(target\_cube.core\_data()).

Args:

- src cube: An instance of [iris.cube.Cube](#page-342-0) with missing dimensions.
- target\_cube: An instance of  $iris$ .cube.Cube with the desired dimensionality.

Returns A instance of [iris.cube.Cube](#page-342-0) with the same dimensionality as *target\_cube* but with the data and coordinates from *src\_cube* suitably reshaped to fit.

<span id="page-441-0"></span>iris.util.**between**(*lh*, *rh*, *lh\_inclusive=True*, *rh\_inclusive=True*)

Provides a convenient way of defining a 3 element inequality such as  $a \lt$  number  $\lt b$ .

Arguments:

- Ih The left hand element of the inequality
- **rh** The right hand element of the inequality

Keywords:

- lh\_inclusive boolean Affects the left hand comparison operator to use in the inequality. True for <= false for <. Defaults to True.
- rh\_inclusive boolean Same as lh\_inclusive but for right hand operator.

For example:

```
between 3 and 6 = between(3, 6)
for i in range(10):
   print(i, between_3_and_6(i))
between_3_and_6 = between(3, 6, rh_inclusive=False)
for i in range(10):
   print(i, between_3_and_6(i))
```
<span id="page-441-1"></span>iris.util.**broadcast\_to\_shape**(*array*, *shape*, *dim\_map*) Broadcast an array to a given shape.

Each dimension of the array must correspond to a dimension in the given shape. Striding is used to repeat the array until it matches the desired shape, returning repeated views on the original array. If you need to write to the resulting array, make a copy first.

Args:

- array (**[numpy.ndarray](https://numpy.org/doc/stable/reference/generated/numpy.ndarray.html#numpy.ndarray)**-like) An array to broadcast.
- shape (**[list](https://docs.python.org/3/library/stdtypes.html#list)**, **[tuple](https://docs.python.org/3/library/stdtypes.html#tuple)** etc.): The shape the array should be broadcast to.
- dim\_map (**[list](https://docs.python.org/3/library/stdtypes.html#list)**, **[tuple](https://docs.python.org/3/library/stdtypes.html#tuple)** etc.): A mapping of the dimensions of *array* to their corresponding element in *shape*. *dim\_map* must be the same length as the number of dimensions in *array*. Each element of *dim\_map* corresponds to a dimension of *array* and its value provides the index in *shape* which the dimension of *array* corresponds to, so the first element of *dim\_map* gives the index of *shape* that corresponds to the first dimension of *array* etc.

Examples:

Broadcasting an array of shape  $(2, 3)$  to the shape  $(5, 2, 6, 3)$  where the first dimension of the array corresponds to the second element of the desired shape and the second dimension of the array corresponds to the fourth element of the desired shape:

```
a = np.array([1, 2, 3], [4, 5, 6]])b = broadcast_to_shape(a, (5, 2, 6, 3), (1, 3))
```
Broadcasting an array of shape (48, 96) to the shape (96, 48, 12):

```
# a is an array of shape (48, 96)
result = broadcast_to.shape(a, (96, 48, 12), (1, 0))
```

```
iris.util.clip_string(the_str, clip_length=70, rider='...')
```
Returns a clipped version of the string based on the specified clip length and whether or not any graceful clip points can be found.

If the string to be clipped is shorter than the specified clip length, the original string is returned.

If the string is longer than the clip length, a graceful point (a space character) after the clip length is searched for. If a graceful point is found the string is clipped at this point and the rider is added. If no graceful point can be found, then the string is clipped exactly where the user requested and the rider is added.

Args:

- the\_str The string to be clipped
- clip\_length The length in characters that the input string should be clipped to. Defaults to a preconfigured value if not specified.
- <span id="page-442-1"></span>• rider A series of characters appended at the end of the returned string to show it has been clipped. Defaults to a preconfigured value if not specified.
	- Returns The string clipped to the required length with a rider appended. If the clip length was greater than the original string, the original string is returned unaltered.

#### iris.util.**column\_slices\_generator**(*full\_slice*, *ndims*)

Given a full slice full of tuples, return a dictionary mapping old data dimensions to new and a generator which gives the successive slices needed to index correctly (across columns).

This routine deals with the special functionality for tuple based indexing e.g.  $[0, (3, 5), : , (1, 6, 8)]$ by first providing a slice which takes the non tuple slices out first i.e.  $[0, \ldots, \ldots]$  then subsequently iterates through each of the tuples taking out the appropriate slices i.e.  $(3, 5)$ , :, :) followed by [:,  $: (1, 6, 8)]$ 

This method was developed as numpy does not support the direct approach of  $[(3, 5), : , (1, 6, 8)]$ for column based indexing.

```
iris.util.create_temp_filename(suffix='')
     Return a temporary file name.
```

```
Parameters suffix - Optional filename extension. (*)-
```
<span id="page-443-1"></span>iris.util.**delta**(*ndarray*, *dimension*, *circular=False*)

Calculates the difference between values along a given dimension.

Args:

- **ndarray:** The array over which to do the difference.
- dimension: The dimension over which to do the difference on ndarray.
- circular: If not False then return n results in the requested dimension with the delta between the last and first element included in the result otherwise the result will be of length n-1 (where n is the length of ndarray in the given dimension's direction)

If circular is numeric then the value of circular will be added to the last element of the given dimension if the last element is negative, otherwise the value of circular will be subtracted from the last element.

The example below illustrates the process:

```
original array -180, -90, 0, 90delta (with circular=360): 90, 90, 90, -270+360
```
Note: The difference algorithm implemented is forward difference:

```
>>> import numpy as np
>>> import iris.util
>>> original = np.array([-180, -90, 0, 90])
>>> iris.util.delta(original, 0)
array([90, 90, 90])
>>> iris.util.delta(original, 0, circular=360)
array([90, 90, 90, 90])
```
### <span id="page-443-2"></span>iris.util.**demote\_dim\_coord\_to\_aux\_coord**(*cube*, *name\_or\_coord*) Demotes a dimension coordinate on the cube to an auxiliary coordinate.

The DimCoord is demoted to an auxiliary coordinate on the cube. The dimension of the cube that was associated with the DimCoord becomes anonymous. The class of the coordinate is left as DimCoord, it is not recast as an AuxCoord instance.

Args:

- cube An instance of *[iris.cube.Cube](#page-342-0)*
- name\_or\_coord: Either
	- (a) An instance of [iris.coords.DimCoord](#page-335-0)
	- or

(b) the standard\_name, long\_name, or var\_name of an instance of an instance of [iris.coords.DimCoord](#page-335-0).

For example:

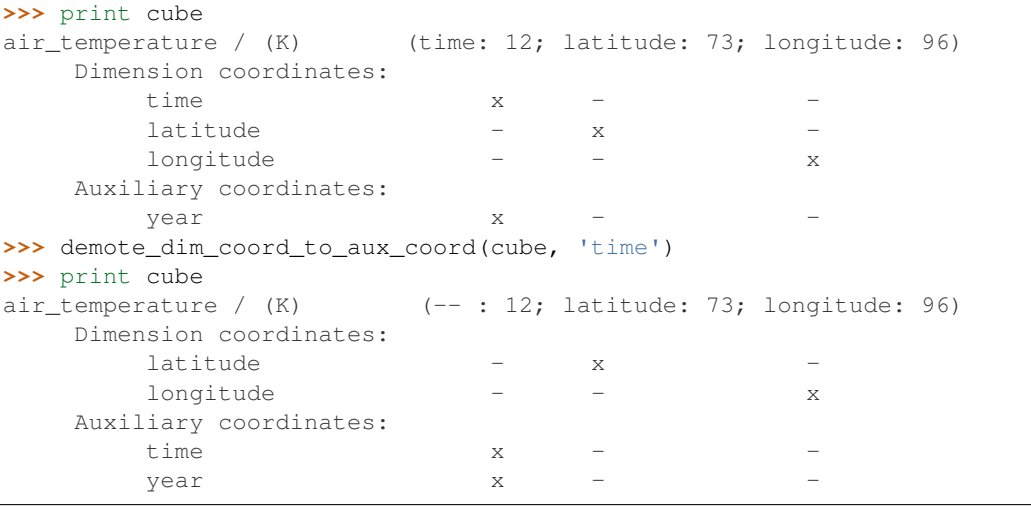

<span id="page-444-0"></span>iris.util.**describe\_diff**(*cube\_a*, *cube\_b*, *output\_file=None*)

Prints the differences that prevent compatibility between two cubes, as defined by  $iris$ .  $cube$ . [Cube.is\\_compatible\(\)](#page-352-0).

Args:

- cube\_a: An instance of [iris.cube.Cube](#page-342-0) or iris.cube.CubeMetadata.
- cube\_b: An instance of [iris.cube.Cube](#page-342-0) or iris.cube.CubeMetadata.
- output\_file: A file or file-like object to receive output. Defaults to sys.stdout.

### See also:

[iris.cube.Cube.is\\_compatible\(\)](#page-352-0)

Note: Compatibility does not guarantee that two cubes can be merged. Instead, this function is designed to provide a verbose description of the differences in metadata between two cubes. Determining whether two cubes will merge requires additional logic that is beyond the scope of this function.

```
iris.util.equalise_attributes(cubes)
```
Delete cube attributes that are not identical over all cubes in a group.

This function simply deletes any attributes which are not the same for all the given cubes. The cubes will then have identical attributes. The given cubes are modified in-place.

Args:

- cubes (iterable of **[iris.cube.Cube](#page-342-0)**): A collection of cubes to compare and adjust.
- <span id="page-445-0"></span>iris.util.**file\_is\_newer\_than**(*result\_path*, *source\_paths*)

Return whether the 'result' file has a later modification time than all of the 'source' files.

If a stored result depends entirely on known 'sources', it need only be re-built when one of them changes. This function can be used to test that by comparing file timestamps.

Args:

- result\_path (string): The filepath of a file containing some derived result data.
- source\_paths (string or iterable of strings): The path(s) to the original datafiles used to make the result. May include wildcards and  $\sim$  expansions (like Iris load paths), but not URIs.

#### Returns

True if all the sources are older than the result, else False.

If any of the file paths describes no existing files, an exception will be raised.

Note: There are obvious caveats to using file timestamps for this, as correct usage depends on how the sources might change. For example, a file could be replaced by one of the same name, but an older timestamp.

If wildcards and '~' expansions are used, this introduces even more uncertainty, as then you cannot even be sure that the resulting list of file names is the same as the originals. For example, some files may have been deleted or others added.

Note: The result file may often be a [pickle](https://docs.python.org/3/library/pickle.html#module-pickle) file. In that case, it also depends on the relevant module sources, so extra caution is required. Ideally, an additional check on iris.\_\_version\_ is advised.

<span id="page-445-1"></span>iris.util.**find\_discontiguities**(*cube*, *rel\_tol=1e-05*, *abs\_tol=1e-08*)

Searches coord for discontiguities in the bounds array, returned as a boolean array (True where discontiguities are present).

Args:

• cube (*iris.cube.Cube*): The cube to be checked for discontinuities in its 'x' and 'y' coordinates.

Kwargs:

- **rel\_tol (float):** The relative equality tolerance to apply in coordinate bounds checking.
- abs\_tol (float): The absolute value tolerance to apply in coordinate bounds checking.

Returns:

• **result (***numpy.ndarray* of bool): true/false map of which cells in the cube XY grid have discontiguities in the coordinate points array.

This can be used as the input array for  $i$ ris.util.mask\_cube().

Examples:

```
# Find any unknown discontiguities in your cube's x and y arrays:
discontiguities = iris.util.find_discontiguities(cube)
# Pass the resultant boolean array to `iris.util.mask_cube`
# with a cube slice; this will use the boolean array to mask
# any discontiguous data points before plotting:
masked_cube_slice = iris.util.mask_cube(cube[0], discontiguities)
# Plot the masked cube slice:
iplt.pcolormesh(masked_cube_slice)
```

```
iris.util.format_array(arr)
```
Returns the given array as a string, using the python builtin str function on a piecewise basis.

Useful for xml representation of arrays.

For customisations, use the numpy.core.arrayprint directly.

## <span id="page-446-1"></span>iris.util.**guess\_coord\_axis**(*coord*)

Returns a "best guess" axis name of the coordinate.

Heuristic categorisation of the coordinate into either label 'T', 'Z', 'Y', 'X' or None.

Args:

• coord: The [iris.coords.Coord](#page-328-0).

Returns 'T', 'Z', 'Y', 'X', or None.

<span id="page-446-2"></span>iris.util.**is\_regular**(*coord*)

Determine if the given coord is regular.

#### <span id="page-446-3"></span>iris.util.**mask\_cube**(*cube*, *points\_to\_mask*)

Masks any cells in the data array which correspond to cells marked *True* in the *points\_to\_mask* array.

Args:

- cube (*[iris.cube.Cube](#page-342-0)*): A 2-dimensional instance of *iris.cube.Cube.*
- points\_to\_mask (*numpy.ndarray* of bool): A 2d boolean array of Truth values representing points to mask in the x and y arrays of the cube.

<span id="page-446-4"></span>Returns:

• result (*iris.cube.Cube*): A cube whose data array is masked at points specified by input array.

```
iris.util.monotonic(array, strict=False, return_direction=False)
     Return whether the given 1d array is monotonic.
```
Note that, the array must not contain missing data.

Kwargs:

- strict (boolean) Flag to enable strict monotonic checking
- return\_direction (boolean) Flag to change return behaviour to return (monotonic\_status, direction). Direction will be 1 for positive or -1 for negative. The direction is meaningless if the array is not monotonic.

Returns:

• monotonic\_status (boolean) Whether the array was monotonic.

If the return\_direction flag was given then the returned value will be:

(monotonic\_status, direction)

<span id="page-447-0"></span>iris.util.**new\_axis**(*src\_cube*, *scalar\_coord=None*)

Create a new axis as the leading dimension of the cube, promoting a scalar coordinate if specified.

Args:

• src\_cube (*iris.cube.cube*) Source cube on which to generate a new axis.

Kwargs:

• scalar\_coord (**iris.coord.Coord** or 'string') Scalar coordinate to promote to a dimension coordinate.

Returns A new [iris.cube.Cube](#page-342-0) instance with one extra leading dimension (length 1).

For example:

```
>>> cube.shape
(360, 360)
>>> ncube = iris.util.new_axis(cube, 'time')
>>> ncube.shape
(1, 360, 360)
```
<span id="page-447-1"></span>iris.util.**points\_step**(*points*)

Determine whether a NumPy array has a regular step.

```
iris.util.promote_aux_coord_to_dim_coord(cube, name_or_coord)
```
Promotes an AuxCoord on the cube to a DimCoord. This AuxCoord must be associated with a single cube dimension. If the AuxCoord is associated with a dimension that already has a DimCoord, that DimCoord gets demoted to an AuxCoord.

Args:

- cube An instance of *[iris.cube.Cube](#page-342-0)*
- name\_or\_coord: Either
	- (a) An instance of [iris.coords.AuxCoord](#page-318-0)

#### or

(b) the standard\_name, long\_name, or var\_name of an instance of an instance of [iris.coords.AuxCoord](#page-318-0).

#### For example:

```
>>> print cube
air_temperature / (K) (time: 12; latitude: 73; longitude: 96)
  Dimension coordinates:
      time x -latitude - x -
     longitude - - x
  Auxiliary coordinates:
      year x - -
>>> promote_aux_coord_to_dim_coord(cube, 'year')
>>> print cube
air_temperature / (K) (year: 12; latitude: 73; longitude: 96)
  Dimension coordinates:
      year x - -
     latitude - x -
     longitude - - x
  Auxiliary coordinates:
      time x -
```
## <span id="page-448-0"></span>iris.util.**regular\_step**(*coord*) Return the regular step from a coord or fail.

```
iris.util.reverse(cube_or_array, coords_or_dims)
     Reverse the cube or array along the given dimensions.
```
Args:

- cube\_or\_array: **[iris.cube.Cube](#page-342-0)** or **[numpy.ndarray](https://numpy.org/doc/stable/reference/generated/numpy.ndarray.html#numpy.ndarray)** The cube or array to reverse.
- coords\_or\_dims: int, str, **[iris.coords.Coord](#page-328-0)** or sequence of these Identify one or more dimensions to reverse. If cube\_or\_array is a numpy array, use int or a sequence of ints, as in the examples below. If cube\_or\_array is a Cube, a Coord or coordinate name (or sequence of these) may be specified instead.

```
>>> import numpy as np
>>> a = np.arange(24).reshape(2, 3, 4)
>>> print(a)
[[[ 0 1 2 3]
 [ 4 5 6 7]
  [ 8 9 10 11]]
[[12 13 14 15]
 [16 17 18 19]
 [20 21 22 23]]]
>>> print(reverse(a, 1))
[[[ 8 9 10 11]
 [ 4 5 6 7]
  [ 0 1 2 3]]
 [[20 21 22 23]
```
(continues on next page)

(continued from previous page)

```
[16 17 18 19]
  [12 13 14 15]]]
>>> print(reverse(a, [1, 2]))
[[[11 10 9 8]
 [ 7 6 5 4]
  [ 3 2 1 0]]
 [[23 22 21 20]
  [19 18 17 16]
  [15 14 13 12]]]
```

```
iris.util.rolling_window(a, window=1, step=1, axis=- 1)
     Make an ndarray with a rolling window of the last dimension
```
Args:

• a [array\_like] Array to add rolling window to

Kwargs:

- window [int] Size of rolling window
- step [int] Size of step between rolling windows
- axis [int] Axis to take the rolling window over
	- Returns Array that is a view of the original array with an added dimension of the size of the given window at axis + 1.

Examples:

```
>>> x = np \cdot \text{arange}(10) \cdot \text{reshape}((2, 5))>>> rolling_window(x, 3)
array([[[0, 1, 2], [1, 2, 3], [2, 3, 4]],
        [[5, 6, 7], [6, 7, 8], [7, 8, 9]]])
```
Calculate rolling mean of last dimension:

```
>>> np.mean(rolling_window(x, 3), -1)
array([1., 2., 3.],[6., 7., 8.]
```
<span id="page-449-1"></span>iris.util.**squeeze**(*cube*)

Removes any dimension of length one. If it has an associated DimCoord or AuxCoord, this becomes a scalar coord.

Args:

• cube (**[iris.cube.Cube](#page-342-0)**) Source cube to remove length 1 dimension(s) from.

Returns A new [iris.cube.Cube](#page-342-0) instance without any dimensions of length 1.

For example:

```
>>> cube.shape
(1, 360, 360)
>>> ncube = iris.util.squeeze(cube)
>>> ncube.shape
(360, 360)
```

```
iris.util.unify_time_units(cubes)
```
Performs an in-place conversion of the time units of all time coords in the cubes in a given iterable. One common epoch is defined for each calendar found in the cubes to prevent units being defined with inconsistencies between epoch and calendar.

Each epoch is defined from the first suitable time coordinate found in the input cubes.

Arg:

• cubes: An iterable containing *[iris.cube.Cube](#page-342-0)* instances.

<span id="page-450-1"></span>A package for handling multi-dimensional data and associated metadata.

Note: The Iris documentation has further usage information, including a *[user guide](#page-74-0)* which should be the first port of call for new users.

The functions in this module provide the main way to load and/or save your data.

The  $load()$  function provides a simple way to explore data from the interactive Python prompt. It will convert the source data into [Cubes](#page-342-0), and combine those cubes into higher-dimensional cubes where possible.

The  $load\_cube$  () and  $load\_cubes$  () functions are similar to  $load$  (), but they raise an exception if the number of cubes is not what was expected. They are more useful in scripts, where they can provide an early sanity check on incoming data.

The  $load\_raw$  () function is provided for those occasions where the automatic combination of cubes into higherdimensional cubes is undesirable. However, it is intended as a tool of last resort! If you experience a problem with the automatic combination process then please raise an issue with the Iris developers.

To persist a cube to the file-system, use the  $save()$  function.

All the load functions share very similar arguments:

• uris: Either a single filename/URI expressed as a string, or an iterable of filenames/URIs.

Filenames can contain *~* or *~user* abbreviations, and/or Unix shell-style wildcards (e.g. *\** and *?*). See the standard library function  $\circ s$ .path.expanduser() and module [fnmatch](https://docs.python.org/3/library/fnmatch.html#module-fnmatch) for more details.

• constraints: Either a single constraint, or an iterable of constraints. Each constraint can be either a string, an instance of iris. Constraint, or an instance of iris. AttributeConstraint. If the constraint is a string it will be used to match against cube.name().

For example:

```
# Load air temperature data.
load_cube(uri, 'air_temperature')
# Load data with a specific model level number.
load_cube(uri, iris.Constraint(model_level_number=1))
# Load data with a specific STASH code.
load_cube(uri, iris.AttributeConstraint(STASH='m01s00i004'))
```
- callback: A function to add metadata from the originating field and/or URI which obeys the following rules:
	- 1. Function signature must be: (cube, field, filename).
	- 2. Modifies the given cube inplace, unless a new cube is returned by the function.
	- 3. If the cube is to be rejected the callback must raise an  $iris.$  exceptions. [IgnoreCubeException](#page-365-0).

For example:

```
def callback(cube, field, filename):
    # Extract ID from filenames given as: <prefix>__<exp_id>
   experiment_id = filename.split('__')[1]experiment_coord = iris.coords.AuxCoord(
        experiment_id, long_name='experiment_id')
   cube.add_aux_coord(experiment_coord)
```
In this module:

- [load](#page-451-0)
- [load\\_cube](#page-451-1)
- [load\\_cubes](#page-452-0)
- [load\\_raw](#page-452-1)
- [save](#page-452-2)
- [Constraint](#page-453-0)
- [AttributeConstraint](#page-454-0)
- [NameConstraint](#page-454-1)
- [sample\\_data\\_path](#page-455-0)
- [site\\_configuration](#page-455-1)
- [Future](#page-455-2)
- [FUTURE](#page-456-0)
- [IrisDeprecation](#page-456-1)

<span id="page-451-0"></span>iris.**load**(*uris*, *constraints=None*, *callback=None*)

Loads any number of Cubes for each constraint.

For a full description of the arguments, please see the module documentation for  $i$ ris.

Args:

• uris: One or more filenames/URIs.

Kwargs:

- constraints: One or more constraints.
- callback: A modifier/filter function.

**Returns** An  $iris.cube.CubeList. Note that there is no inherent order to this  $iris.cube$ .$  $iris.cube.CubeList. Note that there is no inherent order to this  $iris.cube$ .$ [CubeList](#page-358-0) and it should be treated as if it were random.

<span id="page-451-1"></span>iris.**load\_cube**(*uris*, *constraint=None*, *callback=None*)

Loads a single cube.

For a full description of the arguments, please see the module documentation for  $i$ ris.

Args:

• uris: One or more filenames/URIs.

Kwargs:

- constraints: A constraint.
- callback: A modifier/filter function.

Returns An [iris.cube.Cube](#page-342-0).

<span id="page-452-0"></span>iris.**load\_cubes**(*uris*, *constraints=None*, *callback=None*)

Loads exactly one Cube for each constraint.

For a full description of the arguments, please see the module documentation for  $i$  ris.

Args:

• uris: One or more filenames/URIs.

Kwargs:

- constraints: One or more constraints.
- callback: A modifier/filter function.

**Returns** An  $iris$ .  $cube$ .  $CubeList$ . Note that there is no inherent order to this  $iris$ .  $cube$ . [CubeList](#page-358-0) and it should be treated as if it were random.

```
iris.load_raw(uris, constraints=None, callback=None)
```

```
Loads non-merged cubes.
```
This function is provided for those occasions where the automatic combination of cubes into higher-dimensional cubes is undesirable. However, it is intended as a tool of last resort! If you experience a problem with the automatic combination process then please raise an issue with the Iris developers.

For a full description of the arguments, please see the module documentation for  $i$ ris.

Args:

• uris: One or more filenames/URIs.

Kwargs:

- constraints: One or more constraints.
- callback: A modifier/filter function.

Returns An [iris.cube.CubeList](#page-358-0).

<span id="page-452-2"></span>iris.**save**(*source*, *target*, *saver=None*, *\*\*kwargs*)

Save one or more Cubes to file (or other writeable).

Iris currently supports three file formats for saving, which it can recognise by filename extension:

• netCDF - the Unidata network Common Data Format:

– see [iris.fileformats.netcdf.save\(\)](#page-398-0)

• GRIB2 - the WMO GRIdded Binary data format:

– see iris\_grib.save\_grib2().

• PP - the Met Office UM Post Processing Format:

– see [iris.fileformats.pp.save\(\)](#page-405-0)

A custom saver can be provided to the function to write to a different file format.

Args:

• source: [iris.cube.Cube](#page-342-0), [iris.cube.CubeList](#page-358-0) or sequence of cubes.

• target: A filename (or writeable, depending on file format). When given a filename or file, Iris can determine the file format.

Kwargs:

• saver: Optional. Specifies the file format to save. If omitted, Iris will attempt to determine the format.

If a string, this is the recognised filename extension (where the actual filename may not have it). Otherwise the value is a saver function, of the form: my\_saver(cube, target) plus any custom keywords. It is assumed that a saver will accept an append keyword if it's file format can handle multiple cubes. See also  $iris.io.add$  saver().

All other keywords are passed through to the saver function; see the relevant saver documentation for more information on keyword arguments.

Examples:

```
# Save a cube to PP
iris.save(my_cube, "myfile.pp")
# Save a cube list to a PP file, appending to the contents of the file
# if it already exists
iris.save(my_cube_list, "myfile.pp", append=True)
# Save a cube to netCDF, defaults to NETCDF4 file format
iris.save(my_cube, "myfile.nc")
# Save a cube list to netCDF, using the NETCDF3_CLASSIC storage option
iris.save(my_cube_list, "myfile.nc", netcdf_format="NETCDF3_CLASSIC")
```
Warning: Saving a cube whose data has been loaded lazily (if *cube.has\_lazy\_data()* returns *True*) to the same file it expects to load data from will cause both the data in-memory and the data on disk to be lost.

cube = iris.load\_cube('somefile.nc') # The next line causes data loss in 'somefile.nc' and the cube. iris.save(cube, 'somefile.nc')

In general, overwriting a file which is the source for any lazily loaded data can result in corruption. Users should proceed with caution when attempting to overwrite an existing file.

Constraints are the mechanism by which cubes can be pattern matched and filtered according to specific criteria.

<span id="page-453-0"></span>Once a constraint has been defined, it can be applied to cubes using the  $Constraint$ .  $extract()$  method.

**class** iris.**Constraint**(*name=None*, *cube\_func=None*, *coord\_values=None*, *\*\*kwargs*) Creates a new instance of a Constraint which can be used for filtering cube loading or cube list extraction.

Args:

- name: string or None If a string, it is used as the name to match against the *~iris.cube.Cube.names* property.
- cube\_func: callable or None If a callable, it must accept a Cube as its first and only argument and return either True or False.
- coord\_values: dict or None If a dict, it must map coordinate name to the condition on the associated coordinate.
- *\*\*kwargs*: The remaining keyword arguments are converted to coordinate constraints. The name of the argument gives the name of a coordinate, and the value of the argument is the condition to meet on that coordinate:

Constraint(model\_level\_number=10)

Coordinate level constraints can be of several types:

- string, int or float the value of the coordinate to match. e.g. model\_level\_number=10
- list of values the possible values that the coordinate may have to match. e.g. model\_level\_number=[10, 12]
- callable a function which accepts a [iris.coords.Cell](#page-324-0) instance as its first and only argument returning True or False if the value of the Cell is desired. e.g. model\_level\_number=lambda cell: 5 < cell < 10

The *[user guide](#page-82-0)* covers cube much of constraining in detail, however an example which uses all of the features of this class is given here for completeness:

```
Constraint(name='air_potential_temperature',
          cube_func=lambda cube: cube.units == 'kelvin',
           coord_values={'latitude':lambda cell: 0 < cell < 90},
          model_level_number=[10, 12])
           & Constraint(ensemble_member=2)
```
Constraint filtering is performed at the cell level. For further details on how cell comparisons are performed see [iris.coords.Cell](#page-324-0).

```
extract(cube)
```
Return the subset of the given cube which matches this constraint, else return None.

<span id="page-454-0"></span>Provides a simple Cube-attribute based [Constraint](#page-453-0).

```
class iris.AttributeConstraint(**attributes)
    Example usage:
```

```
iris.AttributeConstraint(STASH='m01s16i004')
iris.AttributeConstraint(
   STASH=lambda stash: str(stash).endswith('i005'))
```
Note: Attribute constraint names are case sensitive.

```
extract(cube)
```
Return the subset of the given cube which matches this constraint, else return None.

<span id="page-454-1"></span>Provides a simple Cube name based [Constraint](#page-453-0).

```
class iris.NameConstraint(standard_name='none', long_name='none',
```
*var\_name='none'*, *STASH='none'*) Provides a simple Cube name based [Constraint](#page-453-0), which matches against each of the names provided, which may be either standard name, long name, NetCDF variable name and/or the STASH from the attributes dictionary.

The name constraint will only succeed if *all* of the provided names match.

Kwargs:

- standard\_name: A string or callable representing the standard name to match against.
- long\_name: A string or callable representing the long name to match against.
- var\_name: A string or callable representing the NetCDF variable name to match against.
- STASH: A string or callable representing the UM STASH code to match against.

Note: The default value of each of the keyword arguments is the string "none", rather than the singleton None, as None may be a legitimate value to be matched against e.g., to constrain against all cubes where the standard\_name is not set, then use standard\_name=None.

Returns:

• Boolean

Example usage:

```
iris.NameConstraint(long_name='air temp', var_name=None)
iris.NameConstraint(long_name=lambda name: 'temp' in name)
iris.NameConstraint(standard_name='air_temperature',
                    STASH=lambda stash: stash.item == 203)
```
#### **extract**(*cube*)

Return the subset of the given cube which matches this constraint, else return None.

#### <span id="page-455-0"></span>iris.**sample\_data\_path**(*\*path\_to\_join*)

Given the sample data resource, returns the full path to the file.

Note: This function is only for locating files in the iris sample data collection (installed separately from iris). It is not needed or appropriate for general file access.

#### <span id="page-455-1"></span>iris.**site\_configuration**

Iris site configuration dictionary.

<span id="page-455-2"></span>Run-time configuration controller.

### **class** iris.**Future**

A container for run-time options controls.

To adjust the values simply update the relevant attribute from within your code. For example:

iris.FUTURE.example\_future\_flag = **False**

If Iris code is executed with multiple threads, note the values of these options are thread-specific.

Note: iris.FUTURE.example\_future\_flag does not exist. It is provided as an example because there are currently no flags in iris.Future.

#### **context**(*\*\*kwargs*)

Return a context manager which allows temporary modification of the option values for the active thread.

On entry to the *with* statement, all keyword arguments are applied to the Future object. On exit from the *with* statement, the previous state is restored.

#### For example::

with iris.FUTURE.context(example\_future\_flag=False): # ... code that expects some past behaviour

Note: iris.FUTURE.example\_future\_flag does not exist and is provided only as an example since there are currently no flags in Future.

```
deprecated_options = {}
```
## <span id="page-456-0"></span>iris.**FUTURE**

Object containing all the Iris run-time options.

<span id="page-456-1"></span>An Iris deprecation warning.

```
class iris.IrisDeprecation
    An Iris deprecation warning.
```

```
with_traceback()
```
Exception.with\_traceback(tb) – set self.\_\_traceback\_\_ to tb and return self.

**args**

# **CHAPTER TWENTYEIGHT**

# **WHAT'S NEW IN IRIS**

<span id="page-458-0"></span>These "What's new" pages describe the important changes between major Iris versions.

# **28.1 v3.0.3 (07 July 2021)**

This document explains the changes made to Iris for this release (*[View all changes](#page-458-0)*.)

## v3.0.3 Patches

The patches included in this release include:

## Bugs Fixed

1. [@lbdreyer](https://github.com/lbdreyer) modified  $intersection()$  to use a tolerant equality check, when looking for cells that straddle the wrapping point. [\(PR #4220\)](https://github.com/SciTools/iris/pull/4220)

# v3.0.2 Patches

The patches included in this release include:

## Bugs Fixed

- 1. [@jonseddon](https://github.com/jonseddon) handled a malformed um\_stash\_source CF variable attribute in a netCDF file rather than raising a ValueError. [\(PR #4035\)](https://github.com/SciTools/iris/pull/4035)
- 2. [@rcomer](https://github.com/rcomer) fixed [intersection\(\)](#page-351-0) for special cases where one cell's bounds align with the requested maximum and minimum, as reported in [Issue #3391.](https://github.com/SciTools/iris/issues/3391) [\(PR #4059\)](https://github.com/SciTools/iris/pull/4059)
- 3. [@bjlittle](https://github.com/bjlittle) resolved a regression in arithmetic behaviour between a coordinate and a cube which resulted in a NotYetImplementedError being raised, as reported in [Issue #4000.](https://github.com/SciTools/iris/issues/4000) This fix supports +, -, \*, and / operations between a coordinate and a cube, and for convenience additionally includes iris.cube.Cube.  $\frac{\text{neg}}{\text{neg}}$  () support. [\(PR #4159\)](https://github.com/SciTools/iris/pull/4159)

#### Documentation

1. [@bjlittle](https://github.com/bjlittle) updated the intersphinx\_mapping and fixed documentation to use stable URLs for [mat](https://matplotlib.org/stable/)[plotlib.](https://matplotlib.org/stable/) [\(PR #4003\)](https://github.com/SciTools/iris/pull/4003) [pre-v3.1.0]

### Internal

- 1. [@jamesp](https://github.com/jamesp) updated a test to the latest numpy version [\(PR #3977\)](https://github.com/SciTools/iris/pull/3977) [pre-v3.1.0]
- 2. [@bjlittle](https://github.com/bjlittle) enabled [cirrus-ci](https://cirrus-ci.com/github/SciTools/iris) compute credits for non-draft pull-requests from collaborators targeting the Iris master branch. [\(PR #4007\)](https://github.com/SciTools/iris/pull/4007) [pre-v3.1.0]
- 3. [@bjlittle](https://github.com/bjlittle) added conditional task execution to [.cirrus.yml](https://github.com/SciTools/iris/blob/master/.cirrus.yml) to allow developers to easily disable [cirrus-ci](https://cirrus-ci.com/github/SciTools/iris) tasks. See *[Skipping Cirrus-CI Tasks](#page-220-0)*. [\(PR #4019\)](https://github.com/SciTools/iris/pull/4019) [pre-v3.1.0]
- 4. [@pp-mo](https://github.com/pp-mo) adjusted the use of dask.array.from array() in iris. lazy data.as lazy data(). to avoid the dask 'test access'. This makes loading of netcdf files with a large number of variables significantly faster. [\(PR #4135\)](https://github.com/SciTools/iris/pull/4135)
- 5. [@pp-mo](https://github.com/pp-mo) reverted a change made previously in [\(PR #3659\)](https://github.com/SciTools/iris/pull/3659) to iris.fileformats.pp.PPDataProxy.  $\text{\_}$ getitem $\text{\_}$ (). The check for empty slicings is no longer needed since [\(PR #4135\)](https://github.com/SciTools/iris/pull/4135) was added. [\(PR #4141\)](https://github.com/SciTools/iris/pull/4141)

Note that, the above contributions labelled with  $pre-v3.1.0$  are part of the forthcoming Iris v3.1.0 release, but require to be included in this patch release.

v3.0.1 Patches

The patches included in this release include:

# Internal

1. [@bjlittle](https://github.com/bjlittle) gracefully promote formula terms within  $aux_f$  actory that have units of unknown to units of 1 (dimensionless), where the formula term must have dimensionless units. Without this graceful treatment of units the resulting  $Cube$  will **not** contain the expected auxiliary factory, and the associated derived coordinate will be missing. [\(PR #3965\)](https://github.com/SciTools/iris/pull/3965)

# v3.0.0 Release Highlights

The highlights for this major release of Iris include:

- We've finally dropped support for Python 2, so welcome to Iris 3 and Python 3!
- We've extended our coverage of the [CF Conventions and Metadata](https://cfconventions.org/) by introducing support for [CF Ancillary](https://cfconventions.org/Data/cf-conventions/cf-conventions-1.8/cf-conventions.html#ancillary-data) [Data](https://cfconventions.org/Data/cf-conventions/cf-conventions-1.8/cf-conventions.html#ancillary-data) and [Quality Flags,](https://cfconventions.org/Data/cf-conventions/cf-conventions-1.8/cf-conventions.html#flags)
- Lazy regridding is now available for several regridding schemes,
- Managing and manipulating metadata within Iris is now easier and more consistent thanks to the introduction of a new common metadata API,
- *[Cube arithmetic](#page-150-0)* has been significantly improved with regards to extended broadcasting, auto-transposition and a more lenient behaviour towards handling metadata and coordinates,
- Our *[documentation](#page-463-0)* has been refreshed, restructured, revitalised and rehosted on [readthedocs,](https://readthedocs.org/)
- It's now easier than ever to *[install Iris](#page-6-0)* as a user or a developer, and the newly revamped developers guide walks you though how you can *[get involved](#page-190-0)* and contribute to Iris,
- Also, this is a major release of Iris, so please be aware of the *[incompatible changes](#page-461-0)* and *[deprecations](#page-462-0)*.

And finally, get in touch with us on [GitHub](https://github.com/SciTools/iris/issues/new/choose) if you have any issues or feature requests for improving Iris. Enjoy!

# **28.1.1 Announcements**

- 1. Congratulations to [@bouweandela,](https://github.com/bouweandela) [@jvegasbsc,](https://github.com/jvegasbsc) and [@zklaus](https://github.com/zklaus) who recently became Iris core developers. They bring a wealth of expertise to the team, and are using Iris to underpin [ESMValTool](https://github.com/ESMValGroup/ESMValTool) - "*A community diagnostic and performance metrics tool for routine evaluation of Earth system models in CMIP*". Welcome aboard!
- 2. Congratulations also goes to [@jonseddon](https://github.com/jonseddon) who recently became an Iris core developer. We look forward to seeing more of your awesome contributions!

# **28.1.2 Features**

- 1. [@MoseleyS](https://github.com/MoseleyS) greatly enhanced the [nimrod](#page-403-0) module to provide richer meta-data translation when loading Nimrod data into cubes. This covers most known operational use-cases. [\(PR #3647\)](https://github.com/SciTools/iris/pull/3647)
- 2. [@stephenworsley](https://github.com/stephenworsley) improved the handling of  $iris.coords.CellMeasures$  $iris.coords.CellMeasures$  in the [Cube](#page-342-0) statistical operations [collapsed\(\)](#page-346-0), [aggregated\\_by\(\)](#page-344-0) and [rolling\\_window\(\)](#page-354-0). These previously removed every [CellMeasure](#page-325-0) attached to the cube. Now, a CellMeasure will only be removed if it is associated with an axis over which the statistic is being run. [\(PR #3549\)](https://github.com/SciTools/iris/pull/3549)
- 3. [@stephenworsley,](https://github.com/stephenworsley) [@pp-mo](https://github.com/pp-mo) and [@abooton](https://github.com/abooton) added support for [CF Ancillary Data](https://cfconventions.org/Data/cf-conventions/cf-conventions-1.8/cf-conventions.html#ancillary-data) variables. These are created as [iris.coords.AncillaryVariable](#page-316-0), and appear as components of cubes much like [AuxCoord](#page-318-0)s, with the new [Cube](#page-342-0) methods [add\\_ancillary\\_variable\(\)](#page-343-0), [remove\\_ancillary\\_variable\(\)](#page-353-0), [ancillary\\_variable\(\)](#page-345-0), [ancillary\\_variables\(\)](#page-345-1) and [ancillary\\_variable\\_dims\(\)](#page-345-2). They are loaded from and saved to NetCDF-CF files. Special support for [Quality Flags](https://cfconventions.org/Data/cf-conventions/cf-conventions-1.8/cf-conventions.html#flags) is also provided, to ensure they load and save with appropriate units. [\(PR #3800\)](https://github.com/SciTools/iris/pull/3800)
- 4. [@bouweandela](https://github.com/bouweandela) implemented lazy regridding for the [Linear](#page-259-0), [Nearest](#page-261-0), and [AreaWeighted](#page-260-0) regridding schemes. [\(PR #3701\)](https://github.com/SciTools/iris/pull/3701)
- 5. [@bjlittle](https://github.com/bjlittle) added [logging](https://docs.python.org/3/library/logging.html) support within [iris.analysis.maths](#page-240-0), [iris.common.metadata](#page-278-0), and [iris.](#page-292-0) [common.resolve](#page-292-0). Each module defines a [logging.Logger](https://docs.python.org/3/library/logging.html#logging.Logger) instance called logger with a default level of INFO. To enable DEBUG logging use logger.setLevel("DEBUG"). [\(PR #3785\)](https://github.com/SciTools/iris/pull/3785)
- 6. [@bjlittle](https://github.com/bjlittle) added the  $iris$ . common.resolve module, which provides infrastructure to support the analysis, identification and combination of metadata common between two [Cube](#page-342-0) operands into a single resultant [Cube](#page-342-0) that will be auto-transposed, and with the appropriate broadcast shape. [\(PR #3785\)](https://github.com/SciTools/iris/pull/3785)
- 7. [@bjlittle](https://github.com/bjlittle) added the *[common metadata API](#page-160-0)*, which provides a unified treatment of metadata across Iris, and allows users to easily manage and manipulate their metadata in a consistent way. [\(PR #3785\)](https://github.com/SciTools/iris/pull/3785)
- 8. [@bjlittle](https://github.com/bjlittle) added *[lenient metadata](#page-176-0)* support, to allow users to control strict or lenient metadata equivalence, difference and combination. [\(PR #3785\)](https://github.com/SciTools/iris/pull/3785)
- 9. [@bjlittle](https://github.com/bjlittle) added *[lenient cube maths](#page-184-0)* support and resolved several long standing major issues with cube arithmetic regarding a more robust treatment of cube broadcasting, cube dimension auto-transposition, and preservation of common metadata and coordinates during cube math operations. Resolves [Issue #1887,](https://github.com/SciTools/iris/issues/1887) [Issue #2765,](https://github.com/SciTools/iris/issues/2765) and [Issue](https://github.com/SciTools/iris/issues/3478) [#3478.](https://github.com/SciTools/iris/issues/3478) [\(PR #3785\)](https://github.com/SciTools/iris/pull/3785)
- 10. [@pp-mo](https://github.com/pp-mo) and [@TomekTrzeciak](https://github.com/TomekTrzeciak) enhanced collapse() to allow a 1-D weights array when collapsing over a single dimension. Previously, the weights had to be the same shape as the whole cube, which could cost a lot of memory in some cases. The 1-D form is supported by most weighted array statistics (such as np. average()), so this now works with the corresponding Iris schemes (in that case, [MEAN](#page-250-0)). [\(PR #3943\)](https://github.com/SciTools/iris/pull/3943)

# **28.1.3 Bugs Fixed**

- 1. [@stephenworsley](https://github.com/stephenworsley) fixed remove coord() to now also remove derived coordinates by removing aux\_factories. [\(PR #3641\)](https://github.com/SciTools/iris/pull/3641)
- 2. [@jonseddon](https://github.com/jonseddon) fixed isinstance(cube, collections.Iterable) to now behave as expected if a [Cube](#page-342-0) is iterated over, while also ensuring that  $TypeError$  is still raised. (Fixed by setting the  $\text{__iter__}}()$ method in [Cube](#page-342-0) to None). [\(PR #3656\)](https://github.com/SciTools/iris/pull/3656)
- 3. [@stephenworsley](https://github.com/stephenworsley) enabled cube concatenation along an axis shared by cell measures; these cell measures are now concatenated together in the resulting cube. Such a scenario would previously cause concatenation to inappropriately fail. [\(PR #3566\)](https://github.com/SciTools/iris/pull/3566)
- 4. [@stephenworsley](https://github.com/stephenworsley) newly included [CellMeasure](#page-325-0)s in [Cube](#page-342-0) copy operations. Previously copying a [Cube](#page-342-0) would ignore any attached [CellMeasure](#page-325-0). [\(PR #3546\)](https://github.com/SciTools/iris/pull/3546)
- 5. [@bjlittle](https://github.com/bjlittle) set a [CellMeasure](#page-325-0)'s measure attribute to have a default value of area. Previously, the measure was provided as a keyword argument to [CellMeasure](#page-325-0) with a default value of None, which caused a TypeError when no measure was provided, since area or volume are the only accepted values. [\(PR](https://github.com/SciTools/iris/pull/3533) [#3533\)](https://github.com/SciTools/iris/pull/3533)
- 6. [@trexfeathers](https://github.com/trexfeathers) set all plot types in [iris.plot](#page-431-0) to now use [matplotlib.dates.date2num](https://matplotlib.org/stable/api/dates_api.html#matplotlib.dates.date2num) to format date/time coordinates for use on a plot axis (previously  $p_{\text{color}}(t)$  and  $p_{\text{color}}(t)$  did not include this behaviour). [\(PR #3762\)](https://github.com/SciTools/iris/pull/3762)
- 7. [@trexfeathers](https://github.com/trexfeathers) changed date/time axis labels in [iris.quickplot](#page-436-2) to now always be based on the epoch used in [matplotlib.dates.date2num](https://matplotlib.org/stable/api/dates_api.html#matplotlib.dates.date2num) (previously would take the unit from a time coordinate, if present, even though the coordinate's value had been changed via date2num). [\(PR #3762\)](https://github.com/SciTools/iris/pull/3762)
- 8. [@pp-mo](https://github.com/pp-mo) newly included attributes of cell measures in NETCDF-CF file loading; they were previously being discarded. They are now available on the  $CellMeasure$  in the loaded [Cube](#page-342-0). [\(PR #3800\)](https://github.com/SciTools/iris/pull/3800)
- 9. [@pp-mo](https://github.com/pp-mo) fixed the netcdf loader to now handle any grid-mapping variables with missing false\_easting and false\_northing properties, which was previously failing for some coordinate systems. See [Issue #3629.](https://github.com/SciTools/iris/issues/3629) [\(PR #3804\)](https://github.com/SciTools/iris/pull/3804)
- 10. [@stephenworsley](https://github.com/stephenworsley) changed the way tick labels are assigned from string coords. Previously, the first tick label would occasionally be duplicated. This also removes the use of the deprecated [matplotlib](https://matplotlib.org/stable/) IndexFormatter. [\(PR #3857\)](https://github.com/SciTools/iris/pull/3857)
- 11. [@znicholls](https://github.com/znicholls) fixed \_title() to only check units.is\_time\_reference if the units symbol is not used. [\(PR #3902\)](https://github.com/SciTools/iris/pull/3902)
- 12. [@rcomer](https://github.com/rcomer) fixed a bug whereby numpy array type attributes on a cube's coordinates could prevent printing it. See [Issue #3921.](https://github.com/SciTools/iris/issues/3921) [\(PR #3922\)](https://github.com/SciTools/iris/pull/3922)

# <span id="page-461-0"></span>**28.1.4 Incompatible Changes**

1. [@pp-mo](https://github.com/pp-mo) rationalised [CubeList](#page-358-0) extraction methods:

The former method iris.cube.CubeList.extract\_strict, and the strict keyword of the  $extract()$  method have been removed, and are replaced by the new routines  $extract\_cube()$  and  $extract\_cubes()$ . The new routines perform the same operation, but in a style more like other Iris functions such as  $load\_cube()$  and  $load\_cubes()$ . Unlike strict extraction, the type of return value is now completely consistent : [extract\\_cube\(\)](#page-360-1) always returns a [Cube](#page-342-0), and [extract\\_cubes\(\)](#page-360-2) always returns an  $iris$ .  $cube$ .  $CubeList$  of a length equal to the number of constraints. [\(PR #3715\)](https://github.com/SciTools/iris/pull/3715)

- 2. [@pp-mo](https://github.com/pp-mo) removed the former function iris.analysis.coord\_comparison. [\(PR #3562\)](https://github.com/SciTools/iris/pull/3562)
- 3. [@bjlittle](https://github.com/bjlittle) moved the [iris.experimental.equalise\\_cubes.equalise\\_attributes\(\)](#page-368-0) function from the [iris.experimental](#page-374-0) module into the [iris.util](#page-439-0) module. Please use the [iris.util.](#page-444-1) [equalise\\_attributes\(\)](#page-444-1) function instead. [\(PR #3527\)](https://github.com/SciTools/iris/pull/3527)
- 4. [@bjlittle](https://github.com/bjlittle) removed the module iris.experimental.concatenate. In  $v1.6.0$  the experimental concatenate functionality was moved to the *[iris.cube.CubeList.concatenate\(\)](#page-358-1)* method. Since then, calling the iris.experimental.concatenate.concatenate() function raised an exception. [\(PR #3523\)](https://github.com/SciTools/iris/pull/3523)
- 5. [@stephenworsley](https://github.com/stephenworsley) changed the default units of [DimCoord](#page-335-0) and [AuxCoord](#page-318-0) from *"1"* to *"unknown"*. [\(PR](https://github.com/SciTools/iris/pull/3795) [#3795\)](https://github.com/SciTools/iris/pull/3795)
- 6. [@stephenworsley](https://github.com/stephenworsley) changed Iris objects loaded from NetCDF-CF files to have units='unknown' where the corresponding NetCDF variable has no units property. Previously these cases defaulted to units='1'. This affects loading of coordinates whose file variable has no "units" attribute (not valid, under [CF units rules\)](https://cfconventions.org/Data/cf-conventions/cf-conventions-1.8/cf-conventions.html#units): These will now have units of *"unknown"*, rather than *"1"*, which may prevent the creation of a hybrid vertical coordinate. While these cases used to "work", this was never really correct behaviour. [\(PR #3795\)](https://github.com/SciTools/iris/pull/3795)
- 7.  $\oslash$ SimonPeatman added attribute var name to coordinates created by the *[iris.analysis.](#page-246-0)*  $trajectory$ . interpolate() function. This prevents duplicate coordinate errors in certain circumstances. [\(PR #3718\)](https://github.com/SciTools/iris/pull/3718)
- 8. [@bjlittle](https://github.com/bjlittle) aligned the  $iris.analysis.maths. apply_ufunc()$  $iris.analysis.maths. apply_ufunc()$  with the rest of the  $iris.analysis.$ [maths](#page-240-0) API by changing its keyword argument from other\_cube to other. [\(PR #3785\)](https://github.com/SciTools/iris/pull/3785)
- 9. [@bjlittle](https://github.com/bjlittle) changed the iris.analysis.maths.IFunc. call () to ignore any surplus other keyword argument for a data\_func that requires only one argument. This aligns the behaviour of [iris.](#page-244-0) analysis.maths.IFunc. \_\_call\_() with [apply\\_ufunc\(\)](#page-240-1). Previously a ValueError exception was raised. [\(PR #3785\)](https://github.com/SciTools/iris/pull/3785)

# <span id="page-462-0"></span>**28.1.5 Deprecations**

- 1. [@stephenworsley](https://github.com/stephenworsley) removed the deprecated [iris.Future](#page-455-2) flags cell\_date\_time\_objects, netcdf\_promote, netcdf\_no\_unlimited and clip\_latitudes. [\(PR #3459\)](https://github.com/SciTools/iris/pull/3459)
- 2. [@stephenworsley](https://github.com/stephenworsley) changed [iris.fileformats.pp.PPField.lbproc](#page-407-0) to be an int. The deprecated attributes flag1, flag2 etc. have been removed from it. [\(PR #3461\)](https://github.com/SciTools/iris/pull/3461)
- 3. [@bjlittle](https://github.com/bjlittle) deprecated  $as\_compatible\_shape()$  in preference for  $Resolve$  e.g., Resolve(src, tgt)(tgt.core data()). The as compatible shape() function will be removed in a future release of Iris. [\(PR #3892\)](https://github.com/SciTools/iris/pull/3892)

# **28.1.6 Dependencies**

- 1. [@stephenworsley,](https://github.com/stephenworsley) [@trexfeathers](https://github.com/trexfeathers) and [@bjlittle](https://github.com/bjlittle) removed Python2 support, modernising the codebase by switching to exclusive Python3 support. [\(PR #3513\)](https://github.com/SciTools/iris/pull/3513)
- 2. [@bjlittle](https://github.com/bjlittle) improved the developer set up process. Configuring Iris and *[Installing From Source \(Developers\)](#page-6-1)* as a developer with all the required package dependencies is now easier with our curated conda environment YAML files. [\(PR #3812\)](https://github.com/SciTools/iris/pull/3812)
- 3. [@stephenworsley](https://github.com/stephenworsley) pinned Iris to require [Dask](https://github.com/dask/dask) >=2.0. [\(PR #3460\)](https://github.com/SciTools/iris/pull/3460)
- 4. [@stephenworsley](https://github.com/stephenworsley) and [@trexfeathers](https://github.com/trexfeathers) pinned Iris to require [Cartopy](https://github.com/SciTools/cartopy) >=0.18, in order to remain compatible with the latest version of [matplotlib.](https://matplotlib.org/stable/) [\(PR #3762\)](https://github.com/SciTools/iris/pull/3762)
- 5. [@bjlittle](https://github.com/bjlittle) unpinned Iris to use the latest version of [matplotlib.](https://matplotlib.org/stable/) Supporting Iris for both Python2 and Python3 had resulted in pinning our dependency on [matplotlib](https://matplotlib.org/stable/) at  $v2.x$ . But this is no longer necessary now that Python2 support has been dropped. [\(PR #3468\)](https://github.com/SciTools/iris/pull/3468)
- 6. [@stephenworsley](https://github.com/stephenworsley) and [@trexfeathers](https://github.com/trexfeathers) unpinned Iris to use the latest version of [Proj.](https://github.com/OSGeo/PROJ) [\(PR #3762\)](https://github.com/SciTools/iris/pull/3762)
- 7. [@stephenworsley](https://github.com/stephenworsley) and [@trexfeathers](https://github.com/trexfeathers) removed GDAL from the extensions dependency group. We no longer consider it to be an extension. [\(PR #3762\)](https://github.com/SciTools/iris/pull/3762)

# <span id="page-463-0"></span>**28.1.7 Documentation**

- 1. [@tkknight](https://github.com/tkknight) moved the *[Tri-Polar Grid Projected Plotting](#page-62-0)* from the general part of the gallery to oceanography. [\(PR #3761\)](https://github.com/SciTools/iris/pull/3761)
- 2. [@tkknight](https://github.com/tkknight) updated documentation to use a modern sphinx theme and be served from [https://scitools-iris.](https://scitools-iris.readthedocs.io/en/latest/) [readthedocs.io/en/latest/.](https://scitools-iris.readthedocs.io/en/latest/) [\(PR #3752\)](https://github.com/SciTools/iris/pull/3752)
- 3. [@bjlittle](https://github.com/bjlittle) added support for the [black](https://black.readthedocs.io/en/stable/) code formatter. This is now automatically checked on GitHub PRs, replacing the older, unittest-based iris.tests.test\_coding\_standards.TestCodeFormat. Black provides automatic code format correction for most IDEs. See the new developer guide section on *[Code For](#page-206-0)[matting](#page-206-0)*. [\(PR #3518\)](https://github.com/SciTools/iris/pull/3518)
- 4. [@tkknight](https://github.com/tkknight) and [@trexfeathers](https://github.com/trexfeathers) refreshed the *[Contributing a "What's New" Entry](#page-222-0)* for the *[What's New in Iris](#page-458-0)*. This includes always creating the latest what's new page so it appears on the latest documentation at [https:](https://scitools-iris.readthedocs.io/en/latest/whatsnew) [//scitools-iris.readthedocs.io/en/latest/whatsnew.](https://scitools-iris.readthedocs.io/en/latest/whatsnew) This resolves [Issue #2104,](https://github.com/SciTools/iris/issues/2104) [Issue #3451,](https://github.com/SciTools/iris/issues/3451) [Issue #3818,](https://github.com/SciTools/iris/issues/3818) [Issue](https://github.com/SciTools/iris/issues/3837) [#3837.](https://github.com/SciTools/iris/issues/3837) Also updated the *[Maintainer Steps](#page-227-0)* to follow when making a release. [\(PR #3769,](https://github.com/SciTools/iris/pull/3769) [PR #3838,](https://github.com/SciTools/iris/pull/3838) [PR #3843\)](https://github.com/SciTools/iris/pull/3843)
- 5. [@tkknight](https://github.com/tkknight) enabled the PDF creation of the documentation on the [Read the Docs](https://scitools-iris.readthedocs.io/en/latest/) service. The PDF may be accessed by clicking on the version at the bottom of the side bar, then selecting PDF from the Downloads section. [\(PR #3765\)](https://github.com/SciTools/iris/pull/3765)
- 6. [@stephenworsley](https://github.com/stephenworsley) added a warning to the [iris.analysis.cartography.project\(\)](#page-234-0) function regarding its behaviour on projections with non-rectangular boundaries. [\(PR #3762\)](https://github.com/SciTools/iris/pull/3762)
- 7. [@stephenworsley](https://github.com/stephenworsley) added the *[Combining Units](#page-153-0)* section to the user guide to clarify how Units are handled during cube arithmetic. [\(PR #3803\)](https://github.com/SciTools/iris/pull/3803)
- 8. [@tkknight](https://github.com/tkknight) overhauled the *[Further Topics](#page-156-0)* including information on getting involved in becoming a contributor and general structure of the guide. This resolves [Issue #2170,](https://github.com/SciTools/iris/issues/2170) [Issue #2331,](https://github.com/SciTools/iris/issues/2331) [Issue #3453,](https://github.com/SciTools/iris/issues/3453) [Issue #314,](https://github.com/SciTools/iris/issues/314) [Issue](https://github.com/SciTools/iris/issues/2902) [#2902.](https://github.com/SciTools/iris/issues/2902) [\(PR #3852\)](https://github.com/SciTools/iris/pull/3852)
- 9. [@rcomer](https://github.com/rcomer) added argument descriptions to the  $DimCoord$  docstring. [\(PR #3681\)](https://github.com/SciTools/iris/pull/3681)
- 10. [@tkknight](https://github.com/tkknight) added two url's to be ignored for the make linkcheck. This will ensure the Iris github project is not repeatedly hit during the linkcheck for issues and pull requests as it can result in connection refused and thus [travis-ci](https://travis-ci.org/github/SciTools/iris) job failures. For more information on linkcheck, see *[Testing](#page-203-0)*. [\(PR #3873\)](https://github.com/SciTools/iris/pull/3873)
- 11. [@tkknight](https://github.com/tkknight) enabled the [napolean](https://sphinxcontrib-napoleon.readthedocs.io/en/latest/sphinxcontrib.napoleon.html) package that is used by [sphinx](https://www.sphinx-doc.org/en/master/) to cater for the existing google style docstrings and to also allow for [numpy](https://github.com/numpy/numpy) docstrings. This resolves [Issue #3841.](https://github.com/SciTools/iris/issues/3841) [\(PR #3871\)](https://github.com/SciTools/iris/pull/3871)
- 12. [@tkknight](https://github.com/tkknight) configured sphinx-build to promote warnings to errors when building the documentation via make html. This will minimise technical debt accruing for the documentation. [\(PR #3877\)](https://github.com/SciTools/iris/pull/3877)
- 13. [@tkknight](https://github.com/tkknight) updated *[Installing Iris](#page-6-0)* to include a reference to Windows Subsystem for Linux. [\(PR #3885\)](https://github.com/SciTools/iris/pull/3885)
- 14. [@tkknight](https://github.com/tkknight) updated the *Iris Documentation* homepage to include panels so the links are more visible to users. This uses the [sphinx-panels](https://sphinx-panels.readthedocs.io/en/latest/) extension. [\(PR #3884\)](https://github.com/SciTools/iris/pull/3884)
- 15. [@bjlittle](https://github.com/bjlittle) created the *[Further topics](#page-158-0)* section and included documentation for *[Metadata](#page-160-0)*, *[Lenient Metadata](#page-176-0)*, and *[Lenient Cube Maths](#page-184-0)*. [\(PR #3890\)](https://github.com/SciTools/iris/pull/3890)
- 16. [@jonseddon](https://github.com/jonseddon) updated the CF version of the netCDF saver in the *[Saving Iris Cubes](#page-90-0)* section and in the equivalent function docstring. [\(PR #3925\)](https://github.com/SciTools/iris/pull/3925)
- 17. [@bjlittle](https://github.com/bjlittle) applied [Title Case Capitalization](https://apastyle.apa.org/style-grammar-guidelines/capitalization/title-case) to the documentation. [\(PR #3940\)](https://github.com/SciTools/iris/pull/3940)

# **28.1.8 Internal**

- 1. [@pp-mo](https://github.com/pp-mo) and [@lbdreyer](https://github.com/lbdreyer) removed all Iris test dependencies on [iris-grib](https://github.com/SciTools/iris-grib) by transferring all relevant content to the [iris-grib](https://github.com/SciTools/iris-grib) repository. [\(PR #3662,](https://github.com/SciTools/iris/pull/3662) [PR #3663,](https://github.com/SciTools/iris/pull/3663) [PR #3664,](https://github.com/SciTools/iris/pull/3664) [PR #3665,](https://github.com/SciTools/iris/pull/3665) [PR #3666,](https://github.com/SciTools/iris/pull/3666) [PR #3669,](https://github.com/SciTools/iris/pull/3669) [PR #3670,](https://github.com/SciTools/iris/pull/3670) [PR #3671,](https://github.com/SciTools/iris/pull/3671) [PR #3672,](https://github.com/SciTools/iris/pull/3672) [PR #3742,](https://github.com/SciTools/iris/pull/3742) [PR #3746\)](https://github.com/SciTools/iris/pull/3746)
- 2. [@lbdreyer](https://github.com/lbdreyer) and [@pp-mo](https://github.com/pp-mo) overhauled the handling of dimensional metadata to remove duplication. [\(PR #3422,](https://github.com/SciTools/iris/pull/3422) [PR #3551\)](https://github.com/SciTools/iris/pull/3551)
- 3. [@trexfeathers](https://github.com/trexfeathers) simplified the standard license header for all files, which removes the need to repeatedly update year numbers in the header. [\(PR #3489\)](https://github.com/SciTools/iris/pull/3489)
- 4. [@stephenworsley](https://github.com/stephenworsley) changed the numerical values in tests involving the Robinson projection due to improvements made in [Proj.](https://github.com/OSGeo/PROJ) [\(PR #3762\)](https://github.com/SciTools/iris/pull/3762) (see also [Proj#1292](https://github.com/OSGeo/PROJ/pull/1292) and [Proj#2151\)](https://github.com/OSGeo/PROJ/pull/2151)
- 5. [@stephenworsley](https://github.com/stephenworsley) changed tests to account for more detailed descriptions of projections in [GDAL.](https://github.com/OSGeo/gdal) [\(PR #3762\)](https://github.com/SciTools/iris/pull/3762) (see also [GDAL#1185\)](https://github.com/OSGeo/gdal/pull/1185)
- 6. [@stephenworsley](https://github.com/stephenworsley) changed tests to account for [GDAL](https://github.com/OSGeo/gdal) now saving fill values for data without masked points. [\(PR #3762\)](https://github.com/SciTools/iris/pull/3762)
- 7. [@trexfeathers](https://github.com/trexfeathers) changed every graphics test that includes [Cartopy's coastlines](https://scitools.org.uk/cartopy/docs/latest/matplotlib/geoaxes.html?highlight=coastlines#cartopy.mpl.geoaxes.GeoAxes.coastlines) to account for new adaptive coastline scaling. [\(PR #3762\)](https://github.com/SciTools/iris/pull/3762) (see also [Cartopy#1105\)](https://github.com/SciTools/cartopy/pull/1105)
- 8. [@trexfeathers](https://github.com/trexfeathers) changed graphics tests to account for some new default grid-line spacing in [Cartopy.](https://github.com/SciTools/cartopy) [\(PR #3762\)](https://github.com/SciTools/iris/pull/3762) (see also [Cartopy#1117\)](https://github.com/SciTools/cartopy/pull/1117)
- 9. [@trexfeathers](https://github.com/trexfeathers) added additional acceptable graphics test targets to account for very minor changes in [matplotlib](https://matplotlib.org/stable/) version 3.3 (colormaps, fonts and axes borders). [\(PR #3762\)](https://github.com/SciTools/iris/pull/3762)
- 10. [@rcomer](https://github.com/rcomer) corrected the [matplotlib](https://matplotlib.org/stable/) backend in Iris tests to ignore [matplotlib.rcdefaults](https://matplotlib.org/stable/api/matplotlib_configuration_api.html#matplotlib.rcdefaults), instead the tests will always use agg. [\(PR #3846\)](https://github.com/SciTools/iris/pull/3846)
- 11. [@bjlittle](https://github.com/bjlittle) migrated the [black](https://black.readthedocs.io/en/stable/) support from 19.10b0 to 20.8b1. [\(PR #3866\)](https://github.com/SciTools/iris/pull/3866)
- 12. [@lbdreyer](https://github.com/lbdreyer) updated the CF standard name table to the latest version: [v75.](https://cfconventions.org/Data/cf-standard-names/75/build/cf-standard-name-table.html) [\(PR #3867\)](https://github.com/SciTools/iris/pull/3867)
- 13. [@bjlittle](https://github.com/bjlittle) added [PEP 517](https://www.python.org/dev/peps/pep-0517) and [PEP 518](https://www.python.org/dev/peps/pep-0518) support for building and installing Iris, in particular to handle the [PyKE](https://pypi.org/project/scitools-pyke/) package dependency. [\(PR #3812\)](https://github.com/SciTools/iris/pull/3812)
- 14. [@bjlittle](https://github.com/bjlittle) added metadata support for comparing  $attributes$  dictionaries that contain [numpy](https://github.com/numpy/numpy) arrays using [xxHash,](https://github.com/Cyan4973/xxHash) an extremely fast non-cryptographic hash algorithm, running at RAM speed limits.
- 15. [@bjlittle](https://github.com/bjlittle) added the iris.tests.assertDictEqual method to override [unittest.TestCase.](https://docs.python.org/3/library/unittest.html#unittest.TestCase.assertDictEqual) [assertDictEqual\(\)](https://docs.python.org/3/library/unittest.html#unittest.TestCase.assertDictEqual) in order to cope with testing metadata [attributes](#page-357-0) dictionary comparison where the value of a key may be a [numpy](https://github.com/numpy/numpy) array. [\(PR #3785\)](https://github.com/SciTools/iris/pull/3785)
- 16. [@bjlittle](https://github.com/bjlittle) added the [get\\_logger\(\)](#page-299-0) function for creating a generic [logging.Logger](https://docs.python.org/3/library/logging.html#logging.Logger) with a [logging.](https://docs.python.org/3/library/logging.handlers.html#logging.StreamHandler) [StreamHandler](https://docs.python.org/3/library/logging.handlers.html#logging.StreamHandler) and custom [logging.Formatter](https://docs.python.org/3/library/logging.html#logging.Formatter). [\(PR #3785\)](https://github.com/SciTools/iris/pull/3785)
- 17. [@owena11](https://github.com/owena11) identified and optimised a bottleneck in FieldsFile header loading due to the use of [numpy.](https://numpy.org/doc/stable/reference/generated/numpy.fromfile.html#numpy.fromfile) [fromfile\(\)](https://numpy.org/doc/stable/reference/generated/numpy.fromfile.html#numpy.fromfile). [\(PR #3791\)](https://github.com/SciTools/iris/pull/3791)
- 18. [@znicholls](https://github.com/znicholls) added a test for plotting with the label being taken from the unit's symbol, see test\_pcolormesh\_str\_symbol() [\(PR #3902\)](https://github.com/SciTools/iris/pull/3902).
- 19. [@znicholls](https://github.com/znicholls) made step\_over\_diffs() robust to hyphens (-) in the input path (i.e. the result\_dir argument) [\(PR #3902\)](https://github.com/SciTools/iris/pull/3902).
- 20. [@bjlittle](https://github.com/bjlittle) migrated the CIaaS from [travis-ci](https://travis-ci.org/github/SciTools/iris) to [cirrus-ci,](https://cirrus-ci.com/github/SciTools/iris) and removed [stickler-ci](https://stickler-ci.com/) support. [\(PR #3928\)](https://github.com/SciTools/iris/pull/3928)
- 21. [@bjlittle](https://github.com/bjlittle) introduced [nox](https://nox.thea.codes/en/stable/) as a common and easy entry-point for test automation. It can be used both from [cirrus](https://cirrus-ci.com/github/SciTools/iris)[ci](https://cirrus-ci.com/github/SciTools/iris) in the cloud, and locally by the developer to run the Iris tests, the doc-tests, the gallery doc-tests, and lint Iris with [flake8](https://flake8.pycqa.org/en/stable/) and [black.](https://black.readthedocs.io/en/stable/) [\(PR #3928\)](https://github.com/SciTools/iris/pull/3928)

# **28.2 v3.0.2 (27 May 2021)**

This document explains the changes made to Iris for this release (*[View all changes](#page-458-0)*.)

v3.0.2 Patches

The patches included in this release include:

## Bugs Fixed

- 1. [@jonseddon](https://github.com/jonseddon) handled a malformed um\_stash\_source CF variable attribute in a netCDF file rather than raising a ValueError. [\(PR #4035\)](https://github.com/SciTools/iris/pull/4035)
- 2. [@rcomer](https://github.com/rcomer) fixed [intersection\(\)](#page-351-0) for special cases where one cell's bounds align with the requested maximum and minimum, as reported in [Issue #3391.](https://github.com/SciTools/iris/issues/3391) [\(PR #4059\)](https://github.com/SciTools/iris/pull/4059)
- 3. [@bjlittle](https://github.com/bjlittle) resolved a regression in arithmetic behaviour between a coordinate and a cube which resulted in a NotYetImplementedError being raised, as reported in [Issue #4000.](https://github.com/SciTools/iris/issues/4000) This fix supports  $+$ ,  $-$ ,  $\star$ , and / operations between a coordinate and a cube, and for convenience additionally includes iris.cube.Cube.  $\text{__neg__()} support. (PR #4159)$  $\text{__neg__()} support. (PR #4159)$

#### Documentation

1. [@bjlittle](https://github.com/bjlittle) updated the intersphinx\_mapping and fixed documentation to use stable URLs for [mat](https://matplotlib.org/stable/)[plotlib.](https://matplotlib.org/stable/) [\(PR #4003\)](https://github.com/SciTools/iris/pull/4003) [pre-v3.1.0]

#### Internal

- 1. [@jamesp](https://github.com/jamesp) updated a test to the latest numpy version [\(PR #3977\)](https://github.com/SciTools/iris/pull/3977) [pre-v3.1.0]
- 2. [@bjlittle](https://github.com/bjlittle) enabled [cirrus-ci](https://cirrus-ci.com/github/SciTools/iris) compute credits for non-draft pull-requests from collaborators targeting the Iris master branch. (PR  $\#4007$ ) [pre-v3.1.0]
- 3. [@bjlittle](https://github.com/bjlittle) added conditional task execution to [.cirrus.yml](https://github.com/SciTools/iris/blob/master/.cirrus.yml) to allow developers to easily disable [cirrus-ci](https://cirrus-ci.com/github/SciTools/iris) tasks. See *[Skipping Cirrus-CI Tasks](#page-220-0)*. [\(PR #4019\)](https://github.com/SciTools/iris/pull/4019) [pre-v3.1.0]
- 4. [@pp-mo](https://github.com/pp-mo) adjusted the use of dask.array.from\_array() in iris.\_lazy\_data.as\_lazy\_data(), to avoid the dask 'test access'. This makes loading of netcdf files with a large number of variables significantly faster. [\(PR #4135\)](https://github.com/SciTools/iris/pull/4135)
- 5. [@pp-mo](https://github.com/pp-mo) reverted a change made previously in [\(PR #3659\)](https://github.com/SciTools/iris/pull/3659) to iris.fileformats.pp.PPDataProxy.  $q$ etitem (). The check for empty slicings is no longer needed since [\(PR #4135\)](https://github.com/SciTools/iris/pull/4135) was added. [\(PR #4141\)](https://github.com/SciTools/iris/pull/4141)

Note that, the above contributions labelled with  $pre-v3.1.0$  are part of the forthcoming Iris v3.1.0 release, but require to be included in this patch release.

#### v3.0.1 Patches

The patches included in this release include:

## Internal

1. [@bjlittle](https://github.com/bjlittle) gracefully promote formula terms within  $aux\_factory$  that have units of unknown to units of 1 (dimensionless), where the formula term **must** have dimensionless units. Without this graceful treatment of units the resulting [Cube](#page-342-0) will not contain the expected auxiliary factory, and the associated derived coordinate will be missing. [\(PR #3965\)](https://github.com/SciTools/iris/pull/3965)

## v3.0.0 Release Highlights

The highlights for this major release of Iris include:

- We've finally dropped support for Python 2, so welcome to Iris 3 and Python 3!
- We've extended our coverage of the [CF Conventions and Metadata](https://cfconventions.org/) by introducing support for [CF Ancillary](https://cfconventions.org/Data/cf-conventions/cf-conventions-1.8/cf-conventions.html#ancillary-data) [Data](https://cfconventions.org/Data/cf-conventions/cf-conventions-1.8/cf-conventions.html#ancillary-data) and [Quality Flags,](https://cfconventions.org/Data/cf-conventions/cf-conventions-1.8/cf-conventions.html#flags)
- Lazy regridding is now available for several regridding schemes,
- Managing and manipulating metadata within Iris is now easier and more consistent thanks to the introduction of a new common metadata API,
- *[Cube arithmetic](#page-150-0)* has been significantly improved with regards to extended broadcasting, auto-transposition and a more lenient behaviour towards handling metadata and coordinates,
- Our *[documentation](#page-469-0)* has been refreshed, restructured, revitalised and rehosted on [readthedocs,](https://readthedocs.org/)
- It's now easier than ever to *[install Iris](#page-6-0)* as a user or a developer, and the newly revamped developers guide walks you though how you can *[get involved](#page-190-0)* and contribute to Iris,
- Also, this is a major release of Iris, so please be aware of the *[incompatible changes](#page-468-0)* and *[deprecations](#page-468-1)*.

And finally, get in touch with us on [GitHub](https://github.com/SciTools/iris/issues/new/choose) if you have any issues or feature requests for improving Iris. Enjoy!

# **28.2.1 Announcements**

- 1. Congratulations to [@bouweandela,](https://github.com/bouweandela) [@jvegasbsc,](https://github.com/jvegasbsc) and [@zklaus](https://github.com/zklaus) who recently became Iris core developers. They bring a wealth of expertise to the team, and are using Iris to underpin [ESMValTool](https://github.com/ESMValGroup/ESMValTool) - "*A community diagnostic and performance metrics tool for routine evaluation of Earth system models in CMIP*". Welcome aboard!
- 2. Congratulations also goes to [@jonseddon](https://github.com/jonseddon) who recently became an Iris core developer. We look forward to seeing more of your awesome contributions!

# **28.2.2 Features**

- 1. [@MoseleyS](https://github.com/MoseleyS) greatly enhanced the [nimrod](#page-403-0) module to provide richer meta-data translation when loading Nimrod data into cubes. This covers most known operational use-cases. [\(PR #3647\)](https://github.com/SciTools/iris/pull/3647)
- 2. [@stephenworsley](https://github.com/stephenworsley) improved the handling of *[iris.coords.CellMeasure](#page-325-0)s* in the *[Cube](#page-342-0)* statistical operations [collapsed\(\)](#page-346-0), aggregated by() and rolling window(). These previously removed every [CellMeasure](#page-325-0) attached to the cube. Now, a CellMeasure will only be removed if it is associated with an axis over which the statistic is being run. [\(PR #3549\)](https://github.com/SciTools/iris/pull/3549)
- 3. [@stephenworsley,](https://github.com/stephenworsley) [@pp-mo](https://github.com/pp-mo) and [@abooton](https://github.com/abooton) added support for [CF Ancillary Data](https://cfconventions.org/Data/cf-conventions/cf-conventions-1.8/cf-conventions.html#ancillary-data) variables. These are created as [iris.coords.AncillaryVariable](#page-316-0), and appear as components of cubes much like [AuxCoord](#page-318-0)s, with the new [Cube](#page-342-0) methods [add\\_ancillary\\_variable\(\)](#page-343-0), [remove\\_ancillary\\_variable\(\)](#page-353-0), [ancillary\\_variable\(\)](#page-345-0), [ancillary\\_variables\(\)](#page-345-1) and [ancillary\\_variable\\_dims\(\)](#page-345-2). They are loaded from and saved to NetCDF-CF files. Special support for [Quality Flags](https://cfconventions.org/Data/cf-conventions/cf-conventions-1.8/cf-conventions.html#flags) is also provided, to ensure they load and save with appropriate units. [\(PR #3800\)](https://github.com/SciTools/iris/pull/3800)
- 4. [@bouweandela](https://github.com/bouweandela) implemented lazy regridding for the [Linear](#page-259-0), [Nearest](#page-261-0), and [AreaWeighted](#page-260-0) regridding schemes. [\(PR #3701\)](https://github.com/SciTools/iris/pull/3701)
- 5. [@bjlittle](https://github.com/bjlittle) added [logging](https://docs.python.org/3/library/logging.html) support within [iris.analysis.maths](#page-240-0), [iris.common.metadata](#page-278-0), and [iris.](#page-292-0) [common.resolve](#page-292-0). Each module defines a [logging.Logger](https://docs.python.org/3/library/logging.html#logging.Logger) instance called logger with a default level of INFO. To enable DEBUG logging use logger.setLevel("DEBUG"). [\(PR #3785\)](https://github.com/SciTools/iris/pull/3785)
- 6. [@bjlittle](https://github.com/bjlittle) added the  $iris.common.resolve$  module, which provides infrastructure to support the analysis, identification and combination of metadata common between two [Cube](#page-342-0) operands into a single resultant [Cube](#page-342-0) that will be auto-transposed, and with the appropriate broadcast shape. [\(PR #3785\)](https://github.com/SciTools/iris/pull/3785)
- 7. [@bjlittle](https://github.com/bjlittle) added the *[common metadata API](#page-160-0)*, which provides a unified treatment of metadata across Iris, and allows users to easily manage and manipulate their metadata in a consistent way. [\(PR #3785\)](https://github.com/SciTools/iris/pull/3785)
- 8. [@bjlittle](https://github.com/bjlittle) added *[lenient metadata](#page-176-0)* support, to allow users to control strict or lenient metadata equivalence, difference and combination. [\(PR #3785\)](https://github.com/SciTools/iris/pull/3785)
- 9. [@bjlittle](https://github.com/bjlittle) added *[lenient cube maths](#page-184-0)* support and resolved several long standing major issues with cube arithmetic regarding a more robust treatment of cube broadcasting, cube dimension auto-transposition, and preservation of common metadata and coordinates during cube math operations. Resolves [Issue #1887,](https://github.com/SciTools/iris/issues/1887) [Issue #2765,](https://github.com/SciTools/iris/issues/2765) and [Issue](https://github.com/SciTools/iris/issues/3478) [#3478.](https://github.com/SciTools/iris/issues/3478) [\(PR #3785\)](https://github.com/SciTools/iris/pull/3785)
- 10. [@pp-mo](https://github.com/pp-mo) and [@TomekTrzeciak](https://github.com/TomekTrzeciak) enhanced collapse() to allow a 1-D weights array when collapsing over a single dimension. Previously, the weights had to be the same shape as the whole cube, which could cost a lot of memory in some cases. The 1-D form is supported by most weighted array statistics (such as  $np$ . average()), so this now works with the corresponding Iris schemes (in that case, [MEAN](#page-250-0)). [\(PR #3943\)](https://github.com/SciTools/iris/pull/3943)

# **28.2.3 Bugs Fixed**

- 1. [@stephenworsley](https://github.com/stephenworsley) fixed [remove\\_coord\(\)](#page-354-1) to now also remove derived coordinates by removing aux\_factories. [\(PR #3641\)](https://github.com/SciTools/iris/pull/3641)
- 2. [@jonseddon](https://github.com/jonseddon) fixed isinstance(cube, collections.Iterable) to now behave as expected if a [Cube](#page-342-0) is iterated over, while also ensuring that  $TypeError$  is still raised. (Fixed by setting the  $\text{iter}()$ ) method in [Cube](#page-342-0) to None). [\(PR #3656\)](https://github.com/SciTools/iris/pull/3656)
- 3. [@stephenworsley](https://github.com/stephenworsley) enabled cube concatenation along an axis shared by cell measures; these cell measures are now concatenated together in the resulting cube. Such a scenario would previously cause concatenation to inappropriately fail. [\(PR #3566\)](https://github.com/SciTools/iris/pull/3566)
- 4. [@stephenworsley](https://github.com/stephenworsley) newly included [CellMeasure](#page-325-0)s in [Cube](#page-342-0) copy operations. Previously copying a [Cube](#page-342-0) would ignore any attached [CellMeasure](#page-325-0). [\(PR #3546\)](https://github.com/SciTools/iris/pull/3546)
- 5. [@bjlittle](https://github.com/bjlittle) set a [CellMeasure](#page-325-0)'s measure attribute to have a default value of area. Previously, the measure was provided as a keyword argument to [CellMeasure](#page-325-0) with a default value of None, which caused a TypeError when no measure was provided, since area or volume are the only accepted values. [\(PR](https://github.com/SciTools/iris/pull/3533) [#3533\)](https://github.com/SciTools/iris/pull/3533)
- 6. [@trexfeathers](https://github.com/trexfeathers) set all plot types in  $iris.plot$  to now use [matplotlib.dates.date2num](https://matplotlib.org/stable/api/dates_api.html#matplotlib.dates.date2num) to format date/time coordinates for use on a plot axis (previously  $p\text{color}(t)$  and  $p\text{colormesh}(t)$  did not include this behaviour). [\(PR #3762\)](https://github.com/SciTools/iris/pull/3762)
- 7. [@trexfeathers](https://github.com/trexfeathers) changed date/time axis labels in  $iris$ .  $quickplot$  to now **always** be based on the epoch used in [matplotlib.dates.date2num](https://matplotlib.org/stable/api/dates_api.html#matplotlib.dates.date2num) (previously would take the unit from a time coordinate, if present, even though the coordinate's value had been changed via date2num). [\(PR #3762\)](https://github.com/SciTools/iris/pull/3762)
- 8. [@pp-mo](https://github.com/pp-mo) newly included attributes of cell measures in NETCDF-CF file loading; they were previously being discarded. They are now available on the [CellMeasure](#page-325-0) in the loaded [Cube](#page-342-0). [\(PR #3800\)](https://github.com/SciTools/iris/pull/3800)
- 9. [@pp-mo](https://github.com/pp-mo) fixed the netcdf loader to now handle any grid-mapping variables with missing false\_easting and false\_northing properties, which was previously failing for some coordinate systems. See [Issue #3629.](https://github.com/SciTools/iris/issues/3629) [\(PR #3804\)](https://github.com/SciTools/iris/pull/3804)
- 10. [@stephenworsley](https://github.com/stephenworsley) changed the way tick labels are assigned from string coords. Previously, the first tick label would occasionally be duplicated. This also removes the use of the deprecated [matplotlib](https://matplotlib.org/stable/) IndexFormatter. [\(PR #3857\)](https://github.com/SciTools/iris/pull/3857)
- 11. [@znicholls](https://github.com/znicholls) fixed \_title() to only check units.is\_time\_reference if the units symbol is not used. [\(PR #3902\)](https://github.com/SciTools/iris/pull/3902)
- 12. [@rcomer](https://github.com/rcomer) fixed a bug whereby numpy array type attributes on a cube's coordinates could prevent printing it. See [Issue #3921.](https://github.com/SciTools/iris/issues/3921) [\(PR #3922\)](https://github.com/SciTools/iris/pull/3922)
## **28.2.4 Incompatible Changes**

1. [@pp-mo](https://github.com/pp-mo) rationalised [CubeList](#page-358-0) extraction methods:

The former method iris.cube.CubeList.extract\_strict, and the strict keyword of the [extract\(\)](#page-360-0) method have been removed, and are replaced by the new routines  $ext{actor}($  and  $extract_cubes()$ . The new routines perform the same operation, but in a style more like other Iris functions such as  $load\_cube()$  and  $load\_cubes()$ . Unlike strict extraction, the type of return value is now completely consistent : extract\_cube () always returns a [Cube](#page-342-0), and extract\_cubes () always returns an [iris.cube.CubeList](#page-358-0) of a length equal to the number of constraints. [\(PR #3715\)](https://github.com/SciTools/iris/pull/3715)

- 2. [@pp-mo](https://github.com/pp-mo) removed the former function iris.analysis.coord\_comparison. [\(PR #3562\)](https://github.com/SciTools/iris/pull/3562)
- 3. [@bjlittle](https://github.com/bjlittle) moved the [iris.experimental.equalise\\_cubes.equalise\\_attributes\(\)](#page-368-0) function from the [iris.experimental](#page-374-0) module into the [iris.util](#page-439-0) module. Please use the [iris.util.](#page-444-0) equalise attributes() function instead. [\(PR #3527\)](https://github.com/SciTools/iris/pull/3527)
- 4. [@bjlittle](https://github.com/bjlittle) removed the module iris.experimental.concatenate. In v1.6.0 the experimental concatenate functionality was moved to the iris.cube. CubeList.concatenate() method. Since then, calling the iris.experimental.concatenate.concatenate() function raised an exception. [\(PR #3523\)](https://github.com/SciTools/iris/pull/3523)
- 5. [@stephenworsley](https://github.com/stephenworsley) changed the default units of [DimCoord](#page-335-0) and [AuxCoord](#page-318-0) from *"1"* to *"unknown"*. [\(PR](https://github.com/SciTools/iris/pull/3795) [#3795\)](https://github.com/SciTools/iris/pull/3795)
- 6. [@stephenworsley](https://github.com/stephenworsley) changed Iris objects loaded from NetCDF-CF files to have units='unknown' where the corresponding NetCDF variable has no units property. Previously these cases defaulted to units='1'. This affects loading of coordinates whose file variable has no "units" attribute (not valid, under [CF units rules\)](https://cfconventions.org/Data/cf-conventions/cf-conventions-1.8/cf-conventions.html#units): These will now have units of *"unknown"*, rather than *"1"*, which may prevent the creation of a hybrid vertical coordinate. While these cases used to "work", this was never really correct behaviour. [\(PR #3795\)](https://github.com/SciTools/iris/pull/3795)
- 7. [@SimonPeatman](https://github.com/SimonPeatman) added attribute var\_name to coordinates created by the *[iris.analysis.](#page-246-0)*  $trajectory$ . interpolate() function. This prevents duplicate coordinate errors in certain circumstances. [\(PR #3718\)](https://github.com/SciTools/iris/pull/3718)
- 8. [@bjlittle](https://github.com/bjlittle) aligned the  $iris.$  analysis.maths.apply\_ufunc() with the rest of the  $iris.$  analysis. [maths](#page-240-1) API by changing its keyword argument from other\_cube to other. [\(PR #3785\)](https://github.com/SciTools/iris/pull/3785)
- 9. [@bjlittle](https://github.com/bjlittle) changed the iris.analysis.maths.IFunc.\_\_call\_() to ignore any surplus other keyword argument for a data\_func that requires only one argument. This aligns the behaviour of  $iris$ . analysis.maths.IFunc. call () with [apply\\_ufunc\(\)](#page-240-0). Previously a ValueError exception was raised. [\(PR #3785\)](https://github.com/SciTools/iris/pull/3785)

## **28.2.5 Deprecations**

- 1. [@stephenworsley](https://github.com/stephenworsley) removed the deprecated [iris.Future](#page-455-0) flags cell\_date\_time\_objects, netcdf promote, netcdf no unlimited and clip\_latitudes. [\(PR #3459\)](https://github.com/SciTools/iris/pull/3459)
- 2. [@stephenworsley](https://github.com/stephenworsley) changed [iris.fileformats.pp.PPField.lbproc](#page-407-0) to be an int. The deprecated attributes flag1, flag2 etc. have been removed from it. [\(PR #3461\)](https://github.com/SciTools/iris/pull/3461)
- 3. [@bjlittle](https://github.com/bjlittle) deprecated  $as\_compatible\_shape()$  in preference for  $Resolve$ , Resolve (src, tgt)(tgt.core\_data()). The  $as\_compatible\_shape$ () function will be removed in a future release of Iris. [\(PR #3892\)](https://github.com/SciTools/iris/pull/3892)

## **28.2.6 Dependencies**

- 1. [@stephenworsley,](https://github.com/stephenworsley) [@trexfeathers](https://github.com/trexfeathers) and [@bjlittle](https://github.com/bjlittle) removed Python2 support, modernising the codebase by switching to exclusive Python3 support. [\(PR #3513\)](https://github.com/SciTools/iris/pull/3513)
- 2. [@bjlittle](https://github.com/bjlittle) improved the developer set up process. Configuring Iris and *[Installing From Source \(Developers\)](#page-6-0)* as a developer with all the required package dependencies is now easier with our curated conda environment YAML files. [\(PR #3812\)](https://github.com/SciTools/iris/pull/3812)
- 3. [@stephenworsley](https://github.com/stephenworsley) pinned Iris to require [Dask](https://github.com/dask/dask) >=2.0. [\(PR #3460\)](https://github.com/SciTools/iris/pull/3460)
- 4. [@stephenworsley](https://github.com/stephenworsley) and [@trexfeathers](https://github.com/trexfeathers) pinned Iris to require [Cartopy](https://github.com/SciTools/cartopy) >=0.18, in order to remain compatible with the latest version of [matplotlib.](https://matplotlib.org/stable/) [\(PR #3762\)](https://github.com/SciTools/iris/pull/3762)
- 5. [@bjlittle](https://github.com/bjlittle) unpinned Iris to use the latest version of [matplotlib.](https://matplotlib.org/stable/) Supporting Iris for both Python2 and Python3 had resulted in pinning our dependency on [matplotlib](https://matplotlib.org/stable/) at  $v2.x$ . But this is no longer necessary now that Python2 support has been dropped. [\(PR #3468\)](https://github.com/SciTools/iris/pull/3468)
- 6. [@stephenworsley](https://github.com/stephenworsley) and [@trexfeathers](https://github.com/trexfeathers) unpinned Iris to use the latest version of [Proj.](https://github.com/OSGeo/PROJ) [\(PR #3762\)](https://github.com/SciTools/iris/pull/3762)
- 7. [@stephenworsley](https://github.com/stephenworsley) and [@trexfeathers](https://github.com/trexfeathers) removed GDAL from the extensions dependency group. We no longer consider it to be an extension. [\(PR #3762\)](https://github.com/SciTools/iris/pull/3762)

## **28.2.7 Documentation**

- 1. [@tkknight](https://github.com/tkknight) moved the *[Tri-Polar Grid Projected Plotting](#page-62-0)* from the general part of the gallery to oceanography. [\(PR #3761\)](https://github.com/SciTools/iris/pull/3761)
- 2. [@tkknight](https://github.com/tkknight) updated documentation to use a modern sphinx theme and be served from [https://scitools-iris.](https://scitools-iris.readthedocs.io/en/latest/) [readthedocs.io/en/latest/.](https://scitools-iris.readthedocs.io/en/latest/) [\(PR #3752\)](https://github.com/SciTools/iris/pull/3752)
- 3. [@bjlittle](https://github.com/bjlittle) added support for the [black](https://black.readthedocs.io/en/stable/) code formatter. This is now automatically checked on GitHub PRs, replacing the older, unittest-based iris.tests.test\_coding\_standards.TestCodeFormat. Black provides automatic code format correction for most IDEs. See the new developer guide section on *[Code For](#page-206-0)[matting](#page-206-0)*. [\(PR #3518\)](https://github.com/SciTools/iris/pull/3518)
- 4. [@tkknight](https://github.com/tkknight) and [@trexfeathers](https://github.com/trexfeathers) refreshed the *[Contributing a "What's New" Entry](#page-222-0)* for the *[What's New in Iris](#page-458-0)*. This includes always creating the latest what's new page so it appears on the latest documentation at [https:](https://scitools-iris.readthedocs.io/en/latest/whatsnew) [//scitools-iris.readthedocs.io/en/latest/whatsnew.](https://scitools-iris.readthedocs.io/en/latest/whatsnew) This resolves [Issue #2104,](https://github.com/SciTools/iris/issues/2104) [Issue #3451,](https://github.com/SciTools/iris/issues/3451) [Issue #3818,](https://github.com/SciTools/iris/issues/3818) [Issue](https://github.com/SciTools/iris/issues/3837) [#3837.](https://github.com/SciTools/iris/issues/3837) Also updated the *[Maintainer Steps](#page-227-0)* to follow when making a release. [\(PR #3769,](https://github.com/SciTools/iris/pull/3769) [PR #3838,](https://github.com/SciTools/iris/pull/3838) [PR #3843\)](https://github.com/SciTools/iris/pull/3843)
- 5. [@tkknight](https://github.com/tkknight) enabled the PDF creation of the documentation on the [Read the Docs](https://scitools-iris.readthedocs.io/en/latest/) service. The PDF may be accessed by clicking on the version at the bottom of the side bar, then selecting PDF from the Downloads section. [\(PR #3765\)](https://github.com/SciTools/iris/pull/3765)
- 6. [@stephenworsley](https://github.com/stephenworsley) added a warning to the [iris.analysis.cartography.project\(\)](#page-234-0) function regarding its behaviour on projections with non-rectangular boundaries. [\(PR #3762\)](https://github.com/SciTools/iris/pull/3762)
- 7. [@stephenworsley](https://github.com/stephenworsley) added the *[Combining Units](#page-153-0)* section to the user guide to clarify how Units are handled during cube arithmetic. [\(PR #3803\)](https://github.com/SciTools/iris/pull/3803)
- 8. [@tkknight](https://github.com/tkknight) overhauled the *[Further Topics](#page-156-0)* including information on getting involved in becoming a contributor and general structure of the guide. This resolves [Issue #2170,](https://github.com/SciTools/iris/issues/2170) [Issue #2331,](https://github.com/SciTools/iris/issues/2331) [Issue #3453,](https://github.com/SciTools/iris/issues/3453) [Issue #314,](https://github.com/SciTools/iris/issues/314) [Issue](https://github.com/SciTools/iris/issues/2902) [#2902.](https://github.com/SciTools/iris/issues/2902) [\(PR #3852\)](https://github.com/SciTools/iris/pull/3852)
- 9. [@rcomer](https://github.com/rcomer) added argument descriptions to the  $DimCoord$  docstring. [\(PR #3681\)](https://github.com/SciTools/iris/pull/3681)
- 10. [@tkknight](https://github.com/tkknight) added two url's to be ignored for the make linkcheck. This will ensure the Iris github project is not repeatedly hit during the linkcheck for issues and pull requests as it can result in connection refused and thus [travis-ci](https://travis-ci.org/github/SciTools/iris) job failures. For more information on linkcheck, see *[Testing](#page-203-0)*. [\(PR #3873\)](https://github.com/SciTools/iris/pull/3873)
- 11. [@tkknight](https://github.com/tkknight) enabled the [napolean](https://sphinxcontrib-napoleon.readthedocs.io/en/latest/sphinxcontrib.napoleon.html) package that is used by [sphinx](https://www.sphinx-doc.org/en/master/) to cater for the existing google style docstrings and to also allow for [numpy](https://github.com/numpy/numpy) docstrings. This resolves [Issue #3841.](https://github.com/SciTools/iris/issues/3841) [\(PR #3871\)](https://github.com/SciTools/iris/pull/3871)
- 12. [@tkknight](https://github.com/tkknight) configured sphinx-build to promote warnings to errors when building the documentation via make html. This will minimise technical debt accruing for the documentation. [\(PR #3877\)](https://github.com/SciTools/iris/pull/3877)
- 13. [@tkknight](https://github.com/tkknight) updated *[Installing Iris](#page-6-1)* to include a reference to Windows Subsystem for Linux. [\(PR #3885\)](https://github.com/SciTools/iris/pull/3885)
- 14. [@tkknight](https://github.com/tkknight) updated the *Iris Documentation* homepage to include panels so the links are more visible to users. This uses the [sphinx-panels](https://sphinx-panels.readthedocs.io/en/latest/) extension. [\(PR #3884\)](https://github.com/SciTools/iris/pull/3884)
- 15. [@bjlittle](https://github.com/bjlittle) created the *[Further topics](#page-158-0)* section and included documentation for *[Metadata](#page-160-0)*, *[Lenient Metadata](#page-176-0)*, and *[Lenient Cube Maths](#page-184-0)*. [\(PR #3890\)](https://github.com/SciTools/iris/pull/3890)
- 16. [@jonseddon](https://github.com/jonseddon) updated the CF version of the netCDF saver in the *[Saving Iris Cubes](#page-90-0)* section and in the equivalent function docstring. [\(PR #3925\)](https://github.com/SciTools/iris/pull/3925)
- 17. [@bjlittle](https://github.com/bjlittle) applied [Title Case Capitalization](https://apastyle.apa.org/style-grammar-guidelines/capitalization/title-case) to the documentation. [\(PR #3940\)](https://github.com/SciTools/iris/pull/3940)

### **28.2.8 Internal**

- 1. [@pp-mo](https://github.com/pp-mo) and [@lbdreyer](https://github.com/lbdreyer) removed all Iris test dependencies on [iris-grib](https://github.com/SciTools/iris-grib) by transferring all relevant content to the [iris-grib](https://github.com/SciTools/iris-grib) repository. [\(PR #3662,](https://github.com/SciTools/iris/pull/3662) [PR #3663,](https://github.com/SciTools/iris/pull/3663) [PR #3664,](https://github.com/SciTools/iris/pull/3664) [PR #3665,](https://github.com/SciTools/iris/pull/3665) [PR #3666,](https://github.com/SciTools/iris/pull/3666) [PR #3669,](https://github.com/SciTools/iris/pull/3669) [PR #3670,](https://github.com/SciTools/iris/pull/3670) [PR #3671,](https://github.com/SciTools/iris/pull/3671) [PR #3672,](https://github.com/SciTools/iris/pull/3672) [PR #3742,](https://github.com/SciTools/iris/pull/3742) [PR #3746\)](https://github.com/SciTools/iris/pull/3746)
- 2. [@lbdreyer](https://github.com/lbdreyer) and [@pp-mo](https://github.com/pp-mo) overhauled the handling of dimensional metadata to remove duplication. [\(PR #3422,](https://github.com/SciTools/iris/pull/3422) [PR #3551\)](https://github.com/SciTools/iris/pull/3551)
- 3. [@trexfeathers](https://github.com/trexfeathers) simplified the standard license header for all files, which removes the need to repeatedly update year numbers in the header. [\(PR #3489\)](https://github.com/SciTools/iris/pull/3489)
- 4. [@stephenworsley](https://github.com/stephenworsley) changed the numerical values in tests involving the Robinson projection due to improvements made in [Proj.](https://github.com/OSGeo/PROJ) [\(PR #3762\)](https://github.com/SciTools/iris/pull/3762) (see also [Proj#1292](https://github.com/OSGeo/PROJ/pull/1292) and [Proj#2151\)](https://github.com/OSGeo/PROJ/pull/2151)
- 5. [@stephenworsley](https://github.com/stephenworsley) changed tests to account for more detailed descriptions of projections in [GDAL.](https://github.com/OSGeo/gdal) [\(PR #3762\)](https://github.com/SciTools/iris/pull/3762) (see also [GDAL#1185\)](https://github.com/OSGeo/gdal/pull/1185)
- 6. [@stephenworsley](https://github.com/stephenworsley) changed tests to account for [GDAL](https://github.com/OSGeo/gdal) now saving fill values for data without masked points. [\(PR #3762\)](https://github.com/SciTools/iris/pull/3762)
- 7. [@trexfeathers](https://github.com/trexfeathers) changed every graphics test that includes [Cartopy's coastlines](https://scitools.org.uk/cartopy/docs/latest/matplotlib/geoaxes.html?highlight=coastlines#cartopy.mpl.geoaxes.GeoAxes.coastlines) to account for new adaptive coastline scaling. [\(PR #3762\)](https://github.com/SciTools/iris/pull/3762) (see also [Cartopy#1105\)](https://github.com/SciTools/cartopy/pull/1105)
- 8. [@trexfeathers](https://github.com/trexfeathers) changed graphics tests to account for some new default grid-line spacing in [Cartopy.](https://github.com/SciTools/cartopy) [\(PR #3762\)](https://github.com/SciTools/iris/pull/3762) (see also [Cartopy#1117\)](https://github.com/SciTools/cartopy/pull/1117)
- 9. [@trexfeathers](https://github.com/trexfeathers) added additional acceptable graphics test targets to account for very minor changes in [matplotlib](https://matplotlib.org/stable/) version 3.3 (colormaps, fonts and axes borders). [\(PR #3762\)](https://github.com/SciTools/iris/pull/3762)
- 10. [@rcomer](https://github.com/rcomer) corrected the [matplotlib](https://matplotlib.org/stable/) backend in Iris tests to ignore [matplotlib.rcdefaults](https://matplotlib.org/stable/api/matplotlib_configuration_api.html#matplotlib.rcdefaults), instead the tests will always use agg. [\(PR #3846\)](https://github.com/SciTools/iris/pull/3846)
- 11. [@bjlittle](https://github.com/bjlittle) migrated the [black](https://black.readthedocs.io/en/stable/) support from 19.10b0 to 20.8b1. [\(PR #3866\)](https://github.com/SciTools/iris/pull/3866)
- 12. [@lbdreyer](https://github.com/lbdreyer) updated the CF standard name table to the latest version: [v75.](https://cfconventions.org/Data/cf-standard-names/75/build/cf-standard-name-table.html) [\(PR #3867\)](https://github.com/SciTools/iris/pull/3867)
- 13. [@bjlittle](https://github.com/bjlittle) added [PEP 517](https://www.python.org/dev/peps/pep-0517) and [PEP 518](https://www.python.org/dev/peps/pep-0518) support for building and installing Iris, in particular to handle the [PyKE](https://pypi.org/project/scitools-pyke/) package dependency. [\(PR #3812\)](https://github.com/SciTools/iris/pull/3812)
- 14. [@bjlittle](https://github.com/bjlittle) added metadata support for comparing  $attribute$ s dictionaries that contain [numpy](https://github.com/numpy/numpy) arrays using [xxHash,](https://github.com/Cyan4973/xxHash) an extremely fast non-cryptographic hash algorithm, running at RAM speed limits.
- 15. [@bjlittle](https://github.com/bjlittle) added the iris.tests.assertDictEqual method to override [unittest.TestCase.](https://docs.python.org/3/library/unittest.html#unittest.TestCase.assertDictEqual) [assertDictEqual\(\)](https://docs.python.org/3/library/unittest.html#unittest.TestCase.assertDictEqual) in order to cope with testing metadata [attributes](#page-357-0) dictionary comparison where the value of a key may be a [numpy](https://github.com/numpy/numpy) array. [\(PR #3785\)](https://github.com/SciTools/iris/pull/3785)
- 16. [@bjlittle](https://github.com/bjlittle) added the [get\\_logger\(\)](#page-299-0) function for creating a generic [logging.Logger](https://docs.python.org/3/library/logging.html#logging.Logger) with a [logging.](https://docs.python.org/3/library/logging.handlers.html#logging.StreamHandler) [StreamHandler](https://docs.python.org/3/library/logging.handlers.html#logging.StreamHandler) and custom [logging.Formatter](https://docs.python.org/3/library/logging.html#logging.Formatter). [\(PR #3785\)](https://github.com/SciTools/iris/pull/3785)
- 17. [@owena11](https://github.com/owena11) identified and optimised a bottleneck in FieldsFile header loading due to the use of [numpy.](https://numpy.org/doc/stable/reference/generated/numpy.fromfile.html#numpy.fromfile) [fromfile\(\)](https://numpy.org/doc/stable/reference/generated/numpy.fromfile.html#numpy.fromfile). [\(PR #3791\)](https://github.com/SciTools/iris/pull/3791)
- 18. [@znicholls](https://github.com/znicholls) added a test for plotting with the label being taken from the unit's symbol, see test\_pcolormesh\_str\_symbol() [\(PR #3902\)](https://github.com/SciTools/iris/pull/3902).
- 19. [@znicholls](https://github.com/znicholls) made step\_over\_diffs() robust to hyphens (-) in the input path (i.e. the result\_dir argument) [\(PR #3902\)](https://github.com/SciTools/iris/pull/3902).
- 20. [@bjlittle](https://github.com/bjlittle) migrated the CIaaS from [travis-ci](https://travis-ci.org/github/SciTools/iris) to [cirrus-ci,](https://cirrus-ci.com/github/SciTools/iris) and removed [stickler-ci](https://stickler-ci.com/) support. [\(PR #3928\)](https://github.com/SciTools/iris/pull/3928)
- 21. [@bjlittle](https://github.com/bjlittle) introduced [nox](https://nox.thea.codes/en/stable/) as a common and easy entry-point for test automation. It can be used both from [cirrus](https://cirrus-ci.com/github/SciTools/iris)[ci](https://cirrus-ci.com/github/SciTools/iris) in the cloud, and locally by the developer to run the Iris tests, the doc-tests, the gallery doc-tests, and lint Iris with [flake8](https://flake8.pycqa.org/en/stable/) and [black.](https://black.readthedocs.io/en/stable/) [\(PR #3928\)](https://github.com/SciTools/iris/pull/3928)

# **28.3 v3.0.1 (27 Jan 2021)**

This document explains the changes made to Iris for this release (*[View all changes](#page-458-0)*.)

v3.0.1 Patches

The patches included in this release include:

#### Internal

1. [@bjlittle](https://github.com/bjlittle) gracefully promote formula terms within  $aux_f$  actory that have units of unknown to units of 1 (dimensionless), where the formula term must have dimensionless units. Without this graceful treatment of units the resulting  $Cube$  will **not** contain the expected auxiliary factory, and the associated derived coordinate will be missing. [\(PR #3965\)](https://github.com/SciTools/iris/pull/3965)

#### v3.0.0 Release Highlights

The highlights for this major release of Iris include:

- We've finally dropped support for Python 2, so welcome to Iris 3 and Python 3!
- We've extended our coverage of the [CF Conventions and Metadata](https://cfconventions.org/) by introducing support for [CF Ancillary](https://cfconventions.org/Data/cf-conventions/cf-conventions-1.8/cf-conventions.html#ancillary-data) [Data](https://cfconventions.org/Data/cf-conventions/cf-conventions-1.8/cf-conventions.html#ancillary-data) and [Quality Flags,](https://cfconventions.org/Data/cf-conventions/cf-conventions-1.8/cf-conventions.html#flags)
- Lazy regridding is now available for several regridding schemes,
- Managing and manipulating metadata within Iris is now easier and more consistent thanks to the introduction of a new common metadata API,
- *[Cube arithmetic](#page-150-0)* has been significantly improved with regards to extended broadcasting, auto-transposition and a more lenient behaviour towards handling metadata and coordinates,
- Our *[documentation](#page-475-0)* has been refreshed, restructured, revitalised and rehosted on [readthedocs,](https://readthedocs.org/)
- It's now easier than ever to *[install Iris](#page-6-1)* as a user or a developer, and the newly revamped developers guide walks you though how you can *[get involved](#page-190-0)* and contribute to Iris,
- Also, this is a major release of Iris, so please be aware of the *[incompatible changes](#page-473-0)* and *[deprecations](#page-474-0)*.

And finally, get in touch with us on [GitHub](https://github.com/SciTools/iris/issues/new/choose) if you have any issues or feature requests for improving Iris. Enjoy!

## **28.3.1 Announcements**

- 1. Congratulations to [@bouweandela,](https://github.com/bouweandela) [@jvegasbsc,](https://github.com/jvegasbsc) and [@zklaus](https://github.com/zklaus) who recently became Iris core developers. They bring a wealth of expertise to the team, and are using Iris to underpin [ESMValTool](https://github.com/ESMValGroup/ESMValTool) - "*A community diagnostic and performance metrics tool for routine evaluation of Earth system models in CMIP*". Welcome aboard!
- 2. Congratulations also goes to [@jonseddon](https://github.com/jonseddon) who recently became an Iris core developer. We look forward to seeing more of your awesome contributions!

## **28.3.2 Features**

- 1. [@MoseleyS](https://github.com/MoseleyS) greatly enhanced the [nimrod](#page-403-0) module to provide richer meta-data translation when loading Nimrod data into cubes. This covers most known operational use-cases. [\(PR #3647\)](https://github.com/SciTools/iris/pull/3647)
- 2. [@stephenworsley](https://github.com/stephenworsley) improved the handling of *[iris.coords.CellMeasure](#page-325-0)s* in the [Cube](#page-342-0) statistical operations  $collapped($ , [aggregated\\_by\(\)](#page-344-0) and  $rolling\_window($ . These previously removed every [CellMeasure](#page-325-0) attached to the cube. Now, a CellMeasure will only be removed if it is associated with an axis over which the statistic is being run. [\(PR #3549\)](https://github.com/SciTools/iris/pull/3549)
- 3. [@stephenworsley,](https://github.com/stephenworsley) [@pp-mo](https://github.com/pp-mo) and [@abooton](https://github.com/abooton) added support for [CF Ancillary Data](https://cfconventions.org/Data/cf-conventions/cf-conventions-1.8/cf-conventions.html#ancillary-data) variables. These are created as [iris.coords.AncillaryVariable](#page-316-0), and appear as components of cubes much like [AuxCoord](#page-318-0)s, with the new [Cube](#page-342-0) methods [add\\_ancillary\\_variable\(\)](#page-343-0), [remove\\_ancillary\\_variable\(\)](#page-353-0), [ancillary\\_variable\(\)](#page-345-0), [ancillary\\_variables\(\)](#page-345-1) and [ancillary\\_variable\\_dims\(\)](#page-345-2). They are loaded from and saved to NetCDF-CF files. Special support for [Quality Flags](https://cfconventions.org/Data/cf-conventions/cf-conventions-1.8/cf-conventions.html#flags) is also provided, to ensure they load and save with appropriate units. [\(PR #3800\)](https://github.com/SciTools/iris/pull/3800)
- 4. [@bouweandela](https://github.com/bouweandela) implemented lazy regridding for the [Linear](#page-259-0), [Nearest](#page-261-0), and [AreaWeighted](#page-260-0) regridding schemes. [\(PR #3701\)](https://github.com/SciTools/iris/pull/3701)
- 5. [@bjlittle](https://github.com/bjlittle) added [logging](https://docs.python.org/3/library/logging.html) support within [iris.analysis.maths](#page-240-1), [iris.common.metadata](#page-278-0), and [iris.](#page-292-0) [common.resolve](#page-292-0). Each module defines a [logging.Logger](https://docs.python.org/3/library/logging.html#logging.Logger) instance called logger with a default level of INFO. To enable DEBUG logging use logger.setLevel("DEBUG"). [\(PR #3785\)](https://github.com/SciTools/iris/pull/3785)
- 6. [@bjlittle](https://github.com/bjlittle) added the  $iris$ . common.resolve module, which provides infrastructure to support the analysis, identification and combination of metadata common between two [Cube](#page-342-0) operands into a single resultant Cube that will be auto-transposed, and with the appropriate broadcast shape. [\(PR #3785\)](https://github.com/SciTools/iris/pull/3785)
- 7. [@bjlittle](https://github.com/bjlittle) added the *[common metadata API](#page-160-0)*, which provides a unified treatment of metadata across Iris, and allows users to easily manage and manipulate their metadata in a consistent way. [\(PR #3785\)](https://github.com/SciTools/iris/pull/3785)
- 8. [@bjlittle](https://github.com/bjlittle) added *[lenient metadata](#page-176-0)* support, to allow users to control strict or lenient metadata equivalence, difference and combination. [\(PR #3785\)](https://github.com/SciTools/iris/pull/3785)
- 9. [@bjlittle](https://github.com/bjlittle) added *[lenient cube maths](#page-184-0)* support and resolved several long standing major issues with cube arithmetic regarding a more robust treatment of cube broadcasting, cube dimension auto-transposition, and preservation of common metadata and coordinates during cube math operations. Resolves [Issue #1887,](https://github.com/SciTools/iris/issues/1887) [Issue #2765,](https://github.com/SciTools/iris/issues/2765) and [Issue](https://github.com/SciTools/iris/issues/3478) [#3478.](https://github.com/SciTools/iris/issues/3478) [\(PR #3785\)](https://github.com/SciTools/iris/pull/3785)
- 10. [@pp-mo](https://github.com/pp-mo) and [@TomekTrzeciak](https://github.com/TomekTrzeciak) enhanced collapse() to allow a 1-D weights array when collapsing over a single dimension. Previously, the weights had to be the same shape as the whole cube, which could cost a lot of memory in some cases. The 1-D form is supported by most weighted array statistics (such as np. average ()), so this now works with the corresponding Iris schemes (in that case, [MEAN](#page-250-0)). [\(PR #3943\)](https://github.com/SciTools/iris/pull/3943)

## **28.3.3 Bugs Fixed**

- 1. [@stephenworsley](https://github.com/stephenworsley) fixed [remove\\_coord\(\)](#page-354-1) to now also remove derived coordinates by removing aux\_factories. [\(PR #3641\)](https://github.com/SciTools/iris/pull/3641)
- 2. [@jonseddon](https://github.com/jonseddon) fixed isinstance(cube, collections.Iterable) to now behave as expected if a [Cube](#page-342-0) is iterated over, while also ensuring that  $TypeError$  is still raised. (Fixed by setting the  $\text{__iter__}}()$ method in [Cube](#page-342-0) to None). [\(PR #3656\)](https://github.com/SciTools/iris/pull/3656)
- 3. [@stephenworsley](https://github.com/stephenworsley) enabled cube concatenation along an axis shared by cell measures; these cell measures are now concatenated together in the resulting cube. Such a scenario would previously cause concatenation to inappropriately fail. [\(PR #3566\)](https://github.com/SciTools/iris/pull/3566)
- 4. [@stephenworsley](https://github.com/stephenworsley) newly included [CellMeasure](#page-325-0)s in [Cube](#page-342-0) copy operations. Previously copying a [Cube](#page-342-0) would ignore any attached [CellMeasure](#page-325-0). [\(PR #3546\)](https://github.com/SciTools/iris/pull/3546)
- 5. [@bjlittle](https://github.com/bjlittle) set a [CellMeasure](#page-325-0)'s measure attribute to have a default value of area. Previously, the measure was provided as a keyword argument to [CellMeasure](#page-325-0) with a default value of None, which caused a TypeError when no measure was provided, since area or volume are the only accepted values. [\(PR](https://github.com/SciTools/iris/pull/3533) [#3533\)](https://github.com/SciTools/iris/pull/3533)
- 6. [@trexfeathers](https://github.com/trexfeathers) set all plot types in  $iris.plot$  to now use [matplotlib.dates.date2num](https://matplotlib.org/stable/api/dates_api.html#matplotlib.dates.date2num) to format date/time coordinates for use on a plot axis (previously  $p_{\text{color}}(t)$  and  $p_{\text{color}}(t)$  did not include this behaviour). [\(PR #3762\)](https://github.com/SciTools/iris/pull/3762)
- 7. [@trexfeathers](https://github.com/trexfeathers) changed date/time axis labels in  $iris$ .  $quickplot$  to now **always** be based on the epoch used in [matplotlib.dates.date2num](https://matplotlib.org/stable/api/dates_api.html#matplotlib.dates.date2num) (previously would take the unit from a time coordinate, if present, even though the coordinate's value had been changed via date2num). [\(PR #3762\)](https://github.com/SciTools/iris/pull/3762)
- 8. [@pp-mo](https://github.com/pp-mo) newly included attributes of cell measures in NETCDF-CF file loading; they were previously being discarded. They are now available on the [CellMeasure](#page-325-0) in the loaded [Cube](#page-342-0). [\(PR #3800\)](https://github.com/SciTools/iris/pull/3800)
- 9. [@pp-mo](https://github.com/pp-mo) fixed the netcdf loader to now handle any grid-mapping variables with missing false\_easting and false\_northing properties, which was previously failing for some coordinate systems. See [Issue #3629.](https://github.com/SciTools/iris/issues/3629) [\(PR #3804\)](https://github.com/SciTools/iris/pull/3804)
- 10. [@stephenworsley](https://github.com/stephenworsley) changed the way tick labels are assigned from string coords. Previously, the first tick label would occasionally be duplicated. This also removes the use of the deprecated [matplotlib](https://matplotlib.org/stable/) IndexFormatter. [\(PR #3857\)](https://github.com/SciTools/iris/pull/3857)
- 11. [@znicholls](https://github.com/znicholls) fixed \_title() to only check units.is\_time\_reference if the units symbol is not used. [\(PR #3902\)](https://github.com/SciTools/iris/pull/3902)
- 12. [@rcomer](https://github.com/rcomer) fixed a bug whereby numpy array type attributes on a cube's coordinates could prevent printing it. See [Issue #3921.](https://github.com/SciTools/iris/issues/3921) [\(PR #3922\)](https://github.com/SciTools/iris/pull/3922)

## <span id="page-473-0"></span>**28.3.4 Incompatible Changes**

1. [@pp-mo](https://github.com/pp-mo) rationalised [CubeList](#page-358-0) extraction methods:

The former method iris.cube.CubeList.extract\_strict, and the strict keyword of the  $extract()$  method have been removed, and are replaced by the new routines  $extract\_cube()$  and  $extract\_cubes()$ . The new routines perform the same operation, but in a style more like other Iris functions such as  $load\; cube()$  and  $load\; cubes()$ . Unlike strict extraction, the type of return value is now completely consistent : [extract\\_cube\(\)](#page-360-1) always returns a [Cube](#page-342-0), and [extract\\_cubes\(\)](#page-360-2) always returns an  $iris$ . cube. CubeList of a length equal to the number of constraints. [\(PR #3715\)](https://github.com/SciTools/iris/pull/3715)

2. [@pp-mo](https://github.com/pp-mo) removed the former function iris.analysis.coord\_comparison. [\(PR #3562\)](https://github.com/SciTools/iris/pull/3562)

- 3. [@bjlittle](https://github.com/bjlittle) moved the iris.experimental.equalise cubes.equalise attributes() function from the [iris.experimental](#page-374-0) module into the [iris.util](#page-439-0) module. Please use the [iris.util.](#page-444-0) equalise attributes() function instead. [\(PR #3527\)](https://github.com/SciTools/iris/pull/3527)
- 4. [@bjlittle](https://github.com/bjlittle) removed the module iris.experimental.concatenate. In v1.6.0 the experimental concatenate functionality was moved to the *[iris.cube.CubeList.concatenate\(\)](#page-358-1)* method. Since then, calling the iris.experimental.concatenate.concatenate() function raised an exception. [\(PR #3523\)](https://github.com/SciTools/iris/pull/3523)
- 5. [@stephenworsley](https://github.com/stephenworsley) changed the default units of [DimCoord](#page-335-0) and [AuxCoord](#page-318-0) from *"1"* to *"unknown"*. [\(PR](https://github.com/SciTools/iris/pull/3795) [#3795\)](https://github.com/SciTools/iris/pull/3795)
- 6. [@stephenworsley](https://github.com/stephenworsley) changed Iris objects loaded from NetCDF-CF files to have units='unknown' where the corresponding NetCDF variable has no units property. Previously these cases defaulted to units='1'. This affects loading of coordinates whose file variable has no "units" attribute (not valid, under [CF units rules\)](https://cfconventions.org/Data/cf-conventions/cf-conventions-1.8/cf-conventions.html#units): These will now have units of *"unknown"*, rather than *"1"*, which may prevent the creation of a hybrid vertical coordinate. While these cases used to "work", this was never really correct behaviour. [\(PR #3795\)](https://github.com/SciTools/iris/pull/3795)
- 7. [@SimonPeatman](https://github.com/SimonPeatman) added attribute var\_name to coordinates created by the *[iris.analysis.](#page-246-0)*  $trajectorv$ . interpolate() function. This prevents duplicate coordinate errors in certain circumstances. [\(PR #3718\)](https://github.com/SciTools/iris/pull/3718)
- 8. [@bjlittle](https://github.com/bjlittle) aligned the  $iris.$  analysis.maths.apply\_ufunc() with the rest of the  $iris.$  analysis. [maths](#page-240-1) API by changing its keyword argument from other\_cube to other. [\(PR #3785\)](https://github.com/SciTools/iris/pull/3785)
- 9. [@bjlittle](https://github.com/bjlittle) changed the  $iris.analysis.maths.IFunc.$   $call$  () to ignore any surplus other keyword argument for a data\_func that requires only one argument. This aligns the behaviour of [iris.](#page-244-0) analysis.maths.IFunc.\_\_call\_() with [apply\\_ufunc\(\)](#page-240-0). Previously a ValueError exception was raised. [\(PR #3785\)](https://github.com/SciTools/iris/pull/3785)

## <span id="page-474-0"></span>**28.3.5 Deprecations**

- 1. [@stephenworsley](https://github.com/stephenworsley) removed the deprecated  $iris.Futive$  flags cell date time objects, netcdf\_promote, netcdf\_no\_unlimited and clip\_latitudes. [\(PR #3459\)](https://github.com/SciTools/iris/pull/3459)
- 2. [@stephenworsley](https://github.com/stephenworsley) changed [iris.fileformats.pp.PPField.lbproc](#page-407-0) to be an int. The deprecated attributes flag1, flag2 etc. have been removed from it. [\(PR #3461\)](https://github.com/SciTools/iris/pull/3461)
- 3. [@bjlittle](https://github.com/bjlittle) deprecated  $as\_compatible\_shape()$  in preference for  $Resolve$  e.g., Resolve(src, tgt)(tgt.core data()). The as compatible shape() function will be removed in a future release of Iris. [\(PR #3892\)](https://github.com/SciTools/iris/pull/3892)

## **28.3.6 Dependencies**

- 1. [@stephenworsley,](https://github.com/stephenworsley) [@trexfeathers](https://github.com/trexfeathers) and [@bjlittle](https://github.com/bjlittle) removed Python2 support, modernising the codebase by switching to exclusive Python3 support. [\(PR #3513\)](https://github.com/SciTools/iris/pull/3513)
- 2. [@bjlittle](https://github.com/bjlittle) improved the developer set up process. Configuring Iris and *[Installing From Source \(Developers\)](#page-6-0)* as a developer with all the required package dependencies is now easier with our curated conda environment YAML files. [\(PR #3812\)](https://github.com/SciTools/iris/pull/3812)
- 3. [@stephenworsley](https://github.com/stephenworsley) pinned Iris to require [Dask](https://github.com/dask/dask) >=2.0. [\(PR #3460\)](https://github.com/SciTools/iris/pull/3460)
- 4. [@stephenworsley](https://github.com/stephenworsley) and [@trexfeathers](https://github.com/trexfeathers) pinned Iris to require [Cartopy](https://github.com/SciTools/cartopy) >=0.18, in order to remain compatible with the latest version of [matplotlib.](https://matplotlib.org/stable/) [\(PR #3762\)](https://github.com/SciTools/iris/pull/3762)
- 5. [@bjlittle](https://github.com/bjlittle) unpinned Iris to use the latest version of [matplotlib.](https://matplotlib.org/stable/) Supporting Iris for both Python2 and Python3 had resulted in pinning our dependency on [matplotlib](https://matplotlib.org/stable/) at  $v2.x$ . But this is no longer necessary now that Python2 support has been dropped. [\(PR #3468\)](https://github.com/SciTools/iris/pull/3468)
- 6. [@stephenworsley](https://github.com/stephenworsley) and [@trexfeathers](https://github.com/trexfeathers) unpinned Iris to use the latest version of [Proj.](https://github.com/OSGeo/PROJ) [\(PR #3762\)](https://github.com/SciTools/iris/pull/3762)
- 7. [@stephenworsley](https://github.com/stephenworsley) and [@trexfeathers](https://github.com/trexfeathers) removed GDAL from the extensions dependency group. We no longer consider it to be an extension. [\(PR #3762\)](https://github.com/SciTools/iris/pull/3762)

## <span id="page-475-0"></span>**28.3.7 Documentation**

- 1. [@tkknight](https://github.com/tkknight) moved the *[Tri-Polar Grid Projected Plotting](#page-62-0)* from the general part of the gallery to oceanography. [\(PR #3761\)](https://github.com/SciTools/iris/pull/3761)
- 2. [@tkknight](https://github.com/tkknight) updated documentation to use a modern sphinx theme and be served from [https://scitools-iris.](https://scitools-iris.readthedocs.io/en/latest/) [readthedocs.io/en/latest/.](https://scitools-iris.readthedocs.io/en/latest/) [\(PR #3752\)](https://github.com/SciTools/iris/pull/3752)
- 3. [@bjlittle](https://github.com/bjlittle) added support for the [black](https://black.readthedocs.io/en/stable/) code formatter. This is now automatically checked on GitHub PRs, replacing the older, unittest-based iris.tests.test\_coding\_standards.TestCodeFormat. Black provides automatic code format correction for most IDEs. See the new developer guide section on *[Code For](#page-206-0)[matting](#page-206-0)*. [\(PR #3518\)](https://github.com/SciTools/iris/pull/3518)
- 4. [@tkknight](https://github.com/tkknight) and [@trexfeathers](https://github.com/trexfeathers) refreshed the *[Contributing a "What's New" Entry](#page-222-0)* for the *[What's New in Iris](#page-458-0)*. This includes always creating the latest what's new page so it appears on the latest documentation at [https:](https://scitools-iris.readthedocs.io/en/latest/whatsnew) [//scitools-iris.readthedocs.io/en/latest/whatsnew.](https://scitools-iris.readthedocs.io/en/latest/whatsnew) This resolves [Issue #2104,](https://github.com/SciTools/iris/issues/2104) [Issue #3451,](https://github.com/SciTools/iris/issues/3451) [Issue #3818,](https://github.com/SciTools/iris/issues/3818) [Issue](https://github.com/SciTools/iris/issues/3837) [#3837.](https://github.com/SciTools/iris/issues/3837) Also updated the *[Maintainer Steps](#page-227-0)* to follow when making a release. [\(PR #3769,](https://github.com/SciTools/iris/pull/3769) [PR #3838,](https://github.com/SciTools/iris/pull/3838) [PR #3843\)](https://github.com/SciTools/iris/pull/3843)
- 5. [@tkknight](https://github.com/tkknight) enabled the PDF creation of the documentation on the [Read the Docs](https://scitools-iris.readthedocs.io/en/latest/) service. The PDF may be accessed by clicking on the version at the bottom of the side bar, then selecting PDF from the Downloads section. [\(PR #3765\)](https://github.com/SciTools/iris/pull/3765)
- 6. [@stephenworsley](https://github.com/stephenworsley) added a warning to the [iris.analysis.cartography.project\(\)](#page-234-0) function regarding its behaviour on projections with non-rectangular boundaries. [\(PR #3762\)](https://github.com/SciTools/iris/pull/3762)
- 7. [@stephenworsley](https://github.com/stephenworsley) added the *[Combining Units](#page-153-0)* section to the user guide to clarify how Units are handled during cube arithmetic. [\(PR #3803\)](https://github.com/SciTools/iris/pull/3803)
- 8. [@tkknight](https://github.com/tkknight) overhauled the *[Further Topics](#page-156-0)* including information on getting involved in becoming a contributor and general structure of the guide. This resolves [Issue #2170,](https://github.com/SciTools/iris/issues/2170) [Issue #2331,](https://github.com/SciTools/iris/issues/2331) [Issue #3453,](https://github.com/SciTools/iris/issues/3453) [Issue #314,](https://github.com/SciTools/iris/issues/314) [Issue](https://github.com/SciTools/iris/issues/2902) [#2902.](https://github.com/SciTools/iris/issues/2902) [\(PR #3852\)](https://github.com/SciTools/iris/pull/3852)
- 9. [@rcomer](https://github.com/rcomer) added argument descriptions to the  $DimCoord$  docstring. [\(PR #3681\)](https://github.com/SciTools/iris/pull/3681)
- 10. [@tkknight](https://github.com/tkknight) added two url's to be ignored for the make linkcheck. This will ensure the Iris github project is not repeatedly hit during the linkcheck for issues and pull requests as it can result in connection refused and thus [travis-ci](https://travis-ci.org/github/SciTools/iris) job failures. For more information on linkcheck, see *[Testing](#page-203-0)*. [\(PR #3873\)](https://github.com/SciTools/iris/pull/3873)
- 11. [@tkknight](https://github.com/tkknight) enabled the [napolean](https://sphinxcontrib-napoleon.readthedocs.io/en/latest/sphinxcontrib.napoleon.html) package that is used by [sphinx](https://www.sphinx-doc.org/en/master/) to cater for the existing google style docstrings and to also allow for [numpy](https://github.com/numpy/numpy) docstrings. This resolves [Issue #3841.](https://github.com/SciTools/iris/issues/3841) [\(PR #3871\)](https://github.com/SciTools/iris/pull/3871)
- 12. [@tkknight](https://github.com/tkknight) configured sphinx-build to promote warnings to errors when building the documentation via make html. This will minimise technical debt accruing for the documentation. [\(PR #3877\)](https://github.com/SciTools/iris/pull/3877)
- 13. [@tkknight](https://github.com/tkknight) updated *[Installing Iris](#page-6-1)* to include a reference to Windows Subsystem for Linux. [\(PR #3885\)](https://github.com/SciTools/iris/pull/3885)
- 14. [@tkknight](https://github.com/tkknight) updated the *Iris Documentation* homepage to include panels so the links are more visible to users. This uses the [sphinx-panels](https://sphinx-panels.readthedocs.io/en/latest/) extension. [\(PR #3884\)](https://github.com/SciTools/iris/pull/3884)
- 15. [@bjlittle](https://github.com/bjlittle) created the *[Further topics](#page-158-0)* section and included documentation for *[Metadata](#page-160-0)*, *[Lenient Metadata](#page-176-0)*, and *[Lenient Cube Maths](#page-184-0)*. [\(PR #3890\)](https://github.com/SciTools/iris/pull/3890)
- 16. [@jonseddon](https://github.com/jonseddon) updated the CF version of the netCDF saver in the *[Saving Iris Cubes](#page-90-0)* section and in the equivalent function docstring. [\(PR #3925\)](https://github.com/SciTools/iris/pull/3925)
- 17. [@bjlittle](https://github.com/bjlittle) applied [Title Case Capitalization](https://apastyle.apa.org/style-grammar-guidelines/capitalization/title-case) to the documentation. [\(PR #3940\)](https://github.com/SciTools/iris/pull/3940)

#### **28.3.8 Internal**

- 1. [@pp-mo](https://github.com/pp-mo) and [@lbdreyer](https://github.com/lbdreyer) removed all Iris test dependencies on [iris-grib](https://github.com/SciTools/iris-grib) by transferring all relevant content to the [iris-grib](https://github.com/SciTools/iris-grib) repository. [\(PR #3662,](https://github.com/SciTools/iris/pull/3662) [PR #3663,](https://github.com/SciTools/iris/pull/3663) [PR #3664,](https://github.com/SciTools/iris/pull/3664) [PR #3665,](https://github.com/SciTools/iris/pull/3665) [PR #3666,](https://github.com/SciTools/iris/pull/3666) [PR #3669,](https://github.com/SciTools/iris/pull/3669) [PR #3670,](https://github.com/SciTools/iris/pull/3670) [PR #3671,](https://github.com/SciTools/iris/pull/3671) [PR #3672,](https://github.com/SciTools/iris/pull/3672) [PR #3742,](https://github.com/SciTools/iris/pull/3742) [PR #3746\)](https://github.com/SciTools/iris/pull/3746)
- 2. [@lbdreyer](https://github.com/lbdreyer) and [@pp-mo](https://github.com/pp-mo) overhauled the handling of dimensional metadata to remove duplication. [\(PR #3422,](https://github.com/SciTools/iris/pull/3422) [PR #3551\)](https://github.com/SciTools/iris/pull/3551)
- 3. [@trexfeathers](https://github.com/trexfeathers) simplified the standard license header for all files, which removes the need to repeatedly update year numbers in the header. [\(PR #3489\)](https://github.com/SciTools/iris/pull/3489)
- 4. [@stephenworsley](https://github.com/stephenworsley) changed the numerical values in tests involving the Robinson projection due to improvements made in [Proj.](https://github.com/OSGeo/PROJ) [\(PR #3762\)](https://github.com/SciTools/iris/pull/3762) (see also [Proj#1292](https://github.com/OSGeo/PROJ/pull/1292) and [Proj#2151\)](https://github.com/OSGeo/PROJ/pull/2151)
- 5. [@stephenworsley](https://github.com/stephenworsley) changed tests to account for more detailed descriptions of projections in [GDAL.](https://github.com/OSGeo/gdal) [\(PR #3762\)](https://github.com/SciTools/iris/pull/3762) (see also [GDAL#1185\)](https://github.com/OSGeo/gdal/pull/1185)
- 6. [@stephenworsley](https://github.com/stephenworsley) changed tests to account for [GDAL](https://github.com/OSGeo/gdal) now saving fill values for data without masked points. [\(PR #3762\)](https://github.com/SciTools/iris/pull/3762)
- 7. [@trexfeathers](https://github.com/trexfeathers) changed every graphics test that includes [Cartopy's coastlines](https://scitools.org.uk/cartopy/docs/latest/matplotlib/geoaxes.html?highlight=coastlines#cartopy.mpl.geoaxes.GeoAxes.coastlines) to account for new adaptive coastline scaling. [\(PR #3762\)](https://github.com/SciTools/iris/pull/3762) (see also [Cartopy#1105\)](https://github.com/SciTools/cartopy/pull/1105)
- 8. [@trexfeathers](https://github.com/trexfeathers) changed graphics tests to account for some new default grid-line spacing in [Cartopy.](https://github.com/SciTools/cartopy) [\(PR #3762\)](https://github.com/SciTools/iris/pull/3762) (see also [Cartopy#1117\)](https://github.com/SciTools/cartopy/pull/1117)
- 9. [@trexfeathers](https://github.com/trexfeathers) added additional acceptable graphics test targets to account for very minor changes in [matplotlib](https://matplotlib.org/stable/) version 3.3 (colormaps, fonts and axes borders). [\(PR #3762\)](https://github.com/SciTools/iris/pull/3762)
- 10. [@rcomer](https://github.com/rcomer) corrected the [matplotlib](https://matplotlib.org/stable/) backend in Iris tests to ignore [matplotlib.rcdefaults](https://matplotlib.org/stable/api/matplotlib_configuration_api.html#matplotlib.rcdefaults), instead the tests will always use agg. [\(PR #3846\)](https://github.com/SciTools/iris/pull/3846)
- 11. [@bjlittle](https://github.com/bjlittle) migrated the [black](https://black.readthedocs.io/en/stable/) support from 19.10b0 to 20.8b1. [\(PR #3866\)](https://github.com/SciTools/iris/pull/3866)
- 12. [@lbdreyer](https://github.com/lbdreyer) updated the CF standard name table to the latest version: [v75.](https://cfconventions.org/Data/cf-standard-names/75/build/cf-standard-name-table.html) [\(PR #3867\)](https://github.com/SciTools/iris/pull/3867)
- 13. [@bjlittle](https://github.com/bjlittle) added [PEP 517](https://www.python.org/dev/peps/pep-0517) and [PEP 518](https://www.python.org/dev/peps/pep-0518) support for building and installing Iris, in particular to handle the [PyKE](https://pypi.org/project/scitools-pyke/) package dependency. [\(PR #3812\)](https://github.com/SciTools/iris/pull/3812)
- 14. [@bjlittle](https://github.com/bjlittle) added metadata support for comparing  $attribute$ s dictionaries that contain [numpy](https://github.com/numpy/numpy) arrays using [xxHash,](https://github.com/Cyan4973/xxHash) an extremely fast non-cryptographic hash algorithm, running at RAM speed limits.
- 15. [@bjlittle](https://github.com/bjlittle) added the iris.tests.assertDictEqual method to override [unittest.TestCase.](https://docs.python.org/3/library/unittest.html#unittest.TestCase.assertDictEqual)  $\alpha$ [assertDictEqual\(\)](https://docs.python.org/3/library/unittest.html#unittest.TestCase.assertDictEqual) in order to cope with testing metadata  $\alpha$ tributes dictionary comparison where the value of a key may be a [numpy](https://github.com/numpy/numpy) array. [\(PR #3785\)](https://github.com/SciTools/iris/pull/3785)
- 16. [@bjlittle](https://github.com/bjlittle) added the [get\\_logger\(\)](#page-299-0) function for creating a generic [logging.](https://docs.python.org/3/library/logging.handlers.html#logging.StreamHandler) Logger with a logging. [StreamHandler](https://docs.python.org/3/library/logging.handlers.html#logging.StreamHandler) and custom [logging.Formatter](https://docs.python.org/3/library/logging.html#logging.Formatter). [\(PR #3785\)](https://github.com/SciTools/iris/pull/3785)
- 17. [@owena11](https://github.com/owena11) identified and optimised a bottleneck in FieldsFile header loading due to the use of [numpy.](https://numpy.org/doc/stable/reference/generated/numpy.fromfile.html#numpy.fromfile) [fromfile\(\)](https://numpy.org/doc/stable/reference/generated/numpy.fromfile.html#numpy.fromfile). [\(PR #3791\)](https://github.com/SciTools/iris/pull/3791)
- 18. [@znicholls](https://github.com/znicholls) added a test for plotting with the label being taken from the unit's symbol, see test\_pcolormesh\_str\_symbol() [\(PR #3902\)](https://github.com/SciTools/iris/pull/3902).
- 19. [@znicholls](https://github.com/znicholls) made step\_over\_diffs() robust to hyphens (-) in the input path (i.e. the result\_dir argument) [\(PR #3902\)](https://github.com/SciTools/iris/pull/3902).
- 20. [@bjlittle](https://github.com/bjlittle) migrated the CIaaS from [travis-ci](https://travis-ci.org/github/SciTools/iris) to [cirrus-ci,](https://cirrus-ci.com/github/SciTools/iris) and removed [stickler-ci](https://stickler-ci.com/) support. [\(PR #3928\)](https://github.com/SciTools/iris/pull/3928)
- 21. [@bjlittle](https://github.com/bjlittle) introduced [nox](https://nox.thea.codes/en/stable/) as a common and easy entry-point for test automation. It can be used both from [cirrus](https://cirrus-ci.com/github/SciTools/iris)[ci](https://cirrus-ci.com/github/SciTools/iris) in the cloud, and locally by the developer to run the Iris tests, the doc-tests, the gallery doc-tests, and lint Iris with [flake8](https://flake8.pycqa.org/en/stable/) and [black.](https://black.readthedocs.io/en/stable/) [\(PR #3928\)](https://github.com/SciTools/iris/pull/3928)

# **28.4 v3.0 (25 Jan 2021)**

This document explains the changes made to Iris for this release (*[View all changes](#page-458-0)*.)

Release Highlights

The highlights for this major release of Iris include:

- We've finally dropped support for Python 2, so welcome to Iris 3 and Python 3!
- We've extended our coverage of the [CF Conventions and Metadata](https://cfconventions.org/) by introducing support for [CF Ancillary](https://cfconventions.org/Data/cf-conventions/cf-conventions-1.8/cf-conventions.html#ancillary-data) [Data](https://cfconventions.org/Data/cf-conventions/cf-conventions-1.8/cf-conventions.html#ancillary-data) and [Quality Flags,](https://cfconventions.org/Data/cf-conventions/cf-conventions-1.8/cf-conventions.html#flags)
- Lazy regridding is now available for several regridding schemes,
- Managing and manipulating metadata within Iris is now easier and more consistent thanks to the introduction of a new common metadata API,
- *[Cube arithmetic](#page-150-0)* has been significantly improved with regards to extended broadcasting, auto-transposition and a more lenient behaviour towards handling metadata and coordinates,
- Our *[documentation](#page-480-0)* has been refreshed, restructured, revitalised and rehosted on [readthedocs,](https://readthedocs.org/)
- It's now easier than ever to *[install Iris](#page-6-1)* as a user or a developer, and the newly revamped developers guide walks you though how you can *[get involved](#page-190-0)* and contribute to Iris,
- Also, this is a major release of Iris, so please be aware of the *[incompatible changes](#page-479-0)* and *[deprecations](#page-480-1)*.

And finally, get in touch with us on [GitHub](https://github.com/SciTools/iris/issues/new/choose) if you have any issues or feature requests for improving Iris. Enjoy!

## **28.4.1 Announcements**

- 1. Congratulations to [@bouweandela,](https://github.com/bouweandela) [@jvegasbsc,](https://github.com/jvegasbsc) and [@zklaus](https://github.com/zklaus) who recently became Iris core developers. They bring a wealth of expertise to the team, and are using Iris to underpin [ESMValTool](https://github.com/ESMValGroup/ESMValTool) - "*A community diagnostic and performance metrics tool for routine evaluation of Earth system models in CMIP*". Welcome aboard!
- 2. Congratulations also goes to [@jonseddon](https://github.com/jonseddon) who recently became an Iris core developer. We look forward to seeing more of your awesome contributions!

## **28.4.2 Features**

- 1. [@MoseleyS](https://github.com/MoseleyS) greatly enhanced the [nimrod](#page-403-0) module to provide richer meta-data translation when loading Nimrod data into cubes. This covers most known operational use-cases. [\(PR #3647\)](https://github.com/SciTools/iris/pull/3647)
- 2. [@stephenworsley](https://github.com/stephenworsley) improved the handling of [iris.coords.CellMeasure](#page-325-0)s in the [Cube](#page-342-0) statistical operations  $collapped($ , [aggregated\\_by\(\)](#page-344-0) and  $rolling\_window($ ). These previously removed every [CellMeasure](#page-325-0) attached to the cube. Now, a CellMeasure will only be removed if it is associated with an axis over which the statistic is being run. [\(PR #3549\)](https://github.com/SciTools/iris/pull/3549)
- 3. [@stephenworsley,](https://github.com/stephenworsley) [@pp-mo](https://github.com/pp-mo) and [@abooton](https://github.com/abooton) added support for [CF Ancillary Data](https://cfconventions.org/Data/cf-conventions/cf-conventions-1.8/cf-conventions.html#ancillary-data) variables. These are created as [iris.coords.AncillaryVariable](#page-316-0), and appear as components of cubes much like [AuxCoord](#page-318-0)s, with the new [Cube](#page-342-0) methods [add\\_ancillary\\_variable\(\)](#page-343-0), [remove\\_ancillary\\_variable\(\)](#page-353-0),

ancillary variable(), ancillary variables() and ancillary variable  $dims($ ). They are loaded from and saved to NetCDF-CF files. Special support for [Quality Flags](https://cfconventions.org/Data/cf-conventions/cf-conventions-1.8/cf-conventions.html#flags) is also provided, to ensure they load and save with appropriate units. [\(PR #3800\)](https://github.com/SciTools/iris/pull/3800)

- 4. [@bouweandela](https://github.com/bouweandela) implemented lazy regridding for the [Linear](#page-259-0), [Nearest](#page-261-0), and [AreaWeighted](#page-260-0) regridding schemes. [\(PR #3701\)](https://github.com/SciTools/iris/pull/3701)
- 5. [@bjlittle](https://github.com/bjlittle) added [logging](https://docs.python.org/3/library/logging.html) support within *[iris.analysis.maths](#page-240-1), [iris.common.metadata](#page-278-0)*, and *[iris.](#page-292-0)* [common.resolve](#page-292-0). Each module defines a [logging.Logger](https://docs.python.org/3/library/logging.html#logging.Logger) instance called logger with a default level of INFO. To enable DEBUG logging use logger.setLevel("DEBUG"). [\(PR #3785\)](https://github.com/SciTools/iris/pull/3785)
- 6. [@bjlittle](https://github.com/bjlittle) added the  $iris$ . common.resolve module, which provides infrastructure to support the analysis, identification and combination of metadata common between two [Cube](#page-342-0) operands into a single resultant [Cube](#page-342-0) that will be auto-transposed, and with the appropriate broadcast shape. [\(PR #3785\)](https://github.com/SciTools/iris/pull/3785)
- 7. [@bjlittle](https://github.com/bjlittle) added the *[common metadata API](#page-160-0)*, which provides a unified treatment of metadata across Iris, and allows users to easily manage and manipulate their metadata in a consistent way. [\(PR #3785\)](https://github.com/SciTools/iris/pull/3785)
- 8. [@bjlittle](https://github.com/bjlittle) added *[lenient metadata](#page-176-0)* support, to allow users to control strict or lenient metadata equivalence, difference and combination. [\(PR #3785\)](https://github.com/SciTools/iris/pull/3785)
- 9. [@bjlittle](https://github.com/bjlittle) added *[lenient cube maths](#page-184-0)* support and resolved several long standing major issues with cube arithmetic regarding a more robust treatment of cube broadcasting, cube dimension auto-transposition, and preservation of common metadata and coordinates during cube math operations. Resolves [Issue #1887,](https://github.com/SciTools/iris/issues/1887) [Issue #2765,](https://github.com/SciTools/iris/issues/2765) and [Issue](https://github.com/SciTools/iris/issues/3478) [#3478.](https://github.com/SciTools/iris/issues/3478) [\(PR #3785\)](https://github.com/SciTools/iris/pull/3785)
- 10. [@pp-mo](https://github.com/pp-mo) and [@TomekTrzeciak](https://github.com/TomekTrzeciak) enhanced collapse() to allow a 1-D weights array when collapsing over a single dimension. Previously, the weights had to be the same shape as the whole cube, which could cost a lot of memory in some cases. The 1-D form is supported by most weighted array statistics (such as  $np$ ,  $average()$ ), so this now works with the corresponding Iris schemes (in that case, [MEAN](#page-250-0)). [\(PR #3943\)](https://github.com/SciTools/iris/pull/3943)

## **28.4.3 Bugs Fixed**

- 1. [@stephenworsley](https://github.com/stephenworsley) fixed [remove\\_coord\(\)](#page-354-1) to now also remove derived coordinates by removing aux\_factories. [\(PR #3641\)](https://github.com/SciTools/iris/pull/3641)
- 2. [@jonseddon](https://github.com/jonseddon) fixed isinstance(cube, collections.Iterable) to now behave as expected if a [Cube](#page-342-0) is iterated over, while also ensuring that  $TypeError$  is still raised. (Fixed by setting the  $\_iter$  () method in [Cube](#page-342-0) to None). [\(PR #3656\)](https://github.com/SciTools/iris/pull/3656)
- 3. [@stephenworsley](https://github.com/stephenworsley) enabled cube concatenation along an axis shared by cell measures; these cell measures are now concatenated together in the resulting cube. Such a scenario would previously cause concatenation to inappropriately fail. [\(PR #3566\)](https://github.com/SciTools/iris/pull/3566)
- 4. [@stephenworsley](https://github.com/stephenworsley) newly included [CellMeasure](#page-325-0)s in [Cube](#page-342-0) copy operations. Previously copying a [Cube](#page-342-0) would ignore any attached [CellMeasure](#page-325-0). [\(PR #3546\)](https://github.com/SciTools/iris/pull/3546)
- 5. [@bjlittle](https://github.com/bjlittle) set a [CellMeasure](#page-325-0)'s measure attribute to have a default value of area. Previously, the measure was provided as a keyword argument to [CellMeasure](#page-325-0) with a default value of None, which caused a TypeError when no measure was provided, since area or volume are the only accepted values. [\(PR](https://github.com/SciTools/iris/pull/3533) [#3533\)](https://github.com/SciTools/iris/pull/3533)
- 6. [@trexfeathers](https://github.com/trexfeathers) set all plot types in  $iris.plot$  to now use [matplotlib.dates.date2num](https://matplotlib.org/stable/api/dates_api.html#matplotlib.dates.date2num) to format date/time coordinates for use on a plot axis (previously  $p_{\text{color}}(t)$  and  $p_{\text{color}}(t)$  did not include this behaviour). [\(PR #3762\)](https://github.com/SciTools/iris/pull/3762)
- 7. [@trexfeathers](https://github.com/trexfeathers) changed date/time axis labels in [iris.quickplot](#page-436-0) to now always be based on the epoch used in [matplotlib.dates.date2num](https://matplotlib.org/stable/api/dates_api.html#matplotlib.dates.date2num) (previously would take the unit from a time coordinate, if present, even though the coordinate's value had been changed via date2num). [\(PR #3762\)](https://github.com/SciTools/iris/pull/3762)
- 8. [@pp-mo](https://github.com/pp-mo) newly included attributes of cell measures in NETCDF-CF file loading; they were previously being discarded. They are now available on the  $CellMeasure$  in the loaded [Cube](#page-342-0). [\(PR #3800\)](https://github.com/SciTools/iris/pull/3800)
- 9. [@pp-mo](https://github.com/pp-mo) fixed the netcdf loader to now handle any grid-mapping variables with missing false\_easting and false\_northing properties, which was previously failing for some coordinate systems. See [Issue #3629.](https://github.com/SciTools/iris/issues/3629) [\(PR #3804\)](https://github.com/SciTools/iris/pull/3804)
- 10. [@stephenworsley](https://github.com/stephenworsley) changed the way tick labels are assigned from string coords. Previously, the first tick label would occasionally be duplicated. This also removes the use of the deprecated [matplotlib](https://matplotlib.org/stable/) IndexFormatter. [\(PR #3857\)](https://github.com/SciTools/iris/pull/3857)
- 11. [@znicholls](https://github.com/znicholls) fixed \_title() to only check units.is\_time\_reference if the units symbol is not used. [\(PR #3902\)](https://github.com/SciTools/iris/pull/3902)
- 12. [@rcomer](https://github.com/rcomer) fixed a bug whereby numpy array type attributes on a cube's coordinates could prevent printing it. See [Issue #3921.](https://github.com/SciTools/iris/issues/3921) [\(PR #3922\)](https://github.com/SciTools/iris/pull/3922)

## <span id="page-479-0"></span>**28.4.4 Incompatible Changes**

1. [@pp-mo](https://github.com/pp-mo) rationalised [CubeList](#page-358-0) extraction methods:

The former method iris.cube.CubeList.extract\_strict, and the strict keyword of the  $extract()$  method have been removed, and are replaced by the new routines  $extract\_cube()$  and  $extract\_cubes()$ . The new routines perform the same operation, but in a style more like other Iris functions such as  $load\_cube()$  and  $load\_cubes()$ . Unlike strict extraction, the type of return value is now completely consistent : [extract\\_cube\(\)](#page-360-1) always returns a [Cube](#page-342-0), and [extract\\_cubes\(\)](#page-360-2) always returns an  $iris$ .  $cube$ .  $CubeList$  of a length equal to the number of constraints. [\(PR #3715\)](https://github.com/SciTools/iris/pull/3715)

- 2. [@pp-mo](https://github.com/pp-mo) removed the former function iris.analysis.coord\_comparison. [\(PR #3562\)](https://github.com/SciTools/iris/pull/3562)
- 3. [@bjlittle](https://github.com/bjlittle) moved the [iris.experimental.equalise\\_cubes.equalise\\_attributes\(\)](#page-368-0) function from the [iris.experimental](#page-374-0) module into the [iris.util](#page-439-0) module. Please use the [iris.util.](#page-444-0) [equalise\\_attributes\(\)](#page-444-0) function instead. [\(PR #3527\)](https://github.com/SciTools/iris/pull/3527)
- 4. [@bjlittle](https://github.com/bjlittle) removed the module  $iris. experimenta1.concatenate.$  In  $v1.6.0$  the experimental concatenate functionality was moved to the *[iris.cube.CubeList.concatenate\(\)](#page-358-1)* method. Since then, calling the iris.experimental.concatenate.concatenate() function raised an exception. [\(PR #3523\)](https://github.com/SciTools/iris/pull/3523)
- 5. [@stephenworsley](https://github.com/stephenworsley) changed the default units of [DimCoord](#page-335-0) and [AuxCoord](#page-318-0) from *"1"* to *"unknown"*. [\(PR](https://github.com/SciTools/iris/pull/3795) [#3795\)](https://github.com/SciTools/iris/pull/3795)
- 6. [@stephenworsley](https://github.com/stephenworsley) changed Iris objects loaded from NetCDF-CF files to have units='unknown' where the corresponding NetCDF variable has no units property. Previously these cases defaulted to units='1'. This affects loading of coordinates whose file variable has no "units" attribute (not valid, under [CF units rules\)](https://cfconventions.org/Data/cf-conventions/cf-conventions-1.8/cf-conventions.html#units): These will now have units of *"unknown"*, rather than *"1"*, which may prevent the creation of a hybrid vertical coordinate. While these cases used to "work", this was never really correct behaviour. [\(PR #3795\)](https://github.com/SciTools/iris/pull/3795)
- 7. [@SimonPeatman](https://github.com/SimonPeatman) added attribute var\_name to coordinates created by the *[iris.analysis.](#page-246-0)*  $trajectory$ . interpolate() function. This prevents duplicate coordinate errors in certain circumstances. [\(PR #3718\)](https://github.com/SciTools/iris/pull/3718)
- 8. [@bjlittle](https://github.com/bjlittle) aligned the  $iris.$  analysis.maths.apply\_ufunc() with the rest of the  $iris.$  analysis. [maths](#page-240-1) API by changing its keyword argument from other\_cube to other. [\(PR #3785\)](https://github.com/SciTools/iris/pull/3785)
- 9. [@bjlittle](https://github.com/bjlittle) changed the  $iris.analysis.maths.IFunc.$   $call$  () to ignore any surplus other keyword argument for a data\_func that requires only one argument. This aligns the behaviour of  $iris$ . analysis.maths.IFunc.\_\_call\_() with [apply\\_ufunc\(\)](#page-240-0). Previously a ValueError exception was raised. [\(PR #3785\)](https://github.com/SciTools/iris/pull/3785)

## <span id="page-480-1"></span>**28.4.5 Deprecations**

- 1. [@stephenworsley](https://github.com/stephenworsley) removed the deprecated *[iris.Future](#page-455-0)* flags cell\_date\_time\_objects, netcdf\_promote, netcdf\_no\_unlimited and clip\_latitudes. [\(PR #3459\)](https://github.com/SciTools/iris/pull/3459)
- 2. [@stephenworsley](https://github.com/stephenworsley) changed [iris.fileformats.pp.PPField.lbproc](#page-407-0) to be an int. The deprecated attributes flag1, flag2 etc. have been removed from it. [\(PR #3461\)](https://github.com/SciTools/iris/pull/3461)
- 3. [@bjlittle](https://github.com/bjlittle) deprecated  $as\_compatible\_shape()$  in preference for [Resolve](#page-293-0) e.g., Resolve(src, tgt)(tgt.core\_data()). The [as\\_compatible\\_shape\(\)](#page-440-0) function will be removed in a future release of Iris. [\(PR #3892\)](https://github.com/SciTools/iris/pull/3892)

## **28.4.6 Dependencies**

- 1. [@stephenworsley,](https://github.com/stephenworsley) [@trexfeathers](https://github.com/trexfeathers) and [@bjlittle](https://github.com/bjlittle) removed Python2 support, modernising the codebase by switching to exclusive Python3 support. [\(PR #3513\)](https://github.com/SciTools/iris/pull/3513)
- 2. [@bjlittle](https://github.com/bjlittle) improved the developer set up process. Configuring Iris and *[Installing From Source \(Developers\)](#page-6-0)* as a developer with all the required package dependencies is now easier with our curated conda environment YAML files. [\(PR #3812\)](https://github.com/SciTools/iris/pull/3812)
- 3. [@stephenworsley](https://github.com/stephenworsley) pinned Iris to require [Dask](https://github.com/dask/dask) >=2.0. [\(PR #3460\)](https://github.com/SciTools/iris/pull/3460)
- 4. [@stephenworsley](https://github.com/stephenworsley) and [@trexfeathers](https://github.com/trexfeathers) pinned Iris to require [Cartopy](https://github.com/SciTools/cartopy) >=0.18, in order to remain compatible with the latest version of [matplotlib.](https://matplotlib.org/stable/) [\(PR #3762\)](https://github.com/SciTools/iris/pull/3762)
- 5. [@bjlittle](https://github.com/bjlittle) unpinned Iris to use the latest version of [matplotlib.](https://matplotlib.org/stable/) Supporting Iris for both Python2 and Python3 had resulted in pinning our dependency on [matplotlib](https://matplotlib.org/stable/) at  $v2.x$ . But this is no longer necessary now that Python2 support has been dropped. [\(PR #3468\)](https://github.com/SciTools/iris/pull/3468)
- 6. [@stephenworsley](https://github.com/stephenworsley) and [@trexfeathers](https://github.com/trexfeathers) unpinned Iris to use the latest version of [Proj.](https://github.com/OSGeo/PROJ) [\(PR #3762\)](https://github.com/SciTools/iris/pull/3762)
- 7. [@stephenworsley](https://github.com/stephenworsley) and [@trexfeathers](https://github.com/trexfeathers) removed GDAL from the extensions dependency group. We no longer consider it to be an extension. [\(PR #3762\)](https://github.com/SciTools/iris/pull/3762)

## <span id="page-480-0"></span>**28.4.7 Documentation**

- 1. [@tkknight](https://github.com/tkknight) moved the *[Tri-Polar Grid Projected Plotting](#page-62-0)* from the general part of the gallery to oceanography. [\(PR #3761\)](https://github.com/SciTools/iris/pull/3761)
- 2. [@tkknight](https://github.com/tkknight) updated documentation to use a modern sphinx theme and be served from [https://scitools-iris.](https://scitools-iris.readthedocs.io/en/latest/) [readthedocs.io/en/latest/.](https://scitools-iris.readthedocs.io/en/latest/) [\(PR #3752\)](https://github.com/SciTools/iris/pull/3752)
- 3. [@bjlittle](https://github.com/bjlittle) added support for the [black](https://black.readthedocs.io/en/stable/) code formatter. This is now automatically checked on GitHub PRs, replacing the older, unittest-based iris.tests.test\_coding\_standards.TestCodeFormat. Black provides automatic code format correction for most IDEs. See the new developer guide section on *[Code For](#page-206-0)[matting](#page-206-0)*. [\(PR #3518\)](https://github.com/SciTools/iris/pull/3518)
- 4. [@tkknight](https://github.com/tkknight) and [@trexfeathers](https://github.com/trexfeathers) refreshed the *[Contributing a "What's New" Entry](#page-222-0)* for the *[What's New in Iris](#page-458-0)*. This includes always creating the latest what's new page so it appears on the latest documentation at [https:](https://scitools-iris.readthedocs.io/en/latest/whatsnew) [//scitools-iris.readthedocs.io/en/latest/whatsnew.](https://scitools-iris.readthedocs.io/en/latest/whatsnew) This resolves [Issue #2104,](https://github.com/SciTools/iris/issues/2104) [Issue #3451,](https://github.com/SciTools/iris/issues/3451) [Issue #3818,](https://github.com/SciTools/iris/issues/3818) [Issue](https://github.com/SciTools/iris/issues/3837) [#3837.](https://github.com/SciTools/iris/issues/3837) Also updated the *[Maintainer Steps](#page-227-0)* to follow when making a release. [\(PR #3769,](https://github.com/SciTools/iris/pull/3769) [PR #3838,](https://github.com/SciTools/iris/pull/3838) [PR #3843\)](https://github.com/SciTools/iris/pull/3843)
- 5. [@tkknight](https://github.com/tkknight) enabled the PDF creation of the documentation on the [Read the Docs](https://scitools-iris.readthedocs.io/en/latest/) service. The PDF may be accessed by clicking on the version at the bottom of the side bar, then selecting PDF from the Downloads section. [\(PR #3765\)](https://github.com/SciTools/iris/pull/3765)
- 6. [@stephenworsley](https://github.com/stephenworsley) added a warning to the [iris.analysis.cartography.project\(\)](#page-234-0) function regarding its behaviour on projections with non-rectangular boundaries. [\(PR #3762\)](https://github.com/SciTools/iris/pull/3762)
- 7. [@stephenworsley](https://github.com/stephenworsley) added the *[Combining Units](#page-153-0)* section to the user guide to clarify how Units are handled during cube arithmetic. [\(PR #3803\)](https://github.com/SciTools/iris/pull/3803)
- 8. [@tkknight](https://github.com/tkknight) overhauled the *[Further Topics](#page-156-0)* including information on getting involved in becoming a contributor and general structure of the guide. This resolves [Issue #2170,](https://github.com/SciTools/iris/issues/2170) [Issue #2331,](https://github.com/SciTools/iris/issues/2331) [Issue #3453,](https://github.com/SciTools/iris/issues/3453) [Issue #314,](https://github.com/SciTools/iris/issues/314) [Issue](https://github.com/SciTools/iris/issues/2902) [#2902.](https://github.com/SciTools/iris/issues/2902) [\(PR #3852\)](https://github.com/SciTools/iris/pull/3852)
- 9. [@rcomer](https://github.com/rcomer) added argument descriptions to the  $DimCoord$  docstring. [\(PR #3681\)](https://github.com/SciTools/iris/pull/3681)
- 10. [@tkknight](https://github.com/tkknight) added two url's to be ignored for the make linkcheck. This will ensure the Iris github project is not repeatedly hit during the linkcheck for issues and pull requests as it can result in connection refused and thus [travis-ci](https://travis-ci.org/github/SciTools/iris) job failures. For more information on linkcheck, see *[Testing](#page-203-0)*. [\(PR #3873\)](https://github.com/SciTools/iris/pull/3873)
- 11. [@tkknight](https://github.com/tkknight) enabled the [napolean](https://sphinxcontrib-napoleon.readthedocs.io/en/latest/sphinxcontrib.napoleon.html) package that is used by [sphinx](https://www.sphinx-doc.org/en/master/) to cater for the existing google style docstrings and to also allow for [numpy](https://github.com/numpy/numpy) docstrings. This resolves [Issue #3841.](https://github.com/SciTools/iris/issues/3841) [\(PR #3871\)](https://github.com/SciTools/iris/pull/3871)
- 12. [@tkknight](https://github.com/tkknight) configured sphinx-build to promote warnings to errors when building the documentation via make html. This will minimise technical debt accruing for the documentation. [\(PR #3877\)](https://github.com/SciTools/iris/pull/3877)
- 13. [@tkknight](https://github.com/tkknight) updated *[Installing Iris](#page-6-1)* to include a reference to Windows Subsystem for Linux. [\(PR #3885\)](https://github.com/SciTools/iris/pull/3885)
- 14. [@tkknight](https://github.com/tkknight) updated the *Iris Documentation* homepage to include panels so the links are more visible to users. This uses the [sphinx-panels](https://sphinx-panels.readthedocs.io/en/latest/) extension. [\(PR #3884\)](https://github.com/SciTools/iris/pull/3884)
- 15. [@bjlittle](https://github.com/bjlittle) created the *[Further topics](#page-158-0)* section and included documentation for *[Metadata](#page-160-0)*, *[Lenient Metadata](#page-176-0)*, and *[Lenient Cube Maths](#page-184-0)*. [\(PR #3890\)](https://github.com/SciTools/iris/pull/3890)
- 16. [@jonseddon](https://github.com/jonseddon) updated the CF version of the netCDF saver in the *[Saving Iris Cubes](#page-90-0)* section and in the equivalent function docstring. [\(PR #3925\)](https://github.com/SciTools/iris/pull/3925)
- 17. [@bjlittle](https://github.com/bjlittle) applied [Title Case Capitalization](https://apastyle.apa.org/style-grammar-guidelines/capitalization/title-case) to the documentation. [\(PR #3940\)](https://github.com/SciTools/iris/pull/3940)

## **28.4.8 Internal**

- 1. [@pp-mo](https://github.com/pp-mo) and [@lbdreyer](https://github.com/lbdreyer) removed all Iris test dependencies on [iris-grib](https://github.com/SciTools/iris-grib) by transferring all relevant content to the [iris-grib](https://github.com/SciTools/iris-grib) repository. [\(PR #3662,](https://github.com/SciTools/iris/pull/3662) [PR #3663,](https://github.com/SciTools/iris/pull/3663) [PR #3664,](https://github.com/SciTools/iris/pull/3664) [PR #3665,](https://github.com/SciTools/iris/pull/3665) [PR #3666,](https://github.com/SciTools/iris/pull/3666) [PR #3669,](https://github.com/SciTools/iris/pull/3669) [PR #3670,](https://github.com/SciTools/iris/pull/3670) [PR #3671,](https://github.com/SciTools/iris/pull/3671) [PR #3672,](https://github.com/SciTools/iris/pull/3672) [PR #3742,](https://github.com/SciTools/iris/pull/3742) [PR #3746\)](https://github.com/SciTools/iris/pull/3746)
- 2. [@lbdreyer](https://github.com/lbdreyer) and [@pp-mo](https://github.com/pp-mo) overhauled the handling of dimensional metadata to remove duplication. [\(PR #3422,](https://github.com/SciTools/iris/pull/3422) [PR #3551\)](https://github.com/SciTools/iris/pull/3551)
- 3. [@trexfeathers](https://github.com/trexfeathers) simplified the standard license header for all files, which removes the need to repeatedly update year numbers in the header. [\(PR #3489\)](https://github.com/SciTools/iris/pull/3489)
- 4. [@stephenworsley](https://github.com/stephenworsley) changed the numerical values in tests involving the Robinson projection due to improvements made in [Proj.](https://github.com/OSGeo/PROJ) [\(PR #3762\)](https://github.com/SciTools/iris/pull/3762) (see also [Proj#1292](https://github.com/OSGeo/PROJ/pull/1292) and [Proj#2151\)](https://github.com/OSGeo/PROJ/pull/2151)
- 5. [@stephenworsley](https://github.com/stephenworsley) changed tests to account for more detailed descriptions of projections in [GDAL.](https://github.com/OSGeo/gdal) [\(PR #3762\)](https://github.com/SciTools/iris/pull/3762) (see also [GDAL#1185\)](https://github.com/OSGeo/gdal/pull/1185)
- 6. [@stephenworsley](https://github.com/stephenworsley) changed tests to account for [GDAL](https://github.com/OSGeo/gdal) now saving fill values for data without masked points. [\(PR #3762\)](https://github.com/SciTools/iris/pull/3762)
- 7. [@trexfeathers](https://github.com/trexfeathers) changed every graphics test that includes [Cartopy's coastlines](https://scitools.org.uk/cartopy/docs/latest/matplotlib/geoaxes.html?highlight=coastlines#cartopy.mpl.geoaxes.GeoAxes.coastlines) to account for new adaptive coastline scaling. [\(PR #3762\)](https://github.com/SciTools/iris/pull/3762) (see also [Cartopy#1105\)](https://github.com/SciTools/cartopy/pull/1105)
- 8. [@trexfeathers](https://github.com/trexfeathers) changed graphics tests to account for some new default grid-line spacing in [Cartopy.](https://github.com/SciTools/cartopy) [\(PR #3762\)](https://github.com/SciTools/iris/pull/3762) (see also [Cartopy#1117\)](https://github.com/SciTools/cartopy/pull/1117)
- 9. [@trexfeathers](https://github.com/trexfeathers) added additional acceptable graphics test targets to account for very minor changes in [matplotlib](https://matplotlib.org/stable/) version 3.3 (colormaps, fonts and axes borders). [\(PR #3762\)](https://github.com/SciTools/iris/pull/3762)
- 10. [@rcomer](https://github.com/rcomer) corrected the [matplotlib](https://matplotlib.org/stable/) backend in Iris tests to ignore [matplotlib.rcdefaults](https://matplotlib.org/stable/api/matplotlib_configuration_api.html#matplotlib.rcdefaults), instead the tests will always use agg. [\(PR #3846\)](https://github.com/SciTools/iris/pull/3846)
- 11. [@bjlittle](https://github.com/bjlittle) migrated the [black](https://black.readthedocs.io/en/stable/) support from 19.10b0 to 20.8b1. [\(PR #3866\)](https://github.com/SciTools/iris/pull/3866)
- 12. [@lbdreyer](https://github.com/lbdreyer) updated the CF standard name table to the latest version: [v75.](https://cfconventions.org/Data/cf-standard-names/75/build/cf-standard-name-table.html) [\(PR #3867\)](https://github.com/SciTools/iris/pull/3867)
- 13. [@bjlittle](https://github.com/bjlittle) added [PEP 517](https://www.python.org/dev/peps/pep-0517) and [PEP 518](https://www.python.org/dev/peps/pep-0518) support for building and installing Iris, in particular to handle the [PyKE](https://pypi.org/project/scitools-pyke/) package dependency. [\(PR #3812\)](https://github.com/SciTools/iris/pull/3812)
- 14. [@bjlittle](https://github.com/bjlittle) added metadata support for comparing [attributes](#page-357-0) dictionaries that contain [numpy](https://github.com/numpy/numpy) arrays using [xxHash,](https://github.com/Cyan4973/xxHash) an extremely fast non-cryptographic hash algorithm, running at RAM speed limits.
- 15. [@bjlittle](https://github.com/bjlittle) added the iris.tests.assertDictEqual method to override [unittest.TestCase.](https://docs.python.org/3/library/unittest.html#unittest.TestCase.assertDictEqual)  $\alpha$ [assertDictEqual\(\)](https://docs.python.org/3/library/unittest.html#unittest.TestCase.assertDictEqual) in order to cope with testing metadata  $\alpha$ ttributes dictionary comparison where the value of a key may be a [numpy](https://github.com/numpy/numpy) array. [\(PR #3785\)](https://github.com/SciTools/iris/pull/3785)
- 16. [@bjlittle](https://github.com/bjlittle) added the [get\\_logger\(\)](#page-299-0) function for creating a generic [logging.](https://docs.python.org/3/library/logging.handlers.html#logging.StreamHandler) Logger with a logging. [StreamHandler](https://docs.python.org/3/library/logging.handlers.html#logging.StreamHandler) and custom [logging.Formatter](https://docs.python.org/3/library/logging.html#logging.Formatter). [\(PR #3785\)](https://github.com/SciTools/iris/pull/3785)
- 17. [@owena11](https://github.com/owena11) identified and optimised a bottleneck in FieldsFile header loading due to the use of [numpy.](https://numpy.org/doc/stable/reference/generated/numpy.fromfile.html#numpy.fromfile) [fromfile\(\)](https://numpy.org/doc/stable/reference/generated/numpy.fromfile.html#numpy.fromfile). [\(PR #3791\)](https://github.com/SciTools/iris/pull/3791)
- 18. [@znicholls](https://github.com/znicholls) added a test for plotting with the label being taken from the unit's symbol, see test\_pcolormesh\_str\_symbol() [\(PR #3902\)](https://github.com/SciTools/iris/pull/3902).
- 19. [@znicholls](https://github.com/znicholls) made step\_over\_diffs() robust to hyphens (-) in the input path (i.e. the result\_dir argument) [\(PR #3902\)](https://github.com/SciTools/iris/pull/3902).
- 20. [@bjlittle](https://github.com/bjlittle) migrated the CIaaS from [travis-ci](https://travis-ci.org/github/SciTools/iris) to [cirrus-ci,](https://cirrus-ci.com/github/SciTools/iris) and removed [stickler-ci](https://stickler-ci.com/) support. [\(PR #3928\)](https://github.com/SciTools/iris/pull/3928)
- 21. [@bjlittle](https://github.com/bjlittle) introduced [nox](https://nox.thea.codes/en/stable/) as a common and easy entry-point for test automation. It can be used both from [cirrus](https://cirrus-ci.com/github/SciTools/iris)[ci](https://cirrus-ci.com/github/SciTools/iris) in the cloud, and locally by the developer to run the Iris tests, the doc-tests, the gallery doc-tests, and lint Iris with [flake8](https://flake8.pycqa.org/en/stable/) and [black.](https://black.readthedocs.io/en/stable/) [\(PR #3928\)](https://github.com/SciTools/iris/pull/3928)

# **28.5 v2.4 (20 Feb 2020)**

This document explains the changes made to Iris for this release (*[View all changes](#page-458-0)*.)

#### **28.5.1 Features**

#### Last python 2 version of Iris

Iris 2.4 is a final extra release of Iris 2, which back-ports specific desired features from Iris 3 (not yet released).

The purpose of this is both to support early adoption of certain newer features, and to provide a final release for Python 2.

The next release of Iris will be version 3.0 : a major-version release which introduces breaking API and behavioural changes, and only supports Python 3.

• [iris.coord\\_systems.Geostationary](#page-307-0) can now accept creation arguments of *false\_easting=None* or *false\_northing=None*, equivalent to values of 0. Previously these kwargs could be omitted, but could not be set to *None*. This also enables loading of netcdf data on a Geostationary grid, where either of these keys is not present as a grid-mapping variable property : Previously, loading any such data caused an exception.

- The area weights used when performing area weighted regridding with  $iris.$  analysis.AreaWeighted are now cached. This allows a significant speed up when regridding multiple similar cubes, by repeatedly using a [iris.analysis.AreaWeighted.regridder\(\)](#page-260-1) objects which you created first.
- Name constraint matching against cubes during loading or extracting has been relaxed from strictly matching against the name (), to matching against either the standard\_name, long\_name, NetCDF var\_name, or STASH attributes metadata of a cube.
- Cubes and coordinates now have a new names property that contains a tuple of the standard\_name, long\_name, NetCDF var\_name, and STASH attributes metadata.
- The [NameConstraint](#page-454-0) provides richer name constraint matching when loading or extracting against cubes, by supporting a constraint against any combination of standard\_name, long\_name, NetCDF var\_name and STASH from the attributes dictionary of a [Cube](#page-342-0).

## **28.5.2 Bugs Fixed**

• Fixed a problem which was causing file loads to fetch *all* field data whenever UM files (PP or Fieldsfiles) were loaded. With large source files, initial file loads are slow, with large memory usage before any cube data is even fetched. Large enough files will cause a crash. The problem occurs only with Dask versions  $\geq 2.0$ .

## **28.5.3 Internal**

• Iris is now able to use the latest version of matplotlib.

# **28.6 v2.3 (19 Dec 2019)**

This document explains the changes made to Iris for this release (*[View all changes](#page-458-0)*.)

## **28.6.1 Features**

#### Support for CF 1.7

We have introduced several changes that contribute to Iris's support for the CF Conventions, including some CF 1.7 additions. We are now able to support:

- *[Climatological Coordinates](#page-483-0)*
- *[Standard name modifiers](#page-484-0)*
- *[Geostationary projection](#page-484-0)*

You can read more about each of these below.

Additionally, the conventions attribute, added by Iris when saving to NetCDF, has been updated to  $CF-1$ .7, accordingly.

#### <span id="page-483-0"></span>Climatological Coordinate Support

Iris can now load, store and save [NetCDF climatological coordinates.](http://cfconventions.org/Data/cf-conventions/cf-conventions-1.7/cf-conventions.html#climatological-statistics) Any cube time coordinate can be marked as a climatological time axis using the boolean property: climatological. The climatological bounds are stored in the coordinate's bounds property.

When an Iris climatological coordinate is saved in NetCDF, the NetCDF coordinate variable will be given a 'climatology' attribute, and the contents of the coordinate's bounds property are written to a NetCDF boundary variable called '<coordinate-name> bounds'. These are in place of a standard 'bounds' attribute and accompanying boundary variable. See below for an [example adapted from CF conventions:](http://cfconventions.org/Data/cf-conventions/cf-conventions-1.7/cf-conventions.html#climatological-statistics)

```
dimensions:
  time=4;
 bnds=2;
variables:
 float temperature(time, lat, lon);
    temperature:long_name="surface air temperature";
    temperature:cell methods="time: minimum within years time: mean over
˓→years";
    temperature:units="K";
  double time(time);
   time:climatology="time_climatology";
    time:units="days since 1960-1-1";
  double time_climatology(time,bnds);
data: // time coordinates translated to date/time format
  time="1960-4-16", "1960-7-16", "1960-10-16", "1961-1-16" ;
  time_climatology="1960-3-1", "1990-6-1",
                   "1960-6-1", "1990-9-1",
                   "1960-9-1", "1990-12-1",
                   "1960-12-1", "1991-3-1" ;
```
If a climatological time axis is detected when loading NetCDF - indicated by the format described above - the climatological property of the Iris coordinate will be set to True.

#### New Chunking Strategy

Iris now makes better choices of Dask chunk sizes when loading from NetCDF files: If a file variable has small, specified chunks, Iris will now choose Dask chunks which are a multiple of these up to a default target size.

This is particularly relevant to files with an unlimited dimension, which previously could produce a large number of small chunks. This had an adverse effect on performance.

In addition, Iris now takes its default chunk size from the default configured in Dask itself, i.e. dask.config. get('array.chunk-size').

#### Lazy Statistics

Several statistical operations can now be done lazily, taking advantage of the performance improvements offered by Dask:

- [aggregated\\_by\(\)](#page-344-0)
- [RMS](#page-252-0) (more detail below)
- $\bullet$  [MEAN](#page-250-0)
- <span id="page-484-0"></span>• Cube data equality testing (and hence cube equality) now uses a more relaxed tolerance : This means that some cubes may now test 'equal' that previously did not. Previously, Iris compared cube data arrays using  $ab \simeq (a - a)$ b) < 1.e-8

We now apply the default operation of numpy. allclose () instead, which is equivalent to abs (a - b)  $(1.e-8 + 1.e-5 * b)$ 

- Added support to render HTML for  $CubeList$  in Jupyter Notebooks and JupyterLab.
- Loading CellMeasures with integer values is now supported.
- New coordinate system: iris.coord systems.Geostationary, including load and save support, based on the [CF Geostationary projection definition.](http://cfconventions.org/cf-conventions/cf-conventions.html#_geostationary_projection)
- [iris.coord\\_systems.VerticalPerspective](#page-314-0) can now be saved to and loaded from NetCDF files.
- [iris.experimental.regrid.PointInCell](#page-370-0) moved to [iris.analysis.PointInCell](#page-263-0) to make this regridding scheme public
- Iris now supports standard name modifiers. See [Appendix C, Standard Name Modifiers](http://cfconventions.org/Data/cf-conventions/cf-conventions-1.7/cf-conventions.html#standard-name-modifiers) for more information.
- [iris.cube.Cube.remove\\_cell\\_measure\(\)](#page-353-1) now also allows removal of a cell measure by its name (previously only accepted a CellMeasure object).
- The iris. analysis. RMS aggregator now supports a lazy calculation. However, the "weights" keyword is not currently supported by this, so a *weighted* calculation will still return a realised result, *and* force realisation of the original cube data.
- Iris now supports NetCDF Climate and Forecast (CF) Metadata Conventions 1.7 (see [CF 1.7 Conventions Doc](http://cfconventions.org/Data/cf-conventions/cf-conventions-1.7/cf-conventions.html)[ument](http://cfconventions.org/Data/cf-conventions/cf-conventions-1.7/cf-conventions.html) for more information)
- Updated standard name support to [CF standard name table version 70, 2019-12-10](http://cfconventions.org/Data/cf-standard-names/70/build/cf-standard-name-table.html)
- Updated UM STASH translations to [metarelate/metOcean commit 448f2ef, 2019-11-29](https://github.com/metarelate/metOcean/tree/448f2ef5e676edaaa27408b9f3ddbecbf05e3289)

#### **28.6.2 Bugs Fixed**

- Cube equality of boolean data is now handled correctly.
- Fixed a bug where cell measures were incorrect after a cube  $transpose()$  operation. Previously, this resulted in cell-measures that were no longer correctly mapped to the cube dimensions.
- The [AuxCoord](#page-318-0) disregarded masked points and bounds, as did the  $DimCoord$ . Fix permits an AuxCoord to contain masked points/bounds, and a TypeError exception is now raised when attempting to create or set the points/bounds of a [DimCoord](#page-335-0) with arrays with missing points.
- [iris.coord\\_systems.VerticalPerspective](#page-314-0) coordinate system now uses the [CF Vertical perspec](http://cfconventions.org/cf-conventions/cf-conventions.html#vertical-perspective)[tive definition;](http://cfconventions.org/cf-conventions/cf-conventions.html#vertical-perspective) had been erroneously using Geostationary.
- [CellMethod](#page-327-0) will now only use valid [NetCDF name tokens](https://www.unidata.ucar.edu/software/netcdf/documentation/NUG/netcdf_data_set_components.html#object_name) to reference the coordinates involved in the statistical operation.
- The following var\_name properties will now only allow valid [NetCDF name tokens](https://www.unidata.ucar.edu/software/netcdf/documentation/NUG/netcdf_data_set_components.html#object_name) to reference the said NetCDF variable name. Note that names with a leading underscore are not permitted.
- [iris.aux\\_factory.AuxCoordFactory.var\\_name](#page-265-0)
- [iris.coords.CellMeasure.var\\_name](#page-327-1)
- [iris.coords.Coord.var\\_name](#page-334-0)
- iris.coords.AuxCoord.var name
- [iris.cube.Cube.var\\_name](#page-358-2)
- Rendering a cube in Jupyter will no longer crash for a cube with attributes containing  $\n\cdot$  n.
- NetCDF variables which reference themselves in their cell measures attribute can now be read.
- $quiver()$  now handles circular coordinates.
- The names of cubes loaded from abf/abl files have been corrected.
- Fixed a bug in UM file loading, where any landsea-mask-compressed fields (i.e. with LBPACK=x2x) would cause an error later, when realising the data.
- [iris.cube.Cube.collapsed\(\)](#page-346-0) now handles partial collapsing of multidimensional coordinates that have bounds.
- Fixed a bug in the [PROPORTION](#page-251-0) aggregator, where cube data in the form of a masked array with array. mask=False would cause an error, but possibly only later when the values are actually realised. ( Note: since netCDF4 version 1.4.0, this is now a common form for data loaded from netCDF files ).
- Fixed a bug where plotting a cube with a [iris.coord\\_systems.LambertConformal](#page-309-0) coordinate system would result in an error. This would happen if the coordinate system was defined with one standard parallel, rather than two. In these cases, a call to  $as\_cartopy\_crs$  () would fail.
- $i$ ris.cube.Cube.aggregated\_by() now gives correct values in points and bounds when handling multidimensional coordinates.
- Fixed a bug in the  $iris$ .cube.cube.collapsed() operation, which caused the unexpected realization of any attached auxiliary coordinates that were *bounded*. It now correctly produces a lazy result and does not realise the original attached AuxCoords.

### **28.6.3 Internal**

- Iris now supports Proj4 up to version 5, but not yet 6 or beyond, pending [fixes to some cartopy tests.](https://github.com/SciTools/cartopy/pull/1289#pullrequestreview-272774087)
- Iris now requires Dask > = 1.2 to allow for improved coordinate equality checks.

## **28.6.4 Documentation**

- Adopted a [new colour logo for Iris](https://github.com/SciTools/iris/blob/master/docs/iris/src/_static/Iris7_1_trim_100.png)
- Added a gallery example showing how to concatenate NEMO ocean model data, see *[Load a Time Series of Data](#page-67-0) [From the NEMO Model](#page-67-0)*.
- Added an example for loading Iris cubes for *[Constraining on Time](#page-86-0)* in the user guide, demonstrating how to load data within a specified date range.
- Added notes to the *[iris.load\(\)](#page-451-1)* documentation, and the user guide *[Loading Iris Cubes](#page-82-0)* chapter, emphasizing that the *order* of the cubes returned by an iris load operation is effectively random and unstable, and should not be relied on.
- Fixed references in the documentation of  $iris.util.find\_discountiguities()$  to a non existent "mask\_discontiguities" routine : these now refer to  $mask\_cube($ .

# **28.7 v2.2 (11 Oct 2018)**

This document explains the changes made to Iris for this release (*[View all changes](#page-458-0)*.)

## **28.7.1 Features**

#### 2-Dimensional Coordinate Plotting

The Iris plot functions  $pcolor()$  and  $pcoloro>ceil$  mesh () now accommodate the plotting of 2-dimensional coordinates as well as 1-dimensional coordinates.

To enable this feature, each coordinate passed in for plotting will be automatically checked for contiguity. Coordinate bounds must either be contiguous, or the cube's data must be masked at the discontiguities in order to avoid plotting errors.

The Iris plot function  $iris.plot.quiver()$  has been added, and this also works with 2-dimensional plot coordinates.

#### 2-Dimensional Grid Vectors

The Iris functions [iris.analysis.cartography.gridcell\\_angles\(\)](#page-234-1) and [iris.analysis.](#page-235-0) cartography. rotate grid vectors() have been added, allowing you to convert gridcell-oriented vectors to true-North/East ones.

#### NetCDF Data Variable Chunk Sizes

NetCDF data variable chunk sizes are now utilised at load time for significant performance improvements.

- The [iris.fileformats.um.FieldCollation](#page-419-0) objects, which are passed into load callbacks when using [iris.fileformats.um.structured\\_um\\_loading\(\)](#page-416-0), now have the additional properties: [iris.fileformats.um.FieldCollation.data\\_filepath](#page-419-1) and [iris.fileformats.](#page-419-2) um. FieldCollation.data\_field\_indices. These provide the file locations of the original data fields, which are otherwise lost in the structured loading process.
- [iris.util.reverse\(\)](#page-448-0) can now be used to reverse a cube by specifying one or more coordinates.
- Time mean fields can now be saved to PP files as a cell method.
- Cube aggregators [iris.analysis.MIN\(\)](#page-250-1), [iris.analysis.MAX\(\)](#page-249-0), [iris.analysis.SUM\(\)](#page-253-0) and iris. analysis. COUNT() now perform lazy aggregation by utilizing dask.
- Error messages thrown upon failed addition of an  $Aux$ CoordFactory now include the name of the required (but absent) coordinate as well as the name of the cube.
- The function iris.util.find discontiguities () can be used to check for discontiguities in the bounds arrays of cube coordinates. Additionally, discontiguous points in coordinates can be explicitly masked using another new feature  $i$ ris.util.mask\_cube().
- [iris.util.array\\_equal\(\)](#page-440-1) now has a 'withnans' keyword, which provides a NaN-tolerant array comparison.

## **28.7.2 Bugs Fixed**

- The bug has been fixed that prevented printing time coordinates with bounds when the time coordinate was measured on a long interval (that is, months or years).
- "Gracefully filling. . . " warnings are now only issued when the coordinate or bound data is actually masked.

### **v2.2.1 (28 May 2019)**

- Iris can now correctly unpack a column of header objects when saving a pandas DataFrame to a cube.
- fixed a bug in  $iris.util.new\_axis()$ : copying the resulting cube resulted in an exception, if it contained an aux-factory.
- [iris.coords.AuxCoord](#page-318-0)'s can now test as 'equal' even when the points or bounds arrays contain NaN values, if values are the same at all points. Previously this would fail, as conventionally "NaN != NaN" in normal floating-point arithmetic.

## **28.7.3 Internal**

- Iris is now using the latest version release of dask (currently 0.19.3)
- Proj4 has been temporarily pinned to version < 5 while problems with the Mollweide projection are addressed.
- Matplotlib has been pinned to version < 3 temporarily while we account for its changes in all SciTools libraries.

## **28.7.4 Documentation**

- Iris' *INSTALL* document has been updated to include guidance for running tests.
- A link has been added to the Developers' Guide to make it easier to find the Pull Request Check List.

# **28.8 v2.1 (06 Jun 2018)**

This document explains the changes made to Iris for this release (*[View all changes](#page-458-0)*.)

## **28.8.1 Features**

• Added repr\_html functionality to the [Cube](#page-342-0) to provide a rich html representation of cubes in Jupyter notebooks. Existing functionality of print(cube) is maintained.

```
filename = iris.sample data path('rotated pole.nc')
In [3]:
        cube = iris.load cube(filename)cube
```
 $Out[3]:$ 

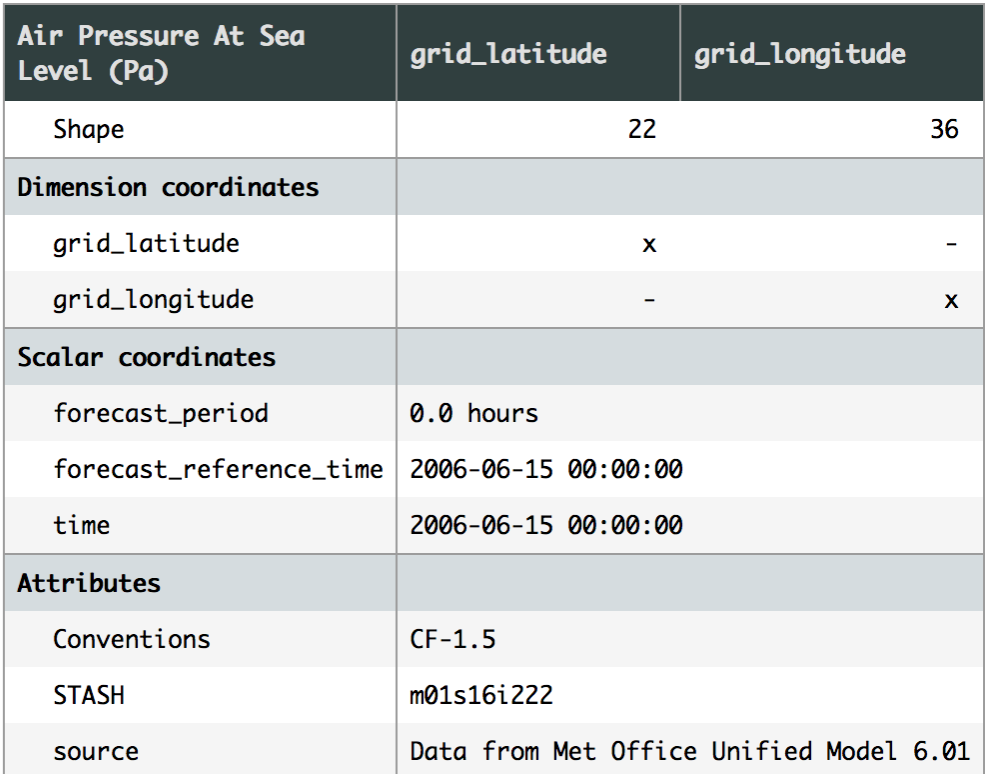

- Updated iris.cube. Cube.name () to return a STASH code if the cube has one and no other valid names are present. This is now consistent with the summary information from  $iris$ .cube.Cube.summary().
- The partial collapse of multi-dimensional auxiliary coordinates is now supported. Collapsed bounds span the range of the collapsed dimension(s).
- Added new function [iris.cube.CubeList.realise\\_data\(\)](#page-362-0) to compute multiple lazy values in a single operation, avoiding repeated re-loading of data or re-calculation of expressions.
- The methods *[iris.cube.Cube.convert\\_units\(\)](#page-348-0)* and *[iris.coords.Coord.](#page-330-0)* convert units() no longer forcibly realise the cube data or coordinate points/bounds. The converted values are now lazy arrays if the originals were.
- Added [iris.analysis.trajectory.interpolate\(\)](#page-246-0) that allows you to interpolate to find values along a trajectory.
- It is now possible to add an attribute of missing\_value to a cube [\(Issue #1588\)](https://github.com/SciTools/iris/issues/1588).
- Iris can now represent data on the Albers Equal Area Projection, and the NetCDF loader and saver were updated to handle this. [\(Issue #2943\)](https://github.com/SciTools/iris/issues/2943)
- The [Mercator](#page-309-2) projection has been updated to accept the standard\_parallel keyword argument [\(PR](https://github.com/SciTools/iris/pull/3041) [#3041\)](https://github.com/SciTools/iris/pull/3041).

## **28.8.2 Bugs Fixed**

- All var names being written to NetCDF are now CF compliant. Non alpha-numeric characters are replaced with '\_', and var names now always have a leading letter [\(PR #2930\)](https://github.com/SciTools/iris/pull/2930).
- A cube resulting from a regrid operation using the *iris.analysis.AreaWeighted* regridding scheme will now have the smallest floating point data type to which the source cube's data type can be safely converted using NumPy's type promotion rules.
- $i$ ris. quickplot labels now honour the axes being drawn to when using the axes keyword [\(PR #3010\)](https://github.com/SciTools/iris/pull/3010).

## **28.8.3 Incompatible Changes**

- The deprecated iris.experimental.um was removed. Please use consider using [mule](https://github.com/SciTools/mule) as an alternative.
- This release of Iris contains a number of updated metadata translations. See this [changelist](https://github.com/SciTools/iris/commit/69597eb3d8501ff16ee3d56aef1f7b8f1c2bb316#diff-1680206bdc5cfaa83e14428f5ba0f848) for further information.

## **28.8.4 Internal**

- The [cf\\_units](https://github.com/SciTools/cf_units) dependency was updated to cf\_units  $v2$ .0. cf\_units v2 is almost entirely backwards compatible with v1. However the ability to preserve some aliased calendars has been removed. For this reason, it is possible that NetCDF load of a variable with a "standard" calendar will result in a saved NetCDF of a "gregorian" calendar.
- Iris updated its time-handling functionality from the [netcdf4-python](http://unidata.github.io/netcdf4-python/) netcdftime implementation to the standalone module [cftime.](https://github.com/Unidata/cftime) cftime is entirely compatible with netcdftime, but some issues may occur where users are constructing their own datetime objects. In this situation, simply replacing netcdftime.datetime with cftime.datetime should be sufficient.
- Iris now requires version 2 of Matplotlib, and  $>=1.14$  of NumPy. Full requirements can be seen in the [require](https://github.com/SciTools/iris/)[ments](https://github.com/SciTools/iris/) directory of the Iris' the source.

# **28.9 v2.0 (14 Feb 2018)**

This document explains the changes made to Iris for this release (*[View all changes](#page-458-0)*.)

## **28.9.1 Features**

#### Dask Integration

The use of [Biggus](https://biggus.readthedocs.io/en/latest/) to provide support for *virtual arrays* and *lazy evaluation* within Iris has been replaced with [Dask.](http://dask.pydata.org/en/latest/)

In addition the concept of *lazy data*, already used for the [Cube](#page-342-0) data component, has now been extended to the data arrays of a [Coord](#page-328-0) and an [AuxCoordFactory](#page-264-1).

This is a major feature enhancement, allowing Iris to leverage dask's rich functionality and community knowledge.

In particular, Dask's *threaded*, *multiprocessing* or *distributed* [schedulers](http://dask.pydata.org/en/latest/scheduler-overview.html) can be used in order to best utilise available compute and memory resource. For further details, see *[Real and Lazy Data](#page-104-0)*.

• Changes to the *iris*.cube.Cube:

- The *new* [core\\_data\(\)](#page-349-0) method returns the *real* or *lazy* [Cube](#page-342-0) data.
- The *new* in-place arithmetic operators \_\_iadd\_\_, \_\_idiv\_\_, \_\_imul\_\_, \_\_isub\_\_, and  $i$ truediv have been added to support [Cube](#page-342-0) operations  $+=, /=, *=$ , and  $==$ . Note that, for divison *\_\_future\_\_.division* is always in effect.
- Changes to the [iris.coords.Coord](#page-328-0):
	- The *new* [bounds\\_dtype](#page-333-0) property (read-only) provides the dtype of the coordinate bounds, if they exist.
	- The *new* [core\\_points\(\)](#page-330-1) and [core\\_bounds\(\)](#page-330-2) methods return the *real* or *lazy* [Coord](#page-328-0) points and bounds data, respectively.
	- The *new* [has\\_lazy\\_points\(\)](#page-331-0) and [has\\_lazy\\_bounds\(\)](#page-331-1) boolean methods return whether the coordinate has *lazy* points and *lazy* bounds data, respectively.
	- The *new* [lazy\\_points\(\)](#page-332-0) and [lazy\\_bounds\(\)](#page-332-1) methods return *lazy* representations of the coordinate points and bounds data, respectively.

#### **The iris.FUTURE has Arrived!**

Throughout version 1 of Iris a set of toggles in  $iris$ . FUTURE were maintained. These toggles allowed certain "future" behaviour to be enabled. Since the future has now arrived in Iris 2, all existing toggles in  $i$ ris. FUTURE now default to [True](https://docs.python.org/3/library/constants.html#True).

- iris.Future.cell datetime objects
	- Use of this FUTURE toggle is now deprecated.
	- $-$  iris. coords. Cell objects in time coordinates now contain datetime objects by default and not numbers. For example:

```
>>> cube = iris.load_cube(iris.sample_data_path('air_temp.pp'))
  >>> print(cube.coord('time').cell(0).point)
      1998-12-01 00:00:00
This change particularly impacts constraining datasets on time. All time
˓→constraints
must now be constructed with datetime objects or :class:`~iris.time.
˓→PartialDateTime` objects.
See userguide section 2.2.1 for more details on producing time constraints.
```
- iris.Future.netcdf\_promote
	- Use of this FUTURE toggle is now deprecated.
	- Removed deprecated behaviour that does not automatically promote NetCDF variables to cubes. This change means that NetCDF variables that define reference surfaces for dimensionless vertical coordinates will always be promoted and loaded as independent cubes.
- iris.Future.netcdf\_no\_unlimited
	- Use of this FUTURE toggle is now deprecated.
	- Removed deprecated behaviour that automatically set the length of the outer netCDF variable to 'UN-LIMITED' on save. This change means that no cube dimension coordinates will be automatically saved as netCDF variables with 'UNLIMITED' length.
	- You can manually specify cube dimension coordinates to save with 'UNLIMITED' length. For example:

```
>>> iris.save(my_cube, 'my_result_file.nc', unlimited_dimensions=['latitude
\leftrightarrow'])
```
- iris.Future.clip\_latitudes
	- Use of this FUTURE toggle is now deprecated.
	- The  $iris.coords. Coord.quess. bounds()$  now limits the guessed bounds to  $[-90, 90]$  for latitudes by default. The ability to turn this behaviour off is now deprecated.

## **28.9.2 Bugs Fixed**

- Indexing or slicing an [AuxCoord](#page-318-0) coordinate will return a coordinate with points and bounds data that are new copied arrays, rather than views onto those of the original parent coordinate.
- Indexing or slicing a cell measure will return a new cell measure with data that is a new copied array, rather than a view onto the original parent cell measure.
- Performing an in-place arithmetic  $add()$ ,  $divide()$ ,  $multiple()$ ,  $multiply()$ , or  $subtract()$  operation on a [Cube](#page-342-0) with integer or boolean data with a float result will raise an ArithmeticError exception.
- Lazy data now refers to absolute paths rather than preserving the form that was passed to iris.load functions. This means that it is possible to use relative paths at load, change working directory, and still expect to be able to load any un-loaded/lazy data. (#2325)
- The order in which files are passed to iris.load functions is now the order in which they are processed. (#2325)
- Loading from netCDF files with  $iris.load()$  will load a cube for each scalar variable, a variable that does not reference a netCDF dimension, unless that scalar variable is identified as a CF scalar coordinate, referenced from another data variable via the 'coordinates' attribute. Previously such data variables were ignored during load.

#### **28.9.3 Incompatible Changes**

• The  $lazy_data()$  method no longer accepts any arguments. Setting lazy data should now be done with [cube.data](#page-357-1).

#### Significant Changes in Calculated Results

Due to the replacement of [Biggus](https://biggus.readthedocs.io/en/latest/) with [Dask,](http://dask.pydata.org/en/latest/) as described above, the results of certain types of calculation may have significantly different values from those obtained in earlier versions. This is of a much greater order than the usual small changes in floating point results : it applies especially to any data with masked points, or of long integer types.

- Due to concerns regarding maintainability and API consistency the iris.cube.Cube.share\_data flag introduced in v1.13 has been removed. Intra-cube data sharing is a oft-requested feature that we will be targeting in a future Iris release.
- Using [convert\\_units\(\)](#page-348-0) on a cube with unknown units will now result in a UnitConversionError being raised.
- iris.fileformats.pp\_rules has been renamed to [iris.fileformats.pp\\_load\\_rules](#page-411-0) for consistency with the new [iris.fileformats.pp\\_save\\_rules](#page-411-1).
- Fill values are no longer taken from the cube's *data* attribute when it is a masked array.
- When saving a cube or list of cubes in NetCDF format, a fill value or list of fill values can be specified via a new *fill\_value* argument. If a list is supplied, each fill value will be applied to each cube in turn. If a *fill\_value* argument is not specified, the default fill value for the file format and the cube's data type will be used.
- When saving to PP, the "standard" BMDI of -1e30 is now always applied in PPF ield generation. To save PP data with an alternative BMDI, use [iris.fileformats.pp.save\\_pairs\\_from\\_cube\(\)](#page-409-0) to generate PPFields, and modify these before saving them to file.
- A 'fill\_value' key can no longer be specified as part of the *packing* argument to *iris.save* when saving in netCDF format. Instead, a fill value or list of fill values should be specified as a separate *fill\_value* argument if required.
- If the *packing* argument to *iris.save* is a dictionary, an error is raised if it contains any keys other than 'dtype', 'scale\_factor' and 'add\_offset'.
- The deprecated iris.fileformats.grib was removed. All Iris GRIB functionality is now delivered through iris-grib.
- In Iris v1 it was possible to configure Iris to log at import time through *iris.config.LOGGING*. This capability has been removed in Iris v2.
- When coordinates have no well defined plot axis,  $iris.plot$  and  $iris.quickplot$  routines now use the order of the cube's dimensions to determine the coordinates to plot as the x and y axis of a plot.
- The cf\_units dependency version has been updated to v1.2.0, which prints shorter unit strings. For example, the unit meter-second^-1 is now printed as m.s-1.

## **28.9.4 Deprecation**

All deprecated functionality that was announced for removal in Iris 2.0 has been removed. In particular:

- The deprecated keyword arguments coord and name have been removed from the [iris.cube.Cube](#page-342-0) constructor.
- The deprecated methods iris.cube.Cube.add\_history, iris.cube.Cube.assert\_valid and [iris.cube.Cube](#page-342-0).regridded have been removed from iris.cube.Cube.
- The deprecated module iris.fileformats.pp\_packing has been removed.
- The deprecated module iris.proxy has been removed.
- The deprecated configuration variable SAMPLE\_DATA\_DIR has been removed from iris.config in favour of user installation of the iris-sample-data package.
- The deprecated module iris.unit has been removed in favour of cf\_units.
- The BitwiseInt class has been removed from [iris.fileformats.pp](#page-405-0).
- Removed deprecated functions reset\_load\_rules, add\_save\_rules, reset\_save\_rules and as\_pairs from [iris.fileformats.pp](#page-405-0).
- The deprecated module iris.analysis.interpolate has been removed, along with the following deprecated classes and functions:
	- iris.analysis.interpolate.linear
	- iris.analysis.interpolate.nearest\_neighbour\_data\_value
	- iris.analysis.interpolate.regrid
	- iris.analysis.interpolate.regrid\_to\_max\_resolution
	- iris.analysis.interpolate.extract\_nearest\_neighbour
	- iris.analysis.interpolate.nearest\_neighbour\_indices
- iris.analysis.interpolate.Linear1dExtrapolator
- Removed deprecated module iris.experimental.fieldsfile. Note that there is no direct replacement for :meth:iris.experimental.fieldsfile.load, which specifically performed fast loading from \_either\_ PP or FF files. Instead, please use the *:meth:iris.fileformats.um.structured\_um\_loading* context manager, and within that context call *:meth:iris.load*, or the format-specific *:meth:iris.fileformats.pp.load\_cubes* or *:meth:iris.fileformats.um.load\_cubes*.
- Removed deprecated module iris.fileformats.ff. Please use facilities in [iris.fileformats.um](#page-415-0) instead.
- Removed deprecated and unused kwarg **ignore** from the following functions:
	- [iris.analysis.calculus.curl\(\)](#page-231-0),
	- [iris.analysis.maths.add\(\)](#page-240-2), and
	- [iris.analysis.maths.subtract\(\)](#page-243-1).
- Deprecated functions iris.util.broadcast\_weights, iris.util.ensure\_array and iris. util.timers have been removed from [iris.util](#page-439-0).
- The following classes and functions have been removed from  $iris.fileformats.rules:$  $iris.fileformats.rules:$ 
	- iris.fileformat.rules.calculate\_forecast\_period
	- iris.fileformat.rules.log
	- iris.fileformat.rules.CMAttribute
	- iris.fileformat.rules.CMCustomAttribute
	- iris.fileformat.rules.CoordAndDims
	- iris.fileformat.rules.DebugString
	- iris.fileformat.rules.FunctionRule
	- iris.fileformat.rules.ProcedureRule
	- iris.fileformat.rules.Rule
	- iris.fileformat.rules.RulesContainer
	- iris.fileformat.rules.RuleResult
- In addition the deprecated keyword argument  $l$  egacy\_custom\_rules has been removed from the  $iris$ . [fileformats.rules.Loader](#page-414-0) constructor.

## **28.9.5 Documentation**

• A new UserGuide chapter on *[Real and Lazy Data](#page-104-0)* has been added, and referenced from key points in the *[User](#page-74-0) [Guide](#page-74-0)* .

# **28.10 v1.13 (17 May 2017)**

This document explains the changes made to Iris for this release (*[View all changes](#page-458-0)*.)

### **28.10.1 Features**

- Allow the reading of NAME trajectories stored by time instead of by particle number.
- An experimental link to python-stratify via  $iris. experimental.stratify.$
- Data arrays may be shared between cubes, and subsets of cubes, by using the iris.cube.share data() flag.

## **28.10.2 Bug Fixes**

- The bounds are now set correctly on the longitude coordinate if a zonal mean diagnostic has been loaded from a PP file as per the CF Standard.
- NetCDF loading will now determine whether there is a string-valued scalar label, i.e. a character variable that only has one dimension (the length of the string), and interpret this correctly.
- A line plot of geographic coordinates (e.g. drawing a trajectory) wraps around the edge of the map cleanly, rather than plotting a segment straight across the map.
- When saving to PP, lazy data is preserved when generating PP fields from cubes so that a list of cubes can be saved to PP without excessive memory requirements.
- An error is now correctly raised if a user tries to perform an arithmetic operation on two cubes with mismatching coordinates. Previously these cases were caught by the add and subtract operators, and now it is also caught by the multiply and divide operators.
- Limited area Rotated Pole datasets where the data range is 0  $\leq$  1 ambda  $\leq$  360, for example as produced in New Zealand, are plotted over a sensible map extent by default.
- Removed the potential for a RuntimeWarning: overflow encountered in int\_scalars which was missed during collapsed calculations. This could trip up unwary users of limited data types, such as int32 for very large numbers (e.g. seconds since 1970).
- The CF conventions state that certain formula\_terms terms may be omitted and assumed to be zero [\(http://cfconventions.org/cf-conventions/v1.6.0/cf-conventions.html#dimensionless-v-coord\)](http://cfconventions.org/cf-conventions/v1.6.0/cf-conventions.html#dimensionless-v-coord) so Iris now allows factories to be constructed with missing terms.
- In the User Guide's contour plot example, clabel inline is set to be False so that it renders correctly, avoiding spurious horizontal lines across plots, although this does make labels a little harder to see.
- The computation of area weights has been changed to a more numerically stable form. The previous form converted latitude to colatitude and used difference of cosines in the cell area computation. This formulation uses latitude and difference of sines. The conversion from latitude to colatitude at lower precision causes errors when computing the cell areas.

## **28.10.3 Testing**

• Iris has adopted conda-forge to provide environments for continuous integration testing.

# **28.11 v1.12 (31 Jan 2017)**

This document explains the changes made to Iris for this release (*[View all changes](#page-458-0)*.)

## **28.11.1 Features**

#### Showcase Feature: New regridding schemes

A new regridding scheme, [iris.analysis.UnstructuredNearest](#page-262-0), performs nearest-neighbour regridding from "unstructured" onto "structured" grids. Here, "unstructured" means that the data has X and Y coordinate values defined at each horizontal location, instead of the independent X and Y dimensions that constitute a structured grid. For example, data sampled on a trajectory or a tripolar ocean grid would be unstructured.

In addition, added experimental ProjectedUnstructured regridders which use scipy.interpolate.griddata to regrid unstructured data (see [iris.experimental.regrid.ProjectedUnstructuredLinear](#page-370-1) and [iris.](#page-371-0)  $experimental, required. ProjectedUnstructuredNearest)$ . The essential purpose is the same as [iris.](#page-262-0) [analysis.UnstructuredNearest](#page-262-0). This scheme, by comparison, is generally faster, but less accurate.

#### Showcase Feature: Fast UM file loading

Support has been added for accelerated loading of UM files (PP and Fieldsfile), when these have a suitable regular "structured" form.

A context manager is used to enable fast um loading in all the regular Iris load functions, such as  $iris.load()$  and iris. load\_cube(), when loading data from UM file types. For example:

```
>>> import iris
>>> filepath = iris.sample_data_path('uk_hires.pp')
>>> from iris.fileformats.um import structured_um_loading
>>> with structured_um_loading():
        ... cube = iris.load_cube(filepath, 'air_potential_temperature')
```
This approach can deliver loading which is 10 times faster or more. For example :

- a 78 Gb fieldsfile of 51,840 fields loads in about 13 rather than 190 seconds.
- a set of 25 800Mb PP files loads in about 21 rather than 220 seconds.

You can load data with structured loading and compare the results with those from "normal" loading to check whether they are equivalent.

- The results will normally differ, if at all, only in having dimensions in a different order or a different choice of dimension coordinates. In these cases, structured loading can be used with confidence.
- Ordinary Fieldsfiles (i.e. model outputs) are generally suitable for structured loading. Many PP files also are, especially if produced directly from Fieldsfiles, and retaining the same field ordering.
- Some inputs however (generally PP) will be unsuitable for structured loading : For instance if a particular combination of vertical levels and time has been omitted, or some fields appear out of order.

• There are also some known unsupported cases, including data which is produced on pseudo-levels. See the detail documentation on this.

It is the user's responsibility to use structured loading only with suitable inputs. Otherwise, odd behaviour and even incorrect loading can result, as input files are not checked as fully as in a normal load.

Although the user loading call for structured loading can be just the same, and the returned results are also often identical, structured loading is not in fact an exact *identical* replacement for normal loading:

- results are often somewhat different, especially regarding the order of dimensions and the choice of dimension coordinates.
- although both constraints and user callbacks are supported, callback routines will generally need to be re-written. This is because a 'raw' cube in structured loading generally covers *multiple* PPfields, which therefore need to be handled as a collection : A grouping object containing them is passed to the callback 'field' argument. An example showing callbacks suitable for both normal and structured loading can be seen [here.](https://github.com/pp-mo/iris/blob/9042b4217ab6dd78dcfccfec19584170a5a6250a/lib/iris/tests/integration/fast_load/test_fast_load.py#L409)

For full details, see: [iris.fileformats.um.structured\\_um\\_loading\(\)](#page-416-0).

- A skip pattern is introduced to the fields file loader, such that fields which cannot be turned into iris PPField instances are skipped and the remaining fields are loaded. This especially applies to certain types of files that can contain fields with a non-standard LBREL value : Iris can now load such a file, skipping the unreadable field and printing a warning message.
- Iris can now load PP files containing a PP field whose LBLREC value does not match the field length recorded in the file. A warning message is printed, and all fields up to the offending one are loaded and returned. Previously, this simply resulted in an unrecoverable error.
- The transpose method of a Cube now results in a lazy transposed view of the original rather than realising the data then transposing it.
- The [iris.analysis.cartography.area\\_weights\(\)](#page-232-0) function is now more accurate for single precision input bounds.
- Iris is now able to read seconds in datetimes provided in NAME trajectory files.
- Optimisations to trajectory interpolations have resulted in a significant speed improvement.
- Many new and updated translations between CF spec and STASH codes.

## **28.11.2 Deprecations**

• The module iris.experimental.fieldsfile has been deprecated, in favour of the new fast-loading mechanism provided by  $iris.fileformats.um.structured$  um loading().

## **28.11.3 Documentation**

• Corrected documentation of  $iris.$  analysis. AreaWeighted scheme to make the usage scope clearer.

# **28.12 v1.11 (29 Oct 2016)**

This document explains the changes made to Iris for this release (*[View all changes](#page-458-0)*.)

### **28.12.1 Features**

- If available, display the STASH code instead of unknown / (unknown) when printing cubes with no standard\_name and no units.
- Support for saving to netCDF with data packing has been added.
- The coordinate system iris.coord systems.LambertAzimuthalEqualArea has been added with NetCDF saving support.

### **28.12.2 Bugs Fixed**

- Fixed a floating point tolerance bug in *[iris.experimental.regrid.](#page-368-1)* [regrid\\_area\\_weighted\\_rectilinear\\_src\\_and\\_grid\(\)](#page-368-1) for wrapped longitudes.
- Allow iris.util.new  $axis()$  to promote the nominated scalar coordinate of a cube with a scalar masked constant data payload.
- Fixed a bug where iris.util.\_is\_circular() would erroneously return false when coordinate values are decreasing.
- When saving to NetCDF, the existing behaviour of writing string attributes as ASCII has been maintained across known versions of netCDF4-python.

#### **28.12.3 Documentation**

• Fuller doc-string detail added to *[iris.analysis.cartography.unrotate\\_pole\(\)](#page-237-0)* and *[iris.](#page-236-0)* [analysis.cartography.rotate\\_pole\(\)](#page-236-0).

# **28.13 v1.10 (05 Sep 2016)**

This document explains the changes made to Iris for this release (*[View all changes](#page-458-0)*.)

### **28.13.1 Features**

- <span id="page-498-0"></span>• Support has now been added for the [iris\\_grib](https://github.com/SciTools/iris-grib) package, which provides GRIB format support in an optional package, separate from Iris.
	- If iris\_grib is available, it will always be used in place of the older iris module iris. fileformats.grib.
	- The capabilities of iris\_grib are essentially the same as the existing iris.fileformats.grib when used with iris.FUTURE.strict\_grib\_load=True, with only small detail differences.
	- The old iris.fileformats.grib module is now deprecated and may shortly be removed.
		- \* If you are already using the recommended [iris.FUTURE](#page-456-0) setting iris.FUTURE. strict\_grib\_load=True this should not cause problems, as the new package is all-but identical.
- · However, the option iris.FUTURE.strict\_grib\_load is itself now deprecated, so you should remove code that sets it.
- \* If, however, your code is still using the older "non-strict" grib loading, then you may need to make code changes.
	- · In particular, the field object passed to load callbacks is different. See iris. fileformats.grib.message.GribMessage (the iris\_grib.message. GribMessage class is the same as this, for now).
- Please exercise your code with the new iris\_grib module, and let us know of any problems you uncover, such as files that will no longer load with the new implementation.
- iris.experimental.regrid.PointInCell.regridder() now works across coordinate systems, including non latlon systems. Additionally, the requirement that the source data X and Y coordinates be 2D has been removed. NB: some aspects of this change are backwards incompatible.
- Plotting non-Gregorian calendars is now supported. This adds [nc\\_time\\_axis](https://github.com/SciTools/nc-time-axis) as a dependency.
- Promoting a scalar coordinate to a dimension coordinate with  $iris.util.new\_axis()$  no longer loads deferred data.
- The parsing functionality for Cell Methods from netCDF files is available as part of the  $iris$ . fileformats. [netcdf](#page-397-0) module as [iris.fileformats.netcdf.parse\\_cell\\_methods\(\)](#page-397-1).
- Support for the NameIII Version 2 file format has been added.
- Loading netcdf data in Mercator and Stereographic projections now accepts optional extra projection parameter attributes (false\_easting, false\_northing and scale\_factor\_at\_projection\_origin), if they match the default values.
	- NetCDF files which define a Mercator projection where the false\_easting, false\_northing and scale\_factor\_at\_projection\_origin match the defaults will have the projection loaded correctly. Otherwise, a warning will be issued for each parameter that does not match the default and the projection will not be loaded.
	- NetCDF files which define a Steroegraphic projection where the scale\_factor\_at\_projection\_origin is equal to 1.0 will have the projection loaded correctly. Otherwise, a warning will be issued and the projection will not be loaded.
- The [iris.plot](#page-431-0) routines [contour\(\)](#page-431-1), [contourf\(\)](#page-432-0), [outline\(\)](#page-432-1), [pcolor\(\)](#page-433-0), [pcolormesh\(\)](#page-433-1) and [points\(\)](#page-434-1) now support plotting cubes with anonymous dimensions by specifying the *numeric index* of the anonymous dimension within the coords keyword argument.

Note that the axis of the anonymous dimension will be plotted in index space.

- NetCDF loading and saving now supports Cubes that use the LambertConformal coordinate system.
- The experimental structured Fieldsfile loader  $load()$  has been extended to also load structured PP files.

Structured loading is a streamlined operation, offering the benefit of a significantly faster loading alternative to the more generic iris. load () mechanism.

Note that structured loading is not an optimised wholesale replacement of  $iris$ .  $load()$ . Structured loading is restricted to input containing contiguously ordered fields for each phenomenon that repeat regularly over the same vertical levels and times. For further details, see load()

- [iris.experimental.regrid\\_conservative](#page-372-0) is now compatible with ESMPy v7.
- Saving zonal (i.e. longitudinal) means to PP files now sets the '64s' bit in LBPROC.
- Loading of 'little-endian' PP files is now supported.
- All appropriate  $iris$ ,  $plot$  functions now handle an axes keyword, allowing use of the object oriented matplotlib interface rather than pyplot.
- The ability to pass file format object lists into the rules based load pipeline, as used for GRIB, Fields Files and PP has been added. The [iris.fileformats.pp.load\\_pairs\\_from\\_fields\(\)](#page-408-0) and iris. fileformats.grib.load\_pairs\_from\_fields() are provided to produce cubes from such lists. These lists may have been filtered or altered using the appropriate  $iris.fileformats$  modules.
- Cubes can now have an 'hour' coordinate added with [iris.coord\\_categorisation.add\\_hour\(\)](#page-301-0).
- Time coordinates from PP fields with an lbcode of the form 3xx23 are now correctly encoded with a 360-day calendar.
- The loading from and saving to netCDF of CF cell\_measure variables is supported, along with their representation within a Cube as [cell\\_measures](#page-346-1).
- Cubes with anonymous dimensions can now be concatenated. This can only occur along a dimension that is not anonymous.
- NetCDF saving of valid\_range, valid\_min and valid\_max cube attributes is now allowed.

## **28.13.2 Bugs Fixed**

- Altered Cell Methods to display coordinate's standard\_name rather than var\_name where appropriate to avoid human confusion.
- Saving multiple cubes with netCDF4 protected attributes should now work as expected.
- Concatenating cubes with singleton dimensions (dimensions of size one) now works properly.
- Fixed the grid\_mapping\_name and secant\_latitudes handling for the LambertConformal coordinate system.
- Fixed bug in [iris.analysis.cartography.project\(\)](#page-234-0) where the output projection coordinates didn't have units.
- Attempting to use iris.sample data path() to access a file that isn't actually Iris sample data now raises a more descriptive error. A note about the appropriate use of *sample\_data\_path* has also been added to the documentation.
- Fixed a bug where regridding or interpolation with the  $Nearest$  scheme returned floating-point results even when the source data was integer typed. It now always returns the same type as the source data.
- Fixed a bug where regridding circular data would ignore any source masking. This affected any regridding using the [Linear](#page-259-0) and [Nearest](#page-261-0) schemes, and also iris.analysis.interpolate.linear().
- The coord\_name parameter to  $scalar\_cell\_method()$  is now checked correctly.
- LBPROC is set correctly when a cube containing the minimum of a variable is saved to a PP file. The IA component of LBTIM is set correctly when saving maximum or minimum values.
- The performance of  $iris.cube.Cube. extract()$  $iris.cube.Cube. extract()$  when a list of values is given to an instance of  $iris.$ [Constraint](#page-453-0) has been improved considerably.
- Fixed a bug with [iris.cube.Cube.data\(\)](#page-357-1) where an [numpy.ndarray](https://numpy.org/doc/stable/reference/generated/numpy.ndarray.html#numpy.ndarray) was not being returned for scalar cubes with lazy data.
- When saving in netcdf format, the units of 'latitude' and 'longitude' coordinates specified in 'degrees' are saved as 'degrees\_north' and 'degrees\_east' respectively, as defined in the CF conventions for netCDF files: sections 4.1 and 4.2.

• Fixed a bug with a class of pp files with  $lbyr == 0$ , where the date would cause errors when converting to a datetime object (e.g. when printing a cube).

When processing a pp field with lbtim  $= 2x$ , lbyr  $==$  lbyrd  $== 0$  and lbmon  $==$  lbmond, 'month' and 'month\_number' coordinates are created instead of 'time'.

- Fixed a bug in [curl\(\)](#page-231-0) where the sign of the r-component for spherical coordinates was opposite to what was expected.
- A bug that prevented cube printing in some cases has been fixed.
- Fixed a bug where a deepcopy of a *[DimCoord](#page-335-0)* would have writeable points and bounds arrays. These arrays can now no longer be modified in-place.
- Concatenation no longer occurs when the auxiliary coordinates of the cubes do not match. This check is not applied to AuxCoords that span the dimension the concatenation is occurring along. This behaviour can be switched off by setting the check\_aux\_coords kwarg in [iris.cube.CubeList.concatenate\(\)](#page-358-1) to False.
- Fixed a bug in  $iris.cube.Cube.subset()$  where an exception would be thrown while trying to subset over a non-dimensional scalar coordinate.

#### **28.13.3 Incompatible Changes**

• The source and target for iris.experimental.regrid.PointInCell.regridder() must now have defined coordinate systems (i.e. not None). Additionally, the source data X and Y coordinates must have the same cube dimensions.

#### **28.13.4 Deprecations**

- Deprecated the iris. Future option iris. FUTURE. strict\_grib\_load. This only affected the module iris.fileformats.grib, which is itself now deprecated. Please see *[iris\\_grib package](#page-498-0)*, above.
- Deprecated the module iris.fileformats.grib. The new package [iris\\_grib](https://github.com/SciTools/iris-grib) replaces this functionality, which will shortly be removed. Please see *[iris\\_grib package](#page-498-0)*, above.
- The use of iris.config.SAMPLE\_DATA\_DIR has been deprecated and replaced by the now importable [iris\\_sample\\_data](https://github.com/SciTools/iris-sample-data) package.
- Deprecated the module iris.analysis.interpolate. This contains the following public items, all of which are now deprecated and will be removed in a future release:
	- linear()
	- regrid()
	- regrid\_to\_max\_resolution()
	- nearest\_neighbour\_indices()
	- nearest\_neighbour\_data\_value()
	- extract\_nearest\_neighbour()
	- class Linear1dExtrapolator.

Please use the replacement facilities individually noted in the module documentation for iris.analysis. interpolate

• The method [iris.cube.Cube.](#page-353-2)regridded() has been deprecated. Please use iris.cube.Cube. [regrid\(\)](#page-353-2) instead (see regridded() for details).

- Deprecated iris.fileformats.grib.hindcast workaround and iris.fileformats.grib. GribWrapper. The class iris.fileformats.grib.message.GribMessage provides alternative means of working with GRIB message instances.
- Deprecated the module [iris.](#page-415-0)fileformats.ff. Please use the replacement facilities in module iris. [fileformats.um](#page-415-0) :
	- [iris.fileformats.um.um\\_to\\_pp\(\)](#page-415-1) replaces iris.fileformats.ff.FF2PP.
	- [iris.fileformats.um.load\\_cubes\(\)](#page-416-1) replaces iris.fileformats.ff. load\_cubes().
	- [iris.fileformats.um.load\\_cubes\\_32bit\\_ieee\(\)](#page-416-2) replaces iris.fileformats.ff. load\_cubes\_32bit\_ieee().

All other public components are generally deprecated and will be removed in a future release.

- The iris.fileformats.pp.as\_pairs() and iris.fileformats.grib.as\_pairs() are deprecated. These are replaced with [iris.fileformats.pp.save\\_pairs\\_from\\_cube\(\)](#page-409-0) and iris. fileformats.grib.save\_pairs\_from\_cube().
- iris.fileformats.pp\_packing has been deprecated. Please install the separate [mo\\_pack](https://github.com/SciTools/mo_pack) package instead. This provides the same functionality.
- Deprecated logging functions (currently used only for rules logging): iris.config.iris.config. RULE\_LOG\_DIR, iris.config.iris.config.RULE\_LOG\_IGNORE and iris.fileformats. rules.log.
- Deprecated all the remaining text rules mechanisms: iris.fileformats.rules. DebugString, iris.fileformats.rules.CMAttribute, iris.fileformats.rules. CMCustomAttribute, iris.fileformats.rules.CoordAndDims, iris.fileformats. rules.Rule, iris.fileformats.rules.FunctionRule, iris.fileformats.rules. ProcedureRule, iris.fileformats.rules.RulesContainer and iris.fileformats. rules.calculate\_forecast\_period().
- Deprecated the custom pp save rules mechanism implemented by the functions iris.fileformats. pp.add\_save\_rules() and iris.fileformats.pp.reset\_save\_rules(). The functions [iris.fileformats.pp.as\\_fields\(\)](#page-408-1), [iris.](#page-409-1)fileformats.pp.as\_pairs() and iris. [fileformats.pp.save\\_fields\(\)](#page-409-1) provide alternative means of achieving the same ends.

## **28.13.5 Documentation**

- It is now clear that repeated values will form a group under  $iris$ .cube.Cube.aggregated\_by() even if they aren't consecutive. Hence, the documentation for  $i$ ris.cube has been changed to reflect this.
- The documentation for  $iris$  analysis.calculus.curl() has been updated for clarity.
- False claims about [iris.fileformats.pp.save\(\)](#page-405-1), iris.fileformats.pp.as\_pairs(), and [iris.fileformats.pp.as\\_fields\(\)](#page-408-1) being able to take instances of [iris.cube.CubeList](#page-358-0) as inputs have been removed.
- A new code example *[Plotting Wind Direction Using Quiver](#page-46-0)*, demonstrating the use of a quiver plot to display wind speeds over Lake Victoria, has been added.
- The docstring for  $iris.analysis. SUM$  has been updated to explicitly state that weights passed to it aren't normalised internally.
- A note regarding the impossibility of partially collapsing multi-dimensional coordinates has been added to the user guide.

# **28.14 v1.9 (10 Dec 2015)**

This document explains the changes made to Iris for this release (*[View all changes](#page-458-0)*.)

### **28.14.1 Features**

- Support for running on Python 3.4 has been added to the whole code base. Some features which depend on external libraries will not be available until they also support Python 3, namely:
	- gribapi does not yet provide a Python 3 interface
- Added the UM pseudo level type to the information made available in the STASH TRANS table in iris. fileformats.um.\_ff\_cross\_references
- When reading "cell\_methods" attributes from NetCDF files, allow optional whitespace before the colon. This is not strictly in the CF spec, but is a common occurrence.
- Basic cube arithmetic (plus, minus, times, divide) now supports lazy evaluation.
- [iris.analysis.cartography.rotate\\_winds\(\)](#page-236-1) can now operate much faster on multi-layer (i.e. > 2-dimensional) cubes, as it calculates rotation coefficients only once and reuses them for additional layers.
- Linear regridding of a multi-layer (i.e. > 2-dimensional) cube is now much faster, as it calculates transform coefficients just once and reuses them for additional layers.
- Ensemble statistics can now be saved to GRIB2, using Product Definition Template 4.11.
- Loading of NetCDF data with ocean vertical coordinates now returns a 'depth' in addition to an 'eta' cube. This operates on specific defined dimensionless coordinates : see CF spec version 1.6, Appendix D.
- · [iris.analysis.stats.pearsonr\(\)](#page-245-0) updates:
	- Cubes can now be different shapes, provided one is broadcastable to the other.
	- Accepts weights keyword for weighted correlations.
	- Accepts mdtol keyword for missing data tolerance level.
	- Accepts common\_mask keyword for restricting calculation to unmasked pairs of cells.
- Added a new point-in-cell regridding scheme, [iris.experimental.regrid.PointInCell](#page-370-0).
- Added  $iris.analysis.WPERCENTILE()$  a new weighted aggregator for calculating percentiles.
- Added cell-method translations for LBPROC=64 and 192 in UM files, encoding 'zonal mean' and 'zonal+time mean'.
- Support for loading GRIB2 messages defined on a Lambert conformal grid has been added to the GRIB2 loader.
- Data on potential-temperature (theta) levels can now be saved to GRIB2, with a fixed surface type of 107.
- Added several new helper functions for file-save customisation, (see also : *[Saving Iris Cubes](#page-90-0)*):
	- iris.fileformats.grib.as\_pairs()
	- iris.fileformats.grib.as\_messages()
	- iris.fileformats.grib.save\_messages()
	- iris.fileformats.pp.as\_pairs()
	- [iris.fileformats.pp.as\\_fields\(\)](#page-408-1)
	- [iris.fileformats.pp.save\\_fields\(\)](#page-409-1)
- Loading data from GRIB2 now supports most of the currently defined 'data representation templates' : code numbers 0, 1, 2, 3, 4, 40, 41, 50, 51 and 61.
- When a Fieldsfile is opened for update as a iris.experimental.um.FieldsFileVariant, unmodified packed data in the file can now be retained in the original form. Previously it could only be stored in an unpacked form.
- When reading and writing NetCDF data, the CF 'flag' attributes, "flag\_masks", "flag\_meanings" and "flag\_values" are now preserved through Iris load and save.
- [mo\\_pack](https://github.com/SciTools/mo_pack) was added as an optional dependency. It is used to encode and decode data in WGDOS packed form.
- The iris.experimental.um.Field.get\_data() method can now be used to read Fieldsfile data after the original iris.experimental.um.FieldsFileVariant has been closed.

# **28.14.2 Bugs Fixed**

- Fixed a bug in iris.unit.Unit.convert() (and the equivalent in [cf\\_units\)](https://github.com/SciTools/cf_units) so that it now converts data to the native endianness, without which udunits could not read it correctly.
- Fixed a bug with loading WGDOS packed data in iris.experimental.um, which could occasionally crash, with some data.
- Ignore non-numeric suffices in the numpy version string, which would otherwise crash some regridding routines.
- fixed a bug in  $i$ ris.fileformats.um\_cf\_map where the standard name for the stash code m01s12i187 was incorrectly set, such that it is inconsistent with the stated unit of measure, 'm s-1'. The different name, a long\_name of 'change\_over\_time\_in\_upward\_air\_velocity\_due\_to\_advection' with units of 'm s-1' is now used instead.
- Fixed a bug in [iris.cube.Cube.intersection\(\)](#page-351-0). When edge points were at (base + period), intersection would unnecessarily wrap the data.
- Fixed a bug in  $iris.fileformats.pp.$  $iris.fileformats.pp.$  A previous release removed the ability to pass a partial constraint on STASH attribute.
- [iris.plot.default\\_projection\\_extent\(\)](#page-432-0) now correctly raises an exception if a cube has X bounds but no Y bounds, or vice versa. Previously it never failed this, as the test was wrong.
- When loading NetCDF data, a "units" attribute containing unicode characters is now transformed by backslashreplacement. Previously this caused a crash. Note: unicode units are *not supported in the CF conventions*.
- When saving to NetCDF, factory-derived auxiliary coordinates are now correctly saved with different names when they are not identical. Previously, such coordinates could be saved with the same name, leading to errors.
- Fixed a bug in iris.experimental.um.FieldsFileVariant.close(), which now correctly allocates extra blocks for larger lookups when saving. Previously, when larger files open for update were closed, they could be written out with data overlapping the lookup table.
- Fixed a bug in [iris.aux\\_factory.OceanSigmaZFactory](#page-275-0) which sometimes caused crashes when fetching the points of an "ocean sigma z" coordinate.

#### **v1.9.1 (05 Jan 2016)**

• Fixed a unicode bug preventing standard names from being built cleanly when installing in Python3

#### **v1.9.2 (28 Jan 2016)**

- New warning regarding data loss if writing to an open file which is also open to read, with lazy data.
- Removal of a warning about data payload loading from concatenate.
- Updates to concatenate documentation.
- Fixed a bug with a name change in the netcdf4-python package.
- Fixed a bug building the documentation examples.
- Fixed a bug avoiding sorting classes directly when iris.cube.cube.coord\_system() is used in Python3.
- Fixed a bug regarding unsuccessful dot import.

## **28.14.3 Incompatible Changes**

• GRIB message/file reading and writing may not be available for Python 3 due to GRIB API limitations.

## **28.14.4 Deprecations**

- Deprecated iris.unit, with unit functionality provided by [cf\\_units](https://github.com/SciTools/cf_units) instead.
- When loading from NetCDF, a deprecation warning is emitted if there is vertical coordinate information that *would* produce extra result cubes if iris.FUTURE.netcdf promote were set, but it is *not* set.
- Deprecated iris.aux\_factory.LazyArray

# **28.14.5 Documentation**

- A chapter on *[saving iris cubes](#page-90-0)* has been added to the *[user guide](#page-74-0)*.
- Added script and documentation for building a what's new page from developer-submitted contributions. See *[Contributing a "What's New" entry](#page-222-0)*.

# **28.15 v1.8 (14 Apr 2015)**

This document explains the changes made to Iris for this release (*[View all changes](#page-458-0)*.)

## **28.15.1 Features**

#### Showcase: Rotate winds

Iris can now rotate and unrotate wind vector data by transforming the wind vector data to another coordinate system.

For example:

```
>>> from iris.analysis.cartography import rotate_winds
>>> u_cube = iris.load_cube('my_rotated_u_wind_cube.pp')
>>> v_cube = iris.load_cube('my_rotated_v_wind_cube.pp')
>>> target_cs = iris.coord_systems.GeogCS(6371229.0)
>>> u_prime, v_prime = rotate_winds(u_cube, v_cube, target_cs)
```
#### Showcase: Nearest-neighbour scheme

A nearest-neighbour scheme for interpolation and regridding has been added to Iris. This joins the existing [Linear](#page-259-0) and [AreaWeighted](#page-260-0) interpolation and regridding schemes.

For example:

```
>>> result = cube.interpolate(sample_points, iris.analysis.Nearest())
>>> regridded_cube = cube.regrid(target_grid, iris.analysis.Nearest())
```
#### Showcase: Slices over a coordinate

You can slice over one or more dimensions of a cube using  $iris$ .cube. Cube. slices over(). This provides similar functionality to  $slices()$  but with almost the opposite outcome.

Using  $slices()$  to slice a cube on a selected dimension returns all possible slices of the cube with the selected dimension retaining its dimensionality. Using  $slices\_over()$  to slice a cube on a selected dimension returns all possible slices of the cube over the selected dimension.

To demonstrate this:

```
>>> cube = iris.load(iris.sample_data_path('colpex.pp'))[0]
>>> print(cube.summary(shorten=True))
air_potential_temperature / (K) (time: 6; model_level_number: 10; grid_latitude:_
˓→83; grid_longitude: 83)
>>> my_slice = next(cube.slices('time'))
>>> my_slice_over = next(cube.slices_over('time'))
>>> print(my_slice.summary(shorten=True))
air_potential_temperature / (K) (time: 6)
>>> print(my_slice_over.summary(shorten=True))
air_potential_temperature / (K) (model_level_number: 10; grid_latitude: 83; grid_
˓→longitude: 83)
```
- [iris.cube.CubeList.concatenate\(\)](#page-358-0) now works with [biggus](https://biggus.readthedocs.io/) arrays and so now supports concatenation of cubes with deferred data.
- Improvements to NetCDF saving through using biggus:
- A cube's lazy data payload will still be lazy after saving; the data will not be loaded into memory by the save operation.
- Cubes with data payloads larger than system memory can now be saved to NetCDF through biggus streaming the data to disk.
- [iris.util.demote\\_dim\\_coord\\_to\\_aux\\_coord\(\)](#page-443-0) and [iris.util.](#page-447-0) [promote\\_aux\\_coord\\_to\\_dim\\_coord\(\)](#page-447-0) allow a coordinate to be easily demoted or promoted within a cube.
- [iris.util.squeeze\(\)](#page-449-0) removes all length 1 dimensions from a cube, and demotes any associated squeeze dimension [DimCoord](#page-335-0) to be a scalar coordinate.
- [iris.cube.Cube.slices\\_over\(\)](#page-356-0), which returns an iterator of all sub-cubes along a given coordinate or dimension index.
- [iris.cube.Cube.interpolate\(\)](#page-350-0) now accepts datetime.datetime and netcdftime.datetime instances for date or time coordinates.
- Many new and updated translations between CF spec and STASH codes or GRIB2 parameter codes.
- PP/FF loader creates a height coordinate at 1.5m or 10m for certain relevant stash codes.
- Lazy aggregator support for the  $standard deviation$  aggregator has been added.
- A speed improvement in calculation of [iris.analysis.cartography.area\\_weights\(\)](#page-232-0).
- Experimental support for unstructured grids has been added with  $iris. experimental.ugrid()$ . This has been implemented using [UGRID.](https://github.com/pyugrid/pyugrid)
- [iris.cube.CubeList.extract\\_overlapping\(\)](#page-361-0) supports extraction of cubes over regions where common coordinates overlap, over multiple coordinates.
- Warnings raised due to invalid units in loaded data have been suppressed.
- Experimental low-level read and write access for FieldsFile variants is now supported via iris. experimental.um.FieldsFileVariant.
- PP loader will return cubes for all fields prior to a field with a problematic header before raising an exception.
- NetCDF loader skips invalid global attributes, raising a warning rather than raising an exception.
- A warning is now raised rather than an exception when constructing an  $Aux$ CoordFactory fails.
- Supported [aux coordinate factories](#page-264-0) have been extended to include:
- ocean sigma coordinate,
- ocean s coordinate,
- ocean s coordinate, generic form 1, and
- ocean s coordinate, generic form 2.
- [iris.cube.Cube.intersection\(\)](#page-351-0) now supports taking a points-only intersection. Any bounds on intersected coordinates are ignored but retained.
- The FF loader's known handled grids now includes Grid 21.
- A [nearest neighbour](#page-261-0) scheme is now provided for [iris.cube.Cube.interpolate\(\)](#page-350-0) and [iris.](#page-353-0) [cube.Cube.regrid\(\)](#page-353-0).
- [iris.analysis.cartography.rotate\\_winds\(\)](#page-236-0) supports transformation of wind vectors to a different coordinate system.
- NumPy universal functions can now be applied to cubes using *[iris.analysis.maths.](#page-240-0)* [apply\\_ufunc\(\)](#page-240-0).
- Generic functions can be applied to [Cube](#page-342-0) instances using  $iris. analysis.$  maths. IFunc.

• The  $iris.analysis. Linear scheme now supports requiring as well as interpolation. This enables$  $i$ ris.cube.Cube.regrid() to perform bilinear regridding, which now replaces the experimental routine "iris.experimental.regrid.regrid\_bilinear\_rectilinear\_src\_and\_grid".

# **28.15.2 Bugs Fixed**

- Fix in netCDF loader to correctly determine whether the longitude coordinate (including scalar coordinates) is circular.
- [iris.cube.Cube.intersection\(\)](#page-351-0) now supports bounds that extend slightly beyond 360 degrees.
- Lateral Boundary Condition (LBC) type FieldFiles are now handled correctly by the FF loader.
- Making a copy of a scalar cube with no data now correctly copies the data array.
- Height coordinates in NAME trajectory output files have been changed to match other NAME output file formats.
- Fixed datatype when loading an integer\_constants array from a FieldsFile.
- FF/PP loader adds appropriate cell methods for lbtim.ib = 3 intervals.
- An exception is raised if the units of the latitude and longitude coordinates of the cube passed into  $i$ ris. [analysis.cartography.area\\_weights\(\)](#page-232-0) are not convertible to radians.
- GRIB1 loader now creates a time coordinate for a time range indicator of 2.
- NetCDF loader now loads units that are empty strings as dimensionless.

## **v1.8.1 (03 Jun 2015)**

- The PP loader now carefully handles floating point errors in date time conversions to hours.
- The handling fill values for lazy data loaded from NetCDF files is altered, such that the \_FillValue set in the file is preserved through lazy operations.
- The risk that cube intersections could return incorrect results due to floating point tolerances is reduced.
- The new GRIB2 loading code is altered to enable the loading of various data representation templates; the data value unpacking is handled by the GRIB API.
- Saving cube collections to NetCDF, where multiple similar aux-factories exist within the cubes, is now carefully handled such that extra file variables are created where required in some cases.

# **28.15.3 Deprecations**

- The original GRIB loader has been deprecated and replaced with a new template-based GRIB loader.
- Deprecated default NetCDF save behaviour of assigning the outermost dimension to be unlimited. Switch to the new behaviour with no auto assignment by setting iris.FUTURE.netcdf\_no\_unlimited to True.
- The former experimental method "iris.experimental.regrid.regrid\_bilinear\_rectilinear\_src\_and\_grid" has been removed, as [iris.analysis.Linear](#page-259-0) now includes this functionality.

# **28.15.4 Documentation**

- A chapter on *[merge and concatenate](#page-134-0)* has been added to the *[user guide](#page-74-0)*.
- A section on installing Iris using [conda](http://conda.pydata.org/) has been added to the *[install guide](#page-6-0)*.
- Updates to the chapter on *[regridding and interpolation](#page-124-0)* have been added to the *[user guide](#page-74-0)*.

# **28.16 v1.7 (04 Jul 2014)**

This document explains the changes made to Iris for this release (*[View all changes](#page-458-0)*.)

# **28.16.1 Features**

#### Showcase: Iris is making use of Biggus

Iris is now making extensive use of [Biggus](https://github.com/SciTools/biggus) for virtual arrays and lazy array evaluation. In practice this means that analyses of cubes with data bigger than the available system memory are now possible.

Other than the improved functionality the changes are mostly transparent; for example, before the introduction of biggus, MemoryErrors were likely for very large datasets:

```
>>> result = extremely_large_cube.collapsed('time', iris.analyis.MEAN)
MemoryError
```
Now, for supported operations, the evaluation is lazy (i.e. it doesn't take place until the actual data is subsequently requested) and can handle data larger than available system memory:

```
>>> result = extremely_large_cube.collapsed('time', iris.analyis.MEAN)
>>> print(type(result))
<class 'iris.cube.Cube'>
```
Memory is still a limiting factor if ever the data is desired as a NumPy array (e.g. via [cube.data](#page-357-0)), but additional methods have been added to the Cube to support querying and subsequently accessing the "lazy" data form (see [has\\_lazy\\_data\(\)](#page-350-1) and [lazy\\_data\(\)](#page-352-0)).

#### Showcase: New interpolation and regridding API

New interpolation and regridding interfaces have been added which simplify and extend the existing functionality.

The interfaces are exposed on the cube in the form of the  $interpolate()$  and  $regrid()$  methods. Conceptually the signatures of the methods are:

interpolated\_cube = cube.interpolate(interpolation\_points, interpolation\_scheme)

and:

regridded\_cube = cube.regrid(target\_grid\_cube, regridding\_scheme)

Whilst not all schemes have been migrated to the new interface,  $iris.analysis. Linear defines both linear$ interpolation and regridding, and [iris.analysis.AreaWeighted](#page-260-0) defines an area weighted regridding scheme.

#### Showcase: Merge and concatenate reporting

Merge reporting is designed as an aid to the merge processes. Should merging a [CubeList](#page-358-1) fail, merge reporting means that a descriptive error will be raised that details the differences between the cubes in the [CubeList](#page-358-1) that prevented the merge from being successful.

A new [CubeList](#page-358-1) method, called [merge\\_cube\(\)](#page-362-0), has been introduced. Calling it on a CubeList will result in a single merged [Cube](#page-342-0) being returned or an error message being raised that describes why the merge process failed.

The following example demonstrates the error message that describes a merge failure caused by cubes having differing attributes:

```
>>> cube_list = iris.cube.CubeList((c1, c2))
>>> cube_list.merge_cube()
Traceback (most recent call last):
   raise iris.exceptions.MergeError(msgs)
iris.exceptions.MergeError: failed to merge into a single cube.
 cube.attributes keys differ: 'foo'
```
The naming of this new method mirrors that of Iris load functions, where one would always expect a [CubeList](#page-358-1) from [iris.load\(\)](#page-451-0) and a [Cube](#page-342-0) from iris.load cube().

Concatenate reporting is the equivalent process for concatenating a [CubeList](#page-358-1). It is accessed through the method [concatenate\\_cube\(\)](#page-360-0), which will return a single concatenated cube or produce an error message that describes why the concatenate process failed.

#### Showcase: Cube broadcasting

When performing cube arithmetic, cubes now follow similar broadcasting rules as NumPy arrays.

However, the additional richness of Iris coordinate meta-data provides an enhanced capability beyond the basic broadcasting behaviour of NumPy.

This means that when performing cube arithmetic, the dimensionality and shape of cubes no longer need to match. For example, if the dimensionality of a cube is reduced by collapsing, then the result can be used to subtract from the original cube to calculate an anomaly:

```
>>> time_mean = original_cube.collapsed('time', iris.analysis.MEAN)
>>> mean_anomaly = original_cube - time_mean
```
Given both broadcasting **and** coordinate meta-data, Iris can now perform arithmetic with cubes that have similar but not identical shape:

```
>>> similar_cube = original_cube.copy()
>>> similar_cube.transpose()
>>> zero_cube = original_cube - similar_cube
```
- Merge reporting that raises a descriptive error if the merge process fails.
- Linear interpolation and regridding now make use of SciPy's RegularGridInterpolator for much faster linear interpolation.
- NAME file loading now handles the "no time averaging" column and translates height/altitude above ground/sealevel columns into appropriate coordinate metadata.
- The NetCDF saver has been extended to allow saving of cubes with hybrid pressure auxiliary factories.
- PP/FF loading supports LBLEV of 9999.
- Extended GRIB1 loading to support data on hybrid pressure levels.
- [iris.coord\\_categorisation.add\\_day\\_of\\_year\(\)](#page-301-0) can be used to add categorised day of year coordinates based on time coordinates with non-Gregorian calendars.
- Support for loading data on reduced grids from GRIB files in raw form without automatically interpolating to a regular grid.
- The coordinate systems [iris.coord\\_systems.Orthographic](#page-311-0) and [iris.coord\\_systems.](#page-314-0) [VerticalPerspective](#page-314-0) (for imagery from geostationary satellites) have been added.
- Extended NetCDF loading to support the "ocean sigma over z" auxiliary coordinate factory.
- Support added for loading CF-NetCDF data with bounds arrays that are missing a vertex dimension.
- iris.cube.Cube.rolling window() can now be used with string-based [iris.coords.](#page-318-0) [AuxCoord](#page-318-0) instances.
- Loading of PP and FF files has been optimised through deferring creation of PPField attributes.
- Automatic association of a coordinate's CF formula terms variable with the data variable associated with that coordinate.
- PP loading translates cross-section height into a dimensional auxiliary coordinate.
- String auxiliary coordinates can now be plotted with the Iris plotting wrappers.
- iris.analysis.geometry.geometry area weights() now allows for the calculation of normalized cell weights.
- Many new translations between the CF spec and STASH codes or GRIB2 parameter codes.
- PP save rules add the data's UM Version to the attributes of the saved file when appropriate.
- NetCDF reference surface variable promotion available through the  $iris$ . FUTURE mechanism.
- A speed improvement in calculation of [iris.analysis.geometry.geometry\\_area\\_weights\(\)](#page-239-0).
- The mdtol keyword was added to area-weighted regridding to allow control of the tolerance for missing data. For a further description of this concept, see [iris.analysis.AreaWeighted](#page-260-0).
- Handling for patching of the CF conventions global attribute via a defined cf patch conventions function.
- Deferred GRIB data loading has been introduced for reduced memory consumption when loading GRIB files.
- Concatenate reporting that raises a descriptive error if the concatenation process fails.
- A speed improvement when loading PP or FF data and constraining on STASH code.

## **28.16.2 Bugs Fixed**

- Data containing more than one reference cube for constructing hybrid height coordinates can now be loaded.
- Removed cause of increased margin of error when interpolating.
- Changed floating-point precision used when wrapping points for interpolation.
- Mappables that can be used to generate colorbars are now returned by Iris plotting wrappers.
- NetCDF load ignores over-specified formula terms on bounded dimensionless vertical coordinates.
- Auxiliary coordinate factory loading now correctly interprets formula term variables for "atmosphere hybrid sigma pressure" coordinate data.
- Corrected comparison of NumPy NaN values in cube merge process.
- Fixes for  $iris.cube.Cube.intersection()$  to correct calculating the intersection of a cube with split bounds, handling of circular coordinates, handling of monotonically descending bounded coordinates and for finding a wrapped two-point result and longitude tolerances.
- A bug affecting [iris.cube.Cube.extract\(\)](#page-349-0) and [iris.cube.CubeList.extract\(\)](#page-360-1) that led to unexpected behaviour when operating on scalar cubes has been fixed.
- Aggregate by may now be passed single-value coordinates.
- Making a copy of a  $iris.coords.DimCoord$  no longer results in the writeable flag on the copied points and bounds arrays being set to True.
- Can now save to PP a cube that has vertical levels but no orography.
- Fix a bug causing surface altitude and surface pressure fields to not appear in cubes loaded with a STASH constraint.
- Fixed support for [iris.fileformats.pp.STASH](#page-410-0) objects in STASH constraints.
- A fix to avoid a problem where cube attribute names clash with NetCDF reserved attribute names.
- A fix to allow  $iris.cube.CubeList.concatenate()$  to deal with descending coordinate order.
- Add missing NetCDF attribute *varname* when constructing a new [iris.coords.AuxCoord](#page-318-0). \* The datatype of time arrays converted with [iris.util.unify\\_time\\_units\(\)](#page-450-0) is now preserved.

## **v1.7.3 (16 Dec 2014)**

- Scalar dimension coordinates can now be concatenated with [iris.cube.CubeList.concatenate\(\)](#page-358-0).
- Arbitrary names can no longer be set for elements of a iris.fileformats.pp.SplittableInt.
- Cubes that contain a pseudo-level coordinate can now be saved to PP.
- Fixed a bug in the FieldsFile loader that prevented it always loading all available fields.

## **v1.7.4 (15 Apr 2015)**

- Coord.guess\_bounds() can now deal with circular coordinates.
- Coord.nearest\_neighbour\_index() can now work with descending bounds.
- Passing *weights* to Cube.rolling\_window() no longer prevents other keyword arguments from being passed to the aggregator.
- Several minor fixes to allow use of Iris on Windows.
- Made use of the new standard\_parallels keyword in Cartopy's LambertConformal projection (Cartopy v0.12). Older versions of Iris will not be able to create LambertConformal coordinate systems with Cartopy  $\geq 0.12$ .

## **28.16.3 Incompatible Changes**

- Saving a cube with a STASH attribute to NetCDF now produces a variable with an attribute of "um\_stash\_source" rather than "ukmo\_\_um\_stash\_source".
- Cubes saved to NetCDF with a coordinate system referencing a spherical ellipsoid now result in the grid mapping variable containing only the "earth\_radius" attribute, rather than the "semi\_major\_axis" and "semi\_minor\_axis".
- Collapsing a cube over all of its dimensions now results in a scalar cube rather than a 1d cube.

### **28.16.4 Deprecations**

- iris.util.ensure array() has been deprecated.
- Deprecated the iris.fileformats.pp.reset\_load\_rules() and iris.fileformats.grib. reset\_load\_rules() functions.
- Matplotlib is no longer a core Iris dependency.

## **28.16.5 Documentation**

- New sections on *[cube broadcasting](#page-151-0)* and *[regridding and interpolation](#page-124-0)* have been added to the *[user guide](#page-74-0)*.
- An example demonstrating custom log-scale colouring has been added. See *[Colouring Anomaly Data With](#page-30-0) [Logarithmic Scaling](#page-30-0)*.
- An example demonstrating the creation of a custom  $iris.analysis. Agreement$  has been added. See *[Calculating a Custom Statistic](#page-28-0)*.
- An example of reprojecting data from 2D auxiliary spatial coordinates (such as that from the ORCA grid) has been added. See *[Tri-Polar Grid Projected Plotting](#page-62-0)*.
- A clarification of the behaviour of [iris.analysis.calculus.differentiate\(\)](#page-230-0).
- A new *["Technical Papers"](#page-536-0)* section has been added to the documentation along with the addition of a paper providing an *[overview of the load process for UM-like fileformats \(e.g. PP and Fieldsfile\)](#page-536-1)*.

# **28.17 v1.6 (26 Jan 2014)**

This document explains the changes made to Iris for this release (*[View all changes](#page-458-0)*.)

## **28.17.1 Features**

#### Showcase Feature - Back to the future . . .

The new  $iris. FUTURE$  global variable is a  $iris. Future$  instance that controls the run-time behaviour of Iris.

By setting iris.FUTURE.cell\_datetime\_objects to *True*, a *time* reference coordinate will return *datetimelike* objects when invoked with [iris.coords.Coord.cell\(\)](#page-329-0) or [iris.coords.Coord.cells\(\)](#page-329-1).

```
>>> from iris.coords import DimCoord
>>> iris.FUTURE.cell_datetime_objects = True
>>> coord = DimCoord([1, 2, 3], 'time', units='hours since epoch')
```
(continues on next page)

(continued from previous page)

```
>>> print([str(cell) for cell in coord.cells()])
['1970-01-01 01:00:00', '1970-01-01 02:00:00', '1970-01-01 03:00:00']
```
Note that, either a [datetime.datetime](https://docs.python.org/3/library/datetime.html#datetime.datetime) or netcdftime.datetime object instance will be returned, depending on the calendar of the time reference coordinate.

This capability permits the ability to express time constraints more naturally when the cell represents a *datetime-like* object.

```
# Ignore the 1st of January.
iris.Constraint(time=lambda cell: cell.point.month != 1 and cell.point.day != 1)
```
Note that, *[iris.Future](#page-455-0)* also supports a [context manager](http://docs.python.org/2/reference/datamodel.html#context-managers) which allows multiple sections of code to execute with different run-time behaviour.

```
>>> print(iris.FUTURE)
Future(cell_datetime_objects=False)
>>> with iris.FUTURE.context(cell_datetime_objects=True):
... # Code that expects to deal with datetime-like objects.
... print(iris.FUTURE)
...
Future(cell_datetime_objects=True)
>>> print(iris.FUTURE)
Future(cell_datetime_objects=False)
```
#### Showcase Feature - Partial date/time . . .

The [iris.time.PartialDateTime](#page-438-0) class provides the ability to perform comparisons with other *datetime-like* objects such as [datetime.datetime](https://docs.python.org/3/library/datetime.html#datetime.datetime) or netcdftime.datetime.

The *year, month, day, hour, minute, second* and *microsecond* attributes of a [iris.time.PartialDateTime](#page-438-0) object may be fully or partially specified for any given comparison.

This is particularly useful for time based constraints, whilst enabling the iris.FUTURE. cell\_datetime\_objects, see *[here](#page-483-0)* for further details on this new release feature.

```
from iris.time import PartialDateTime
# Ignore the 1st of January.
iris.Constraint(time=lambda cell: cell != PartialDateTime(month=1, day=1))
# Constrain by a specific year.
iris.Constraint(time=PartialDateTime(year=2013))
```
Also see the User Guide *[Constraining on Time](#page-86-0)* section for further commentary.

- GRIB loading supports latitude/longitude or Gaussian reduced grids for version 1 and version 2.
- *[A new utility function to assist with caching](#page-515-0)*.
- *[The RMS aggregator supports weights](#page-516-0)*.
- *[A new experimental function to equalise cube attributes](#page-516-1)*.
- *[Collapsing a cube provides a tolerance level for missing-data](#page-516-2)*.
- NAME loading supports vertical coordinates.
- UM land/sea mask de-compression for Fieldsfiles and PP files.
- Lateral boundary condition Fieldsfile support.
- Staggered grid support for Fieldsfiles extended to type 6 (Arakawa C grid with v at poles).
- Extend support for Fieldsfiles with grid codes 11, 26, 27, 28 and 29.
- *[Promoting a scalar coordinate to new leading cube dimension](#page-516-3)*.
- Interpreting cell methods from NAME.
- GRIB2 export without forecast\_period, enabling NAME to GRIB2.
- Loading height levels from GRIB2.
- [iris.coord\\_categorisation.add\\_categorised\\_coord\(\)](#page-301-1) now supports multi-dimensional coordinate categorisation.
- Fieldsfiles and PP support for loading and saving of air potential temperature.
- [iris.experimental.regrid.regrid\\_weighted\\_curvilinear\\_to\\_rectilinear\(\)](#page-369-0) regrids curvilinear point data to a target rectilinear grid using associated area weights.
- Extended capability of the NetCDF saver [iris.fileformats.netcdf.Saver.write\(\)](#page-402-0) for fine-tune control of a netCDF4.Variable. Also allows multiple dimensions to be nominated as *unlimited*.
- *[A new PEAK aggregator providing spline interpolation](#page-516-4)*.
- A new utility function iris.util.broadcast to shape().
- A new utility function [iris.util.as\\_compatible\\_shape\(\)](#page-440-0).
- Iris tests can now be run on systems where directory write permissions previously did not allow it. This is achieved by writing to the current working directory in such cases.
- Support for 365 day calendar PP fields.
- Added phenomenon translation between cf and grib2 for wind (from) direction.
- PP files now retain lbfc value on save, derived from the stash attribute.

#### <span id="page-515-0"></span>**A New Utility Function to Assist With Caching**

To assist with management of caching results to file, the new utility function  $iris.util$ . [file\\_is\\_newer\\_than\(\)](#page-445-0) may be used to easily determine whether the modification time of a specified cache file is newer than one or more other files.

Typically, the use of caching is a means to circumvent the cost of repeating time consuming processing, or to reap the benefit of fast-loading a pickled cube.

```
# Determine whether to load from the cache or source.
if iris.util.file_is_newer(cache_file, source_file):
    with open(cache_file, 'rb') as fh:
        cube = cPickle.load(fh)
else:
    cube = iris.load_cube(source_file)
    # Perhaps perform some intensive processing ...
    # Create the cube cache.
    with open(cache_file, 'wb') as fh:
        cPickle.dump(cube, fh)
```
## <span id="page-516-0"></span>**The RMS Aggregator Supports Weights**

The iris. analysis. RMS aggregator has been extended to allow the use of weights using the new keyword argument weights.

For example, an RMS weighted cube collapse is performed as follows:

```
from iris.analysis import RMS
collapsed_cube = cube.collapsed('height', RMS, weights=weights)
```
### <span id="page-516-1"></span>**Equalise Cube Attributes**

To assist with  $iris.cube.Cube$  merging, the new experimental in-place function  $iris.experimental$ . [equalise\\_cubes.equalise\\_attributes\(\)](#page-368-0) ensures that a sequence of cubes contains a common set of [iris.cube.Cube.attributes](#page-357-1).

This attempts to smooth the merging process by ensuring that all candidate cubes have the same attributes.

## <span id="page-516-2"></span>**Masking a Collapsed Result by Missing-Data Tolerance**

The result from collapsing masked cube data may now be completely masked by providing a mdtol missing-data tolerance keyword to [iris.cube.Cube.collapsed\(\)](#page-346-0).

This tolerance provides a threshold that will completely mask the collapsed result whenever the fraction of data to missing-data is less than or equal to the provided tolerance.

#### <span id="page-516-3"></span>**Promote a Scalar Coordinate**

The new utility function  $i$ ris.util.new\_axis() creates a new cube with a new leading dimension of size unity. If a scalar coordinate is provided, then the scalar coordinate is promoted to be the dimension coordinate for the new leading dimension.

Note that, this function will load the data payload of the cube.

#### <span id="page-516-4"></span>**A New PEAK Aggregator Providing Spline Interpolation**

The new [iris.analysis.PEAK](#page-251-0) aggregator calculates the global peak value from a spline interpolation of the [iris.cube.Cube](#page-342-0) data payload along a nominated coordinate axis.

For example, to calculate the peak time:

```
from iris.analysis import PEAK
collapsed_cube = cube.collapsed('time', PEAK)
```
## **28.17.2 Bugs Fixed**

- [iris.cube.Cube.rolling\\_window\(\)](#page-354-0) has been extended to support masked arrays.
- [iris.cube.Cube.collapsed\(\)](#page-346-0) now handles string coordinates.
- Default LBUSER(2) to -99 for Fieldsfile and PP saving.
- [iris.util.monotonic\(\)](#page-446-0) returns the correct direction.
- File loaders correctly parse filenames containing colons.
- ABF loader now correctly loads the ABF data payload once.
- Support for 1D array iris.cube.cube.attributes.
- GRIB bounded level saving fix.
- [iris.analysis.cartography.project\(\)](#page-234-0) now associates a coordinate system with the resulting target cube, where applicable.
- iris.util.array equal() now correctly ignores any mask if present, matching the behaviour of [numpy.array\\_equal\(\)](https://numpy.org/doc/stable/reference/generated/numpy.array_equal.html#numpy.array_equal) except with string array support.
- iris.analysis.interpolate.linear() now retains a mask in the resulting cube.
- [iris.coords.DimCoord.from\\_regular\(\)](#page-337-0) now correctly returns a coordinate which will always be regular as indicated by  $is\_regular()$ .
- [iris.util.rolling\\_window\(\)](#page-449-1) handling of masked arrays (degenerate masks) fixed.
- Exception no longer raised for any ellipsoid definition in nimrod loading.

# **28.17.3 Incompatible Changes**

- The experimental 'concatenate' function is now a method of a  $iris$ .cube.CubeList, see  $iris$ .cube. [CubeList.concatenate\(\)](#page-358-0). The functionality is unchanged.
- iris.cube.Cube.extract\_by\_trajectory() has been removed. Instead, use [iris.analysis.](#page-246-0) [trajectory.interpolate\(\)](#page-246-0).
- iris.load\_strict() has been removed. Instead, use [iris.load\\_cube\(\)](#page-451-1) and [iris.](#page-452-0) [load\\_cubes\(\)](#page-452-0).
- iris.coords.Coord.cos() and iris.coords.Coord.sin() have been removed.
- iris.coords.Coord.unit\_converted() has been removed. Instead, make a copy of the coordinate using [iris.coords.Coord.copy\(\)](#page-330-0) and then call the [iris.coords.Coord.convert\\_units\(\)](#page-330-1) method of the new coordinate.
- Iteration over a [Cube](#page-342-0) has been removed. Instead, use  $iris$ , cube. Cube. slices().
- The following Unit deprecated methods/properties have been removed.

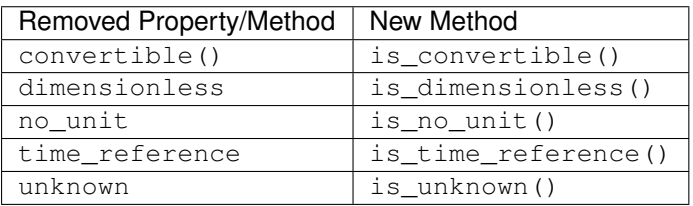

- As a result of deprecating iris.cube.Cube.add history() and removing the automatic appending of history by operations such as cube arithmetic, collapsing, and aggregating, the signatures of a number of functions within [iris.analysis.maths](#page-240-1) have been modified along with that of [iris.analysis.](#page-254-0) [Aggregator](#page-254-0) and [iris.analysis.WeightedAggregator](#page-256-0).
- The experimental ABF and ABL functionality has now been promoted to core functionality in [iris.](#page-375-0) [fileformats.abf](#page-375-0).
- The following [iris.coord\\_categorisation](#page-300-0) deprecated functions have been removed.

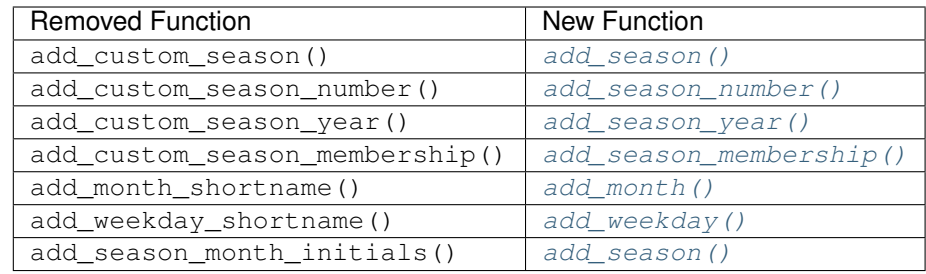

• When a cube is loaded from PP or GRIB and it has both time and forecast period coordinates, and the time coordinate has bounds, the forecast period coordinate will now also have bounds. These bounds will be aligned with the bounds of the time coordinate taking into account the forecast reference time. Also, the forecast period point will now be aligned with the time point.

# **28.17.4 Deprecations**

- iris.cube.Cube.add\_history() has been deprecated in favour of users modifying/creating the history metadata directly. This is because the automatic behaviour did not deliver a sufficiently complete, auditable history and often prevented the merging of cubes.
- [iris.](#page-441-0)util.broadcast\_weights() has been deprecated and replaced by the new utility function iris. [util.broadcast\\_to\\_shape\(\)](#page-441-0).
- Callback mechanism *iris.run\_callback* has had its deprecation of return values revoked. The callback can now return cube instances as well as inplace changes to the cube.

# **28.17.5 New Contributors**

Congratulations and thank you to [felicityguest,](https://github.com/felicityguest) [jkettleb,](https://github.com/jkettleb) [kwilliams-mo](https://github.com/kwilliams-mo) and [shoyer](https://github.com/shoyer) who all made their first contribution to Iris!

# **28.18 v1.5 (13 Sep 2013)**

This document explains the changes made to Iris for this release (*[View all changes](#page-458-0)*.)

# **28.18.1 Features**

- Scatter plots can now be produced using [iris.plot.scatter\(\)](#page-435-0) and [iris.quickplot.scatter\(\)](#page-437-0).
- The functions  $iris.plot.plot()$  and  $iris.quitsubplot.plot()$  now take up to two arguments, which may be cubes or coordinates, allowing the user to have full control over what is plotted on each axis. The coords keyword argument is now deprecated for these functions. This now also gives extended 1D plotting capability.

```
# plot a 1d cube against a given 1d coordinate, with the cube
# values on the x-axis and the coordinate on the y-axis
iris.plot.plot(cube, coord)
```
- *iris.* analysis. SUM is now a weighted aggregator, allowing it to take a weights keyword argument.
- GRIB2 translations added for standard\_name 'soil\_temperature'.
- [iris.cube.Cube.slices\(\)](#page-355-0) can now handle passing dimension index as well as the currently supported types (string, coordinate), in order to slice in cases where there is no coordinate associated with a dimension (a mix of types is also supported).

```
# Get cube slices corresponding to the dimension associated with longitude
# and the first dimension from a multi-dimensional cube.
for sub_cube in cube.slices(['longitude', 0]):
   print(sub_cube)
```
 $\bullet$  [iris.experimental.animate](#page-367-0) now provides experimental animation support.

```
# Create an iterable of cubes (generator, lists etc.)
cube_iter = cubes.slices(('grid_longitude', 'grid_latitude'))
ani = animate(cube_iter, qplt.contourf)
plt.show()
```
- Support for UM ancillary files truncated with the UM utility ieee
- Complete support for Transverse Mercator with saving to NetCDF also.

```
import cartopy.crs as ccrs
import iris
import iris.quickplot as qplt
import matplotlib.pyplot as plt
fname = iris.sample_data_path('air_temp.pp')
temperature = iris.load_cube(fname)
plt.axes(projection=ccrs.TransverseMercator())
qplt.contourf(temperature)
plt.gca().coastlines()
plt.gca().gridlines()
plt.show()
```
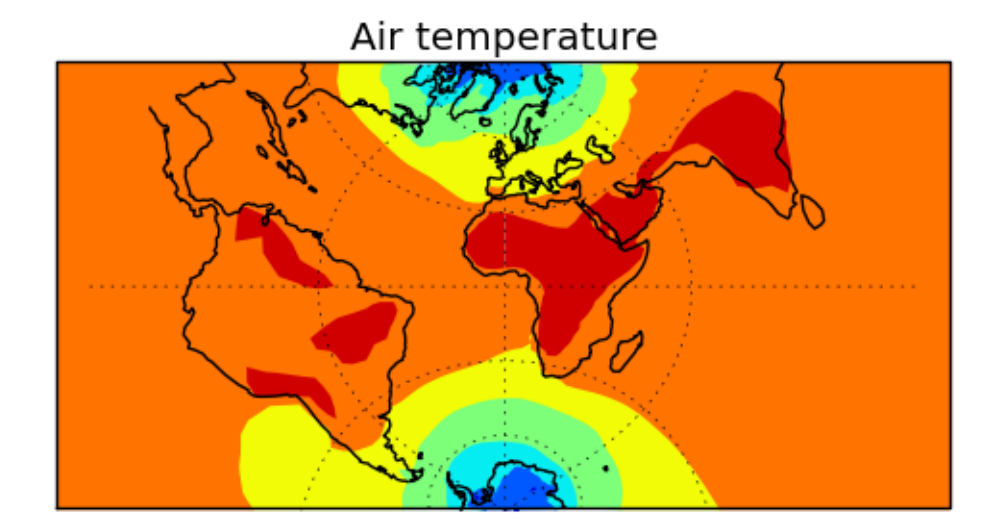

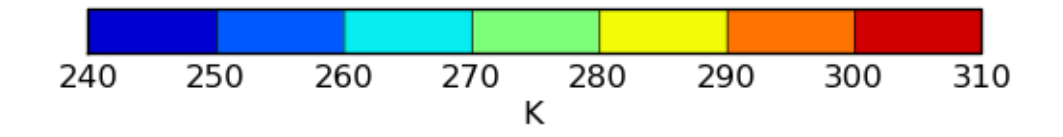

- Support for loading NAME files (gridded and trajectory data).
- Multi-dimensional coordinate support added for *[iris.analysis.cartography.](#page-233-0)* [cosine\\_latitude\\_weights\(\)](#page-233-0)
- Added limited packaged GRIB support (bulletin headers).
- In-place keyword added to [iris.analysis.maths.divide\(\)](#page-241-0) and [iris.analysis.maths.](#page-243-1) [multiply\(\)](#page-243-1).
- Performance gains for PP loading of the order of 40%.
- [iris.quickplot](#page-436-0) now has a show() function to provide convenient access to matplotlib.pyplot.show().
- iris.coords.[DimCoord](#page-335-0).from\_reqular() now implemented which creates a DimCoord with regularly spaced points, and optionally bounds.
- Iris can now cope with a missing bounds variable from NetCDF files.
- Added support for bool array indexing on a cube.

```
fname = iris.sample_data_path('air_temp.pp')
temperature = iris.load cube(fname)temperature[temperature.coord('latitude').points > 0]
# The constraints mechanism is still the preferred means to do such a query.
temperature.extract(iris.Constraint(latitude=lambda v: v>0)))
```
- Added support for loading fields defined on regular Gaussian grids from GRIB files.
- iris.analysis.interpolate.extract\_nearest\_neighbour() now works without needing to load the data (especially relevant to large datasets).

• When using plotting routines from  $iris.plot$  or  $iris.quickplot$ , the direction of vertical axes will be reversed if the corresponding coordinate has a "positive" attribute set to "down".

see: *[Oceanographic Profiles and T-S Diagrams](#page-69-0)*

- New PP stashcode translations added including 'dewpoint' and 'relative\_humidity'.
- Added implied heights for several common PP STASH codes.
- GeoTIFF export capability enhanced for supporting various data types, coord systems and mapping 0 to 360 longitudes to the -180 to 180 range.

## **28.18.2 Bugs Fixed**

- NetCDF error handling on save has been extended to capture file path and permission errors.
- Shape of the Earth scale factors are now correctly interpreted by the GRIB loader. They were previously used as a multiplier for the given value but should have been used as a decimal shift.
- OSGB definition corrected.
- Transverse Mercator on load now accepts the following interchangeably due to inconsistencies in CF documentation:
	- +scale\_factor\_at\_central\_meridian <-> scale\_factor\_at\_projection\_origin
	- +longitude\_of\_central\_meridian <-> longitude\_of\_projection\_origin (+recommended encoding)
- Ellipse description now maintained when converting GeogCS to cartopy.
- GeoTIFF export bug fixes.
- Polar axis now set to the North Pole, when a cube with no coordinate system is saved to the PP file-format.
- [iris.coords.DimCoord.from\\_coord\(\)](#page-337-1) and [iris.coords.AuxCoord.from\\_coord\(\)](#page-320-0) now correctly returns a copy of the source coordinate's coordinate system.
- Units part of the axis label is now omitted when the coordinate it represents is given as a time reference ( $iris$ . [quickplot](#page-436-0)).
- CF dimension coordinate is now maintained in the resulting cube when a cube with CF dimension coordinate is being aggregated over.
- Units for Lambert conformal and polar stereographic coordinates now defined as meters.
- Various fieldsfile load bugs including failing to read the coordinates from the file have been fixed.
- Coding of maximum and minimum time-stats in GRIB2 saving has been fixed.
- Example code in section 4.1 of the user guide updated so it uses a sample data file that exists.
- Zorder of contour lines drawn by  $\text{contourf}(t)$  has been changed to address issue of objects appearing inbetween line and filled contours.
- Coord comparisons now function correctly when comparing to numpy scalars.
- Cube loading constraints and  $iris$ .cube.cube.extract() correctly implement cell equality methods.

# **28.18.3 Deprecations**

- The coords keyword argument for [iris.plot.plot\(\)](#page-433-0) and [iris.quickplot.plot\(\)](#page-437-1) has been deprecated due to the new API which accepts multiple cubes or coordinates.
- iris.fileformats.pp.PPField.regular\_points() and iris.fileformats.pp. PPField.regular\_bounds() have now been deprecated in favour of a new factory method [iris.](#page-337-0) [coords.DimCoord.from\\_regular\(\)](#page-337-0).
- iris.fileformats.pp.add\_load\_rules() and iris.fileformats.grib. add\_load\_rules() are now deprecated.

# **28.19 v1.4 (14 Jun 2013)**

This document explains the changes made to Iris for this release (*[View all changes](#page-458-0)*.)

## **28.19.1 Features**

- Multiple cubes can now be exported to a NetCDF file.
- Correct nearest-neighbour calculation with circular coords.
- *[Experimental regridding enhancements](#page-523-0)*.
- *[Iris-Pandas interoperability](#page-524-0)*.
- NIMROD level type 12 (levels below ground) can now be loaded.
- *[Load cubes from the internet via OPeNDAP](#page-524-1)*.
- *[GeoTiff export \(experimental\)](#page-524-2)*.
- *[Cube merge update](#page-524-3)*.
- *[Unambiguous season year naming](#page-524-4)*.
- NIMROD files with multiple fields and period of interest can now be loaded.
- Missing values are now handled when loading GRIB messages.
- PP export rule to calculate forecast period.
- [aggregated\\_by\(\)](#page-344-0) now maintains array masking.
- IEEE 32bit fieldsfiles can now be loaded.
- NetCDF transverse mercator and climatology data can now be loaded.
- Polar stereographic GRIB data can now be loaded.
- *[Cubes with no vertical coord can now be exported to GRIB](#page-524-5)*.
- *[Simplified resource configuration](#page-524-6)*.
- *[Extended GRIB parameter translation](#page-525-0)*.
- Added an optimisation for single-valued coordinate constraints.
- *[One dimensional linear interpolation fix](#page-525-1)*.
- *[Fix for iris.analysis.calculus.differentiate](#page-525-2)*.
- Fixed pickling of cubes with 2D aux coords from NetCDF.
- Fixed bug which ignored the "coords" keyword for certain plots.
- Use the latest release of Cartopy, v0.8.0.

### <span id="page-523-0"></span>**Experimental Regridding Enhancements**

Bilinear, area-weighted and area-conservative regridding functions are now available in  $iris. experimental.$ These functions support masked data and handle derived coordinates such as hybrid height. The final API is still in development.

In the meantime:

## **Bilinear Rectilinear Regridding**

regrid\_bilinear\_rectilinear\_src\_and\_grid() can be used to regrid a cube onto a horizontal grid defined in a differentiate coordinate system. The data values are calculated using bilinear interpolation.

For example:

```
from iris.experimental.regrid import regrid_bilinear_rectilinear_src_and_grid
regridded_cube = regrid_bilinear_rectilinear_src_and_grid(source_cube, target_grid_
˓→cube)
```
## **Area-Weighted Regridding**

[regrid\\_area\\_weighted\\_rectilinear\\_src\\_and\\_grid\(\)](#page-368-1) can be used to regrid a cube such that the data values of the resulting cube are calculated using the area-weighted mean.

For example:

```
from iris.experimental.regrid import regrid_area_weighted_rectilinear_src_and_grid as
˓→regrid_area_weighted
regridded_cube = regrid_area_weighted(source_cube, target_grid_cube)
```
## **Area-Conservative Regridding**

[regrid\\_conservative\\_via\\_esmpy\(\)](#page-372-0) can be used for area-conservative regridding between geographical coordinate systems. This uses the ESMF library functions, via the ESMPy interface.

For example:

```
from iris.experimental.regrid_conservative import regrid_conservative_via_esmpy
regridded_cube = regrid_conservative_via_esmpy(source_cube, target_grid_cube)
```
### <span id="page-524-0"></span>**Iris-Pandas Interoperability**

Conversion to and from Pandas [Series](https://pandas.pydata.org/pandas-docs/stable/reference/series.html) and [DataFrames](https://pandas.pydata.org/pandas-docs/stable/reference/frame.html) is now available. See  $iris.$  pandas for more details.

### <span id="page-524-1"></span>**Load Cubes From the Internet via OPeNDAP**

Cubes can now be loaded directly from the internet, via [OPeNDAP.](http://www.opendap.org/about)

For example:

cubes = iris.load("http://geoport.whoi.edu/thredds/dodsC/bathy/gom15")

## <span id="page-524-2"></span>**GeoTiff Export**

With this experimental feature, two dimensional cubes can now be exported to GeoTiff files.

For example:

```
from iris.experimental.raster import export_geotiff
export_geotiff(cube, filename)
```
Note: This is a raw data export only and does not save Iris plots.

#### <span id="page-524-3"></span>**Cube Merge Update**

Cube merging now favours numerical coordinates over string coordinates to describe a dimension, and  $DimCoord$ over [AuxCoord](#page-318-0). These modifications prevent the error: *"No functional relationship between separable and inseparable candidate dimensions"*.

#### <span id="page-524-4"></span>**Unambiguous Season Year Naming**

The default names of categorisation coordinates are now less ambiguous. For example,  $add\_month\_number()$ and [add\\_month\\_fullname\(\)](#page-302-5) now create "month\_number" and "month\_fullname" coordinates.

#### <span id="page-524-5"></span>**Cubes With no Vertical Coord can now be Exported to GRIB**

Iris can now export cubes with no vertical coord to GRIB. The solution is still under discussion: See [https://github.](https://github.com/SciTools/iris/issues/519) [com/SciTools/iris/issues/519.](https://github.com/SciTools/iris/issues/519)

#### <span id="page-524-6"></span>**Simplified Resource Configuration**

A new configuration variable called iris.config.TEST\_DATA\_DIR has been added, replacing the previous combination of iris.config.MASTER\_DATA\_REPOSITORY and iris.config.DATA\_REPOSITORY. This constant should be the path to a directory containing the test data required by the unit tests. It can be set by adding a test\_data\_dir entry to the Resources section of site.cfg. See [iris.config](#page-299-0) for more details.

## <span id="page-525-0"></span>**Extended GRIB Parameter Translation**

- More GRIB2 params are recognised on input.
- Now translates some codes on GRIB2 output.
- Some GRIB2 params may load with a different standard\_name.

## <span id="page-525-1"></span>**One dimensional Linear Interpolation Fix**

linear() can now extrapolate from a single point assuming a gradient of zero. This prevents an issue when loading cross sections with a hybrid height coordinate, on a staggered grid and only a single orography field.

## <span id="page-525-2"></span>**Fix for iris.analysis.calculus.differentiate**

A bug in  $difference()$  that had the potential to cause the loss of coordinate metadata when calculating the curl or the derivative of a cube has been fixed.

# **28.19.2 Incompatible Changes**

• As part of simplifying the mechanism for accessing test data, iris.io.select\_data\_path(), iris. config.DATA\_REPOSITORY, iris.config.MASTER\_DATA\_REPOSITORY and iris.config. RESOURCE\_DIR have been removed.

# **28.19.3 Deprecations**

• The *add\_custom\_season\_\** functions from [coord\\_categorisation](#page-300-0) have been deprecated in favour of adding their functionality to the *add\_season\_\** functions

# **28.20 v1.3 (27 Mar 2013)**

This document explains the changes made to Iris for this release (*[View all changes](#page-458-0)*.)

# **28.20.1 Features**

- Experimental support for *[loading ABF/ABL files](#page-526-0)*.
- Support in iris.analysis.interpolate.linear() for longitude ranges other than [-180, 180].
- Support for *[customised CF profiles](#page-526-1)* on export to netCDF.
- The documentation now includes guidance on *[how to cite Iris](#page-154-0)*.
- The ability to calculate the exponential of a Cube, via  $iris.analysis.math$
- Experimental support for *[concatenating Cubes](#page-526-2)* along existing dimensions via iris.experimental. concatenate.concatenate().

### <span id="page-526-0"></span>**Loading ABF/ABL Files**

Support for the ABF and ABL file formats (as [defined](http://cliveg.bu.edu/modismisr/lai3g-fpar3g.html) by the climate and vegetation research group of Boston University), is currently provided under the "experimental" system. As such, ABF/ABL file detection is not automatically enabled.

To enable ABF/ABL file detection, simply import the iris.experimental.fileformats.abf module before attempting to load an ABF/ABL file.

For example:

```
import iris.experimental.fileformats.abf
cube = iris.load_cube('/path/to/my/data.abf')
```
### <span id="page-526-1"></span>**Customised CF Profiles**

Iris now provides hooks in the CF-netCDF export process to allow user-defined routines to check and/or modify the representation in the netCDF file.

The following keys within the iris.site configuration dictionary have been reserved as hooks to *external* user-defined CF profile functions:

- cf\_profile ingests a *[iris.cube.Cube](#page-342-0)* for analysis and returns a profile result
- cf\_patch modifies the CF-netCDF file associated with export of the [iris.cube.Cube](#page-342-0)

The iris.site configuration dictionary should be configured via the iris/site config.py file.

For further implementation details see iris/fileformats/netcdf.py.

#### <span id="page-526-2"></span>**Cube Concatenation**

Iris now provides initial support for concatenating Cubes along one or more existing dimensions. Currently this will force the data to be loaded for all the source Cubes, but future work will remove this restriction.

For example, if one began with a collection of Cubes, each containing data for a different range of times:

```
>>> print(cubes)
0: air_temperature (time: 30; latitude: 145; longitude: 192)
1: air_temperature (time: 30; latitude: 145; longitude: 192)
2: air_temperature (time: 30; latitude: 145; longitude: 192)
```
One could use iris.experimental.concatenate.concatenate() to combine these into a single Cube as follows:

```
>>> new_cubes = iris.experimental.concatenate.concatenate(cubes)
>>> print(new_cubes)
0: air_temperature (time: 90; latitude: 145; longitude: 192)
```
Note: As this is an experimental feature, your feedback is especially welcome.

## **28.20.2 Bugs Fixed**

- Printing a Cube now supports Unicode attribute values.
- PP export now sets LBMIN correctly.
- Converting between reference times now works correctly for units with non-Gregorian calendars.
- Slicing a [CubeList](#page-358-1) now returns a CubeList instead of a normal list.

## **28.20.3 Deprecations**

• The boolean methods/properties on the Unit class have been updated to *is\_. . . ()* methods, in line with the project's naming conventions.

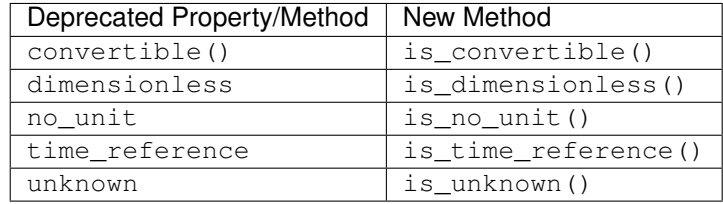

# **28.21 v1.2 (28 Feb 2013)**

This document explains the changes made to Iris for this release (*[View all changes](#page-458-0)*.)

## **28.21.1 Features**

- [iris.cube.Cube.convert\\_units\(\)](#page-348-1) and [iris.coords.Coord.convert\\_units\(\)](#page-330-1) have been added. This is aimed at simplifying the conversion of a cube or coordinate from one unit to another. For example, to convert a cube in kelvin to celsius, one can now call cube.convert units('celsius'). The operation is in-place and if the units are not convertible an exception will be raised.
- [iris.cube.Cube.var\\_name](#page-358-2), [iris.coords.Coord.var\\_name](#page-334-0) and [iris.aux\\_factory.](#page-265-0) [AuxCoordFactory.var\\_name](#page-265-0) attributes have been added. This attribute represents the CF variable name of the object. It is populated when loading from CF-netCDF files and is used when writing to **CF-netCDF.** A var\_name keyword argument has also been added to the iris.cube.cube.coord(), [iris.cube.Cube.coords\(\)](#page-348-3) and [iris.cube.Cube.aux\\_factory\(\)](#page-345-0) methods.
- iris.coords.Coord.is compatible() has been added. This method is used to determine whether two coordinates are sufficiently alike to allow operations such as *[iris.coords.Coord.intersect\(\)](#page-331-1)* and [iris.](#page-352-1)analysis.interpolate.regrid() to take place. A corresponding method for cubes, iris. cube. Cube. is compatible(), has also been added.
- Printing a [Cube](#page-342-0) is now more user friendly with regards to dates and time. All *time* and *forecast\_reference\_time* scalar coordinates now display human readable date/time information.
- The units of a [Cube](#page-342-0) are now shown when it is printed.
- The area weights calculated by *[iris.analysis.cartography.area\\_weights\(\)](#page-232-0)* may now be normalised relative to the total grid area.
- Weights may now be passed to  $iris$ .cube.Cube.rolling\_window() aggregations, thus allowing arbitrary digital filters to be applied to a [Cube](#page-342-0).

# **28.21.2 Bugs Fixed**

- The GRIB hindcast interpretation of negative forecast times can be enabled via the iris.fileformats. grib.hindcast\_workaround flag.
- The NIMROD file loader has been extended to cope with orography vertical coordinates.

# **28.21.3 Incompatible Changes**

• The deprecated iris.cube. Cube.unit and iris.coords. Coord.unit attributes have been removed.

# **28.21.4 Deprecations**

- The iris.coords.Coord.unit\_converted() method has been deprecated. Users should make a copy of the coordinate using [iris.coords.Coord.copy\(\)](#page-330-0) and then call the [iris.coords.Coord.](#page-330-1) [convert\\_units\(\)](#page-330-1) method of the new coordinate.
- With the addition of the var\_name attribute the signatures of DimCoord and AuxCoord have changed. This should have no impact if you are providing parameters as keyword arguments, but it may cause issues if you are relying on the position/order of the arguments.
- Iteration over a [Cube](#page-342-0) has been deprecated. Instead, users should use  $iris$ .cube.Cube.slices().

# **28.22 v1.1 (03 Jan 2013)**

This document explains the changes made to Iris for this release (*[View all changes](#page-458-0)*.)

# **28.22.1 Features**

With the release of Iris 1.1, we are introducing support for Mac OS X. Version 1.1 also sees the first batch of performance enhancements, with some notable improvements to netCDF/PP import.

- Support for Mac OS X.
- GRIB1 import now supports time units of "3 hours".
- Fieldsfile import now supports unpacked and "CRAY" 32-bit packed data in 64-bit Fieldsfiles.
- PP file import now supports "CRAY" 32-bit packed data.
- Various performance improvements, particularly for netCDF import, PP import, and constraints.
- GRIB2 export now supports level types of altitude and height (codes 102 and 103).
- iris.analysis.cartography.area\_weights now supports non-standard dimension orders.
- PP file import now adds the "forecast\_reference\_time" for fields where LBTIM is 11, 12, 13, 31, or 32.
- PP file import now supports LBTIM values of 1, 2, and 3.
- Fieldsfile import now has some support for ancillary files.
- Coordinate categorisation functions added for day-of-year and user-defined seasons.
- GRIB2 import now has partial support for probability data defined with product template 4.9.

### **Coordinate Categorisation**

An [add\\_day\\_of\\_year\(\)](#page-301-0) categorisation function has been added to the existing suite in [iris.](#page-300-0) [coord\\_categorisation](#page-300-0).

### **Custom Seasons**

The conventional seasonal categorisation functions have been complemented by two groups of functions which handle user-defined, custom seasons.

The first group of functions is:

- iris.coord\_categorisation.add\_custom\_season()
- iris.coord\_categorisation.add\_custom\_season\_number()
- iris.coord\_categorisation.add\_custom\_season\_year()

These functions mimic their non-custom versions, but with the addition of a seasons parameter which is used to define the custom seasons. These seasons are defined by concatenating the single letter abbreviations of the relevant, consecutive months.

For example, to categorise a Cube based on "winter" and "summer" months, one might do:

```
>>> seasons = ['mamjja', 'sondjf']
>>> iris.coord_categorisation.add_custom_season(cube, 'time', seasons)
>>> print(cube.coord('season').points)
['ondjfm' 'ondjfm' 'mamjja' 'mamjja' 'mamjja' 'mamjja' 'mamjja' 'mamjja'
 'ondjfm' 'ondjfm' 'ondjfm' 'ondjfm']
```
The other custom season function is:

```
• iris.coord_categorisation.add_custom_season_membership().
```
This function adds a coordinate containing True/False values determined by membership of a single custom season.

## **28.22.2 Bugs Fixed**

- PP export no longer attempts to set/overwrite the STASH code based on the standard\_name.
- Cell comparisons now work consistently, which fixes a bug where bounded cell > point cell compares the point to the bounds but, point\_cell < bounded\_cell compares the points.
- Fieldsfile import now correctly recognises pre v3.1 and post v5.2 versions, which fixes a bug where the two were interchanged.
- iris.analysis.trajectory.interpolate now handles hybrid-height.

# **28.23 v1.0 (17 Oct 2012)**

This document explains the changes made to Iris for this release (*[View all changes](#page-458-0)*.)

With the release of Iris 1.0, we have broadly completed the transition to the CF data model, and established a stable foundation for future work. Following this release we plan to deliver significant performance improvements and additional features.

# **28.23.1 The Role of 1.x**

The 1.x series of releases is intended to provide a relatively stable, backwards-compatible platform based on the CF-netCDF data model, upon which long-lived services can be built.

Iris 1.0 targets the data model implicit in CF-netCDF 1.5. This will be extended to cover the new features of CFnetCDF 1.6 (e.g. discrete sampling geometries) and any subsequent versions which maintain backwards compatibility. Similarly, as the efforts of the CF community to formalise their data model reach maturity, they will be included in Iris where significant backwards-compatibility can be maintained.

# **28.23.2 Features**

A summary of the main features added with version 1.0:

- Hybrid-pressure vertical coordinates, and the ability to load from GRIB.
- Initial support for CF-style coordinate systems.
- Use of Cartopy for mapping in matplotlib.
- Load data from NIMROD files.
- Availability of Cynthia Brewer colour palettes.
- Add a citation to a plot.
- Ensures netCDF files are properly closed.
- The ability to bypass merging when loading data.
- Save netCDF files with an unlimited dimension.
- A more explicit set of load functions, which also allow the automatic cube merging to be bypassed as a last resort.
- The ability to project a cube with a lat-lon or rotated lat-lon coordinate system into a range of map projections e.g. Polar Stereographic.
- Cube summaries are now more readable when the scalar coordinates contain bounds.

## **CF-NetCDF Coordinate Systems**

The coordinate systems in Iris are now defined by the CF-netCDF [grid mappings.](https://cfconventions.org/cf-conventions/v1.6.0/cf-conventions.html#grid-mappings-and-projections) As of Iris 1.0 a subset of the CFnetCDF coordinate systems are supported, but this will be expanded in subsequent versions. Adding this code is a relatively simple, incremental process - it would make a good task to tackle for users interested in getting involved in contributing to the project.

The coordinate systems available in Iris 1.0 and their corresponding Iris classes are:

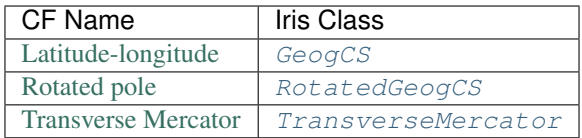

For convenience, Iris also includes the [OSGB](#page-310-0) class which provides a simple way to create the transverse Mercator coordinate system used by the British [Ordnance Survey.](http://www.ordnancesurvey.co.uk/)

#### <span id="page-531-0"></span>**Using Cartopy for Mapping in Matplotlib**

The underlying map drawing package has now been updated to use [Cartopy.](http://scitools.github.com/cartopy) Cartopy provides a highly flexible set of mapping tools, with a consistent, intuitive interface. As yet it doesn't have feature-parity with basemap, but its goal is to make maps "just work", making it the perfect complement to Iris.

The iris.plot.map\_setup function has now been replaced with a cleaner interface:

• To draw a cube on its native map project, one can simply draw the cube directly:

```
import iris.plot as iplt
import matplotlib.pyplot as plt
iplt.contourf(cube)
plt.gca().coastlines()
plt.show()
```
• To draw a cube on the native map and extents of another, one can use the  $iris.plot$ . [default\\_projection\(\)](#page-432-2) and [iris.plot.default\\_projection\\_extent\(\)](#page-432-0) functions:

```
import iris.plot as iplt
import matplotlib.pyplot as plt
cube1_projection = iplt.default_projection(cube1)
cube1_extent = iplt.default_projection_extent(cube1)
ax = plt.axes(projection=cube1_projection)
ax.set_extent(cube1_extent, cube1_projection)
iplt.contourf(cube2)
ax.coastlines()
plt.show()
```
Note: The iris.plot.gcm function to get the current map is now redundant; instead the current map *is* the current matplotlib axes, and [matplotlib.pyplot.gca\(\)](https://matplotlib.org/stable/api/_as_gen/matplotlib.pyplot.gca.html#matplotlib.pyplot.gca) should be used instead.

For more examples of what can be done with Cartopy, see the Iris gallery and [Cartopy's documentation.](http://scitools.github.com/cartopy)

### **Hybrid-Pressure**

With the introduction of the *[HybridPressureFactory](#page-267-0)* class, it is now possible to represent data expressed on a [hybrid-pressure vertical coordinate.](https://cfconventions.org/cf-conventions/v1.6.0/cf-conventions.html#_atmosphere_hybrid_sigma_pressure_coordinate) A hybrid-pressure factory is created with references to the coordinates which provide the components of the hybrid coordinate ("ap" and "b") and the surface pressure. In return, it provides a virtual "pressure" coordinate whose values are derived from the given components.

This facility is utilised by the GRIB2 loader to automatically provide the derived "pressure" coordinate for certain data<sup>[1](#page-532-0)</sup> from the [ECMWF.](http://www.ecmwf.int/)

## **NetCDF**

When saving a Cube to a netCDF file, Iris will now define the outermost dimension as an unlimited/record dimension. In combination with the  $iris$ .cube.cube.transpose() method, this allows any dimension to take the role of the unlimited/record dimension.

For example, a Cube with the structure:

```
<iris 'Cube' of air_potential_temperature (time: 6; model_level_number: 70; grid_
˓→latitude: 100; grid_longitude: 100)>
```
would result in a netCDF file whose CDL definition would include:

```
dimensions:
        time = UNLIMITED ; // (6 currently)
       model level number = 70 ;
        grid_latitude = 100 ;
        grid_longitude = 100 ;
```
Also, Iris will now ensure that netCDF files are properly closed when they are no longer in use. Previously this could cause problems when dealing with large numbers of netCDF files, or in long running processes.

### **Brewer Colour Palettes**

Iris includes a selection of carefully designed colour palettes produced by Cynthia Brewer. The *iris*.palette module registers the Brewer colour palettes with matplotlib, so they are explicitly selectable via the [matplotlib.](https://matplotlib.org/stable/api/_as_gen/matplotlib.pyplot.set_cmap.html#matplotlib.pyplot.set_cmap) [pyplot.set\\_cmap\(\)](https://matplotlib.org/stable/api/_as_gen/matplotlib.pyplot.set_cmap.html#matplotlib.pyplot.set_cmap) function. For example:

```
import iris.palette
import matplotlib.pyplot as plt
import numpy as np
plt.contourf(np.random.randn(10, 10))
plt.set_cmap('brewer_RdBu_11')
plt.show()
```
<span id="page-532-0"></span><sup>1</sup> Where the level type is either 105 or 119, and where the surface pressure has an ECMWF paramId of [152.](https://apps.ecmwf.int/codes/grib/param-db/?id=152)

### **Citations**

Citations can easily be added to a plot using the  $iris.plot.citation()$  function. The recommended text for the Cynthia Brewer citation is provided by iris.plot.BREWER\_CITE.

To include a reference in a journal article or report please refer to [section 5](http://www.personal.psu.edu/cab38/ColorBrewer/ColorBrewer_updates.html) in the citation guidance provided by Cynthia Brewer.

### **Metadata Attributes**

Iris now stores "source" and "history" metadata in Cube attributes. For example:

```
>>> print(iris.tests.stock.global_pp())
air_temperature (latitude: 73; longitude: 96)
    ...
    Attributes:
        ...
        source: Data from Met Office Unified Model
    ...
```
Where previously it would have appeared as:

```
air_temperature (latitude: 73; longitude: 96)
    ...
    Scalar coordinates:
        ...
        source: Data from Met Office Unified Model
    ...
```
Note: This change breaks backwards compatibility with Iris 0.9. But if it is desirable to have the "source" metadata expressed as a coordinate then it can be done with the following pattern:

```
src = cube.attributes.pop('source')
src_coord = iris.coords.AuxCoord(src, long_name='source')
cube.add_aux_coord(src_coord)
```
#### **New Loading Functions**

The main functions for loading cubes are now:

- [iris.load\(\)](#page-451-0)
- [iris.load\\_cube\(\)](#page-451-1)
- [iris.load\\_cubes\(\)](#page-452-0)

These provide convenient cube loading suitable for both interactive  $(iris.load())$  $(iris.load())$  $(iris.load())$  and scripted  $(iris.$  $(iris.$ [load\\_cube\(\)](#page-451-1), [iris.load\\_cubes\(\)](#page-452-0)) usage.

In addition,  $iris.load\_raw()$  has been provided as a last resort for situations where the automatic cube merging is not appropriate. However, if you find you need to use this function we would encourage you to contact the Iris developers so we can see if a fix can be made to the cube merge algorithm.

The iris.load\_strict() function has been deprecated. Code should now use the *[iris.load\\_cube\(\)](#page-451-1)* and [iris.load\\_cubes\(\)](#page-452-0) functions instead.

## **Cube Projection**

Iris now has the ability to project a cube into a number of map projections. This functionality is provided by  $i$ ris. [analysis.cartography.project\(\)](#page-234-0). For example:

```
import iris
import cartopy.crs as ccrs
import matplotlib.pyplot as plt
# Load data
cube = iris.load_cube(iris.sample_data_path('air_temp.pp'))
# Transform cube to target projection
target_proj = ccrs.RotatedPole(pole_longitude=177.5,
                               pole_latitude=37.5)
new_cube, extent = iris.analysis.cartography.project(cube, target_proj)
# Plot
plt.axes(projection=target_proj)
plt.pcolor(new_cube.coord('projection_x_coordinate').points,
           new_cube.coord('projection_y_coordinate').points,
           new_cube.data)
plt.gca().coastlines()
plt.show()
```
This function is intended to be used in cases where the cube's coordinates prevent one from directly visualising the data, e.g. when the longitude and latitude are two dimensional and do not make up a regular grid. The function uses a nearest neighbour approach rather than any form of linear/non-linear interpolation to determine the data value of each cell in the resulting cube. Consequently it may have an adverse effect on the statistics of the data e.g. the mean and standard deviation will not be preserved. This function currently assumes global data and will if necessary extrapolate beyond the geographical extent of the source cube.

# **28.23.3 Incompatible Changes**

- The "source" and "history" metadata are now represented as Cube attributes, where previously they used coordinates.
- [iris.cube.Cube.coord\\_dims\(\)](#page-348-4) now returns a tuple instead of a list.
- The iris.plot.gcm and iris.plot.map\_setup functions are now removed. See *[Using Cartopy for](#page-531-0) [Mapping in Matplotlib](#page-531-0)* for further details.

# **28.23.4 Deprecations**

- The methods iris.coords.Coord.cos() and iris.coords.Coord.sin() have been deprecated.
- The iris.load\_strict() function has been deprecated. Code should now use the *[iris.load\\_cube\(\)](#page-451-1)* and *iris.load* cubes() functions instead.

# **CHAPTER**

# **TWENTYNINE**

# **IRIS TECHNICAL PAPERS**

<span id="page-536-0"></span>Extra information on specific technical issues.

# <span id="page-536-1"></span>**29.1 Iris Handling of PP and Fieldsfiles**

This document provides a basic account of how PP and Fieldsfiles data is represented within Iris. It describes how Iris represents data from the Met Office Unified Model (UM), in terms of the metadata elements found in PP and Fieldsfile formats.

For simplicity, we shall describe this mostly in terms of *loading of PP data into Iris* (i.e. into cubes). However most of the details are identical for Fieldsfiles, and are relevant to saving in these formats as well as loading.

Notes:

- 1. Iris treats Fieldsfile data almost exactly as if it were PP i.e. it treats each field's lookup table entry like a PP header.
- 2. The Iris data model is based on [NetCDF CF conventions,](http://cfconventions.org/) so most of this can also be seen as a metadata translation between PP and CF terms, but it is easier to discuss in terms of Iris elements.

For details of Iris terms (cubes, coordinates, attributes), refer to *[Iris data structures](#page-76-0)*.

For details of CF conventions, see [http://cfconventions.org/.](http://cfconventions.org/)

# **29.1.1 Overview of Loading Process**

The basics of Iris loading are explained at *[Loading Iris Cubes](#page-82-0)*. Loading as it specifically applies to PP and Fieldsfile data can be summarised as follows:

- 1. Input fields are first loaded from the given sources, using  $iris.fileformats.p.load()$ . This returns an iterator, which provides a 'stream' of  $PPField$  input field objects. Each PPfield object represents a single source field:
	- PP header elements are provided as named object attributes (e.g.  $lbproc$ ).
	- Some extra, calculated "convenience" properties are also provided (e.g.  $t \perp$  and  $t \perp$  time values).
	- There is a *[iris.fileformats.pp.PPField.data](#page-407-1)* attribute, but the field data is not actually loaded unless/until this is accessed, for greater speed and space efficiency.
- 2. Each input field is translated into a two-dimensional Iris cube (with dimensions of latitude and longitude). These are the 'raw' cubes, as returned by  $i$ ris.load\_raw(). Within these:
	- There are 2 horizontal dimension coordinates containing the latitude and longitude values for the field.
- Certain other header elements are interpreted as 'coordinate'-type values applying to the input fields, and stored as auxiliary 'scalar' (i.e. 1-D) coordinates. These include all header elements defining vertical and time coordinate values, and also more specialised factors such as ensemble number and pseudo-level.
- Other metadata is encoded on the cube in a variety of other forms, such as the cube 'name' and 'units' properties, attribute values and cell methods.
- 3. Lastly, Iris attempts to merge the raw cubes into higher-dimensional ones (using  $merge()$ ): This combines raw cubes with different values of a scalar coordinate to produce a higher-dimensional cube with the values contained in a new vector coordinate. Where possible, the new vector coordinate is also a *dimension* coordinate, describing the new dimension. Apart from the original 2 horizontal dimensions, all cube dimensions and dimension coordinates arise in this way – for example, 'time', 'height', 'forecast\_period', 'realization'.

Note: This document covers the essential features of the UM data loading process. The complete details are implemented as follows:

- The conversion of fields to raw cubes is performed by the function iris.fileformats.pp\_rules. convert(), which is called from [iris.fileformats.pp.load\\_cubes\(\)](#page-406-1) during loading.
- The corresponding save functionality for PP output is implemented by the  $iris.fileformats.py$ . save () function. The relevant 'save rules' are defined in a text file ("lib/iris/etc/pp\_save\_rules.txt"), in a form defined by the [iris.fileformats.rules](#page-411-0) module.

The rest of this document describes various independent sections of related metadata items.

# **29.1.2 Horizontal Grid**

UM Field elements LBCODE, BPLAT, BPLON, BZX, BZY, BDX, BDY, X, Y, X\_LOWER\_BOUNDS, Y\_LOWER\_BOUNDS

Cube components (unrotated) : coordinates longitude, latitude

(rotated pole) : coordinates grid\_latitude, grid\_longitude

## **Details**

At present, only latitude-longitude projections are supported (both normal and rotated). In these cases, LBCODE is typically 1 or 101 (though, in fact, cross-sections with latitude and longitude axes are also supported).

For an ordinary latitude-longitude grid, the cubes have coordinates called 'longitude' and 'latitude':

- These are mapped to the appropriate data dimensions.
- They have units of 'degrees'.
- They have a coordinate system of type iris.coord systems.GeogCS.
- The coordinate points are normally set to the regular sequence  $ZDX/Y + BDX/Y * (1... LBNPT)$ LBROW) (*except*, if BDX/BDY is zero, the values are taken from the extra data vector X/Y, if present).
- If X/Y\_LOWER\_BOUNDS extra data is available, this appears as bounds values of the horizontal coordinates.

For **rotated** latitude-longitude coordinates (as for LBCODE=101), the horizontal coordinates differ only slightly  $-$ 

- The names are 'grid\_latitude' and 'grid\_longitude'.
- The coord\_system is a [iris.coord\\_systems.RotatedGeogCS](#page-312-0), created with a pole defined by BPLAT, BPLON.

For example:

```
>>> # Load a PP field.
... fname = iris.sample_data_path('air_temp.pp')
>>> fields_iter = iris.fileformats.pp.load(fname)
>>> field = next(fields_iter)
>>>
>>> # Show grid details and first 5 longitude values.
>>> print(' '.join(str(_) for _ in (field.lbcode, field.lbnpt, field.bzx,
... field.bdx)))
1 96 -3.749999 3.749999
>>> print(field.bzx + field.bdx * np.arange(1, 6))
[ 0. 3.75 7.5 11.25 15. ]
>>>
>>> # Show Iris equivalent information.
... cube = iris.load_cube(fname)
>>> print(cube.coord('longitude').points[:5])
[ 0. 3.75 7.5 11.25 15. ]
```
Note: Note that in Iris (as in CF) there is no special distinction between "regular" and "irregular" coordinates. Thus on saving, X and Y extra data sections are written only if the actual values are unevenly spaced.

# **29.1.3 Phenomenon Identification**

UM Field elements LBFC, LBUSER4 (aka "stashcode"), LBUSER7 (aka "model code")

Cube components cube.standard\_name, cube.units, cube.attributes['STASH']

#### Details

This information is normally encoded in the cube standard\_name property. Iris identifies the stash section and item codes from LBUSER4 and the model code in LBUSER7, and compares these against a list of phenomenon types with known CF translations. If the stashcode is recognised, it then defines the appropriate standard\_name and units properties of the cube (i.e. [iris.cube.Cube.standard\\_name](#page-358-3) and [iris.cube.Cube.units](#page-358-4)).

Where any parts of the stash information are outside the valid range, Iris will instead attempt to interpret LBFC, for which a set of known translations is also stored. This is often the case for fieldsfiles, where LBUSER4 is frequently left as 0.

In all cases, Iris also constructs a **[STASH](#page-410-0)** item to identify the phenomenon, which is stored as a cube attribute named STASH. This preserves the original STASH coding (as standard name translation is not always one-to-one), and can be used when no standard\_name translation is identified (for example, to load only certain stashcodes with a constraint – see example at *[Load constraint examples](#page-450-1)*).

#### For example:

```
>>> # Show PPfield phenomenon details.
>>> print(field.lbuser[3])
16203
>>> print(field.lbuser[6])
1
>>>
>>>
>>> # Show Iris equivalents.
>>> print(cube.standard_name)
air_temperature
>>> print(cube.units)
```
(continues on next page)

(continued from previous page)

```
K
>>> print(cube.attributes['STASH'])
m01s16i203
```
Note: On saving data, no attempt is made to translate a cube standard name into a STASH code, but any attached 'STASH' attribute will be stored into the LBUSER4 and LBUSER7 elements.

## **29.1.4 Vertical Coordinates**

UM Field elements LBVC, LBLEV, BRSVD1 (aka "bulev"), BRSVD2 (aka "bhulev"), BLEV, BRLEV, BHLEV, **BHRLEV** 

Cube components for height levels : coordinate height

for pressure levels : coordinate pressure

for hybrid height levels :

- coordinates model\_level\_number, sigma, level\_height, altitude
- cube.aux\_factories()[0].orography

for hybrid pressure levels :

- coordinates model\_level\_number, sigma, level\_pressure, air\_pressure
- cube.aux\_factories()[0].surface\_air\_pressure

#### Details

Several vertical coordinate forms are supported, according to different values of LBVC. The commonest ones are:

- lbvc=1 : height levels
- lbvc=8 : pressure levels
- lbvc=65 : hybrid height

In all these cases, vertical coordinates are created, with points and bounds values taken from the appropriate header elements. In the raw cubes, each vertical coordinate is just a single value, but multiple values will usually occur. The subsequent merge operation will then convert these into multiple-valued coordinates, and create a new vertical data dimension (i.e. a "Z" axis) which they map onto.

- For height levels (LBVC=1): A height coordinate is created. This has units 'm', points from BLEV, and no bounds. When there are multiple vertical levels, this will become a dimension coordinate mapping to the vertical dimension.
- For pressure levels (LBVC=8): A pressure coordinate is created. This has units 'hPa', points from BLEV, and no bounds. When there are multiple vertical levels, this will become a dimension coordinate mapping a vertical dimension.

For hybrid height levels (LBVC=65): Three basic vertical coordinates are created:

- model\_level is dimensionless, with points from LBLEV and no bounds.
- sigma is dimensionless, with points from BHLEV and bounds from BHRLEV and BHULEV.
- level\_height has units of 'm', points from BLEV and bounds from BRLEV and BULEV.
Also in this case, a  $HvbridHeiqhtrFactor v$  is created, which references the 'level height' and 'sigma' coordinates. Following raw cube merging, an extra load stage occurs where the attached  $HybridHeiqhtrFactory$ is called to manufacture a new altitude coordinate:

- The altitude coordinate is 3D, mapping to the 2 horizontal dimensions *and* the new vertical dimension.
- Its units are 'm'.
- Its points are calculated from those of the 'level\_height' and 'sigma' coordinates, and an orography field. If 'sigma' and 'level\_height' possess bounds, then bounds are also created for 'altitude'.

To make the altitude coordinate, there must be an orography field present in the load sources. This is a surface altitude reference field, identified (by stashcode) during the main loading operation, and recorded for later use in the hybrid height calculation. If it is absent, a warning message is printed, and no altitude coordinate is produced.

Note that on merging hybrid height data into a cube, only the 'model\_level' coordinate becomes a dimension coordinate: The other vertical coordinates remain as auxiliary coordinates, because they may be (variously) multidimensional or non-monotonic.

See an example printout of a hybrid height cube, *[here](#page-80-0)*:

Notice that this contains all of the above coordinates – 'model\_level\_number', 'sigma', 'level\_height' and the derived 'altitude'.

Note: Hybrid pressure levels can also be handled (for LBVC=9). Without going into details, the mechanism is very similar to that for hybrid height: it produces basic coordinates 'model level number', 'sigma' and 'level pressure', and a manufactured 3D 'air\_pressure' coordinate.

### <span id="page-540-0"></span>**29.1.5 Time Information**

#### UM Field elements

- "T1" (i.e. LBYR, LBMON, LBDAT, LBHR, LBMIN, LBDAY/LBSEC),
- "T2" (i.e. LBYRD, LBMOND, LBDATD, LBHRD, LBMIND, LBDAYD/LBSECD),
- LBTIM, LBFT

Cube components coordinates time, forecast reference time, forecast period

#### Details

In Iris (as in CF) times and time intervals are both expressed as simple numbers, following the approach of the [UDUNITS project.](http://www.unidata.ucar.edu/software/udunits/) These values are stored as cube coordinates, where the scaling and calendar information is contained in the  $units$  property.

- The units of a time interval (e.g. 'forecast\_period'), can be 'seconds' or a simple derived unit such as 'hours' or 'days' – but it does not contain a calendar, so 'months' or 'years' are not valid.
- The units of calendar-based times (including 'time' and 'forecast\_reference\_time'), are of the general form "<time-unit> since <base-date>", interpreted according to the unit's calendar property. The base date for this is always 1st Jan 1970 (times before this are represented as negative values).

The units.calendar property of time coordinates is set from the lowest decimal digit of LBTIM, known as LBTIM.IC. Note that the non-gregorian calendars (e.g. 360-day 'model' calendar) are defined in CF, not udunits.

There are a number of different time encoding methods used in UM data, but the important distinctions are controlled by the next-to-lowest decimal digit of LBTIM, known as "LBTIM.IB". The most common cases are as follows:

- Data at a single measurement timepoint (LBTIM.IB=0): A single  $\tt$  ime coordinate is created, with points taken from T1 values. It has no bounds, units of 'hours since 1970-01-01 00:00:00' and a calendar defined according to LBTIM.IC.
- Values forecast from T2, valid at T1 (LBTIM.IB=1): Coordinates time` and ``forecast\_reference\_time are created from the T1 and T2 values, respectively. These have no bounds, and units of 'hours since 1970-01-01 00:00:00', with the appropriate calendar. A forecast period coordinate is also created, with values T1-T2, no bounds and units of 'hours'.
- **Time mean values between T1 and T2 (LBTIM.IB=2):** The time coordinates time, forecast\_reference\_times and forecast\_reference\_time, are all present, as in the previous case. In this case, however, the 'time' and 'forecast\_period' coordinates also have associated bounds: The 'time' bounds are from T1 to T2, and the 'forecast\_period' bounds are from "LBFT - (T2-T1)" to "LBFT".

Note that, in those more complex cases where the input defines all three of the 'time', 'forecast\_reference\_time' and 'forecast\_period' values, any or all of these may become dimensions of the resulting data cube. This will depend on the values actually present in the source fields for each of the elements.

See an example printout of a forecast data cube, *[here](#page-144-0)* :

Notice that this example contains all of the above coordinates – 'time', 'forecast period' and 'forecast\_reference\_time'. In this case the data are forecasts, so 'time' is a dimension, 'forecast\_period' varies with time and 'forecast reference time' is a constant.

### **29.1.6 Statistical Measures**

#### UM Field elements LBPROC, LBTIM

Cube components cube.cell\_methods

#### Details

Where a field contains statistically processed data, Iris will add an appropriate  $iris.coords.CellMethod$  to the cube, representing the aggregation operation which was performed.

This is implemented for certain binary flag bits within the LBPROC element value. For example:

- time mean, when (LBPROC & 128): Cube has a cell\_method of the form "CellMethod('mean', 'time').
- time period minimum value, when (LBPROC & 4096): Cube has a cell\_method of the form "Cell-Method('minimum', 'time').
- time period maximum value, when (LBPROC & 8192): Cube has a cell method of the form "Cell-Method('maximum', 'time').

In all these cases, if the field LBTIM is also set to denote a time aggregate field (i.e. "LBTIM.IB=2", see above *[Time Information](#page-540-0)*), then the second-to-last digit of LBTIM, aka "LBTIM.IA" may also be non-zero, in which case this indicates the aggregation time-interval. In that case, the cell-method  $intervals$  attribute is also set to this many hours.

For example:

```
>>> # Show stats metadata in a test PP field.
... fname = iris.sample_data_path('pre-industrial.pp')
>>> eg_field = next(iris.fileformats.pp.load(fname))
>>> print(eg_field.lbtim)
622
>>> print(eg_field.lbproc)
128
>>>
```
(continues on next page)

(continued from previous page)

```
>>> # Print out the Iris equivalent information.
>>> print(iris.load_cube(fname).cell_methods)
(CellMethod(method='mean', coord_names=('time',), intervals=('6 hour',),
\rightarrowcomments=()),)
```
### **29.1.7 Other Metadata**

#### **LBRSVD4**

If non-zero, this is interpreted as an ensemble number. This produces a cube scalar coordinate named 'realization' (as defined in the CF conventions).

#### **LBUSER5**

If non-zero, this is interpreted as a 'pseudo\_level' number. This produces a cube scalar coordinate named 'pseudo\_level'. In the UM documentation LBUSER5 is also sometimes referred to as LBPLEV.

## **29.2 Missing Data Handling in Iris**

This document provides a brief overview of how Iris handles missing data values when datasets are loaded as cubes, and when cubes are saved or modified.

A missing data value, or fill-value, defines the value used within a dataset to indicate that data point is missing or not set. This value is included as part of a dataset's metadata.

For example, in a gridded global ocean dataset, no data values will be recorded over land, so land points will be missing data. In such a case, land points could be indicated by being set to the dataset's missing data value.

#### **29.2.1 Loading**

On load, any fill-value or missing data value defined in the loaded dataset should be used as the fill\_value of the NumPy masked array data attribute of the [Cube](#page-342-0). This will only appear when the cube's data is realised.

#### **29.2.2 Saving**

On save, the fill-value of a cube's masked data array is not used in saving data. Instead, Iris always uses the default fill-value for the fileformat, *except* when a fill-value is specified by the user via a fileformat-specific saver.

For example:

**>>>** iris.save(my\_cube, 'my\_file.nc', fill\_value=-99999)

Note: Not all savers accept the fill\_value keyword argument.

Iris will check for and issue warnings of fill-value 'collisions'. This basically means that whenever there are unmasked values that would read back as masked, we issue a warning and suggest a workaround.

This will occur in the following cases:

- where masked data contains *unmasked* points matching the fill-value, or
- where unmasked data contains the fill-value (either the format-specific default fill-value, or a fill-value specified by the user in the save call).

#### **NetCDF**

NetCDF is a special case, because all ordinary variable data is "potentially masked", owing to the use of default fill values. The default fill-value used depends on the type of the variable data.

The exceptions to this are:

- One-byte values are not masked unless the variable has an explicit \_FillValue attribute. That is, there is no default fill-value for byte types in NetCDF.
- Data may be tagged with a \_NoFill attribute. This is not currently officially documented or widely implemented.
- Small integers create problems by *not* having the exemption applied to byte data. Thus, in principle, int32 data cannot use the full range of 2\*\*16 valid values.

### **29.2.3 Merging**

Merged data should have a fill-value equal to that of the components, if they all have the same fill-value. If the components have differing fill-values, a default fill-value will be used instead.

### **29.2.4 Other Operations**

Other operations, such as [Cube](#page-342-0) arithmetic operations, generally produce output with a default (NumPy) fill-value. That is, these operations ignore the fill-values of the input(s) to the operation.

**CHAPTER**

**THIRTY**

# **IRIS COPYRIGHT, LICENSING AND CONTRIBUTORS**

# **30.1 Iris Code**

All Iris source code, unless explicitly stated, is Copyright Iris contributors and is licensed under the GNU Lesser General Public License as published by the Free Software Foundation, either version 3 of the License, or (at your option) any later version. You should find all source files with the following header:

#### Code License

Copyright Iris contributors

This file is part of Iris and is released under the LGPL license. See COPYING and COPYING.LESSER in the root of the repository for full licensing details.

# **30.2 Iris Documentation and Examples**

All documentation, examples and sample data found on this website and in source repository are licensed under the UK's Open Government Licence:

#### Documentation, example and data license

(C) British Crown Copyright 2010 - 2021

You may use and re-use the information featured on this website (not including logos) free of charge in any format or medium, under the terms of the [Open Government Licence.](http://reference.data.gov.uk/id/open-government-licence) We encourage users to establish hypertext links to this website.

Any email enquiries regarding the use and re-use of this information resource should be sent to: [psi@nationalarchives.gsi.gov.uk.](mailto:psi@nationalarchives.gsi.gov.uk)

# **BIBLIOGRAPHY**

[Jackson] Jackson, M. 2012. [How to cite and describe software.](https://software.ac.uk/how-cite-software) Accessed 06-03-2013.

## **PYTHON MODULE INDEX**

. iris.analysis, [244](#page-247-0) iris.analysis.calculus, [227](#page-230-0) iris.analysis.cartography, [229](#page-232-0) iris.analysis.geometry, [236](#page-239-0) iris.analysis.maths, [237](#page-240-0) iris.analysis.stats, [242](#page-245-0) iris.analysis.trajectory, [243](#page-246-0) iris.aux\_factory, [261](#page-264-0) iris.common, [295](#page-298-0) iris.common.lenient, [274](#page-277-0) iris.common.metadata, [275](#page-278-0) iris.common.mixin, [288](#page-291-0) iris.common.resolve, [289](#page-292-0) iris.config, [296](#page-299-0) iris.coord\_categorisation, [297](#page-300-0) iris.coord\_systems, [301](#page-304-0) iris.coords, [312](#page-315-0) iris.cube, [338](#page-341-0) iris.exceptions, [360](#page-363-0) iris.experimental, [371](#page-374-0) iris.experimental.animate, [364](#page-367-0) iris.experimental.equalise\_cubes, [365](#page-368-0) iris.experimental.regrid, [365](#page-368-1) iris.experimental.regrid\_conservative, [369](#page-372-0) iris.experimental.representation, [369](#page-372-1) iris.experimental.stratify, [370](#page-373-0) iris.experimental.ugrid, [371](#page-374-1) iris.fileformats, [417](#page-420-0) iris.fileformats.abf, [372](#page-375-0) iris.fileformats.cf, [372](#page-375-1) iris.fileformats.dot, [391](#page-394-0) iris.fileformats.name, [391](#page-394-1) iris.fileformats.name\_loaders, [392](#page-395-0) iris.fileformats.netcdf, [394](#page-397-0) iris.fileformats.nimrod, [400](#page-403-0) iris.fileformats.nimrod\_load\_rules, [401](#page-404-0) iris.fileformats.pp, [402](#page-405-0) iris.fileformats.pp\_load\_rules, [408](#page-411-0) iris.fileformats.pp\_save\_rules, [408](#page-411-1) iris.fileformats.rules, [408](#page-411-2)

```
iris.fileformats.um, 412
iris.fileformats.um_cf_map, 416
iris.io, 420
iris.io.format_picker, 417
iris.iterate, 424
iris.palette, 424
iris.pandas, 426
iris.plot, 428
iris.quickplot, 433
iris.std_names, 434
iris.symbols, 435
iris.time, 435
iris.util, 436
```
### d

documenting.docstrings\_attribute. [207](#page-210-0) documenting.docstrings\_sample\_routine, [205](#page-208-0)

### i

iris, [447](#page-450-0)

## **INDEX**

## Symbols

- \_\_binary\_operator\_\_() (*iris.coords.AncillaryVariable method*), [313](#page-316-0) \_\_binary\_operator\_\_() (*iris.coords.AuxCoord method*), [316](#page-319-0) \_\_binary\_operator\_\_() (*iris.coords.CellMeasure method*), [322](#page-325-0) \_\_binary\_operator\_\_() (*iris.coords.Coord method*), [326](#page-329-0) \_\_binary\_operator\_\_() (*iris.coords.DimCoord method*), [333](#page-336-0) \_\_call\_\_() (*iris.analysis.maths.IFunc method*), [241](#page-244-0) \_\_call\_\_() (*iris.common.resolve.Resolve method*), [291](#page-294-0) \_\_call\_\_() (*iris.palette.SymmetricNormalize method*), [425](#page-428-0) \_\_common\_cmp\_\_() (*iris.coords.Cell method*), [321](#page-324-0) \_\_copy\_\_() (*iris.cube.Cube method*), [340](#page-343-0) \_\_deepcopy\_\_() (*iris.coords.DimCoord method*), [333](#page-336-0) \_\_eq\_\_() (*iris.common.metadata.AncillaryVariableMetadata* ABFField (*class in iris.fileformats.abf*), [372](#page-375-2) *method*), [275](#page-278-1) \_\_eq\_\_() (*iris.common.metadata.BaseMetadata method*), [277](#page-280-0) \_\_eq\_\_() (*iris.common.metadata.CellMeasureMetadata method*), [279](#page-282-0) \_\_eq\_\_() (*iris.common.metadata.CoordMetadata method*), [281](#page-284-0) \_\_eq\_\_() (*iris.common.metadata.CubeMetadata method*), [283](#page-286-0) \_\_eq\_\_() (*iris.common.metadata.DimCoordMetadata method*), [286](#page-289-0) \_\_eq\_\_() (*iris.coords.Cell method*), [321](#page-324-0) \_\_exit\_\_() (*iris.fileformats.netcdf.Saver method*), [398](#page-401-0) \_\_getattr\_\_() (*iris.fileformats.pp.PPField method*), [403](#page-406-0) \_\_getitem\_\_() (*iris.coords.AncillaryVariable method*), [313](#page-316-0) \_\_getitem\_\_() (*iris.coords.AuxCoord method*), [316](#page-319-0) \_\_getitem\_\_() (*iris.coords.CellMeasure method*), [322](#page-325-0)
- \_\_getitem\_\_() (*iris.coords.Coord method*), [326](#page-329-0) \_\_getitem\_\_() (*iris.cube.Cube method*), [340](#page-343-0) \_\_getitem\_\_() (*iris.cube.CubeList method*), [355](#page-358-0) \_\_getslice\_\_() (*iris.cube.CubeList method*), [355](#page-358-0) \_\_new\_\_() (*iris.coords.Cell static method*), [321](#page-324-0) \_\_new\_\_() (*iris.coords.CoordExtent static method*), [331](#page-334-1) \_\_new\_\_() (*iris.cube.CubeList static method*), [355](#page-358-0) \_\_new\_\_() (*iris.fileformats.pp.STASH static method*), [407](#page-410-0) \_\_new\_\_() (*iris.fileformats.rules.Loader static method*), [411](#page-414-0) \_\_repr\_\_() (*iris.cube.CubeList method*), [355](#page-358-0) \_\_repr\_\_() (*iris.fileformats.pp.PPField method*), [404](#page-407-0)
	- \_\_str\_\_() (*iris.coords.CellMethod method*), [325](#page-328-1)
	- \_\_str\_\_() (*iris.cube.CubeList method*), [355](#page-358-0)

### A

a (*documenting.docstrings\_attribute.ExampleClass attribute*), [207](#page-210-1) abs() (*in module iris.analysis.maths*), [237](#page-240-1) add() (*in module iris.analysis.maths*), [237](#page-240-1) add\_ancillary\_variable() (*iris.cube.Cube method*), [340](#page-343-0) add\_aux\_coord() (*iris.cube.Cube method*), [340](#page-343-0) add\_aux\_factory() (*iris.cube.Cube method*), [340](#page-343-0) add\_categorised\_coord() (*in module iris.coord\_categorisation*), [298](#page-301-0) add\_cell\_measure() (*iris.cube.Cube method*), [340](#page-343-0) add\_cell\_method() (*iris.cube.Cube method*), [341](#page-344-0) add\_cube() (*iris.fileformats.rules.ConcreteReferenceTarget method*), [409](#page-412-0) add\_day\_of\_month() (*in module iris.coord\_categorisation*), [298](#page-301-0) add\_day\_of\_year() (*in module iris.coord\_categorisation*), [298](#page-301-0) add\_dim\_coord() (*iris.cube.Cube method*), [341](#page-344-0) add\_formula\_term() (*iris.fileformats.cf.CFAncillaryDataVariable method*), [373](#page-376-0) add\_formula\_term()

(*iris.fileformats.cf.CFAuxiliaryCoordinateVariable method*), [375](#page-378-0) add\_formula\_term() (*iris.fileformats.cf.CFBoundaryVariable method*), [376](#page-379-0) add\_formula\_term() (*iris.fileformats.cf.CFClimatologyVariable method*), [378](#page-381-0) add\_formula\_term() (*iris.fileformats.cf.CFCoordinateVariable method*), [380](#page-383-0) add\_formula\_term() (*iris.fileformats.cf.CFDataVariable method*), [381](#page-384-0) add\_formula\_term() (*iris.fileformats.cf.CFGridMappingVariable method*), [383](#page-386-0) add\_formula\_term() (*iris.fileformats.cf.CFLabelVariable method*), [386](#page-389-0) add\_formula\_term() (*iris.fileformats.cf.CFMeasureVariable method*), [388](#page-391-0) add\_formula\_term() (*iris.fileformats.cf.CFVariable method*), [389](#page-392-0) add\_hour() (*in module iris.coord\_categorisation*), [298](#page-301-0) add\_month() (*in module iris.coord\_categorisation*), [299](#page-302-0) add\_month\_fullname() (*in module iris.coord\_categorisation*), [299](#page-302-0) add\_month\_number() (*in module iris.coord\_categorisation*), [299](#page-302-0) add\_saver() (*in module iris.io*), [421](#page-424-0) add\_season() (*in module iris.coord\_categorisation*), [299](#page-302-0) add\_season\_membership() (*in module iris.coord\_categorisation*), [299](#page-302-0) add\_season\_number() (*in module iris.coord\_categorisation*), [299](#page-302-0) add\_season\_year() (*in module iris.coord\_categorisation*), [300](#page-303-0) add\_spec() (*iris.io.format\_picker.FormatAgent method*), [419](#page-422-0) add\_weekday() (*in module iris.coord\_categorisation*), [300](#page-303-0) add\_weekday\_fullname() (*in module iris.coord\_categorisation*), [300](#page-303-0) add\_weekday\_number() (*in module iris.coord\_categorisation*), [300](#page-303-0) add\_year() (*in module iris.coord\_categorisation*), [300](#page-303-0) aggregate() (*iris.analysis.Aggregator method*), [252](#page-255-0) aggregate() (*iris.analysis.WeightedAggregator*

*method*), [254](#page-257-0) aggregate\_shape() (*iris.analysis.Aggregator method*), [252](#page-255-0) aggregate\_shape() (*iris.analysis.WeightedAggregator method*), [254](#page-257-0) aggregated\_by() (*iris.cube.Cube method*), [341](#page-344-0) Aggregator (*class in iris.analysis*), [251](#page-254-0) AlbersEqualArea (*class in iris.coord\_systems*), [301](#page-304-1) ancillary\_variable() (*iris.cube.Cube method*), [342](#page-345-0) ancillary\_variable\_dims() (*iris.cube.Cube method*), [342](#page-345-0) ancillary\_variables() (*iris.cube.Cube method*), [342](#page-345-0) ancillary\_variables() (*iris.fileformats.cf.CFGroup property*), [385](#page-388-0) AncillaryVariable (*class in iris.coords*), [313](#page-316-0) AncillaryVariableMetadata (*class in iris.common.metadata*), [275](#page-278-1) AncillaryVariableNotFoundError (*class in iris.exceptions*), [361](#page-364-0) animate() (*in module iris.experimental.animate*), [364](#page-367-1) append() (*iris.cube.CubeList method*), [355](#page-358-0) append() (*iris.fileformats.netcdf.CFNameCoordMap method*), [397](#page-400-0) apply\_ufunc() (*in module iris.analysis.maths*), [237](#page-240-1) approx\_equal() (*in module iris.util*), [437](#page-440-0) area\_weights() (*in module iris.analysis.cartography*), [229](#page-232-1) AreaWeighted (*class in iris.analysis*), [257](#page-260-0) args (*iris.exceptions.AncillaryVariableNotFoundError attribute*), [361](#page-364-0) args (*iris.exceptions.CellMeasureNotFoundError attribute*), [361](#page-364-0) args (*iris.exceptions.ConcatenateError attribute*), [361](#page-364-0) args (*iris.exceptions.ConstraintMismatchError attribute*), [361](#page-364-0) args (*iris.exceptions.CoordinateCollapseError attribute*), [362](#page-365-0) args (*iris.exceptions.CoordinateMultiDimError attribute*), [362](#page-365-0) args (*iris.exceptions.CoordinateNotFoundError attribute*), [362](#page-365-0) args (*iris.exceptions.CoordinateNotRegularError attribute*), [362](#page-365-0) args (*iris.exceptions.DuplicateDataError attribute*), [362](#page-365-0) args (*iris.exceptions.IgnoreCubeException attribute*), [362](#page-365-0) args (*iris.exceptions.InvalidCubeError attribute*), [363](#page-366-0) args (*iris.exceptions.IrisError attribute*), [363](#page-366-0) args (*iris.exceptions.LazyAggregatorError attribute*),

[363](#page-366-0)

args (*iris.exceptions.MergeError attribute*), [363](#page-366-0) args (*iris.exceptions.NotYetImplementedError attribute*), [363](#page-366-0) args (*iris.exceptions.TranslationError attribute*), [364](#page-367-1) args (*iris.exceptions.UnitConversionError attribute*), [364](#page-367-1) args (*iris.fileformats.netcdf.UnknownCellMethodWarning attribute*), [400](#page-403-1) args (*iris.fileformats.rules.Factory attribute*), [411](#page-414-0) args (*iris.IrisDeprecation attribute*), [453](#page-456-0) array\_equal() (*in module iris.util*), [437](#page-440-0) as\_cartopy\_crs() (*iris.coord\_systems.AlbersEqualArea method*), [301](#page-304-1) as\_cartopy\_crs() (*iris.coord\_systems.CoordSystem method*), [302](#page-305-0) as\_cartopy\_crs() (*iris.coord\_systems.GeogCS* as\_cartopy\_projection() *method*), [303](#page-306-0) as\_cartopy\_crs() (*iris.coord\_systems.Geostationary method*), [304](#page-307-0) as\_cartopy\_crs() (*iris.coord\_systems.LambertAzimuthalEqualArea* (*iris.coord\_systems.VerticalPerspective method*), [305](#page-308-0) as\_cartopy\_crs() (*iris.coord\_systems.LambertConformal* as\_compatible\_shape() (*in module iris.util*), [437](#page-440-0) *method*), [306](#page-309-0) as\_cartopy\_crs() (*iris.coord\_systems.Mercator method*), [307](#page-310-0) as\_cartopy\_crs() (*iris.coord\_systems.Orthographic* as\_data\_frame() (*in module iris.pandas*), [427](#page-430-0) *method*), [308](#page-311-0) as\_cartopy\_crs() (*iris.coord\_systems.OSGB method*), [307](#page-310-0) as\_cartopy\_crs() (*iris.coord\_systems.RotatedGeogCS* attributes (*iris.common.metadata.AncillaryVariableMetadata method*), [309](#page-312-0) as\_cartopy\_crs() (*iris.coord\_systems.Stereographic* attributes (*iris.common.metadata.BaseMetadata atmethod*), [310](#page-313-0) as\_cartopy\_crs()(*iris.coord\_systems.TransverseMercattorributes(iris.common.metadata.CellMeasureMetadata method*), [311](#page-314-0) as\_cartopy\_crs() (*iris.coord\_systems.VerticalPerspective* attributes (*iris.common.metadata.CoordMetadata method*), [312](#page-315-1) as\_cartopy\_globe() (*iris.coord\_systems.GeogCS* attributes (*iris.common.metadata.CubeMetadata atmethod*), [303](#page-306-0) as\_cartopy\_projection() (*iris.coord\_systems.AlbersEqualArea method*), [301](#page-304-1) as\_cartopy\_projection() (*iris.coord\_systems.CoordSystem method*), [302](#page-305-0) as\_cartopy\_projection() (*iris.coord\_systems.GeogCS method*), [303](#page-306-0) as\_cartopy\_projection() (*iris.coord\_systems.Geostationary method*), [304](#page-307-0) as\_cartopy\_projection() (*iris.coord\_systems.LambertAzimuthalEqualArea* attributes() *method*), [305](#page-308-0) as\_cartopy\_projection() (*iris.coord\_systems.LambertConformal method*), [306](#page-309-0) as\_cartopy\_projection() (*iris.coord\_systems.Mercator method*), [307](#page-310-0) as\_cartopy\_projection() (*iris.coord\_systems.Orthographic method*), [308](#page-311-0) as\_cartopy\_projection() (*iris.coord\_systems.OSGB method*), [307](#page-310-0) as\_cartopy\_projection() (*iris.coord\_systems.RotatedGeogCS method*), [309](#page-312-0) as\_cartopy\_projection() (*iris.coord\_systems.Stereographic method*), [310](#page-313-0) (*iris.coord\_systems.TransverseMercator method*), [311](#page-314-0) as\_cartopy\_projection() *method*), [312](#page-315-1) as\_cube() (*in module iris.pandas*), [426](#page-429-1) as\_cube() (*iris.fileformats.rules.ConcreteReferenceTarget method*), [409](#page-412-0) as\_fields() (*in module iris.fileformats.pp*), [405](#page-408-0) as\_series() (*in module iris.pandas*), [427](#page-430-0) AttributeConstraint (*class in iris*), [451](#page-454-0) *attribute*), [277](#page-280-0) *tribute*), [279](#page-282-0) *attribute*), [281](#page-284-0) *attribute*), [283](#page-286-0) *tribute*), [285](#page-288-0) attributes (*iris.common.metadata.DimCoordMetadata attribute*), [287](#page-290-0) attributes (*iris.fileformats.rules.ConversionMetadata attribute*), [410](#page-413-0) attributes() (*iris.aux\_factory.AuxCoordFactory property*), [262](#page-265-0) attributes() (*iris.aux\_factory.HybridHeightFactory property*), [264](#page-267-0) attributes() (*iris.aux\_factory.HybridPressureFactory property*), [265](#page-268-0) attributes() (*iris.aux\_factory.OceanSFactory property*), [267](#page-270-0) (*iris.aux\_factory.OceanSg1Factory*) *property*), [268](#page-271-0) attributes() (*iris.aux\_factory.OceanSg2Factory*

*property*), [270](#page-273-0) attributes() (*iris.aux\_factory.OceanSigmaFactory property*), [272](#page-275-0) attributes() (*iris.aux\_factory.OceanSigmaZFactory property*), [273](#page-276-0) attributes() (*iris.common.mixin.CFVariableMixin property*), [288](#page-291-1) attributes() (*iris.coords.AncillaryVariable property*), [315](#page-318-0) attributes() (*iris.coords.AuxCoord property*), [320](#page-323-0) attributes() (*iris.coords.CellMeasure property*), [324](#page-327-1) attributes() (*iris.coords.Coord property*), [330](#page-333-0) attributes() (*iris.coords.DimCoord property*), [337](#page-340-0) attributes() (*iris.cube.Cube property*), [354](#page-357-0) auto\_palette() (*in module iris.palette*), [424](#page-427-2) autoscale() (*iris.palette.SymmetricNormalize method*), [426](#page-429-1) autoscale\_None() (*iris.palette.SymmetricNormalize method*), [426](#page-429-1) aux\_coords() (*iris.cube.Cube property*), [354](#page-357-0) aux\_coords\_and\_dims (*iris.fileformats.rules.ConversionMetadata attribute*), [410](#page-413-0) aux\_factories() (*iris.cube.Cube property*), [354](#page-357-0) aux\_factory() (*in module iris.fileformats.rules*), [408](#page-411-3) aux\_factory() (*iris.cube.Cube method*), [342](#page-345-0) AuxCoord (*class in iris.coords*), [315](#page-318-0) AuxCoordFactory (*class in iris.aux\_factory*), [261](#page-264-1) auxiliary\_coordinates() (*iris.fileformats.cf.CFGroup property*), [385](#page-388-0)

# B

b (*documenting.docstrings\_attribute.ExampleClass attribute*), [207](#page-210-1) BaseMetadata (*class in iris.common.metadata*), [277](#page-280-0) between() (*in module iris.util*), [438](#page-441-0) bmdi() (*iris.fileformats.um.FieldCollation property*), [416](#page-419-1) bound (*iris.coords.Cell attribute*), [322](#page-325-0) bounds() (*iris.coords.AuxCoord property*), [320](#page-323-0) bounds() (*iris.coords.Coord property*), [330](#page-333-0) bounds() (*iris.coords.DimCoord property*), [337](#page-340-0) bounds() (*iris.fileformats.cf.CFGroup property*), [385](#page-388-0) bounds\_dtype() (*iris.coords.AuxCoord property*), [320](#page-323-0) bounds\_dtype() (*iris.coords.Coord property*), [330](#page-333-0) bounds\_dtype() (*iris.coords.DimCoord property*), [337](#page-340-0) broadcast\_to\_shape() (*in module iris.util*), [438](#page-441-0) C

calendar() (*iris.fileformats.pp.PPField property*), [404](#page-407-0)

call\_func (*iris.analysis.Aggregator attribute*), [253](#page-256-0) call\_func (*iris.analysis.WeightedAggregator attribute*), [255](#page-258-0) category\_common (*iris.common.resolve.Resolve attribute*), [292](#page-295-0) Cell (*class in iris.coords*), [321](#page-324-0) cell() (*iris.coords.AuxCoord method*), [316](#page-319-0) cell() (*iris.coords.Coord method*), [326](#page-329-0) cell() (*iris.coords.DimCoord method*), [333](#page-336-0) cell\_measure() (*iris.cube.Cube method*), [343](#page-346-0) cell\_measure\_dims() (*iris.cube.Cube method*), [343](#page-346-0) cell\_measures() (*iris.cube.Cube method*), [343](#page-346-0) cell\_measures() (*iris.fileformats.cf.CFGroup property*), [385](#page-388-0) cell\_method (*iris.analysis.Aggregator attribute*), [253](#page-256-0) cell\_method (*iris.analysis.WeightedAggregator attribute*), [255](#page-258-0) cell\_methods (*iris.common.metadata.CubeMetadata attribute*), [285](#page-288-0) cell\_methods (*iris.fileformats.rules.ConversionMetadata attribute*), [410](#page-413-0) cell\_methods() (*iris.cube.Cube property*), [354](#page-357-0) CellMeasure (*class in iris.coords*), [322](#page-325-0) CellMeasureMetadata (*class in iris.common.metadata*), [279](#page-282-0) CellMeasureNotFoundError (*class in iris.exceptions*), [361](#page-364-0) CellMethod (*class in iris.coords*), [324](#page-327-1) cells() (*iris.coords.AuxCoord method*), [316](#page-319-0) cells() (*iris.coords.Coord method*), [326](#page-329-0) cells() (*iris.coords.DimCoord method*), [333](#page-336-0) central\_lat (*iris.coord\_systems.LambertConformal attribute*), [306](#page-309-0) central\_lat (*iris.coord\_systems.Stereographic attribute*), [310](#page-313-0) central\_lon (*iris.coord\_systems.LambertConformal attribute*), [306](#page-309-0) central\_lon (*iris.coord\_systems.Stereographic attribute*), [310](#page-313-0) cf\_attrs() (*iris.fileformats.cf.CFAncillaryDataVariable method*), [373](#page-376-0) cf\_attrs() (*iris.fileformats.cf.CFAuxiliaryCoordinateVariable method*), [375](#page-378-0) cf\_attrs() (*iris.fileformats.cf.CFBoundaryVariable method*), [377](#page-380-0) cf\_attrs() (*iris.fileformats.cf.CFClimatologyVariable method*), [378](#page-381-0) cf\_attrs() (*iris.fileformats.cf.CFCoordinateVariable method*), [380](#page-383-0) cf\_attrs() (*iris.fileformats.cf.CFDataVariable method*), [381](#page-384-0)

cf\_attrs() (*iris.fileformats.cf.CFLabelVariable method*), [386](#page-389-0) cf\_attrs() (*iris.fileformats.cf.CFMeasureVariable method*), [388](#page-391-0) cf\_attrs() (*iris.fileformats.cf.CFVariable method*), [389](#page-392-0) cf\_attrs\_ignored() (*iris.fileformats.cf.CFAncillaryDataVariable method*), [373](#page-376-0) cf\_attrs\_ignored() (*iris.fileformats.cf.CFAuxiliaryCoordinateVariable* cf\_attrs\_unused() *method*), [375](#page-378-0) cf\_attrs\_ignored() (*iris.fileformats.cf.CFBoundaryVariable method*), [377](#page-380-0) cf\_attrs\_ignored() (*iris.fileformats.cf.CFClimatologyVariable method*), [378](#page-381-0) cf\_attrs\_ignored() (*iris.fileformats.cf.CFCoordinateVariable method*), [380](#page-383-0) cf\_attrs\_ignored() (*iris.fileformats.cf.CFDataVariable method*), [382](#page-385-0) cf\_attrs\_ignored() (*iris.fileformats.cf.CFGridMappingVariable method*), [383](#page-386-0) cf\_attrs\_ignored() (*iris.fileformats.cf.CFLabelVariable method*), [386](#page-389-0) cf\_attrs\_ignored() (*iris.fileformats.cf.CFMeasureVariable method*), [388](#page-391-0) cf\_attrs\_ignored() (*iris.fileformats.cf.CFVariable method*), [390](#page-393-0) cf\_attrs\_reset() (*iris.fileformats.cf.CFAncillaryDataVariable method*), [377](#page-380-0) *method*), [373](#page-376-0) cf\_attrs\_reset()(*iris.fileformats.cf.CFAuxiliaryCoordinateVarinblkod*), [379](#page-382-0) *method*), [375](#page-378-0) cf\_attrs\_reset() (*iris.fileformats.cf.CFBoundaryVariable method*), [377](#page-380-0) cf\_attrs\_reset() (*iris.fileformats.cf.CFClimatologyVariable method*), [382](#page-385-0) *method*), [379](#page-382-0) cf\_attrs\_reset() (*iris.fileformats.cf.CFCoordinateVariable method*), [380](#page-383-0) cf\_attrs\_reset() (*iris.fileformats.cf.CFDataVariable method*), [382](#page-385-0) cf\_attrs\_reset() (*iris.fileformats.cf.CFGridMappingVariable method*), [388](#page-391-0) *method*), [383](#page-386-0) cf\_attrs\_reset() (*iris.fileformats.cf.CFLabelVariable method*), [386](#page-389-0) cf\_attrs\_reset() (*iris.fileformats.cf.CFMeasureVariable method*), [388](#page-391-0) *method*), [390](#page-393-0) cf\_attrs\_unused() (*iris.fileformats.cf.CFAncillaryDataVariable method*), [373](#page-376-0) cf\_attrs\_unused() (*iris.fileformats.cf.CFAuxiliaryCoordinateVariable method*), [375](#page-378-0) cf\_attrs\_unused() (*iris.fileformats.cf.CFBoundaryVariable method*), [377](#page-380-0) (*iris.fileformats.cf.CFClimatologyVariable method*), [379](#page-382-0) cf\_attrs\_unused() (*iris.fileformats.cf.CFCoordinateVariable method*), [380](#page-383-0) cf\_attrs\_unused() (*iris.fileformats.cf.CFDataVariable method*), [382](#page-385-0) cf\_attrs\_unused() (*iris.fileformats.cf.CFGridMappingVariable method*), [383](#page-386-0) cf\_attrs\_unused() (*iris.fileformats.cf.CFLabelVariable method*), [386](#page-389-0) cf\_attrs\_unused() (*iris.fileformats.cf.CFMeasureVariable method*), [388](#page-391-0) cf\_attrs\_unused() (*iris.fileformats.cf.CFVariable method*), [390](#page-393-0) cf\_attrs\_used() (*iris.fileformats.cf.CFAncillaryDataVariable method*), [373](#page-376-0) cf\_attrs\_used() (*iris.fileformats.cf.CFAuxiliaryCoordinateVariable method*), [375](#page-378-0) cf\_attrs\_used() (*iris.fileformats.cf.CFBoundaryVariable* cf\_attrs\_used() (*iris.fileformats.cf.CFClimatologyVariable* cf\_attrs\_used() (*iris.fileformats.cf.CFCoordinateVariable method*), [380](#page-383-0) cf\_attrs\_used() (*iris.fileformats.cf.CFDataVariable* cf\_attrs\_used() (*iris.fileformats.cf.CFGridMappingVariable method*), [383](#page-386-0) cf\_attrs\_used() (*iris.fileformats.cf.CFLabelVariable method*), [386](#page-389-0) cf\_attrs\_used() (*iris.fileformats.cf.CFMeasureVariable* cf\_attrs\_used() (*iris.fileformats.cf.CFVariable method*), [390](#page-393-0) cf\_data (*iris.fileformats.cf.CFAncillaryDataVariable attribute*), [374](#page-377-0) cf\_data (*iris.fileformats.cf.CFAuxiliaryCoordinateVariable*

cf\_attrs\_reset() (*iris.fileformats.cf.CFVariable*

*attribute*), [376](#page-379-0)

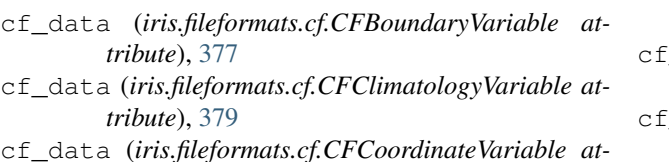

- *tribute*), [381](#page-384-0)
- cf\_data (*iris.fileformats.cf.CFDataVariable attribute*), [382](#page-385-0)
- cf\_data (*iris.fileformats.cf.CFGridMappingVariable attribute*), [384](#page-387-0)
- cf\_data (*iris.fileformats.cf.CFLabelVariable attribute*), [387](#page-390-0)
- cf\_data (*iris.fileformats.cf.CFMeasureVariable attribute*), [389](#page-392-0)
- cf\_data (*iris.fileformats.cf.CFVariable attribute*), [390](#page-393-0)
- cf\_group (*iris.fileformats.cf.CFAncillaryDataVariable attribute*), [374](#page-377-0)
- cf\_group (*iris.fileformats.cf.CFAuxiliaryCoordinateVariable attribute*), [376](#page-379-0)
- cf\_group (*iris.fileformats.cf.CFBoundaryVariable attribute*), [378](#page-381-0)
- cf\_group (*iris.fileformats.cf.CFClimatologyVariable attribute*), [379](#page-382-0)
- cf\_group (*iris.fileformats.cf.CFCoordinateVariable attribute*), [381](#page-384-0)
- cf\_group (*iris.fileformats.cf.CFDataVariable attribute*), [382](#page-385-0)
- cf\_group (*iris.fileformats.cf.CFGridMappingVariable attribute*), [384](#page-387-0)
- cf\_group (*iris.fileformats.cf.CFLabelVariable attribute*), [387](#page-390-0)
- cf\_group (*iris.fileformats.cf.CFMeasureVariable attribute*), [389](#page-392-0)
- cf\_group (*iris.fileformats.cf.CFReader attribute*), [389](#page-392-0)
- cf\_group (*iris.fileformats.cf.CFVariable attribute*), [390](#page-393-0)

cf\_identity (*iris.fileformats.cf.CFVariable at-*

- cf\_identity (iris.fileformats.cf.CFAncillaryDataVariablef\_terms\_by\_root (iris.fileformats.cf.CFCoordinateVariable *attribute*), [374](#page-377-0)
- cf\_identity (*iris.fileformats.cf.CFAuxiliaryCoordinateVafiable*rms\_by\_root (*iris.fileformats.cf.CFDataVariable attribute*), [376](#page-379-0) *attribute*), [383](#page-386-0)
- cf\_identity (*iris.fileformats.cf.CFBoundaryVariable* cf\_terms\_by\_root (*iris.fileformats.cf.CFGridMappingVariable attribute*), [378](#page-381-0) *attribute*), [384](#page-387-0)
- cf\_identity (*iris.fileformats.cf.CFClimatologyVariable* cf\_terms\_by\_root (*iris.fileformats.cf.CFLabelVariable attribute*), [379](#page-382-0) *attribute*), [387](#page-390-0)
- cf\_identity (*iris.fileformats.cf.CFCoordinateVariable* cf\_terms\_by\_root (*iris.fileformats.cf.CFMeasureVariable attribute*), [381](#page-384-0) *attribute*), [389](#page-392-0)
- cf\_identity (*iris.fileformats.cf.CFDataVariable at-*cf\_terms\_by\_root (*iris.fileformats.cf.CFVariable tribute*), [382](#page-385-0) *attribute*), [391](#page-394-2)
- cf\_identity (*iris.fileformats.cf.CFGridMappingVariable* cf\_valid\_var\_name() *attribute*), [384](#page-387-0) cf\_identity (*iris.fileformats.cf.CFLabelVariable at-*(*iris.fileformats.netcdf.Saver static method*), [398](#page-401-0)
- cf\_identity (*iris.fileformats.cf.CFMeasureVariable* CFAncillaryDataVariable (*class in iris.fileformats.cf*), [373](#page-376-0)

*attribute*), [381](#page-384-0)

CFAuxiliaryCoordinateVariable (*class in iris.fileformats.cf*), [375](#page-378-0)

*tribute*), [390](#page-393-0)

- cf\_label\_data() (*iris.fileformats.cf.CFLabelVariable method*), [386](#page-389-0)
- [label\_dimensions() (*iris.fileformats.cf.CFLabelVariable method*), [386](#page-389-0)
- cf\_measure (*iris.fileformats.cf.CFMeasureVariable attribute*), [389](#page-392-0)
- cf\_name (*iris.fileformats.cf.CFAncillaryDataVariable attribute*), [374](#page-377-0)
- cf\_name (*iris.fileformats.cf.CFAuxiliaryCoordinateVariable attribute*), [376](#page-379-0)
- cf\_name (*iris.fileformats.cf.CFBoundaryVariable attribute*), [378](#page-381-0)
- cf\_name (*iris.fileformats.cf.CFClimatologyVariable attribute*), [379](#page-382-0)
- cf\_name (*iris.fileformats.cf.CFCoordinateVariable attribute*), [381](#page-384-0)
- cf\_name (*iris.fileformats.cf.CFDataVariable attribute*), [382](#page-385-0)
- cf\_name (*iris.fileformats.cf.CFGridMappingVariable attribute*), [384](#page-387-0)
- cf\_name (*iris.fileformats.cf.CFLabelVariable attribute*), [387](#page-390-0)
- cf\_name (*iris.fileformats.cf.CFMeasureVariable attribute*), [389](#page-392-0)
- cf\_name (*iris.fileformats.cf.CFVariable attribute*), [390](#page-393-0)
- cf\_terms\_by\_root (*iris.fileformats.cf.CFAncillaryDataVariable attribute*), [374](#page-377-0)
- cf\_terms\_by\_root (*iris.fileformats.cf.CFAuxiliaryCoordinateVariable attribute*), [376](#page-379-0)
- cf\_terms\_by\_root (*iris.fileformats.cf.CFBoundaryVariable attribute*), [378](#page-381-0)
- cf\_terms\_by\_root (*iris.fileformats.cf.CFClimatologyVariable attribute*), [379](#page-382-0)

**552 Index**

*tribute*), [387](#page-390-0)

*attribute*), [389](#page-392-0)

CFBoundaryVariable (*class in iris.fileformats.cf*), climatological() (*iris.coords.DimCoord prop-*[376](#page-379-0) CFClimatologyVariable (*class in iris.fileformats.cf*), [378](#page-381-0) CFCoordinateVariable (*class in iris.fileformats.cf*), [380](#page-383-0) CFDataVariable (*class in iris.fileformats.cf*), [381](#page-384-0) CFGridMappingVariable (*class iris.fileformats.cf*), [383](#page-386-0) CFGroup (*class in iris.fileformats.cf*), [384](#page-387-0) CFLabelVariable (*class in iris.fileformats.cf*), [386](#page-389-0) CFMeasureVariable (*class in iris.fileformats.cf*), [388](#page-391-0) CFName (*class in iris.fileformats.um\_cf\_map*), [417](#page-420-2) CFNameCoordMap (*class in iris.fileformats.netcdf*), [397](#page-400-0) CFReader (*class in iris.fileformats.cf*), [389](#page-392-0) CFVariable (*class in iris.fileformats.cf*), [389](#page-392-0) CFVariableMixin (*class in iris.common.mixin*), [288](#page-291-1) check\_attribute\_compliance() (*iris.fileformats.netcdf.Saver static method*), [398](#page-401-0) circular (*iris.common.metadata.DimCoordMetadata attribute*), [287](#page-290-0) circular() (*iris.coords.DimCoord property*), [337](#page-340-0) citation() (*in module iris.plot*), [428](#page-431-1) clear() (*iris.cube.CubeList method*), [355](#page-358-0) clear() (*iris.fileformats.cf.CFGroup method*), [384](#page-387-0) clear\_phenomenon\_identity() (*in module iris.analysis*), [255](#page-258-0) climatological (*iris.common.metadata.CoordMetadata* ConcreteReferenceTarget (*class in attribute*), [283](#page-286-0) climatological (iris.common.metadata.DimCoordMetadatastraint (class in iris), [450](#page-453-0) *attribute*), [287](#page-290-0) climatological() (*iris.aux\_factory.AuxCoordFactory property*), [262](#page-265-0) climatological() (*iris.aux\_factory.HybridHeightFactoryntext()* (*iris.common.lenient.Lenient method*), [274](#page-277-1) *property*), [264](#page-267-0) climatological()(*iris.aux\_factory.HybridPressureFactorytext()(iris.Future method*), [452](#page-455-0) *property*), [265](#page-268-0) climatological() (*iris.aux\_factory.OceanSFactory property*), [267](#page-270-0) climatological() (*iris.aux\_factory.OceanSg1Factory property*), [268](#page-271-0) climatological() (*iris.aux\_factory.OceanSg2Factory property*), [270](#page-273-0) climatological()(*iris.aux\_factory.OceanSigmaFactorypritour()(in module iris.quickplot*), [433](#page-436-1) *property*), [272](#page-275-0) climatological() (*iris.aux\_factory.OceanSigmaZFactoryntourf()* (*in module iris.quickplot*), [433](#page-436-1) *property*), [273](#page-276-0) climatological() (*iris.coords.AuxCoord property*), [320](#page-323-0) climatological() (*iris.coords.Coord property*), [330](#page-333-0) *erty*), [337](#page-340-0) climatology() (*iris.fileformats.cf.CFGroup property*), [385](#page-388-0) clip\_string() (*in module iris.util*), [439](#page-442-0) CLOUD\_COVER (*in module iris.symbols*), [435](#page-438-2) cmap\_norm() (*in module iris.palette*), [425](#page-428-0) collapsed() (*iris.coords.AuxCoord method*), [316](#page-319-0) collapsed() (*iris.coords.Coord method*), [326](#page-329-0) collapsed() (*iris.coords.DimCoord method*), [333](#page-336-0) collapsed() (*iris.cube.Cube method*), [343](#page-346-0) column\_slices\_generator() (*in module iris.util*), [439](#page-442-0) combine() (*iris.common.metadata.AncillaryVariableMetadata method*), [276](#page-279-0) combine() (*iris.common.metadata.BaseMetadata method*), [277](#page-280-0) combine() (*iris.common.metadata.CellMeasureMetadata method*), [279](#page-282-0) combine() (*iris.common.metadata.CoordMetadata method*), [281](#page-284-0) combine() (*iris.common.metadata.CubeMetadata method*), [284](#page-287-0) combine() (*iris.common.metadata.DimCoordMetadata method*), [286](#page-289-0) comments (*iris.coords.CellMethod attribute*), [325](#page-328-1) concatenate() (*iris.cube.CubeList method*), [355](#page-358-0) concatenate\_cube() (*iris.cube.CubeList method*), [357](#page-360-0) ConcatenateError (*class in iris.exceptions*), [361](#page-364-0) *iris.fileformats.rules*), [409](#page-412-0) ConstraintMismatchError (*class in iris.exceptions*), [361](#page-364-0) contains\_point() (*iris.coords.Cell method*), [321](#page-324-0) context() (*iris.config.NetCDF method*), [297](#page-300-1) contiguous\_bounds() (*iris.coords.AuxCoord method*), [316](#page-319-0) contiguous\_bounds() (*iris.coords.Coord method*), [326](#page-329-0) contiguous\_bounds() (*iris.coords.DimCoord method*), [333](#page-336-0) contour() (*in module iris.plot*), [428](#page-431-1) contourf() (*in module iris.plot*), [429](#page-432-0) ConversionMetadata (*class in iris.fileformats.rules*), [410](#page-413-0) convert() (*in module iris.fileformats.pp\_load\_rules*), [408](#page-411-3) convert\_units() (*iris.coords.AncillaryVariable*

*method*), [313](#page-316-0) convert\_units() (*iris.coords.AuxCoord method*), [317](#page-320-0) convert\_units() (*iris.coords.CellMeasure method*), [323](#page-326-0) convert\_units() (*iris.coords.Coord method*), [327](#page-330-0) convert\_units() (*iris.coords.DimCoord method*), [333](#page-336-0) convert\_units() (*iris.cube.Cube method*), [345](#page-348-0) converter (*iris.fileformats.rules.Loader attribute*), [411](#page-414-0) Coord (*class in iris.coords*), [325](#page-328-1) coord() (*iris.cube.Cube method*), [345](#page-348-0) coord() (*iris.fileformats.netcdf.CFNameCoordMap method*), [397](#page-400-0) coord\_dims() (*iris.cube.Cube method*), [345](#page-348-0) coord\_names (*iris.coords.CellMethod attribute*), [325](#page-328-1) coord\_system (*iris.common.metadata.CoordMetadata* core\_bounds() (*iris.coords.Coord method*), [327](#page-330-0) *attribute*), [283](#page-286-0) coord\_system (iris.common.metadata.DimCoordMetadatore\_data () (iris.coords.AncillaryVariable method), *attribute*), [287](#page-290-0) coord\_system() (*iris.aux\_factory.AuxCoordFactory* core\_data() (*iris.coords.CellMeasure method*), [323](#page-326-0) *property*), [262](#page-265-0) coord\_system() (*iris.aux\_factory.HybridHeightFactory* core\_data() (*iris.fileformats.pp.PPField method*), *property*), [264](#page-267-0) coord\_system()(*iris.aux\_factory.HybridPressureFactory*ore\_data() *property*), [265](#page-268-0) coord\_system() (*iris.aux\_factory.OceanSFactory property*), [267](#page-270-0) coord\_system() (*iris.aux\_factory.OceanSg1Factory property*), [269](#page-272-0) coord\_system() (*iris.aux\_factory.OceanSg2Factory property*), [270](#page-273-0) coord\_system() (*iris.aux\_factory.OceanSigmaFactory* count() (*iris.analysis.cartography.DistanceDifferential property*), [272](#page-275-0) coord\_system()(iris.aux\_factory.OceanSigmaZFactorycount()(iris.analysis.cartography.PartialDifferential *property*), [273](#page-276-0) coord\_system() (*iris.coords.AuxCoord property*), count() (*iris.common.metadata.AncillaryVariableMetadata* [320](#page-323-0) coord\_system() (*iris.coords.Coord property*), [330](#page-333-0) coord\_system() (*iris.coords.DimCoord property*), [337](#page-340-0) coord\_system() (*iris.cube.Cube method*), [345](#page-348-0) coord\_system() (*iris.fileformats.pp.PPField method*), [404](#page-407-0) CoordExtent (*class in iris.coords*), [331](#page-334-1) CoordinateCollapseError (*class in iris.exceptions*), [361](#page-364-0) CoordinateMultiDimError (*class in iris.exceptions*), [362](#page-365-0) CoordinateNotFoundError (*class in iris.exceptions*), [362](#page-365-0) CoordinateNotRegularError (*class in iris.exceptions*), [362](#page-365-0) coordinates() (*iris.fileformats.cf.CFGroup property*), [385](#page-388-0) CoordMetadata (*class in iris.common.metadata*), [281](#page-284-0) coords (*iris.plot.PlotDefn attribute*), [432](#page-435-0) coords() (*iris.cube.Cube method*), [345](#page-348-0) coords() (*iris.fileformats.netcdf.CFNameCoordMap property*), [397](#page-400-0) CoordSystem (*class in iris.coord\_systems*), [302](#page-305-0) copy() (*iris.coords.AncillaryVariable method*), [313](#page-316-0) copy() (*iris.coords.AuxCoord method*), [317](#page-320-0) copy() (*iris.coords.CellMeasure method*), [323](#page-326-0) copy() (*iris.coords.Coord method*), [327](#page-330-0) copy() (*iris.coords.DimCoord method*), [334](#page-337-0) copy() (*iris.cube.Cube method*), [346](#page-349-0) copy() (*iris.cube.CubeList method*), [357](#page-360-0) copy() (*iris.fileformats.pp.PPField method*), [404](#page-407-0) core\_bounds() (*iris.coords.AuxCoord method*), [317](#page-320-0) core\_bounds() (*iris.coords.DimCoord method*), [334](#page-337-0) [313](#page-316-0) core\_data() (*iris.cube.Cube method*), [346](#page-349-0) [404](#page-407-0) core\_data() (*iris.fileformats.um.FieldCollation method*), [416](#page-419-1) core\_points() (*iris.coords.AuxCoord method*), [317](#page-320-0) core\_points() (*iris.coords.Coord method*), [327](#page-330-0) core\_points() (*iris.coords.DimCoord method*), [334](#page-337-0) cosine\_latitude\_weights() (*in module iris.analysis.cartography*), [230](#page-233-0) COUNT (*in module iris.analysis*), [245](#page-248-0) *method*), [235](#page-238-0) *method*), [235](#page-238-0) *method*), [276](#page-279-0) count() (*iris.common.metadata.BaseMetadata method*), [278](#page-281-0) count() (*iris.common.metadata.CellMeasureMetadata method*), [280](#page-283-0) count() (*iris.common.metadata.CoordMetadata method*), [282](#page-285-0) count() (*iris.common.metadata.CubeMetadata method*), [284](#page-287-0) count() (*iris.common.metadata.DimCoordMetadata method*), [286](#page-289-0) count() (*iris.coords.Cell method*), [322](#page-325-0) count() (*iris.coords.CoordExtent method*), [331](#page-334-1) count() (*iris.cube.CubeList method*), [357](#page-360-0) count() (*iris.fileformats.name\_loaders.NAMECoord method*), [393](#page-396-0)

count() (*iris.fileformats.pp.STASH method*), [407](#page-410-0) count() (*iris.fileformats.rules.ConversionMetadata method*), [410](#page-413-0) count() (*iris.fileformats.rules.Factory method*), [410](#page-413-0) count() (*iris.fileformats.rules.Loader method*), [411](#page-414-0) count() (*iris.fileformats.rules.ReferenceTarget method*), [412](#page-415-1) count() (*iris.fileformats.um\_cf\_map.CFName method*), [417](#page-420-2) count() (*iris.plot.PlotDefn method*), [432](#page-435-0) create\_temp\_filename() (*in module iris.util*), [440](#page-443-0) Cube (*class in iris.cube*), [339](#page-342-1) cube() (*iris.common.resolve.Resolve method*), [291](#page-294-0) cube\_delta() (*in module iris.analysis.calculus*), [227](#page-230-1) cube\_dims() (*iris.coords.AncillaryVariable method*), [314](#page-317-0) cube\_dims() (*iris.coords.AuxCoord method*), [317](#page-320-0) cube\_dims() (*iris.coords.CellMeasure method*), [323](#page-326-0) cube\_dims() (*iris.coords.Coord method*), [327](#page-330-0) cube\_dims() (*iris.coords.DimCoord method*), [334](#page-337-0) cube\_text() (*in module iris.fileformats.dot*), [391](#page-394-2) CubeList (*class in iris.cube*), [355](#page-358-0) CubeListRepresentation (*class in iris.experimental.representation*), [369](#page-372-2) CubeMetadata (*class in iris.common.metadata*), [283](#page-286-0) CubeRepresentation (*class in iris.experimental.representation*), [370](#page-373-1) curl() (*in module iris.analysis.calculus*), [228](#page-231-0) D data() (*iris.coords.AncillaryVariable property*), [315](#page-318-0) data() (*iris.coords.CellMeasure property*), [324](#page-327-1) data() (*iris.cube.Cube property*), [354](#page-357-0) data() (*iris.fileformats.pp.PPField property*), [404](#page-407-0) data() (*iris.fileformats.um.FieldCollation property*), [416](#page-419-1) data\_field\_indices() DEFAULT\_NAME (*iris.common.metadata.CoordMetadata* DEFAULT\_NAME (*iris.common.metadata.CubeMetadata* DEFAULT\_NAME (*iris.common.metadata.DimCoordMetadata* default\_projection() (*in module iris.plot*), [429](#page-432-0) default\_projection\_extent() (*in module* delta() (*in module iris.util*), [440](#page-443-0) demote\_dim\_coord\_to\_aux\_coord() (*in mod*dependencies() (*iris.aux\_factory.AuxCoordFactory* dependencies() (*iris.aux\_factory.HybridHeightFactory* dependencies() (*iris.aux\_factory.HybridPressureFactory* dependencies() (*iris.aux\_factory.OceanSFactory* dependencies() (*iris.aux\_factory.OceanSg1Factory* dependencies() (*iris.aux\_factory.OceanSg2Factory* dependencies() (*iris.aux\_factory.OceanSigmaFactory* dependencies() (*iris.aux\_factory.OceanSigmaZFactory* deprecated\_options (*iris.Future attribute*), [453](#page-456-0) derived\_coords() (*iris.cube.Cube property*), [354](#page-357-0) derived\_dims() (*iris.aux\_factory.AuxCoordFactory*

- (*iris.fileformats.um.FieldCollation property*), [416](#page-419-1)
- data\_filepath() (*iris.fileformats.um.FieldCollation property*), [416](#page-419-1)
- data\_proxy() (*iris.fileformats.um.FieldCollation property*), [416](#page-419-1)
- data\_variables() (*iris.fileformats.cf.CFGroup property*), [385](#page-388-0)
- day (*iris.time.PartialDateTime attribute*), [436](#page-439-1)
- decode\_uri() (*in module iris.io*), [421](#page-424-0)

*attribute*), [281](#page-284-0)

- DEFAULT\_NAME (*iris.common.metadata.AncillaryVariableMetadata method*), [276](#page-279-0)
- *attribute*), [277](#page-280-0) DEFAULT\_NAME (*iris.common.metadata.BaseMetadata attribute*), [279](#page-282-0)
- *method*), [261](#page-264-1) derived\_dims() (*iris.aux\_factory.HybridHeightFactory method*), [263](#page-266-1) derived\_dims() (*iris.aux\_factory.HybridPressureFactory method*), [264](#page-267-0) derived\_dims() (*iris.aux\_factory.OceanSFactory method*), [266](#page-269-0) derived\_dims() (*iris.aux\_factory.OceanSg1Factory method*), [268](#page-271-0) derived\_dims() (*iris.aux\_factory.OceanSg2Factory method*), [269](#page-272-0) derived\_dims() (*iris.aux\_factory.OceanSigmaFactory method*), [271](#page-274-0) derived\_dims() (*iris.aux\_factory.OceanSigmaZFactory method*), [272](#page-275-0) describe\_diff() (*in module iris.util*), [441](#page-444-0) difference() (*iris.common.metadata.AncillaryVariableMetadata* difference() (*iris.common.metadata.BaseMetadata method*), [278](#page-281-0)

*attribute*), [283](#page-286-0)

*attribute*), [285](#page-288-0)

*attribute*), [287](#page-290-0)

*iris.plot*), [429](#page-432-0)

*ule iris.util*), [440](#page-443-0)

*property*), [262](#page-265-0)

*property*), [264](#page-267-0)

*property*), [265](#page-268-0)

*property*), [267](#page-270-0)

*property*), [269](#page-272-0)

*property*), [270](#page-273-0)

*property*), [272](#page-275-0)

*property*), [273](#page-276-0)

- DEFAULT\_NAME (*iris.common.metadata.CellMeasureMetadata* difference() (*iris.common.metadata.CellMeasureMetadata method*), [280](#page-283-0)
	- difference() (*iris.common.metadata.CoordMetadata*

*method*), [282](#page-285-0) difference() (*iris.common.metadata.CubeMetadata method*), [284](#page-287-0) difference() (*iris.common.metadata.DimCoordMetadata method*), [286](#page-289-0) differentiate() (*in module iris.analysis.calculus*), [227](#page-230-1) dim\_coords() (*iris.cube.Cube property*), [354](#page-357-0) dim\_coords\_and\_dims (*iris.fileformats.rules.ConversionMetadata attribute*), [410](#page-413-0) DimCoord (*class in iris.coords*), [332](#page-335-0) DimCoordMetadata (*class in iris.common.metadata*), [285](#page-288-0) dimension (*iris.fileformats.name\_loaders.NAMECoord attribute*), [394](#page-397-1) DistanceDifferential (*class in iris.analysis.cartography*), [235](#page-238-0) divide() (*in module iris.analysis.maths*), [238](#page-241-0) documenting.docstrings\_attribute module, [207](#page-210-1) documenting.docstrings\_sample\_routine module, [205](#page-208-1) dtype (*iris.fileformats.netcdf.NetCDFDataProxy attribute*), [398](#page-401-0) dtype() (*iris.coords.AncillaryVariable property*), [315](#page-318-0) dtype() (*iris.coords.AuxCoord property*), [320](#page-323-0) dtype() (*iris.coords.CellMeasure property*), [324](#page-327-1) dtype() (*iris.coords.Coord property*), [330](#page-333-0) dtype() (*iris.coords.DimCoord property*), [337](#page-340-0) dtype() (*iris.cube.Cube property*), [355](#page-358-0) DuplicateDataError (*class in iris.exceptions*), [362](#page-365-0) dx1 (*iris.analysis.cartography.DistanceDifferential attribute*), [235](#page-238-0) dx1 (*iris.analysis.cartography.PartialDifferential attribute*), [235](#page-238-0) dx2 (*iris.analysis.cartography.DistanceDifferential attribute*), [235](#page-238-0) dy1 (*iris.analysis.cartography.DistanceDifferential attribute*), [235](#page-238-0) dy1 (*iris.analysis.cartography.PartialDifferential attribute*), [236](#page-239-1) dy2 (*iris.analysis.cartography.DistanceDifferential attribute*), [235](#page-238-0) E EARTH\_RADIUS (*in module iris.fileformats.pp*), [407](#page-410-0) element\_arrays\_and\_dims()

- (*iris.fileformats.um.FieldCollation property*), [416](#page-419-1)
- ellipsoid (*iris.coord\_systems.AlbersEqualArea attribute*), [302](#page-305-0)
- ellipsoid (*iris.coord\_systems.Geostationary attribute*), [304](#page-307-0)

ellipsoid (*iris.coord\_systems.LambertAzimuthalEqualArea attribute*), [305](#page-308-0) ellipsoid (*iris.coord\_systems.LambertConformal attribute*), [306](#page-309-0) ellipsoid (*iris.coord\_systems.Mercator attribute*), [307](#page-310-0) ellipsoid (*iris.coord\_systems.Orthographic attribute*), [308](#page-311-0) ellipsoid (*iris.coord\_systems.OSGB attribute*), [307](#page-310-0) ellipsoid (*iris.coord\_systems.RotatedGeogCS attribute*), [309](#page-312-0) ellipsoid (*iris.coord\_systems.Stereographic attribute*), [310](#page-313-0) ellipsoid (*iris.coord\_systems.TransverseMercator attribute*), [311](#page-314-0) ellipsoid (*iris.coord\_systems.VerticalPerspective attribute*), [312](#page-315-1) equal() (*iris.common.metadata.AncillaryVariableMetadata method*), [276](#page-279-0) equal() (*iris.common.metadata.BaseMetadata method*), [278](#page-281-0) equal() (*iris.common.metadata.CellMeasureMetadata method*), [280](#page-283-0) equal() (*iris.common.metadata.CoordMetadata method*), [282](#page-285-0) equal() (*iris.common.metadata.CubeMetadata method*), [284](#page-287-0) equal() (*iris.common.metadata.DimCoordMetadata method*), [286](#page-289-0) equalise\_attributes() (*in module iris.experimental.equalise\_cubes*), [365](#page-368-2) equalise\_attributes() (*in module iris.util*), [441](#page-444-0) ExampleClass (*class in documenting.docstrings\_attribute*), [207](#page-210-1) exp() (*in module iris.analysis.maths*), [238](#page-241-0) expand\_filespecs() (*in module iris.io*), [421](#page-424-0) exponentiate() (*in module iris.analysis.maths*), [238](#page-241-0) extend() (*iris.cube.CubeList method*), [357](#page-360-0) extract() (*iris.AttributeConstraint method*), [451](#page-454-0) extract() (*iris.Constraint method*), [451](#page-454-0) extract() (*iris.cube.Cube method*), [346](#page-349-0) extract() (*iris.cube.CubeList method*), [357](#page-360-0) extract() (*iris.NameConstraint method*), [452](#page-455-0) extract\_cube() (*iris.cube.CubeList method*), [357](#page-360-0) extract\_cubes() (*iris.cube.CubeList method*), [357](#page-360-0) extract\_overlapping() (*iris.cube.CubeList method*), [358](#page-361-0)

### F

- factories (*iris.fileformats.rules.ConversionMetadata attribute*), [410](#page-413-0)
- Factory (*class in iris.fileformats.rules*), [410](#page-413-0)
- factory\_class (*iris.fileformats.rules.Factory attribute*), [411](#page-414-0)

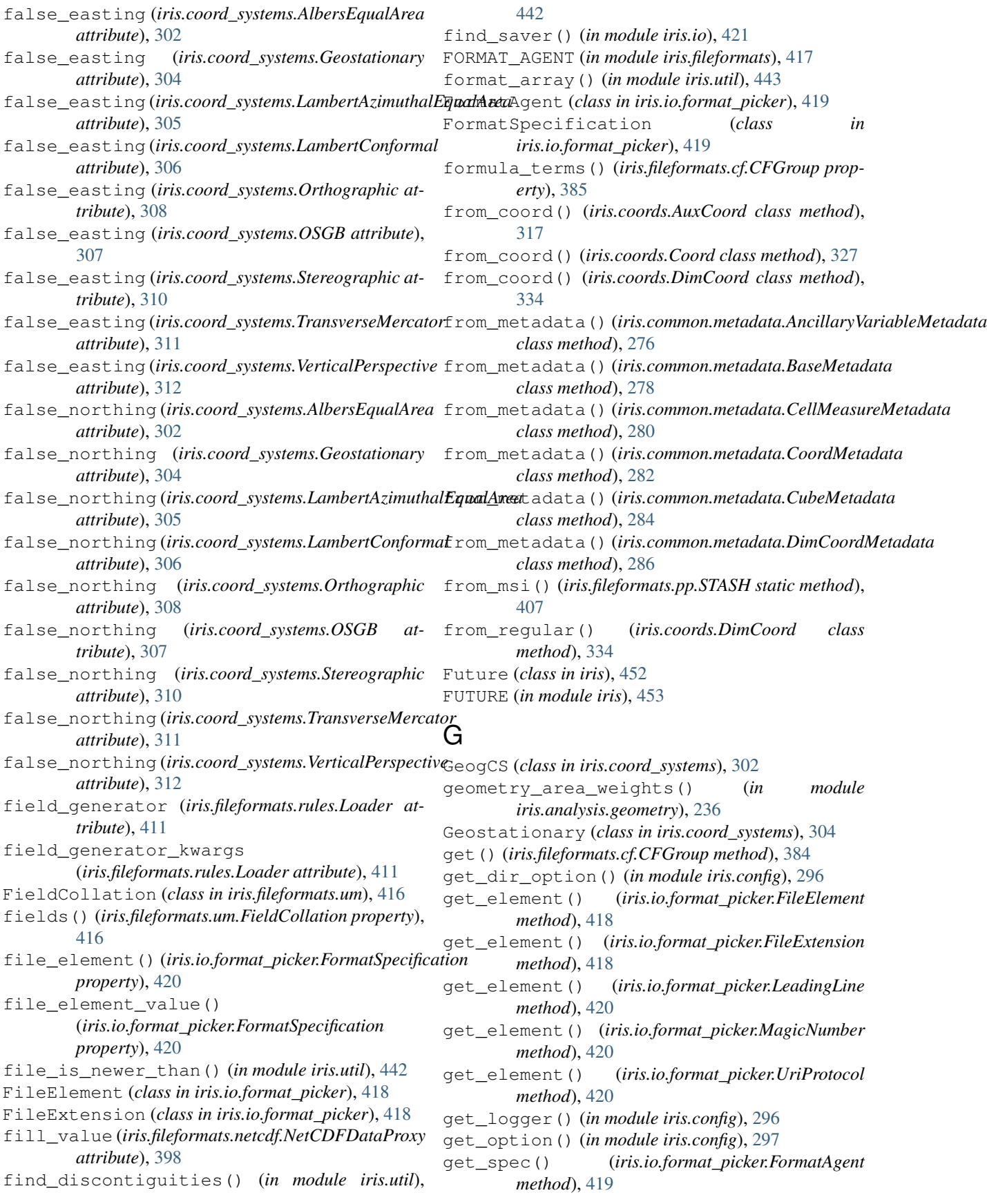

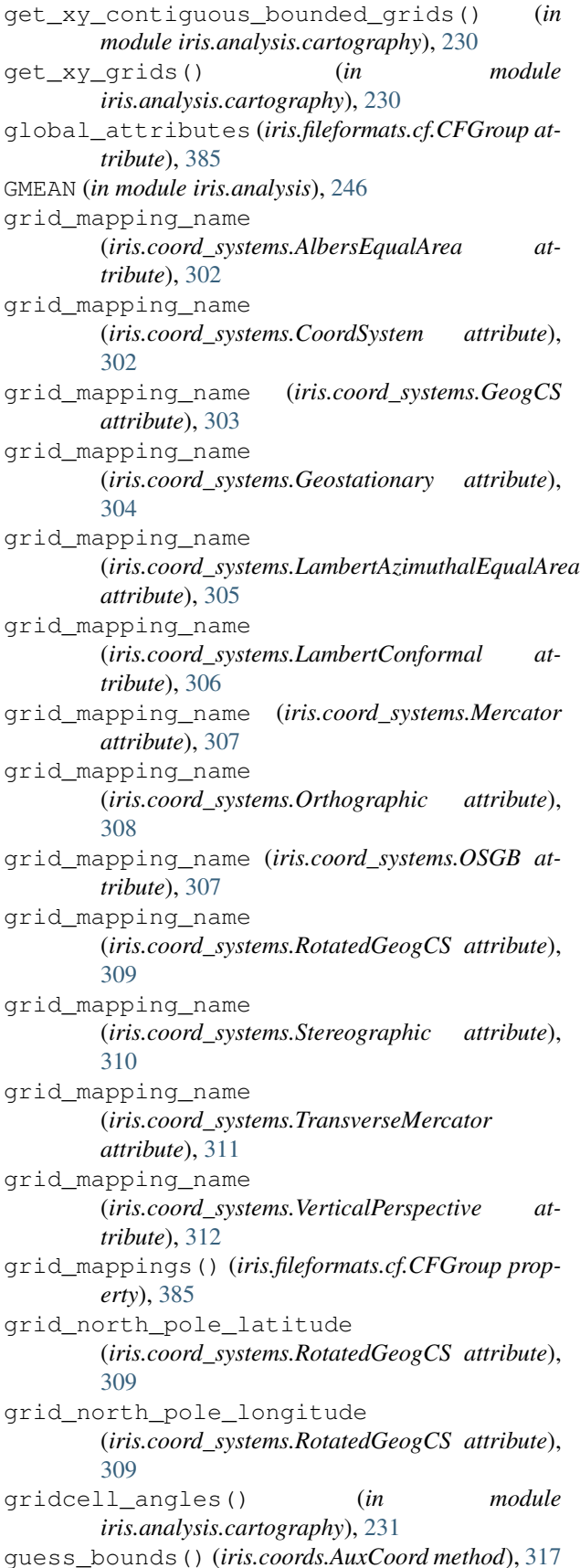

guess\_bounds() (*iris.coords.DimCoord method*), [334](#page-337-0) guess\_coord\_axis() (*in module iris.util*), [443](#page-446-0) H handler() (*iris.io.format\_picker.FormatSpecification property*), [420](#page-423-1) has\_aux\_factory() (*in module iris.fileformats.rules*), [408](#page-411-3) has\_bounds() (*iris.coords.AncillaryVariable method*), [314](#page-317-0) has\_bounds() (*iris.coords.AuxCoord method*), [318](#page-321-0) has\_bounds() (*iris.coords.CellMeasure method*), [323](#page-326-0) has\_bounds() (*iris.coords.Coord method*), [328](#page-331-0) has\_bounds() (*iris.coords.DimCoord method*), [335](#page-338-0) has\_formula\_terms() (*iris.fileformats.cf.CFAncillaryDataVariable method*), [374](#page-377-0) has\_formula\_terms() (*iris.fileformats.cf.CFAuxiliaryCoordinateVariable method*), [375](#page-378-0) has\_formula\_terms() (*iris.fileformats.cf.CFBoundaryVariable method*), [377](#page-380-0) has\_formula\_terms() (*iris.fileformats.cf.CFClimatologyVariable method*), [379](#page-382-0) has\_formula\_terms() (*iris.fileformats.cf.CFCoordinateVariable method*), [380](#page-383-0) has\_formula\_terms() (*iris.fileformats.cf.CFDataVariable method*), [382](#page-385-0) has\_formula\_terms() (*iris.fileformats.cf.CFGridMappingVariable method*), [384](#page-387-0) has\_formula\_terms() (*iris.fileformats.cf.CFLabelVariable method*), [387](#page-390-0) has\_formula\_terms() (*iris.fileformats.cf.CFMeasureVariable method*), [388](#page-391-0) has\_formula\_terms() (*iris.fileformats.cf.CFVariable method*), [390](#page-393-0) has\_lazy\_bounds() (*iris.coords.AuxCoord method*), [318](#page-321-0) has\_lazy\_bounds() (*iris.coords.Coord method*), [328](#page-331-0) has\_lazy\_bounds() (*iris.coords.DimCoord method*), [335](#page-338-0) has\_lazy\_data() (*iris.coords.AncillaryVariable*

*method*), [314](#page-317-0)

guess\_bounds() (*iris.coords.Coord method*), [327](#page-330-0)

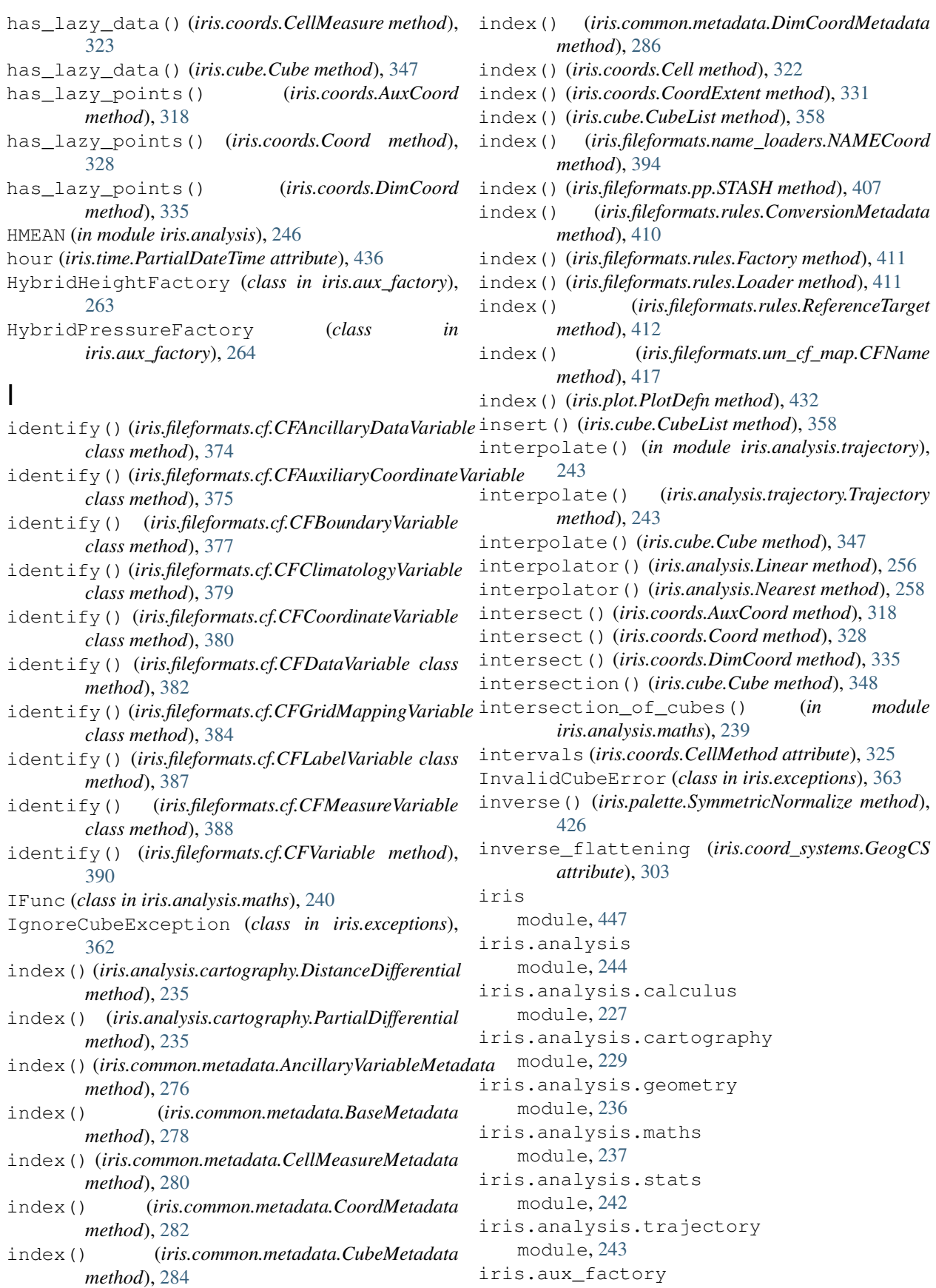

module, [261](#page-264-1) iris.common module, [295](#page-298-1) iris.common.lenient module, [274](#page-277-1) iris.common.metadata module, [275](#page-278-1) iris.common.mixin module, [288](#page-291-1) iris.common.resolve module, [289](#page-292-1) iris.config module, [296](#page-299-1) iris.config.IMPORT\_LOGGER (*in iris.config*), [296](#page-299-1) iris.config.PALETTE\_PATH (*in iris.config*), [296](#page-299-1) iris.config.TEST\_DATA\_DIR (*in iris.config*), [296](#page-299-1) iris.coord\_categorisation module, [297](#page-300-1) iris.coord\_systems module, [301](#page-304-1) iris.coords module, [312](#page-315-1) iris.cube module, [338](#page-341-1) iris.exceptions module, [360](#page-363-1) iris.experimental module, [371](#page-374-2) iris.experimental.animate module, [364](#page-367-1) iris.experimental.equalise\_cubes module, [365](#page-368-2) iris.experimental.regrid module, [365](#page-368-2) iris.experimental.regrid\_conservative module, [369](#page-372-2) iris.experimental.representation module, [369](#page-372-2) iris.experimental.stratify module, [370](#page-373-1) iris.experimental.ugrid module, [371](#page-374-2) iris.fileformats module, [417](#page-420-2) iris.fileformats.abf module, [372](#page-375-2) iris.fileformats.cf module, [372](#page-375-2) iris.fileformats.dot module, [391](#page-394-2) iris.fileformats.name

module, [391](#page-394-2) iris.fileformats.name\_loaders module, [392](#page-395-1) iris.fileformats.netcdf module, [394](#page-397-1) iris.fileformats.nimrod module, [400](#page-403-1) iris.fileformats.nimrod\_load\_rules module, [401](#page-404-1) iris.fileformats.pp module, [402](#page-405-1) iris.fileformats.pp\_load\_rules module, [408](#page-411-3) module iris.fileformats.pp\_save\_rules module, [408](#page-411-3) module iris.fileformats.rules module, [408](#page-411-3) module iris.fileformats.um module, [412](#page-415-1) iris.fileformats.um\_cf\_map module, [416](#page-419-1) iris.io module, [420](#page-423-1) iris.io.format\_picker module, [417](#page-420-2) iris.iterate module, [424](#page-427-2) iris.palette module, [424](#page-427-2) iris.pandas module, [426](#page-429-1) iris.plot module, [428](#page-431-1) iris.quickplot module, [433](#page-436-1) iris.std\_names module, [434](#page-437-1) iris.symbols module, [435](#page-438-2) iris.time module, [435](#page-438-2) iris.util module, [436](#page-439-1) IrisDeprecation (*class in iris*), [453](#page-456-0) IrisError (*class in iris.exceptions*), [363](#page-366-0) is\_brewer() (*in module iris.palette*), [425](#page-428-0) is\_compatible() (*iris.coords.AncillaryVariable method*), [314](#page-317-0) is\_compatible() (*iris.coords.AuxCoord method*), [318](#page-321-0) is\_compatible() (*iris.coords.CellMeasure method*), [323](#page-326-0) is\_compatible() (*iris.coords.Coord method*), [328](#page-331-0)

is\_compatible() (*iris.coords.DimCoord method*), lazy\_data() (*iris.coords.AncillaryVariable method*), [335](#page-338-0) is\_compatible() (*iris.cube.Cube method*), [349](#page-352-0) is\_contiguous() (*iris.coords.AuxCoord method*), [318](#page-321-0) is\_contiguous() (*iris.coords.Coord method*), [328](#page-331-0) is\_contiguous() (*iris.coords.DimCoord method*), [335](#page-338-0) is\_monotonic() (*iris.coords.AuxCoord method*), [319](#page-322-0) is\_monotonic() (*iris.coords.Coord method*), [329](#page-332-0) is\_monotonic() (*iris.coords.DimCoord method*), [336](#page-339-0) is\_regular() (*in module iris.util*), [443](#page-446-0) is\_valid() (*iris.fileformats.pp.STASH property*), [407](#page-410-0) item (*iris.fileformats.pp.STASH attribute*), [407](#page-410-0) items() (*iris.fileformats.cf.CFGroup method*), [385](#page-388-0) izip() (*in module iris.iterate*), [424](#page-427-2)

# K

keys() (*iris.fileformats.cf.CFGroup method*), [385](#page-388-0)

# L

labels() (*iris.fileformats.cf.CFGroup property*), [385](#page-388-0) LambertAzimuthalEqualArea (*class in iris.coord\_systems*), [305](#page-308-0) LambertConformal (*class in iris.coord\_systems*), [306](#page-309-0) latitude\_of\_projection\_origin (*iris.coord\_systems.AlbersEqualArea attribute*), [302](#page-305-0) latitude\_of\_projection\_origin (*iris.coord\_systems.Geostationary attribute*), [304](#page-307-0) latitude\_of\_projection\_origin (*iris.coord\_systems.LambertAzimuthalEqualArea attribute*), [305](#page-308-0) latitude\_of\_projection\_origin (*iris.coord\_systems.Orthographic attribute*), [308](#page-311-0) latitude\_of\_projection\_origin (*iris.coord\_systems.OSGB attribute*), [307](#page-310-0) latitude\_of\_projection\_origin (*iris.coord\_systems.TransverseMercator attribute*), [311](#page-314-0) latitude\_of\_projection\_origin (*iris.coord\_systems.VerticalPerspective attribute*), [312](#page-315-1) lazy\_aggregate() (*iris.analysis.Aggregator method*), [252](#page-255-0) lazy\_aggregate() (*iris.analysis.WeightedAggregator method*), [254](#page-257-0) lazy\_bounds() (*iris.coords.AuxCoord method*), [319](#page-322-0) lazy\_bounds() (*iris.coords.Coord method*), [329](#page-332-0) lazy\_bounds() (*iris.coords.DimCoord method*), [336](#page-339-0)

[314](#page-317-0) lazy\_data() (*iris.coords.CellMeasure method*), [323](#page-326-0) lazy\_data() (*iris.cube.Cube method*), [349](#page-352-0) lazy\_func (*iris.analysis.Aggregator attribute*), [253](#page-256-0) lazy\_func (*iris.analysis.WeightedAggregator attribute*), [255](#page-258-0) lazy\_points() (*iris.coords.AuxCoord method*), [319](#page-322-0) lazy\_points() (*iris.coords.Coord method*), [329](#page-332-0) lazy\_points() (*iris.coords.DimCoord method*), [336](#page-339-0) LazyAggregatorError (*class in iris.exceptions*), [363](#page-366-0) lbcode() (*iris.fileformats.pp.PPField property*), [404](#page-407-0) lbpack() (*iris.fileformats.pp.PPField property*), [404](#page-407-0) lbproc() (*iris.fileformats.pp.PPField property*), [404](#page-407-0) lbtim() (*iris.fileformats.pp.PPField property*), [404](#page-407-0) lbuser3() (*iris.fileformats.pp.STASH method*), [407](#page-410-0) lbuser6() (*iris.fileformats.pp.STASH method*), [407](#page-410-0) LeadingLine (*class in iris.io.format\_picker*), [420](#page-423-1) len\_formats (*iris.io.format\_picker.MagicNumber attribute*), [420](#page-423-1) Lenient (*class in iris.common.lenient*), [274](#page-277-1) LENIENT (*in module iris.common.lenient*), [274](#page-277-1) lhs\_cube (*iris.common.resolve.Resolve attribute*), [292](#page-295-0) lhs\_cube\_aux\_coverage (*iris.common.resolve.Resolve attribute*), [292](#page-295-0) lhs\_cube\_category (*iris.common.resolve.Resolve attribute*), [292](#page-295-0) lhs\_cube\_category\_local (*iris.common.resolve.Resolve attribute*), [292](#page-295-0) lhs\_cube\_dim\_coverage (*iris.common.resolve.Resolve attribute*), [292](#page-295-0) lhs\_cube\_resolved (*iris.common.resolve.Resolve attribute*), [292](#page-295-0) Linear (*class in iris.analysis*), [256](#page-259-0) LINEAR\_EXTRAPOLATION\_MODES (*iris.analysis.Linear attribute*), [257](#page-260-0) load() (*in module iris*), [448](#page-451-0) load() (*in module iris.fileformats.pp*), [402](#page-405-1) load\_cube() (*in module iris*), [448](#page-451-0) load\_cubes() (*in module iris*), [449](#page-452-0) load\_cubes() (*in module iris.fileformats.abf*), [372](#page-375-2) load\_cubes() (*in module iris.fileformats.name*), [391](#page-394-2) load\_cubes() (*in module iris.fileformats.netcdf*), [394](#page-397-1) load\_cubes() (*in module iris.fileformats.nimrod*), [400](#page-403-1) load\_cubes() (*in module iris.fileformats.pp*), [403](#page-406-0) load\_cubes() (*in module iris.fileformats.rules*), [409](#page-412-0) load\_cubes() (*in module iris.fileformats.um*), [413](#page-416-0) load\_cubes\_32bit\_ieee() (*in module*

*iris.fileformats.um*), [413](#page-416-0)

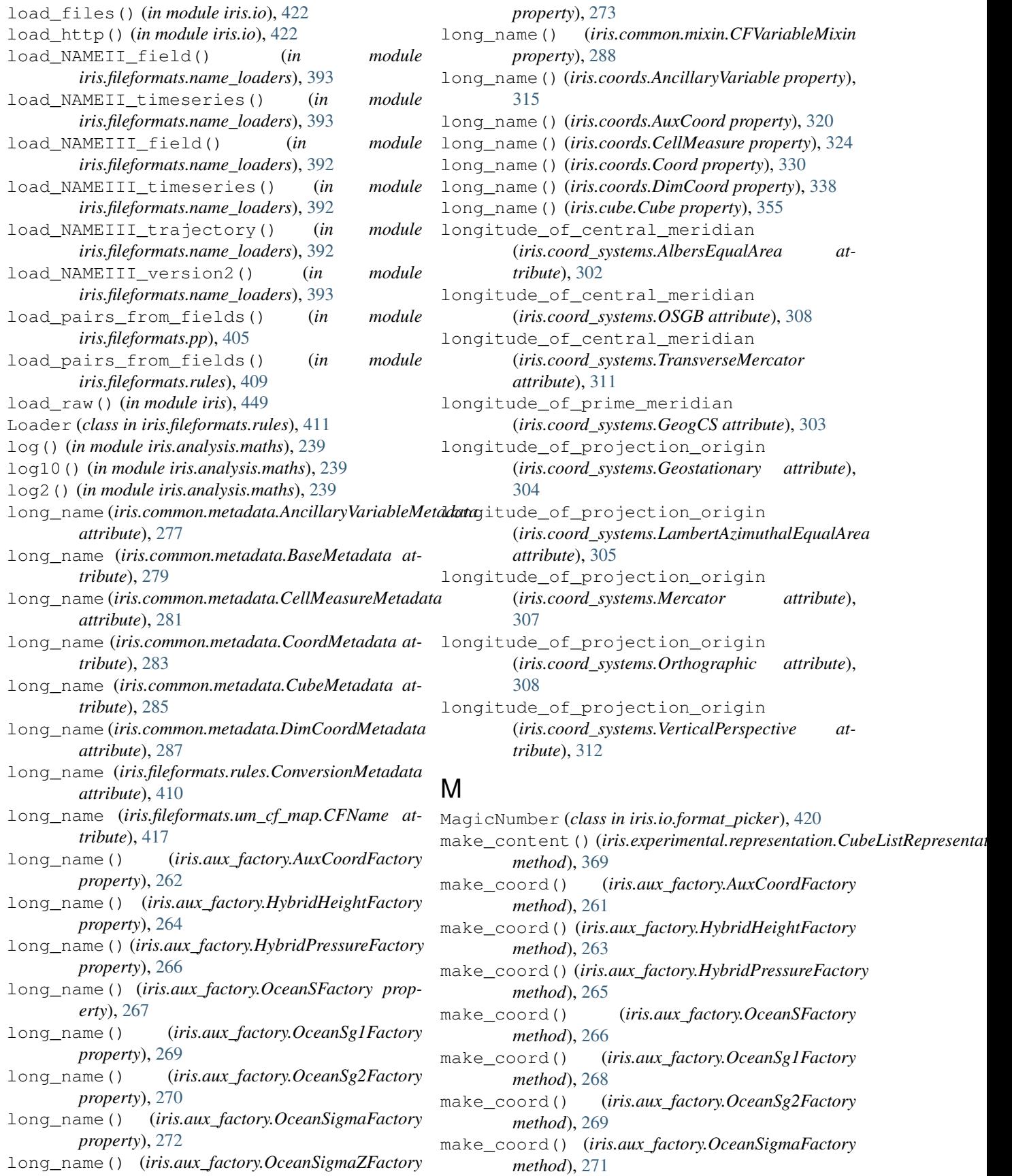

make\_coord() (*iris.aux\_factory.OceanSigmaZFactory* minute (*iris.time.PartialDateTime attribute*), [436](#page-439-1) *method*), [272](#page-275-0) map\_rhs\_to\_lhs (*iris.common.resolve.Resolve attribute*), [292](#page-295-0) mapped() (*iris.common.resolve.Resolve property*), [293](#page-296-0) mapping (*iris.common.resolve.Resolve attribute*), [294](#page-297-0) mask\_cube() (*in module iris.util*), [443](#page-446-0) MAX (*in module iris.analysis*), [246](#page-249-0) max\_inclusive (*iris.coords.CoordExtent attribute*), [331](#page-334-1) maximum (*iris.coords.CoordExtent attribute*), [332](#page-335-0) MEAN (*in module iris.analysis*), [247](#page-250-0) measure (*iris.common.metadata.CellMeasureMetadata attribute*), [281](#page-284-0) measure() (*iris.coords.CellMeasure property*), [324](#page-327-1) MEDIAN (*in module iris.analysis*), [247](#page-250-0) Mercator (*class in iris.coord\_systems*), [306](#page-309-0) merge() (*iris.cube.CubeList method*), [358](#page-361-0) merge\_cube() (*iris.cube.CubeList method*), [359](#page-362-0) MergeError (*class in iris.exceptions*), [363](#page-366-0) metadata() (*iris.aux\_factory.AuxCoordFactory property*), [262](#page-265-0) metadata() (*iris.aux\_factory.HybridHeightFactory property*), [264](#page-267-0) metadata() (*iris.aux\_factory.HybridPressureFactory property*), [266](#page-269-0) metadata() (*iris.aux\_factory.OceanSFactory property*), [267](#page-270-0) metadata() (*iris.aux\_factory.OceanSg1Factory property*), [269](#page-272-0) metadata() (*iris.aux\_factory.OceanSg2Factory property*), [270](#page-273-0) metadata() (*iris.aux\_factory.OceanSigmaFactory property*), [272](#page-275-0) metadata() (*iris.aux\_factory.OceanSigmaZFactory property*), [273](#page-276-0) metadata() (*iris.common.mixin.CFVariableMixin property*), [288](#page-291-1) metadata() (*iris.coords.AncillaryVariable property*), [315](#page-318-0) metadata() (*iris.coords.AuxCoord property*), [320](#page-323-0) metadata() (*iris.coords.CellMeasure property*), [324](#page-327-1) metadata() (*iris.coords.Coord property*), [330](#page-333-0) metadata() (*iris.coords.DimCoord property*), [338](#page-341-1) metadata() (*iris.cube.Cube property*), [355](#page-358-0) metadata\_manager\_factory() (*in module iris.common.metadata*), [287](#page-290-0) method (*iris.coords.CellMethod attribute*), [325](#page-328-1) microsecond (*iris.time.PartialDateTime attribute*), [436](#page-439-1) MIN (*in module iris.analysis*), [247](#page-250-0) min\_inclusive (*iris.coords.CoordExtent attribute*), [332](#page-335-0) minimum (*iris.coords.CoordExtent attribute*), [332](#page-335-0)

model (*iris.fileformats.pp.STASH attribute*), [407](#page-410-0) module documenting.docstrings\_attribute, [207](#page-210-1) documenting.docstrings\_sample\_routine, [205](#page-208-1) iris, [447](#page-450-1) iris.analysis, [244](#page-247-1) iris.analysis.calculus, [227](#page-230-1) iris.analysis.cartography, [229](#page-232-1) iris.analysis.geometry, [236](#page-239-1) iris.analysis.maths, [237](#page-240-1) iris.analysis.stats, [242](#page-245-1) iris.analysis.trajectory, [243](#page-246-1) iris.aux\_factory, [261](#page-264-1) iris.common, [295](#page-298-1) iris.common.lenient, [274](#page-277-1) iris.common.metadata, [275](#page-278-1) iris.common.mixin, [288](#page-291-1) iris.common.resolve, [289](#page-292-1) iris.config, [296](#page-299-1) iris.coord\_categorisation, [297](#page-300-1) iris.coord\_systems, [301](#page-304-1) iris.coords, [312](#page-315-1) iris.cube, [338](#page-341-1) iris.exceptions, [360](#page-363-1) iris.experimental, [371](#page-374-2) iris.experimental.animate, [364](#page-367-1) iris.experimental.equalise\_cubes, [365](#page-368-2) iris.experimental.regrid, [365](#page-368-2) iris.experimental.regrid\_conservative, [369](#page-372-2) iris.experimental.representation, [369](#page-372-2) iris.experimental.stratify, [370](#page-373-1) iris.experimental.ugrid, [371](#page-374-2) iris.fileformats, [417](#page-420-2) iris.fileformats.abf, [372](#page-375-2) iris.fileformats.cf, [372](#page-375-2) iris.fileformats.dot, [391](#page-394-2) iris.fileformats.name, [391](#page-394-2) iris.fileformats.name\_loaders, [392](#page-395-1) iris.fileformats.netcdf, [394](#page-397-1) iris.fileformats.nimrod, [400](#page-403-1) iris.fileformats.nimrod\_load\_rules, [401](#page-404-1) iris.fileformats.pp, [402](#page-405-1) iris.fileformats.pp\_load\_rules, [408](#page-411-3) iris.fileformats.pp\_save\_rules, [408](#page-411-3) iris.fileformats.rules, [408](#page-411-3) iris.fileformats.um, [412](#page-415-1) iris.fileformats.um\_cf\_map, [416](#page-419-1)

- iris.io, [420](#page-423-1) iris.io.format\_picker, [417](#page-420-2) iris.iterate, [424](#page-427-2) iris.palette, [424](#page-427-2) iris.pandas, [426](#page-429-1) iris.plot, [428](#page-431-1) iris.quickplot, [433](#page-436-1) iris.std\_names, [434](#page-437-1) iris.symbols, [435](#page-438-2) iris.time, [435](#page-438-2) iris.util, [436](#page-439-1)
- monotonic() (*in module iris.util*), [443](#page-446-0) month (*iris.time.PartialDateTime attribute*), [436](#page-439-1) multiply() (*in module iris.analysis.maths*), [240](#page-243-0)

### N

name (*iris.fileformats.name\_loaders.NAMECoord attribute*), [394](#page-397-1) name (*iris.fileformats.rules.ConcreteReferenceTarget attribute*), [409](#page-412-0) name (*iris.fileformats.rules.ReferenceTarget attribute*), [412](#page-415-1) name() (*iris.analysis.Aggregator method*), [253](#page-256-0) name() (*iris.analysis.WeightedAggregator method*), [254](#page-257-0) name() (*iris.aux\_factory.AuxCoordFactory method*), [261](#page-264-1) name() (*iris.aux\_factory.HybridHeightFactory method*), [263](#page-266-1) name() (*iris.aux\_factory.HybridPressureFactory method*), [265](#page-268-0) name() (*iris.aux\_factory.OceanSFactory method*), [266](#page-269-0) name() (*iris.aux\_factory.OceanSg1Factory method*), [268](#page-271-0) name() (*iris.aux\_factory.OceanSg2Factory method*), [269](#page-272-0) name() (*iris.aux\_factory.OceanSigmaFactory method*), [271](#page-274-0) name() (*iris.aux\_factory.OceanSigmaZFactory method*), [272](#page-275-0) name() (*iris.common.metadata.AncillaryVariableMetadata* NimrodField (*class in iris.fileformats.nimrod*), [401](#page-404-1) *method*), [276](#page-279-0) name() (*iris.common.metadata.BaseMetadata method*), [278](#page-281-0) name() (*iris.common.metadata.CellMeasureMetadata method*), [280](#page-283-0) name() (*iris.common.metadata.CoordMetadata method*), [282](#page-285-0) name() (*iris.common.metadata.CubeMetadata method*), [284](#page-287-0) name() (*iris.common.metadata.DimCoordMetadata method*), [287](#page-290-0) name() (*iris.common.mixin.CFVariableMixin method*), [288](#page-291-1) name() (*iris.coords.AncillaryVariable method*), [314](#page-317-0)

- name() (*iris.coords.AuxCoord method*), [319](#page-322-0)
- name() (*iris.coords.CellMeasure method*), [323](#page-326-0)
- name() (*iris.coords.Coord method*), [329](#page-332-0)
- name() (*iris.coords.DimCoord method*), [336](#page-339-0)
- name() (*iris.cube.Cube method*), [349](#page-352-0)
- name() (*iris.fileformats.netcdf.CFNameCoordMap method*), [397](#page-400-0)
- name() (*iris.io.format\_picker.FormatSpecification property*), [420](#page-423-1)
- name\_or\_coord (*iris.coords.CoordExtent attribute*), [332](#page-335-0)
- NameConstraint (*class in iris*), [451](#page-454-0)
- NAMECoord (*class in iris.fileformats.name\_loaders*), [393](#page-396-0)
- names() (*iris.fileformats.netcdf.CFNameCoordMap property*), [397](#page-400-0)
- nbounds() (*iris.coords.AuxCoord property*), [320](#page-323-0)
- nbounds() (*iris.coords.Coord property*), [330](#page-333-0)
- nbounds() (*iris.coords.DimCoord property*), [338](#page-341-1)
- ndim() (*iris.coords.AncillaryVariable property*), [315](#page-318-0)
- ndim() (*iris.coords.AuxCoord property*), [320](#page-323-0)
- ndim() (*iris.coords.CellMeasure property*), [324](#page-327-1)
- ndim() (*iris.coords.Coord property*), [330](#page-333-0)
- ndim() (*iris.coords.DimCoord property*), [338](#page-341-1)
- ndim() (*iris.cube.Cube property*), [355](#page-358-0)
- ndim() (*iris.fileformats.netcdf.NetCDFDataProxy property*), [398](#page-401-0)
- Nearest (*class in iris.analysis*), [258](#page-261-0)
- nearest\_neighbour\_index()
	- (*iris.coords.AuxCoord method*), [319](#page-322-0)
- nearest\_neighbour\_index() (*iris.coords.Coord method*), [329](#page-332-0)
- nearest\_neighbour\_index() (*iris.coords.DimCoord method*), [336](#page-339-0)
- NetCDF (*class in iris.config*), [297](#page-300-1)
- netcdf (*in module iris.config*), [296](#page-299-1)
- NetCDFDataProxy (*class in iris.fileformats.netcdf*), [398](#page-401-0)
- new\_axis() (*in module iris.util*), [444](#page-447-0)
- - north\_pole\_grid\_longitude
		- (*iris.coord\_systems.RotatedGeogCS attribute*), [309](#page-312-0)
	- NotYetImplementedError (*class in iris.exceptions*), [363](#page-366-0)

# $\Omega$

- OceanSFactory (*class in iris.aux\_factory*), [266](#page-269-0) OceanSg1Factory (*class in iris.aux\_factory*), [267](#page-270-0) OceanSg2Factory (*class in iris.aux\_factory*), [269](#page-272-0) OceanSigmaFactory (*class in iris.aux\_factory*), [271](#page-274-0) OceanSigmaZFactory (*class in iris.aux\_factory*), [272](#page-275-0)
- orography\_at\_bounds() (*in module iris.plot*), [429](#page-432-0)

orography\_at\_points() (*in module iris.plot*), [429](#page-432-0) Orthographic (*class in iris.coord\_systems*), [308](#page-311-0) OSGB (*class in iris.coord\_systems*), [307](#page-310-0) outline() (*in module iris.plot*), [429](#page-432-0) outline() (*in module iris.quickplot*), [434](#page-437-1)

# P

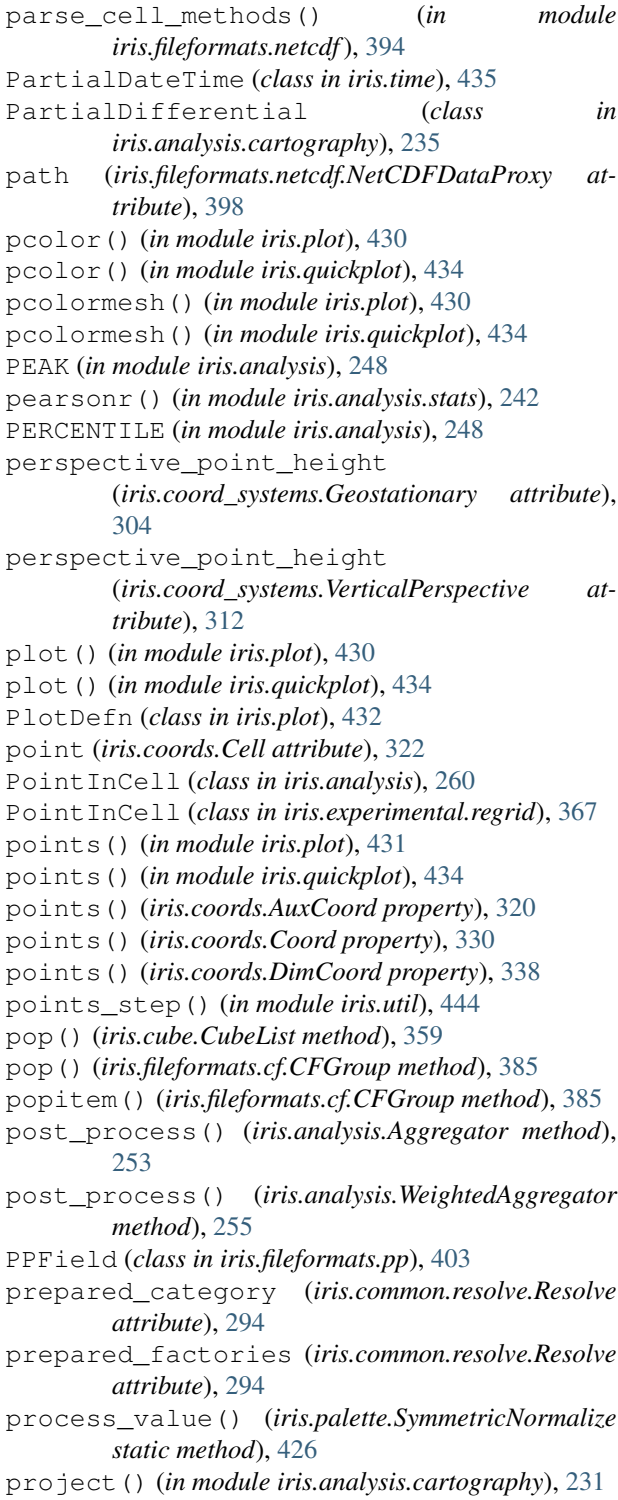

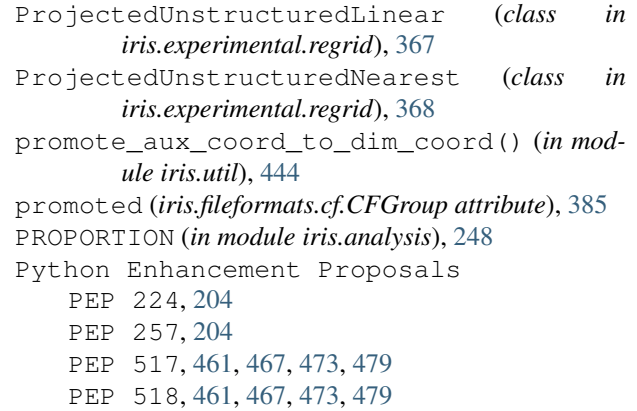

# Q

quiver() (*in module iris.plot*), [431](#page-434-0)

## R

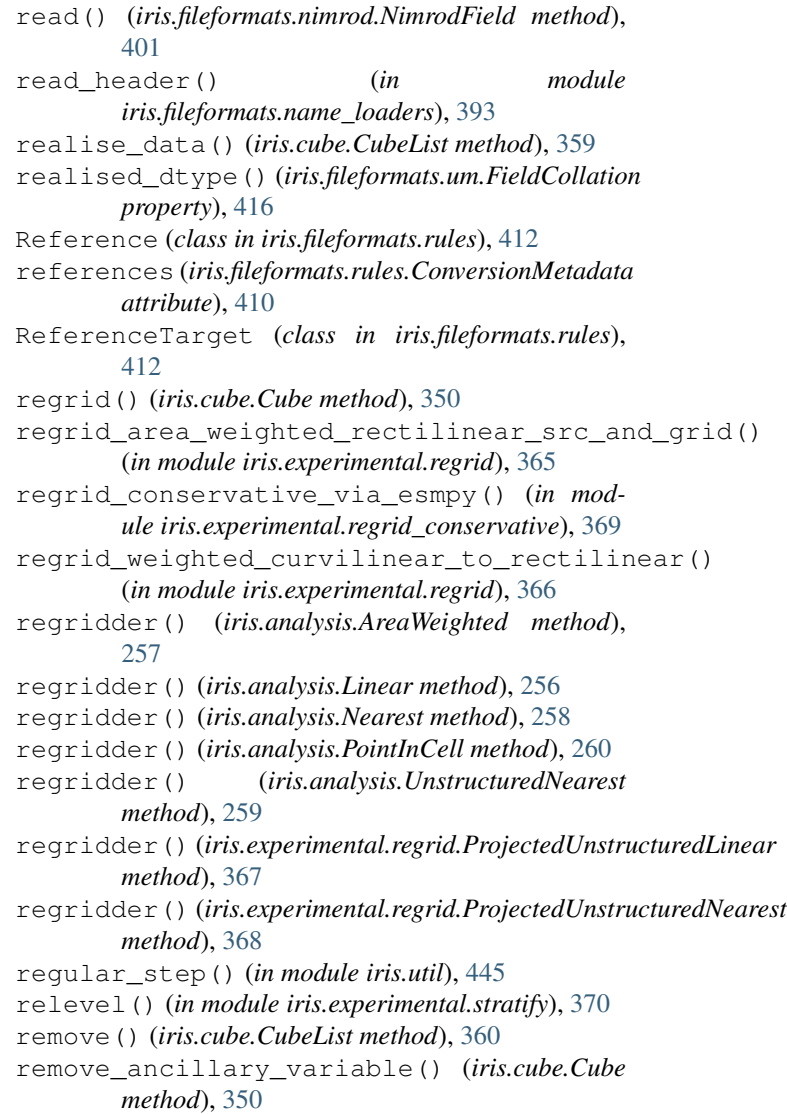

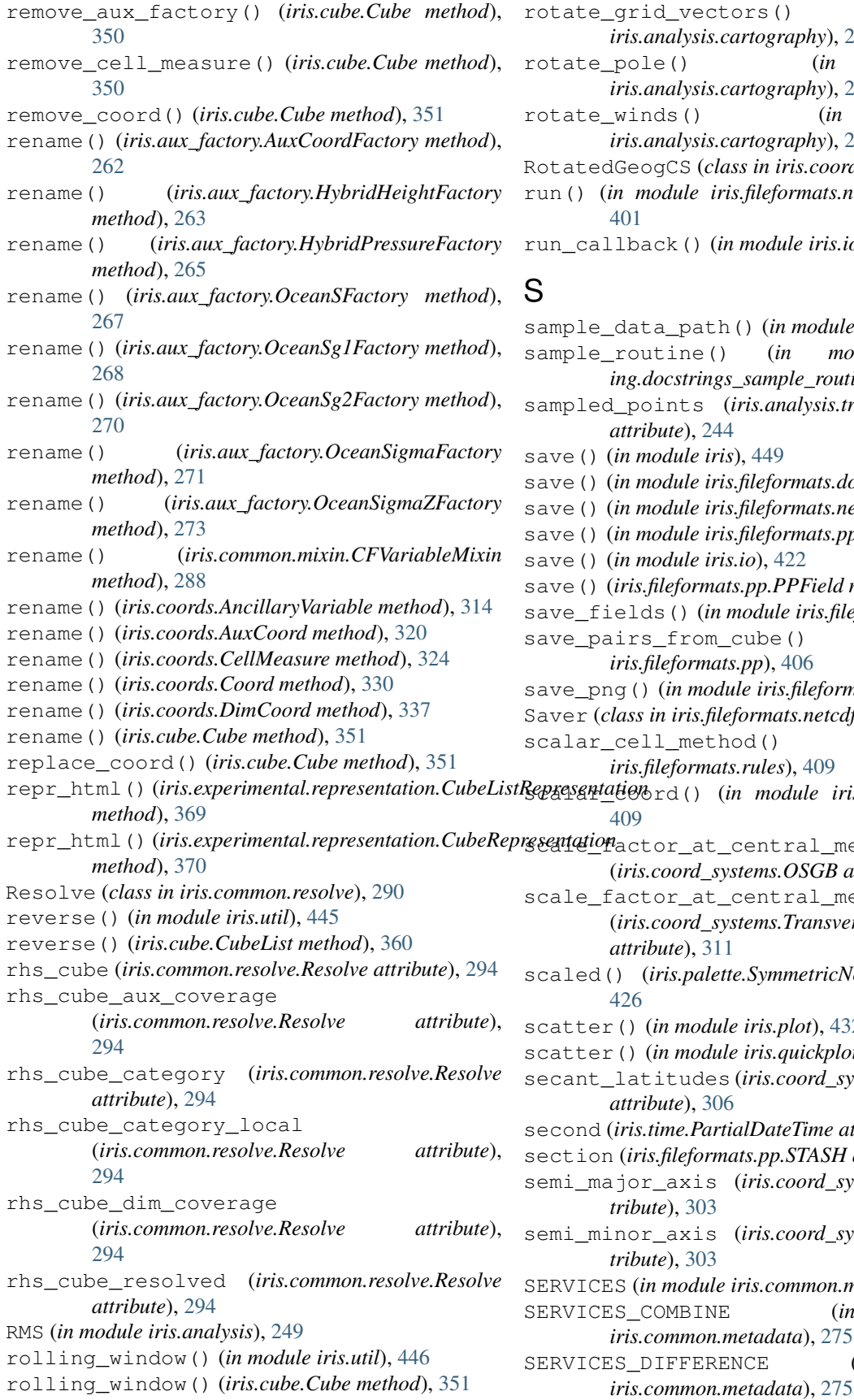

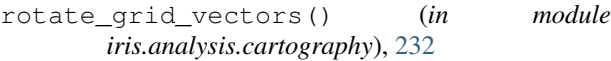

role() (*in module iris.analysis.cartography*), [233](#page-236-0) inds() (*in module* 

*iris.analysis.cartography*), [233](#page-236-0) RotatedGeogCS (*class in iris.coord\_systems*), [309](#page-312-0)

module iris.fileformats.nimrod\_load\_rules), [401](#page-404-1)

hack() (*in module iris.io*), [422](#page-425-0)

lata\_path() (*in module iris*), [452](#page-455-0) soutine() (*in module documenting.docstrings\_sample\_routine*), [205](#page-208-1) sampled\_points (*iris.analysis.trajectory.Trajectory attribute*), [244](#page-247-1) n module iris), [449](#page-452-0) save() (*in module iris.fileformats.dot*), [391](#page-394-2) save() (*in module iris.fileformats.netcdf*), [395](#page-398-0) save() (*in module iris.fileformats.pp*), [402](#page-405-1) save() (*in module iris.io*), [422](#page-425-0)  $ris.file formats.php.PPField method), 404$  $ris.file formats.php.PPField method), 404$ 1ds() (*in module iris.fileformats.pp*), [406](#page-409-0) rs\_from\_cube() (*in module iris.fileformats.pp*), [406](#page-409-0) save\_png() (*in module iris.fileformats.dot*), [391](#page-394-2) Saver (*class in iris.fileformats.netcdf*), [398](#page-401-0) ell\_method() (*in module iris.fileformats.rules*), [409](#page-412-0) scalar\_coord() (*in module iris.fileformats.rules*), [409](#page-412-0) ctor\_at\_central\_meridian (*iris.coord\_systems.OSGB attribute*), [308](#page-311-0) ctor\_at\_central\_meridian (*iris.coord\_systems.TransverseMercator attribute*), [311](#page-314-0) (*iris.palette.SymmetricNormalize method*), [426](#page-429-1) ) (*in module iris.plot*), [432](#page-435-0) ) (*in module iris.quickplot*), [434](#page-437-1) secant\_latitudes (*iris.coord\_systems.LambertConformal attribute*), [306](#page-309-0) second (*iris.time.PartialDateTime attribute*), [436](#page-439-1) section (*iris.fileformats.pp.STASH attribute*), [407](#page-410-0) semi\_major\_axis (*iris.coord\_systems.GeogCS atibute*), [303](#page-306-0) semi\_minor\_axis (*iris.coord\_systems.GeogCS attibute*), [303](#page-306-0) (*in module iris.common.metadata*), [275](#page-278-1) COMBINE (*in module iris.common.metadata*), [275](#page-278-1)  $D$ IFFERENCE (*in module* 

SERVICES\_EQUAL (*in module iris.common.metadata*), standard\_name (*iris.fileformats.um\_cf\_map.CFName* [275](#page-278-1) setdefault() (*iris.fileformats.cf.CFGroup method*), [385](#page-388-0) shape (*iris.fileformats.netcdf.NetCDFDataProxy attribute*), [398](#page-401-0) shape() (*iris.common.resolve.Resolve property*), [294](#page-297-0) shape() (*iris.coords.AncillaryVariable property*), [315](#page-318-0) shape() (*iris.coords.AuxCoord property*), [321](#page-324-0) shape() (*iris.coords.CellMeasure property*), [324](#page-327-1) shape() (*iris.coords.Coord property*), [331](#page-334-1) shape() (*iris.coords.DimCoord property*), [338](#page-341-1) shape() (*iris.cube.Cube property*), [355](#page-358-0) site\_configuration (*in module iris*), [452](#page-455-0) slices() (*iris.cube.Cube method*), [352](#page-355-0) slices\_over() (*iris.cube.Cube method*), [353](#page-356-0) sort() (*iris.cube.CubeList method*), [360](#page-363-1) spans() (*iris.fileformats.cf.CFAncillaryDataVariable method*), [374](#page-377-0) spans() (*iris.fileformats.cf.CFAuxiliaryCoordinateVariable method*), [376](#page-379-0) spans() (*iris.fileformats.cf.CFBoundaryVariable method*), [377](#page-380-0) spans() (*iris.fileformats.cf.CFClimatologyVariable method*), [379](#page-382-0) spans() (*iris.fileformats.cf.CFCoordinateVariable method*), [381](#page-384-0) spans() (*iris.fileformats.cf.CFDataVariable method*), [382](#page-385-0) spans() (*iris.fileformats.cf.CFGridMappingVariable method*), [384](#page-387-0) spans() (*iris.fileformats.cf.CFLabelVariable method*), [387](#page-390-0) spans() (*iris.fileformats.cf.CFMeasureVariable method*), [388](#page-391-0) spans() (*iris.fileformats.cf.CFVariable method*), [390](#page-393-0) square() (*documenting.docstrings\_attribute.ExampleClass property*), [207](#page-210-1) squeeze() (*in module iris.util*), [446](#page-449-0) standard\_name (*iris.common.metadata.AncillaryVariableMetadata iris.fileformats.um*), [413](#page-416-0) *attribute*), [277](#page-280-0) standard\_name (*iris.common.metadata.BaseMetadata attribute*), [279](#page-282-0) standard\_name (*iris.common.metadata.CellMeasureMetadataary()* (*iris.cube.Cube method*), [353](#page-356-0) *attribute*), [281](#page-284-0) standard\_name (*iris.common.metadata.CoordMetadata attribute*), [283](#page-286-0) standard\_name (*iris.common.metadata.CubeMetadata* SymmetricNormalize (*class in iris.palette*), [425](#page-428-0) *attribute*), [285](#page-288-0) standard\_name (*iris.common.metadata.DimCoordMetadata* T *attribute*), [287](#page-290-0) standard\_name (*iris.fileformats.rules.ConversionMetadato* () (*iris.fileformats.pp.PPField property*), [405](#page-408-0) *attribute*), [410](#page-413-0) *attribute*), [417](#page-420-2) standard\_name() (*iris.aux\_factory.AuxCoordFactory property*), [262](#page-265-0) standard\_name() (*iris.aux\_factory.HybridHeightFactory property*), [264](#page-267-0) standard\_name() (*iris.aux\_factory.HybridPressureFactory property*), [266](#page-269-0) standard\_name() (*iris.aux\_factory.OceanSFactory property*), [267](#page-270-0) standard\_name() (*iris.aux\_factory.OceanSg1Factory property*), [269](#page-272-0) standard\_name() (*iris.aux\_factory.OceanSg2Factory property*), [270](#page-273-0) standard\_name() (*iris.aux\_factory.OceanSigmaFactory property*), [272](#page-275-0) standard\_name() (*iris.aux\_factory.OceanSigmaZFactory property*), [273](#page-276-0) standard\_name() (*iris.common.mixin.CFVariableMixin property*), [288](#page-291-1) standard\_name() (*iris.coords.AncillaryVariable property*), [315](#page-318-0) standard\_name() (*iris.coords.AuxCoord property*), [321](#page-324-0) standard\_name() (*iris.coords.CellMeasure property*), [324](#page-327-1) standard\_name() (*iris.coords.Coord property*), [331](#page-334-1) standard\_name() (*iris.coords.DimCoord property*), [338](#page-341-1) standard\_name() (*iris.cube.Cube property*), [355](#page-358-0) standard\_parallel (*iris.coord\_systems.Mercator attribute*), [307](#page-310-0) standard\_parallels (*iris.coord\_systems.AlbersEqualArea attribute*), [302](#page-305-0) STASH (*class in iris.fileformats.pp*), [407](#page-410-0) stash() (*iris.fileformats.pp.PPField property*), [404](#page-407-0) STD\_DEV (*in module iris.analysis*), [249](#page-252-0) Stereographic (*class in iris.coord\_systems*), [309](#page-312-0) structured\_um\_loading() (*in module* subset() (*iris.cube.Cube method*), [353](#page-356-0) subtract() (*in module iris.analysis.maths*), [240](#page-243-0) SUM (*in module iris.analysis*), [250](#page-253-0) sweep\_angle\_axis (*iris.coord\_systems.Geostationary attribute*), [304](#page-307-0) symbols() (*in module iris.plot*), [432](#page-435-0) t1() (*iris.fileformats.pp.PPField property*), [405](#page-408-0)

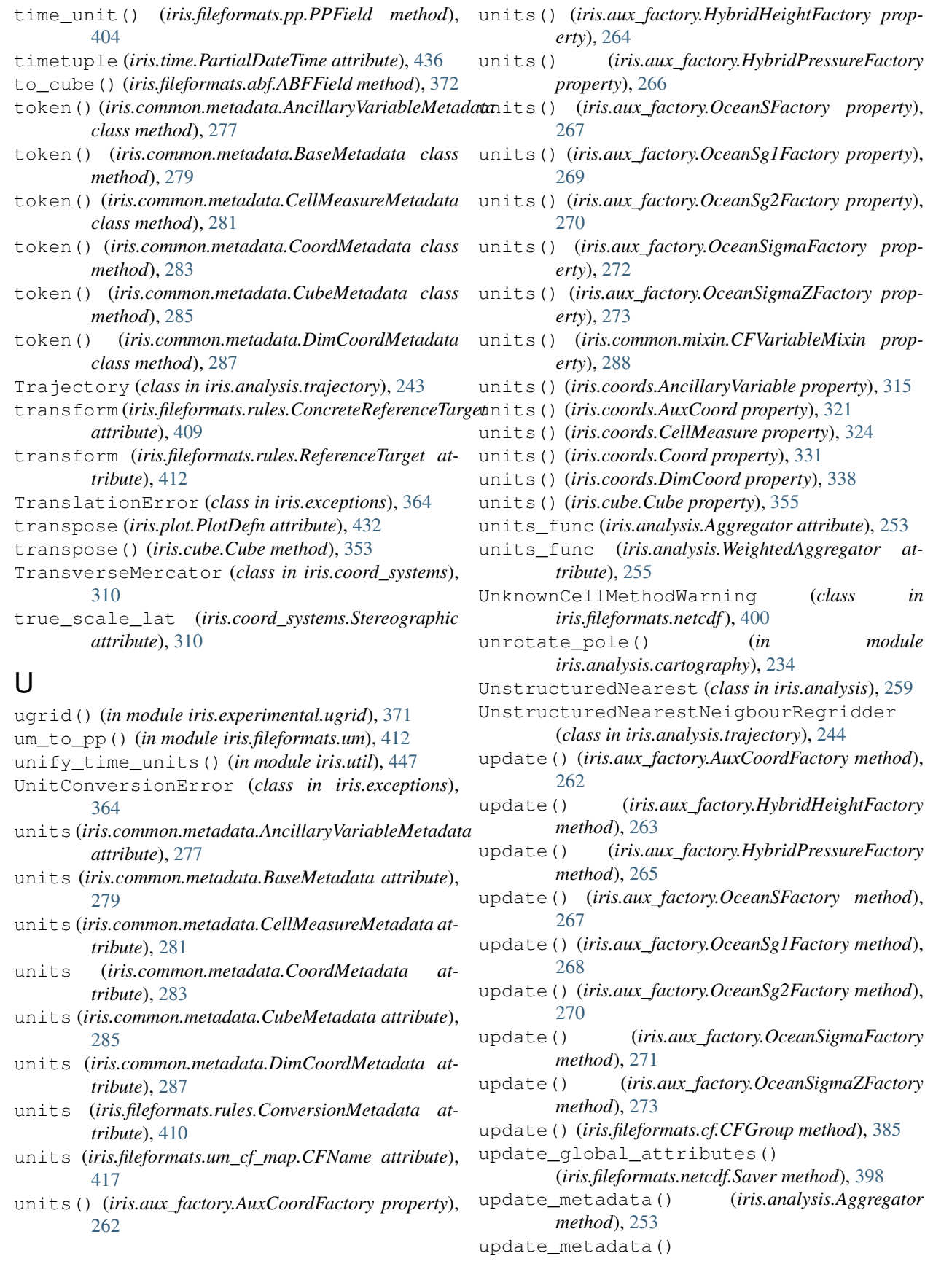

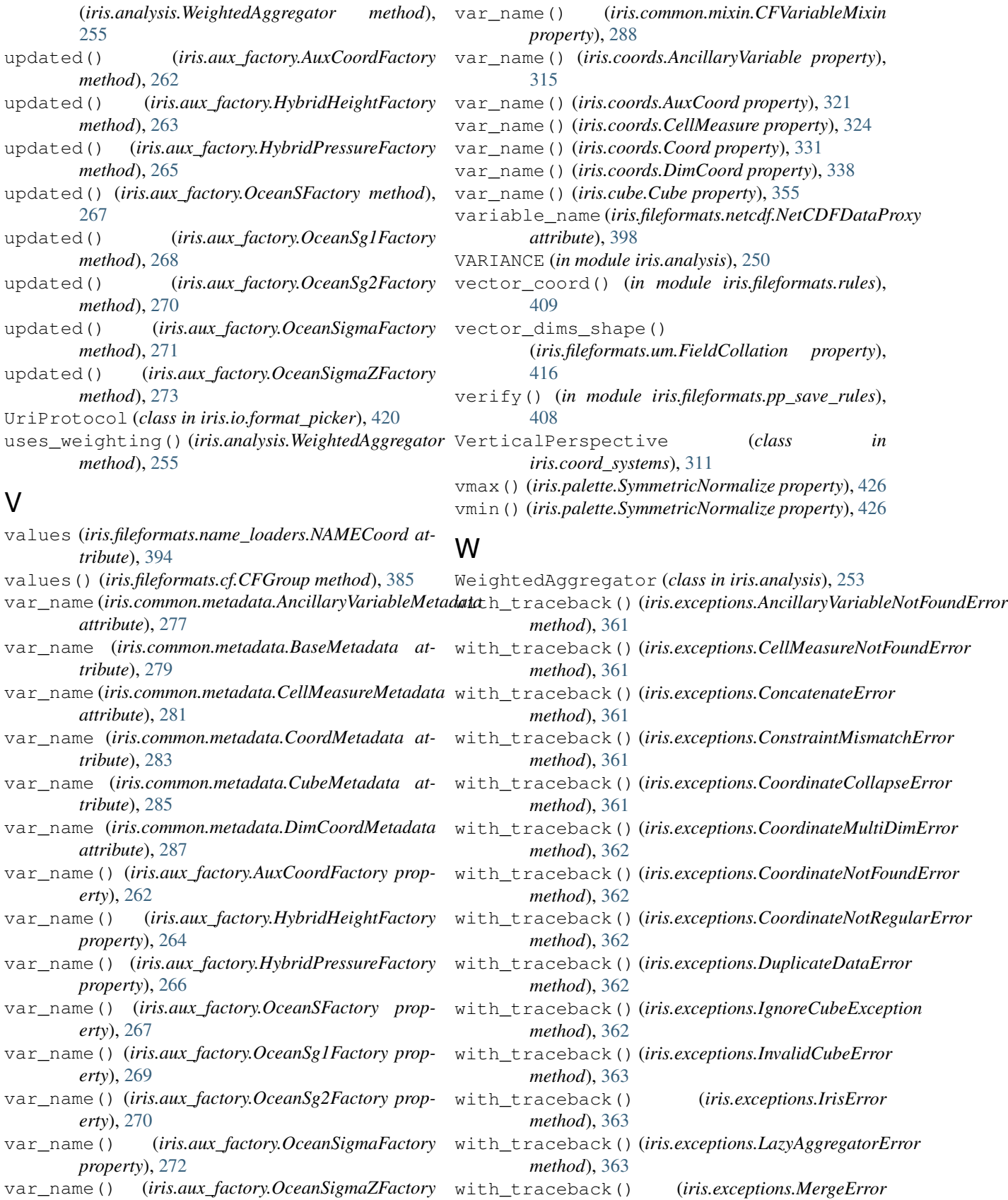

*method*), [363](#page-366-0)

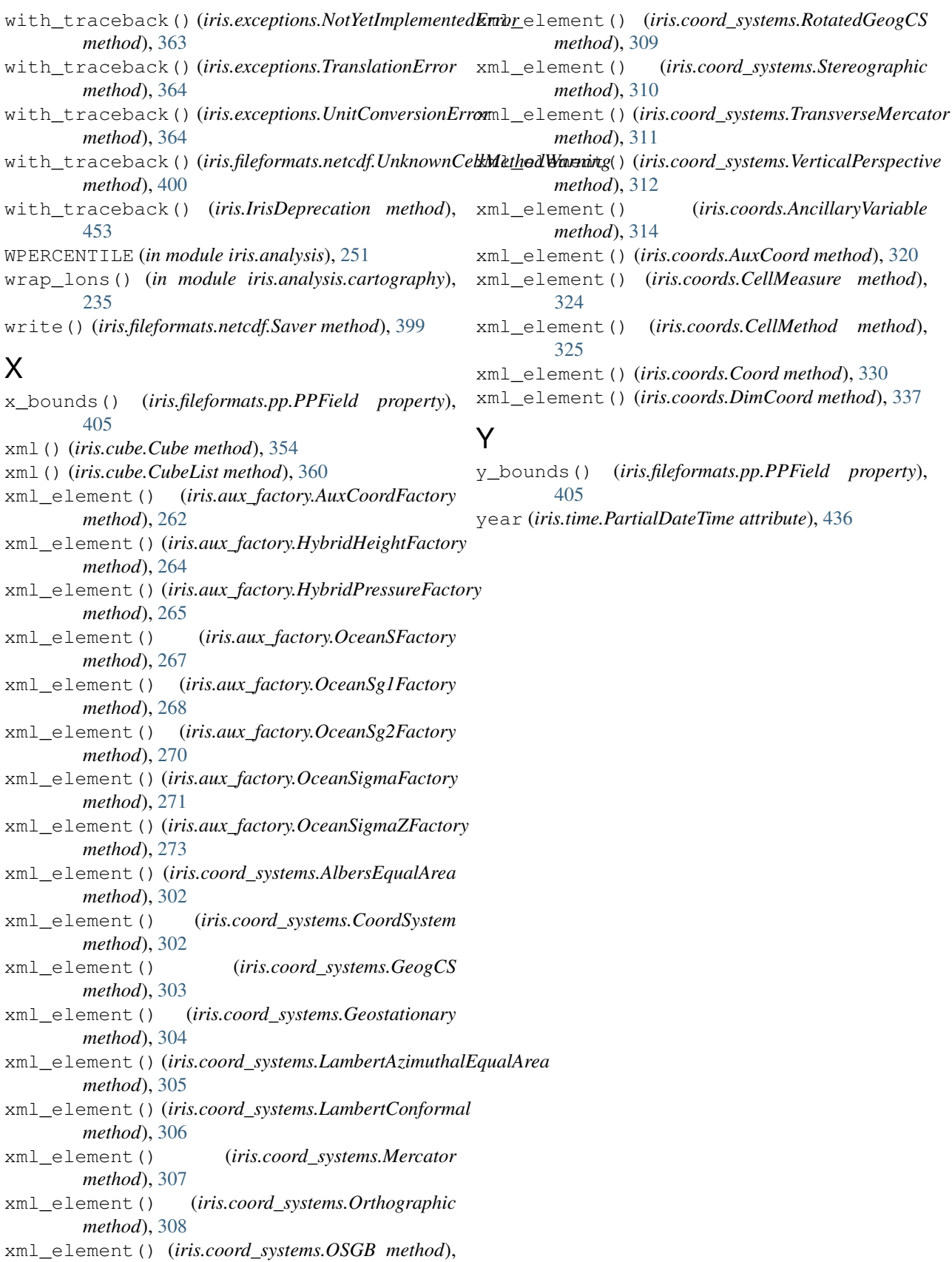

[307](#page-310-0)